SC19-6204-1 File No. S370/4300-40

# **Program Product**

**IBM Virtual Machine/ System Product: System Messages and** Codes

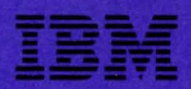

SC19-6204-1 File No. 5370/4300-40

# **Program Product**

# **I BM Virtual Machine/ System Product: System Messages and Codes**

Program Number 5664-167

Release 2

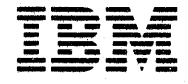

**INOTICE:** The term VM/SP, as used in this publication, refers to VM/SP **Iwhen used in conjunction with VM/370 Release 6.**  I

Second Edition (April 1982)

This edition is a major revision of SC19-6204-0 and Technical<br>Newsletters SN25-0822, dated December 29, 1980, SN24-5699, dated<br>September 18, 1981, and SN24-5704, dated December 31, 1981. This<br>edition applies to Release 2 o

#### Summary of Amendments

For a detailed list of changes, see page iii.

Technical changes and additions to text and illustrations are indicated by a vertical bar to the left of the change.

Changes are periodically made to the information contained herein;<br>before using this publication in connection with the operation of IBM<br>systems, consult the IBM System/370 and 4300 Processors Bibliography,<br>gc20-0001, for

It is possible that this material may contain reference to, or<br>information about, IBM products (machines and programs), programming or<br>services that are not announced in your country. Such references or<br>information must no such IBM products, programming, or services in your country.

Publications are not stocked at the address given below; requests for copies of IBM publications should be made to your IBM representative or to the IBM branch office serving your locality.

A form for reader's comments is provided at the back of this<br>publication; if the form has been removed, comments may be addressed to<br>IBM Programming Publications, Dept. 660, P.O. Box 6, Endicott, New York,<br>U.S.A. 13760. IB obligation whatever.

© Copyright International Business Machines Corporation 1980, 1981,<br>1982

## **Summary of Amendments**

Summary of Amendments for SC 19-6204-1 for VM/SP Release 2

## PROGRAMMABLE OPERATOR FACILITY

This facility provides the capability to: log messages, suppress messages, redirect messages, execute messages, or preprogram message responses. The preprogram message responses. The<br>capabilities are under control of an<br>editable message routine table in a CMS file.

Inter-User Communication Inter-User Communication Vehicle (IUCV)<br>enhancements for message handling are also included.

## CMS NUCLEUS RESTRUCTURED

This facility provides a CMS system that is more flexible and extendible for<br>development. serviceability. and development, serviceability, maintenance purposes.

## TRACE TABLE RECORDING FACILITY

This facility records a history of system operations on spool. Selective recording of CP trace entries by type, VMBLOK address, interrupt code, and device type is provided. In addition,

user-generated information from a virtual machine and CP information can be included. A utility program provides the user with the capability to print the collected information or display it<br>on a terminal.

## NEW CMS END-USER FUNCTIONS

New CMS end-user functions provide assistance for non-professional and professional users in utilizing the system.

#### NEW CMS PRODUCTIVITY AIDS

New CMS productivity aids provide the DP professional with several productivity enhancements.

#### MISCELLANEOUS

Minor technical and editorial throughout Minor technical and editorial changes<br>have been made throughout this publication.

> Summary of Amendments<br>for SC19-6204-0 as Updated by SN24-5704 for VM/SP Service Level 110

VM/SP SUPPORT FOR CONFIGURATION PROGRAM 3375 INPUT/OUTPUT

The VM/SP version of the Configuration Program Input/Output allows an the I/O installation to specify the I/O<br>configuration of the 3081 Processor configuration of the 3081 Complex using CMS.

VM/SP SUPPORT FOR 3380 BUFFER (Feature #6550) SPEED-MATCHING

The 3380 Speed-Matching Buffer uses a 32K

storage buffer to modify the direct access data transfer path between the channel and the device. This feature allows attachment of the 3380 to either standard or high-speed System/370 channels.

## MISCELLANEOUS

Various minor technical and editorial changes have been made throughout the publication.

Summary of Amendments<br>for SC19-6204-0 for SC19-6204-0 as Updated by SN24-5699 for VM/SP Service Level 109

VM/SP SUPPORT FOR 3375 DIRECT ACCESS STORAGE DEVICE

VM/SP support for the 3375 is added. The 3375 is a count-key-data (CKD) version of the NFP DASD. VM/SP supports the 3375 as a spooling, paging, and system residence device. T-disk, mini-disk, and dedicated support is also provided.

VM/SP SUPPORT FOR GRAPHIC ACCESS<br>METHOD/SYSTEM PRODUCT (GAM/SP), 5668-978

VM/SP support of GAM/SP Release provides access method services for the IBM 2250 Display Unit and the IBM 3250 Graphic Display System. These services provide for the creation of buffer programs for the terminals and for the transmission of the programs to (and handling of interrupts and data from) the terminals.

## **Preface**

This publication is a reference manual designed Cross-Reference for all users. It contains both messages and codes produced by the IBM Virtual Machine/System . VM/SP Restrictions Product (VM/SP).

Two components, CP and CMS, have been extensively modified and integrated into a<br>VM/370 Release 6 base. This collective package (CP, CMS, RSCS, and IPCS) is referred to as VM/SP. The components RSCS and IPCS are technically at a Release 6 level of the product. They do not contain new function supportive of<br>the new CP and CMS functions. However, there the new CP and CMS functions. However, there<br>are recommended program products (Remote<br>Spooling Communication Subsystem (RSCS) Spooling Communication Subsystem<br>Networking, program number 5748-XP1) Networking, program number 5748-XP1) and Interactive Problem Control System (IPCS) Extension, program number S748-SA1) available that have been technically advanced to function supportively with YM/SP.

This publication contains four sections: Introduction, System Codes, System Messages, and Appendixes.

. The "Introduction" contains:

- 
- The format of messages VM/SP generates<br>
Syntax conventions this publication uses<br>
CP problem determination procedures
- 

The "System Codes" are divided into the following catagories:

- 
- Return codes<br>CP wait state codes
- Loader wait state codes<br>RSCS wait state codes
- 
- CP abend codes CMS abend codes
- 

The "System Messages" section of publication *is* divided as follows: this

- Control Program (CP) Messages
- Conversational Monitor System (CMS) Messages
- Remote Spooling (RSCS) Messages Communication Subsystem
- Interactive Problem Control System (IPCS) Messages

The appendixes contain:

- Command-to-Message Cross-Reference
- Message Summary Alphamerically by Message Identifier
- MeSsage-to-Module Cross-Reference

• Message Text-to-Message Identifier

- 
- User Documentation Page

References to a standalone dump occur in various messages in this publication. program *is* the BPS storage Print One such Program No. 360P-UT-056. program,

Messages with 4nxx identifiers (CMSBAM, CMSYSAM, and CMSAMS) are documented *in* other message manuals, as described under "Introduction".

The following terms in this publication are defined as follows:

- "GAM/SP refers to the IBM GraphiC Access Method/System Product, 5668-978.
- "270x" refers to IBM 2701, 2702, and 2703 Transmission Control Units or the Integrated<br>Communications Adapter (ICA) on the Communications Adapter System/370, Model 135.
- *"3270"* refers to a series of display devices, that are supported as VM/SP terminal display stations. A specific device type is used only when a distinction is required between device types.

The use of display terminals is applicable to YM/SP supported system consoles used in display mode only.

Information pertaining to the IBM 3284 or IBM 3286 printers includes any printers used for the display terminal copy function unless otherwise noted.

- "3330" refers to the IBM 3330 Disk Storage, Models 1, 2, or 11; the IBM 3333 Disk Storage and Control, Models 1 or 11; and the IBM 3350 Direct Access storage operating in 3330/3333 Model 1 or 3330/3333 Model 11 compatibility mode.
- "3375" refers to the IBM 3375 Direct Access storage Device.
- "370x" refers to IBM 3704 and IBM 3705 Communications Controllers.
- "3705" refers to the 3705 I and the 37ds II unless otherwise noted.
- "FB-512" refers to the 3310 and the 3310 Direct Access Storage Devices.
- *"3081 <sup>h</sup>*refers to the IBM 3081 processor. Information on the IBM 3081 processor is for planning purposes only until the availability of the product.

PREREQUISITE PUBLICATIONS

#### IBM Virtual Machine/System Product:

Introduction, Order No. GC19-6200

CMS Command and Macro Reference, Order No. SC19-6209

CP Command Reference for General Users, Order No. SC19-6211

Operator's Guide, Order No. SC19-6202

## IBM Virtual Machine Facility/370:

Remote Spooling Communications Subsystem (RSCS) User's Guide, Order No. GC20-1816

Note: The VM/SP user should be aware that for<br>more effective use of RSCS, the RSCS more effective use of  $RSCS$ , the Networking Program Product (5748-XP1) is available and recommended.

Interactive Problem Control System (IPCS)<br><u>Users Guide</u>, Order No. GC20-1823

Note: The VM/SP user should be aware that for more effective use of IPCS, the IPCS<br>Extension Program Product (5748-SA1) is Extension Program Product  $(5748-SA1)$ available and recommended.

VSE/Advanced Functions Messages, Order No. SC33-6098

<u>VSE/VSAM</u> Messa<u>ges</u><br>SC24-5146 order No.

IBM Virtual Machine/Systgj! Product and stand-Alone Versions: Input/Output<br>Configuration Program User's Guide and Program User's Reference, Order No. GC20-1843

COREQUISITE PUBLICATIONS

IBM Virtual Machine/System Product:

<u>Planning and System Generation Guide</u>, Order No. SC19-6201

System Programmer's Guide,  $SC19-6203$ Order No. EXEC 2 Reference, Order No. SC24-5219

System Product Editor User's Guide, Order No.  $SC24 - 5220$ 

**Stz4-5220**<br><u>System Product Editor Command and Macro</u><br><u>Reference</u>, Order No. SC24-5221

Data Areas and Control Block Logic, Order No. LY20-0891

Also corequisite are programmer's guides to the various language processors. For anyone who uses the CMS ESERV command under CMS/DOS, the Guide to the DOS/VSE Assembler, Order No.<br>GC33-4024, is a corequisite because it contains all the ESERV error messages.

The access method services (IDC-prefix) messages, the access method services return and reason codes, and the VSAM error codes are reason codes, and the VSR<sup>+</sup> error codes are<br>contained in the VSE/VSAM Messages and Codes, Order No. SC24-5146.

Error messages issued by the OS/VS and DOS/VS Analysis Program-1 (AP-1) are described in the **OS/VS and DOS/VS Analysis Program-1 (AP-1)**<br><u>USer's Guide</u>, Order No. GC26-3855.

Messages received at the operator's console of the OS/VS virtual machine used in support of the Mass Storage System (MSS) are documented in the OS/VS Message Library: Mass Storage System (MSS) Messages, Order No. GC38-1000.

The OS/VS EREP messages that are issued in the VM/370 CMS environment are documented in the Q<u>S/VS</u>, <u>DOS/VSE</u>, <u>VM/370</u> EREP Messages, Order No.<br>GC38-1045.

The GENIMAGE messages issued by the IEBIMAGE utility program can be found in the OS/VS Utilities Messages, Order No. GC38-1005.

Messages issued by the DOS/VS Sort/Merge Version 2 Program Product (5746-SM2) Version 2 Program Product (5746-SM2) are<br>described in the publication DOS/VS Sort/Merge Version 2  $\overline{{}5}$ C33-4044. $\overline{-}$ Programmer's Guide, Order

Messages issued by the IBM Graphics Access Method/System Product, 5668-978, are described<br>int the publication CMS GAM/SP User's Guide, LC33-0126.

# **Contents**

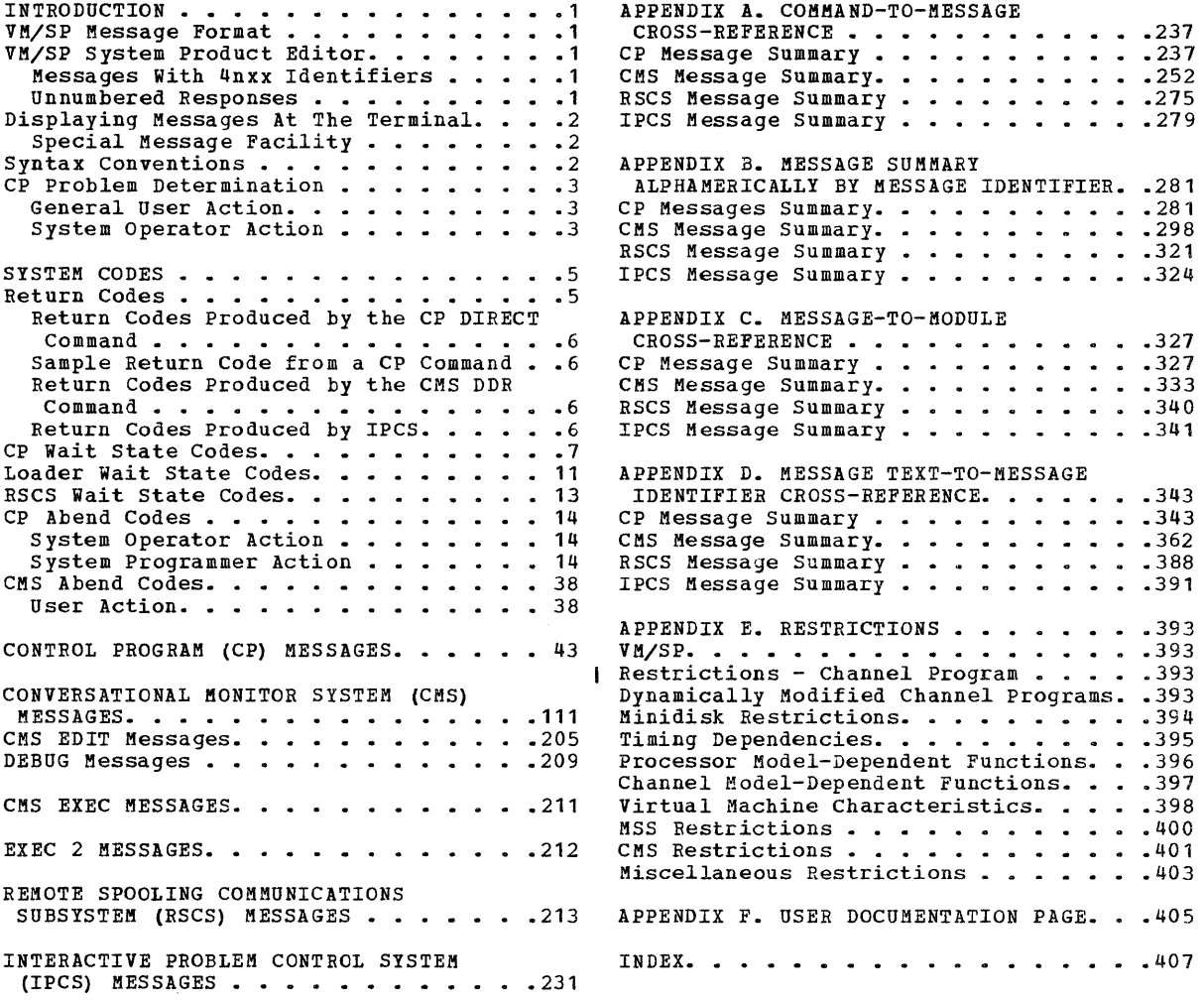

# **Figures**

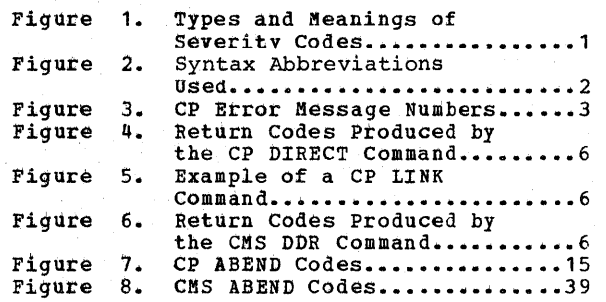

## Introduction

This section describes:

- The format messages VM/SP generates.<br>Syntax conventions used in this publication.
- 
- CP problem determination procedures.

## VM/SP Message Format

*TH/SP* generates messages from the Control Program (CP), the Conversational Monitor System (CMS), the Remote Spooling Communications<br>Subsystem (RSCS), and the Interactive Problem Control System (IPCS).

Messages consist of a message identifier and message text. The identifier (for example, DMKCQG020E) uniquely identifies the message.<br>The text is a short phrase or sentence<br>describing a condition that has occurred or requesting a response from the user.

The message identifier consists ef four fields: a component code, a module code, a message number, and a type code. The format of the message identifier is:

xxxmmmnnns

where:

- xxx is the component code. prefixed as follows: Messages are
	- $\bullet$  CP messages  $\leftarrow$  DMK<br> $\bullet$  CMS messages  $\leftarrow$  DMS
	- CMS messages -- DMS
	- RSCS messages -- DMT IPCS messages -- DMM
	-
- mmm is the module code, three letters that indicate which module generated the message. This field is usually an abbreviation of the name of the module in which the error occurred.
- nnn is the message number, three digits that are associated with the condition that caused the message to be generated.
- <sup>s</sup>*is* the type code, a letter that indicates what kind of condition caused the message. The definition of the type codes depends on<br>the nature of the routine producing the message, as shown *in* Figure 1.

## VM/SP System Product Editor

**Error messages for the System Product Editor are located in the CMS section of this publication.** All new VM/SP System Product Editor messages are within the 500 range (DMSxxx500E - DMSxxx599S).

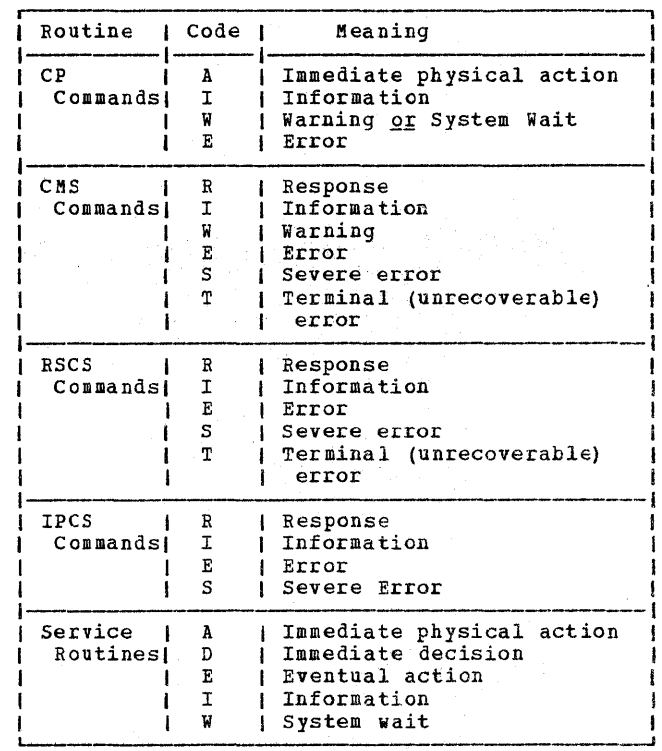

Figure 1. Types and Meanings of Severity Codes

#### MESSAGES WITH 4nxx IDENTIFIERS

All messages issued from the CMSBAM discontiguous shared segment, as well as many of the messages issued from the CMSVSAM and CMSAMS discontiguous shared segments are identified by a 4nxx prefix. The text of these messages is in VSE format rather than the standard CMS format. Explanations for these messages are not in this manual. The appropriate message manual to be used for reference for 4nxx frefix messages is determined by the associated access method. Messages relating to Sequential Access Method (SAM) are described in **VSE/Advanced Functions** Messages. Messages relating to Virtual System Access Method (VSAM) are described in VSE/VSAM Messages and Codes.

### UNNUMBERED RESPONSES

All normal, unnumbered responses indicating the successful completion of a command (such ready message, R;) are included in the **VM/SP** for and *Macro* Reference, the VM/SP **Command Reference for General Users, and INSE Operator's Guide.** as £MS  $\frac{CP}{the}$ 

## MNOTES

Unnumbered responses can also be the result of executing system generation macro instruction or service programs. These responses, referred to as MNOTES, are documented in logic listings only.

## Displaying Messages at the Terminal

When you log on to VM/SP at your terminal, the edefault setting for the display of messages is<br>TEXT. This means that only the text portion of<br>the message appears when the message is displayed. The message identifier is not displayed.

Since this book is organized by message numbers within component codes, it will be difficult for you to find the explanaticns of messages if you search through the book for the message text. Therefore, you should issue the CP command SET EMSG ON after you log on. This command causes the message identifier to be displayed along with the text.

Note: If you do not use the SET EMSG ON command, refer to "Appendix D: Message Text-to-Message Identifier Cross Reference" for the first line of the message.

#### SPECIAL MESSAGE FACILITY

The Special Message Facility is a method of transferring special messages from a user to a<br>specially programmed receiving virtual machine. specially programmed receiving virtual machine.<br>The CP SET SMSG ON command is issued to allow a virtual machine to receive special messages.

#### Syntax Conventions

The syntax used in the messages and commands in this publication is as follows:

- 1. Anything within quotes '...' and/or in lowercase letters is replaced at execution<br>time with information in the format with information in the format described within the quotes.
- 2. Anything within braces  $\{ \ldots, \}$  indicates alternate text and/or information selected at execution time.
- 3. Anything within brackets [ ••• ] may be optionally left out, depending on the condition arising.

See Figure 2 for a list of abbreviations used in this publication.

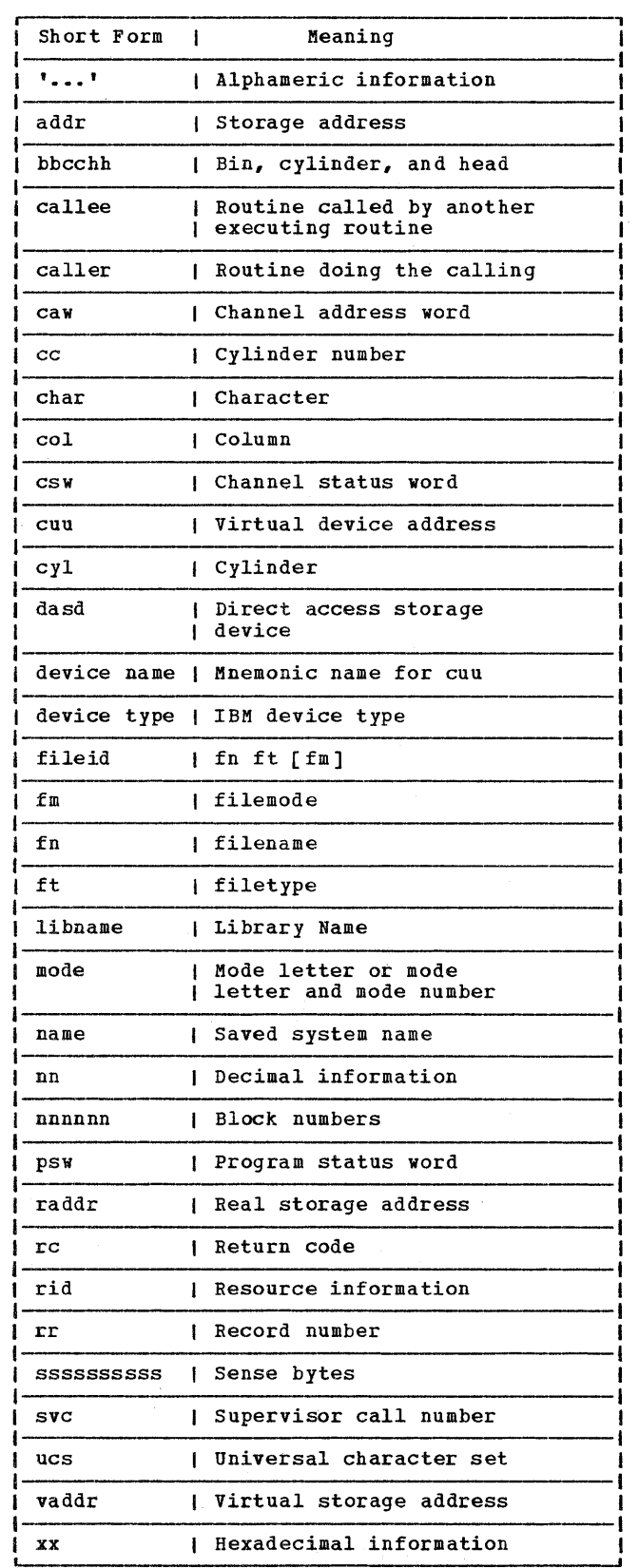

Figure 2. Syntax Abbreviations Used

## **CP Problem Determination**

CP error messages are divided into several categories according to the number (nnn) of the message. See Figure 3 for a complete list of message numbers and related functions.

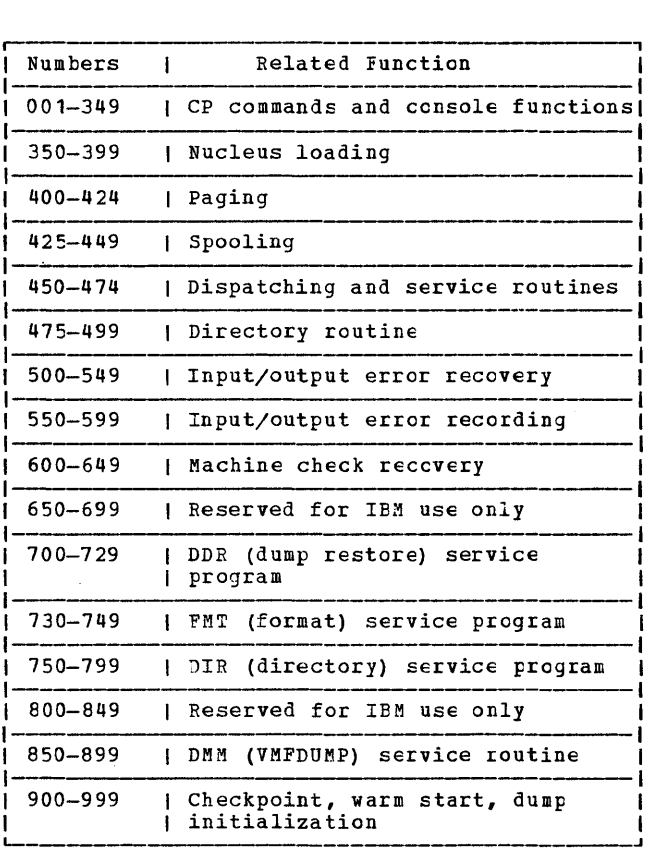

Figure 3. CP Error Message Numters

The general user (class G) and other users receive error messages in the range 001 to 349. Messages ranging from 350 to 699 are for the primary system operator cnly. Messages ranging from 700 to 999 cover CP service routines and are usually observed only by system support personnel.

## GENERAL USER ACTION

If in the messages in user should perform the following steps before<br>contacting your system representative for programming assistance. normal use of CP commands error the range of 001 to 349 persist, the your system representative for

- 1. Keep the terminal sheet that identifies the problem.
- 2. Attempt to reproduce the problem, making

sure that the full error message function is in effect by issuing the CP command:

SET EMSG ON

3. attain the virtual machine's current configuration by issuing the CP command:

QUERY VIRTUAL

4. Where appropriate, and depending upon conditions, obtain a virtual storage dump by issuing the CP command:

DUMP O-END

SYSTEM OPERATOR ACTION

System operators (classes A, B, C, and D) who observe problems with CP commands should do the following:

- 1. Keep the console output sheet identifying the problem.
- 2. Attempt to reproduce the problem with full error message by issuing the CP command:

SET EMSG ON

3. Obtain the real machine's configuration status by issuing the CP command:

QUERY ALL

4. Reissue the CP command that has been causing the errors. If the problem recurs, force a CP abend dump by pressing the RESTART key (<u>not</u> RESEI). This technique<br>automatically suppresses tracing while<br>storage is being dumped. When the system restarts, use the VMFDUMP command to format and print the dump.

Caution: This will cause a system restart<br>and all users must log on again. The and all users must log on again. advantage of using this technique is that it provides you with a formatted dump.

If it is too disruptive to log off all users, you can obtain a dump using the CP command DMCP, remain logged directly to directly to<br>formatted. which allows on. Such the printer all users to<br>a dump goes<br>and is not

Note: You must weigh the advantages and disadvantages of both techniques.

If you use the DMCP command, first reissue the CP command causing the problem. Then enter "alter/display" mode and display the following:

(a) D P - PSW

- (b)  $\overline{D}$  G General registers
- (c) D C Control registers

Next, use the class A CP Next, use the class A CP command MONITOR<br>SIOP CPTRACE to turn off tracing. Otherwise, the dump would show the dumping activity in the trace table.

Then obtain the dump by issuing:

DMCP O-END

Last, turn tracing back on by issuing the

CP command MONITOR START CPTRACE.

Note: If you do not have privilege class A, you can stop tracing by issuing the class C command STCP to store X'0000' at location X'400', and resume tracing by storing<br>X'FFFF' at location X'400'.

## **System Codes**

## **Return Codes**

A return code of zero is passed to register 15 if' no warning messages, error messages, severe ~rror messages, or terminal errer messages are generated during execution of a command\_

If however, during execution of a command, a condition arises that results in the display of a warning message, error message, severe error message, or terminal error message, the ccmmand passes a nonzero return cede in register 15.

Commands that invoke program products pass a nonzero return code to the user. However, this return code has been redefined ty the program product or compiler in operation.

Note: The following list does not contain all return codes. other return cedes are shown in the descriptive text of the issuing message.

- $\frac{\texttt{Code}}{-0001}$ **Meaning** No CP command with this name was found. (The CP error code of +1 is cenverted by CMS to -0001 for commands entered from the virtual console.)
- -0002 An attempt was made to execute a CMS command while in CMS subset mode, which would have caused the module to be loaded in the user area (LOADMCD error code 32).
- -0003 No CMS command issued from EXEC was found<br>with this name, or an invalid function occurred when issuing the SET or QUERY command from EXEC with IMPCP active.
- -0004 The LOADMOD failed (fer example, there was an error in the module).
- -0005 A LOADMOD was attempted in the wrong environment (for example, the module was generated by the GENMCD command with the os option and LOADMOD was attemFted with DOS~ON specified) •
	- The user did not specify all the conditions to execute the command as intended. Execution of the command continues, but the result may or may not be as the user intended.
- 8 Device errors occurred for which a Warning message is issued, or errors were introduced into the output file.
- 12 Errors were found in the input file.
- 20 There is an invalid character in the fileid. Valid characters are: 0-9, A-Z,  $$, a, *$ , and  $a-z$ .
- 24 The user did not correctly specify the command line.
- 28 An error occurred while trying to access, or manipulate, a user's files; for<br>example, file not found.
- 32 The user's file is not in the expected format, or the user's file does not contain the expected informaticn er an attempt was made to execute a LCADMOD command while in eMS subset mode. This would cause the module to be loaded in the user area.
- 36 An error occurred in the user's devices. An effor occurred in the user s devices.<br>For example, a disk is in read-only status, and needs to be in write status in order to write out a file.
- 40 A functional error by the user occurred during execution of the command, or the user failed to supply all the necessary conditions for executing the command, or an end of file or end of tape was reached (where applicable).
- 41 Insufficient storage was available to execute the command.
- 88 A eMS system restriction prevented execution of the command, or the function<br>requested is an unsurported feature, or the device requested is an unsupported device.
- 100 Input/output device errors.
- 104 A functional error for which the system *is* responsible occurred during execution of the command.
- 256 An unexpected error for which the system is responsible (Terminal Error) occurred during execution of the command.

## RETURN CODES PRODUCED BY THE CP DIRECT CCMMAND

Return codes produced by the CP DIRECT command are listed in Figure 4.

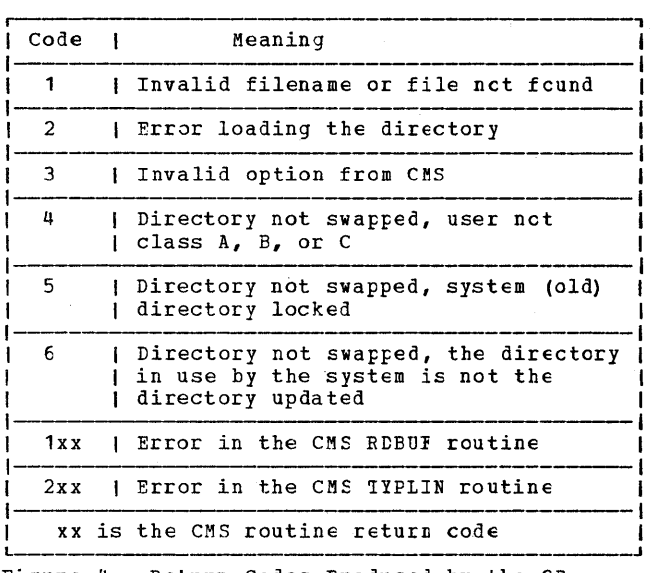

Figure 4. Return Codes Produced by the CP DIRECT Command

## SAMPLE RETURN CODE FROM A CP COMMAND

An example of the CP LINK command invoked while in CMS mode is shown in Figure 5. Commands or functions of commands passed to CP, in turn, pass the return code (via CP) to register 15.

The user has entered the CP LINK command to userid \*. The user's cwn directory will be searched for device vaddr1. Vaddr2 is the virtual address assigned to the device for this virtual machine. Read-only access is requested. No password is required because the user has linked to one of his own disks.

The result will be one of the following:

R; a successful execution.

R(nnnnn); indicating an error.

If nnnnn contains a CMS return code, the error occurred in CMS. However, if nnnnn contains a CP message identifier, the error  $occurred in CP.$ 

```
1ipl cms 
VM/SP CMS - mm/dd/yy hh:mm
```
1 cp link to \* vaddr1 as vaddr2 r

Figure 5. Example of a CP LINK Command

r 1

I I

I I

Return codes can be used by system programmers in the DEBUG subcommand and also in EXEC procedures. See the <u>VM/SP CMS Command and</u><br>M<u>acro Reference</u> for a description of the  $ERETCODE$  special variable.

RETURN CODES PRODUCED BY THE CMS DDR COMMAND

The CMS DDR command produces several return codes. These return codes, along with their meanings are listed in Figure 6.

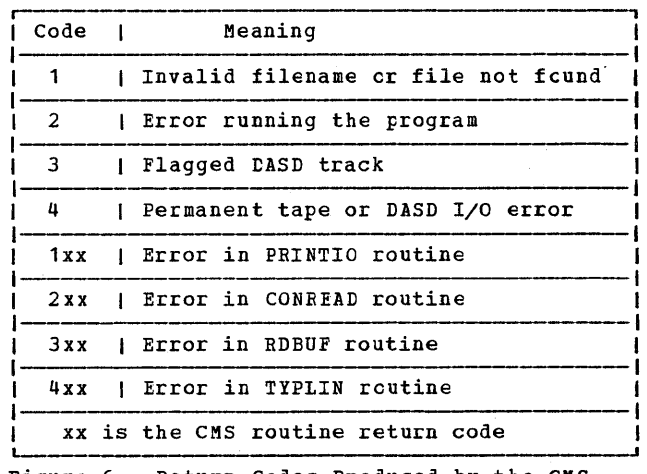

Figure 6. Return Codes Produced by the CMS DDR Command

RETURN CODES PRODUCED BY IPCS

There are two return codes produced by IPCS. These return codes are as follows:

 $Code$ Meaning An incorrectly entered parameter. п

8 System failure; a read/write error or an invalid internal parameter.

## **CP Wait State Codes**

001 <u>Explanation</u>: The<br>encountered an Probable hardware error. Issued by module DMKMCH and DMKMCT. machine check unrecoverable handler has failure.

Note: This wait state is also loaded if a malfunction alert occurred on the main processor.

Operator Action: Run the System Environment<br>Record Edit and Print (SEREP) program before restarting the system. To restart, clear storage and IPL the VM/SP system, specifying ECONSTRATE START THE FROM SECTION CRPT start. If the Frotlem persists,<br>contact your system support personnel. Do not use the SEREP program on 3081 and 4300 processors as you will get invalid results.

002 Explanation: The<br>encountered an Protable hardware error. Issued ty module DMKCCH. channel check handler has unrecoverable failure.

Operator Action: Run the System Environment<br>Record Edit and Print (SEREP) program tefore restarting the system. Ic restart, clear storage and IPL the VM/SP system, specifying CKPT start. If the protlem persists, contact your system support personnel. Do not use the SEREP program on 3081 and 4300 processors as you will get invalid results.

003 <u>Explanation</u>: A system failure cccurred<br>before a valid warm start was performed. Issued by module DMKDMP. performed.

O<u>rerator Action</u>: Reload (via IPL) the<br>system. If the error persists, clear storage before attempting ancther IPL. If etours become contenting uncome that the second IPL<br>with cleared storage, a cold start is probably required. Save the dump produced<br>on the prespecified dump device fcr your system support personnel. Refer to the message description for possitle causes.

004 Explanation: A console or an output device Explanditum: A console of an output device<br>is not operational, or a console or output<br>device has produced an inexplicable error status. Probable hardware error. Issued by module DMKDMP.

Operator Action: Reload (via IPL) the<br>system. To restart, clear storage and IPL the VM/SP system, specifying CKPT start. If the problem persists, contact your system support personnel.

005 Explanation: The CP initialization module (DMKCPI) could not find an operational primary or alternate console. Probable hardware error. Issued by module DMKCPI.

**Operator Action:** Reload (via IPL) the system. If the problem persists, contact your system support personnel.

006 <u>Explanation</u>: This is a normal wait when a<br>system shutdown is completed. Issued by module DMKCPI. is completed. Issued by

Operator Action: Follow normal operating procedures.

007 Explanation: A program check, a machine<br>check, a permanent I/O error, invalid warm start data, an invalid warm start cylinder, or a full warm start cylinder was encountered by the checkpoint program. Issued by module DMKCKP.

Operator Action: For message DMKCKP901W, run SEREP to document the machine check, then contact your system support personnel. For message DMKCKP902W, an indication of an unrecoverable I/O error, move the SYSRES volume if possible and try to checkpoint the system. For message DMKCKP910W, if more than one SYSRES volume is mounted, check to see that the correct volume is loaded (via IFL) and try a checkpoint operation. If the operation fails again use the following procedure. This procedure is to be used for all other DMKCKP messages as well.

- Dump the first 3000 hexadecimal storage locations.
- 2. Dump the warm start cylinders.
- 3. Contact program support persennel.
- 4. To restart, clear storage and initialize the VM/SP system, specifying CKPT start.

The following storage locations contain information related to wait state 007.

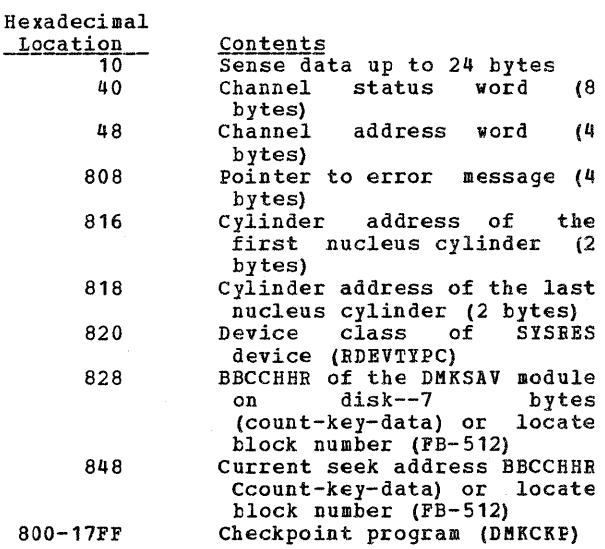

## 1800-3000 Checkpoint work area and 4096-byte tuffer

If the SYSRES device *is* FB-512 (RDEVTYPC=CLASFBA), the contents of the following hexadecimal locations are changed:

- 816 Block address of the first page of the CP nucleus (4 bytes)
- 822 Block address of the last page of the CP nucleus (4 bytes)

An error message preceding the wait state mayor may not be displayed, depending upon the status of the console. If the error message *is* not displayed, hexadecimal message is not displayed, hexadecimal<br>location 808 contains the address of the<br>error message (60 bytes in length).

008 Explanation: Checkpoint and system shutdown are complete or system recovery has failed. Issued by module DMKCKP.

Operator Action: If messages preceded the wait, follow normal opexating procedures prescribed by your installation after shutdown. If messages did not precede the wait, either:

- 1. The console printer was unavailable for some reason. Before initializing a new system, make sure the console printer has been made operational, or
- 2. The system *is* running from the alternate console. Messages DMKCKf910I, DMKCKP911W, DMKCKP960I, and DMKCKP961W do not appear on the alternate console.<br>Follow a normal operating procedures **From al** operating procedures prescribed by your installation after shutdown.
- 009 <u>Explanation</u>: An error condition occurred<br>which prevents a warm start. Issued by<br>module DMKWRM. 009 Explanation: An error condition occurred<br>which prevents a warm start. Issued by

Q<u>rerator</u> Action: If the message is<br>DNKWRM904WorDNKWRM921W, immediately retry DMKWRM904W or DMKWRM921W, immediately retry<br>warm start system initialization. If the<br>error message recurs, move the VM/SP SYSRES pack to another location and try a warm start again. If message DMKWRM903W or DMKWRM912W *is* encountered, ensure that all system volumes (no duplicate labels) are<br>correctly mounted, and then attempt a warm<br>start.

If warm start errors persist, force a system dump to the printer by pressing the system console RESTART key, and save the results for the installation support personnel.

If the message is DEKWRM920W, restart the system using CKPT start. Otherwise, use a FORCE or COLD start.

OOA <u>Explanation</u>: A machine check occurred while<br>DMKSAV was attempting to save or restore a<br>page image cory of the nucleus on a SYSRES device. Probable hardware error. Issued by module DMKSAV.

Operator Action: Run the System Environment<br>Record Edit and Print (SEREP) program before reloading. If the problem persists, contact your system support personnel. Do not use the SEREP program on 3081 and 4300 processors as you will get invali4 results.

OOB Explanation: A machine check error occurred<br>during system initialization. Probatle<br>hardware error. Issued by module DMKCPI.

Operator Action: Run the System Environment<br>Record Edit and Print (SEREP) program tefore<br>performing another IPL. If the problem persists, contact your system support personnel. Do not use the SEREP program on 3081 and 4300 processor. as you will get invalid results.

OOC <u>Explanation</u>: An IPL was performed on a<br>system volume that had never had a nucleus written on it.

Operator Action: Follow normal operating procedure.

OOD **Explanation:** The generated system is larger<br>than the real machine size, or else a<br>hardware malfunction has occurred which inhibits the system from using the necessary storage. Issued by module QMKCPI.

Operator Action: Take a standalone dump and notify the system programmer.

OOE **Explanation:** An error condition prevents a CKPT start. Issued by module DMKCKS,

Operator Action: If message DMKCKS915E is <u>issued, try CKPT</u> start again. If the error<br>persists, move the VM/SF SYSRES pack to<br>another DASD and try again. If message nneches is issued, reload (via IPL) the<br>System, using the FORCE option of the START cQmmand. If message DMKCKS903E or DMKCKS912E is issued, ensure that all system volumes (no duplicate labels) are correctly mounted,<br>and then attempt a CKPT start. If message and cherch attempt and the DMKCKS917E is issued, reload (via IPI) the system via a CCLD start.

OOF <u>Explanation</u>: Hardware errors are being<br>received on the system paging device(s). Issued by module DMKPAG.

**Operator Action: This wait state is preceded** by message

DMKPAG415E CONTINUOUS PAGING ERRORS FROM DASE xxx

If there are multiple paging devices on the<br>system, disable the device causing the error condition and reload (via IPL) the system.

8 IBM VM/SP System Messages and Codes

or, move the paging volume pack to another physical device. This error condition results if the system paging volume has not been formatted correctly.

010 Explanation: A recoverable<br>during a system nucleus Issued by module DMKSAV. errcr occurred save operation.

Operator Action: This wait state is preceded by either the message DMKSAV350W or DMKSAV351W. Correct the protlem stated in the message and present an external interrupt to initiate a retry.

011 <u>Explanation</u>: An unrecoveratle **1/0 error** occurred. Issued by module DMKSAV.

Ope<u>rator Action</u>: This wait state is preceded<br>by message DMKSAV352W or DMKSAV353W. Correct the problem stated in the message and load (IPL) the tape again.

012 Explanation: This is a normal wait state on completion of a nucleus load. Issued by module DMKSAV.

Operator Action: Follow normal operating procedure.

013 Explanation: The machine check handler encountered an unrecoverable error on the<br>attached processcr. Probable hardware attached processcr. Probable error. Issued by module DMKWCT.

Notes: This wait state is also loaded if a malfunction alert occurred on the attached processor and CP was in contrel.

This wait state is also issued by DMKAPI during Attached Processor initialization: either because of a malfunction alert or unrecoverable machine check on the attached (being varied on) processor.

Operator Action: Run the System Environment<br>Record Edit and Print (SEREP) program before<br>restarting the system. If the problem persists, contact your system support personnel. Do not use the SEREP program on 3081 and 4300 processors as you will get invalid results.

To restart, clear storage and IPL the system, specifying CKPT start.

Note: VM/SP cannot checkpoint and warm start after a machine check error on System/370 after a machine check error on System/370 | 017 Explanation: An input/output error occurred<br>Models 165 and 168. The inability to warm | trying to read page 2 of the DMKCKP module<br>start is caused by running the 165 or 168 | SEREP program.

014 Explanation: A failing storage frame was | encountered during a CP system save or check pcint operation. Issued by DMKSAV and DMKCKP.

**Operator Action:** Run the System Environment<br>Record Edit and Print (SEREP) program before restarting the system. To restart the system, clear storage and initialize (via IPL) the VM/SP system, specifying CKPT start. If the problem persists, contact your system support personnel.

- 015 Explanation: A SIGP issued to the attached processor during system initialization by DMKCPI or DMKAPI was unsuccessful. The following information *is* made available:
	- RO = SIGP order code
	- $R1 = SIGP$  status information when the SIGP condition code *is* <sup>1</sup>
	- $\bullet$  R2 = Processor address that was signalled

Note: The wait state PSW will contain the condition code returned from the SIGP. The ESW is in the BC format. Refer to the IBM System/370 Principles of Operation for-a<br>functional description of the SIGP functional description of the<br>instruction.

**Operator Action:** If hardware errors are<br>present, run the System Environment Reccrd Edit and Print (SEREP) program before retrying. If the status information indicates an cperator intervention, clear the condition on the attached processor and reinitialize CP. If the status indicator of the reguired microprogram *is* not loaded, load the micreprogram and reinitialize CP. If the problem persists, contact your system support personnel. Do not use the SEREP program on 3081 and 4300 processors as you will get invalid results.

016 Explanation: (1) The CP initialization<br>module (DMKCPI) could not connect the module (DMKCPI) could not connect the<br>channel set to the main processor or the IPL<br>device is not accessible through any is not accessible through any available channel set. Probable hardware error. Issued by DMKCPI. (2) A hardware error occurred on the *1/0* processor or the *1/0* processor was being varied offline. An attempt to disconnect, then connect the channel set to the attached processor failed. Probable hardware error. Issued by DMKCPU.

Operation Action: Run the System Environment Record Edit and Print (SEREP) program before restarting the system. If the problem<br>persists, contact your system support system support personnel.

To restart, clear storage and initialize the VM/SP system, specifying checkpoint start.

IPL or restart).

Operator Action: Correct<br>error condition and IPL Issued by module DMKCKP. the input/output the system again.

018 Explanation: Invalid TOD clock. The clock must be set before an IPL can be completed. Issued by module DMKCPI.

Ope<u>rator Action</u>: Manually do a clock set; if<br>that fails, call IEM for hardware

System Codes 9

assistance.

 $\mathbf{I}$ 

019 Explanation: (1) This processor is being<br>terminated, and its new PSWs have teen set up by the processor termination routine to load disabled wait PSWs with code X'019'. This processor then took an interruption. (2) The processor termination routine was ( (2) The processor termination routine was entered on this processor while processor termination was *in* process for this processor. (issued by DMKMCT). (3) Processor termination was in process for the other processor, but the other processor | continued to run and obtained a system lock. (Issued by DMKCPP and DMKMCT.)

**Qperator Action:** Usually caused by bad<br>status received during a SIGP, which status received during a SIGP, which |<br>initiates processor terminaticn actions. The bad status may have been caused by hitting the STOP button on one processor in<br>the configuration. If STOP is to be hit, both processors in the configuration must be STOPed. If neither processor has been manually stopped, there is protatly an hardware error associated with the SIGF function.

01B Explanation: A wrong or inconsistent allocation extent map was found on the FB-512 system residence volume during IPt. Issued by DMKCPI.

**Qperator Action:** Use IPL FMT program to check the allocation extent map (use END statement only to display current status). In case of error, correct it and IPL the system again.

Note: The problem can occur even when the allocation extent map looks correct, if the<br>system residence volume was restored or system residence volume was restored or copied from a different sized FB-512 device (for example, from 3370 to 3310). Bunning IPt FMT's allocation function with END as the sole entry will fix this.

027 <u>Explanation</u>: An unrecoverable I/O error occurred or system input is incorrect.<br>Issued by module DMKSSP.

Crerator Action: Correct the input/output error or the system input, and reload (via IPL) the starter system.

## **Loader Wait State Codes**

The loader (DMKLDOOE) is a service program that loads a CP, CMS, or RSCS nucleus, and produces a<br>load map. •he loader loads the object modules (TEXT files) supplied with it, resolves CCi addresses, and resolves address constants.

If the loader is terminated, one of the following wait conditions is indicated in the instruction counter:

- Code *Vll1111'*   $Meaning$ </u> A program check occurred. When loading a nucleus with a V=R area, the user area must include: loader + nucleus that is being loaded + the xection of the series reduced to the storage requirement. !he area must be larger than this tctal to use the loader. (Refer to the VM/SP Planning and System Generation Guide. )
- X'222222' A unit check occurred while the bootstrap routine was reading in the loader.
- X'999999' An SVC was issued.
- X'AAAAAA' A failing storage frame was entered while loading the CP nucleus. This is a hardware error. If the problem persists, contact your system persists, contact<br>support personnel.
- X'BBBEBB' A machine check occurred.
- X'CCCCCC' An I/O error occurred on the card reader.
- X'FFFFFF' An I/O error occurred for the console (X'OO' contains the message UNRECOVERABLE ERROR), or the centrol card for changing the default I/O addresses for the printer or terminal is invalid (X'OO' contains the message BAL DEVICE CARD or<br>INVALID DEVICE SPECIFIED).

If the instruction counter contains wait state, examine third and fourth old PSW). The interruption codes (shown in hexadecimal below) X'999999', indicating an SVC the interruption code (the bytes of the supervisor indicate the error condition.

64 <u>Explanation</u>: An error occurred during<br>conversion**of a value from hexadecimal** to binary format. This can be caused by invalid input in one of the loader statements, or by an error in the loader.

Operator Action: Validate the copy of the<br>loader you are currently using against the copy on the original distribution tape. If the current copy is no longer valid, replace the current copy is no longer valia, replace<br>it. If the input in the statements is it. It the input in the statements is<br>invalid, correct it. If the problem<br>persists, contact your system support personnel.

65 Explanation: There is no more free storage available for the loader.

Operator Action: Define a larger storage size for the virtual machine and reexecute the loader.

66 <u>Explanation</u>: A duplicate type 1 ESD<br>(External Symbol Dictionary) entry has been encountered. The loader cannot resolve this reference. This may be the result of a duplicate text deck in the input stream, or of having the same label in two different text decks in the same input stream.

**Ope<u>rator Action</u>: Close the printer to get**<br>the load map printed. Look at the load map to see which text deck and which entry are causing the problem. If you can correct the causing the problem. If you can correct the<br>problem, do so; otherwise, contact your system support personnel.

67 Explanation: The "name" in the LDT (Loader Terminate) statement is undefined.

Operator Action: Verify that the name in the LDT statement is correct; if it is, make sure that it is defined as an entry point in the program to be loaded.

68 Explanation: The control section named in the ICS (Include Control Section) statement was not found by end of file.

Operator Action: Verify that the control<br>section name in the ICS statement is<br>correct; if it is, make sure that the<br>control section is defined in the program to be loaded.

69 Explanation: The loader attempted to add another entry to the reference table, which would have caused the table to overflow. Since the reference table supplied by VM/SP is large enough to allow the CP nucleus to be generated, it must be assumed that the inclusion of local additions to the CP nucleus have caused the excessive references to be generated.

Cremator Action: Increase the size of the<br>reference table by changing the MAXREF<br>equate field in the source code for the<br>loader program, reassembling it, and then<br>reexecuting the loader. Once the size of the reference table has been increased, error code 6A may occur. In that case, define a larger storage size for the virtual machine. If the problem persists, contact machine. If the problem persists, contact<br>your system surport personnel.

6A Explanation: The object modules being loaded are about to overlay the loader.

**Operator <u>Action</u>: Define a larger storage size for the virtual machine. To see which** module was about to overlay the loader,

System Codes 11

close the printer to get the load map printed. The last line of the load map indicates the last module that was leaded.

6B <u>Explanation</u>: The object modules being loaded are about to overlay an address between 0 and 100 (hexadecimal). This can eccur if the address at which loading was to start was changed by an SLC card.

Operator Action: Check the SLC card to make<br>sure it does not specify an address between<br>0 and 100. If you must place data at an sure it wes not specify an address between<br>address in that range, do net do it with the<br>leader, but use a program to place the data there with a Move Character instruction after the loaded system has started execution. It *is* the responsibility of the discussions to the componentialize that part of storage.

6C Explanation: A failing storage frame was encountered while loading the CP nucleus.

 $Operator$  Action</u>: If the problem persists, contact your support personnel.

6D Explanation: The loader is trying to release storage that *is* not on a doubleword boundary. This is an internal loader error.

**Operator Action:** Reexecute the copy of the leader that is in your reader. If the preblem persists, regenerate the system to<br>be loaded and try to execute it again. If be foaded and try to execute it again. If<br>the problem still persists, the current copy of the leader itself may be damaged; replace or the loader itself may be damaged; replace<br>it with the loader on the distribution tape.<br>If the problem still persists, contact your system support personnel.

## **RSCS Wait State Codes**

When RSCS enters a wait state, the RSCS operator is nctified via the CP message:

DMKDSP450W CP ENTERED; DISABLED WAIT PSW

issued to the RSCS operator's console. Using CP commands, the operator can disFlay the virtual machine's PSW. The three rightmost hexadecimal characters indicate the error condition.

001 Explanation: If no RSCS message was issued, a program check interrupt has cccurred<br>during the execution of the program check handler. The probable cause is a programming error. If the RSCS message

#### DMTREX091T INITIALIZATICN FAIlURE -- RSCS **SHUTDOWN**

was issued, RSCS operation has been terminated because of an error in the loading of DMTAXS or DMTLAX. A dump of virtual storage is automatically taken. Verify that the CMS files DMTAXS TEXT and DMTLAX TEXT are correctly written and DNTLAX TEXT are correctly written and<br>resident on the RSCS system residence device. If the RSCS message

DMTREX090T PROGRAM CHECR IN SUPERVISCR -- RSCS SHUTDOWN

was issued, the program check handler has terminated RSCS due to a program check interrupt in other than a dispatched line driver. The probable cause is a programming<br>error.

The wait state code is loaded by LMTEEX at RSCS termination or autcmatically during program check handling.

Operator Action: If neither of the above two messages was issued, use the CP DUMP command to dump the contents of virtual storage. IPL to restart. If the problem persists, notify your system support personnel. 007 <u>Explanation</u>: A program check interrupt has<br>
occurred during initial processing, before<br>
the program check handler could be<br>
activated. This may be caused by a programming error or by an attempt tc load RSCS into an incompatible virtual machine. The latter case can occur if the virtual machine (1) has an incomplete instruction set, (2) has less than 512K of virtual storage, or (3) does not have the required VM/370 Diagnose interface support. The wait state code is loaded automatically during the initial loading and execution of the RSCS supervisor, DMTINI, DMTREX, DMTAXS, and DMTLAX.

Operator Action: Verify that the RSCS<br>virtual machine configuration has been virtual machine configuration has been correctly specified and that the "retrieve subsequent file description" functicn of DIAGNOSE code X'14' is supported. Dump the contents of virtual storage via the CP DUMP command. If the problem persists, notify your system surport personnel.

011 <u>Explanation</u>: An unrecoverable error has<br>occurred during the reading of the RSCS nucleus from DASD storage. This may be caused by a hardware malfunction of the DASD device. It may be the result of (1) an incorrect virtual DASD device definition,<br>incorrect virtual DASD device definition,<br>(2) an attempt to use a system residence<br>device unsupported by RSCS, (3) incorrect RSCS system generation procedures, or (4) the subsequent overwriting of the RSCS nucleus on the system residence device. The wait state code is loaded by DMTINI after an attempt, successful or not, to issue the message:

DMTINI402I IPL DEVICE READ I/O ERROR

Cperator Action: Verify that the RSCS system residence device has been properly defined as a virtual DASD device and that the real DASD device is mounted and operable. If the problem perSists, dump virtual storage via the CP DUMP ccmmand and notify your system support personnel. The RSCS system residence device may have to be restarted or the RSCS system may have to be regenerated.

## **CP Abend Codes**

SYSTEM OPERATOR ACTION

When an abend occurs, the system operator must follow several steps to enatle the error to be corrected.

- 1. Collect information about the error.
- 2. Collect status. information about the system
- 3. Recover from the abend so processing can continue.

## Collecting Information

Unless the operator has issued the SET DUMP command and changed the default (which he should not do, generally), the system is set for SET DUMP AUTO CP. When an abend occurs, this causes the dump to be written on disk as a spool file. This spool file is automatically spooled to the virtual reader of the operator who was designated at system generation time to receive all dumps. This operator should then IPL CMS and issue the VMFDUMP command (see the VM/SP Operator's Guide). This formats the dump and prints it. This procedure should be followed for every abend.

For problem determination, the should save and submit:  $o$ perator

1. The formatted dump.

- The console sheet, as far back as the last IPL of the system.
- 3. The output of any Monitor program running at the time.

If an APAR (authorized program analysis report) is to be submitted, the documentation provided with it should include, in addition to the above, a load map showing applied updates and resolved locations. You can obtain as many copies of the load map as you need if, at system<br>qeneration time, you respond "RDR" to the generation time, you respond "RDR" to the prompting message:

ROUTE LOAD MAP TO PRINTER OR READER? -- RESPOND (RDRIPRT)

This sends to your virtual reader a copy of the Inis senus to your virtual leader a copy of the<br>load map, which can be read in as a CMS file named, for example, LOAD MAP.

When it is desirable to take a dump to tape and send the dump. to another location (for example, when submitting an APAR by mail), use the following procedure:

1. Allow the dump to be written to a spool file by issuing

### SET DUMP CP

2. Format this spool file and write it onto a CMS disk by issuing

#### VMEDUMP NOPRT

3. Write this disk file on tape by issuing the CMS command

TAPE DUMP

You can then send this tape to another location, where the *file* can be recreated on disk using the TAPE LOAD command.

### Recovering from the Abend

The system usually reloads (via IPL) itself. If<br>it does not, attempt to warm start. You may get<br>errors from which you can recover; if so, errors from which you can recover; if so,<br>correct the cause of the error and try again to warm start. If unrecoverable errors occur, clear waim start. It unfecoverable effors occur, clear<br>storage and try to checkpoint (CKPT) start. If storage and try to checkpoint (CAPI) start. If<br>this fails, try to force start. If this also fails, as a last resort you must cold start the system.

#### SYSTEM PROGRAMMER ACTION

Figure 7 describes the reasons for each of the CP abend codes and discusses what the system programmer should do to locate and correct the error that caused the abend.

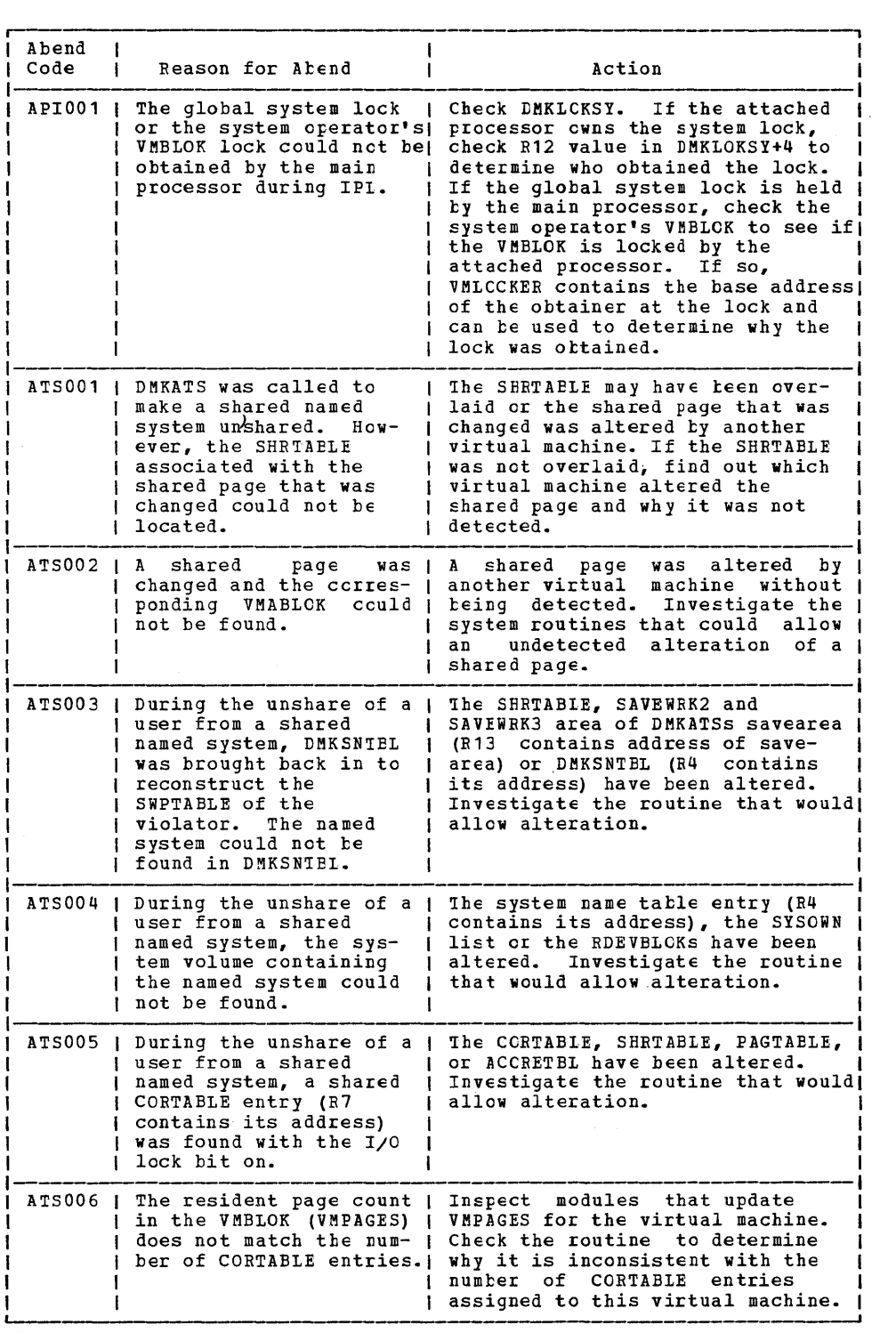

Figure 7. CP Abend Codes (Part 1 of 23)

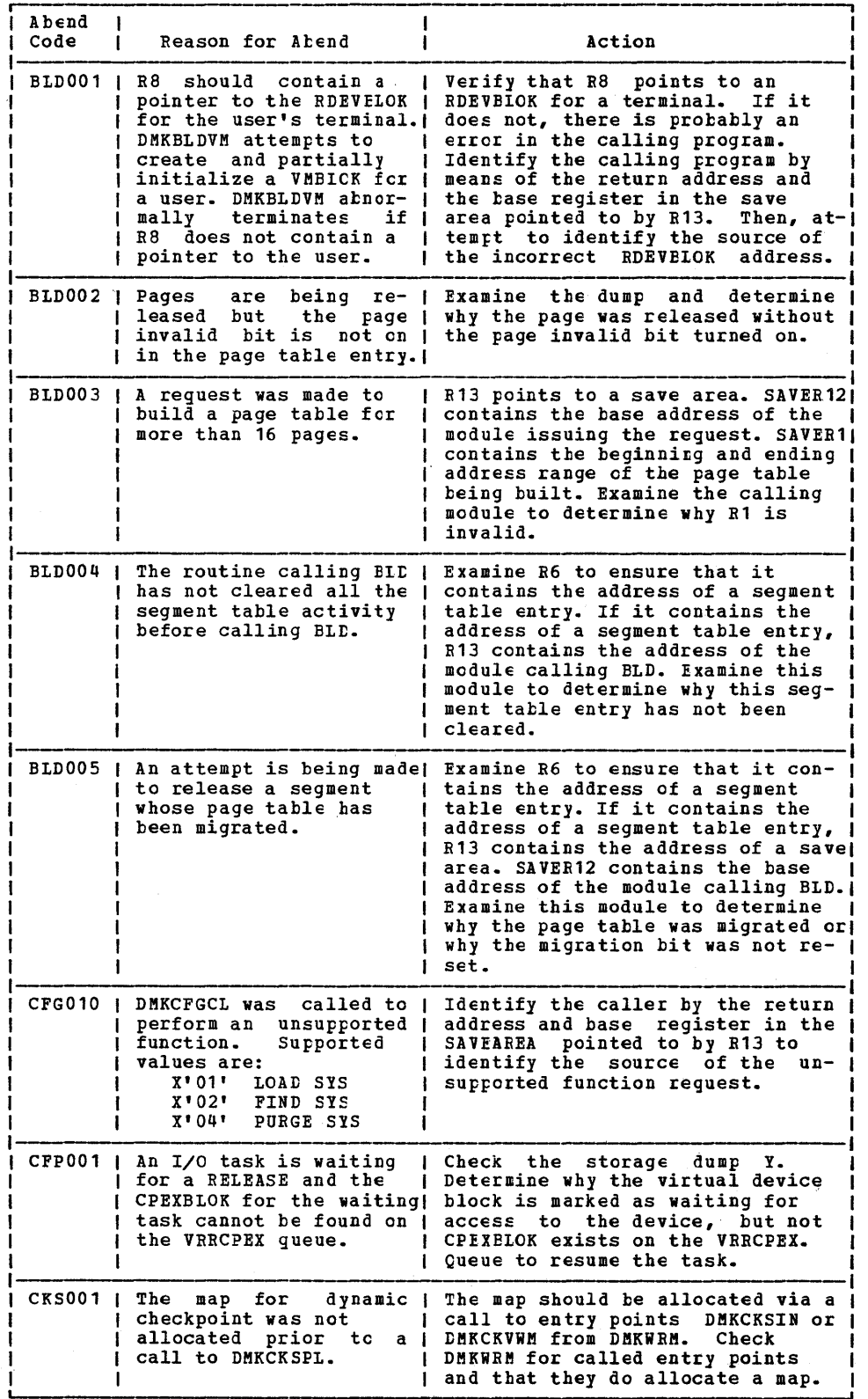

Figure 7. CP Abend Codes (Part 2 of 23)

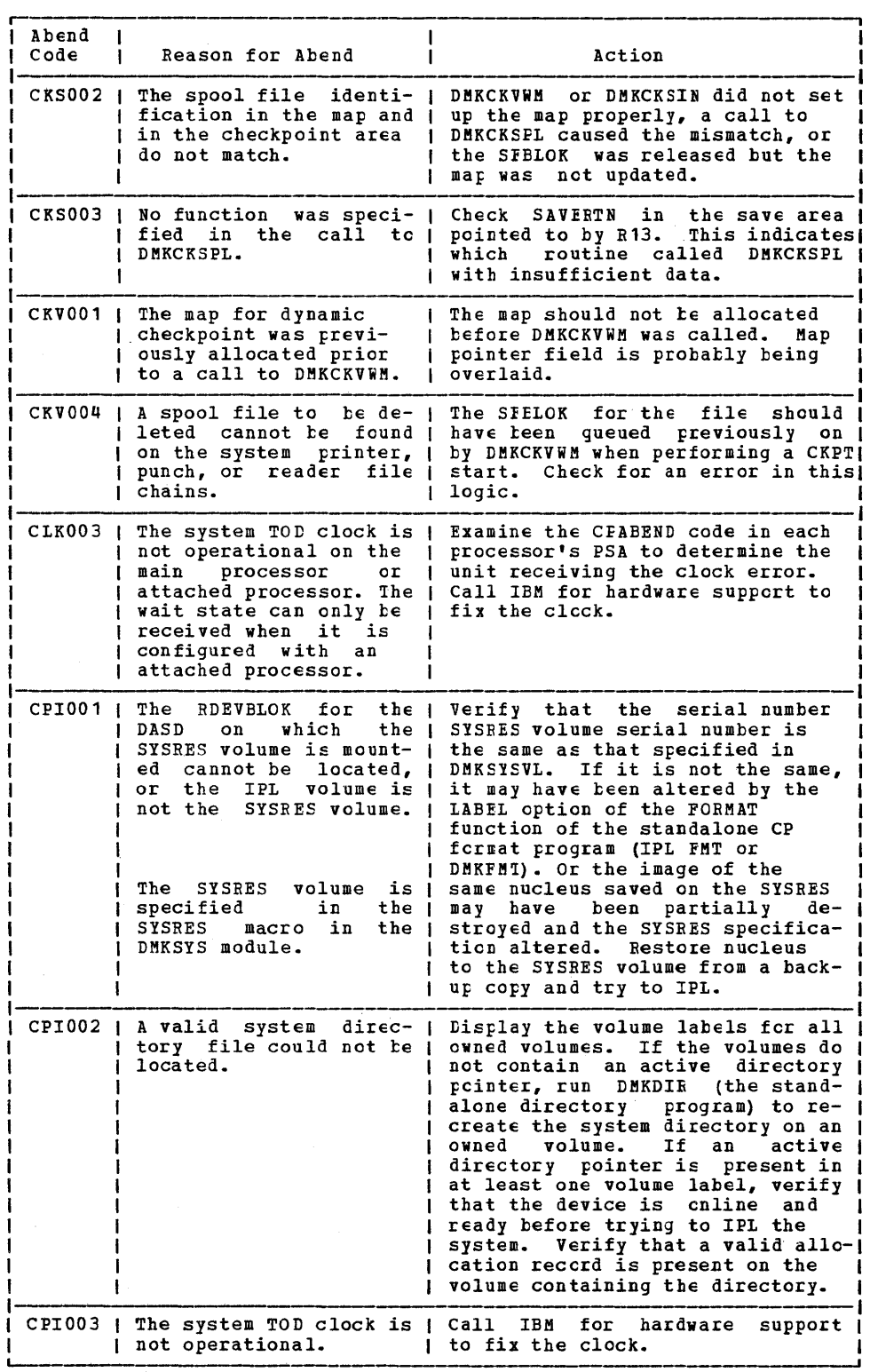

Figure 7. CP Abend Codes (Part 3 of 23)

 $\mathbf{I}$ 

 $\frac{1}{1}$ 

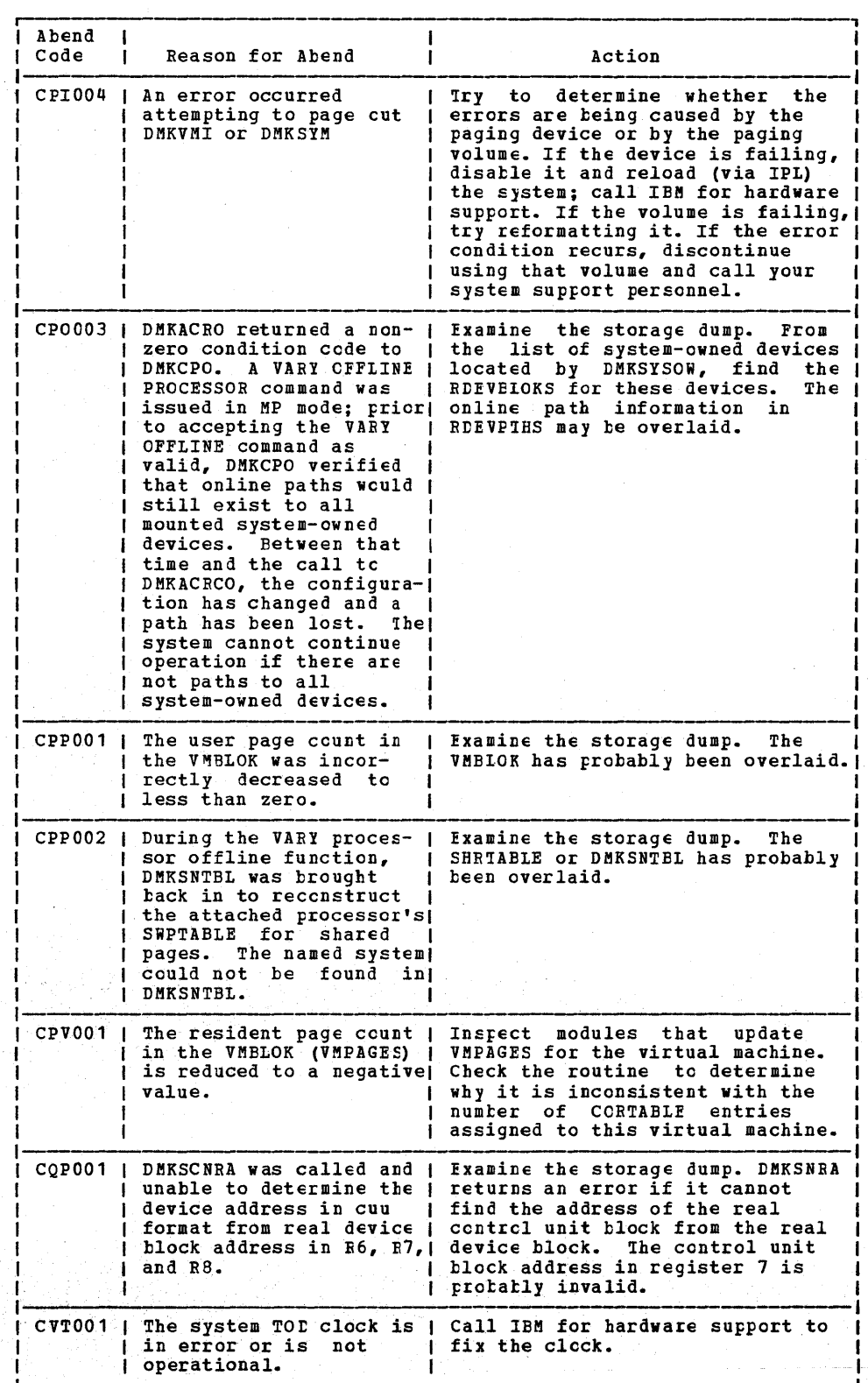

Figure 7. CP Abend Codes (Part 4 of 23)

The South Policy Control of the Policy of

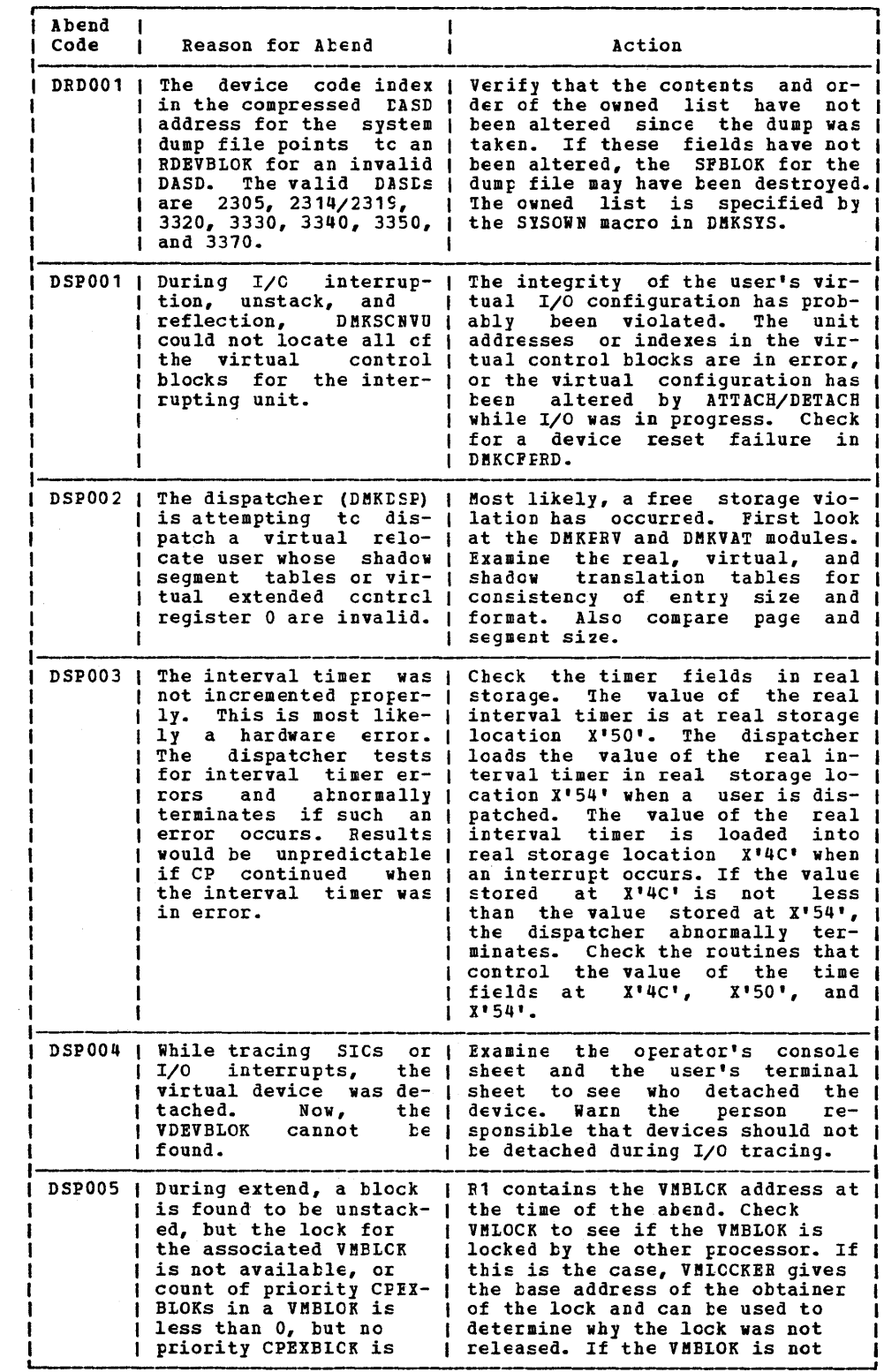

Figure 7. CP Abend Codes (Part 5 of 23)

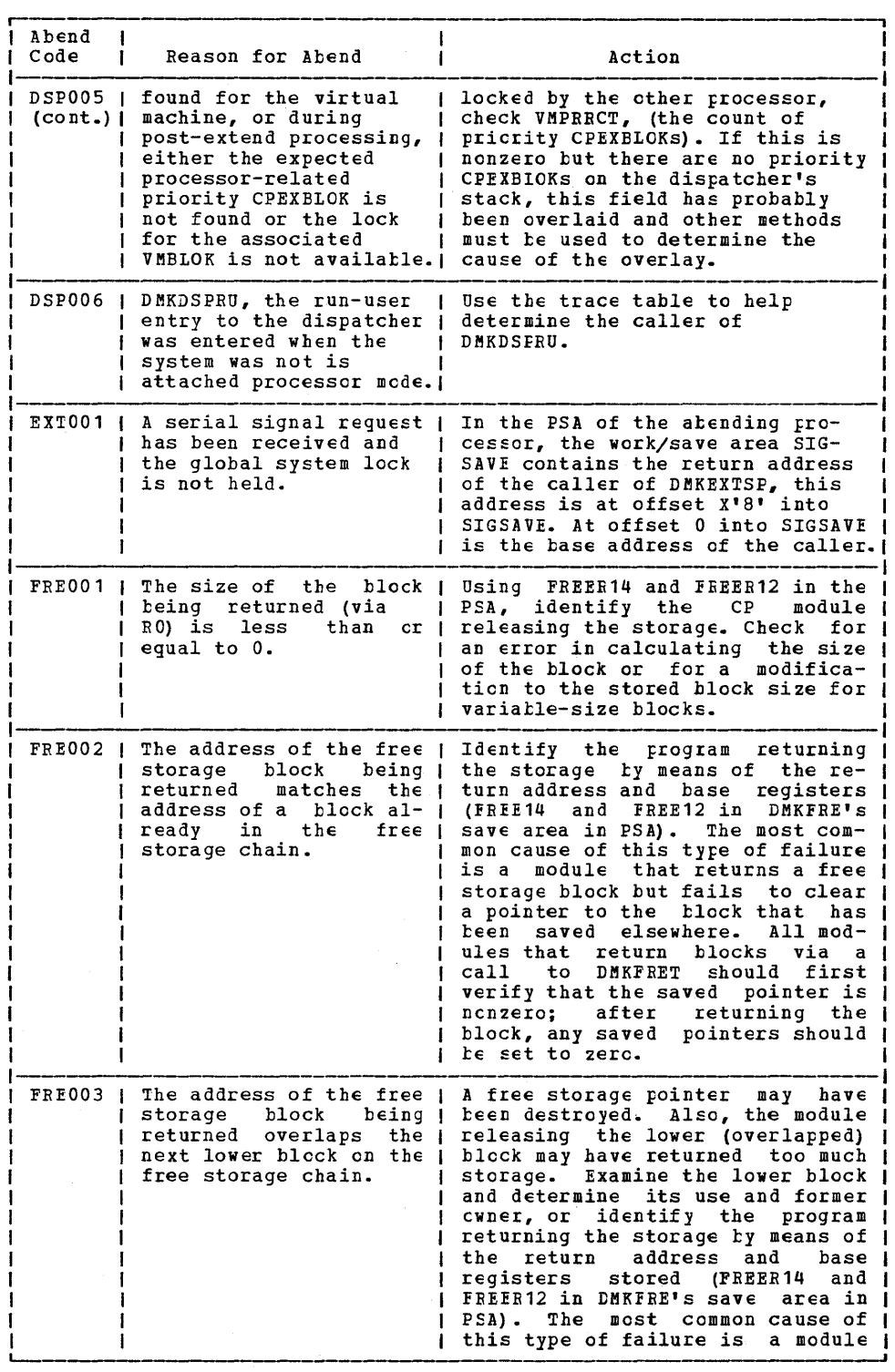

 $\cdot$ 

Figure 7. CP Abend Codes (Fart 6 of 23)

20 IBM VM/SP System Messages and Codes

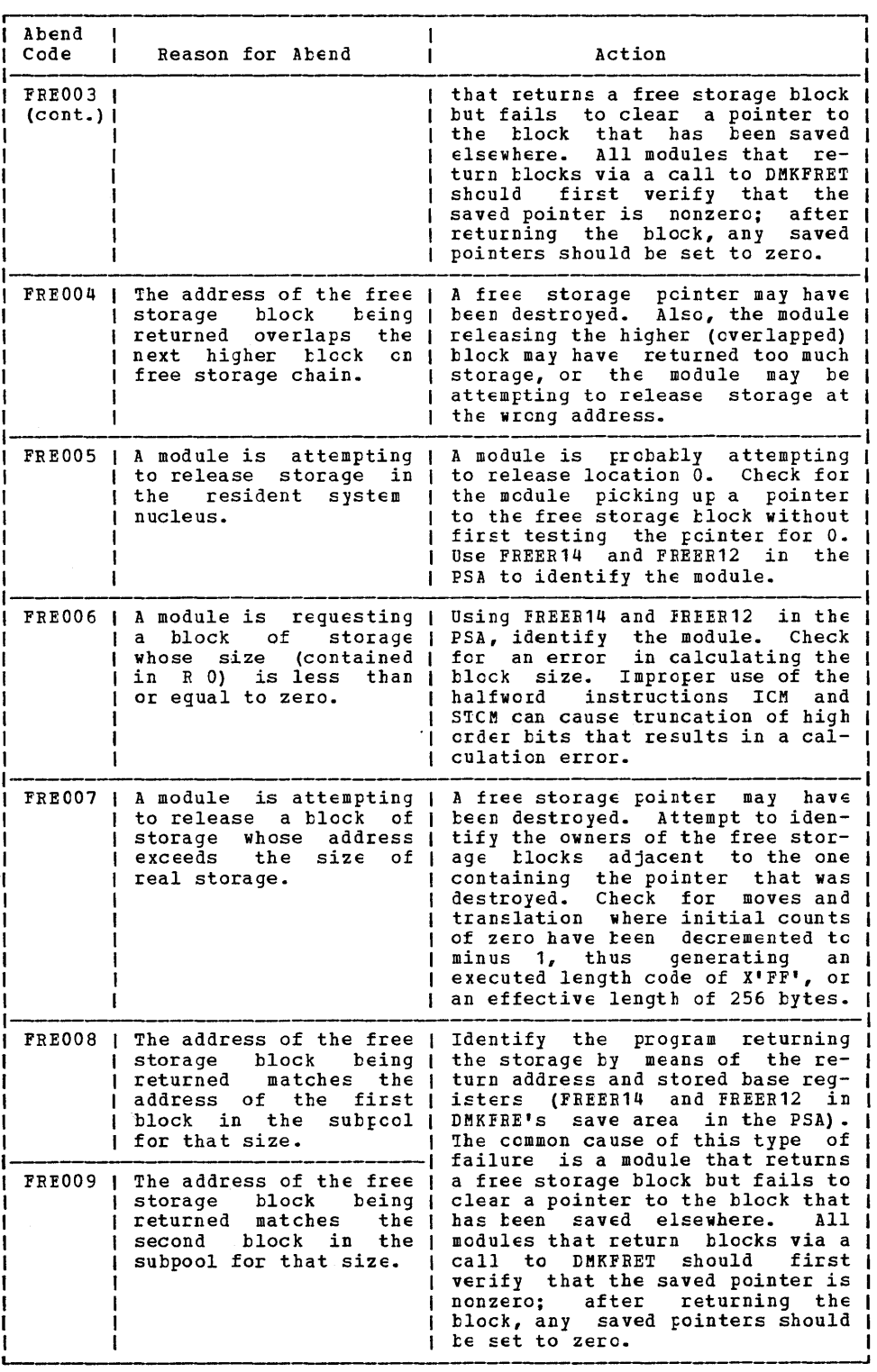

Figure 7. CP Abend Codes (Part 7 of 23)

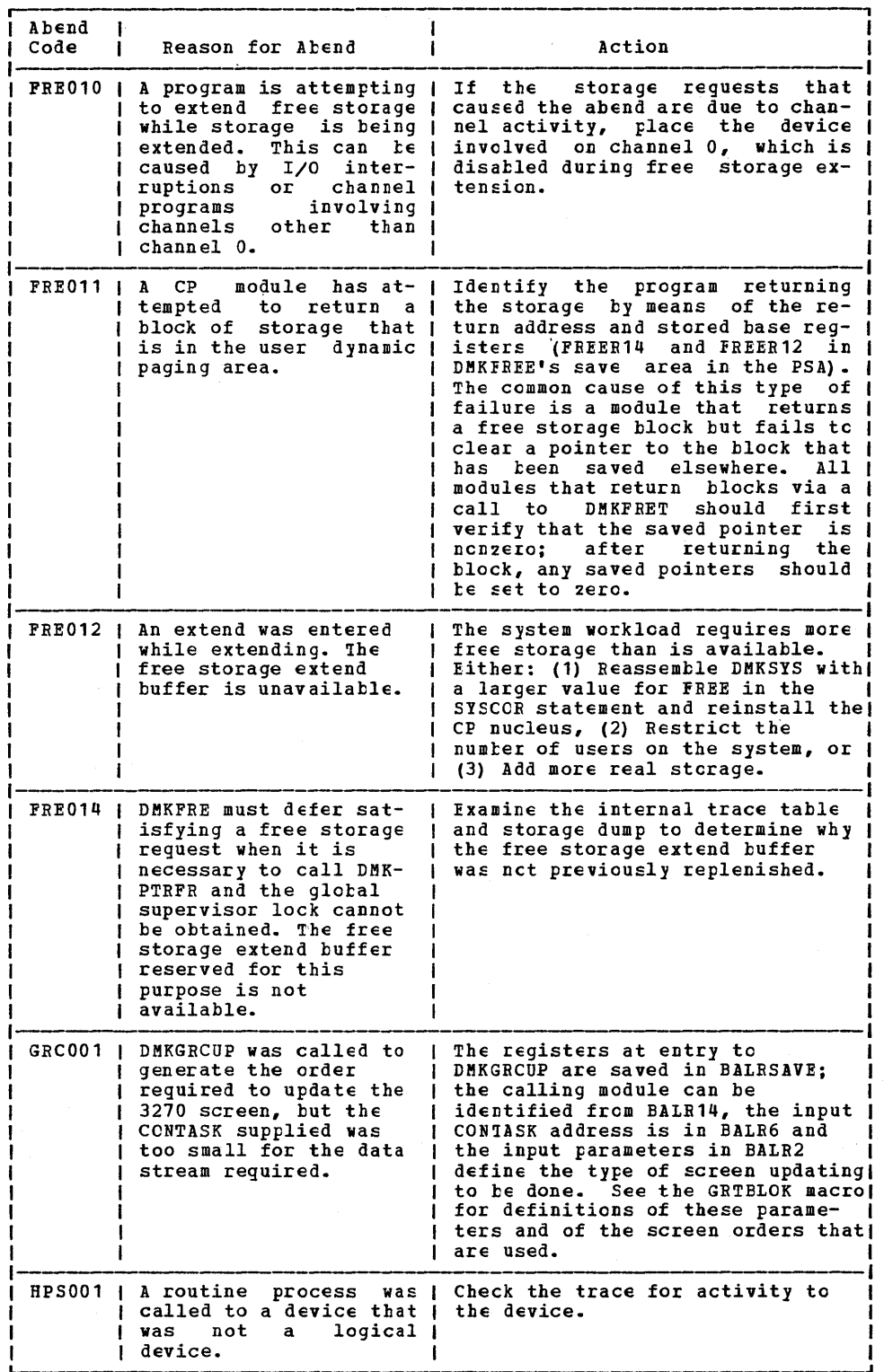

Figure 7. CP Abend Codes (Part 8 of 23)

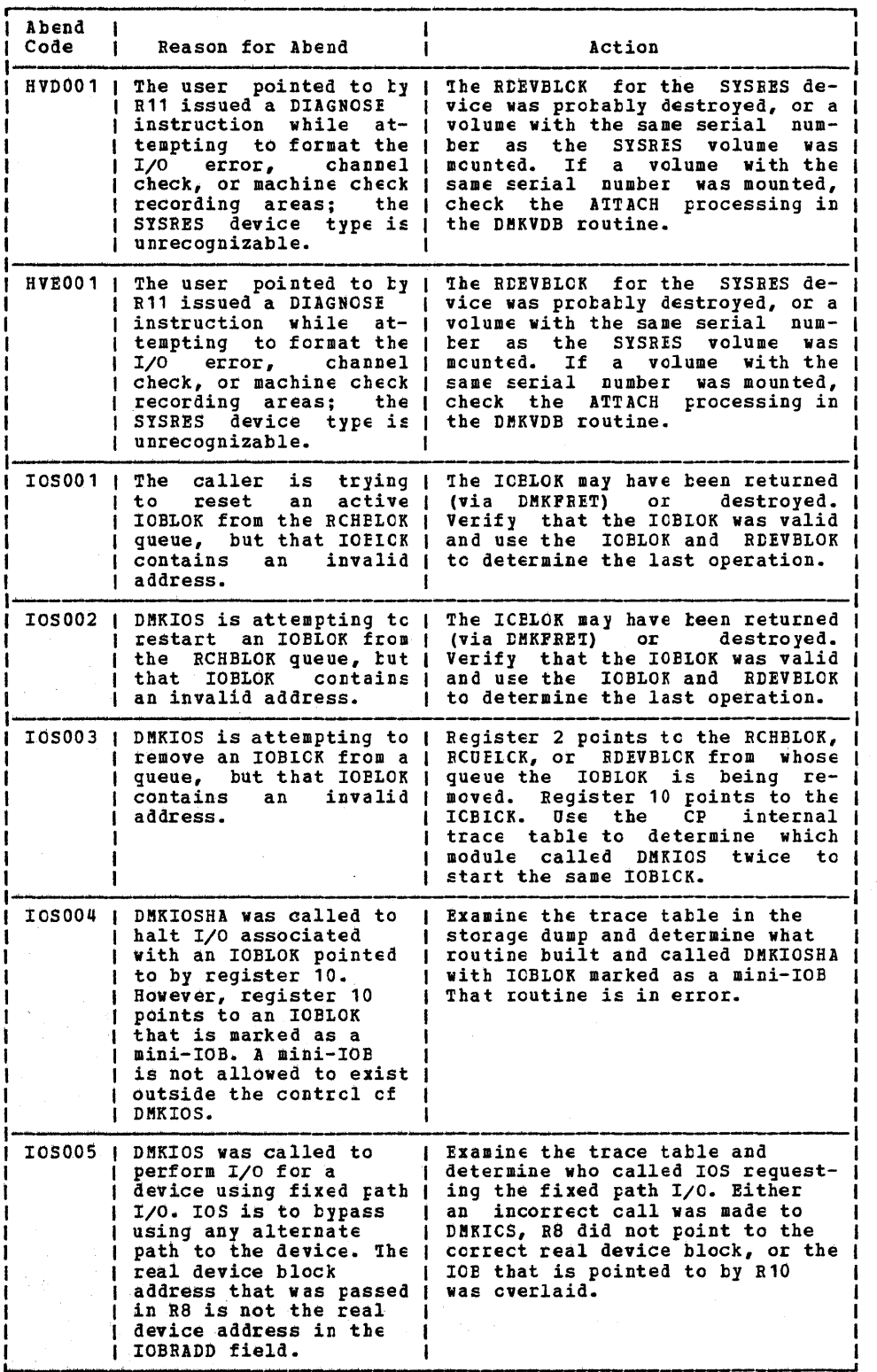

Figure 7. CP Abend Codes (Part 9 of 23)

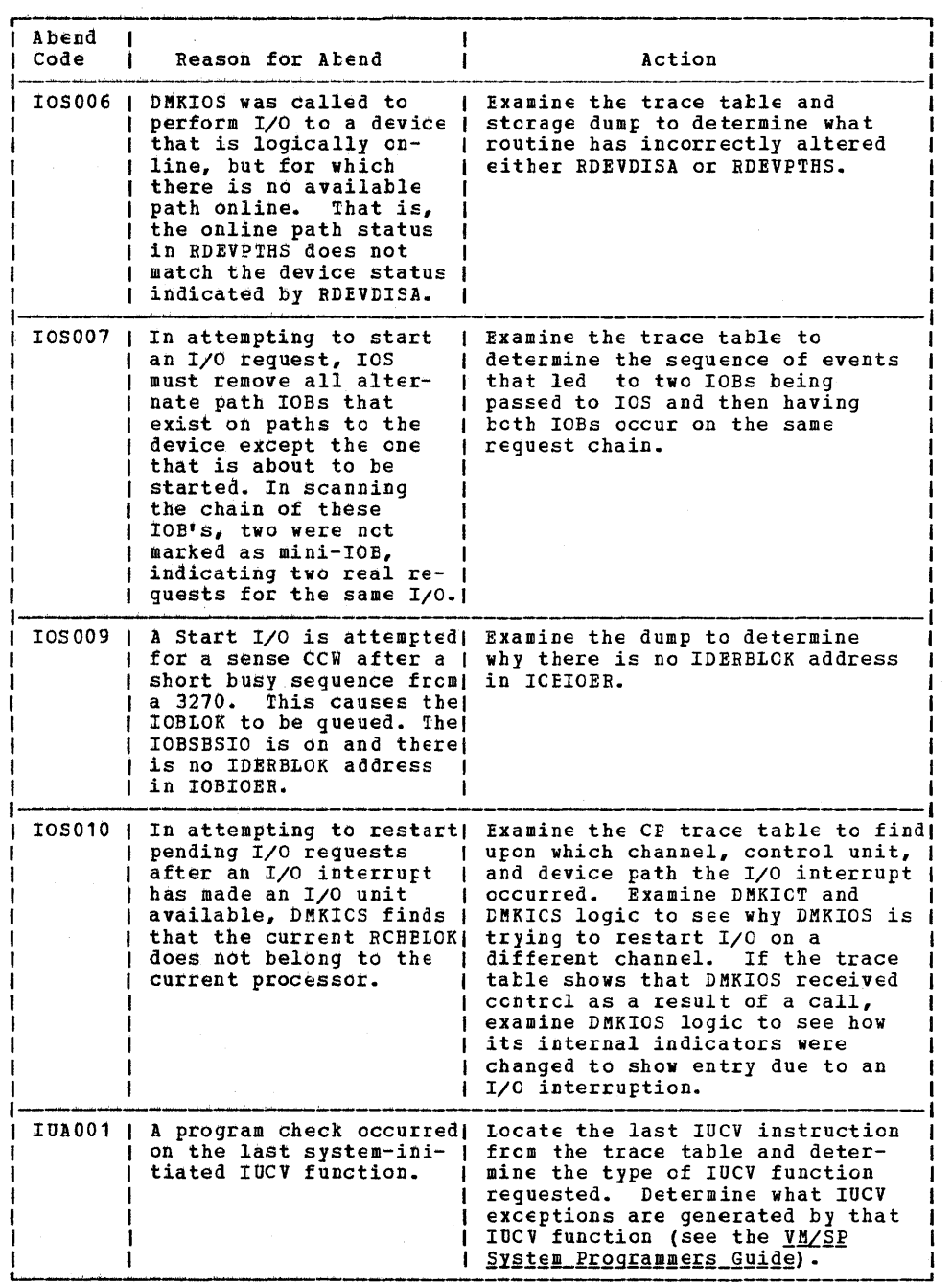

- 7

 $\sim$ 

Figure 7. CP Abend Codes (Part 10 of 23)

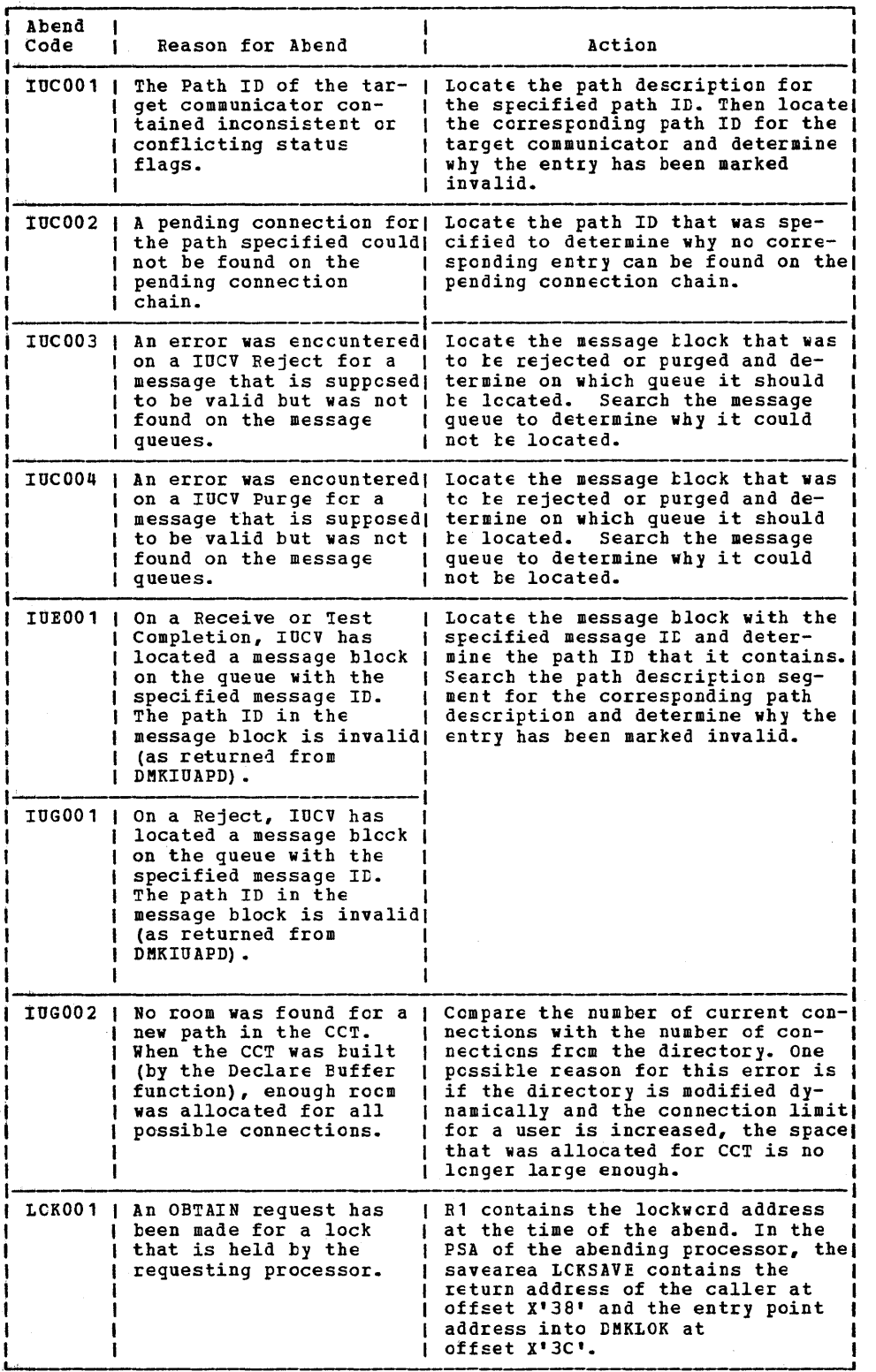

Figure 7. CP Abend Codes (Part 11 of 23)

 $\begin{array}{c} \frac{1}{2} \end{array}$ 

 $\hat{\mathcal{A}}$ 

 $\frac{1}{2}$ 

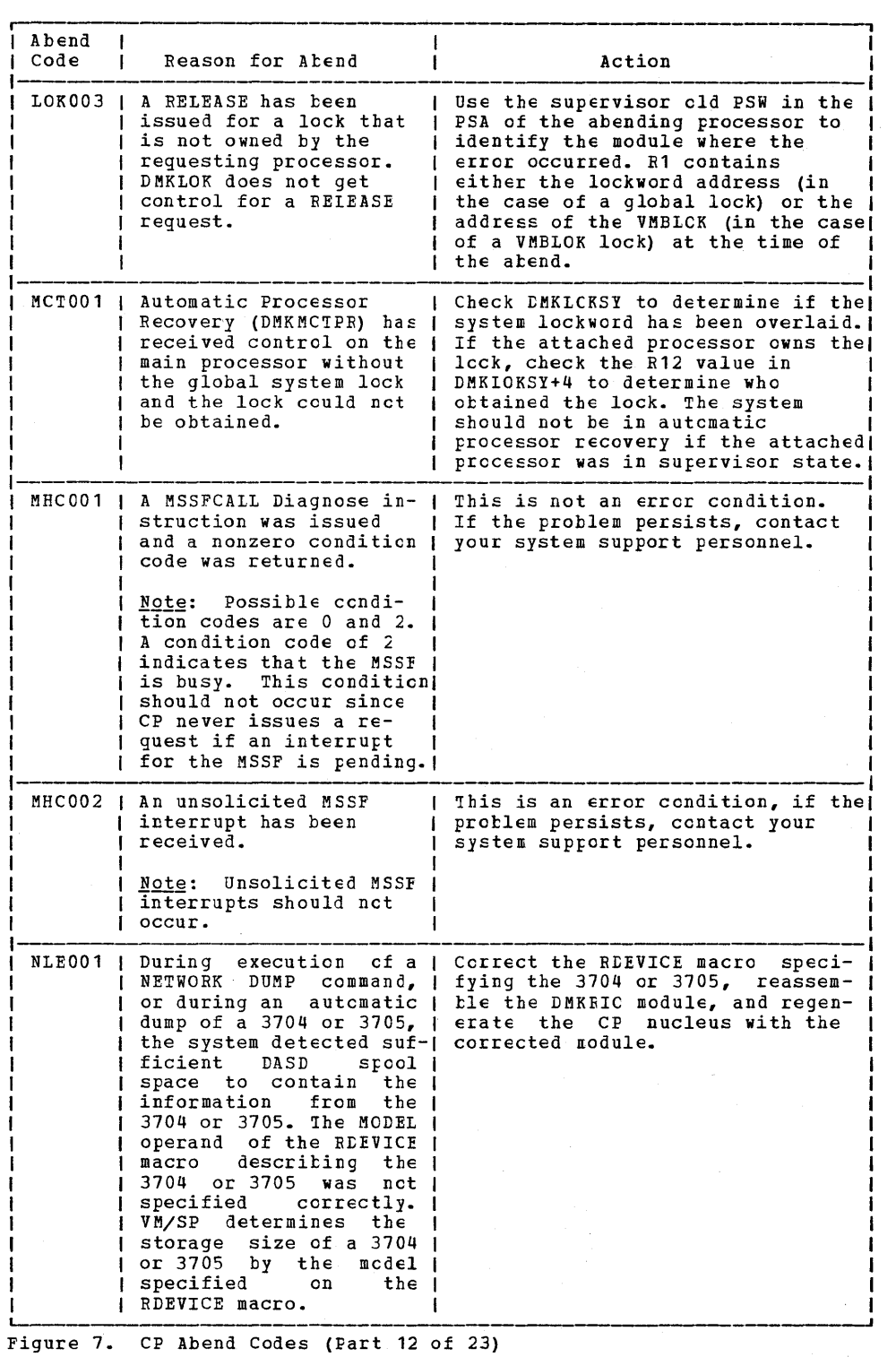

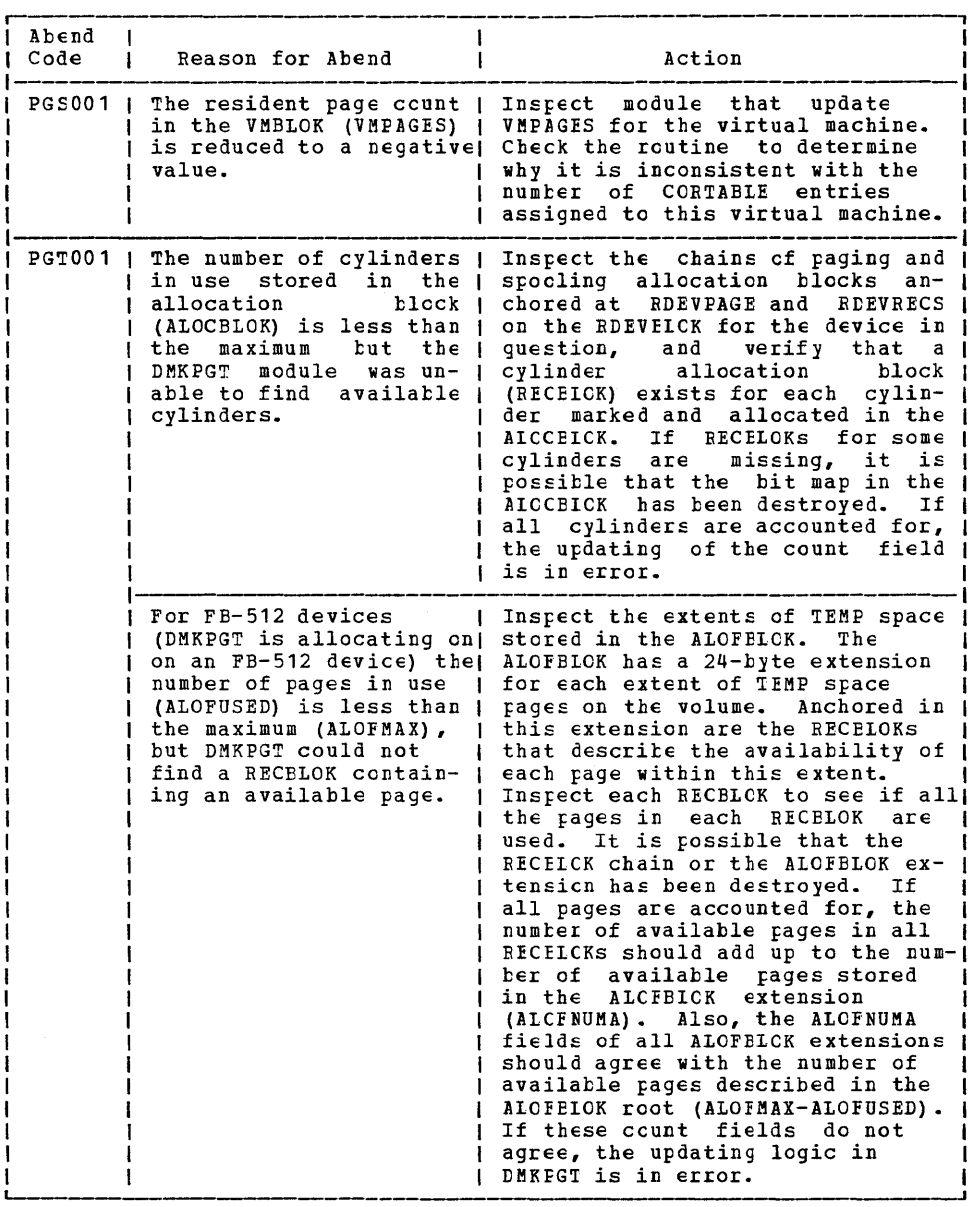

Figure 7. CP Abend Codes (Part 13 of 23)
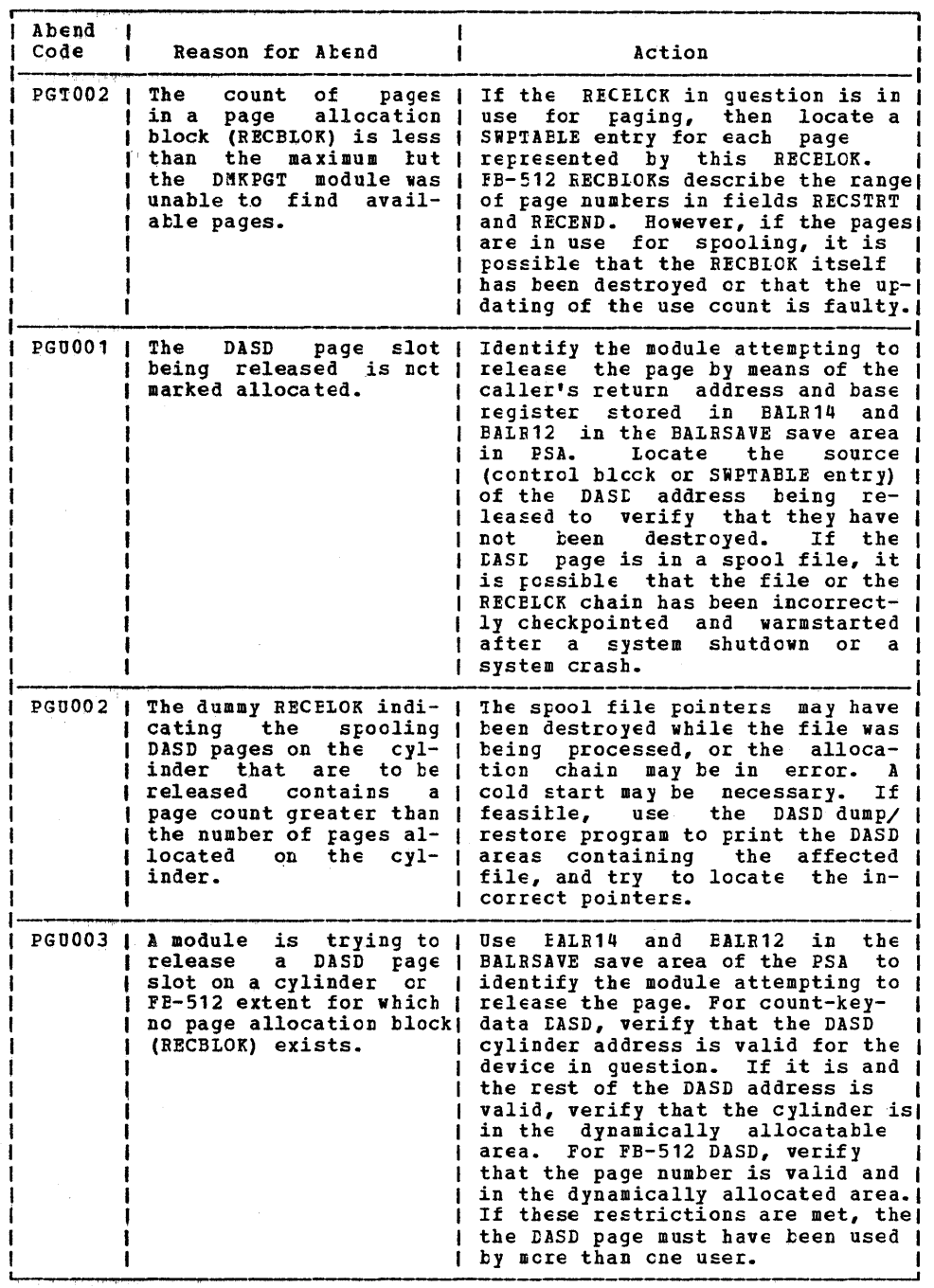

 $\sim$ 

Figure 7, CP Abend Codes (Part 14 of 23)

 $\hat{\mathcal{S}}$  $\frac{1}{2}$  $\frac{1}{2}$  $\frac{1}{2}$ 

Ĵ,

 $\frac{1}{4}$ 

 $\sim$ 

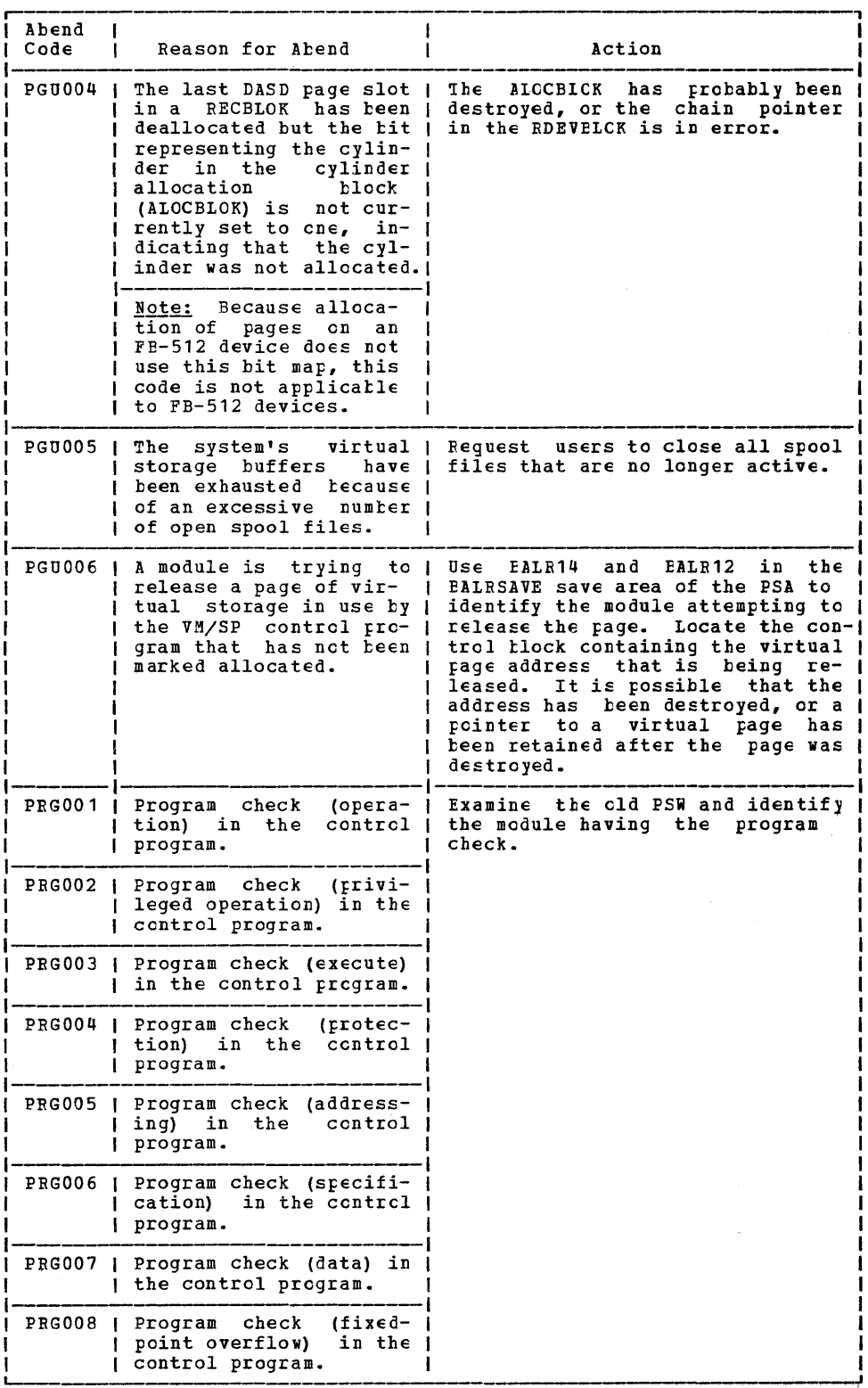

Figure 7. CP Abend Codes (Part 15 of 23)

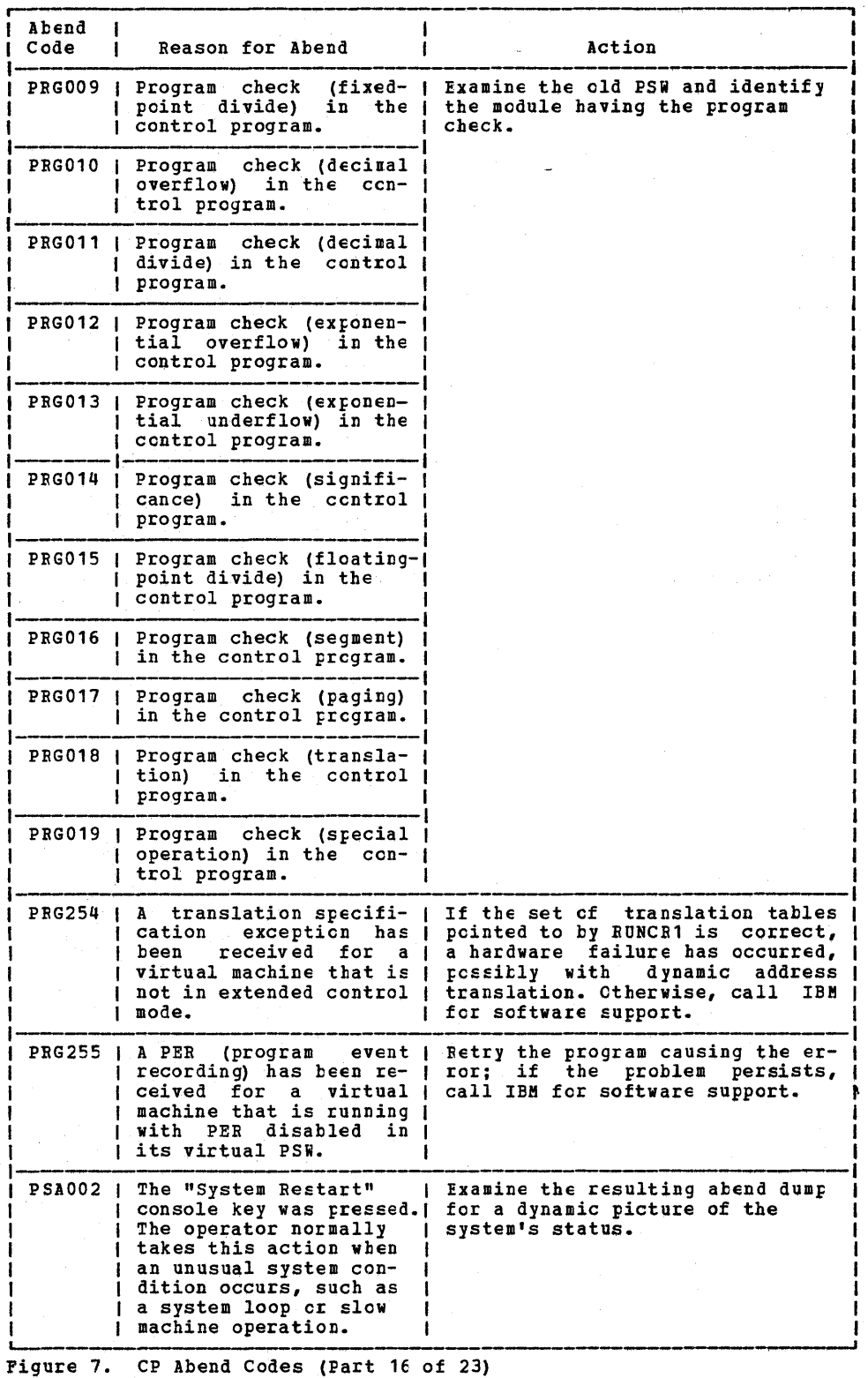

30 IBH VH/SP System Messages and Codes

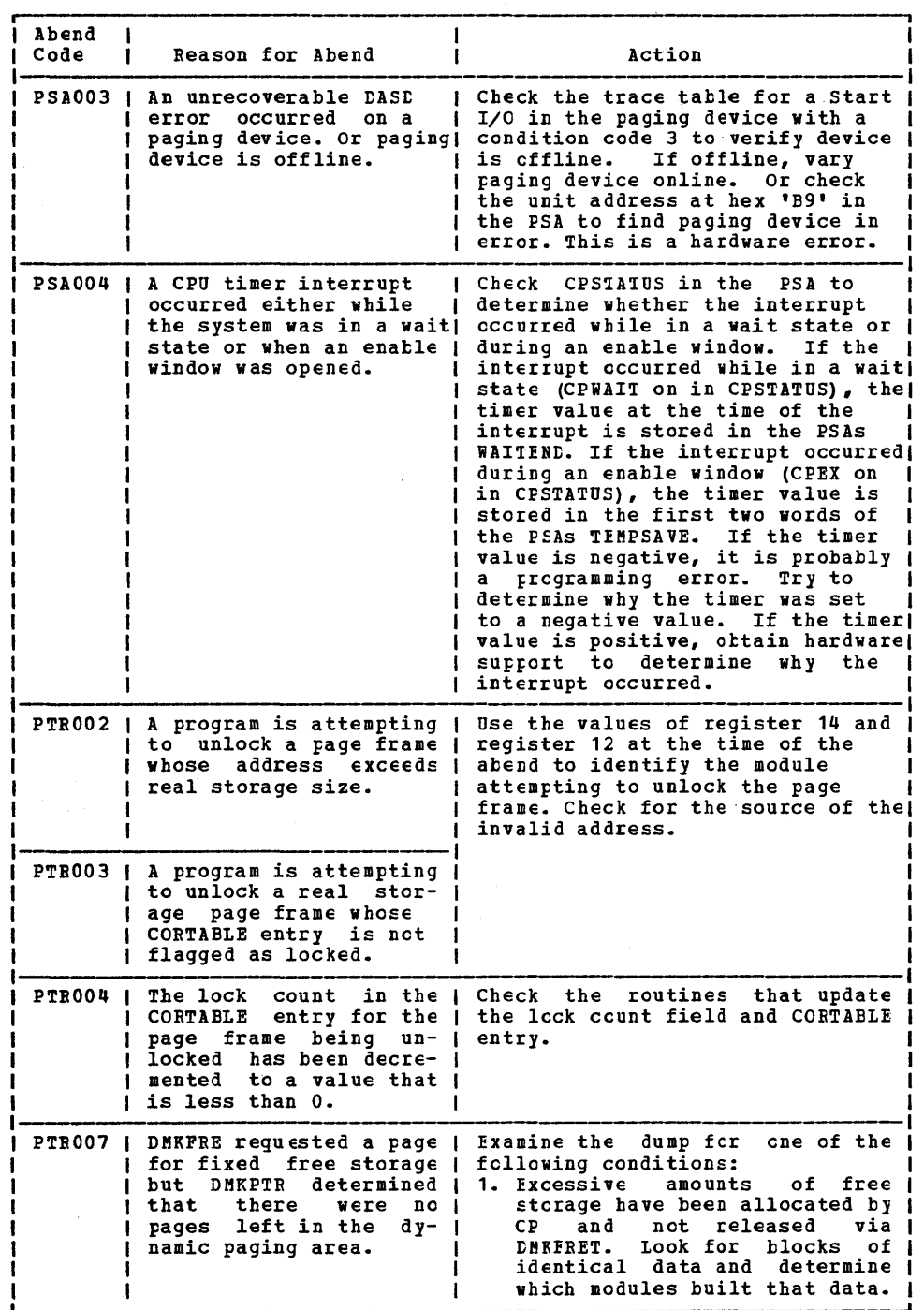

 $\bar{z}$ 

Figure 7. CP Abend Codes (Part 17 of 23)

 $\mathbf{I}$ j

 $\frac{1}{1}$ 

 $\begin{array}{c} 1 \\ 1 \\ 1 \\ 1 \end{array}$ 

 $\frac{1}{1}$ 

 $\overline{a}$ 

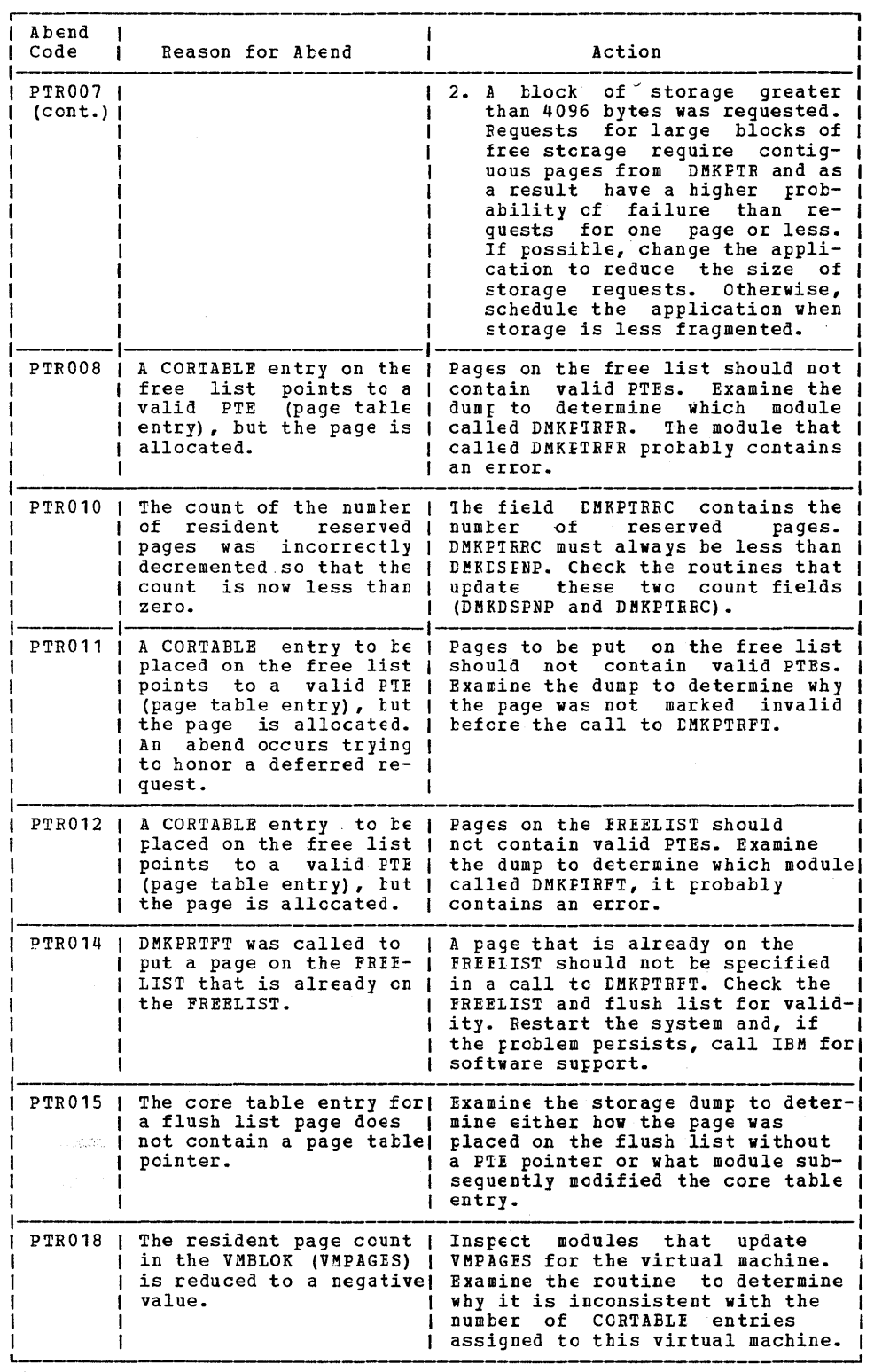

Figure 7. CP Abend Codes (Part 18 of 23)

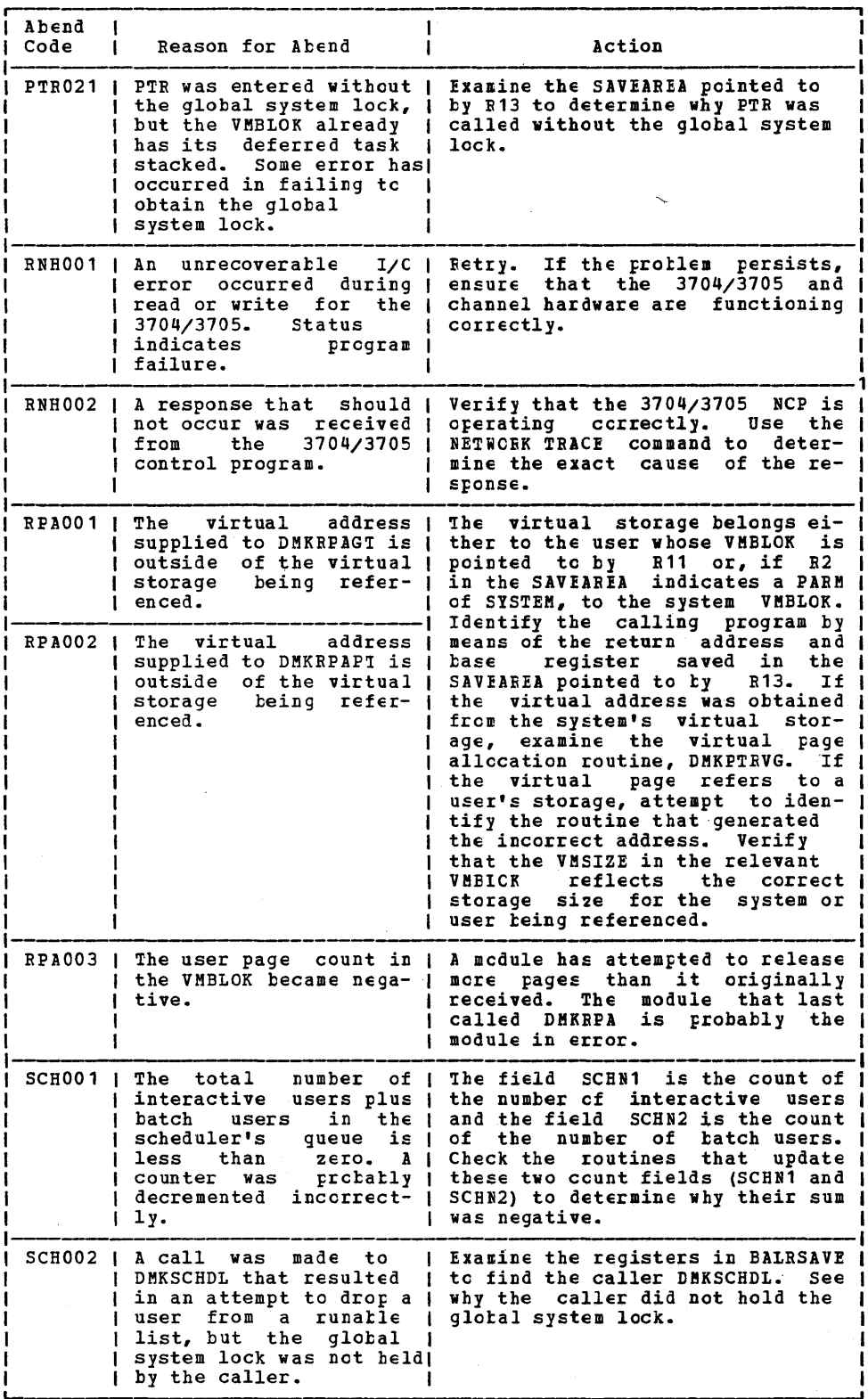

 $\mathcal{L}$ 

 $\hat{\mathcal{A}}$ 

 $\tilde{\Delta}$ 

Figure 7. CP Abend Codes (Part 19 of 23)

 $\sim 10^{-1}$ 

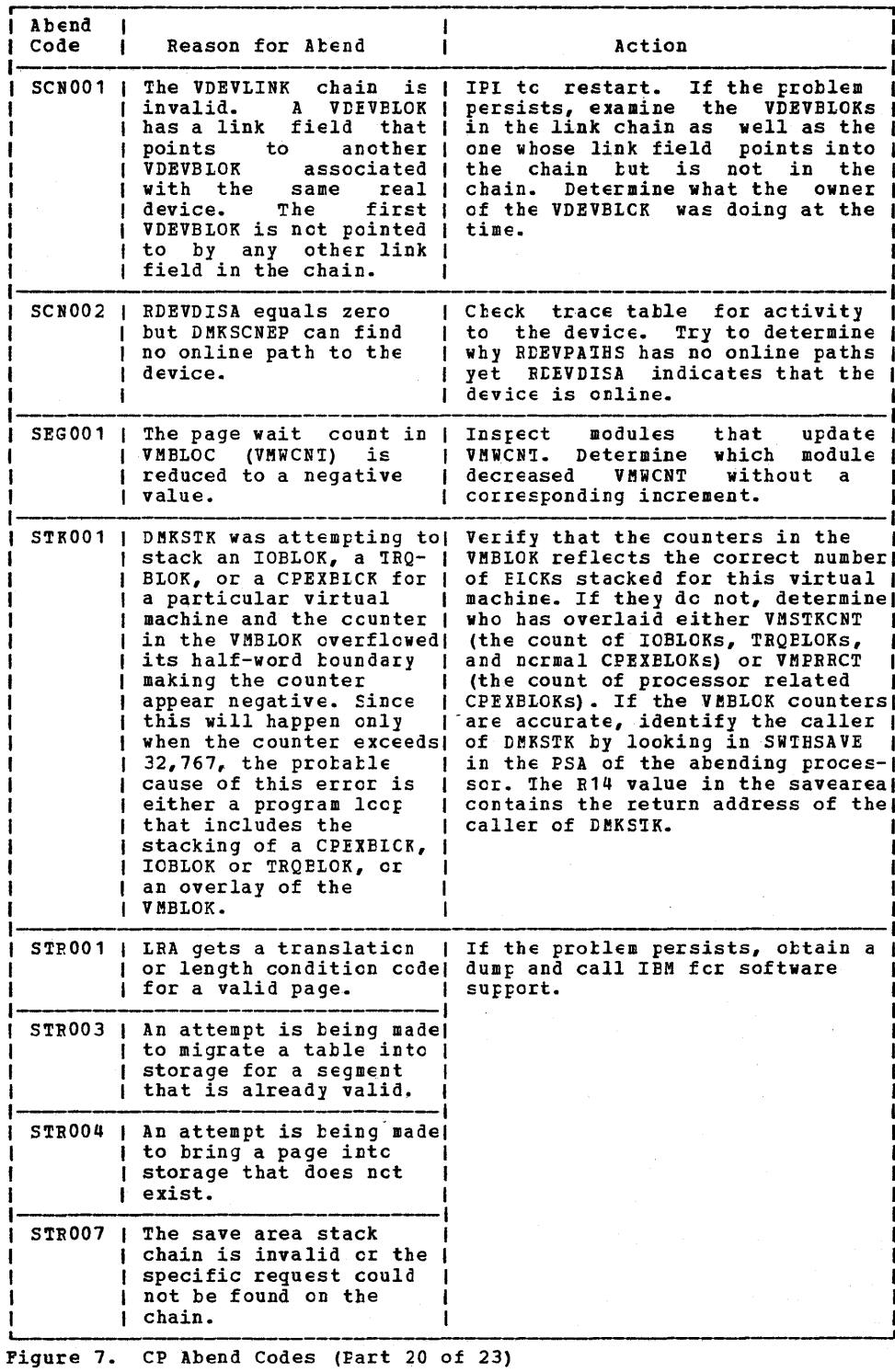

34 IBM VM/SP System Messages and Codes

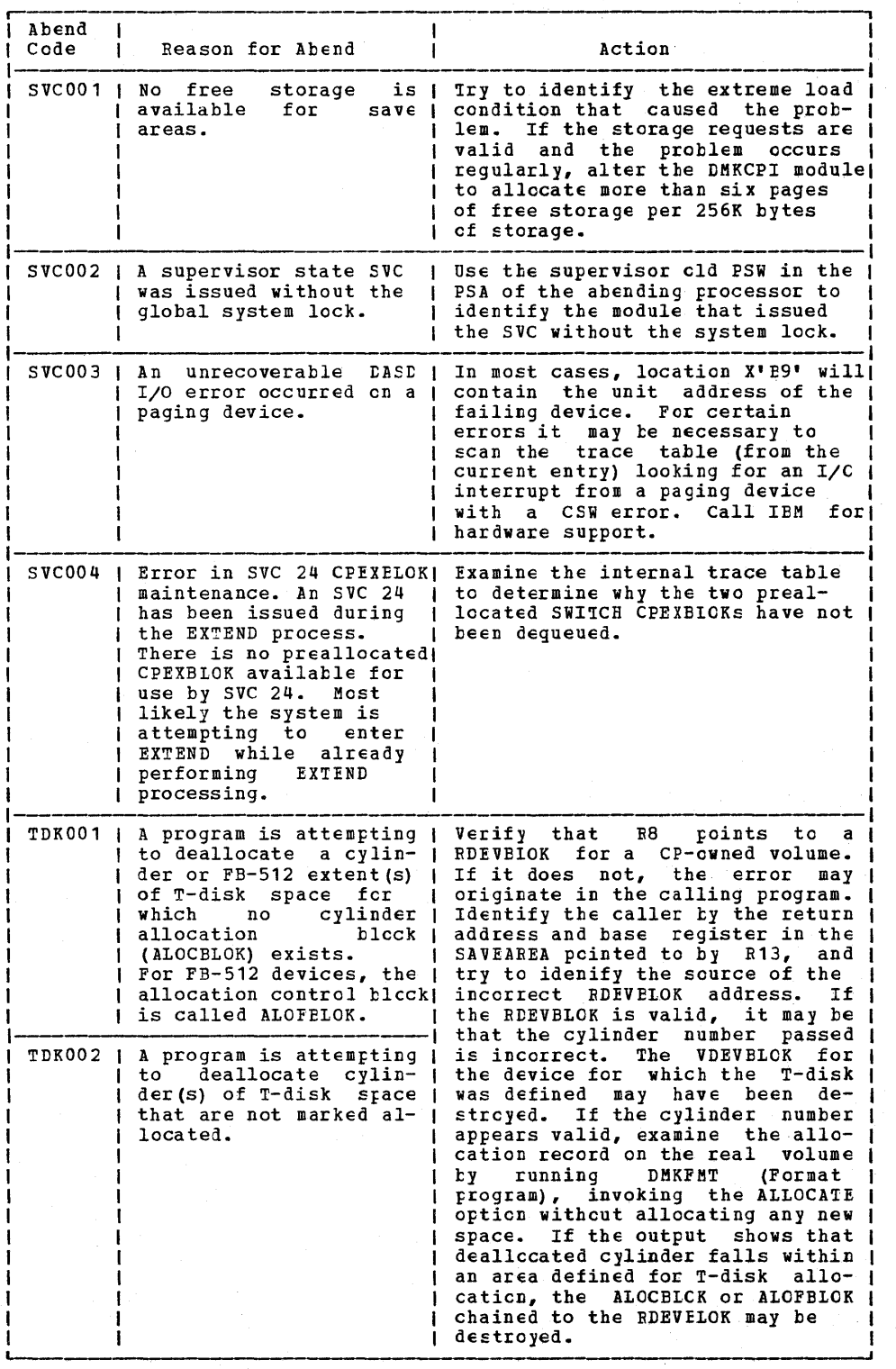

Figure 7. CP Abend Codes (Part 21 of 23)

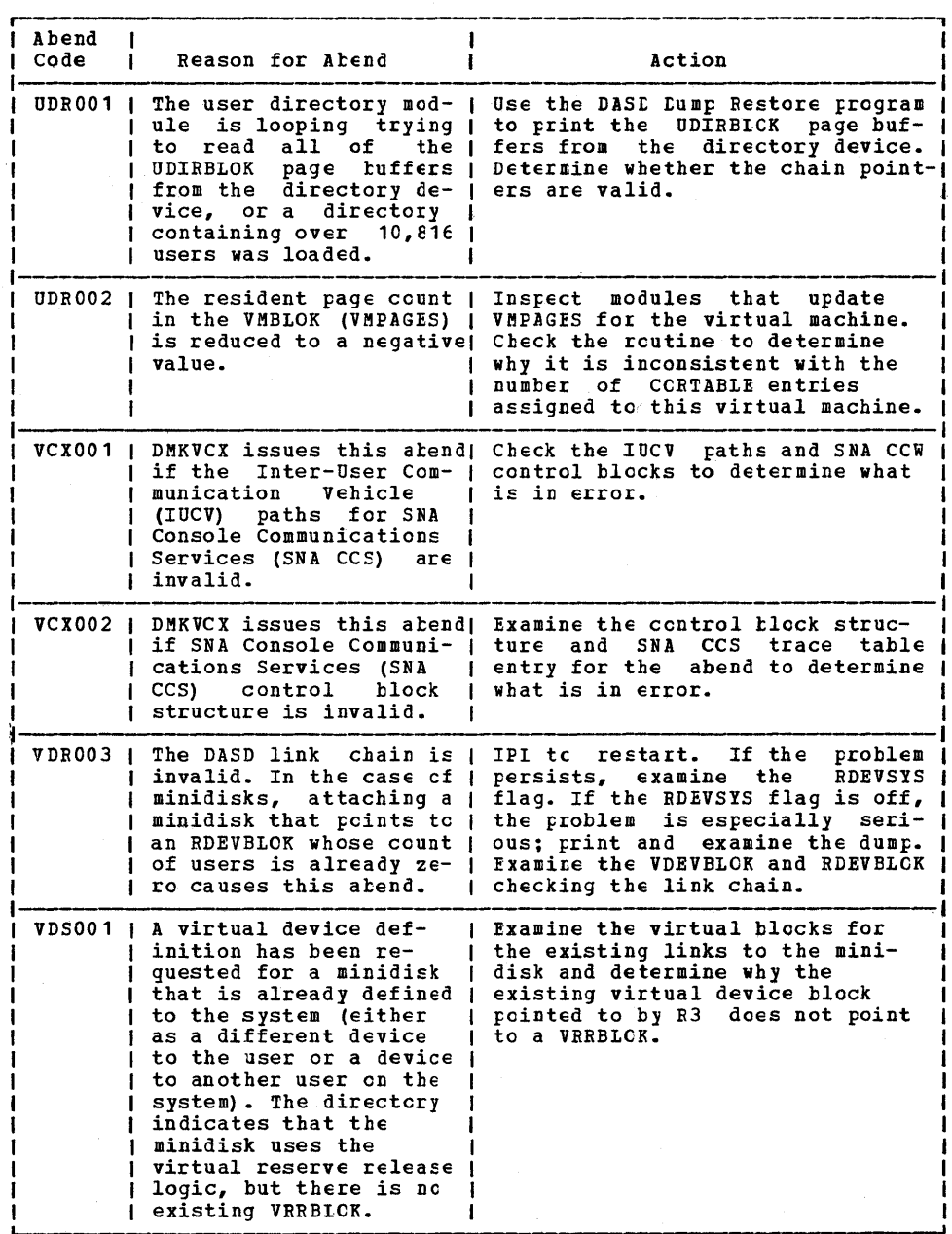

Figure 7. CP Abend Codes (Part 22 of 23)

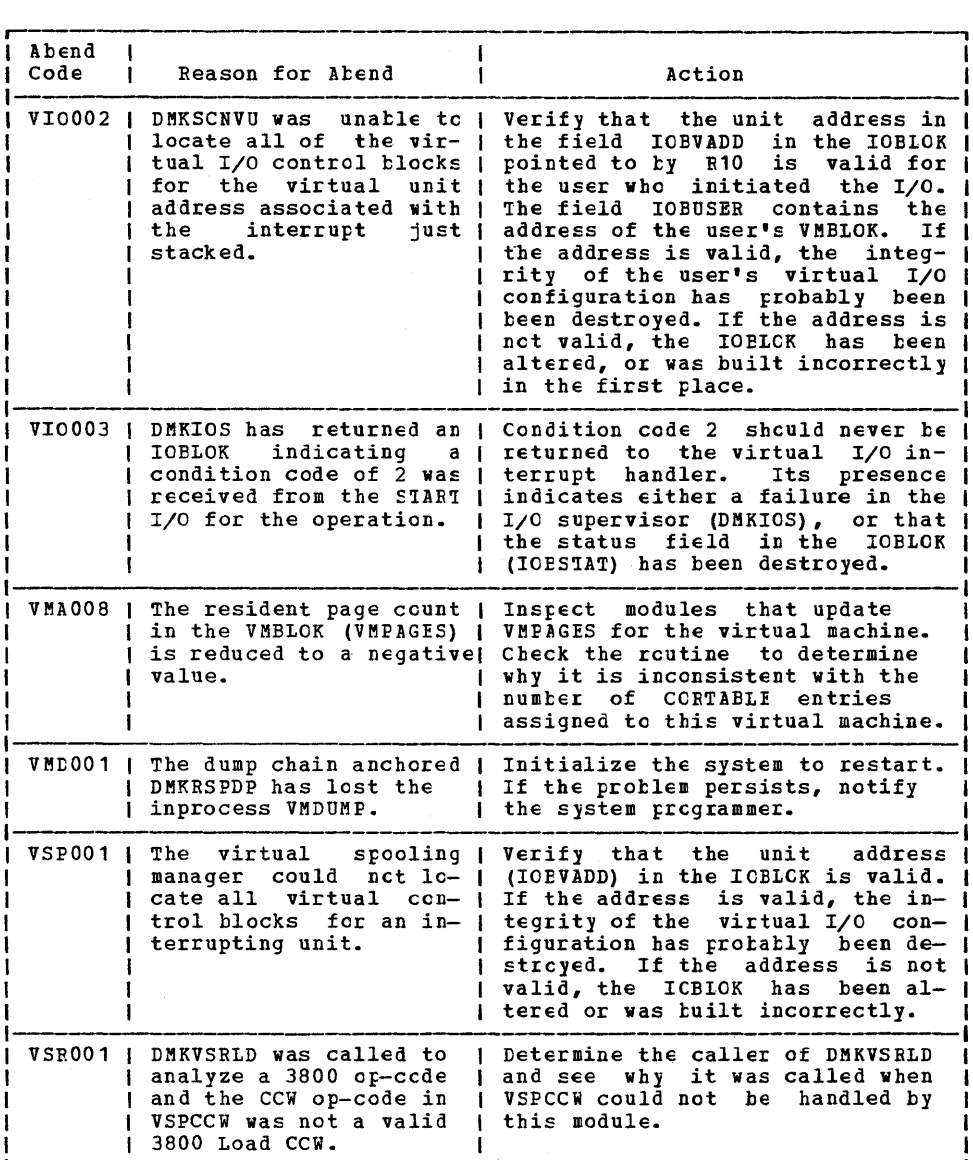

Figure 7. CP Abend Codes (Part 23 of 23)

# **eMS Abend Codes**

USER ACTION

When a CMS abend occurs, you can either:

- 1. Enter DEBUG mode and issue the DUMP subcommand, or
- 2. Get a CP read on your terminal, cr type<br>#cp, and issue the DUMP ccmmand.

Either of these actions causes a dump of storage to be performed. Do not issue the DUMP command in CMS mode, because abend precessing will take place before the dump is perfcrmed and the indications of the error will te lost. lest.

3. Save the console sheet. If you are using a display terminal as your virtual console, it is a good idea to spccl your console output to the printer by issuing the CP command SPOOL CONSOLE START either at the<br>start of the sessicn or ty having the<br>command in your PROFILE EXEC. Then if a

problem does arise, a copy of your terminal activity is a problem does arise, a copy of your terminal activity is available for reference. If the session is uneventful, the resulting printer file can be purged.

- 4. After the DUMP command is executed, the system automatically initiates recovery system automatically initiates recovery<br>procedures, so it should not be necessary to 1PL CMS again. If, however, an error<br>message is displayed indicating that error<br>recovery has failed, you should recovery has failed,<br>reinitialize (via IPL) CMS.
- 5. To report a CMS problem, give the dump, the censole sheet (or printed console file, if *it* was spooled), and copies of the CMS files involved to system support personnel.

Figure 8 lists the CMS abend codes and the modules that issue them, the cause of the abnormal termination, and the action the user should take to recover and continue.

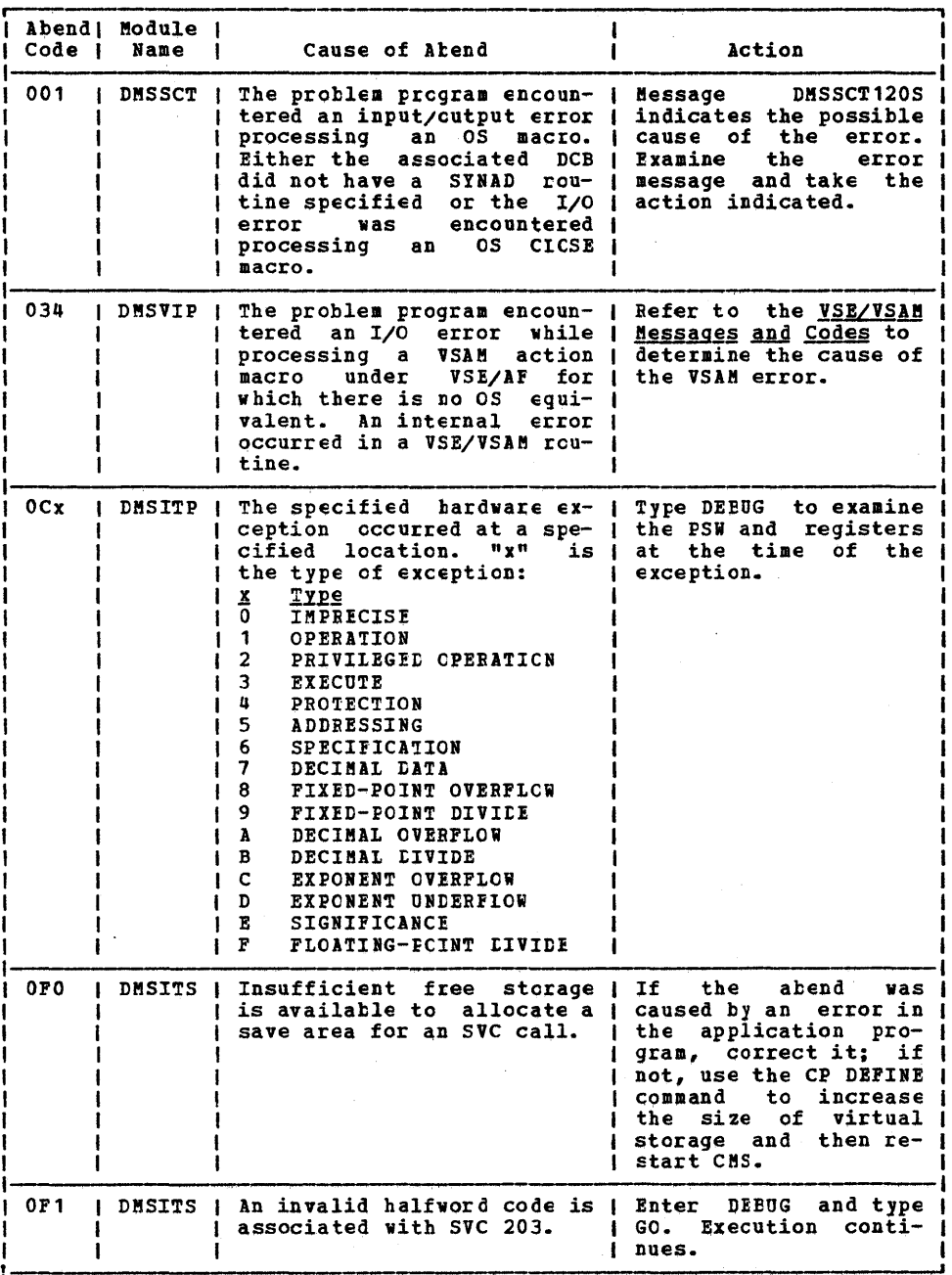

 $\bar{\lambda}$ 

 $\ddot{\phantom{a}}$ 

Figure 8. CMS Abend Codes (Part 1 of 4)

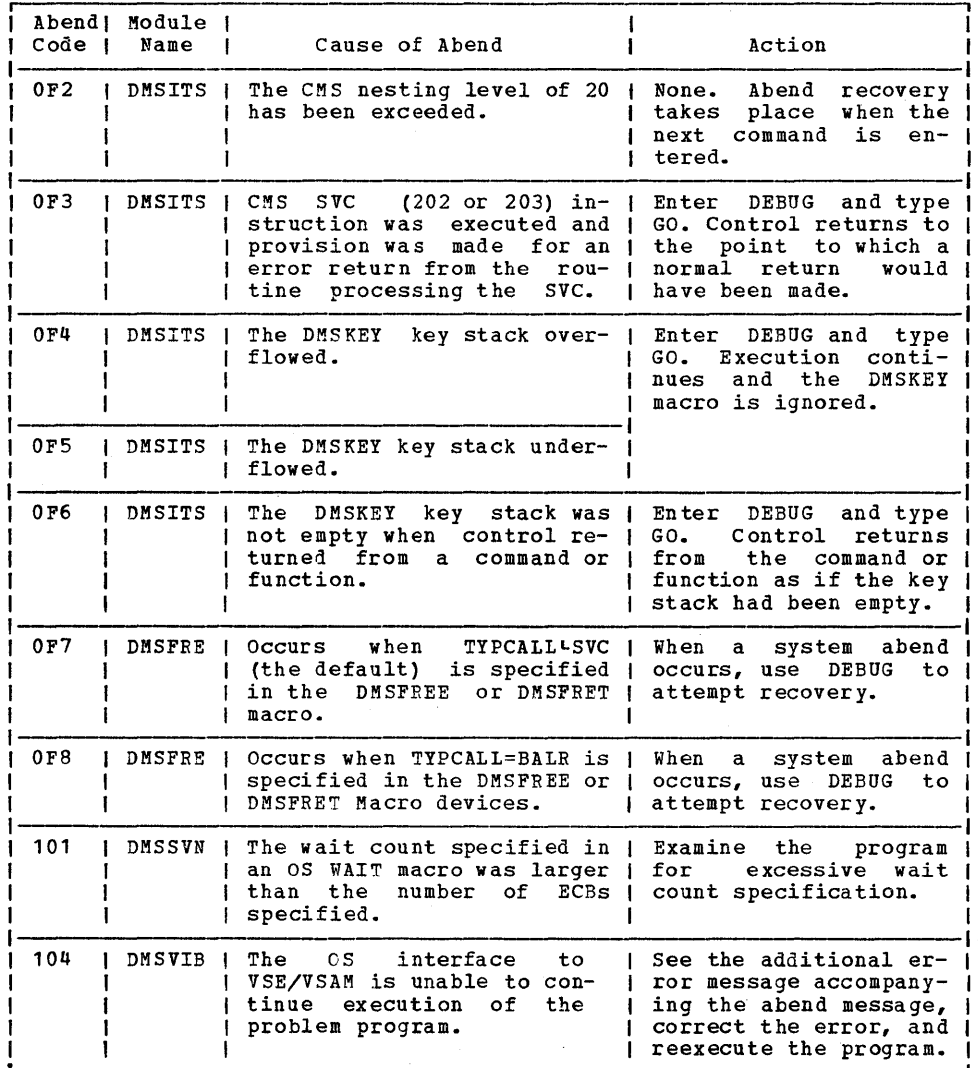

Figure 8. CMS Abend Codes (Part 2 of 4)

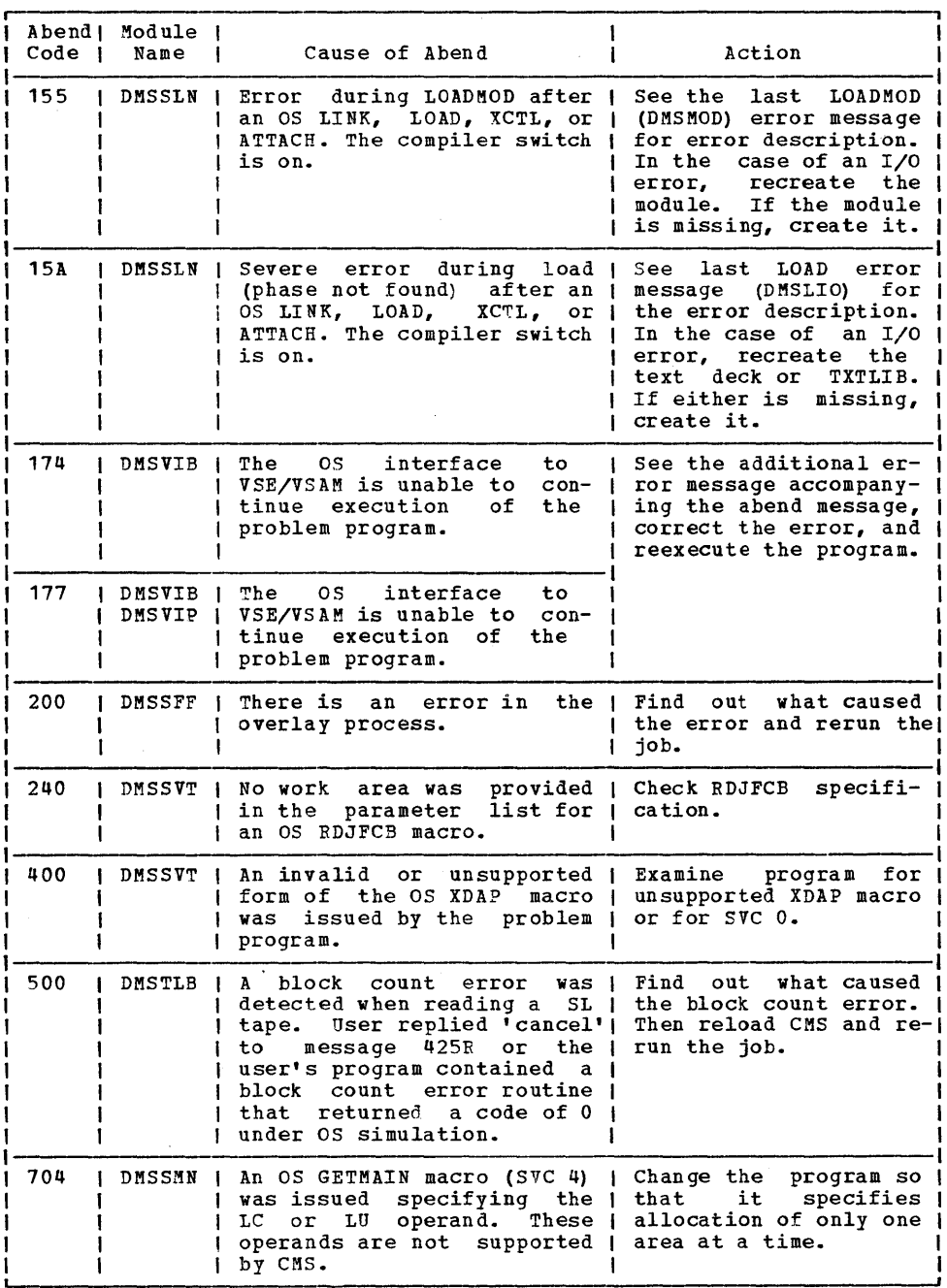

Figure 8. CMS Abend Codes (part 3 of 4)

0

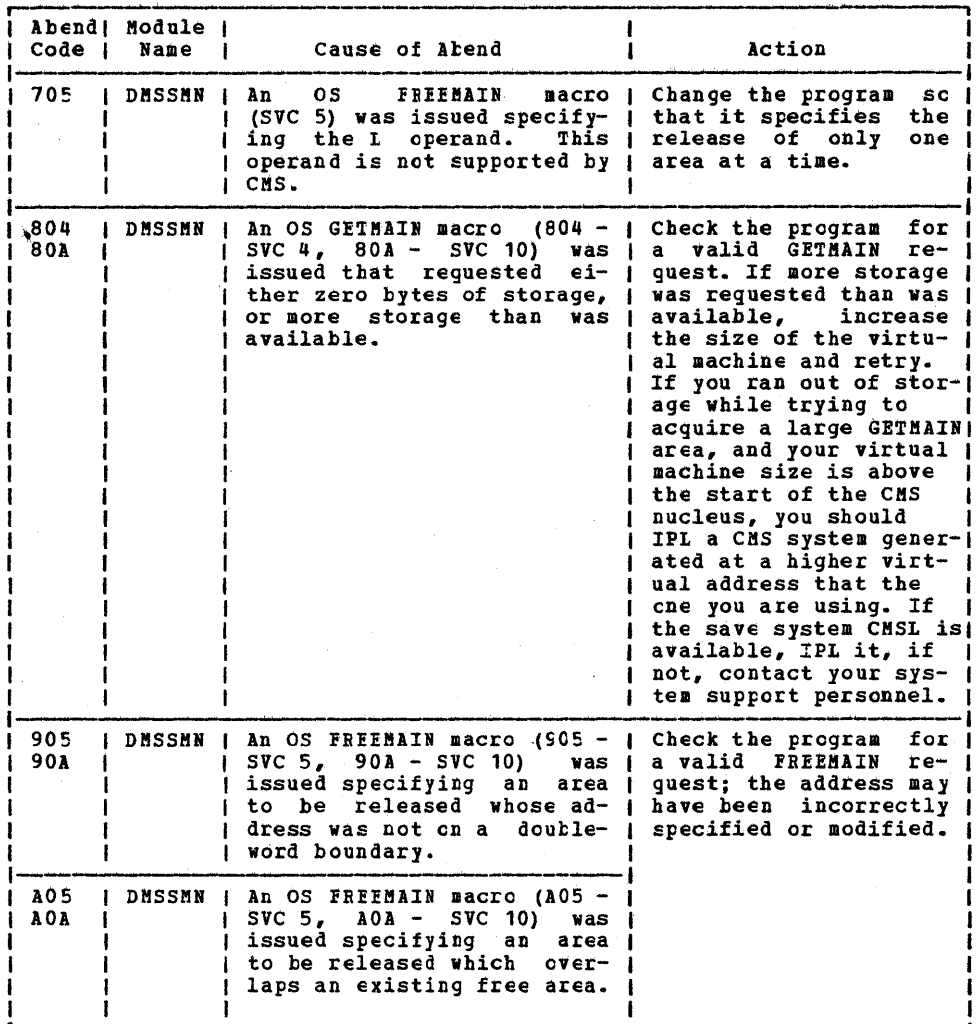

rigure 8. CMS Abend Codes (Part 4 of 4)

 $\mathcal{L}_{\mathrm{in}}$ 

# **Control Program (CP) Messages**

DMK

001E ?CP: command

Explanation: The command specified is not a valid CP command, or a valid CP command was entered prior to logging on to VM/SP.

User Action: Reissue the command in full, or in the proper abbreviated form.

002E INVALID OPERAND - operand

Explanation: One of the operands was<br>incorrectly specified. This message is also displayed if a MONITOR STOP command is displayed if a nowhere for command is<br>issued while data collection is inactive, or if a MONITOR START command is issued and data collection is already in progress.

User Action: Reissue the command with a valid operand.

003E INVALID OPTION - option

Explanation: One of the options was<br>incorrectly specified or is invalid with<br>the particular variation of the command. The option may be shorter than the minimum abbreviation required.

User Action: Reissue the command with a valid option.

004E INVALID HEXLOC - operand

<u>Explanation</u>: The hexadecimal lccation is<br>incorrect because of nonhexadecimal data in the operand or the operand is longer than six characters. If the operand was not a hexadecimal location, it was misspelled.

User Action: Reissue the command; specify the operand correctly.

005E INVALID HEXDATA - hexdata

Explanation: The hexadecimal data supplied either contains nonhexadecimal characters or is longer than eight characters.

User Action: Reissue the command; specify the-hexadecimal data.

006E INVALID DEVICE TYPE - addr

<u>Explanation</u>: The device type specified is<br>not recognized as a valid CP device, or it is incorrect for the function reguested. Examples of conditions that caUSE this message to be displayed are:

• If a teletypewriter terminal user issues a TERMINAL APL ON command.

- If the NOTREADY command is issued for a device other than a spooled unit record or console device.
- If the device specified with a READY command is a virtual channel-to-channel adapter that has not yet been attached via the COUPLE command to another device. The virtual CTCA can be made ready only by issuing the COUPLE command.
- The user has issued a SET VMSAVE command for a DASD type with the volid specified in the NAMESYS macro. Module DMKSNT is not supported for this function.
- The operator attempted to CONMODE 3270, BREAKIN, BRKKEY on a console that non-SNA display unit compatible command set. set TERMINAL SCRNSAVE, or is not a local with a 3270
- The operator attempted to set TERMINAl CONMODE, EREAKIN, SCRNSAVE, or BRKKEY without a virtual console defined.

User <u>Action</u>: Reissue the command; with a<br>valid device type. For some of the requests, there can be no user action because a real device does not allow the option specified.

007E INVALID USERID - userid

Explanation: The userid contains more than eight characters.

U<u>ser Action</u>: Reissue the command\_with a<br>valid\_userid.

008E INVALID SPOOLID - spoolid

Explanation: The spoolid specified was not <u>Explanation</u>: The spoolid specified was not<br>a valid decimal number, or it was larger than four digits.

User Action: Reissue the command with a valid spoolid number.

D09E INVALID RANGE - range

Explanation: The range of addresses or<br>registers specified is incorrect. For instance, the end address may be smaller than the starting address, too many ranges were specified, or the number of pages to be lo.cked may be equal to or greater than the number of pages available in the dynamic paging portion of real storage.

User <u>Action</u>: Reissue the command; specify the range.

Control Program (CP) Messages 43

### 010E INVALID REGISTER - register

- <u>Explanation</u>: The register specified is not<br>in the range 0 through 15 or hexadecimal 0 through F, or the register specified is not 0, 2, 4, or 6 for a floating-point register.
- User Action: Reissue the command; specify a valid register.
- 011E INVALID DEVICE TYPE userid vaddr

Explanation: The device type is invalid. If<br>this is a DIAL command, the device<br>specified is not a virtual low speed line. **EAPARAGELION:** The device type is invalid: If<br>this is a DIAL command, the device specified is not a virtual low speed line. Specified is not a virtual low speed fine.<br>If this is the COUPLE command, the device that was specified is net a virtual channel-to-channel adapter.

User Action: Ensure that the device is the correct type for the function, and reissue the command.

012E INVALID PSW - psw

Explanation: The PSW (program status word)<br>specified by the STORE command is invalid. An invalid PSW is one where:

- The virtual machine is operating in extended control mode and some of the bits that are defined by the architecture to be zero have been turned on, or
- The virtual machine is operating in basic control mode, and the extended<br>control mode bit has been specified.

<u>User Action</u>: Change the PSW to a valid<br>format for the mode of the virtual machine. If this is not done, attempting to run the<br>If this is not done, attempting to run the<br>virtual machine with an invalid PSW causes an invalid PSW message to be issued from the CP dispatcher.

#### 013E CONFLICTING OPTION - option

Explanation: This message occurs when:

- The same option is specified twice in the same command, or
- The function required by the given option is incompatible with a previously specified operand.
- DSS was specified in a VMDUMP command but no discontiguous segments exist.
- The function requested is incompatible with the system.

User Action: Consult the VM/SP CP Command **Reference for General Users for the correct**<br>specification of the command and the allowed options, and reissue the command.

014E TAPE raddr DUMP TAPE CAPACITY EXCEEDED

Explanation: Cn the SPTAPE command with the DUMP option, the tape defined by raddr has reached end-of-reel before all spool files were dumped.

S<u>ystem Action</u>: The tape is file marked at<br>the last complete spool file, the tape is<br>unloaded and the command is terminated.

User Action: Use a larger tape reel or dump by spool class or type.

device | 017E INSUFFICIENT SCREEN SPACE - CLEAR SCREEN AND REDIAL

> Explanation: A DIAL command was issued from a local 3270 terminal with an insufficient number of lines left on the screen to *display* the command and resulting message. If allowed to proceed, the terminal would go into a *holding* state. This would tie up the terminal, because the processing of DIAL disables the terminal from unsolicited interrupts, thereby preventing the release of the holding state.

> User Action: Clear the screen and then reissue the command.

020E USERID MISSING OR INVALID

Explanation: The userid is either missing<br>or invalid. It may be longer than eight<br>characters. This message is also issued if characters. This message is also issued if a user who does not have privilege class D issues the command QUERY FILES CLASS x userid, because the userid operand is valid *only* for class D users.

User Action: Reissue the command with a valid userid.

021E RADDR MISSING OR INVALID

Explanation: The real device address is either missing or invalid. An invalid device address is more than three characters long or contains nonhexadecimal characters.

<u>User Action</u>: Reissue the command with a<br>valid real device address.

022E VADDR MISSING OR INVALID

Explanation: The virtual device address is<br>either missing or invalid. An invalid **either missing or invalid. An invalid** virtual device address either:

- Is longer than three characters, or
- Contains nonhexadecimal data, or
- Is greater than X'SFF' machine running in basic or for a virtual control mode,
- Is associated with an unsupported device

DMK

type (specified in<br>vaddr). the command IPL

User Action: Reissue the command with a valid virtual device address.

023E VOLID KISSING OR INVALID

<u>Explanation</u>: The volume identification is<br>either missing or invalid. A volid longer than six characters is considered invalid.

User Action: Reissue the command with a valid volume identification.

024E {CYLSIBLKSIFORK NUMBER} MISSING OR INVALlt

~!Ela~tign: The number of cylinders (or blocks if FB-512) must be specified with plocks ir rB-512) must be specified with<br>the command, but it is missing or invalid. An invalid cylinder specification is one that is four or more characters, or larger that is four or more characters, or larger<br>than the maximum number of cylinders available on the device type specified. An invalid block number specification is one that is seven or more characters, or larger than the maximum number of blocks on the<br>device type specified. If 'FORM NUMBER' appears in the message text, the form number following the FeRM keyword is missing or it is over 8 characters long.

U<u>ser Action</u>: Reissue the command; specify<br>the number of cylinders, blocks, or form number correctly.

# 025F STORAGE MISSING OR INVALID

<u>Explanation</u>: The amount of storage is<br>either missing or invalid. An invalid storage specification contains invalid digits or does not end with the letter K or M.

User Action: Reissue the command; specify<br>the storage requirement.

026E OPERAND MISSING OR INVALlt

Explanation: A required operand is either missing or invalid.

User Action: Reissue the command with a valid operand.

027E SPOOLID MISSING OR INVALID

**Explanation:** The command requires that a spoolid be supplied, but it is either missing or invalid. An invalid spoolid is one that contains nondecimal characters.

User Action: Reissue the command with a valid spoolid.

028E CLASS MISSING OR INVALID

Explanation: The class value is either **EAPLAMACINH.** The Class value is either<br>missing or invalid. An invalid class is one that is not in the range A through Z or 0 through 9.

User Action: Reissue the command with a valid class.

029E FNAKE FTYPE MISSING OR INVALID

<u>Explanation</u>: The filename and/or filetype<br>is missing or invalid. An invalid filename is larger than 24 characters. An invalid filetype is larger than eight characters if the filename is eight characters or<br>if the filename is eight characters or<br>less.

User <u>Action</u>: Reissue the command; specify<br>the required filename and/or filetype.

030E COPIES MISSING OR INVALID

Explanation: The operand that specifies the number of copies is either missing or invalid. An invalid copy specification is nondecimal or greater than 99.

User Action: Reissue the command; specify the required number of copies.

031E EUFFER MISSING OR INVALID

**Explanation:** The required buffer name is<br>either missing or invalid. An invalid either missing or invalid. An invalid buffer name is longer than eight characters.

User Action: Reissue the command with a valid buffer name.

032E DISTCODE MISSING OR INVALID

Explanation: The either missing or distribution code invalid. An invalid is longer than eight characters. distribution code is

User Action: Reissue the command with a valid distribution code.

033E HEXLOC MISSING OR INVALID

**Explanation:** The hexadecimal location is either missing or invalid. An invalid<br>either missing or invalid. An invalid<br>hexadecimal location is one that contains nonhexadecimal characters or is longer than six characters.

User Action: Reissue the command with a valid hexadecimal location.

DMK

# 034E CHANNEL MISSING OR INVALID

Explanation: The channel number is either missing or invalid. An invalid channel number either is longer than one character or *is* nonhexadecimal.

U<u>ser Action</u>: Reissue the command with a<br>valid channel number.

# 035E DEVICE TYPE MISSING CR INVALID

Explanation: The command requires that a<br>valid CP spool device type be entered as an valid CP spool device type be entered as an operand, but it is either missing or<br>invalid. Valid device types are READER (R, RDR), PRINTER (P, PRT), and PUNCH (PU, PCH).

User Action: Reissue the command with a valid spool device type.

#### 036E INDEX MISSING OR INVALID

Explanation: If INDEX MISSING is the<br>condition, the requested FCB (forms control buffer) image in DMKFCB does not have an<br>index value, therefore one must te supplied index value, therefore one must be supplied<br>in the command. If INDEX INVALID is the condition, nn was not a number frem 1 to 31, where nn corresFonds to the numter of the first print position.

Q§~! !£1ign: Supply the value fat INDEX *in*  the FCB image or ensure that nn *is* a number from 1 to 31, whichever *is* appropriate. Reissue the command.

037E TAPE raddr INVALID FCR SPTAPE CCMMAND

**Explanation:** On the SPTAPE command with the LOAD/SCAN options, the tape specified by raddr was not generated by SPTAPE commands | 042E SPOOLID nnnn DOES NOT EXIST <OR IS HELD> and has an invalid tape format.

System Action: The tape is unloaded and the command *is* terminated.

User action: Have the operator verify that the tape was created by the SPTAPE command.

038E PARAMETER parameter MISSING OR INVALID FOB option CPTION

**<u>Explanation</u>: FORMAT was specified in a**<br>VMDUMP command without an oferand, the operand was longer than 8 characters, or the parameter for the named option of a CP the parameter for the named option of a CP | request was missing or longer than allowed.

User Action: Reissue the correct command.

039E PROCESSOR ADDRESS MISSING OR INVALID

Explanation: An ATTACH CHANNEL or DETACH CHANNEL command was issued and the CHANNEL Command was issued and the processor address was (a) missing from the p command (MP mode only), or (b) an invalid address. While the processor address *is*  not required on the ATTACH/DETACH CHANNEL

46 IBM VM/SP System Messages and Codes

cemmand in UP or AP modes, if specified it will be checked for validity. In AP mode, the processor address must be that of the I/O processor.

System Action: The ATTACH/DETACH CHANNEL<br>command is rejected.

Operator Action: Reissue the ATTACH/DETACH<br>CHANNEL command with a valid processor address.

040E DEV addr DOES NOT EXIST

**Explanation:** The device address specified does not exist, or a TIO to that device<br>resulted in condition code 3. If the<br>device address is a real device, it is not configured in the CP system, or the device *is* configured *in* CP but is not operational; if it *is* a virtual device address the virtual device is not configured in the virtual machine.

If the specified device address is valid, this message may indicate a problem with the Network Control program and/or the 370x.

User Action: Reissue the command; specify<br>the required real or virtual device the- required real or address.

041E LOGMSG nn DOES NOT EXIST

<u>Explanation</u>: The SET-LOGMSG command has<br>been issued requesting a specific log message line, and the log message *line* does not exist.

User Action: Reissue the command; specify the required log message line.

**Explanation:** The spoolid number specified does not exist within the specified device type.

If the spoolid specified *is* an open reader file (in use by the virtual machine). *it*  cannot be changed or purged. A CLOSE command will purge an open reader file unless SPOOL *BDR* HOLD is in effect.

DMKTBR issues this message to indicate that the file could not be located. The reasons that DMKTRR might not find the file include:

- The file *is* not there.
- The file *is* not a reader file.
- The file *is* held.

4

• The class of the reader *is* not the same as the class of the file.

U<u>ser Action</u>: Reissue the command; specify<br>only known and valid spoolids.

#### 043E BUFFER name DOES NOT EXIST

Explanation: The buffer name supplied with<br>the command is not known to the CP system. The buffer does not exist if it cannot be found in one of the following CP modules:

DMKFCB = 3211 Forms Control Buffers DMKUCB **DMKUCB = 3211 UCS Buffers<br>DMKUCS = 1403 UCS Buffers** DMKPIA 3289 Font Offset Buffers 1403 UCS Buffers

User <u>Action</u>: Reissue the command; specify a<br>valid buffer name.

044E SYSTEM name DOES NOT EXIST

Explanation: The system name specified does not exist.

User Action: Reissue the ccmmand; specify a valid system name.

045E userid NOT LOGGED ON

**Explanation:** The userid specified is not<br>logged on. The command cannot execute<br>properly unless the user specified is logged on.

User <u>Action</u>: Reissue the command; specify<br>only users who are currently logged on.

046E {DEV ridltype raddr} OFFLINE

**Explanation:** The specified device or resource is offline and is considered not available to the CP sjstem.

System Action: The command is rejected.

------ -------<br><u>User Action</u>: If this message was issued for<br>DEV rid, issue the NETWORK VARY command to vary the resource online, and then reissue the command. If the message was issued for type raddr, issue the VARY command tc vary the device online, and then reissue the<br>command. If the command was the VARY command. If the command was the VARY<br>command, the device had been forced offline and cannot be varied online again.

047E userid {vaddrlsegname} DOES NOT EXIST

**Explanation:** The device specified for the particular userid does not exist in that user's virtual machine configuration. If the message is issued for the DIAL or<br>COUPLE command, the particular device COUPLE command, the particular dEvice specified with those commands is not specified with those commands is not<br>defined in the receiving user's virtual machine configuration.

For DMKSEG, the segname does not exist.

User Action: Reissue the command; specify only existing virtual device addresses for the receiving virtual machine.

For DMKSEG, reissue the command using a

valid segname.

048E CHANNEL x DOES NOT EXIST

Explanation: The channel specified in the aTTACH CHANNEL command is not configured in the CP system.

User <u>Action</u>: Reissue the command; specify<br>only valid and defined real channel addresses.

049E type raddr IN USE

Explanation: An attempt was made to vary an<br>active teleprocessing line or graphic<br>device offline; or to vary online active teleprocessing line or graphic additional paths to a device for which a real RESERVE may be outstanding.

System Action: The command is rejected.

User Action: In a case of an attempt to vary offline an active line, first deactivate the line by using the DISABLE command; then reissue the VARY command.

OSOE PASSiORD INCORRECT

<u>Explanation</u>: The incorrect. password supplied is

User Action: Reissue the command, and supply the correct password when prompted.

OS2E ERROR IN CP DIRECTORY

Explanation: The link or logon cannot be accomplished because of a permanent I/O error encountered while reading the VM/SP directory.

User Action: Send a message to the system oFerator stating that you cannot coaplete jour link or logon because of an error in the VM/SP directory.

OS3E userid NOT IN CP DIRECTORY

Explanation: The userid supplied was not<br>found in the VM/SP directory.

User Action: Reissue the command; specify a valid userid.

OS4E ALREADY LOGGED ON {LINE|GRAF|LUNAME} raddr

Explanation: The userid supplied in the LGGON command is already logged on at the given line address. LINE indicates a typewriter terminal and GRAF indicates a display terminal. For SNA terminals LUNAME indicates that the userid supplied in the LOGON command is already logged on at a given location. CP doesn't know the actual location of the SNA terminal so it uses the LUNAME of the terminal.

User Action: Log on specifying a different useria, or send a message to the operator<br>or the logged-on user requesting information on the logon status.

055E LINE(S) NOT AVAILABLE ON userid

Explanation: The DIAL command has been<br>issued to a userid and either:

That userid has no 270X lines, or The lines are not enabled, or

The lines are all busy.

Reissue the DIAL command<br>userid that has enabled Action: Reissue User  $specifying$  a virtual 270X lines that are not already servicing a user.

056E LINE vaddr BUSY ON userid

Explanation: The virtual 270X<br>specified in the DIAL command is busy. line (

User Action: Reissue the DIAL command at a<br>later time when the line becomes available.

| 057W userid NOT RECEIVING; {DISCONNECTED| MSG OFFINOT DISCINO CONSCIEI SMSG OFFINOT<br>AUTHORIZEDIWNG OFFIVMCF/IUCV ERROR DDD)

> Explanation: The userid specified in a<br>MESSAGE, SMSG, or WARNING command is not receiving because the user is disconnected, not authorized, has set messages (or special messages or warnings) off using the SET command, or established the proper VMCF or IUCV connection.

User Action: No further action is required.

058E CTCA vaddr BUSY ON userid

Explanation: The virtual channel-tc-channel<br>adapter specified in the COUPLE command is<br>busy on the receiving userid's virtual machine.

User <u>Action</u>: Reissue the command; specify<br>an available virtual channel-tc-channel virtual channel-tc-channel adapter.

059E AUTOLOG FAILED FCR userid  $\{IPL$  $\mathbf{I}$ MISSING | IPL FAILED | ACCOUNTING ERRORS | INCORRECT PASSWORDS}

> Explanation: An AUTOLOG command was issued for a user, but the command could not be executed for one of the following reasons:

- 1. IPL MISSING there was no IPI record<br>in the user's directory entry.
- 2. IPL FAILED the IPL did not complete successfully.
- 3. ACCOUNTING ERRORS the logon accounting routine returned a nonzero

48 IBM VM/SP System Messages and Codes return code.

4. INCORRECT PASSWORD - The password from the AUTOLOG command does not match the password in the directory.

System Action: The user is not logged onto the system.

User Action: For reason 1, have your system<br>administrator place an appropriate IPI<br>record in the specified user's directory.

For reason  $2$ , log onto the userid in the usual manner to determine the cause of the IPL failure.

For reason 3, contact your system<br>programmer for specific requirements of your local accounting procedures.

For reason 4, contact your system<br>programmer to verify the correct password or reissue the autolog command with the correct password.

O6OE DUMP FAILED; VIRTUAL PRINTER UNAVAILAELE

Explanation: The virtual printer either<br>does not exist or is not ready.

User Action: If a virtual printer exists,<br>issue the CP READY command for it and then<br>reissue the DUMP command. If a virtual<br>printer does not exist, use the CP DEFINE ccmmand to create one and reissue the DUMP command.

061E DUMP FAILED; VIRTUAL PRINTER ERROR

Explanation: Either an I/O error occurred while the dump was being spooled to DASD, or spool space has been filled.

User Action: Notify the system programmer.

062E ECMODE NOT SET ON

Explanation: A SET STBYPASS was issued to a virtual machine without the ECMODE option being in effect.

System Action: The command is terminated.

User Action: Issue the SET ECMODE ON<br>command which will reset the virtual<br>machine. Then IPL the virtual system and reissue the command.

063E SHADOW TABLE BYPASS; NOT SET

Explanation: The virtual machine is not<br>running in extended control mode or the virtual control register 1, or segment or page table entries are not architecturally valid.

If virtual machine assist is Note: available, the STFIRST option must be System Action: The highest virtual=real<br>address is set to zero.

User Action: Use the SET STBYPASS command<br>only after the virtual relocate system has been reloaded and is running.

064E SHADOW TABLE BYPASS: RESET

Explanation: **EARLABULE 1988**: The virtual system was<br>Tirtual early USER: The virtual system was<br>running with 'SET STBYPASS VR'. The<br>virtual machine attempted to run with translation tables resident in the first 4K of storage.

Virtual=Virtual USER: Fither the virtual<br>operating system attempted to map a virtual eddress, not equal to its read address, to<br>an address below the highest virtual=real<br>address in the virtual address space or the virtual machine loaded a BC mode PSW or the virtual system was reset.

System Action: The SET STBYPASS command has been SET OFF. Virtual machine execution will continue.

User Action: Use the SET SIBYPASS command only when running a virtual relocation<br>operating system that does not violate the shadow table bypass restriction.

065E HIGHEST ALLOWABLE HIGH-WATER MARK VALUE IS xxxxxK

Explanation: The value specified by the<br>'SET STBYPASS nnn' command exceeded the<br>highest allowable high-water mark value. The high-water mark value will be set only if it is not higher than the following:

- . the virtual machine size
- a high-water mark value determined from the virtual machine's page and segment tables.

The highest allowable high-mark value may not be the true water mark value because the virtual translation tables may have several pageable page frames contiguous<br>with the true high-water mark.

System Action: The high-water mark value is<br>set to zero, turning off the function.

User Action: Determine the true high-water mark value from the virtual systems configuration. Then reset the SET STEYPASS nnn command with the high-water mark value.

# 066E STMULTI OPTION CSEG RESET

**Explanation:** The previously defined value<br>of the CSEG option of the STMULTI command<br>has been reset to zero because the virtual machine has been reset.

System Action: The CSEG option of<br>STHULTI command has been reset to zero. the

User Action: Issue the SET STMULTI command<br>with the desired value of the CSEG specified.

# 067E COMMAND FORMAT NOT VALID

Explanation: The password was entered on the same line as the command or a valid option was misspelled.

User Action: Reenter the command omitting<br>the password or reenter the command with<br>the correctly spelled option.

Note: With the PROTECT option on, the LOGON password may not be entered on the same<br>line as the LOGON command. Enter the<br>password as a response to the "ENTER<br>PASSWORD" message.

068E SEND COMMAND FAILED - RECEIVER { IS NOT<br>DISCONNECTED | HAS NOT AUTHORIZED SENDER |<br>HAS NO VIRTUAL CONSOLE| HAS CONSOLE INPUT WAITING | IS EXECUTING A CONSOLE FUNCTION }

Explanation: The receiver specified in the SEND command:

- 1. Is not disconnected
- 2. Has not authorized sender
- 
- 3. Has no virtual console<br>4. Has console input waiting
- 5. Is executing a console function

System Action: Text is not sent to receiver<br>in any situation.

User Action:

- 1. Secondary user not in effect because receiver is logged on at a terminal.
- The sender must be specified as  $2.$ secondary user of the receiver on the CONSOLE directory control statement.
- 3. Receiver requires a virtual console.
- 4. Receiving virtual machine must do a console read for input that is already<br>waiting, then the SEND command can be reissued.
- 5. Receiving virtual machine --
- 070E DEVICE NOT AVAILABLE -**MSS DEVICES ALLOCATED**

Explanation: User is logged on with a minidisk defined on a system volume that is not mounted. When attempting to find an MSS volume with the correct volid, an MSS<br>3330V is required. There are no MSS 3330Vs available to try a volume count.

Note: This message is immediately followed

DMKLNK108E by the current nessage specifying the referenced 'vaddr' and volid'.

System Action: The operation failed.

User Action: Determine whether the 'volid' sex all sexual is an MSS wolume or standard<br>3330-1. If it is a standard 3330-1, follow<br>the actions for message 108E. If it is an<br>MSS volume, notify the system operator so<br>that the volume may be made accessible.

071E DEVICE NOT AVAILABLE - MSS CANNCT BE **ACCESSED** 

Explanation: The control program has attempted an operation that requires MSS The routine to communicate with access. access. The routine to communicate with<br>the MSS (DMKMSS) is not active because of one of the following reasons:

- . The communicator virtual machine has not been logged on.
- The VM system has not yet been initialized in the virtual machine.
- . The DMKMSS program has not been started in the virtual machine.

This message can be issued during execution of any operation that initiated MSS mount or demount activity.

Note: This message will always be followed<br>by a message from the specific control<br>program routine that needed MSS activity.

System Action: The operation failed.

User Action: Request that the system<br>operator makes the communicator virtual<br>machine available or wait until the communicator virtual machine can - be initialized.

072E DEVICE NOT AVAILABLE - 'raddr' NCT PROPER TYPE

> Explanation: A dedicate or attach operation<br>is in process for device 'raddr'; device<br>'raddr' is a 3330V. The 'raddr' is not the proper type (VIRTUAL or SYSVIRT).

> System Action: The attach or dedicate operation failed.

> User Action: Reissue the command with the correct 'raddr' or if the 'raddr' was specified correctly, request that the<br>system operator use the DEFINE command to specified correctly, reset the 3330Vs characteristics.

073E DEVICE NOT AVAILABLE - MSS ERROR

Explanation: The control program has<br>determined that the only possible way to<br>satisfy a request for a virtual device is Explanation:

IBM VM/SP System Messages and Codes 50.

to issue an MSS mount request. The MSS accepted the request, but later generated an error indication.

System Action: The control program command<br>that initiated the MSS request will produce a message to indicate the eventual result of the MSS error.

User Action: Contact the VM/SP system operator to ensure that action is underway<br>to correct the MSS error. Reissue the command when the error has been corrected.

074E MISSING INTERRUPT - DEVICE 'vaddr'

Explanation: The virtual machine started to its device 'vaddr', that is an MSS 3330V in the control program. A cylinder fault occurred on the 3330V but the<br>corresponding attention interruption was<br>not received in the specified time interval.

System Action: The original I/O operation<br>is restarted to the device so that if the<br>cylinder fault is satisfied, the request will complete normally.

User Action: If the message recurs, it may indicate an error in the MSS staging<br>adapter. The pending I/O request can be<br>cleared by issuing the RESET 'vaddr' command.

075E DEVICE 'raddr' IS NOT AVAILABLE

Explanation: An ATTACH command has been 'raddr' to the processed to attach a 'raddr' to the<br>system. However, the 'raddr' is a SYSVIRT 3330V and that volume is mounted and its<br>serial number is not the same as that<br>specified on the 'volid' parameter.

System Action: The specified 'raddr' is not<br>attached.

Action: Choose an available SYSVIRT User "raddr' and reissue the command. The QUERY command can be used to find an available 'raddr'.

076E THE 'volid' PARAMETER IS INVALID

Explanation: The 'volid' parameter **VAS** specified with a range or multiple of real<br>addresses on the ATTACH command. This not a valid combination.

System Action: No addresses are attached.

Action: Reissue the command with a User valid combination of operands.

077E INVALID REQUEST FOR DEVICE 'nnn'

Explanation: A DEFINE command was issued with the VIRTUAL or SYSVIRT parameter for<br>device 'nnn', Device 'nnn' cannot be defined because it *is* already the specified type or it *is* active in its current state.

**System Action: The status of the device is<br>not changed. Yo further DEFINE command** processing occurs.

User Action: The QUERY command can be used to determine the exact status of 'nnn'. The operator can either issue the LEFINE command with a different address specification or wait until the status of 'nnn' has changed.

0781 MSS MOUNT PROCEEDING FOR VOLUME 'volil'

<u>Explanation</u>: The control program mcunted<br>the system volume 'volid' while processing an MDISK or DED directory statement or LINK or ATTACH command. The MSS is now mounting the volume.

<u>System Action</u>: RC=160<br>The allocation of the virtual device is gueued, pending the completion of the mount. Any SIO instruction issued by the virtual machine to the virtual address corresponding to the MSS volume is trapped by VM/SP and queued until the volume is mounted. Control is not returned to the user until the volume is mcunted and the SIC has been passed to the vclume.

U<u>ser Action</u>: None. However, if a SIO is<br>issued to the virtual device before the<br>mount is complete, that SIO will be gueued by VM/SP and the virtual machine precessing will be suspended pending the completion of the mount. The user can cancel the SIO, rather than waiting for the mcunt, by getting into CP mode and issuing the RESET command for the virtual address. !his will cause CP to dequeue the SIC and generate a condition code 3.

080E NO PREALLOCATED VMSAVE AREA

**Explanation:** The VMSAVE option was specified in the directory at logon, or a<br>SET VMSAVE ON command was issued, and  $SET$  VMSAVE ON command was issued, bere is no entry in DMKSN! with a USERID=<br>specification for this user.

Sy<u>stem Action</u>: The VMSAVE option is not<br>enabled.

User Action: Verify that the NAMESYS macro defining the target area is specified correctly. If none is present, add a NAMESYS macro defining the target area *in*  module DMKSNT. Issue the SEI VMSAVE ON OF SET VMSAVE area-name to enable the option.

081W VMSAVE AREA ALREADY IN USE, MUST USE SET **COMMAND** 1

> Explanation: The VMSAVE option is specified in the directory but a valid saved VMSAVE system already exists in the IASD target area.

System Action: The VMSAVE option is not enabled.

User Action: Verify that the NAMESYS macro *is* specified correctly for this VMSAVE target area. Use the QUERY VMSAVI command to determine when the system was saved. Use the IPL command to load the system or the SET VMSAVE ON command to clear the area.

082E MORE THAN ONE VMSAVE AREA ALLOCATED, MUST SPECIFY AREA NAME

Ixplanation: The VMSAVE option is specified in the directory or the user has issued a SET VMSAVE ON command when he has more than one target VMSAVE area available to the user.

System Action: The VMSAVE option is not enabled.

User Action: Issue a QUERY VMSAVE command to determine what areas are available and then issue a SET VMSAVE area-name command to enable the VMSAVE option.

083E VMSAVE AREA DOES NOT CONTAIN A VALID SYSTEM

**Explanation:** The user has issued an IPI<br>command to a VMSAVE target DASD area. The DASD area specified does not contain a valid system.

System Action: terminated. The IPL command is

User Action: Verify that the correct name was-speCifIed on the IPL command. Ensure that the NAMESYS specification points to the correct DASD area. Reissue the IPL command.

086E I/O ERRCR ON DASD

**Explanation:** The VMSAVE option<br>specified and an error occurred on DASD. was the

System Action: The VMSAVE option is not enabled.

User Action: Reissue the set VMSAVE command to enable the VMSAVE option.

090E DEV vaddr NOT DEFINED; DEV {raddrlvolser} NOT AVAILABLE

> Explanation: The virtual device has not been defined in the virtual machine's configuration because the real device described in the directory DEDICATE card is not available. A real device is considered<br>not available. A real device is considered<br>not available if it is:

• Already attached to another user, or In use by the CP system, or • Offline.

16 - ASA 20 - 40 - 40 - 70 - 71

User Action: Ask the system operator about Exatus and availability of the real<br>e. The operator can attach the device. The operator can attach the required device or an alternate device to the virtual machine.

091E DASD vaddr NOT DEFINED; TEMP SPACE NOT AVAILABLE

> Explanation: The virtual-device has not<br>been defined in the virtual machine configuration because the temporary space requested is not availatle. Temporary space is considered nct availatle if: available if:

- No space has been allccated ty the installation for temporary use, or
- The number of cylinders (or blocks if FB-512 device) requested cannot be<br>satisfied from the available space the available space remaining.

User Action: The space cannot be defined if **EXECT ACCLON.** The space cannot be defined if<br>it has not been allocated. If space has been allocated, issue the DEFINE command requesting fewer cylinders (or blocks if FB-512 device.)

092E DEV vaddr NOT DEFINED; tyfe vaddr ALREADY DEFINED

> Explanation: The virtual device specified has not been previously defined within the virtual machine's configuration, cr that address is already defined within the virtual machine's configuration.

> User Action: Reissue the command; specify a virtual device address that is not already defined within the virtual machine configuration, or detach the conflicting virtual device address befere reissuing the comman d.

093E DEV vaddr DIRECTORY NOT DEFINED; ERROR IN CP

> Explanation: The requested virtual device has not been defined within the virtual machine configuration tecause of an error in the CP directory. An example of this condition is a dedicated 2305 device which did not specify the first exposure address and not be virtual and real addresses on<br>the DEDICATE statement.

> User Action: Send a message to the system operator stating the protlem so that the error in the CP directory can be corrected.

#### 094E STORAGE EXCEEDS ALLOWED MAXIMUM

 $\frac{Exp1a}{DEFINE}$  command exceeds the maximum EXPRESSENCE COMMAND CONSIDERS THE MAXIMUM allowable as specified in the CP directory.

User Action: Reissue the DEFINE command

specifying a smaller storage size.

095E DEV vaddr NOT DEFINED; INSUFFICIENT FREE STORAGE

> Explanation: Sufficient free storage could not be acquired to define a virtual device as a result of the logon process or a DEFINE command.

> <u>User Action</u>: Reduce the number of **virtual**<br>devices in the user configuration. The<br>system programmer may want to allocate more free storage to the system.

098E DEV rid MODE SWITCH NOT POSSIBLE

Explanation: If this message was issued in<br>response to the DIAL command, it indicates that the DIAL command was issued from a terminal connected to a 3704/3705 that is running the Network Control Program (NCP) or the Partitioned Emulation Program (PEP), and the terminal cannot be switched from network control mode to emulation mode.

Otherwise, this message indicates that the NETWORK VARY command was issued with either the EP or NCP operand, requesting a mode switch that cannot be performed. Either the specified resource does not have the mode switch capability or the switch could not be performed. For the NETWORK VARY EP command line, the mode switch cannot be performed if:

- The resource is already in emulation mode.
- No RDEVELOK is available for addressing the line when it is in emulation mode.

For the NETWORK VARY NCP command line, the mode switch cannot be performed if:

- The resource is control mode. already in network
- No RDEVBLOK exists for the emulator subchannel address associated with the specified resource.

 $S$ ystem Action: termina ted. Command execution is

User Action: For the DIAL command, verify that the-correct 3704/3705 control program is active, and that the specific resource<br>in use was generated with the mode switch<br>capability. Note that the DIAL command Note that the DIAL command cannot be used with the NCP, bEcause the NCP does not support the mode switching function.

For the NETWORK VARY command, check the operands specified when the 3704/3705 control program was generated and correct any in error. Check that the RDEVICE macros in the DMKRIO module were specified correctly, according to the real machine and 3704/3705 configurations. If errors are discovered in the 3704/3705 control program

DMK

101W DASD vaddr FORCED R/O; R/O BY {nnn USERS | userid}

nucleus.

Explanation: The virtual device specified has been forced into read-only status because other users on the system already are linked to the same device with read-only access. If only cne user has read-only access, that user's userid is displayed at the terminal.

User Action: This is a warning message for information only and no further action is required.

102W DASD vaddr FORCED R/O; USERS | userid} R/W BI {nnn

> <u>Explanation</u>: The virtual device specified<br>has been forced into read-only status because other users on the system already have access to the same disk in read/write mode. If only one user has read/write access, that user's userid is displayed at the terminal.

> User Action: This is a warning message for Information only and no further action is required.

103W DASD vaddr FORCED R/O; R/W BY {nnn USERSluserid}; R/O EY {nnn USERSluserid}

> Explanation: The given virtual device has **been forced** into read-only status because the disk is in read/write use by some users and read-only use by other users linked to<br>the same disk area. If the numter of users having read/write or read-only access is one, the single userid is displayed at the terminal.

> User Action: This is a warning message for Information only and nc further action is required.

104E userid vaddr NOT LINKED; USERS | userid } R/O EY {nnn

> <u>Explanation</u>: The link tc the user's virtual<br>device has not been accomplished because that disk area is already in read-cnly use by one or more users. If the number of<br>users is one, the single userid is<br>displayed at the terminal.

> U<u>ser Action</u>: Reissue the LINK command,<br>specifying the appropriate alternate access to obtain a link to the desired area in read or write mode.

105E userid vaddr NOT LINKED; R/W BY {nnn USERSluserid}

Explanation: The link to the user's virtual device has not been accomplished because that disk area is already in read/write use by one or more users. If the number of users is one, the single userid is displayed at the terminal.

User Action: Reissue the LINK command,<br>specifying the appropriate alternate access<br>to gain a link to the device in the to gain a link to the device in the<br>required mode.

106E userid vaddr NOT LINKED; R/W BY {nnn USERS | userid} ; R/O BY {nnn USERS | userid}

> Ixplanation: The link to the user's virtual device has not been accomplished because the disk is in read/write use by some users and read-only use by other users. If the number of users is one, the single userid is displayed at the terminal.

> User Action: Reissue the LINK command, specifying the appropriate alternate access required to gain the correct link to the disk area.

107E userid vaddr DIRECTORY NOT LINKED; NOT IN CP

> **Explanation: The link to the user's virtual device has not been accomplished because** that virtual device address is not defined in the VM/SP directory for the specified userid.

> User Action: Reissue the LINK command,<br>specifying the correct virtual device address or the correct userid.

108E userid vaddr NOT LINKED; VOLID volid NOT MCUNTED

> Explanation: The link to the user's virtual device address has not been accomplished because the virtual device is defined on a volume that is not currently mounted on the CP system.

> User Action: Send a message to system operator-asking that the specified volume be mounted and attached to the CP system. Reissue the LINK command when the operator confirms that the correct volume has been mounted.

109E userid vaddr NOT DEVICE LINKED; INVALID LINK

> **Explanation:** The link to the user's virtual device has not been accomplished because the virtual device defined in the user's CP directory entry is not a minidisk to whicb a link can be accomplished.

> User Action: Reissue the LINK command with

a valid userid and virtual device address.

110E userid vaddr NOT LINKED; type vaddr ALREADY DEFINED

> Explanation: The link to the user's virtual<br>device has not been accomplished because this virtual machine already has a device with the same address defined in its configuration.

> <u>User Action</u>: Reissue the LINK ccmmand<br>requesting a different virtual device address, detach the device with the conflicting virtual address frem the conflicting virtual address frcm the<br>virtual—machine, and then reissue—the LINK command.

111E userid vaddr NOT LINKED; NO READ PASSWORD

Explanation: The link to the user's virtual device has not been accomplished because no read access to it is allewed.

User Action: Contact your system programmer to request a directory change.

112E userid vaddr NOT LINRED; NC WRITE PASSWORD

Explanation: The link to the user's virtual device has not been accomplished because no write access to it is allowed.

User Action: Contact your system programmer to request a directory change.

113E userid vaddr NOT LINKED; NC NULT PASSWORD

Explanation: The link to the user's virtual device has not been accomplished because no multiple-access password is specified for the user's minidisk.

User Action: Contact your system programmer to request a directory change.

114E userid vaddr NOT LINKED; PASSWORD INCORRECT

Explanation: The link to the user's virtual device has not been accomplished because an incorrect password was entered.

User Action: Reissue the LINK command and specify the correct password.

115E {AUTOLOGILINK} INVALID; EXCESSIVE INCORRECT PASSWORDS

> <u>Explanation</u>: The AUTOLOG command issued<br>from a virtual machine by a DIAGNOSE instruction is now invalid because the user entered four incorrect passwords associated with the AUTOIOG command during the current terminal session.

> The LINK command issued from a virtual<br>machine\_by\_a\_DIAGNOSE\_instruction\_is\_now

54 IBM VM/SP System Messages and Codes

invalid because the user has entered ten incorrect unprompted passwords for access to minidisks during the current terminal session.

<u>User Action</u>: The command can still be<br>entered from the CP command mode by signaling attention and reissuing the command. The AUTOLOG command can be issued command. The AUTOLOG Command can be issued<br>from the virtual machine environment if you<br>do not enter the password as part of the<br>input line but allow the CP system to<br>prompt you for it. This error condition from the AUTOLOG or LINK command is designed to prohibit password guessing by repetitive calls to the command from within the virtual machine.

116E userid xxx NOT LINKED; CP DIRECTORY IN USE

Explanation: The userid to which you are linking is either logging on the system, or someone else is attempting a link to the same userid at this time.

User Action: Reissue the LINK command.

117E USERID userid NOT CONFLICT LINKED; VOIID volid

Explanation: The volume label in the user's directory entry matches the volume label on the real device, but the device class and device type are not the same.

User Action: Correct the error in the VM/SP directory for the device that cannot be linked.

118E userid vaddr NOT lINKED; COMMAND FORMAT NOT VALID

Explanation: The LINK password was entered<br>on the same line as the LINK command or a valid option was misspelled.

U<u>ser Action</u>: Reenter the LINK command<br>omitting~the password or reenter the LINK command with the correctly spelled option.

**Note: With the PROTECT option<br>password may not be entered** line as the LINK command. password as a response to PASSWORD:" message. on, the LINK on the same Enter the the "ENTER

119E userid vaddr NOT lINKED; INSUFFICIENT FREE STORAGE

Explanation: Sufficient free storage could not be acquired to satisfy the link request for a virtual device.

User Action: Reduce the number of virtual devices in the user configuration or in other user configurations. The system programmer may want to allocate more free storage to the system.

120E {PET ridltype raddr} NCT ATTACHED; userid vaddr ALEEAtY DEFINEt

Explanation: The real device has not been extrached to the specified userid because<br>that userid has already defined a virtual device of the specified virtual address.

**<u>Cperator Actio</u>n: Reissue the ATTACH command<br>specifying a different virtual device** address for the user. You should first send a message, via the MESSAGE command, to the user requesting what acticn should te taken and what virtual device should be assigned. The user may wish to detach the conflicting virtual device from his machine configuration and ask the operator to reissue the ATTACH command.

121E {PRT ridltype raddr} NOT ATTACHED TC userid

<u>Explanation</u>: The real device has not been<br>detached from the specified userid because detacned rrom the specified usefid recause<br>it was not attached to that user. Either<br>the real device or the userid has been incorrectly specified.

User Action: Reissue the DETACH command specifying the the userid. correct device address for

122E {PRT rid|type raddr} ALREADY ATTACHED TO userid

> **Explanation:** The requested real device is already attached to another userid. The operator has probably specified an incorrect real device address.

> **Operator Action:** Reissue the ATTACH<br>command, specifying the correct real device address.

123E DASD raddr CP OWNED

Ex<u>rlanation</u>: The command has not been<br>processed for the requested userid because that device is owned by the CP system. A CP-owned device *is* one that *is* defined in the system-owned list and is in use for paging or spooling space.

User Action: The command cannot be specified for the real device because that device must remain owned and in use by the CP system.

124E DASD raddr IN USE BY nnn USERS

Explanation: The command **EXPERIMALE OF THE COMMAND HAS NOT DEEN**<br>executed because the device is in use by the stated number of users. has not been

User Action: The command cannot be executed for- the specified real device until all users who have minidisks in use on that device detach them.

125E DASD raddr VOLID volid ALREADY ATTACHED TO SYSTEM

> Explanation: The volid is already mounted and attached to the system.

> Operator Action: Reissue the ATTACH command SEERREST REFIEL: NEISSUE THE AITACH COMMAND necessary to detach the real device from the system that contains the duplicate volid before attempting the ATTACH command again.

126E DASD raddr ERROR READING VOLID

Explanation: The specified device could not be attached to the system because of an error in reading the volume label.

**Chataion action:** Check that there are no equipment failures; reissue the ATTACH command.

127E DASD raddr VOLID volid DOES NOT MATCH

Explanation: The real device has not been attached to the system because the volid read from the label does not match the one specified with the command.

Operator Action: Reissue the ATTACH command specifying the correct volid.

128E DASD raddr ERROR READING ALLOCATION RECORD

**<u>Explanation</u>:** The volume, which is a<br>CP-owned volume, has not been allocated for CP use because the allocation record could not be read.

Crerator Action: Detach the device from the system and reattach it to the system, after checking that there are no equipment failures.

129E CHANNEL x DEVICES IN USE

Explanation: The ATTACH CHANNEL command has not been executed because the devices on that channel are already in use.

Operator Action: Detach devices from users and the system before reissuing the ATTACH CHANNEL command.

130E CEANNEL x [PROC nn] NOT ATTACHED TO userid

Explanation: The DETACH CHANNEL command has not been accomplished because (1) channel x is not attached to the specified userid, or<br>
(2) the channel is not attached on the specified processor.

System Action: The DETACH CHANNEL command is rejected.

Operator Action: Reissue the command; be sure to specify the correct channel (and processor} for the userid.

131E INSUFFICIENT FREE STORAGE AVAIIAELE FOE {ATTACHILOGONj REQUEST

**Explanation:** An attempt was made to acquire<br>storage for **virtual** device/control storage for virtual device/control<br>unit/channel blocks from free storage. The storage request could not be satisfied. In the case of ATTACH, no devices are attached. In the case of LOGON, logon processing is accomplished but no virtual devices are available in the user's configuration.

User Action: Reduce the amcunt of storage being requested by reducing the number of virtual devices being attached or logged on. The system programmer may want to allocate more free storage to the system.

132E CHANNEL x ALREADY DEFINED BY userid

<u>Explanation</u>: The userid's virtual machine<br>already has a channel with the same address defined in the virtual machine.

Operator <u>Action</u>: Request that the user<br>detach all devices from the requested virtual channel and then reissue the command specifying the correct channel address.

133E DASD raddr NOT READY

Explanation: An attempt has been made to attach a DASD device that is not ready.

Operator Action: Make the device ready and<br>reissue the command.

134E type vaddr NOT ATTACHED; CHAN x DEDICATED

Explanation: The command has not been<br>executed for the requested userid because the user has attached a dedicated channel with the same channel number as the virtual channel number specified in the A7TACH command.

Operator Action: Verify that the vaddr in<br>the ATTACH command is correct.

135E type vaddr NOT DETACHED; CHAN x DEDICATED

Explanation: The command executed because the device was via the ATTACH CHANNEL command. has not been attached

Operator Action: If the channel is no<br>longer needed, issue-the DETACH CHANNEL command.

### 136E DEVICE {vaddr|raddr} NOT {DEFINED|varied}; CHANNEL xx DEDICATED

Explanation: A VARY ONLINE command for device raddr or a DEFINE command for device vaddr has been issued and the channel to which the device is attached is dedicated.

System Action: The command is rejected.

Operator Action: In order to vary on or define more devices on channel xx, the channel must first be detached from the userid to which *it is* attached.

137E DASD vaddr NOT LINKED; CHAN x DEDICATED

Explanation: Channel x is dedicated to this virtual machine. The vaddr appearing in the error message has a virtual channel that is equal to the real dedicated channel. Users of dedicated channels are not permitted to link to DASD device(s} where the virtual channel equals the real dedicated channel.

User Action: Reissue the LINK command using<br>a different virtual channel address.

138E CHANNEL x NOT ATTACHED; INSUFFIC1ENT FREE STORAGE

> Explanation: Sufficient free storage could not be acquired to satisfy the attach channel request. The request cannot be satisfied unless all devices on the channel can be attached.

> User Action: Reduce the number of virtual<br>devices in the user configuration. The<br>system programmer may want to allocate more free storage to the system.

139E DASD raddr NOT {LINKEDIATTACHED}; 3330V NOT ACCEPTED AS SYSTEM VOLUME

> Explanation: Mass Storage (MSS) 3330V *devices* cannot be attached to the system and used to contain *minidisks.*

> User Action: This message identifies a<br>restricted function. Mass Storage (MSS)<br>3330V devices can only be dedicated to a virtual machine user.

140E type raddr ATTACHED TO userid

**<u>Explanation</u>:** The device specified is not under CP control but *is* attached to the specified userid for *its* exclusive control.

User Action: *Reissue* the command; specify only devices under CP control. The operator must detach the device from the specified user *in* order to make *it*  available to another user.

DMK

Explanation: The command has not been<br>executed because the device specified was not performing any spooling function.

User Action: Reissue the command; specify the correct real device, if necessary.

142E type raddr NOT DRAINED

<u>Explanation</u>: The command has not been<br>executed because the device specified\_was not in a drained status.

Operator Action: Drain the specified device<br>via the DRAIN command, and reissue the command.

#### 143E type raddr IN USE BY SYSTEM

Explanation: The specified device either:

- Is attached to the system, or
- Is performing I/O activity.

System Action: The command is not executed.

- Operator Action:
- For any device other than a 3704/3705, I 1461 VMDUMP FAILED, SPOOLING ERROR detach the device if possible, or wait<br>for the I/O activity to cease, and then ection the I/O activity to cease, and then the <u>Explanation</u>: The system was unable to for the I/O activity to cease, and then the system was unable to the I/O activity to cease, and then the supply the necessary spool fil
- For an active 3704/3705, the command cannot be executed.
- If a NETWORK DUMP is required, use the<br>3704/3705 LOAD button to activate  $3704/3705$  LOAD button to automatic dump and reload procedures.
- If a NETWORK LOAD of a 3704/3705 control program other than the active one is required, use the NETWORK DUMP command with the OFF operand tc suppress automatic recovery, and then use the subsequent NETWORK LOAD command.

144W type vaddr RESET BY userid

Explanation: The HALT command was used to terminate an active channel program and that channel program was associated with a  $specified$  virtual device.

System Action: The real device is halted and all pending interrupts are cleared from the specified virtual device. The virtual machine then enters CP command mode.

<u>Programmer Action</u>: Ensure that a valid<br>channel program was started to the specified virtual device.

User Action: IPL the virtual system to continue.

1451 USERID:userid AT term-raddr WITH INVALID {LINKILOGON} PASSWORD NO. xxx (pswd) HAS VIOLATED THE LIMIT OF yyy [,A=auserid]

> <u>Explanation</u>: The installation defined<br>threshold for\_invalid passwords\_has\_been reached by "userid".

> term-addr - address of terminal being used.<br>xxx - current invalid password count.<br>pswd - invalid password. pswd - invalid password.<br>yyy - current limit. - current limit.

> When the current limit DMKJRL1451 is sent. is met, message

> If the optional information "[,A=auserid]" is present, the message is the result of an AUTOLOG command. In this case "userid" is the userid specified in the AUTCICG command, and "auserid" is the userid of the issuer of the AUTOLOG.

Operator Action: None.

User Action: Each installation will have to define the specific action they wish to take when this situation arises. Since the<br>situation is a possible attempt to situation is a possible attempt penetrate the system, it should not be ignored.

the VMDUMP.

User Action: Do not reissue the command until spool space is available.

System Action: The VMDUMP canceled and any spool file blocks are freed. reguest is

147E CHANNEL x [PROC nn] NOT ATTACHED; ALTERNATE PATHS DEFINED

> Explanation: An ATTACH CHANNEL command has been issued to attach channel x (to processor nn). There is at least one device on the specified channel that has an alternate path generated.

> System Action: The ATTACH CHANNEL command<br>is rejected. The ATTACH CHANNEL command is used to dedicate all the devices on a real channel to a specified virtual machine; the one-to-one correspondence of virtual<br>devices to real devices cannot be devices to real devices cannot maintained if alternate paths to any cf the devices are generated.

Operator Acticn: None

148E type raddr BUFFER LOAD name FAILED

Explanation: The buffer load cannot be accomplished because of an I/O failure on the specified device.

**DMK** 

DMK

It could also mean that module DMKUCS, DMKUCB, or DMKUCC has exceeded a page boundary (4K).

User Action: Reissue the command, attempting to load the tuffer as before. If the prcblem persists, there is probably a hardware error. Call yeur system support personnel for assistance.

149E DEVICE PATH raddr FRESENTED cc=3 ON I/O .REQUEST

Explanation: An I/O operation has found an poffline path to a device. The device will position appear online to a QUERY command.

**Operator Action:** Make sure the control unit<br>and device switches are on. If all  $\mu$ and device switches are on. switches are on, a hardware malfunction is probably the cause of this cffline condition. Notify your system support personnel.

System Action: The I/O operation was<br>started on another path if one exists. If another path does not exist, an unrecoverable error was posted to the unrecoverable error was posted to<br>calling task for this I/O operation.

150A USER userid HAS ISSUED A {CPI VM} REAL

Explanation: A disconnected user, for whom **EXPLANGLION.** A disconnected user, for whom has issued a console read, or CP has issued console read disconnected user. on behalf of the

System Action: The console read is not<br>actually performed, but a record of it is<br>kept in a queue.

User Action: A SEND command must be issued<br>to satisfy the console read.

152E {PFCOPYIPFTAB} NOT AVAILAELE

 $\mathbf{I}$ 

Explanation: VM/SP does net support COPY or TAB function settings for program function keys on TTY terminals. You can set tabs keys on TTY terminals. You can set tabs<br>using appropriate hardware facilities. For using appropriate hardware facilities. the 3101, you can use the PRINT keys instead of the PFCOPY function if a 3102 is attached.- *See* the related hardware publications for the affected device, listed in the Preface.

System Action: Ignores the PF request.

User Action: Do not use PF keys for COpy or TAB functIOns.

153E DEVICE {vaddrIRNG} EXCEEDED MAX NUMBER OF VIRTUAL DEVICES

> Explanation: An attempt was made to create (via LINK, DEFINE, or ATTACH) a virtual device or range of devices which would have resulted *in* the maximum number of virtual

devices for the user's virtual machine.

System Action: The command is rejected.

User Action: Detach a sufficient number of existing virtual devices from the user's virtual machine so that the total number of virtual devices will not exceed the maximum<br>allowable. Then reissue the command or Then reissue the command or reguest that the ATTACH be re-attempted.

154E DEV raddr VARY FAILED, VABY IN PROCESS

Explanation: A VARY command was issued for the specified device (raddr) while another VARY command was being processed for that device.

System Action:<br>canceled. The VARY command *is* 

User Action: Reissue the VARY command.

The  $1/0$  operation was | 157E CLUSTER= PARM MISSING FROM RDEVICE MACRO -DEV raddr

> Explanation: While attempting to network enable a device for line XXX, DMKNET found that there was no cluster specified for the  $line (RDEVNICL = 0)$ .

> System Action: Network enable<br>processing is terminated. command

> User Action: Correct the RDEVICE macro for devIce---Ixx by coding the CLUSTER= parameter. If a CLUSTER= parameter is coded, check for an incorrect continuation from the previous line. Ensure that (in the DMKRIO listing for device XXX) RDEVBLOK contains a label for RDEVNICI.

160E HEXLOC hexloc EXCEEDS STORAGE

Explanation: The hexadecimal location specified exceeds the storage size. If the hexadecimal lccation was a virtual address, the address was beyond the range of the virtual machine storage size; if it was a real address, then the address was beyond the range of the real storage size.

Note that the storage created by a virtual operating system running under VM/SP is beyond the range of the virtual machine storage size. Thus, the virtual region of a VS operating system running under VM/SP, for example, cannot be displayed.

User Action: Reenter the command, using only valid-hexadecimal locations within the range of the real or virtual storage size.

161E SHARED PAGE hexloc ALTERED BY-userid

Explanation: The operator has issued an STCP (store CP) command for the shared page at hexadecimal location 'hexloc'. This page has just been altered by the currently

dispatched user, 'userid', and it therefore will belong solely to 'userid'. Another copy of the shared page will be created at<br>another location for the other users another location for the other users<br>sharing the page before the next user is snaring the page berore the next user is<br>dispatched. Since it is assumed that the operator wishes to change the contents of the shared page, not the individually-owned page, the STCP command is not executed.

Operator Action: If you want to change the<br>contents of the shared segment, use the class A LOCK command with the MAP operand to determine the real address of the page, and then reissue the STCP ccmmand with the corrected shared page address. If you want to change the contents ef the altered, individually owned page, reissue the STCP<br>command; this time it will be executed.

162E INVALID ECR  $x$  - hexdata

**Explanation:** The user has specified an extended control register ,with invalid hexadecimal data. Invalid hexadecimal data in an extended contrel register can mean<br>that either certain tit continations not<br>allowed by the architecture have been allowed by the architecture have been<br>specified, or addresses-have been named or addresses have been named<br>d cause specification or that would cause specification or addressing exceptions in the virtual machine.

User Action: Reissue the command, specifying valid hexadecimal data for the control registers specified.

162W INVALID ECR x - hex data

**Explanation:** The virtual machine is running in extended control mode and an attempt has been made to store a reset value 'OOOOOOEO' into control register 2ero (x). The store is completed.

<u>User Action</u>: Verify your intention to reset<br>control register zero before continuing in extended control mode.

163E STORE EXCEEDS MAXIMUM REGISTER

Explanation: The STORE command has been specified for registers with a number of operands \_Ito be stored in contiguous registers, and the number of operands specified would place tbe store beyond the valid register range.

System Action: The system has stored up to and including the maximum register allowed for the store function.

User Action: Verify that the STORE command | was entered correctly and that the beginning register was correctly specified.<br>If they were not, reissue the STORE If they were not, reissue the STORE - and, specifying the correct registers and operands.

164E BEXLOC hexloc NON-ADDRESSABLE STORAGE

~xplanation: The hexadecimal address specified with theco.mand lies within a nona.ddre'ssable storage' range. Nonaddressable storage is storage created Nonaddressable storage is storage<br>by named systems such as VSAM.

User Action: Reissue the command,<br>specifying a valid hexadecimal address.

1651 PAGE hexloc NOT LOCKED; SHARED PAGE

Explanation: The page user at hexadecimal location "hexloc" cannot be locked because it is a shared page.

System <u>Action</u>: The system skips this page<br>and continues to lock any remaining unshared pages in the range specified in the LOCK command.

User <u>Action</u>: If more pages are to be increased and the user must reissue the LOCK command specifying unshared pages.

166E CHANGED SHARED PAGE NOT AUXILIARY STORAGE WRITTEN TO

> Explanation: The store into a shared page has been made, but a copy of the change has not been written to backup storage. The not been written to backup storage. recompute bit is on and no page slot is available. The change may be lost if it is assigned later as a private page.

User Action: Provide more paging space.

170E SYSTEM name EXCEEDS STORAGE

IXplanation: If this message was issued in the response to the SAVESYS, SET VMSAVE, or<br>IPL command, the system name specified uses<br>a virtual storage size larger than that defined for the virtual machine.

If this message was issued in response to a NETWORK command, the specified 3704/3705 control program is larger than the 3704/3705 storage (as specified by the BDEVICE macro):, and. the control program image cannot be,loaded into the specified 3704/3705. .

User Action: For any of the above commands, reissue the command, specifying a system<br>name that will fit within the virtual<br>machine storage size. Or redefine the virtual machine storage size using the DEFINE .command, and then reissue the .command (except for the SET VBSAVE command).

For NETWORK, reissue the command specifying another control program that will fit in the 3704/3705.

#### 171E SYSTEM name VOLID volid NCT MOUNTED

Explanation: If this message was issued in Example to the SAVESYS or the SET<br>VMSAVE command, the system name cannot be<br>saved because it requires a volume that is not mounted. This may be the volume on which the named system was to be saved or<br>the volume that the saved system needs in order to properly execute cnce loaded.

If this message was issued in response to | 175E {FAVORED | RESERVED | name} the IPL command, the system name cannot be | loaded because it requires a volume that is not mounted. This may be the volume that it contains the saved system, or the volume | that the save system needs in order to properly execute once loaded.

If this message was issued in response to the SAVENCP command, the volume specified by SYSVOL in the NAMENCP macro in DMKSNT is not currently available.

If this message was issued in response to a NETWORK command, the Network Control Program cannot be loaded because the volume on which it resides is not mounted.

User Action: Send a message to the system operator stating which volume is not<br>mounted, and request that he mount the desired volume and attach it to the system. Reissue the command once the operator has verified that the correct volume is mounted and attached.

### 172E SYSTEM name DASD vaddr INCOMFATIBLE SYSRES

Explanation: The system name specified<br>cannot be saved or loaded (via IPL) because<br>the direct access storage device address within the virtual machine's configuration<br>does not match the DASD address and location specified in the name table of the CP system.

User Action: No action can be directly taken by the user. Verify that the system name you are trying to save or IPL contains<br>the correct virtual device address and that virtual device address matches the extent<br>on the required owned volume for that system.

#### 173E SYSTEM name REOUIRES DASD vaddr

Explanation: The system name specified with<br>a SAVESYS or IPL command requires that the virtual machine be using a direct access storage device with the specified virtual address.

User Action: In the virtual machine<br>configuration, define the required DASD<br>address. Then reissue the command, specifying the correct system name.

# 174E PAGING I/O ERROR; IPL FAILED

Explanation: An I/O error occurred while<br>attempting to read a page from a direct access storage device.

User Action: Reissue the IPL command. If<br>the failure persists, notify the system orerator.

ALREADY IN USE BY userid

The FAVORED  $\circ$ r RESERVED Explanation: operand specified in the SET command cannot reapplied to the specified user because<br>that function is already in use by the<br>userid identified in the error message.

User Action: For DMKCFS, FAVORED or<br>RESERVED turn off the FAVORED or RESERVED operand for the user specified in the error message, and reissue the SET command<br>specifying the new userid for the desired function.

For name, the VMSAVE area named is in use. Send a message to the other user asking him to release the area or issue the QUERY VMSAVE command to find out if any other areas are available.

# 176E VIRT=REAL AREA IN USE BY userid

Explanation: The UNLOCK VIRT=REAL function could not be executed because the given<br>userid is logged on and occupying the virtual=real area.

User <u>Action</u>: Request that the user log off,<br>or force the user to log off, and then<br>reissue the command specifying the virtual=real area.

### 177E PARM EXCEEDS 64 CHARACTERS

Explanation: There are more than 64<br>characters in the PARM field being passed to the virtual system by the IPL command.

User Action: Reissue the command with no more than 64 characters in the PARM field.

# 178E SYSTEM name EXCEEDS AVAILABLE DASD SPACE

Explanation: The amount of<br>reserved by the NAMENCP of DASD space  $macc$ <sub>r</sub> $c$ is insufficient to contain both the 3704/3705 control program image and the system<br>control information.

User Action: Increase the amount of DASD space reserved by the NAMENCP macro, and reissue the command. Verify that the extra<br>rages required for the system control information were included when the DASD space was assigned.

 $\sim$ 

60 IBM VM/SP System Messages and Codes

DMK

Explanation: The DASD volume specified by<br>SYSVOL in the NAMENCP or NAMESYS macro is currently attached to the VM/SP system, but it is not a CP-owned volume, and therefore is not a valid residence volume fer the saved system image.

User Action: Ensure that the correct DASD volid-was specified in the NAMENCP or NAMESYS macro in DMKSNI, and that the physical DASD volume mounted is the correct volume. Verify that the specified volid is included in the SYSOWN macre in DMKSYS, and reissue the SAVENCP diagnese or the SAVESYS command.

180W TRACE NOT IN EFFECT

Explanation: The TRACE END function has<br>been specified and the TRACE function was<br>not in effect.

User Action: This is a warning message for Information only and no further action is required.

181E SHARED SYSTEM name REPLACED WITH NON-SHARED COPY

> Explanation: The virtual machine has issued the CP commands STOBE, ADSTCP or TBACE and the address targeted by the command is referencing a shared named system page. The shared named system is released and a replacement of the named system is made with a nonshared copy.

> User <u>Action</u>: The virtual machine continues<br>to run but is now running the shared named system in nonshared mode. The user should be aware that total system efficiency decreases as the number of users running with nonshared copies of a shared named system increases. When the user no longer needs his own copy of a nonshared system he should attempt to replace it with a shared copy. In most instances this would mean reload (via IPL) of the shared named system.

182E (reserved for IBM use)

183E VM ASSIST NOT ACTIVE

Explanation: A SET ASSISION or a SET ASSIST SVC command was issued. However, the operator deactivated the assist feature for the whole machine. On an Attached Processor system, this message indicates that the assist *is* not active on any processor, unless the user has affinity set<br>on. If the user has affinity set on, then on. If the user has affinity set on, then<br>the message describes the state of the assist for the affinity processor only.

System Action: The user description is updated to use the assist feature when the operator activates it for the system.

User Action: None.

184E VM ASSIST NOT AVAILAELE {ON PROCESSOR proc addr}

> Explanation: A SET ASSIST or a SET SASSIST command was issued but the hardware assist feature is not available on the indicated pLocessor address. In an Attached Processor system, the response with an<br>optional parameter indicates the assist is not available on either processor. The optional parameter is provided for the SET ASSIST command only if the user has affinity set on, and the assist feature *is*  not available on the affinity processor.

> System Action: If the assist feature is not available on any processor, execution of the command *is* terminated. If the assist feature is available on the other processor, the user VMBIOK is updated to use the assist feature when the user resets use the assist feature when the user resets<br>his affinity.

User Action: None.

185E CP ASSIST LEVEL xx DOES NOT MATCH CP LEVEL yy

> **Explanation: When VM/SP was loaded, a mismatch was detected between the hardware**<br>assist level and the software. Frrors assist level and the software. Errors might result if the CP assist or the might result if the CP assist or the<br>extended virtual machine assist feature<br>were used.

> System Action:<br>unavailable. CP assist is set

> User Action: Update the processor or software support to an equivalent level.

## 186E CP ASSIST NOT AVAILABLE

Explanation: A SET CPASSIST command was issued but Extended Control-Program Support is not available on the processor, or there is a mismatch between the hardware assist level and the software.

User Action: None.

#### 187E TIMER ASSIST NOT AVAILABLE

Explanation: A SET ASSIST TMR ccmmand was VM/370 Extended Control-Program Support, or on a processor on which virtual machine assist has been temporarily disabled by the opera tor.

System Action: If the processor does not<br>have this support, no further action is taken. If the support is disabled, the tit VMFVTMR is set, so that if the support is enabled at a later time the timer assist

will be used (provided the user has issued SET TIMER ON OF SET TIMER REAL and does not have TRACE EXT active).

User Action: None.

188E SPECIFIED PROCESSOR UNAVAIIAELE

Explanation: The processor specified in the command is not online. This message is issued in response to the following commands: SET AFFINITY, SET ASSIST, ATTACH CHANNEL, and DETACH CHANNEL. If the command issued was SET AFFINITY CN, the processor in the user directory entry is not online.

System Action: The command is rejected.

 $\frac{Operator}{Source to}$   $\frac{Action}{Figure to}$ : Reissue the command; be sure to specify the address of a processor that is online.

189I AFFINITY NOT SET: SYSTEM IN UNIPROCESSOR MODE

> Explanation: The requested processor is in use. Since only one processor is being used, the requestor is always executed on that processor.

User Action: None.

#### 1901 NO AFFINITY SPECIFIED IN DIRECTORY

**Explanation:** The SET AFFINITY ON command<br>could not be executed. The user's could not be executed.<br>directory was checked an was checked and no affinity specification was found. No affinity was<br>set for the user.

User Action: Reissue the command with an explicit processor address, or update the directory entry for the user to include AFFINITY.

191E PROCESSOR nn DOES NOT EXISI

Explanation: Numerous attempts were made to bring processor nn online and it was found that processor nn was not available to the system.

 $Systen$  Action: processed. The command is not

Operator Action: Reissue the command with the reguired processor number.

192E VARY PROCESSOR COMMAND FAILEt

Explanation: A VARY PRCCESSOR OFFLINE command was issued and one of the fcllowing occurred:

- The system is in uniprocessor mode.
- The processor is not online.

The processor is the main processor and the channel set switching feature was not installed or did not work.

A VARY PROCESSOR ONLINE command was issued and one of the following occurred:

- The system is not generated for attached processor mode.
- The multiprocessor feature installed. is not
- The system is already processor mode. attached

 $s$ ystem Action: processed. The command is not

Operator Action: None.

1931 PROCESSOR nn CNLINE

**Explanation:** The specified processor is now online and operational.

System Action: None.

Operator Action: None.

1941 FROCESSOR nn OFFLINE

**<u>Explanation</u>: The specified processcr is now** offline and not being used.

System Action: None.

Cperator Action: None.

- 195A 370E FEATURE UNAVAILABLE ON PROCESSOR nn
	- Explanation: Processor nn has been varied online. (The system has gone from attached processor mode to uniprocessor mode.) The attached processor does not have the 370E hardware feature.

System Action: The user<br>console function mode. is placed in

User Action: If the 370E feature is needed, a class A user should do the following:

- a. Issue the QUERY PROC command to obtain the addresses of the processors online.
- b. Set affinity to the processor with the 370E feature (the address appearing first in the QUERY FROC response).

c. Key in "begin" to continue.

All other operator needed. continue. users should notify the system if the 370E feature is still Otherwise, key in "begin" to

#### 196E SECONDARY USER NOT IN CP DIRECTORY

Explanation: A user who has specified a secondary user logs on tut the secondary userid is not in the CP directory.

System Action: Logon continues.

Action: If valid secondary user is User desired, add secondary user to CP directory and logon again.

#### 197E SECONDARY USER IS NOT AVAILABLE

Explanation: Secondary user is either disconnected or not logged on.

System <u> Action:</u> DISCONNECT cortinues normally.

User Action: Logon the secondary user if terminal services are required.

198W LAST PATH TO DEVICE raddr CN PRCCESSOR nn

Explanation: A VARY OFFIINE PECCESSOR issued command has been in  $\overline{a}$ multiprocessing configuration; it is being rejected because it would cause the last online path to system-owned device 'raddr' to be lost.

System Action: System continues operation<br>in MP mode.

Operator Action: In order to vary offline processor nn, a path to device 'raddr' from the other processor will have to be brought online.

199E COMMAND REJECTED; DEVICE raddr FENDING **CFFLINE** 

> Explanation: A command has been issued that<br>would cause device 'raddr' to be activated. The device is pending offline due to a VARY **CPFLINE PROC COMMand.**

System Action: The command is rejected.

Operator Action: Reissue the command,<br>specifying a device that will still be cnline when the VARY OFFIINE FRCC command completes.

200E VIRT=REAL AREA NOT AVAILABLE; IN USE BY [userid|SYSTEM]

> Explanation: The virtual=read (V=R) area is<br>not available to the user logging on not available to the user logging on<br>ecause another user (identified in the<br>error message), or the system, already has<br>that area. The user logging on is<br>permitted to run as a virtual machine<br>without the use of the virtual=

> User  $\frac{1}{10}$  action: If the pricrity of the user  $\frac{1}{10}$  on warrants the use of the V=R

area, the user now occupying the area<br>should log off. The user logging on can<br>then get the virtual=real area by LOGOFF end LGGON or by issuing the DEFINE STORAGE<br>nnnnk command. However, if the area is in<br>use by SYSTEM, the V=R area has been<br>unlocked and is unavailable for V=R use until the system is reloaded.

201E VIRT=REAL AREA NOT AVAILABLE; DAMAGED PAGES

Explanation: The virtual=real area is not available to the user logging on. Machine checks have occurred which identified damaged pages within the V=R area. The user loging on is permitted to run as a<br>standard virtual machine without the use of the virtual=real area.

User Action: Notify the system operator that this message has occurred. The system operator can issue the UNLOCK VIRT=REAL command so that CP can use the area for<br>paging, or he can issue the SHUTDCWN<br>command to allow users with the virtual=real option to reclaim the area.

Note: System support personnel should be<br>notified that machine check record(s) have been recorded that identify the system's hardware malfunction.

202E VIRT=REAL AREA NOT AVAILABLE: INSUFFICIENT **STORAGE** 

> Explanation: The virtual=real area is not available to the user logging on because:

- The virtual=real area was not generated at system generation time, or
- The virtual=real area is not large<br>enough to contain the virtual machine size defined in the directory for the user logging on.

<u> User Action:</u> If the virtual=real area was not generated, no action can be taken. Otherwise, issue the DEFINE STORAGE command to redefine the virtual machine storage size equal to or smaller than the actual virtual=real size that was generated.

203E V=R AREA REQUIRES IPL BY DEVICE ADDRESS

Explanation: A shared system or one that uses discontiguous saved segments cannot be<br>loaded (via IPL) into a virtual machine running in the virtual=real area.

System Action: None.

User Action: Reissue the IPL command,<br>specifying the address of the device on which a nonshared version of the system resides.
#### 204E INVALID PAGE(S) SPECIPIED, V=R AREA

**Explanation:** The user is attempting to use the UNLOCK command to unlock pages that are within the V=R region.

System Action: Execution of the command is terminated.

User Action: Reissue the UNLOCK command with the VIRT=REAL operand or specify pages not within the V=R region.

206E CANNOT CONNECT TO HOST VIRTUAL MACHINE

Explanation: User attempted to DIAL or LOGON through a logical device to a virtual machine that has created a logical device.

System Action: The command is ignored.

User Action: DIAL or LOGON to a valid virtual machine.

208E PRT rid NOT ENABLED

<u>Explanation</u>: The resource specified cannot | 216E SYSPROF CLASS IS DEPENDENT ON SCHEDULE AND be attached because it is not enabled. tASTAP

System Action: None.

User Action: Do a 'NET ENABLE rescurce' or 'NET ENABLE ALL'.

# 211E MONITOR TAPE IS ALREADY ACTIVE

**Explanation:** The MONITOR START TAPE command<br>was issued while monitor data collection was already active.

System Action: Processing continues.

User Action: None reguired; the Monitor is already active.

212E MONITOR TAPE IS NOT ACTIVE

**Explanation:** The MONITOR STOP TAPE command was issued while monitor data collection was not active.

System Action: Processing continues.

User Action: None required.

213E MONITOR CPTRACE IS ALREADY ACTIVE

Explanation: The MONITOR START CPTRACE command was issued while the internal trace table was already active.

System Action: Processing continues.

User Action: None required.

Explanation: The MONITOR STOP CPTRACE ccmmand was issued when the internal trace table was not active.

System Action: None.

User Action: None required.

215E MONITOR ACTIVE, DASTAB CANNOT BE ENABLED DYNAMICALLY

> Explanation: The MONITOR ENABLE command was issued with the DASTAP class when monitor data collection was active.

System Action: None.

User Action: The DASTAP class cannot be enabled-dynamically. If the DASTAP class is required, stop the monitor, enable the tASTAP class, and then restart the monitcr. Otherwise, reissue the command without the tASTAP class.

Explanation: The MONITOR ENABLE command was issued with the SYSPROF class, but without the SCHEDULE and DASTAP classes.

System Action: None.

User Action: Both the SCHEDULE and DASTAP classes-must be specified with the SYSPROF class.

217E MeNITOR TAPE NOT STARTED, NO CLASS ENABLED

Explanation: A MONITOR START TAPE ccmmand<br>was issued when no classes of data collection were enabled.

\$ystem Action: The data collection process is not started.

**U<u>ser Action</u>: Issue the MONITOR ENAELE**<br>command specifying the desired class or classes, and then reissue the MONITOR START TAPE command.

I 218E MONITOR NOT STOPPED, OUTSTANDING I/O

<u>Fxplanation</u>: A MONITOR STOP TAPE command<br>was issued when the data collector was attempting to recover from an I/O error or was handling an end-of-tape condition.

**System Action:** The command is rejected;<br>however, the monitor tape is stopped by the system because of either the tape I/O error or the end-of-tape condition.

User Action: None required.

Explanation: An end-of-tape condition has occurred on the monitor tape.

System Action: Two tape marks are written, the tape is rewound and unlcaded, and the tape drive is released. Data collection stops and all classes are disabled.

are nct the user command, consult The user may want **Operator Action:** If you<br>who issued the MONITOR with the person who did. to mount another tape. If so, reissue the<br>MONITOR ENABLE and MONITOR START TAPE commands.

2201 ERROR ON MONITOR TAPE, MONITOR STCPPED BY SYSTEM

EXElanatign: An uncorrectatle *IIC* error occurred on tape during data collection.

System Action: An attempt is made to write a tape mark. The tape is released and data collection stops.

Operator <u>Action</u>: If you are not the user<br>who issued the MONITOR START command, consult with the person who did. The user will prcbably want to mount another tape.<br>If so, reissue the MONITCR ENAELE and<br>MONITOR START TAPE commands.

221E MONITOR TO SPOOL IS ALREAry ACTIVE

<u>Explanation</u>: A MONITOR START SFOOL command<br>was issued when the monitor was already running. It may have started automatically |<br>according to the SYSMCN macro specifications in DMKSYS.

System Action: None.

User Action: Review the current automatic monitoring specifications in DMKSYS as defined by the SYSMON macro and make sure that they still meet the daily monitoring needs.

## 222E TIME PARAMETER SPECIFIES INVALID TIME

<u>Explanation</u>: A MONITOR-TIME command was<br>issued when the specified start or stop time did not confcrm to syntax. to the required

Note: The stop time cannot be later than midnight.

System Action: MONITOR automatic start and stop times remain unchanged.

User Action: Review format of MONITOR TIME  $\overline{\mathtt{command}}$ .

223E START TIME MUST PRECEDE STOP TIME

<u>Explanation</u>: The format of the start and<br>stop times, as issued in a MONITOR TIME command, was correct. However, the start time was not earlier than the stop time.

Note: Stop time cannot be later than midnight.

System Action: Monitor automatic start and stop times remain the same.

User Action: Reissue the command.

224E LIMIT MUST BE BETWEEN 10 and 50000

Explanation: A MONITOR LIMIT command was<br>issued specifying a srool file maximum record count that was not within the allowed range.

SYStem Action: Monitor automatic spool file record count limit remains unchanged.

User Action: Reissue the command with the correct-LIMIT specification.

225E INVALID MONITOR USERID SPECIFIED, MON NOT ENABLED

> Explanation: A MONITOR START SPOOL ccmmand was issued using the TO USERID option. However, the specified user was not in the directory.

> **System Action: The automatic monitoring<br>recipient userid specification is unchanged** and the monitor is not enabled.

**User Action: Reissue the command using a** valId USERID.

226E FOR VALUE SPANS MIDNIGHT - COMMANt INVALID

Explanation: A MONITOR TIME FOR command was<br>issued specifying a period of data collection that, when added to the current time, will exceed midnight.

System Action: The automatic monitoring start and stop times remain unchanged.

User Action: Reissue the command with a smaller FOR specification, or manually start and stop the monitcr as needed.

227E FOR OPTION INVALID WITH AUTODISK OFF

Explanation: The MONITOR TIME FOR command<br>assumes that automatic monitoring is in<br>effect. (AUTO=YES has been specified in (AUTO=YES has been specified in the SYSMON macro or the MONITOR AUTODISK ON ccmmand has been issued.)

System Action: The TIME specification is ignored and the automatic monitoring start and stop commands remain unchanged.

User Action: Issue a MONITOR TIME command and reissue the MONITOR TIME FOR command.

#### 228E FOR OPTION INVALID WITH MCNITOR ON

Explanation: If monitoring is currently<br>active, data has already been collected for some time. The MONITOR TIME FOR command in effect says monitoring should te started now and run for the specified time. Therefore, the use of the FOR cption when monitoring *is* already active would give performance data for an unexpected period of time.

System Action: Monitoring status is unchanged.

User Action: Review your monitcring needs<br>and resolve the conflicts in your previous specifications. in your Frevious

229E MONITOR OUT OF DASD PAGES, IS SHUTTING OFF

Explanation: Monitor cannot continue<br>monitoring due to lack of spool file space where monitor data would be placed.

System Action: Monitor is shut off.

User Action: Free needed spool file space and restart monitor.

229I USER OF MONITOR DOES NOT EXIST

**Explanation:** The user<br>specified in the SYSMON exist on this system. of the monitor macro, does not

System Action: The automatically started. monitor is not

User Action: Check the specified userid and start the monitor, using the mcnitor commands, with the correct userid.

230E IPL SIO ERROR

Explanation: The START 1/0 instruction for the initial IPL sequence to the specified device received an unexpected condition code, so the device could not be properly started for the IPL.

User Action: Verify that the device type is<br>valid for an IPL simulation and that no unexpected status conditions exist in the device, and reissue the IPI command.

231E IPL TID ERROR

Explanation: The IPI simulator encountered<br>an unexpected condition code when executing a TEST I/O instruction on the specified virtual device.

**User Action: Verify that the device is** valid for IPL operation and that no<br>unexpected status conditions exist in the device, and reissue the IPL command.

Explanation: During the IPL simulation<br>process, the specified IPL device received an I/O interrupt with an unit check condition.

**User Action:** Examine the CSW and sense<br>bytes to determine the possible cause of the simulation failure. If no equipment checks are present, reissue the IPL command to the specified device.

233E IPL OVERLAY ERROR

Explanation: The IPL simulator was about to perform a loading sequence that would have overlaid the simulator itself. In this particular case, the IFL simulator cannot function in the specified virtual machine at its current storage size.

**USET Action:** Increase the size of the virtual machine so that the IPL simulator will load in an area where it will not be overlaid. Then reissue the IPL command.

234E IFL SENSE ERROR

Explanation: A unit check occurred on the IPL device. A SENSE operation was used to get the sense bytes and an unusual condition occurred.

**User Action: Verify that the device is not** malfunctioning and then reissue the IPL command for the required device.

240E PRT xxx, FCB-FORMS MISMATCH, FIIEID nnnn {HELDIPURGED}

> Explanation: There is a mismatch between the forms control buffer (FCB) and the forms in the 3800 printer.

**System Acticn: Printing is held or suspended. The file is held or purged.** 

**USET Action:** If held, specify correct FCB and release the HOLD on the file. If the file is purged, reenter the correct matching information.

241E PRT xxx, INVALID LOAD MODULE SPECIFIED, FILE nnnn {HELD|PURGED} mmmm

Explanation: An invalid load module has teen specified and the 3800 printer file is either HELD, PURGED, or remains in the same HOLD status it had before printing was attempted.

**System Action: Printing is held and the file is either held or purged.** 

Operator Action: If HELD was indicated, specify correct load module and release the user HOLD on the given spool file. If either HELD or PURGED was not indicated, the load module specified for the separator

DMK

page *is* invalid and remains the same. Specify the correct load module (via the CHARS parameter on the START cemmand) for the separator page.

2421 PRT xxx (3800) INTERVENTICN REQD, STATUS CODE cc

Explanation: This message includes all situations where the operator must intervene in the 3800's operation. These situations include, tut are not limited to the following:

- 
- End of forms Stacker full Toner supply empty
- 
- Replace developer

All relevant status codes are described in the **3800 Reference Manual**, GA26-1635.

System Action: Printing is suspended.

Operator Action: Correct the printer examining the status code or<br>condition by examining the status code or<br>indicators on the printer. Correct the indicators on the printer. Correct the<br>condition and press the START butten on the printer.

243E FLASH MISSING OR INVAlID

Explanation: For 3800 printer operations,<br>the FLASH operand in the CP SPOOL or CHANGE command is missing or invalid.

System Action: None.

User Action: Reissue the command with a valid FLASH specification.

244E IMAGE LIBRARY MISSING OR INVALID

<u>Explanation</u>: For 3800 printer<br>the IMAGE operand in the START<br>missing or invalid. operations, command *is* 

System Action: None.

User Action: Reissue the command with a valid IMAGE specification.

245E CHARS MISSING OR INVAlID

**Explanation** For 3800 printer operations,<br>the CHARS operand in the CP SPCOL, CHANGE,<br>or START command is missing or invalid.

System Action: None.

U<u>ser Action</u>: Reissue the command with a<br>valid CHARS specification.

246E FCB MISSING OR INVALID

**Explanation: For 3800 printer operations,<br>the FCB operand in the CP SPOOL, CHANGE, or** START command is missing or invalid.

.§l§!§m *!£!ioB:* None.

User Action: Reissue the command with a valid FCB specification.

2471 3800 NAMED SYSTEM imag3800 CREATED

Explanation: The data has been successfully placed in the specified image library.

System Action: None.

User Action: None.

248E SPECIFIED IMAGE imag NON-EXISTENT

Explanation: The specified 'image TEXT'<br>file was not found.

System Action: None.

User Action: Correct the erroneous 'image<br>TEXT' file and reissue the command.

249E ERRCR LOADING IMAGE imag

Explanation: The 'imag TEXT' file caused a LOAD error.

System Action: None.

User Action: Correct the problem that caused the LOAD error and reissue the command.

250E 370E IS NOT AVAILABLE (ON PROC xx)

**<u>Ixplanation</u>:** System/370 Extended feature or the Extended facility is not installed on the processor.

- The 370E parameter was indicated in the user's directory via an OPTION control statement.
- A SET S370E ON command was issued.
- A SET 370E ON command was issued.

System Action: Normal processing continues.

User Action: None.

251E 370E IS NOT ACTIVE

Explanation: The System/370 Extended feature of the Extended facility feature is installed on the processor. However, the 370E feature is not enabled for virtual machines.

System Action: The feature is enabled for<br>the virtual machine. However, CP will not support 370E until a SET S370E ON command is issued. CP will not

User Action: Notify a class A user in order that a SET S370E ON command can be issued.

252I PRT xxx, FILE nnnn REQUEUED AND HELD

E<u>xplanation</u>: This message is preceded by<br>message DMKRSE255I and information from tMKRSE255E must be used by this message.

System Action: Printing is suspended.

Operator Action: Using the backup page count given in message DMKRSE255I and the size of the files just requeued, determine<br>how much to backspace the current file: use how much to backspace the current file: use the BACKSPACE command to do this. Also, determine whether or not to replace the regueued files for printing. The EACKSPACE command, with the EOF option, can be used to reprint the end of any regueued file. Issue the CP START command to reinitiate printing operations.

253E MODIFY MISSING OR INVALID

Explanation: For 3800 printer operations, the MODIFY operand in the CP SPOOL, CHANGE,<br>or PURGE command line is missing or command line is invalid.

System Action: None.

U<u>ser Action</u>: Reissue the command with a<br>valid MODIFY specification.

254E ERROR SAVING image *3800* - RC = (rc)

Explanation: An error occurred while saving the named system.

 $\frac{Code}{4}$   $\frac{Reason}{The}$ 

- The named system was nct found.
- 8 The named system is currently active.
- 12 The volume for the named system is not CP-owned.
- 16 The volid is nct mounted.
- 20 The size of the imagelib being generated is too large for the named system.
- 24 Paging error occurred while processing this request.

System Action: None.

User Action:

- Code **Explanation** Use another named system that has been generated.
- 8 DRAIN any 3800 using the named the command. printers that are system and reissue
- 12 Check with the installation manager to find out why the volume is not CP-owned.
- 16 Have the correct valid mounted and reissue the command.
- 20 Make the image smaller or put it into a larger named system.
- 24 Check the named system to determine that it *is* defined *in* DMKSNl and that the cylinder actually exists on the volume. Also verify, that it bas been previously formatted by CP. Reissue the command. If the problem persists, see your IBM support persists,<br>personnel.
- 2551 PRT xxx, PAGE EUFFER DES1ROYED, BACKUP PAGE  $CCUNT = nnnn$

Explanation: The page buffer has been destroyed on the 3800 printer.

System Action: Printing is suspended.

Operator Action: See message DMKRSE252I.

255W 370E FEATURE NOW DISABLED

Explanation: A class A user has issued a SET 370E OFF command to disable the 370E feature, or the system operator has varied<br>the processor with the 370E feature processor with offline.

System Action: All 370E users will enter console function mode on receipt of the message.

User Action: Await availability of the 370E feature. Attempts to continue will result in the user being dispatched without the 370E capability.

Note: If the 370E feature is no longer needed, key in "begin" to continue.

256E INSUFFICIENT VIRTUAL STORAGE

Explanation: The defined virtual storage is insufficient.

System Action: None.

User Action: nachine, IPL CMS again and reissue the command. Define a larger virtual

257E RESIDUAL BYTE COUNT = nnnnnnnn (HEX)

<u>Explanation</u>: This message is preceded by<br>message DMKNMT254E and is issued when the return code in message DMKNMT254E equals 20.

## System Action: None.

User Action: Either define the named system with a larger byte count or decrease the imagelib byte count.

DMK

2581 ALL 3800 DATA CHECKS WILL EE REFLECTEt

Explanation: The DATCK option of the CP EXPERING LEVIS . The DATCR OPTION OF THE CF 3800.

System Action: None.

U<u>ser Action</u>: None. This message is used to<br>alert the user that a high overhead simulation of virtual 3800 will te used.

259E SIZE PARAMETERS MISSING OR INVALID

Explanation: The SIZE keyword is specified and the parameters are either not specified or not valid 3800 sizes.

System Action: None.

User Action: Respecify the SIZE parameters  $correctly.$ 

270E PRT xxx, TOO MANY WCGM'S NEEtEt FOR 'CHARS', FILE nnnn HELD PURGED

> **Explanation:** The collection of character<br>arrangement tables specified in the spool file 'CHARS' requires more WCGMs to be loaded than are availatle fer the 3800.

> System Action: Printing is held suspended. The file is held or purged. *OL*

User Action: If held, specify correct **EXAMPLE AND THE HOLD ON THE HOLD ON THE SECOND COLLEGE** If the file is purged, reenter the correct informa tion.

273E DETACH REJ VIRTUAL MACHINE TRACING I/O

Explanation: A DETACH ccmmand was issued while the virtual machine was tracing I/O.

System Action: Tracing continues.

User Action: Issue 'TRACE END' and re-issue the DETACH.

27qE raddr HAS A MOUNTED VOLUME. MSS ID NO'I AVAILABLE TO DEMOUNT IT

Expl<u>anation</u>: There is a 3330V volume<br>mounted on the raddr. The MSS communicator *is* not active and the volume cannot be demounted.

System Action: Processing continues.

User Action: None.

-1

275E raddr ALREADY SYSVIRT

Explanation: The raddr is already defined as a SYSVIRT 3330V device.

System Action: The status remains unchanged and the processing continues.

User Action: None.

276E raddr NOT 3330V

Explanation: The DEFINE command was issued and the raddr was not a 3330V volume.

System Action: No action is taken and processing continues.

User Action: None.

277E raddr ERROR DEMOUNTING VOLUME

Explanation: CP attempted to demount a 3330V volume, but MSS encountered an error.

System Action: The volume is not demcunted and processing continues.

User Action: None.

278E DEVICE NOT A DASD

Explanation: The device specified in the DEFINE command is not a valid DASD volume.

System Action: Processing continues.

User Action: Reissue the DEFINE command with a valid DASD.

279E DASD NOT A VUA

Explanation: The DASD volume specified in the DEFINE ccmmand was not a valid MSS device.

System Action: Processing is terminated.

User Action: Reissue the DEFINE command<br>with a valid MSS device.

280E raddr ALREADY VIRTUAL

Explanation: The raddr is already defined as a VIRTUAL feature.

System Action: The status remains unchanged and the processing continues.

User Action: None.

300E SAVE REQUEST BEYOND VIRTUAL MACHINE SIZE

Explanation: When the SAVESYS command was issued, one or more issued, one or more designated<br>were in the SYSPGNM operand of macro. These pages are beyond the size of the virtual machine used. operand of saved pages the NAMESYS

User Action: Check the numbers of the pages designated to be saved in the MIMESYS macro. If they are correct, increase the size of the virtual machine cefore reissuing the SAVESYS command.

Control program (CP) Messages 69

DMK

 $\sim$   $\sim$ 

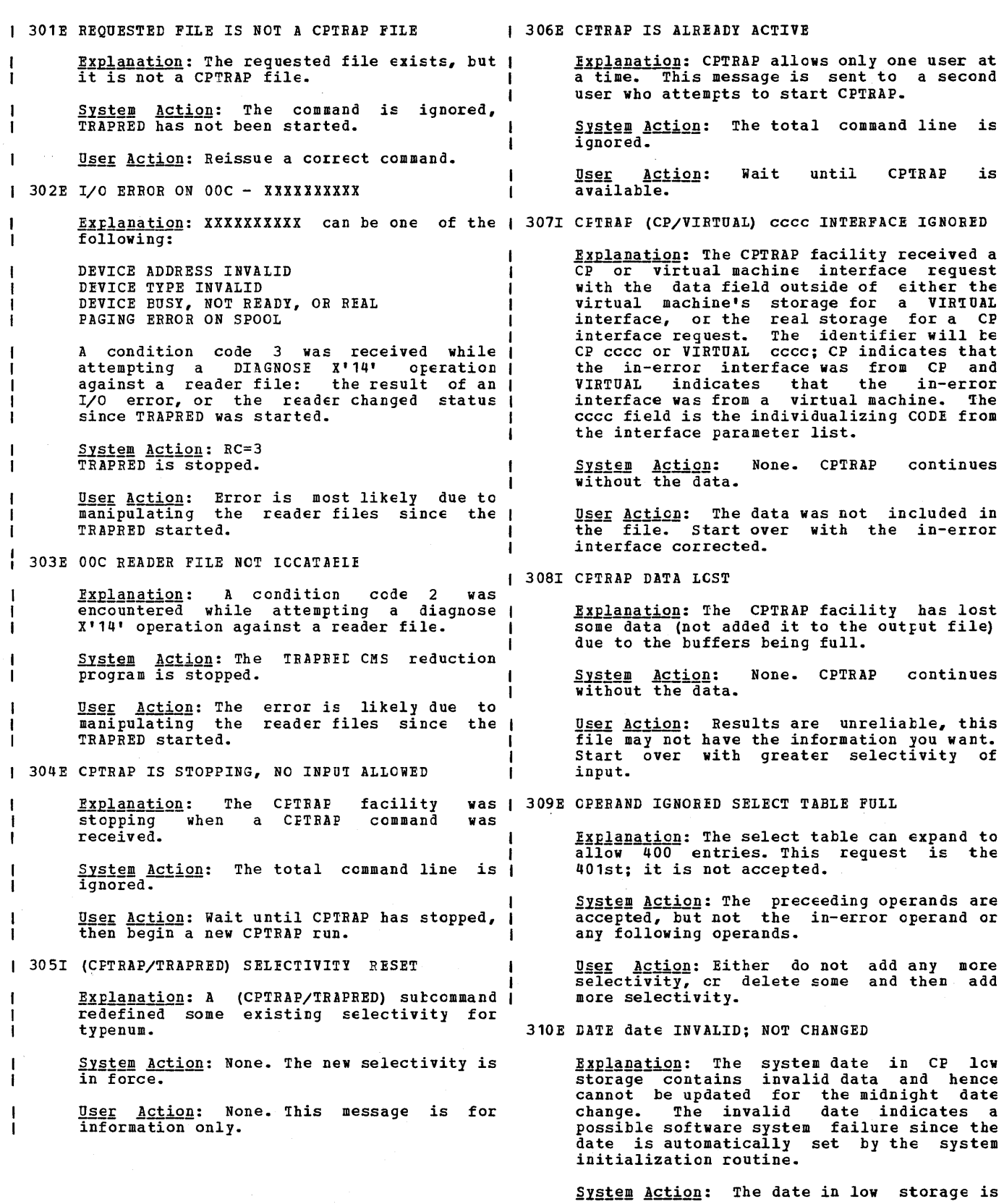

not changed; however, the day cf the week is changed and the clocks are set to change the date at midnight in 24 hours.

Operator Action: Contact the system programmer at once. Careful use of the STCP command can correct the date set in storage. Notify IEM software support personnel of the problem and supply a dump of CP storage if possible.

350W DASD raddr SYSRES VOIID NCT volid

Explanation: The volume label cn the pack mounted on drive raddr does not agree with the volume label specified during system generation.

System Action: The system enters a wait state (wait state code = 010).

User Action:<br>module DMKSYS<br>address and valid. Check the SYSRES macro *in*  to ensure that the disk volume latel specified are

<u>Operator Action</u>: Ensure that the correct<br>volume is mounted on disk drive raddr and present an external interrupt to initiate a retry of the operation.

351W DASD raddr SYSRES NOT REAtY

**Explanation:** The disk drive specified by<br>raddr is not ready. Disk raddr was specified as the SYSRES device in the SYSRES macro in module DMKSYS.

System Action: The system enters a wait<br>state (wait state code = 010).

Operator Action: Make the device ready and ( present an external interrupt to initiate a retry of the operation.

352W FATAL DASD I/O ERROE

Explanation: The system nucleus cannot be written. Probable causes are:

• The disk pack is not formatted properly.<br>• The disk pack is defective.

- The disk pack is defective.
- A disk hardware error has occurred.

The disk is in read-only mode.

System Action: The system enters a wait<br>state (wait state code = 011).

Operator Action: Use the FORMAI program to reformat the pack. Attempt to do a new system load. If the troutle persists, try another pack on a different drive. If the trouble still persists, call IBM for hardware support. Obtain the contents of general registers 0, 1,3, 4,5, 11,13, 14, and 15.

353W SYSRES DEVICE TYPE INVALID

Explanation: The device type specified in<br>the SYSRES macro in module DMKSYS is not valid for system residence.

 $\frac{System}{State}$  Action: The system enters a wait state code = 011).

User Action: Verify that the operands specified in the SYSRES macro in module<br>DMKSYS define valid system residence device characteristics.

4001 SYSTEM {TEMP SPACEICHECKPOINT AREA} FULL

Explanation: All temporary disk space (TEMP SPACE) or checkpoint space (CHECKPCINT AREA) is in use.

System Action: If temporary disk space is<br>full, and the request is for paging from<br>the temporary space, the system may be<br>unable to continue and reIPL will be<br>required. If the request is for spooling space, the system attempts to continue tut performance is severely degraded. If temporary disk space becomes full while putting VMDUMP pages out to temporary putting VMDUMP pages o<br>space, the dump is purged.

If the checkpoint area is full, the system continues without checkpointing. Users attempting to create spool files will have their virtual spooling device made "not ready".

Crerator Action: Review temporary and page space allocations. Review system usage and take steps to reduce the system load. Spool files should be reviewed. Additional printers may be started to reduce print spool backlog; if a reader backlog exists, users should be reguested to read their dients should be requested to read their determine other spool files that can be selectively purged. Logging off inactive users reduces temporary disk space usage.

User <u>Actio</u>n: If the message resulted from<br>processing a VMDUMP command, purge unwanted dumps on the user reader gueue and retry. If still unsuccessful, reguest the system programmer to free temporary disk space.

4011 SYSTEM {TEMP SPACEICBECKPOINT PERCENT FULL AREA} 90

> Explanation: Ninety percent of all<br>temporary disk space (TEMP SPACE) or<br>checkpoint space (CHECKPOINT AREA) is in use.

# System Action: System operation continues.

Operator Action: Review system usage and<br>take steps to reduce the system load.<br>Spool files should be reviewed. Additional printers may be started to reduce print SFool backlog. If a reader backlog exists, users should be reguested to read their files. In addition, you may be able to

Control Program (CP) Messages 71

DMK

determine other spool files that can be selectively purged. Logging off inactive users reduces space usage.

410W CP ENTERED; PAGING ERROR

Explanation: An I/O error cocurred during paging. Probable hardware error.

System Action: System operation continues.<br>The virtual machine enters CP command mode.<br>If the virtual machine was running<br>disconnected, it is logged off the system.

**User Action: Reload the virtual system to** continue. If the problem persists, notify the system operator.

411W CP ENTERED; TRANSLATION EXCEPTION; WHILE IN NON-EC MODE

> <u>Fxplanation</u>: While running a EC mode<br>virtual machine, a translation exception occurred. Probable CP error.

> System Action: System operation continues. The virtual machine enters CP command mode. If the virtual machine was running disconnected, *it is* logged off the system.

> U<u>ser Action</u>: Reload the virtual system to<br>continue. If the problem persists, notify IBM support personnel.

415E CONTINUOUS PAGING ERRORS FROM DASD xxx

**<u>Explanation</u>:** Unrecoverable errors are being<br>received from the paging device (xxx).<br>This condition is caused by failure of<br>either the paging volume or the paging device. This condition can occur if the paging volume has not been formatted properly.

System Action: The system enters a disabled wait state (wait state code = OOF).

<u>Operator Action</u>: Try to determine whether<br>the errors are being caused by the paging device or by the paging volume. If the device *is* failing, disable *it* and reload (via IPL) the system; call IBM for hardware support. If the volume is failing, try reformatting it. If the error condition recurs, discontinue using that volume and call your system support personnel.

424E RDR FILE SPOOL ERROR; FILE UNCHANGED

Explanation: A paging I/O error cccurred while reading or writing a spool file record on a CP spooling device, for the purpose of querying or updating TAG<br>information associated with that spool file.

System Action: If the error was encountered while reading, no change has resulted from

the user's previous TAG command. If the error was encountered while writing, the results are unpredictable.

User Action: Reissue the command. If the problem persists, regenerate the spool file that *is* in error or call your system support personnel.

425A PUN cuu ACCOUNTING DATA; FATAL I/C ERBOR

Explanation: An unrecoverable input/output<br>error occurred on the card punch at real address cuu. Accounting data was saved.

System Action: The failing device is varied offline and system operation continues.

**Orerator Acticn: Vary the device cuu online<br>and restart the punch. If the problem** persists, contact IBM for hardware support.

425E I/O ERROR DURING ACCOUNTING

<u>Fxplanation</u>: A spooling I/O error occurred<br>while the system was writing accounting data to the *spooling* device.

System Action: If the accounting spool file **EIEEEE REEEE:** IT the docounting spoor file *is* closed and a new file started. Otherwise, the file *is* written using a different spool page.

User Action: The closed accounting spool file should be processed. If the I/O error persists, call your system support persists, call your<br>personnel.

426E {RDRITAPE} raddr SPOOL SPACE IULLi FILE FURGED

<u>Explanation</u>: System input spooling space<br>for the reader or tape at real device<br>address raddr is full.

System Action: The file just read is purged and system operation continues.

**Operator Action: Review system usage and** take steps to reduce the system load. Inactive users should be logged off the system. Spool files should be reviewed. Additional printers may be started to reduce print spool backlog. If a reader backlog exists, request that users read their files. In addition, you may be able to determine other spool files that can be selectively purged. After reducing spcol file usage, read the file again.

4211 {CONIPRTIPUN} vaddr SYSTEM SPOOL SPACE FULL; FILE CLOSED

> Explanation: System spooling space on the device at virtual device address vaddr *is*  device at virtual device address vaddings console, the console spool file has been closed. If it refers to the printer or punch, the printer or punch output file has

been closed.

System Action: If the console spool file is closed, virtual console spooling stops. The virtual machine continues to execute but without console spooling.

If the printer or punch output file is closed, an intervention-reguired unit check condition is returned to the virtual machine, the virtual device is made not ready, and the system continues.

User Action: Inform the system operator. An attempt must be made to reduce the paging and spooling load on the system as soon as possible. When spool space is available, issue the SPOOL CONSOLE START command to resume console spooling, or issue the READY<br>command to resume printer or punch command to resume printer or spooling.

428E {PRTIPUNIRDRITAPE} raddr *SPOCL* ERROR; FILE {HELD I PURGED}

Explanation: A paging I/O error occurred on the device at real address raddr.

System Action: If the file that was being processed at the time the I/C error<br>occurred is a printer or punch file, the file *is* put in HOLD status and system operation continues.

If the file is a reader file, it is purged.

OF PERAL TRAIN IS A PRINT OF PUNCH THE ISLE OF PUNCH THE THE THE THE STRAIN ISLE OF PUNCH IT again when spooling activity on the printer or punch is low. The system operator must first take the file out of HeLD status.

If the file is a reader file, reload the file in the reader and retry.

If the file is a tape file, reposition the tape and reissue the command.

If the problem persists, call your system support personnel.

4291 {CONIPRTIPUNIRDR} vaddr SfCCL EEROB; FILE {HELD I PURGED}

**Explanation:** A paging I/O error occurred on<br>the device at virtual address vaddr.

System Action: If it is a console spool file error, virtual console spocling stops. The virtual machine continues to execute but without console spooling.

If it is a printer or punch spool file error, a unit check condition is sent to the virtual machine to stop the write operation, the file is purged, and the virtual device is made not ready.

.<br>If it is a reader file spocl error, a unit<br>check condition is sent to the virtual machine to stop the read operation. The file is held. continues. System operation then

User Action: For a console file, issue a SPOOL-CONSOLE START command and retry the output operation. After ten unsuccessful retries, the entire opened spool file is purged.

For a printer or punch file, issue the READY command to the virtual device and retry the output operation.

For a reader file, try again to read the file.

In any case, if the problem persists, inform the system operator of the incident. The error is probably due to a hardware malfunction. The system operator may advise yeu to purge the file or may decide to turn the machine over to your system support personnel, depending cn the impact of the problem.

430A {PRTIPUN} raddr FATAL I/O ERROR; NOW OFFLINE, FILE HELD

**Explanation:** An unrecoverable I/O error occurred on the printer or punch device at real address raddr.

System Action: The failing device is varied cffline, the file being processed is put in hold status, and system operation continues.

**Operator Action: Vary the device<br>online and restart. To process the<br>that failed, take the file out of** status. If the problem persists, call your system support personnel. raddr file hold

431A RDR raddr ID CARD MISSING OR INVALID

Explanation: The card just read in the reader at real device address raddr was not<br>a valid ID card. Two formats are a valid ID card.<br>acceptable:

- ID userid
- USERID userid

Separator or blank cards are accepted before an ID card; any other card preceding the ID card is invalid.

**Operator Action: Run out the cards in line of the cards in the community of the Cards**<br>reader raddr, correct the ID card error, and make the reader ready with the corrected deck in the hopper.

432A RDR raddr ID CARD; userid NOT IN CP DIRECTORY

<u>Explanation</u>: The<br>ID card in the<br>address raddr i directory. 'userid' specified reader at real is not in the on an device VM/SP

System Action: System operation continues.

Operator Action: Run out the cards in

reader raddr, correct the ID card error, and make the reader ready with the corrected deck in the hcpper.

If the ID card appears valid, check with the system programmer to determine why the userid does not exist in the VM/SP directory.

433A EDE raddr ID CARD; INVALID DATA - data

Explanation: The class specified on the ID card in the reader at real device address raddr is incorrect or the name specified is invalid. The 'data' is the information in error on the ID card. If a class is<br>specified, it must be one character, A<br>through 2 or 0 through 9. If no class is specified, the default is A. If a name is<br>specified, it must be a 1- to 8-character filename and a 1- to<br>8-character filetype, or a 1- to<br>24-character data set name. The fields of 8-character filetype, 24-character data set name. the ID card are free form as follows:

ID userid.. CLASS n NAME filename filetype

System Action: System operation continues.

Operator Action: Run out the cards in<br>reader raddr, correct the ID card error, and make the reader ready with the corrected deck in the hcpper.

434A RDR raddr FATAL I/O ERRCR; FILE PURGED

<u>Explanation</u>: An unrecoveratle I/O error was<br>encountered on the reader at real device address raddr. The input file was purged.

System Action: System operation continues.

Cperator Action: Run out the cards in reader raddr, make sure the first card is a valid ID card, and make the reader ready.

If the problem persists, call your system support personnel.

## 435E PAGING ERROR WRITING SAVED SYSTEM

**Explanation: A paging error occurred while** writing the system to be saved, or the 3704/3705 control program image to be saved, to a DASD volume.

System Action: Execution of the command<br>terminates. The system or control program image is not saved.

User Action: Be sure you entered the correct command  $-$  e.g.,

1FL nnn

SAVESYS CMS

where

nnn is the 3-digit virtual address of  $|$ the disk that contains the CMS | system you created.

Try the command again, since the situation that caused the error may have been temporary. If the problem recurs, check the DASD space allocated to receive the saved system or control program image. This space must be formatted with the CP format program (DMKFKT) and allocated as PEBK space.

436E INTERRUPT PENDING. TO PROCEED, TYPE YES. 10 END, TYPE NO.

Explanation: In processing<br>command, the system detected interrupt is pending. the SAVESIS that an I/O

System Action: If you enter YES, the<br>SAVESYS command continues to save the sjstem but the pending I/O interrupt(s) are lost. If you enter NO, SAVESYS processing terminates.

User Action: Enter YES or NO.

437E SYSTEM PAGING-SPACE NOT AVAILABLE, IPL<br>TERMINATED

Explanation: The IPL command attempted to get a DASD page but none was available.

System Action: The command is terminated.

User Action: Verify that the proper volumes reguired for paging and spooling are mounted. Reissue the command.

438E DEVICE IS NOT AVAILAELE FOR ATTACH

Explanation: The control program has<br>determined that the device is offline, determined that the device is offline,<br>already-dedicated, selected for MSS mount,<br>has minidisk allocated, or vclume is has minidisk allocated, or already attached to the system.

System Action: The control program cemmand that initiated the KSS request will produce a message to indicate the eventual result of the MSS error.

**User Action: Contact the system operator to ensure that action is underway to correct** the MSS error. Reissue the command when the error has been corrected.

4391 SPOOL FILE ID LIMIT EXCEEDED

Explanation: All the unique spool file ID's in the system are assigned. The maximum amount of unique spool file IDs *is* the desser of either the 9900 system limit or when all the checkpoint slots are taken. For example, if the checkpoint cylinder number is equal to one (1) for a 3330, there are slightly less than 2000 unique spool file IDs available.

System Action: Checkpointing continues but<br>no spool files are created. Users attempting to create spool files will have their spooling device made "not ready".

Operator Action: Purge or process existing spool and warn users not te create spool files.

441E NOT ACCEPTED. PREVIOUS EACKSPACE STILL EEING PROCESSED

> <u>Explanation</u>: A BACKSPAC command has been<br>entered for a specific unit recerd output device before the previous BACKSPAC command for the same device has finished.

System Action: The command is ignored.

User Action: Wait for a few seconds and reissue the BACKSPAC command.

450W CP ENTERED; DISABLED WAIT PSW' 'psw'

 $\mathbf{I}$ 

 $\mathbf{I}$ 

Explanation: The virtual machine loaded a disabled wait PSW, identified by 'psw'.

System Action: System operation continues. The virtual machine enters console function mode. If the virtual machine was running disconnected, it is logged off the system.

Programmer Action: Examine the PSW portion<br>of the message. Ensure that the program of the message. Ensure that the program running in the virtual machine has a valid LPSW halt. If not, determine why the PSW loaded was not masked for interrupts.

User Action: IPL the virtual system again | 4551 LINE addr NOT OPERATIONAL; text to continue.

452W CP ENTERED; EXTERNAL INTERRUPT LOOP

**Explanation: The user's virtual machine<br>external new PSW is enabled for an** interrupt condition that will not be cleared upon acceptance. It is possible to receive an interrupt conditicn from the CPU Timer and the TOD Clock Ccmparator that produces this loop.

System Action: System operation continues. The virtual machine enters CP command mode. | If the virtual machine was running disconnected, it is logged off the system.

<u>Programmer</u> Action: Letermine why the external interrupt new PSW is enabled for an interrupt condition that will nct be cleared upon acceptance (that is, the Timer is not expected to contain a negative value) •

User Action: IPL the virtual system again to continue.

453i CP ENTERED; PROGRAM INTERRUPT LOOP

Explanation: A program interrupt occurred at the address specified in the virtual program new PSW while the virtual machine was in basic control mode.

**System Action: System operation continues.**<br>The program interrupt is reflected to the The program intertupe is expressed to virtual machine<br>enters console function mode. If the enters console function mode. If the virtual machine was running disconnected, it is logged off the system.

**Programmer Action:** Determine the cause of the program interrupt and ensure that the program new PSW is valid.

User Action: Restart the virtual system via the BEGIN command, or reissue the IPL command to continue.

454I {LINE addrlDEV rid] DISAELED

<u>Explanation</u>: The line or device has been<br>disabled due to a permanent I/O error, or<br>the operator issued a command that disabled the operator issued a command that disabled<br>the line.

System Action: System operation continues.

Operator Action: If the message was issued<br>due to a permanent I/O error on the line, to reactivate the line issue the ENAELE or NETWORK command. You may have to issue the VARY ONLINE command for some device types before CP will accept the ENABLE command.

Expla<u>nation</u>: Condition code 3 (NOT<br>OPERATIONAL) was received when a START I/O was issued to line 'addr'.

System Action: System operation continues.

Operator Action: For CC=3, verify that the terminal control unit or transmission control unit is enabled for use. If the control unit is properly enabled, but trouble persists, call your system support personnel. Fer command reject, a command was issued to an unassigned subchannel for 3705.

456W CP ENTERED; name - SHARED PAGE hexloc<br>ALTERED

<u>Fyplanation</u>: The named system has been<br>altered by the virtual machine. The hexloc *is* the first changed page detected by the central program. The changed page will be returned to free storage. No other users on the system are affected by this error.

User Action: The user may continue by entering the CP command BEGIN. The virtual machine *is* now operating in nonshared mode. DMK

457E TERMINAL SCRNSAVE UNSUCCESSFUL

Explanation: TERMINAL CONMODE 3270 SCRNSAVE ON was specified, but the terminal screen could not be completely read into a 40K tuffer.

System <u>Action</u>: The screen is not saved. CP<br>mode is entered.

User Action: Notify your system programmer.

460E CTLR raddr (LOADIDUMP} CHECK FAILEt: PROGRAM

> **Explanation:** During execution of the loader<br>or dump bootstrap routines in the 3704/3705, a 3704/37~5 Frogram check 3704/3705, a 3704/3705 program check<br>occurred, setting the 'IPL Required' sense<br>bit.

> User Action: Reissue the command. If the<br>error persists, notify the system error persists, notify the programmer of a possible 37C4/3705 prcblem.

461R CTLR raddr IPL NOT REQUIRED; ENTER 'YES' TO CONTINUE:

> Explanation: A NETWCRK LCAD NETWORK DUMP command was 3704/3705 that was not Required' state. command or a issued for a was not in the 'IPL

> User <u>Action</u>: Reply YES to continue the load or dump process. Any other response causes immediate command termination.

#### 4621 CTLR raddr UNIT CHECK; IPL REQUIRED

Explanation: The 3704 or 3705 at real<br>address raddr has requested a dump or address raddr has reguested a dump or<br>reload by presenting a unit check to the host processor, and the automatic dump and restart facility is currently off.

Operator Action: If the 3704/3705 was<br>active before the failure, issue the NETWORK DUMP command with the IMMED operand to obtain documentation of the failure. Use the NETWORK LOAD command to reload the 3704/3705 with an appropriate 3704/3705 control program. The CMS service program NCPDUMP should be used tc Frint the dump file created by NETWORK DUMP.

463I CTLR raddr UNIT CHECK; RESTART IN PROGRESS

Explanation: The 3704/3705 at real address raddr has requested a dump or reload by presenting a unit check to the host processor, and the automatic dump/restart facility has been initiated.

 $S$ ystem  $Action:$  If the 3704/3705 was active before the failure, a dump *is* automatically taken. The 3704/3705 *is* reloaded (or loaded) • Any previous enatled lines or resources are automatically reenabled.

Use the CMS service <u>Cperator Action:</u>

program NCPDUMP to format and print the 3704/3705 dump if one was created.

When a 3704/3705 Emulation Program *is*  automatically reloaded after a 3704/3705 failure, the system may loop after the restart. The reissuance of this message and the two responses:

CTLR xxx DUMP COMPLETE

CTLR xxx ncpname LOAt COMPLETE

indicate that the 3704/3705 has been reloaded. 1£ the system loops after the second respcnse, you must reset all emulator lines from the 3704/3705 control panel. The **IEM 3704** Control Panel Guide,<br>Order No. GA27-3086, and the IBM 3705 C<u>ontrol Panel</u> Guide, Order No. GA27-3087,<br>describe the procedure for resetting emulator lines from the 3704/3705 control panel.

464I CTLR raddr CC=3; DEPRESS 370X "LOAC" EUTION

<u>Explanation</u>: The 3704 or 3705 <mark>at real</mark><br>address raddr has entered the "Hard Stop" condition, indicating a 3704/3705 hardware or software failure.

System Action: None.

Grerator Action: Press the LOAD button on the 3704/3705 control panel. This permits<br>execution of the normal VM/SP recovery mechanism.

465W CTLR raddr EMULATOR LINES IN USE BY SYSTEM

Explanation: rddr is the real address the 3704/3705. The operator dedicated the native address of a 3704/3705 running a PEP system, and one or more of the EP lines is in use by VM/SP.

System Action: The ATTACH command is completed; processing continues.

**Operator <u>Action</u>: None. This message is a** warning that the EP lines in use may be warming van a virtual machine to which<br>affected by the virtual machine to which<br>the 3704/3705 was dedicated.

4661 CTLR cuu IN EUFFER SLOWDCWN MODE

Explanation: This message is issued in addition to the response to a QUERY command if the 3704/3705 control program has entered buffer slowdcwn mode. Buffer<br>slowdown mode is entered if the 3704/3705<br>control program has less than 12-1/2<br>percent of its buffers available, indicating a temporary overload.

System Action: Processing continues.

User Action: None is necessary; however, if this situation occurs frequently, the storage requirements of the 3704/3705 configuration should be reexamined.

4681 CTLR cuu COMMUNICATIONS SCANNER FAILURE

Explanation: During NCP initialization the scanner did not properly enable. The device is left "not ready".

System Action: Processing continues.

469E CTLR raddr {LOAD|DUMP} FAILED: IEMP SPACE NOT AVAILABLE

> Explanation: There was not enough temporary space available on the CP system packs to satisfy the spool space request for the 3704/3705 dump processor.

> User Action: Ensure that enough temporary CP spool space is available and reissue the DU MP comman d.

470E CTLR raddr {LOADI DUMP} FAILED: PAGING I/O ERROR

> <u>Exrlanation</u>: An unrecoveratle I/C error<br>occurred while reading the page-format image of the 3704/3705 control program (LOAD), or while writing the dump spool file (DUMP) onto a system volume.

> U<u>ser Action</u>: Notify the system programmer<br>of-a possible error on CP paging packs or<br>DASD device. Reissue the command.

471E CTLR raddr {LCAD| DUMP} FAILED: UNRECOVERABLE I/O ERROR

> Explanation: During execution of NETWORK LOAD or NETWORK DUMP, a unrecoverable I/O error occurred on the 37C4/3705 channel adapter.

> **User Action:** Reissue the command. If the<br>error persists, notify the system programmer of a possible problem with the 3104/3105 control unit.

4151 FATAL I/O ERROR TRYING TO BEAD DIRECTCRY

Explanation: The current system directory could not be read because unrecoverable input/cutput error. of an

System Action: continue. The system tries to

Operator Action: If the failure occurs<br>during normal operation, use the CMS DIRECT command from any class A, E, or C user with write access to the directory volume to swap the currently active directory. If the problem persists, or if it occurs at IPL time, try to rewrite the directory as soon as possible using the Directory soon as possible using the Directory<br>program (DMKDIR). If the failure still exists after rewriting the directory, the area may have to be reformatted using the Format/Allocate program (DNKFMT).

The error recording area on SYSRES will contain information on the unrecoverable read errors.

 $\mathbf{1}$ 

5001 type 'addr' CMD REJECT CMD='cm' SNS='sense' CSW='csw' USERID='userid' ({BBCCHH='bbcchh'IBLOCK='nnnnnn'} ]

> Explanation: An error recovery routine found an unrecoverable command reject I/C error. The "type" in the message indicates which error recovery routine it was:

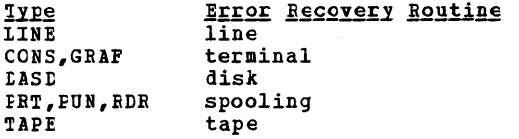

The other variables in the message are:

- addr the unit address of the failing<br>device.
- sense the sense bytes, in hexadecimal, for the error condition.
- cm the command code, in hexadecimal, of the Channel Command Word (CCW) being executed when the error<br>occurred.
- csw the failing channel status word (CSW), in hexadecimal.
- bbcchh the address (tin, cylinder, and head), in hexadecimal, where the<br>error occurred.
- nnnnnn the block number where the error occurred.

System Action: System operation continues.

<u>Crerator Action</u>: For all types except DASD,<br>none. For DASD, if this message cccurs<br>during IPL from 3330, make sure the read/write switch on the drive is in the write position. If the message occurs after IFL, no action can be taken.

501A type 'addr' INT REQ [CMD='cm' SNS='sense' USERID='userid' {EBCCHH='bbcchh'IBLOCK='nnnnnn'} ]

> <u>Explanation</u>: An error recovery routine<br>encountered an intervention-reguired encountered an intervention-required<br>condition on the device specified.

> The "type" in the message indicates which error recovery routine it was:

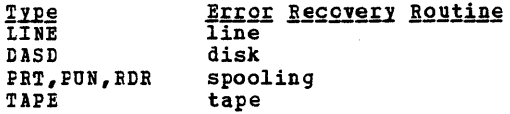

The other variables in the message are:

- addr - the unit address of the failing device.<br>- the sense bytes,
- sense in hexadecimal, for the error condition.
- cm - the command code, in hexadecimal, of the Channel Command word (CCi) being executed when the error

Control Program (CP) Messages 11

Dl1K

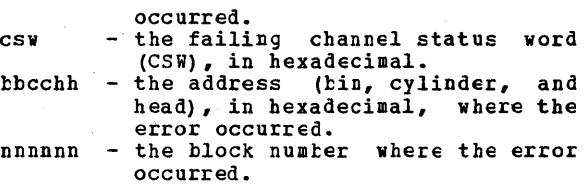

System Action: System operation continues.

Operator Action: For a line error condition, no action can be taken. For all other devices, take appropriate action to make the device ready.

If the printer or punch cannot te made ready, to retrieve the active file cn the device do the following:

- 1. Use the FLUSH command to flush the device. (The FLUSH command will not issue a response.)
- Use the DRAIN command to drain the device. The system varies the device offline and regueues the file on the system printer or punch queue. The file has a system hold status if the HOLD operand was used on the FLUSH command.
- SOlI {CONSIPRTIPUNIRDR} 'addr' INi REQ [CMD='cm' SNS='sense' CSW='csw' USEEID='userid']

Explanation: The terminal error recovery routine (CONS), or the spooling error recovery routine (PRT, PUN, or RDE) found an unrecoverable intervention-reguired I/O an unrecoverable intervention-required I/O<br>error.

- addr - the unit address of the failing<br>device.
- cm - the command code, in hexadecimal, of the channel command word (CCW) being executed when the error occurred.
- sense csw - the sense bytes, in hexadecimal,<br>for the error condition.
- the failing channel status word (CSW) in hexadecimal.

System Action: System operation continues.

Operation Action: For the console, none; | for the reader, printer, or punch, take appropriate action tc make the device ready.

5021 type 'addr' BUSOUT CK CMD='cm' SNS='sense'<br>CSW='csw' USERID='userid' USERID='userid' [ {BBCCHH=' bbcchh' I BLeCK=' nnnnnn'} ]

> Explanation: An error recovery routine found an unrecoverable bus-out check I/O error. It could also mean than module DMKUCS, DMKUCB, or DMKUCC has exceeded a page boundary (4K).

The "type" in the message indicates which error recovery routine it was.

 $\frac{1}{DMSD}$ **Errof Recovery Routine** disk CONS,GRAF terminal

LINE PBT,PUN,RDR TAPE line spooling tape

- The other variables in the message are:
- addr the unit address of the failing<br>device.
- sense  $-$  the sense bytes, in hexadecimal, for the error condition.
- cm the command code, in hexadecimal, of the channel command word (CCW) being executed when the error
- csw the failing channel status word (CSW), in hexadecimal.
- bbcchh the address (tin, cylinder, and head), in hexadecimal, where the<br>errcr occurred.
- nnnnnn the block number where the error occurred.

System Action: System operation continues.

**Qperator Action:** For CONS, DASD, GRAF,<br>LINE, and TAFE, none. For RDR, purge the<br>file and try to read it again. For printer<br>or punch, take appropriate action to correct the problem. If the printer or punch is to te made ready, do the following to retrieve the active file on the device:

- 1. Use the FLUSH command to flush the device. (The FLUSH command will not issue a response.)
- 2. Use the DRAIN command to drain the device. The system varies the device offline and requeues the file on the<br>system printer or punch queue. The system printer or punch queue. file has a system hold status if the HOLD operand was used on the FLUSH command.

If the problem persists, call your system support personnel.

S03A {RDRIPRTIPUN} 'addr' EQUIP CK CMD='cm' SNS='sense' CSW='csw' USERID='userid'

**Explanation:** The spooling error recovery routine found an equipment check I/O error requiring operator action for recovery.

- addr - the unit address of the failing device.
- sense - the sense bytes, in hexadecimal, for the error condition.
- cm - the command code, in hexadecimal, of the channel command word (CCW) being executed when the error occurred.
- csw - the failing channel status word (CSW) in hexadecimal.

System Action: System operation continues.

**Operator Action:** Take appropriate action to<br>correct the problem. If the problem correct the problem. If the

78 IBM VM/SP System Messages and Codes

5031 type 'addr' EQUIP CK CMD='cm' SNS='sense'<br>CSW='csw' USERID='userid' CSW='csw' USEBID='userid' [{BBCCHH='bbcchh'IBLCCK='nnnnnn') ]

> Explanation: An error recovery routine found an unrecoverable eguipment check I/O error. The "type" *in* the message indicates which error recovery routine it was:

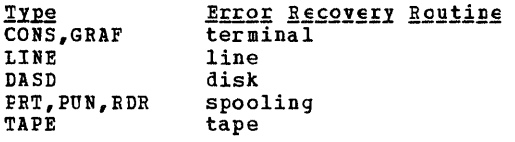

The other variables in the message are:

- addr the unit address of the failing device.
- sense the sense bytes, in hexadecimal, for the errcr condition.
- cm the command code, in hexadecimal, of the channel command word (CCW) being executed when the error occurred.
- csw the failing channel status word (CSW) in hexadecimal.
- bbcchh the address (bin, cylinder, and head), in hexadecimal, where the error occurred.
- nnnnnn the block number where the error occurred.

System Action: System operation continues.

Operator Action: See note.

ंडे

Note: Because of the tuffering cf lines in<br>the-3262 printer, lines of data may be lost. The BACKSPAC command can be used to recover the missing lines of data.

504A {RDBIPRT) 'addr' DATA CK CMD='cm' SNS='sense' CSW='csw' USEBID= 'userid'

- routine found I/O error. The spooling error recovery an unrecoverable data check
- addr <sup>~</sup>the unit address of the failing dev ice.
- sense - the sense bytes, in hexadecimal, for the error condition.
- cm - the command code, in hexadecimal, of the channel command word (CCW) being executed when the error occurred.
- csw the failing channel status word (CSW) in hexadecimal.

System Action: System operation continues.

**Operator Action:** Spool printer devices with Universal Character Set must have the Block Data Check set on.

Two procedures are available:

- 1. To continue make the printer not-ready and then ready.
- 2. To reload the UCS Buffer using the lOADBUF command, whicb sets the Block Data Check automatically, flush the printer (using the FLUSH command with the HOLE operand), make the printer<br>not-ready, and then ready. Vary the not-ready, and then ready. Vary the printer online, and load the buffer.

Note: On the 3211, make the printer not<br>ready, press the cancel key, and make the printer ready. A 3211 data check could be caused by FCB.

504D {DASDITAPE) 'addr' DATA CK CMD='cm' CSW='csw' USERID= [BBCCHH=' bbcchh' ]

> <u>Explanation</u>: The<br>routine (DASD) or routine (TAPE) found check I/O error. disk error recovery tape error recovery an unrecoverable data

- addr the unit address of the failing device.
- sense the sense bytes, in hexadecimal, for the errcr condition.
- em the command code, in hexadecimal, of the channel command word (CCW) being executed when the error occurred.
- csw the failing channel status werd (CSW) in hexadecimal.
- bbcchh the address (bin, cylinder, and head), in hexadecimal, where the errer occurred.

System Action: System operation continues.

Operator Action: Reply "retry" or "cancel."

5041 type 'addr' DATA CK CMD='cm' SNS='sense' USERID='userid' [{BBCCHH='bbcchh'IBLOCK='nnnnnn') ]

> Explanation: An error recovery routine<br>found an unrecoverable data check I/O found an unrecoverable data check *IIO* error. It could also mean that module tMKUCS, DMKUCB, or DMKUCC has exceeded a page boundary (4K). The "type" in the message indicates which error recovery routine it was:

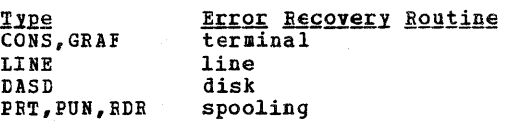

The other variables in the message are:

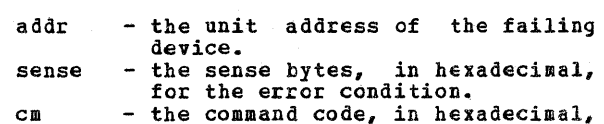

addr - the unit address of the failing device.

505A *BDB* 'addr' OVERRUN CK CMD='cm' SNS='sense'

sense - the sense bytes, in hexadecimal, for the error condition.

Explanation: The spooling error recovery routine found an unrecoverable overrun

of the channel command word (CCW) being executed when the error<br>occurred.

head), in hexadecimal, wbere the

csw - the failing channel status word (CSW) in hexadecimal. bbcchh - the address (bin, cylinder, and

nnnnnn - the block number where the error occurred.

System Action: System operation continues.

Operator Action: None, or take appropriate action to correct the problem. If the problem persists, contact your system

error occurred.

support personnel.

check I/O error.

CSW='csw' USERID='userid'

- cm - the command code, in hexadecimal, of the channel command word (CCW) being executed when the error occurred.
- csw - the failing channel status word (CSW) in hexadecimal.

System Action: System operation continues.

**Operator Action:** Take appropriate action to correct the problem. If the problem correct the problem. If the problem<br>persists, contact your system support persists, contact your system personnel.

505D {DASD|TAPE} 'addr' OVERRUN CK CMD='cm'<br>SNS='sense' CSW='csw' USERID='userid' USERID='userid' [ {BBCCHH=' bbcchh' I BIOCK=' nnnnnn'} ]

> Explanation: The disk<br>routine (DASD) or tap routine (DASD) or tape routine (TAPE) found an unrecoverable overrun check I/O error. error recovery errcr recovery

- addr the unit address of the failing device.
- sense the sense bytes, in hexadecimal,<br>for the error condition.
- cm the command code, in hexadecimal, of the channel command word (CCW) being executed when the error occurred.
- csw the failing channel status word (CSW) in hexadecimal.
- bbcchh the address (bin, cylinder, and head), in hexadecimal, where the error occurred.
- nnnnnn the block number where the error occurred.

System Action: System operation continues.

Operator Action: Reply "retry" or "cancel".

5051 type 'addr' OVERRUN CK CMD='cm' SNS='sense'<br>CSW='csw' USERID='userid' USERID='userid' [{BBCCHH='bbcchh'IBLOCK='nnnnnn'} ]

> Explanation: The disk error recovery<br>routine found an unrecoverable cverrun unrecoverable cverrun check I/O error. The "type" in the message indicates which error recovery routine it was.

~ CONS DASD Error Recovery Routine terminal disk

LINE line

The other variables in the message are:

- addr the unit address of the failing device.
- sense the sense bytes, *in* hexadecimal, for the error condition.
- cm the command code, in hexadecimal, of the channel command word (CCW) being executed when the error occurred.
- csw the failing channel status wcrd (CSW) in hexadecimal.
- tbcchh the address (bin, cylinder, and head), in hexadecimal, where the<br>error occurred.<br>nnnnnn - the block number where the error
- the block number where the error<br>occurred.

System Action: System operation continues.

Crerator Action: None.

5061 DASD 'addr' TRKCOND CK CMD=lcm' SNS='sense' CSW=ICSWI USERID='userid' BBCCHH='bbcchh'

> Explanation: The disk error recovery<br>routine found an unrecoverable track condition check I/O error.

- addr the unit address of the failing device.
- sense  $-$  the sense bytes, in hexadecimal, for the error condition.
- cm the command code, in hexadecimal, of the channel command word (CCW) being executed when the error occurred.<br>- the failing
- csw the failing channel status wcrd (CSW) in hexadecimal.
- bbcchh the address (bin, cylinder, and head), in hexadecimal, where the<br>error occurred.

System Action: System operation continues.

Crerator Action: None.

507D DASD 'addr' SEEK CK CMD=lcm' SNS='sense' CSW='csw' USERID='userid' BBCCHH='bbcchh'

> <u>Explanation</u>: routine found an unrecoverable seek check *1/0* error. The disk error recovery

DMK

- addr the unit address of the failing device. sense - the sense bytes, in hexadecimal,
- for the errcr conditicn.
- cm the command code, *in* hexadecimal, of the channel command word (CCW)<br>being executed when the error occurred.<br>the failing
- csw the failing channel status word (CSW) in hexadecimal.
- bbcchh the address (bin, cylinder, and head), in hexadecimal, where the<br>error occurred.

System Action: System operation continues. Operator Action: Reply "retry" or "cancel".

5081 {DASD | PRT | PUN | RDR} 'addr' PERM ERROR<br>
CMD='cm' SNS='sense' CSW='csw' CMD='cm' SNS='sense' CSW='csw' USERID='userid' [BBCCHH='ttcchh']

> Explanation: The disk error recovery<br>routine (DASD) or the spocling error recovery routine (PRT, PUN, or RDE) found an unrecoverable permanent error condition.

- addr the unit address of the failing device.
- sense the sense bytes, in hexadecimal,<br>for the error condition. for the error condition.<br>
cm - the command code, in hexadecimal,
- of the channel command word (CCW) being executed when the error<br>occurred.
- csw the failing channel status word (CSW) in hExadecimal.
- bbcchh the address (bin, cylinder, and head), in hexadecimal, where the error occurred.

System Action: System operation continues.

Operator Action: None.

5091 DASD 'addr' TRKOVERUN CMD='cm' SNS='sense' CSW='csw' USERID='userid' EECCHH='btcchh'

> <u>Explanatio</u>n: The disk error recovery<br>routine found an unrecoverable track routine found an un<br>cverrun check I/O error.

- addr the unit address of the failing device.
- sense the sense bytes, in hexadecimal, for the error condition.
- cm the command code, *in* hexadecimal, of the channel command word (CCW) being executed when the error occurred.
- csw the failing channel status word (CSW) in hexadecimal.
- bbcchh the address (bin, cylinder, and head), in hexadecimal, where the<br>error occurred.

System Action: System operation continues. Operator Action: None.

5101 TAPE 'addr' CONVERT CK CMD='cm' SNS='sense' CSW='csw' USERID='userid'

> Explanation: The tape error recovery routine found an unrecoverable data convert check I/O error.

- addr - the unit address of the failing device.
- sense - the sense bytes, in hexadecimal, for the error condition.
- cm - the command code, in hexadecimal, of the channel command word (CCW) being executed when the error occurred.
- csw - the failing channel status wcrd (CSW) in hexadecimal.

System Action: System operation continues.

Operator Action: None.

5111 TAPE 'addr' CCMPAT CK CMD='cm' SNS='sense' CSW='csw' USER1D='userid'

> Explanation: The tape error recovery<br>routine found an unrecoverable unrecoverable compatibility check I/O error.

- addr - the unit address of the failing dev ice.
- sense the sense bytes, in hexadecimal, for the error condition.
- cm - the command code, in hexadecimal, of the channel command word (CCW) being executed when the error occurred.
- csw the failing channel status word (CSW) in hexadecimal.

System Action: System operation continues.

Operator Action: None.

5121 TAPE 'addr' LeAD POINT CMD='cm' SNS='sense' CSW='csw' USERID='userid'

> <u>Explanation:</u> **Explanation:** The tape error recovery<br>routine–found an unrecoverable load-point recovery *1/0* error.

- addr - the unit address of the failing device.
- sense - the sense bytes, in hexadecimal, for the error condition.
	- the command code, *in* hexadecimal, of the channel command word (CCW) being executed when the error occurred.
- csw the failing channel status word (CSW) in hexadecimal.

System Action: System operation continues.

Operator Action: None.

cm

DMK

513I {DASD|TAPE} 'addr' FILE PROT CMD='cm'<br>SNS='sense' CSW='csw' USERID='userid'  $SNS=1$ sense<sup>1</sup>  $CSW=1$ csw' [{EBCCHH='bbcchh'IBLOCK='nnnnnn'} ]

> Exp<u>lanatio</u>n: The disk error recovery<br>routine (for DASD) or the tape error<br>recovery routine (for TAPE) fcund an recovery routine (for TAPE) found an<br>unrecoverable file protect I/O error.

- addr the unit address of the failing<br>device.
- sense  $-$  the sense bytes, in hexadecimal, for the error condition.
- cm the command code, *in* hexadecimal, of the channel command word (CCi) being executed when the error occurred. csw - the failing channel status word
- (CSW) in hexadecimal. bbcchh - the address (bin, cylinder, and
- head), in hexadecimal, where the<br>error occurred. nnnnnn - the block number where the error occurred.

System Action: System operation continues.

Orerator Action: None.

514D DASD 'addr' ADDMRK CK CMD='cm' SNS='sense' CSW='csw' USERID='userid' EECCHH='bbcchh'

> Explanation: The disk error recovery<br>routine found an unrecoverable missing address marker I/O error. missing

- addr the unit address of the failing device.
- sense the sense bytes, in hexadecimal,<br>for the error condition. cm - the command code, in hexadecimal,
- of the channel command word (CCW)<br>being executed when the error occurred.<br>
csw - the failing channel status word
- (CSW) in hexadecimal.
- bbcchh the address (tin, cylinder, and head), in hexadecimal, where the error occurred.

System Action: System operation continues.

Operator Action: Reply "retry" or "cancel".

5161 type 'addr' BAD SENSE CMD='cm' SNS='sense'<br>CSW='csw' USERID='userid' USERID='userid' [ {BBCCHH='bbcchh'IBICCK='nnnnnn'}]

> Explanation: An error recovery routine encountered an error on a sense operation. The "type" in the message indicates which error recovery routine it was:

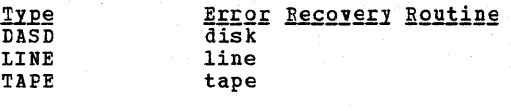

The other variables in the message are:

addr - the unit address of the failing

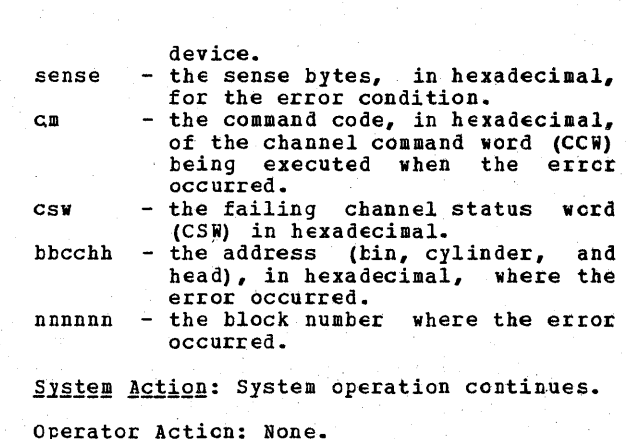

517E DASD 'addr' NOT/KNOWN CMD='cm' SNS='sense' CSW='csw' USERID='userid' [(BBCCHH='bbcchh'IBLOCK=lnnnnnn') ]

**Explanation:** The disk error recovery routine encountered an error that is routine encountered an error that is<br>considered an impossible condition and must be reported as such.

- addr the unit address of the failing device.
- sense the sense bytes, in hexadecimal,<br>for the error condition.
- cm the command code, in hexadecimal, of the channel command word (CCW) being executed when the error occurred.
- csw the failing channel status wcrd (CSi) in hexadecimal.
- bbcchh the address (tin, cylinder, and<br>head), in hexadecimal, where the error occurred.<br>
nnnnnn - the block number where the error
- occurred.

System Action: System operation continues.

Operator Action: None.

- 517I {LINE|TAPE} 'addr' NCT/KNOWN CML='cm'<br>SNS='sense' CSW='csw' USERID='userid'
	- Explanation: The line error recovery<br>routine (for LINE) or the tape error recovery routine (for TAPE) encountered an error that is considered an impossible condition and must be reported as such.
	- addr - the unit address of the failing device.
	- sense - the sense bytes, in hexadecimal,<br>for the error condition.
	- cm - the command code, in hexadecimal, of the channel command word (CCW) being executed when the error occurred.
	- csw - the failing channel status word (CSi) in hexadecimal.

System Action: System operation continues.

## Operator Action: None.

5181 {DASDITAPE) 'addr' RECV ERROR CMD='cm' USERID='userid' [BBCCHH='bbcchh']

> Explanation: While attempting recovery, the<br>disk error recovery routine (for IASD) or<br>the tape error recovery routine (for TAPE) the tape error recovery routine (for TAPE)<br>encountered an error not associated with the original error. Error recovery cannot be continued.

- addr the unit address of the failing device.
- sense the sense bytes, in hexadecimal, for the errcr condition.
- cm the command code, *in* hexadecimal, of the channel command word (CCW) being executed when the error<br>occurred.
- csw the failing channel status word (CSW) in hexadecimal.
- $bbcchh the address (bin, cylinder, and$ head), in hexadecimal, where the<br>error occurred.

System Action: System operation continues.

Operator Action: None.

5191 TAPE 'addr' PE BURST CMD='cm' SNS='sense' CSW='csw' USERID='userid'

> **Explanation:** The tape error reco<mark>very</mark> routine found an unrecoverable phase encode burst I/O error.

- addr the unit address of the failing<br>device.
- sense the sense bytes, in hexadecimal,<br>for the error condition.
- $cn the command code, in hexadecinal,$ of the channel command word (CCW)<br>being executed when the error being executed<br>occurred.
- csw the failing channel status word (CSW) in hexadecimal.

System Action: System operation continues.

Orerator Action: None.

520A {RER|PRT|PUN} 'addr' PERM ERROR CMD='cm' SNS='sense' CSW='csw' USEBID='userid'

> Explanation: The spooling errcr recovery<br>routine found an unrecoverable error found an unrecoverable condition.

- addr - the unit address of the failing device.
- sense the sense bytes, *in* hexadecimal, for the error conditicn.
- cm - the command code, in hexadecimal, of the channel command word (CCW) being executed when the error occurred.
- the failing channel status word (CSW) in hexadecimal.

System Action: System operation continues.

**Operator Action:** Take appropriate action to<br>correct the problem. If the problem **correct** the problem. If the problem persists, contact your system support personnel.

5201 type 'addr' CHAN ERROR CMD='cm' SNS='sense' USERIL='userid' [ {BBCCHH=' bbcchh' I BLOCK=' nnnnnn'} ]

Explanation: An error recovery rcutine encountered an unrecoverable channel I/O error. The "type" in the message indicates which error recovery routine it was:

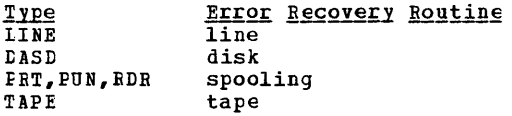

The other variables in the message are:

- addr the unit address of the failing device.
- sense the sense bytes, in hexadecimal,<br>for the error condition.
- $c_m$  the command code, in hexadecimal, of the channel command word (CCW) being executed.
- csw the failing channel status word (CSW) in hexadecimal.
- bbcchh the address (bin, cylinder, and head), in hexadecimal, where the error occurred.
- Dnnnnn the block number where the error occurred.

System Action: System operation continues.

Operator Action: None.

5211 type 'addr' NC DEVICE CMD='cm' SNS='sense' CSW='csw' USERID='userid'

> Explanation: An error recovery routine received a reported error from a device that is not in the system configuration. The "type" *in* the message indicates which error recovery routine it was:

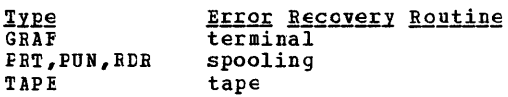

The other variables in the message are:

- addr - the unit address of the failing device.
- sense - the sense bytes, in hexadecimal, for the error condition.
- cm csw the command code, in hexadecimal, of the channel command word (CCi) being executed when the error occurred. the failing channel status word
- (CSi) in hexadecimal.

System Action: System operation continues.

Operator Action: None.

csw

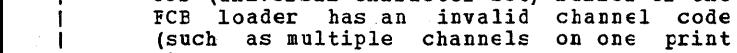

Cperator Action: None.

occurred.

addr sense - the unit address of the failing - the sense bytes, in hexadecimal, for the error condition.

**<u>Explanation</u>:** The spooling error recovery<br>routine received an error when loading the ucs (universal character set) buffer or the

5221 TAPE 'addr' ERASE CK CMD='cm' SNS='sense'

Explanation: The tape error recovery routine found an unrecoveratle erase check

(CSW) in hexadecimal. System Action: System operation continues.

5231 TAPE 'addr' CONTEeL CK CMD='cm' SNS='sense' CSW='csw' USERID='userid'

Explanation: The tape error recovery routine found an unrecoverable control

> - the unit address of the failing<br>device. - the sense bytes, in hexadecimal, for the error condition. - the command code, in hexadecimal, of the channel command word (CCi) being executed when the error

- the failing channel status word

(CSW) in hexadecimal. System Action: System operation continues.

5241 {RDRIPRTIPUNJ 'addr' LeAD CHECK CMD='cm' SNS='sense' CSW='csw' USEEID='userid'

- the unit address of the failing<br>device. - the sense tytes, in hexadecimal,<br>for the error condition. - the command code, in hexadecimal, of the channel command word (CCW) being executed when the error occurred. - the failing channel status word

CSW='csw' USERID='userid'

I/O error.

check on a tape.

Operator Action: None.

addr sense cm

csw

addr sense cm

csw

line).

-1

- cm csw - the command code, in hexadecimal, of the channel command word (CCW) being executed when the error occurred.<br>• the failing channel status word
- (CSW) in hexadecimal.

System Action: System operation continues. Operator Action: Retry the operation.

5251 {GRAF|RDR|PRT|PUN} 'addr' FORMAT CK<br>
CMD='cm' SNS='sense' CSW='csw' SNS='sense' USERID='userid <sup>f</sup>

Explanation: The terminal error recovery<br>routine (for GRAF) or the spooling error<br>recovery routine (for *BDR,* PRT, or PUN) encountered a format error on a write RCE (Read Column Eliminate) command.

- addr - the unit address of the failing device.
- sense - the sense bytes, in hexadecimal, for the error condition.
- cm - the command code, in hexadecimal, of the channel command word (CCi) being executed when the error<br>occurred.
- csw the failing channel status word (CSW) in hexadecimal.

System Action: System operation continues.

Operator Action: Retry the operation.

5261 TAPE 'addr' DSE FAILED CMD='cm' SNS='sense' CSW='csw' USEBID='userid'

Explanation: A<br>operation has operation successfully. data failed security erase<br>to complete complete

- addr - the unit address of the failing device.
- sense - the sense bytes, in hexadecimal, for the error condition.
- cm - the command code, in hexadecimal, of the channel command word (CCW) being executed when the error occurred.
- csw - the failing channel status werd (CSW) in hexadecimal.

System Action: System operation continues.

Operator Action: Activate the reset and 1cad-rewind buttons on the failing device and restart the job.

5271 {LINEICONS} 'addr' LOST DATA CMD='cm' SNS='sense' CSi='csw' USERID='userid'

Explanation: The line error recovery routine (for LINE) or the terminal error recovery routine (for CONS) found an unrecoverable lost data I/O error.

addr - the unit address of the failing

- sense - the sense bytes, in hexadecimal, for the error condition.
- cm - the command code, in hexadecimal, of the channel command word (CCi) being executed when the error<br>occurred.
- csw - the failing channel status word (CSW) in hexadecimal.

84 IBM VM/SP System Messages and Codes

Df!K

Cperator Action: None.

5281 {LINEICONS} 'addr' TI~EOUT CMt='cm' SNS='sense' CSW='csw' USEEID='userid'

Explanation: The line error recovery<br>routine (for LINE) or the terminal error recovery routine (for CONS) determined that problems causing a timeout condition exist on communication lines.

- addr - the unit address of the failing<br>device.
- sense - the sense bytes, in hexadecimal,<br>for the error condition.
- cm - the command code, in hexadecimal, of the channel command word (CCW) being executed when the error<br>occurred.
- csw - the failing channel status word (CSW) in hexadecimal.

System Action: System operation continues.

Operator Action: None.

529I {GRAF|RDR|PRT|PUN} 'addr' PARITY CK<br>CMD='cm' SNS='sense' CSW='csw'  $SNS=$ 'sense' USERID='userid'

> **<u>Explanation</u>:** The terminal error recovery<br>routine (for GRAF) or the spooling error<br>recovery routine (for RDR, PRT, or PUN) found an unrecoverable parity check I/O error.

- addr - the unit address of the failing device.
- cm - the command code, in hexadecimal, of the channel command wcrd  $(CCW)$ <br>being executed when the error
- sense occurred.<br>- the sense bytes, in hexadecimal,<br>for the error condition.
- csw the failing channel status word (CSW) in hexadecimal.

System Action: System operation continues.

Operator Action: None.

5301 GRAF 'addr' UNIT SPEC CMD='cm' SNS='sense' CSW='csw' USERID='userid'

> **Explanation:** The terminal error recovery<br>routine found an unrecoverable noutine found an device-detected error.

- addr - the unit address of the failing device.
- sense - the sense bytes, in hexadecimal,<br>for the error condition.
- cm  $-$  the command code, in hexadecimal, of the channel command word (CCW) being executed when the error occurred.
- csw - the failing channel status word (CSW) in hexadecimal.

System Action: System operation continues.

Gperator Action: None.

5311 GRAF 'addr' CNTEL CHECK CMD='cm' SNS='sense' CSW='csw' USER1D='userid'

Explanation: The terminal error recovery routine found an unrecoverable error. 1he addressed device failed to perform a<br>specified operation or respond to the centrol unit within a specified period of time.

- addr - the unit address of the failing device.
- sense - the sense bytes, in hexadecimal, for the error condition.
- cm the command code, in hexadecimal, of the channel command word (CCW) being executed when the error occurred.<br>the failing channel status werd
- csw (CSH) *in* hexadecimal.

System Action: System operation continues.

Operator Action: None.

5321 GRAF 'addr' OP CHECK CMD='cm' SNS='sense' CSW='csw' USER1D='userid'

> Explanation: The terminal error recovery routine found an unrecoverable error. 1he control unit has received a valid command or order that it cannot execute.

- addr - the unit address of the failing<br>device.
- sense - the sense bytes, in hexadecimal, for the error condition.
- cm the command code, in hexadecimal, of the channel command word (CCi) being executed when the error
- csw occurred.<br>the failing channel status werd (CSi) in hexadecimal.

System Action: System operation continues.

Operator Action: None.

 $\sim 10$ 

5331 DASD 'addr' CHECK DATA CMD='cm' SNS='sense' CSW='csw' USER1D='userid' BLOCK='nnnnnn'

Explanation: The FB-512 error recovery routine encountered an unrecoverable check data error.

- addr the unit address of the failing device.
- sense the sense bytes, in hexadecimal,<br>for the error condition.
- $cn$  the command code, in hexadecimal, of the channel command word (CCH) being executed when the error<br>occurred.
- csw the failing channel status word (CSi) *in* hexadecimal. nnnnnn - the block number where the error

DI1K

occurred.

System Action: System operation continues.

Operator Action: None.

5341 DASD 'addr' BKSIZE EX CMD='cm' SNS='sense' CSW='csw' USERID='userid' EICCK='nnnnnn'

> Explanation: The FB-512 error recovery routine encountered an unrecoverable error.

- $addr$  the unit address of the failing<br>device.
- sense the sense bytes, in hexadecimal,<br>for the error condition.
- $cm the command code, in hexadecimal,$ of the channel command word (CCW)<br>being executed when the error
- occurred.<br>
csw the failing channel status word<br>
(CSW) in hexadecimal. nnnnnn - the block numter where the error occurred.

System Action: System operations continues.

Operator Action: None.

5351 DASD 'addr' WRT INHIBI CMD='cm' SNS='sense' CSW='csw' USERID='userid' EICCK='nnnnnn'

Explanation: The FB-512 error recovery<br>routine encountered an unreccverable error.

- addr the unit address of the failing<br>device.
- sense the sense bytes, in hexadecimal, for the error ccndition.
- cm the command code, in hexadecimal, of the channel command word (CCW)<br>being executed when the error occurred.<br>
csw - the failing channel status word
- (CSW) in hexadecimal. nnnnnn the block numter where the error
- occurred.

System Action: System operations continues.

Operator Action: None.

5361 cuu REPORTS DISABLED INTERFACE; FAULT CODE cccc; NOTIFY CE

> Explanation: Unit check has occurred on an FB-512 or count-key-data I/O request to a Director Module indicating that a permanent error has occurred on the companion error has occurred on the companion Director Module. The sense data indicates Alternate Interface Disabled. (Sense byte 1, bit 3.) The substitutions in the message are as follows:

- cuu device address on which the error was reported.
- cccc fault symptoms code obtained from the sense data that will be used by the CE to locate the failing component.

System Action: The system logs the error and<br>retries the I/O request. This retry should<br>succeed since it is another control unit that failed.

User Action: Notify your service personnel.

5381 type 'addr' PROG ERROR CMD='cmd' SNS='sense' CSW='csw' USERID='userid'

**Explanation:** An error recovery routine encountered an unrecoverable programming error on a reguest for ccntrol prcgram I/O.

System Action: System operation continues.

Operator Action: Notify the system<br>programmer of an error in a channel program in the control program.

5461 INTERRUPT PENDING FOR {DEVICE | CONTROL UNIT} ccu LASI CSW dc/ct USER id

> Explanation: The Missing Interrupt Detector has found device end pending for device ccu for more than a 3 minute time period.

- cuu real device address (path used by lOS)
- dc/ct - device and channel status/residual count field of the last I/O interrupt
- id associated user id if available

System Action: This message is issued to alert the operator of a possible error<br>condition. Nc system action is taken to correct the potential problem.

**Cperator Action:** Examine device CCU for<br>hardware malfunctions such as the SELECT malfunctions such as the SELECT light on for a tape, or the SELECT LOCK<br>light on for disk devices. Check control or switching units for proper connection. If the user id is available issue a warning message to the user making him aware of the problem. If no apparent hardware proklem is found, issue the HALT command to free the device.

Note: After the initial message is issued<br>and the device remains inoperative, a message will be issued for every twc time intervals. Using the default time interval this will result in a message every six minutes.

550E ERROR RECORDING AREA 90 PERCENT FOLL; RUN CPEREP

]xplanation: The error recording area specified in the message is 90% full. This message is a warning to prevent loss of error records.

System Action: System operation continues.

Operator Action: Run the CPEREP program to

86 IBM VM/SP System Messages and Codes

print the records on the affected area, and then clear the area. Save the printed output for your system surport personnel.

#### 551E ERROR RECORDING AREA FULL; RUN CPEREP

**Explanation:** The error recording area specified in the message is full. Further errors of that type cannot te recorded.

System Action: System operation continues,<br>but no I/O errors, or machine check and channel check errors, are recorded.

Orerator Action: Run the CPEREP program to | print the error records that are on the error recording area that is full, and then clear the area. Save the printed cutput | for your system suppcrt personnel.

## 5521 FORMATTING ERROR RECORDING AREA

Explanation: The recording area specified ( is not in the proper format. The area is | rewritten in the correct CP format at this | time. This should only cocur at the first IPL of a new system with a new error recording area. If this message appears at other times, it is probably due to a hardware error.

System Action: System operation continues.

**Ope<u>rator Action</u>:** If you did not expect this<br>formatting to take place, ensure that the allocation of the system vclume dces not overlap cylinders or disk space and then call your system support personnel.

5531 ERROR RECORDING AREA CLEARED; USER 'userid'

Explanation: DMKIOG has been invoked by user 'userid' to clear the error recording area specified in the message. Error recording in that area is reenabled.

System Action: System operation continues.

Operator Action: None.

5581 UNRECOVERABLE I/O ERROR; EEROR RECCRDING tISABLED

<u>Explanation</u>: Unrecoverable input/output<br>errors were encountered while trying to read or write in the errcr recording area at system initialization time. Error recording has been disabled. Probable hardware error.

System Action: System operation continues but error recording is not being done.

**Operator Action:** System operation without error recording is not recommended. Whenever possible, try to restart the system, with the system disk on another drive. If the problem persists, call your system support personnel. 559W SRF cuu NOT ACCESSIBLE; FRAMES NOT ON ERROR CYLINDERS

> Explanation: One of the following conditions has occurred on a 3031, 3032, or 3033 processor:

- 1. SRF is not included in DMKRIC.<br>The service support cons
- 2. service support console is configured for diagnostics, remote hook-up, or program frame. The<br>console is not in SRF mode. (Only one<br>of the two SRF devices of a 3036 console is accessible at any given time by the VM/SP control program. Therefore, if both SRF devices of a 3036 are specifjed on the RIOGEN macro at system generation, then during initialization of the error reccrding cylinders message DMKIOH559W will be issued for <u>one</u> of these SRF devices.<br>Since both SRF devices of a 3036<br>console contain identical frame data, only one SRF per 3036 need to be successfully accessed during error recording area . initialization. If message DMSIOH559W is received for only one of the SRF devices of a 3036 console - and both were specified on the FIOGEN macro - no user action is necessary.)
- 3. The system is running in degraded mode. (only one console station is operational.)

**System Action: Processing continues.** If no SRF device has been successfully accessed, when CPEREP reports are generated they will be unformatted.

User Action:

- 1. Reassemble DMKRIO address for the include "SRF=" on refer to the VM/SP Planning and System Generation Guide. with the proper<br>7443 devices and 7443 devices and the RIOGEN macro,
- 2. Wait until the service support console *is* available. Enable the I/C interface. Select SRF mode from the C1 frame by activating the SRF (A2). (On the 3032, the SRF appears disabled until it is accessed.) VARY ON the SRF. Attach the SRF. Rerun CPEREP CLEARF. Refer to the 3033 Processor Complex Operating Procedures,  $\frac{\texttt{Complex}}{\texttt{GC38-0031}}$
- 3. Rerun CPEREP when both console stations are operational, generate reports then run CPEREP CLEARF to clear and ottain the frame records.
- 560W ERRORS ON SRF cuu: FRAMES NOT CN ERROR **CYLINDERS**

**Explanation: A permanent I/O error was encountered during an I/O operation with** SRF cuu. The SRF cuu frames are not placed on the error recording cylinders or in the error recording area.

Control Program (CP) Messages 87

DMK

H

System Action: Processing continues.

Cperator Action: After the cause of the error has been corrected, run CPEREP with the CLEARF parameter specified to clear the area. This will cause the frames to be placed in the error recording area.

561W MORE THAN 50 MCH OR CCHFRAMES WERE REAt FROM SRF cuu

> Explanation: The maximum number of frames of one type has been exceeded.

- There is an error in the<br>Processor when responding reguests to the SRF, or Service tc I/O
- The last engineering change has provided a set of frames larger than the maximum number expected.

System Action: The first 50 frames read will be accepted as valid and will be | written to the error recording area.

Cperator Action: Processing of MCH or CCH | records of more than 50 frames may result in an incomplete or erroneous edit of logout information. Call IBM Field Engineering for support.

5751 I/O ERROR ADD=raddr, USERID=userid

Explanation: The VM/SP error recording interface has determined that a permanent or temporary I/O error has occurred on a virtual machine. This message also appears when VM/SP error routines are invcked for recording counter and buffer overflow statistics for varicus devices, for recording demounts, and for recording general statistical data.

System Action: System operation continues.

Cperator Action: Run CPEREP to document the error. If the problem persists, call your system support personnel.

601E CHANNEL CONTROL 'userid' CHECK DEV xxx; USER

Explanation: A channel control check occurred on the channel specified by device xxx, where:

xxx - Channel, control unit, and device address of the failing unit.

System Action: System operation continues.

Operator Action: Probable hardware error.<br>If the problem persists, call your system support personnel.

f.

6011 CHANNEL CONTROL 'userid' CHECK DEY xxx; USER

Explanation: A channel control check cccurred on the channel specified by device xxx, where:

- xxx Channel, control unit, and device address of the failing unit.
- System Action: System operation continues.

**Cperator Action:** Probable hardware error.<br>If the problem persists, call your system support personnel.

602E INTERFACE CONTROL CHECK DEV xxx; 'userid' xxx; USER

occurred on xxx, where: An interface control An interface control check<br>channel specified in device device

xxx - Channel, control unit, and device address of the failing unit.

System Action: System operation continues.

OF PERALOI ACLICA: Probable hardware error.<br>If the problem persists, call your system support personnel.

6021 INTERFACE CONTROL CHECK DEY 'userid' XXX; USER

> $\frac{\texttt{zz} = \texttt{zzzz}}{\texttt{ccurred}}$  on<br>xxx, where: An interface control An interface control check<br>channel specified in device

> xxx - Channel, control unit, and device address of the failing unit.

System Action: System operation continues.

Operator Action: Probable hardware error.<br>If the problem persists, call your system<br>support personnel.

603W CHANNEL ERROR; RUN SEREP, RESTART SYSTEM

Explanation: A channel check condition<br>occurred from which the channel check handler could not recover.

System Action: The system enters a wait state (wait state code =  $002$ ).

Operator Action: Probable hardware errcr.<br>Run the SEREP program to document the error Run the SEREP program to document the error<br>condition before restarting the system. If the problem persists, call your system support personnel.

To restart, clear storage and IPL the system, specifying CKPT start. Do not use the SEREP Frogram on 3081 and 4300 processors as you will get invalid results.

### 6051 CHANNEL CHECK RECORDING FAILURE

# Explanation: This message appears:

- When an unrecoverable I/O error is encountered while reoording on tbe error recording cylinder, or
- When the channel cylinder *is* full. check recording

System Action: System operation continues.

Operator Action: Run the CPIREP program to write out the error records and clear the write out the error records and channel recording cylinder. If the error<br>recurs, contact your system support contact your system personnel.

609W MACHINE CHECK; PROCESSCR CCNTBCIIEE EAMAGE  $\mathbf{I}$ cpuid

-1

1

 $\mathbf{I}$ 

<u>Explanation</u>: The machine check handler has<br>encountered an error in the Processor Controller.

 $System Action:$  (Wait state code = 001)

Operator Action: Contact support personnel. your system

#### 610W MACHINE CHECK; SUPERVISOR LAMAGE cpuid

Explanation: The machine check handler has encountered an unrecoveratle error within CP. This message is also issued if a malfunction alert occurs on the attached processor and CP was in control.

System Action: The system enters a disabled wait state (wait state code = 001 or 013).

**ODETATOI ACTION:** Probable hardware error.<br>Run the SEREP program tc document the<br>error. Restart the system. If the problem recurs, contact your system support personnel. Do not use the SEEEP program on 3081 and 4300 processors as you will get invalid results.

## 611W MACHINE CHECK; SYSTEM INTEGRITY LOST cpuid

Explanation: The machine check handler has encountered an error that cannot be diagnosed because of an invalid machine check old PSW or invalid machine check interrupt code (MCIC). The integrity of the system at this point is not reliable.

System Action: The system enters a disabled wait state (wait state code =  $001$ ).

Operator Action: Probable hardware error.<br>Run the SEREP program and save the cutput for your system support personnel. Restart<br>the system. Do not use the SEREP program the system. 100 processors as you will get invalid results.

612W MACHINE CHECK TIMING FACILITIES DAMAGE; RUN SEREP cpuid

Explanation: An error has occurred in the<br>timing facilities. Probable hardware<br>error.

System Action: The system enters a disabled  $\overline{wait}$  state (wait state code = 001).

Operator Action: Run the SEREP program to document the error. Restart the system. If the problem recurs, contact your system support personnel. Do not use the SEREP Frogram on 3081 and 4300 processors as you viII get invalid results.

613I SOFT MACHINE CHECK RECORDING DISAELED cpuid

*Explanation:* The error reporting interrupt mechanism for soft machine checks has been disabled.

System Action: System operation continues.

Orerator Action: None.

6141 MACHINE CHECK; DAMAGED PAGE NOW DELETED cpuid

> Explanation: The machine check handler has deleted a page of storage as a result of storage data failures. Probable hardware error.

System Action: System operation continues.

Operator Action: The system operator should **EXPERICIAL ACTIVIT.** The system operator should bytes less storage each time this message appears.

If the problem recurs, run the CPBRBP program to document the error, then contact your system support perscnnel.

6151 MACHINE CHECK RECORDING FAILURE cpuid

Explanation: This message appears:

- If an unrecoverable I/O error is encountered while recording on the error recording cylinder, or
- When the machine cylinder is full. check recording

System Action: System operation continues.

Operator Action: Run the CPEREP program to print the error records and clear the MCH recording cylinder. If the problem recurs, contact your system support personnel.

6161 MACHINE CHECK; USER userid TERMINATED cpuid

 $\mathbf{r}$ 

Explanation: The user identified by userid has encountered a machine check error and the user's virtual machine has been reset. Probable hardware error.

System Action: System operation continues.

Operator Action: Run the CPEREP program to<br>document the error. If the problem recurs, contact your system support personnel.

*6171* MACHINE CHECK; BUFFER CB DLAT DAMAGE cpuid

<u>Fxplanation</u>: The Machine Check Handler has<br>encountered a buffer storage or DLAT partially disabled.

System Action: System operation continues.

Operator Action: Run the CPEREP program to document the error. If the problem recurs, contact your system support personnel.

**6181 {INSTRUCTION RETRY|MAIN STCRAGE} NCW IN** {BECOBDIQUIET} MODE cpuid

> Explanation: The SFT MODE command has placed the processor in the mode that is specified.

System Action: System operation continues.

Operator Action: None.

# 6191 MACHINE CHECK; OPERATICN TEEMINATEt cpuid

Explanation: The user has encountered a machine check error and the user's virtual machine had been reset or terminated. If the virtual machine was reset, the user must reinitialize the system to commence operation. If the virtual machine was terminated, he must leg on again to commence operation.

System Action: System operation continues.

**Operator Action:** Run the CPEREP pregram to document the error. If the problem recurs, contact your system support perscnnel.

6201 MACHINE CHECK; ATTACHED PROCESSCR NCT BEING USED

Explanation: The attached processor is no<br>longer being used by the system because:

- A malfunction alert was received from 6241 MACHINE CHECK; EXTERNAL DAMAGE the attached processor,
- The machine check handler received an i<br>unrecoverable error cn the attached i processor while in problem state,
- An instruction processing erIOI was detected for the attached processor.

System Action: System operates in uniprocessor mode.

Operator Action: Run the CPEREP program to document the error and save the output for your system support personnel.

#### 6211 MACHINE CHECK; AFFINITY SET OFF

**Explanation:** The attached processor is no longer being used by the system because of a malfunction alert, or an unrecoverable machine check. Affinity for the attached processor is nc longer valid.

**System Action:** System operates in uniprocessor mode. The user is put in console function mode (if user was not disconnected) with affinity turned off.

U<u>ser Action</u>: Resume processing. Continue<br>to operate without attached processor affinity, if possible.

622W MACHINE CHECK; MULTIpLE CHANNEL ERRORS

**Explanation:** During a machine check<br>interruption, a group of channels is unavailable. The channels will not be available until the system is reset.

**System Action: The system is terminated by loading a disabled wait PSW. The wait code** in the PSW *is* X'00000001'.

Operator Action: IPL SEREP and then reload the system via the IPL process. to not use the SEREP program on 3081 and 4300 processors as you will get invalid results.

6231 CHANNEL SET CONNECTED TO PROCESSOR nn

Explanation: A processor failure occurred<br>on the main processor and autcmatic<br>processor recovery succeeded in connecting processor recovery succeeded in connecting<br>the channel set to the attached processor;<br>or the operator issued a VARY OFFLINB CPU command for the *1/0* processor and the offline Frocess succeeded in connecting the channel set to the attached processor.

System Action: Processing continues on the attached processor in uniprocessor mode.

Cperation Action: When a processcr failure occurred, call IBM Field Engineering for support. When the problem is resolved, support. When the problem is resolved, issue the VARY ONLINE command.

 $\mathbf{I}$ 

Explanation: The machine check handler has encountered external damage. occurred to a channel, channel controller, switching unit or another unit external to the central processing unit. Damage has

System Action: System operation continues.

Operation Action: Run CPEREP program to<br>document the error and save output for your support personnel.

DMK

6251 ALTERNATE PROCESSOR RECOVERY SUCCESSFUL; PROCESSOR nn OFFLINE

> Explanation: A hardware error has cccurred on processor nn which has resulted in the system's varying of processcr nn (and its channels if an MP configuration) cffline. The remaining online processor has<br>recovered from the failure, and the system will continue operation in uniprocessor mode.

> System Action: Processing continues in<br>uniprocessor mode.

Operator Action: Run the CPEREP pregram to document the error and save the output for system support personnel.

700E INPUT UNIT IS NOT A CPVOL

Explanation: The CPVOL operand was<br>specified for a DUMP or COPY statement, but the last INPUT control statement did not describe a device that had been initialized with the Format/Allocate program.

**System Action: If the input is from cards<br>or a CMS file, the program is terminated<br>after scanning the remaining statements for** syntax. Otherwise, the correct statement is solicited from the console.

User <u>Action</u>: Describe the proper DASD<br>device with the INPUT control statement.<br>If the proper input device is defined, use the ALL operand or the explicit cylinder operand for the DUMP or COPY function.

701E INVALID OPERAND - operand

**<u>Explanation</u>:** The invalid. specified operand is

System Action: If the input is from cards or a CMS file, the card image is printed above the message, and the program is terminated after scanning the remaining statements for syntax. Otherwise, the correct statement is solicited from the console.

User Action: Correct the reSUbmit the job. cperand and

702E CONTROL STATEKENT SEQUENCE ERROE

Explanation: The control statement is not in the proper sequence.

 $System$  Action: If the input is from cards  $\overline{0}$  or a CMS file, the card image is displayed  $\overline{0}$ above the error message. The program is terminated after scanning the remaining statements for syntax. Otherwise, the correct statement is solicited from the console. Note that all DUMP, EESTORE, or COPY statements must be delimited by an INPUT or an OUTPUT control statement. When<br>multiple, explicit cylinder extents are defined, the DUKP, COPY, and RESTORE

statements must not be intermixed.

User Action: Place the control statements<br>in the proper sequence, or correct the error, and resubmit the job.

## 703E OPERAND MISSING

Ixplanation: The above control statement contains insufficient information.

System Action: If the input is from cards or a CMS file, the card image is displayed before the message. The prcgram is terminated after scanning the remaining statements for syntax. Otherwise, the correct statement is sclicited from the console.

User Action: Provide the missing operand and resubmit the job. resubmit the job. missing operand and

704E DEV cuu NOT OPERATIONAL

Explanation: cuu is the device address of the unit that is not operational.

System Action: If the input is from cards<br>or a CMS file, the program is terminated<br>after scanning the remaining statements for<br>syntax. Otherwise, the next statement is solicited from the console.

User Action: Either attach the proper device to your system or redefine the device in error. In either case, the function control statement must· be reentered.

705E I/O ERROR cuu INPUT='bbcchh' OUTPUT={'bbcchh'I'nnnnnn'} CCW='ccw' SENSE='sense'

> **Explanation:** An unrecoverable I/O error has been detected on the input or the output device, where:

- ccu the unit address of the device in<br>error.
- sense  $-$  the sense bytes, in hexadecimal,
- describing the error.<br>- channel status word csw - channel status word from the error. bbcchh - the address (bin, cylinder,. and
- head), in hexadecimal, where the error occurred on the input or output cylinder.
- nnnnnn the beginning block number of the group of blocks being read or written when the error cccurred. Reference the sense bytes to determine the block in error.<br>
determine the block in error.<br>
ccw - the channel command word from the
	- error.

System Action: The job step is terminated. **EISLEM ANGLEST.** The job step is cerminated:<br>If the output device is tape, an attempt is<br>made to write a trailer label closing the output device. A cylinder map is printed

describing all valid data that was dumped, restored, or copied to the point of error.

Note: This may be a valid condition if a virtual user attempts to dump, restore, or copy past the cylinder extents of the minidisk with which he is working.

U<u>ser Action</u>: Determine whether or not the<br>error was valid. If it was not valid,<br>resubmit the job. If the errcr persists, call IBM for hardware support.

7051 I/O ERROR RESID=resid STATUS=status LINE=addr

> Explanation: For DMKRGA, an unrecoverable  $I/O$  error has been detected on the remote display station or the remote printer.

- resid three bytes, in hexadecimal, of the real resource identifier.
- status two bytes, in hexadecimal, of status and sense data describing
- addr the unit address of the line to which the remote station is attached.

System Action: System operation continues. The system operator is notified. The user receives "NOT ACCEPTED" at the display terminal.

User Action: None.

70GE LINE addr NOT ENABLED

Explanation: The command could not be executed because the line address specified was not enabled.

System Action: None.

User Action: Enable the line address and reIssue the command.

707A DIAL FUNCTION NOT AVAIlAElE

Explanation: The DIAL command cannot be issued from this station or terminal.

System Action: System operation continues.

User Action: None.

707E MACHINE CHECK RUN SEREP AND SAVE OUTPUT FOR CE

> Explanation: A hardware error has cccurred while running in standalone mode.

> System Action The program leads a disabled wait state PSW after attempting to print the message.

> User Action: Run .the program provided by the to document the hardware error for further standalone SEREP customer engineer<br>error for further

analysis of the problem. Attempt to rerun the job. If the error persists, call IEM for hardware support. In either case, all output should be saved to show tc the service representative. Do not use the SEREP program on 3081 and 4300 processors<br>as you will get invalid results.

70SE INVALID INPUT OR OUTPUT DEFINITICN

.1!£lanati.Q..!p The INPU~I and/or OU~PUT statement is not defined or *is* defined as the wrong device type. For example, the DUME statement must have the input unit defined as a DASD device and the output unit defined as a tape device.

~~§!~~ Ag1iEB: If the input *is* from cards or a CMS file, the program *is* terminated after scanning the remaining statements for arter scanning the remarking statements for solicited from the console.

User Action: Redefine the input or cutput definition, or use the proper function control statement.

709E WBCNG INPUT TAPE MOUNTED

Explanation: The tape *is* invalid for one of the following reasons:

- There is no volume header record on the tape.
- The volume header record cylinder identifier is higher than the cylinder being searched for. If the tape was produced from FB-512 data, the volume header blockid is higher than the block being searched for.
- The volume header record time stamp is different from the preceding volume trailer latel time stamp.

**System Action:** The system rewinds and unload then tape; then it attempts to read the next tape's volume header record. If the wrong input tape is mounted, the system rewinds and unloads the tape, regardless of whether the REWIND, UNLOAD, or LEAVE option was specified in the INPUT control statement of the DASD Dump Restore Program.

User Action: Mount the proper tape.

710A DEV cuu INTERVENTION REQUIRED

<u>Explanation</u>: cuu is the unit address of the<br>device that has become not-ready.

**System Action: The program waits for the specified device to become ready.** 

User Action: Make the specified device<br>ready.

- 711R VOlID READ IS volid2 [NOT volid1] DO YOU WISH TO CONTINUE? RESFCNE YES NC OR REREAD:
	- Explanation:<br>volid1 Th The volume serial number from the input or cutput ccntrol statement; volid1 is displayed only if it was entered.
	- volid2 The volume serial number from the VOl1 label on the DASD device specified by the control statement.

System Action: Waits for response.

If you respond "yes", the creration continues.

If you respond "no", and the input is from<br>cards or a CMS file, the program is terminated after scanning the remaining statements for syntax. Otherwise, the next statement is solicited from the console.

If you respond "reread", the volume If you respond "rer<br>specified is read again.

Note: A new volume may have been mounted in the interim.

User Action:<br>"reread". Respond "yes", "no", or

## 712E NUMBER OF EXTENTS EXCEEDS 20

Explanation: The DUMP **statement** has explicitly defined more than 20 extents, or if CEvel input unit has more extents defined. *OL* COpy control was specified, the than 20 physical

System <u>Action</u>: If the input is from cards<br>or a CMS file, the program is terminated<br>after scanning the remaining statements for syntax. Otherwise, the next control statement is solicited from the console.

User Action: Use the DUMP AIL or COPY ALL statement, or perform the jck specifying no more than 20 extents, and Lepeat DUMP or COpy if necessary to complete the task.

# 713E OVERLAPPING OR INVALID EXTENTS

**Explanation:** The DUMP, RESTORE, or COPY<br>statement contains invalid or overlapping explicit cylinder or tlcck extents.

**System <u>Actio</u>n: If the input is from cards**<br>or a CMS file, the program is terminated after scanning the remaining statements for syntax. Otherwise, the correct statement<br>is solicited from the console.

User Action: Enter the proper cylinder or block extent information.

714E BECORD (bbcchhlnnnnnn) NCT FOUND ON TAPE

**<u>Explanation</u>: The given record was not found**<br>on the tape.

tbcchh - the address (tin, cylinder, and head), in hexadecimal, of the missing track header record.

nnnnnn - the decimal block number of the missing block.

**System Action:** The job step is terminated.<br>
All data restored or copied to that pcint<br>
is valid. If the input is from cards or a cms file, the program is terminated after scanning the remaining statements for syntax. otherwise, the next centrol statement is solicited from the console. is solicited from the console.

User Action: Use the CCPY ALL or RESTCRE ALL-statement or use the correct explicit cylinder operand.

715E LOCATION bbcchh IS A FLAGGED TRACK

Explanation: The DASD device has a flagged track.

ttcchh - the address (tin, cylinder, and head), in hexadecimal, of the flagged track.

 $\frac{System \text{ Action: RC} = 3.}_{Sort \text{ the IBM}}$  2314, 2319, and 2305, the job step continues; for the IBM 3330 and 3350,<br>the job is terminated. All data dumped or the job is terminated. All data dumped or copied to that point is valid. or copied to that point is valid. The input and output devices are ciosed, and a cylinder map of the data dumped or copied is printed.

For the IBM 2305, 2314, 2319, and 3340, flagged tracks are treated as any other<br>track; that is, no attempt is made to substitute the alternate track data when a defective primary track is read; tracks are not inspected to determine if they were previously flagged when written. It is therefore recommended that volumes dumped containing flagged tracks be restored to the same volume. DMKDDR715E is displayed each time a defective track is dumped, copied, or restored, and the operation continues.

For the IBM 3330 3350, flagged tracks are<br>automatically handled by the control unit and should never be detected by the program. However, if a flagged track is detected DMKDDR715E is displayed and the job step is terminated.

User Action: Use the DUMP or CCPY<br>statements with the explicit cylinder operand to dump or copy around the flagged track.

716R NO VOL1 LABEL FOUND FOR valid DO YOU WISH TO CONTINUE? RESPOND YES NC OR RERlAD:

Explanation: For count-key-data, the program was unable to find a record with the key of VOL1 on cylinder 0 track 0 and<br>was not able to read record 3 on cylinder 0 track 0 for the specified volume serial number (volid).

The volume serial number is displayed only<br>if specified in the INPUT or OUTPUT centrol statement.

For FB-512 devices, block 1 on the device could not be read.

System Action: The system waits for a response.

If you respond "yes", the system continues with the job steps.

If you respond "no" and the input is from cards or a CMS file, the program is terminated after scanning the remaining statements for syntax. Otherwise, the next statement is solicited from the conscle.

If you respond "reread", the program attempts to reread the specified device.

 $User Action: Respond to the message as indicated.$ </u>

717R DATA DUMPED FROM volid1 TO EE RESTORED TO volid2. DO YOU WISH TO CCNTINUE? RESPOND YES NO OR REREAD:

**Explanation:** 

volid1 - The volume serial number of the input tape. volid2 - The volume rhe volume serial number of the<br>output DASD device that is to receive the data from volid1. device that is to

System Action: The system waits for a response.

If you respond "yes", the restore function continues.

If you respond "no" and the input is from cards or a CMS file, the program is terminated after scanning the remaining statement for syntax. Otherwise, the correct statement is solicited from the console.

If you respond "reread", the input tape is In you respond fered , the input take is<br>backspaced to the start of the file, and the volume header label is reread.

User Action: If the wrong input tape is<br>mounted, replace the tape and respond REREAD. Otherwise, respond in the REREAD. Otherwise,<br>appropriate manner.

718E OUTPUT UNIT IS FILE PROTECTED

**Explanation:** The output tape cannot be written on.

System Action: RC = 1 The program terminates. The tape device is rewound and unloaded; the system waits for the device to become ready. When the unit is ready, the system writes a volume header record on the tape, and the operation continues.

User Action: Replace the file security ring in the tape reel, or mount the proper tape.

719E INVALID FILE NAME OR FILE NOT FOUND

Explanation: This message can appear only<br>if DMKDDR is running under CMS. A filetype<br>was not entered from the CMS command line,<br>or the filename and filetype entered could or the filename and filetype entered could<br>not be found on the CMS files currently logged in.

User Action: Either omit all operands on<br>the CMS command line defaulting te censole input, or enter the proper filename, filetype, and/or filemode for the CMS file containing the input control statements.

720E ERRCE IN routine

Explanation: routine is the name ef the CMS routine in error from the first eight<br>characters of the CMS parameter list. The characters of the CMS parameter list. CMS return code generated by the error is returned in the following manner:

PEINTR--the CMS return cede plus 100

WAITRD--the CMS return code plus 200

RDBUF--the CMS return code plus 300

TYPE or TYPLIN--the CMS return code plus 400

System <u>Action</u>: If the input is from<br>or a CMS file, the program terminates<br>scanning the remaining statements syntax. Otherwise, the program immediately terminated. System Action: If the input is from cards after for is

User Action: Correct the error as indicated by the return code and resubmit the jcb.

721E RECORD {cchhr|nnnnnn} NOT FOUND

Explanation: The record indicated by cchhr was not found.

- cchhr the address (cylinder, head, and record) of the record explicitly described by the PRINT or TYPE function.
- nnnnnn the FB-512 block number of the block described by the PRINT or TYPE function.

System Action: The system terminates the PRINT or TYPE function in process and

DMK

continues with the remaining jot steps unaffected.

User Action: For count-key-data, if the explicit record identifier is not known, print or type on a cylinder or track tasis.

For FB-512, correct the number and retry.

722E OUTPUT UNIT NOT PROPERLY FORMATTED FOR THE CP NUCLEUS

> Explanation: The CP nucleus cannot be restored or copied for one of the following reasons:

- The output volume was not formatted using the Format/Allocate program.
- The volid of the original nucleus volume is different from the volid of the new nucleus volume.
- The cylinders or pages on which the<br>nucleus will reside are not allocated as permanent space in the allocation record on the input device.

System Action: If the input is from cards or a CMS file, the program is terminated after scanning the remaining statements for<br>syntax. Otherwise, the next control syntax. Otherwise, the next control statement is solicited from the console.

User Action: Use the Format/Allocate<br>program to prepare the output disk as<br>indicated above, and resutmit the jot.

# 723E NO VALID CP NUCLEUS ON THE INPUT UNIT

**Explanation:** If the input unit is tape,<br>then the tape does not contain a DDR<br>nucleus dump. If the input unit is disk, then a CP nucleus was never loaded onto that disk.

**System Action:** If the input is from cards or a CMS file, the program is terminated after scanning the remaining statements for syntax. Otherwise, the correct statement is solicited from the console.

User Action: Mount the proper input unit and resubmit the job.

## 724E INpUT TAPE CONTAINS A CP NUCLEUS DUMP

 $\mathcal{A}^{\prime}$ 

Explanation: The user is attempting to<br>restore a tape dump using the NUCLEUS<br>parameter by specifying AII or explicit extent parameters.

System <u>Action</u>: If the input is from cards<br>or a CMS file, the program is terminated<br>after scanning the remaining statements for syntax. Otherwise, the next control statement is solicited from the console.

User Action: Use the RESTORE NUCLEUS User Action: Use the RESTORE<br>statement or mount the proper tape.

725R ORIGINAL INPUT DEVICE WAS (IS) LARGER THAN OUTPUT DEVICE. DO YOU WISH TO CONTINUE? RESPOND YES CE NO:

> **Explanation:** RESTORE FUNCTION--The number of cylinders<br>or blocks on the original DASD input unit of side of the original show inference<br>is compared with the number on the cutrut<br>device. RESTORE FUNCTION--The number of cylinders

> COPY FUNCTION--The input device contains<br>more cylinders or blocks than the output device. more cylinders or blocks than the output

> **QEETALOI ACLION:** Determine if the copy or restore function is to continue; respond either "yes" er "no".

726E MOVING DATA INTO ALTERNATE TRACK CYLINDER(S) IS PROHIEITEL

> **<u>Explanation</u>:** An extent statement was encountered that attempted either to RESTORE or to COpy a cylinder of data into the alternate track cylinder. This is not permitted. The alternate track cylinders of disks (except 2314 and 2319) are to be used only for alternate tracks and not as a primary data area.

> System Action: The program attempts to read another control statement, or to read another extent statement.

> User Action: If the extent statement contains a typographical error, correct it. Ctherwise, find some other cylinder(s) to RESTORE or COPY the data to. The REORDER<br>operand of the extent statement can be used to move an entire minidisk to different cylinders.

727E FLAGGED TRK xxxxxxxxxxxx HAS NC tROPER ALTERNATE; SKIPPING THIS TRK

> **<u>Explanation</u>:** An attempt was made to read<br>from or write to a track that is flagged as FREM CONSTRUCTION CONSTRUCT THE TOWN OF WELFT THE TOWN THAT IS defective, but it has no alternate track derective, but it has no alternate track<br>assigned; or it has an alternate assigned<br>improperly. (Alternate does not point tack to defective track, alternate has defective flag set, etc.)

> System Action: In the case of DUNP,<br>RESTORE, or COPY the defective track is skipped and processing continues with the next track. In the case of PRINT or TYPE, the home address and the record zero from the defective track are displayed.

> USer Action: To restore the disk to a usable condition, perform a disk initialization using IECDASDI.

## 7291 FULL TRACK READ FEATURE NOT AVAILAELE

EXPlanation: The FTR keyword has been requested on the DASD Dump/Restore DUMP<br>control statement but the FTR hardware feature is not available. The output dump

**LEK** 

tape is created in the non-PTR format.

System Action: The output dump tape is<br>created in the old format.

User Action: None. (This is informational message only.) an

#### 730E DEV cuu NOT OPERATIONAL OR NCT REALY

**<u>Explanation</u>:** The device at address cuu is not<br>not operational (SIO gave cc=3) or not ready (intervention reguired indicated in sense data).

System Action: If the input is from cards,<br>the card in error is printed and the job step is terminated. If the input is from the console, the proper device address is reguested from the user.

User Action: Ready the device, attach the proper device to the system, or specify the proper device in the control statement.

732E MACHINE CHECK RUN SEFEP ANI SAVE OU1PUT POR CE

Explanation: A machine check hardware error has occurred.

System Action: The program loads a disabled wait state PSW after attempting to print the message.

USEI Action: Run the standalone SEREP program to document the hardware error so that further analysis can be done. Then<br>attempt to rerun the job. If the error attempt to rerun the jot. If the error persists, save all output and notify your system support personnel. Do not use the SEREP program on 3081 and 4300 processors as you will get invalid results.

## 733E VOLID READ IS volid1 NOT volid2

**Explanation:** The wrong volume is mounted on the device described by the AIICCATE control statement.

volid1 - the volume serial number as read from the DASI device.<br>volid2 - the volume serial number from the ALLOCATE control statement.

**Note:** If volid1 - "none", no record 3 was found on cylinder 0, track 0.

System Action: If the input is from cards, ever abused. It the input is from cards,<br>the card in error is printed and the job<br>step is terminated. If it is console input, the proper volume serial number is reguested from the user.

User Action: Correct the AILOCATE control statement or mount the proper volume on the device described by the ALLOCATE control statement. If "none" was given for volid1, the pack must be formatted.

## 734E TYPE OR (CYLIFAG) INVALID

**Explanation:** While attempting to allocate cylinders or extents, an invalid control statement was encountered or an invalid extent was specified. For count-key-data devices, an invalid cylinder or extent is any extent with a starting location greater than the ending location or greater than the maximum number of cylinder for that device type.

For FB-512 devices, the extents are<br>specified by page numbers. An invalid extent is one in which the starting number Exceeds the highest page on the vclume. The valid control statements are TEMP, PERM, TDSK, DRCT, DUMP or END.

**System Action: If the input is from cards,** the card in error is printed and the job step is terminated. If it is console input, the proper control statement is reguested from the user.

User Action: Correct the control statement<br>or extent information and resutmit the<br>statement. It should be noted that the statement. It should be noted that the<br>allocation data overlays the existing data within the allocation record. Therefore,<br>overlapping extents are valid and any overlapping extents are valid and any errors may be corrected by resubmitting the proper extents. If the END ccntrol statement immediately follows the ALLOCATE statement, the allocation table is printed without any alterations.

735E PATAL DASD l/C ERROR

Explanation: An unrecoverable error was encountered on the DASD being formatted.

System Action: The job step is terminated<br>immediately and the next control statement is read.

User Action: Check message DMKFMT736E, displayed just prior to this message, to determine the extent and type of failure.

736E I/O ERROR cuu {CCHHR=cchhr|BLOCK=nnnnnn}<br>SENSE=sense

<u>Explanation</u>: An I/O error has been detected.

- cuu The unit address of the device in<br>error.<br>cchhr The cylinder, head, and record<br>identification of the record in
- 
- error.<br>sense the sense bytes, in hexadecimal,
- describing the error condition. nnnnnn the block number of the block error.

System Action: The job step is terminated<br>and the next control statement is read.

User Action: Resubmit the job. If the error<br>persists, call your system support

96 IBM VM/SP System Messages and codes

personnel.

737E INVALID OPERAND

**Explanation:** An operand is in error; it can be seen in the card image displayed following the message.

System Action: A card image containing the error is printed following the message, and the job step is terminated.

User Action: Correct the invalid operand in the control statement and resubmit the job.

738A DEV cuu INTERVENTION REQUIRED

**Explanation:** Intervention is required on the device at address cuu.

**System Action:** The system waits fcr an interrupt from the card reader or console. when an interrupt is received from either the card reader or the consele, that unit is solicited for the next ccntrol statement.

User Action: Correct the error as indicated on the card reader and make the device ready, or switch to console input by signaling attention.

739E FLAGGED PRIMARY TRACK HAS NO AITERNATE ASSIGNED; IO ERROR FOLLOWS

> Explanation: An I/O operation was attempted on a track that is flagged defective, but on a track that is flagged defective, but<br>has no alternate track assigned to it. Or an improper alternate assignment exits as<br>follows:. The CCHH pointer in record zero follows:. The CCHH pointer in record zero<br>of either the defective or the alternate does not point to the other track of the pair. Or one of the two tracks has tits 6<br>and 7 of the home address flag byte improperly set.

System Action: Error messages DMKFMT736E and DMKFMT735E follow immediately. The CCHHR address given in message DMKFBT736E identifies the defective track.

User Action: To restore the disk to a<br>usable condition, perform a disk initialization using IEDASDI.

740E PACK MOUNTED IS 3340-35, NOT 3340-70. MOUNT ANOTHER OR RESPECIFY

Explanation: The user indicated that the<br>device is a 3340-70, tut the sense data indicates that a 3340-35 disk pack is actually mounted. A 3340-35 pack has fewer cylinders than a 3340-70 and cannot be formatted as a 3340-70. However, a 3340-70 can be formatted as a 3340-35.

<u>System Action</u>: If the input is being<br>entered from a console, the user is s being<br>user is

prompted to reenter the device address and<br>device type. If the input is from cards<br>the card in error is printed and the job step is terminated.

User <u>Action</u>: Correct the unit address or<br>device type. Or mount a 3340-70 disk pack in place of the 3340-35.

751E INVALID OPERAND - operand

Explanation: The specified operand is invalid:

- The number specified on the MAxceNN option is larger than 65535.
- The PRIOEITY keyword on an IUCV directory statement is specified more than once.
- A keyword or a IUCV directory statement is not recognized.
- The BSGLIMIT keyword on an IUCV directory statement was specified more than once.
- The number specified after the MSGLIBIT keyword, on the IUCV directory statement, *is* larger than 65535.

System Action: The card image is displayed akove the message, and the program is terminated after scanning the remaining statements for syntax.

User <u>Action</u>: Correct the invalid operand in<br>the control statement and resubmit the jcb.

752E STATEMENT SEQUENCE ERROR FOLLOWING OSER user

> <u>Explanation</u>: A USER definition ccntrol<br>statement was determined to be cut of seguence following the specified user.

> System Action: The statement that is cut of sequence is displayed after this message. Directory processing is terminated after the remaining statements are scanned for syntax.

> Note: The USER control statement delimits each virtual machine directory description. Therefore, the USER statement must follow the last device description statement, and each OPTION, ACCOUNT, or IPL statement must fall between the USER statement and the first statement describing a device.

> With the exception of dummy (NOLOG) users, all users *in* the directory must have at least one device.

> **User Action:** Place the control statements<br>in the proper sequence or correct the error, and resubmit the job.

DMK

753E OPERAND MISSING

Explanation: Insufficient information is<br>contained in the contrcl statement:

- No number was found after the MAXCONN keyword on the OPTION statement.
- The USERID is missing on the IUCV<br>directory statement.
- No number was found after the MAX keyword on the IUCV directory statement.

System Action: The card image is displayed **EVEREE ACCESS:** THE external range is displayed terminated after scanning the remaining statements for syntax.

User Action: Provide the missing operand in the control statement and resubmit the job.

# 754E DEV cuu NOT OPERATIONAL

<u>Explanation</u>: The device at address cuu is<br>not operational.

System Action: The program is terminated after scanning the remaining statements for syntax.

User Action: Either attach the proper device to the system, or specify the proper device in the DIRECTOEY control statement.

# 755E *llC* ERROR cuu CSW csw SENSE sense

Explanation:<br>detected. An I/O error has been

- cuu the unit address of the device in<br>error.<br>- the channel status word from the<br>error.<br>sense the sense bytes, in hexadecimal,
- 
- describing the error condition.

**System Action: if the errcr is from the card reader, the program waits for the** reader to become ready again. If the error is from the directory volume, the program no longer attempts to write on that volume. In either case, the Frcgram attempts to scan the remaining card for syntax and then is terminated.

U<u>ser Action</u>: Resubmit the job. If the<br>error persists, call your system support personnel.

756E PROGRAM CHECK PSW =  $psw$ 

Explanation: A program check has occurred **Example of the program, where psw is**<br>in the program, where psw is<br>check old PSW. the program

System Action: The program goes into<br>disabled wait state after attempting display the message. goes into a<br>attempting to

98 IBM VM/SP System Messages and Codes

User Action: Take a standalone dump, and call your system support personnel.

757E MACHINE CHECK RUN SEREP AND SAVE OUTPUT FOR CE

> Explanation: A hardware error has occurred while running in standalone mode.

> System Action: The program loads a disabled<br>wait state PSW after attempting to print the message.

> User Action: Run the standalone SEREP<br>program-to-document the hardware error, so further analysis can be done. Then attempt<br>to rerun the job. If the error persists, to rerun the job. If the error persists, save all output and call your system support personnel. Do not use the SEREP program on 3081 and 4300 processors as you will get invalid results.

#### 758E DUFLICATE UNIT DEFINITION

**Explanation:** The control statement is<br>defining a device with a device address<br>that was previously defined for the same user.

System Action: The card image is disflayed<br>above the message. The program is<br>terminated after scanning the remaining statements for syntax. Note that checking for duplicate devices may be suspended for<br>an individual user after the first 90 device contrel statements.

User Action: Remove or correct the duplicate definition, and resubmit the job.

760E NOT ENOUGH SPACE ALLOCATED FOR DIRECTORY

ExplanatioB: There is insufficient space on the directory volume to continue building the directory.

System Action: The program is terminated after scanning the remaining statements for after scanning the remaining statements for<br>syntax. Writing is suspended on the directory device. The message is reissued for each additional cylinder of count-key-data space needed by the Count-key-uata space heeded by the<br>directory program. It is not reissued for<br>FE-512 devices.

User Action: Using the Format/Allocate<br>program, allocate more space on the directory volume. Note that the Directory program always starts building a new directory on a fresh cylinder or separate extent and does not overlay an existing directory written on the directory volume. After the directory is successfully updated, the space used by the old directory is marked as available for use by the next directory to be created.

761E VOLID READ IS volid1 NOT volid2 (ON CUU)

Explanation: The wrong volume is mounted on the device described by the EIBECTORY control statement.

- volid1 the volume serial number for the directory volume.<br>the volume serial
- volid2 the volume serial number<br>described by the DIRECTORY described by the DIRECTORY<br>statement.
- statement. cuu the address of the device on which the device is mounted.

System Action: The program is terminated after scanning the remaining statements for syntax.

User Action: Correct the DIRECTORY control statement, or mount the proper volume on the device described by the DIRECTORY control statement.

## 762E DIRECTORY STATEMENT MISSING

<u>Explanation</u>: The first control statement<br>detected by the program was not a DIRECTORY control statement.

System Action: The program is terminated after scanning the remaining statements for syntax.

User Action: Place the DIRECTORY statements<br>in front of the other contrcl statements, and resubmit the job.

### 763E INVALID FILENAME OR FILE NOT FOUND

<u>Explanation</u>: This message appears only if<br>running under CMS. The filename and/or filetype and/or filemode specified cn the CMS command line could not te found on the CMS files currently logged in. The default filename, filetype, and/or filemode is USER DIRECT \*.

 $Systen$  Action:  $RC = 1$ Execution is terminated.

U<u>ser Action</u>: Reenter the CMS command;<br>describe the proper CMS file containing the DIRECTORY control statements.

764E ERROR IN routine

Explanation: routine is the name of the CMS routine in error from the first eight characters of the CMS parameter list. The CMS return code generated ty the error is returned in the following manner:

RDEUF - the CMS return ccde plus 100. TYPLIN - the CMS return code plus 200.

System Action: The program is terminated after scanning the remaining statements for syntax.

User Action: Correct the error as indicate by the CMS return code, and resutmit the

job.

aOOE COMMAND REJECTED, OTHER VIRTUAL MACHINES LOGGED ON

> Explanation: Virtual the V=R machine and were logged on. machines, other than the system operator's,

System Action: None.

**Character Action:** Reissue the command after establishing that only the two valid machines are logged on the system.

a01E FREE STORAGE PAGE IS NOT AVAILABLE

Explanation: Free storage cannot be ottained for saving the CP PSA, therefore, the transition was not made.

System Action: None.

Cperator Action: Reissue the command when more free storage is available.

802E CCMMAND REJECTED, DEVICES NOT DEDICATED

Explanation: All devices (except the console and virtual spooling devices) must be dedicated devices.

System Action: None.

Operator Action: Reissue the command after verifying that all devices are dedicated.

S03E COMMAND REJECTED, SPOOL DEVICES NOT DRAINED

Explanation: All CP spool devices have not been drained.

System Action: None.

Operator Action: Reissue the command after all CP spool devices have been drained.

a04E SINGLE PROCESSOR MODE ON REJECTED

**Explanation:** Single processor mode was not<br>established because of one of the hecause of one of the following:

- 1. The system is not in uniprocessor mode.
- 2. There is no V=R area.
- 3. There is no multiprocessor hardware feature.

### System Action: None.

**Operator Action: Use the** only when the proper satisfied. SPMODE ON command conditions are
DMK

#### 80SE SINGLE PROCESSOR MODE CFF EEJEC1ED

<u>Explanation</u>: Single processor mode has not<br>been reset because the V=R virtual machine has a nonzero prefix value.

System Action: None.

**Operator Action:** Use the SPMODE OFF command<br>only if the proper conditions are satisfied.

806E COMMAND REJECTED, VIRTUAL ADDRESS NOT EQUAL TO REAL ADDRESS

Explanation: The virtual device address was not the same as the real device address.

System Action: None.

Operator Action: Reissue the command after this condition is corrected for the V=R virtual machine.

807E COMMAND REJECTED, VM/SP A1TACHED PROCESSOR MODE

> Explanation: VM/SP was not in uniprocessor mode.

System Action: None.

Operator Action: Issue the QVM command when<br>the system is in uniprocessor mode.

8081 SINGLE PROCESSOR MODE ACTIVE

Explanation: Whenever single processor mode<br>is turned on, the value, loaded into the turned on, the value loaded into the prefix register by the system is displayed.

System Action: None.

Operator Action: None.

809E COMMAND REJECTED, TRACE/ALSICP/CCW TRANS IN EFFECT

Explanation: The transition cannot be made *farianation*: the transition cannot be made<br>for the V=R virtual machine if tracing, adstop or CCW translaticn is being used.

System Action: None.

Operator Action: Turn off tracing, adstop, or CCW translation for the V=R virtual machine and reissue the QVM command.

812E MSSF RESPONSE CODE TO VARY CP {ONIOFF} IS nnnn

> Explanation: A vary processor on/off<br>issued by the operator and the returned an error code of nnnn to MSSFCALL VARY CP ON/OFF operaticn. was MSSF the

> > where:

nnnn is the MSSF return code tc VARY

# CP ON/OFF command.

Code Meaning

- 0000 Invalid data block address
- 0040 MSSF is unable to vary on the control program (CP)
- 0100 Data block address *is* not on a 2k boundary
- 01FO Invalid command or identification byte
- 0200 Data block length is not in 8-byte increments
- 02FO MSSF is busy witb another task
- 0300 Data field is not adequate for amount of requested storage information
- 03FO Invalid CP identifier
- 04FO CP assigned to another partition
- 05FO OBFO CP assigned to a *SIMR* configuration For VARY CP ON code only. The number of CP's in the configuration equals maximum number supported.

System Action: Processing continues for a VARY OFFLINE command. The processcr is logically offline to *VM/SP.* For a VARY ONLINE command, the system continues to run in UP mode.

Operator Action: None.

 $NGte :$  If this message is received for a VARY processor online, the VARY command</u> fails and the system continues to operate in UP mode.

I 8501 UNABLE TO READ DUMP FROM READER

Explanation: The VMFDUMP command was unable<br>to read the 3704/3705 dump or the system abend dump from the CP spool file through<br>the CMS card reader. This could be card reader. because:

- The reader is not at address OOC,
- The reader at 00C is already in open status from a previous operation, or
- The device in the virtual machine at OOC is not a CP spool card reader device.

User Action: Verify that the virtual machine configuration is correct for performing a VMFDUMP operation and that the card reader at OOC is a spool card reader in closed status.

8511 TEN DUMP FILES ALREADY EXIST

Explanation: The command has not been executed because ten dump files with names DUMPOO through DMP09 already exist cn the CMS disk being accessed.

System Action: The command is terminated.

User Action: Purge one or more of the unwanted dump files or rename any of the existing dump file using the CMS RENAME command. Reissue the command so that a dump file can be automatically created.

### 8521 FATAL I/O ERROR WRITING DUMF

Explanation: An unrecoveratle I/O error occurred during the writing of the 3704/3705 dump or the system atend dump on 3704/3705 dump or the system abend dump on the CMS disk being accessed. !he message is preceded by CMS error messages for the disk function.

**User Action:** Reissue the command after taking-action to bypass the I/O errors on the CMS disk being accessed.

8531 NO DUMP FILES EXIST

<u>Explanation</u>: The VMFDUMP command was<br>specified, and the return from the CP interface indicates that no dump files exist for this user.

User <u>Action</u>: Verify that the dump files<br>produced by the CP system have the userid<br>and the class required, and that this user's userid and the class on the card reader match that of the dump, so that a dump file can be read. If no dump files exist, VMFDUMP does not have to te issued.<br>If the dump file exists under a different userid, have the oFerator transfer that file to the required userid, so that it can be accessed. Also, verify that the input class of the spool card reader at 00C is class D, so that it can read the dump file.

# 861E DUMP FILE 'filename' NOT FeUND

Explanation: The command was specified requesting a printout of a specific dump<br>file, and that file cculd not be found on file, and that  $\frac{1}{2}$  called not be found the CMS disks that were currently accessed.

U<u>ser Actio</u>n: Verify that the correct dump<br>file was specified and that the ccrrect<br>disks are accessed by CMS. Then reissue the command, requesting the specified dump file.

#### 863E INVALID PARAMETER - parameter

**Explanation:** The command was specified with a list of options, one of which is not recognized by the command.

System Action: The command is not executed.

**User Action:** Reissue the command; specify<br>only valid options as defined in the only valid options as command syn tax.

8641 PAGE REFERENCED NOT AVAILAELE WHILE EDITING xxxxxxxx

Explanation: During the format dump phase of the VMFDUMP command, a page was referenced in one of the CP control blocks (identified by 'xxxxxxxx'), and that page is not available because it is beyond the range of the CP nucleus.

System Action: VMFDUMP attempts to continue formatting at the next valid control block.

User Action: No action can be taken on the part of the user to circumvent this problem<br>since it usually indicates CP system<br>software failures that caused the part or the user to circumvent this problem<br>since it usually indicates CP system<br>software failures that caused the addressing of unreferenced pages.

900W SYSTEM RECOVERY FAILURE; PROGRAM CHECK

Explanation: The system checkpoint routine encountered a program check while trying to checkpoint or warm start the system.

System Action: The system enters a disabled wait state (wait state code 007).

Note: The general registers, old program PSW, and the program interrupt code are restored to the values at the time of the program check, before entering the wait state.

Operator Action: This message usually<br>indicates severe system problems with the spooling files, system accounting data, or other system data needed for warm start. It is usually impossible to continue system operation without clearing storage and<br>performing a checkpoint start. If a system dump to printer or tape preceded this<br>message, the system programmer has enough information to determine the cause of the failure and the resultant program check during system recovery. The first 12000 bytes (hex 3000) of storage contain the checkpoint module (DMKCKF), work area and a 4096-byte buffer used by checkpoint. This area should be dumped using a standalcne dump. If a system dump to printer or tape did not precede this message, do a complete storage dump.

901W SYSTEM RECOVERY FAILURE; MACHINE CHECK, RUN SEREP

> Explanation: During the system recovery checkpoint or warm start phase, a machine check occurred.

> System Action: The system enters a disabled wait state (wait state code 007).

> Operator Acticn: IPL the system to retry<br>the checkpoint function. If the failure the checkpoint function. If the failure<br>persists, it usually indicates hardware<br>problems. Keep the SEREP output and call<br>your local representative for assistance. Do not use the SEREP program on 3081 and 4300 processors as you will get invalid results.

Notes:

1. If the failure occurred during the checkpoint phase (system shutdown, system crash or an IP1 with an active system crush of undertical material accrete<br>system in storage), a CKPT start is<br>required if storage is cleared or overlaid.

DMK

- 2. If the failure occurred during an attempt to warm start, CKPT start, or force start, the warm start data or the warm start cylinder(s) remains intact.
- 902W SYSTEM RECOVERY FAILURE; ERROR-{NUCL AREAIWARM AREA} FATAL I/O

**<u>Explanation</u>:** During the system checkpoint<br>or warm start phase, an unrecoverable input/output error occurred on the system residence volume.

- NUCL AREA The warm start phase had an I/C error on the system residence device trying to read module DMKSAV from the nucleus area.
- WARM AREA The checkpcint phase had an I/O error on the system residence device trying to read from or<br>write to the warm start area.

System Action: The system enters a disabled wait state (wait state code 007).

Operator Action: IPL the system to retry the checkpoint or warm start function. If this is unsuccessful, move the IPI volume, This is unsuccessivity move the contract of the<br>if possible, to another drive and retry the<br>This is the problem cersists, dump the IPI. If the problem persists, dump the first 1200 bytes (hexadecimal 3000) of storage using a standalone dump.

For FB-512 devices, dump the first 38912 bytes (hexadecimal 9800) of storage using a standalone dump.

Notify your system programmer to determine the proper nucleus or warm start area specified *in* module DMKSYS (SYSRES statement) at system generation time.

The nucleus or warm start area can be dumped to tape or printed to the system printer by using DDR (DASt Dump Restore program) with the DUMP or FRINT option. The output should be available before calling for hardware or program assistance.

The following storage locations contain information on the fatal I/O error:

#### Hexadecimal Locat<sub>i</sub>

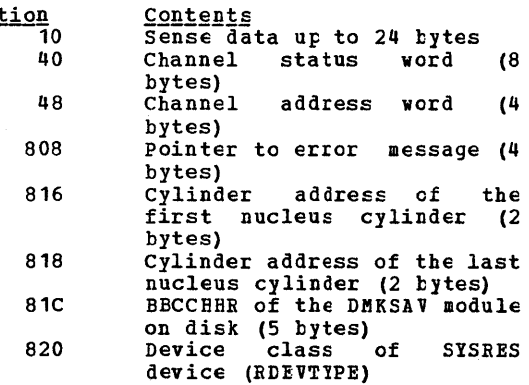

- 824 828 Current seek address BECCHHR (5 bytes) BBCCHHR of the DMKSAV module on disk (count-key-data) or locate block number (FB-512)
- 848 800-9800 Current seek address BECCHHR (count-key-data) or locate block number (FB-512) Checkpoint program (DMKCKP), checkpoint work areas, and I/O buffers.

If the SYSRES device is FB-512 (RDEVTYPC=CLASFBA), the contents of the following hexadecimal locations are changed:

- 816 Page address of the first page of the CP nucleus (4 bytes)
- 822 Page address page of the bytes) of the last CP nucleus (4

Notes:

- 1. It may be necessary to format the area *in* error using the Format service program.
- 2. If the nucleus area is reformatted, the CP nucleus must be restored to the system volume.
- 3. The status of the console can prevent the display of messages DMKCKP960I and DMKCKP961W.
- 903W SYSTEM RECOVERY **SYSTEM RECOVERY FAILURE; VOLID 'volid'**<br>ALLOCATION ERROR {CYLINDER 'cylinder'|PAGE 'page') {CYLINDER 'cylinder'IPAGE

**Explanation:** During a system warm start or CKPT start phase, one of the warm start or CKPT start data records indicates allocation on a cylinder (count-key-data) or page (FB-512) on a system-owned volume that either:

- Is not specified in the allocation table as belonging to the system temporary spool space allocation, or
- Is already marked as allocated.

The possible causes are:

- A change in the system-owned list. (New volumes must be added to the end of the SYSOWN list when you define the SYSOWN HACRO.)
- A change to the allocation record on a spooling volume from TEMP to PERM, TDSK or DRCT (Format/Allocate program).
- Duplicate labeled volume.

System Action: The system enters a disabled wait state (wait state code 009).

Operator Action: IPL the system again to

attempt another warmstart cr CKPT start. attempt another warmstart or twir start.<br>The start cannot complete if the allocation<br>error is due to a software failure. This message, however, could te issued if the volume identified as being a spooling volume is invalid. Verify that all system spooling volumes are correctly mounted before that all system spccling volumes are correctly mounted before attempting another<br>warmstart or CKPT start. If all else warmstart or CKPT start. fails, force a CP abend dump to the printer by pressing the RESTART key. IPI the system again, specifying CKPT start.

904W SYSTEM RECOVERY FAILURE; INVALID WARM START DATA

> **<u>Explanation</u>:** During a system warm-start<br>procedure, the warm start module encounters, the warm start module<br>encountered invalid warm start data from<br>the warm start area on the system residence volume. start data from the warm start area on the system residence

> System Action: The system enters a disabled wait state (wait state code C09).

> Cperator Action: This message indicates that severe problems have been encountered with the warm start information in the warm start area on the system residence volume. You may IPL the system again tc retry operation. It is likely that a software failure has occurred and that retrying the operation will result in the same error. When this happens, the only alternative is When this happens, the only alternative is<br>to IPL the system and specify a CKPT start. If the problem persists, do the fcllowing:

- Force a CP abend dump to the printer by pressing the RESTART key.
- Print the contents of the warm start area located on the system residence volume using the DASt Dump Restore program with the PRINT option.

Save this output and give it to the IBM ( program support representative to analyze.

905W SYSTEM DUMP FAILURE; PROGRAM CHECK

<u>Explanation:</u> process, the dump routine encountered a program check. During the system abend

System Action: The system enters a wait state.

Operator Action: The dump has failed, and you must IPL the system again after the abend dump and go through normal system initialization and warm start procedures.

906W SYSTEM DUMP FAILURE; MACHINE CHECK, RUN SEREP

> Explanation: During the system ABEND dump procedure, a machine check cccurred.

System Action: The system enters the wait<br>state.

Operator Action: Run the SEREP program and keep the output before calling IE~ for hardware support: reload the system and go through normal initialization and warm start procedures. Do not use the SEREP Frogram on 3081 and 4300 processors as you will get invalid results.

907W SlSTEM DUMP FAILURE; FATAL I/O ERROR

Explanation: During the system abend dump procedure, an unrecoverable I/O error cccurred on the system residence volume that is holding the disk dump. 1he system dump is unable to continue.

System Action: The system enters the wait state.

Operator Action: No action can be taken at this point to recover the system dump data. You should reload the system, go through the normal initializaticn procedures, and perform a system warm start.

9081 SYSTEM FAILURE; CODE - code

Explanation: The CP system has encountered<br>a sever software failure, which caused a system dump. (See "CP Abend Codes" for a description of why a system dump has been caused. )

Note: Message will nct print if the conscle<br>is busy or has been detached, but the system abend dump will still complete.

System Action: This message is immediately followed by a system abend dump to the dump<br>device, and then automatic or normal device, and then automatic restart procedures are initiated.

Crenator Action: On 4300 processors, verify that you did not IML a VSE microcode load. Ctherwise, save the failure code printed at the console, including the documentation of activity prior to the problems with system operation, and call IBM for softWare support.

909W SYSTEM DUMP DEVICE; NOT-READY

!!]lanation: It is not possible to write on the system dump device because *it* is not in a ready state.

System Action: The system enters a wait state.

Operator Action: Make the system dump device ready; the dump operation then continues.

#### 910W SYSTEM RECOVERY FAILURE: INVALID WABM START ABEA

Explanation: During a system checkpoint phase, the checkpoint module reads record one of the first warm start area and compares the tight-byte clock value written by the previous successful ccld or warm start against the in-storage value saved in DMKRSPCV. If the values dc nct agree:

- The IPL volume is not the correct volume to checkpoint the in-storage system, or
- The warm start area has been altered since the last ccld or warm start, or
- The value located at DMKRSPCV in storage has been altered since the last cold or warm start, or
- The warm start area address at DMKSYSWM has been altered since the last cold or warm start.

System Action: The system enters a disabled wait state (wait state code 007).

Operator Action: If more than one VM/SP<br>system residence volume is mounted, make sure the correct volume is loaded (via IPL)<br>to checkpoint the in-storage system. If to checkpoint the in-storage system. the problem persists, the following should be done:

- A dump of storage using a standalone dump.
- A printout of record one of the warm start cylinder of all VM/SP system residence volumes mcunted (use the DDR PRINT function).
- To restart, clear storage and IPL the<br>VM/SP system, specifying checkpoint start. clear storage and IPL the
- 911W SYSTEM RECOVERY FAILURE: WARM SIARI AREA FULL

Explanation: During a system checkpoint phase, the warm start area could not contain all the warm start data.

System Action: The system enters a disabled wait state (wait state code 007).

Operator Action:<br>indicates either: This message usually

- 1. A system problem with the spcoling files, system accounting data, allocation records and other system data needed for the warm start area, or
- An insufficient number of cylinders assigned for warm start (specified in the DMKWRM option of the SYSRES macro) •

It is usually impossible to continue system operation without clearing storage and<br>performing a system checkpoint start. If a performing a system checkpoint start. If a system dump to printer or tape preceded this message, it should give the system programmer enough information to determine the cause of the failure and resultant checkpoint failure. The first 12000 bytes (hexadecimal 3000) of storage contain the<br>checkpoint module, work area, and a checkpoint module, work area, and a 4096-byte buffer used by checkpoint (DMKCKP) •

For FB-512 devices, the first 38912 bytes (hexadecimal 9800) of storage contain the checkpOint modules, work areas, and I/O 1:uffers.

If the problem persists, call ycur system support personnel.

912W SYSTEM RECOVEBY FAILURE: VOLID 'volid' NOT MCUNTED

> **Explanation: During the system warm start<br>or checkpoint start procedures, the warm<br>start or checkpoint start data indicates** that spool files are allocated on a system volume and that the requested volume is not mounted.

The possible causes are:

- Volume not mounted.
- Allocation record (record 4) missing or invalid.

System Action: The system enters a disabled wait state (wait state code 009).

Operator Action: Mount the specified volume<br>required for CP warm start or checkpoint start procedures and IPL the system again. start procedures and IFL the system again.<br>If this is unsuccessful, you may IPL the<br>system again and specify a cold start. If the problem persists, do the following:

- Force a CP abend dump to the printer by pressing the RESTART key.
- Print the contents of the warm start or checkpoint start cylinder(s) or area using the DDR (DASD Dump Restore) program with the PHINT option. The address of the warm start cylinder(s) or area can be located by the system programmer in the SYSWRM operand of the SYSRES macro; the address of the checkpoint start cylinder(s) or area is in the SYSCKP operand.

Save this output and call IBM for software support.

913I CF CWNED VOLID XXXXXX INVALID FOR 3330V

Explanation: 3850 support makes no<br>provision for using 3330V volumes for<br>CP-owned volumes 20000 provision for using 3330V volumes for<br>CP-owned volumes. 3330V volumes cannot be used for paging or spooling.

104 IBM VM/SP System Messages and Codes

System Action: After a 3330V volume label has been read and determined to be cP-owned, an informational message is issued. The RDEVELOK/RCUBLOK/RCHELOK is marked available and processing continues with the next device. The message notifies the user that DMKCPI does not chain the<br>3330V RDEVBLOK into the preferred list for paging or spooling.

User Action: None.

9141 TRACE TABLE IS SMALLER THAN REQUESTED

<u>Explanation</u>: Failing storage frames were<br>detected during CP initialization. This is detected during CP initialization. Inis is<br>a hardware error. This condition made it impossible to allocate the requested number of contiguous trace tatle pages. Message 923I and probably message 9241 were received prior to this message.

System Action: The system has allocated a<br>smaller trace table. The system will continue to operate normally.

<u>Operator Action</u>: Notify your system support<br>personnel of this problem.

#### 915E PERMANENT I/O ERROR ON CHECKPOINT ABEA

**Explanation:** An I/C error has cccurred while trying to read or write the checkpoint area.

System Action:

- 1222<del>4 ASSASH</del>.<br>1. If this occurs during a warm or CKPT start, the system issues message DMKCKS919E and enters a wait state with wait state code X'00E'.
- 2. If it occurs while the system is  $overline{1}$   $overline{1}$   $overline{1$ checkpointing is terminated. dynamic

- $\frac{\text{Operator}}{\text{1. If this is the first time you have }$ initialized this system, check the nusualism is a specific control on the process of the sure you have specified the proper device type for the system residence volume.
- 2. If this is not the first IPL of this  $|$ system, try to IPI the system again. If this fails, move the VM/SP SYSRES volume to anothe~ device and Ieload (via IPL). If this IPL fails, perform a cold start.
- 3. At this point, check pointing has been terminated, so the system is running without a dynamic checkpoint capability. Quiesce the system and issue a normal SHUTDOWN command, then<br>attempt a warm start. If the error<br>persists, reformat the checkpoint persists, reformat the checkpoint<br>cylinders or area with the FORMAT service program and try again to warm<br>start. If this fails, a cold start is required.

916E ERROR ALLOCATING SPOOL FILE BUFFERS

Explanation: In attempting to follow the chain of DASD buffers for a spool file, an error was encountered in trying to read one of the buffers.

- System Action:<br>1. If CKPT was specified, THE THE WAS Specified, the system<br>enters a disabled wait state, with wait state code X'OOE'.
	- If FORCE was specified, the file on which the error occurred is deleted and the system continues to rEcover from the checkpoint cylinder or area.
- 

J

- Operator Action:<br>T. If the system enters the 'OOE' wait state, attempt an IPL with the FOBCE option.
	- 2. If FORCE was specified, you should not<br>allow any users to log on to the system. The system should be devoted to reclaiming and putting out as many<br>spool files as possible. When this<br>has been accomplished, the system should be reinitialized using the ccld (COLD) start option.
- 917E CHECKPOINT AREA INVALID; CLEAR STORAGE AND COLD START

Explanation: The CKPT cylinder or area contains no valid information for recovery.

System Action: The system enters a disabled wait state (wait state code OOE).

User Action: There is no valid checkpoint<br>data and, if there is no warm start data, storage must be cleared and a cold start performed.

9181 SYSTEM DUMP FAILURE; STATUS NOT STORED FOR ABENDING PROCESSOR

> **Explanation: A STOP-STORE status operation could not be successfully completed. The** status from the non-abending processor will be zeros or invalid. The dump will continue to process.

System Action: None.

Crerator Action: None.

919E CHECKPOINT AREA tERMINATED INVALID; CHECKPCINTING

> Ixplanation: The CKPT area has been invalidated and checkpointing will no lenger be performed. The reason should have appeared in a previous message.

> System Action: Checkpointing cannot resume until the system is reloaded (via IPL).

**Operator Action:** With knowledge that a subsequent CKPT start will fail, the

operator should follow installation procedure in this matter. Probatly, the safest procedure is to quiesce the system<br>and perform a normal shutdown. Then, a subsequent warm start will reinitialize the CKPT cylinder or area so that checkpointing<br>can resume. Note that continued system Note that continued system operation and a subsequent failure to shut down normally makes a cold start mandatory.

920W NO WARM START DATA; CKPI START FOR RETRY

**Explanation:** The operator has specified a warm start and the warm start cylinder of the system residence volume has no warm<br>start data. This message is usually issued<br>when an IPL is performed on a new CP system for the first time, or when the last checkpoint was not successful.

System Action: The system enters a disabled wait state (wait state code 009).

Cperator Action: Try to reinitialize the system with the CKPT start option.

921W SYSTEM RECOVERY FAILURE; UNRECOVERAELE 1/0 ERROR

> Explanation: During the system warm start phase, an unrecoverable input/output error occurred on the system residence device while the system was either trying to write<br>record one of the first warm start cylinder or area or trying to read warm start information from the warm start area.

> System Action: The system enters a disabled wait state (wait state code 009).

Operator Action: IPL the system again to retry the warm start function. If this is unsuccessful, the IPL volume, if movable, could be moved to another drive and the IPt retried.

Warning: A volume should never be moved if <u>warning</u>: A volume should never be moved ir<br>it is visibly damaged; discontinue use of<br>this volume and device and call IBM for hardware support.

If this second IPL is unsuccessful, you may<br>IPL the system again and try a CKPT, FORCE IPL the system again and try a CKPT, FORCE<br>or COLD start, in that order. The<br>DMKDAS5xxI error message freceding this<br>message gives the command op-code, device address, sense data and channel status word associated with this error. If the problem persists, force a CP dump to the printer by end the system console RESTART key.<br>Save the output and call your system Save the output and call your system<br>support personnel to determine whether the problem is hardware or software. Then call IBM for the appropriate support.

Note: The warm start cylinder(s) or area(s) may have to be reformatted using the FORMAT service program to prevent unrecoverable I/O errors during the next system<br>checkpoint. 922W SYSTEM RECOVERY FAILURE; INVAlID SPCOllRG DATA

Explanation: During the system checkpoint<br>phase, the checkpoint module encountered an invalid spool allocation record in storage.

System Action: The system enters a disabled<br>wait state (wait state code 007).

**Operator Action:** This message usually indicates severe system problems with the system spooling allocation records. It is<br>usually impossible to continue system usually impossible to continue system<br>operation without clearing storage and operation without clearing performing a checkpoint start. If a system dump to printer or tape preceded this<br>message, it should give the system message, it should give the system<br>programmerenough information to determine the cause of the failure and the resultant checkpoint failure. The first 12000 bytes<br>(hexadecimal 3000) of storage contain the checkpoint module, work area and a<br>4096-byte buffer areas, and I/O buffers<br>used by checkpoint (DNKCKP). This area used  $\bar{b}y$  checkpoint (DNKCKP). should be dumped using standalone dump procedures.

For FB-512 devices, the first 38912 bytes (hexadecimal 9800) of storage contain the checkpoint module, work areas, ana I/O tuffers used ty checkpeint (DMKCKP). This area should be dumped using standalone dump area should be dumped using standalone dump<br>procedures.

If a system dump to printer or tape did not precede the message, the complete storage should be dumped.

923I FAILING STORAGE FRAME AT LOCATION raddr

Explanation: The system has detected a<br>failing storage frame. This is a hardware<br>error.

where:

raddr is the real address of the failing storage frame.

System Action: System operation continues.

Operator Action: Notify your system support personnel of this problem.

924I xxxx ADDITIONAL FAILING STORAGE FRAMES EXIST

Explanation: The System has <u>EARENHAREN</u><br>unusable page frames. This is a hardware<br>error. Message 923I has been issued four times prior to this message. detected error. Message 923I has been issued four

 $n = 1$ 

xxxx *is* the number of failing storage frames less four.

System Action: System operation continues.

Operator Action: Notify your system support

personnel of this problem, immediately.

9251 SYSTEM AUTO DUMP REALLOCATED TO DASE raddr

<u>Explanation</u>: The system dump has been<br>reallocated on the DASD raddr. This<br>condition occurred due to either the operator processing or purging an existing dump file or issuing the cemmand 'SET DUMP AUTO' •

System Action: The system continues normal operation.

**Operator Action:** None. However, the operator has an option to SET the dump to the printer or tape.

950A OPERATOR NOT LOGGED ON; EXPlICIT LOGON REQUIRED

> Explanation: The operatcr has not been automatically logged on. The reason may be given in one of the logon failure messages that preceded this message.

> System Action: The system enters a normal wait state while waiting for the cperator to reply to the console and perform a<br>normal logon.

> Operator Action: Perform a normal logon as specified in the VM/SP Qrerator's Guide, entering the required password. The system can then resume normal operation.

# 9511 CP VOLID volid NOT MCONTED

**Explanation:** One of the volumes specified<br>in the system-owned list is not mounted at system initialization time.

System Action: System processing continues.

**Operator Action:** No operator action is<br>explicitly required at this time; however, you may have to mount and make ready specified system volumes later during system operation and attach them to the system for normal CP usage. This message usually indicates that a normally reguired volume for paging or spooling either is not formatted or is not available at IPL time. Make sure that all volumes are mounted and ready before loading the CP system. It may be necessary to bring the system to an<br>orderly shutdown, remedy the situation, and orderly shutdown, remedy the situation, and<br>IPL the system again, using normal initialization and warm start procedures.

9521 nnnnnK SYSTEM STORAGE

<u>Explanation</u>: During the system IPL<br>procedure, the system-determined that-the amount of real storage available is not the same as the amount of storage specified for the system at system generation time. This may be caused by the processor using a portion of the storage for certain dynamic tables and/or user selectable options. (For

more detail, see the discussion on storage requirements in the "Functional Characteristics" for processor. ) your respective

System Action: The system continues normal operation.

Operator Action: Determine that no unusual<br>hardware reconfiguration has taken place, and bring the message to the attention of your system programmer so that he can verify that normal system operation is in effect. He should also verify that the R#SIZE operand, specified in the SYSCOR<br>macro of the DMKSYS module during system macro or the DRKSIS module during system<br>generation, is correct. If it is not,<br>regenerate the system with the correct<br>storage size, so that this message will not be issued during normal operation of the system. If the RMSIZE operand is correct, real storage may have been damaged due to a hardware problem; call IBM for hardware support.

9531 UNABLE TO ALLCCATE SYSTEM AUTO DUMP

<u>Explanation</u>: During the system IPL<br>procedure, the CP system was unable to find enough contiguous disk space te hold a possible CP abend dump.

System Action: The system continues normal operation.

Operator Action: No action on the part of the operator is necessary. The system dump has been set to the default of the system printer. The operator may change the dump te another printer or tape drive but may not specify AUTO since it has not been allocated.

954E DASD raddr VOLID volid NOT DUPLICATE OF DASD raddr MOUNTED:

> Explanation: During the system IPL **procedure,** duplicate volume IDs were<br>identified on two disk volumes. The message indicates that it was a duplicate of a previous volume label read on an<br>earlier device.

System Action: The system continues normal operation.

**Operator Action:** Immediately verify that<br>the correct volume is mounted as the one accepted on the specified device. If it is not, severe system errors could occur since CP may perform incorrect allocation on the volume specified. Immediately, stop the system, bring it to an orderly shutdown, and remove the incorrect duplicate volume from the system. This message and the<br>duplicate volumes usually occur after a duplicate volumes usually occur after a system restart when users have attached and mounted on the system volumes with labels similar to those of other users or similar to the CP system volumes. This should be avoided wherever possible.

955W INSUFFICIENT STORAGE FOR VM/SP

Explanation: The generated system is larger<br>than the real machine size, or a hardware malfunction has occurred which inhitits the system from using the necessary storage.

System Action: The system enters the wait state.

<u>Operator Action</u>: Take a standalone dump and<br>notify the system programmer.

956A tASD cuu VOLID volid NOT MOUNTED; NOW OFFLINE

> <u>Explanation</u>: A DASD volume was swapped<br>while in use by the system (CP-owned or attached to the system), and the volid on the new volume is different from the volid of the previously mounted volume, or the volid could not be read.

> System Action: The DASD is made unavailable offline. Any I/O activity to the device results in a condition code of 3 being reflected to the caller.

> **<u>Cperator Action</u>:** Mount the desired volume<br>and issue the CP command VARY with the CNLINE operand (with the exception of a<br>system-owned or dedicated device).

9571 STOR sssssK, NUC nnnk, DYN dddddK, TRA tttk, FREE FFFFK, V=R vvvvvK

> Explanation: This message is issued at **system initialization time by DMKCPI and** provides a general\_map of VM/SP system<br>storage. This map is accurate\_to within<br>one page (4K) and is rounded to page coundaries.

STOR is the amount of storage being used.

- NUC is the amount of storage being used by the VM/SP nucleus including real page O.
- DYN is the size of the VM dynamic paging area.
- TRA is the size of the trace table.
- FREE is the size of the fixed free storage area.

 $V=R$  is the size of the virtual=real area.

System Action: The system continues normal operation.

Cperator Action: None. This message is for information purposes only.

# 9581 ATTACHED PROCESSOR NOW OPERATIONAL

**Explanation:** The real machine<br>initialization routine, DMKCPI and DMKAPI, have completed the necessary processing to

support the attached processor. This message will only be received when the installation has reguested attached installation has requested attac<br>processor\_support\_via\_system\_generation.

System Action: The system begins<br>utilization of the attached processor.

Operator Action: None.

**Note:** If this message is received, the 8K<br>required for system prefixing will not appear in the storage map of message 9571.

959W ATTACHED PROCESSOR NOT ONLINE

Explanation: The installation requested attached processor support during system generation. DMKCPI determined during 1PL, that the unit was not online.

System Action: Processing continues without the attached processor.

Operator Action: Reinitialize CP if the attached processor is reguired.

Note: Since the intent of this message is<br>to provide a warning to the attached<br>processor user, it will cnly be issued when the multiprocessing feature is installed.

If the system is generated with attached processor support and this feature is not installed, no message is issued.

960I SYSTEM WARM START DATA SAVED

<u>Explanation</u>: For DMKCKP, this message<br>indicates that the warm start data has been successfully saved on the system residence volume and is ready for a system warm start.

This message is immediately followed by message DMKCKP961W.

System Action: The system enters the wait state after issuing message DMKCKP961W.

Operator Action: None. This message is for information purposes only.

#### 961W SYSTEM SHUTDCWN COMPLETE

Explanation: The system has been brought to a successful orderly shutdown.

System Action: The system enters the wait state.

**GPEIRIOI ACTION:** No explicit action is necessary. You may now or at a later time reload for reinitialization of the CP system. You should normally specify a warm start; however, if errors are encountered in the warm start procedure, a cold start must be issued.

DMK

Ł 962I CP OWNED DASD cuu VOLID volid INVALID **ALLCCATION RECORD** 

> Explanation No valid allocation was found on the CP-owned volume indicated. If the message is issued by DMKVDE, an ATTACH TO<br>SYSTEM as a system cwned device cannot be fulfilled, because of errors or inconsistencies detected in the allocation<br>extent map. The device can be used as a DASD containing minidisks.

> System Action: The volume is not mounted as system-owned volume. Operation | a continues. If the DASE is the system |<br>resident device, the message is not issued at the operator's console, but is pointed to by register 1. The system enters a<br>disabled wait with a wait state code of  $X'01B'$ .

Operator Action: If the volume is to be<br>used by VM/SP, a valid allocation record must be written with the Format/Allocate | 9671<br>Service Program. See the note and follow |<br>the instructions described in the !  $described$ the instructions in the 1 explanation of wait state code X'01E'.

#### 963I SECOND PROCESSOR NOT ONLINE

installation requested ( Explanation: The multiprocessor support during sy-<br>generation. DMKCPI determined during system IPL 1 that only one processor was available.

System Action: Processing continues without ( the second processor.

Operator Action: Reinitialize CP if the esecond processor (in an MF configuration) is required.

Note: Since the intent of this message is ( to provide a warning to the multiprocessor multiprocessor feature is installed. If the system is generated with multiprocessor ( support and this feature is not installed, no message is issued.

9641 PROC XX INITIALIZED; PROC YY INITIALIZED

**Explanation:** The machine ! real initialization routines, DMKCPI and DMKAPI,  $|$ have completed the necessary processing to<br>support the second processor of an AP | 968I NC WARMSTART, PREVIOUS DATA STILL VALID (attached processor) or MF (multiprocessor)<br>system. This message will cnly be received<br>when the installation has requested AP or MP support via system generation.

where:

- xx is the ID of the initialized | processor.
- yy is the ID of the noninitialized ( processor.

System Action: The svstem tegins utilization of both processors.

Operator Action: None.

Note: If this message is received, the 8K<br>required for system prefixing will not appear in the storage mar of message 9571.

### 9661 INITIALIZATION COMPLETE

The real <u>**Explanation:**</u> machine initialization routine(s), DMKCPI (and others), have completed the system initialization necessary to support the running of virtual machines and the execution of operator commands.

System Action: DMKCPI passes control to the dispatcher to start fielding interrupts and LOGON requests.

Crerator Action: None.

DISCONNECT userid - SYSTEM RESTARTED (mmmnnn) AND SYSTEM CONSOLE NOT VM OPERATOR **CONSOLE** 

Explanation: This message is issued at system restart after a CP system failure, if the system operator was not logged on to the primary system console at the time the system failure occurred.

where:

- userid is the userid of the system operator
- is the module issuing the mmm abend

nnn is the abend number

System Action: The operator virtual machine is disconnected. The system console displays the VM logo and awaits a LOGON command. Console spooling is automatically initiated for the operator virtual machine.

Operator Action: No action is required.<br>Tou may wish to reconnect to the operator virtual machine by entering a LOGON command specifying the operator's userid and<br>password. The LOGON command may be entered from any enabled terminal (including the system console).

Explanation: This message indicates that since warm start has not been performed, the warm start cylinder from a previous<br>shutdown is still valid. This message is immediately followed by message DMKCPI961W.

System Action: The system enters the wait<br>state after issuing message DMKCPI961W.

User Action: None. This message is for information purposes only.

970W TOD CLOCK SYNC CHECK RECE1VEt

**Explanation:** The TOD clocks are out of synchronization.

System Action: The system resynchronizes<br>the clocks and continues processing.

Ope<u>rator Action</u>: Press the TOD Enable Set<br>key when instructed by the system.

9711 SYSTEM IS {UPIAPIMP} GENERATED

**Explanation:** This message is issued<br>system initialization time of DMKCPI identifies the system generaticn specified within module DMKSYS. at and mode

where:

 $\sim 100$ 

UP is the system generated to run in uniprocessor mcde only.

AP *is* the system generated tc Iun on

an Attached processor configuration.

MP *is* the system generated to run on a multiprocessor configuration.

System Action: Having identified the hardware configuration that this system *is*  generated to run on, DMKCPI continues initialization.

# Cperator Action: None.

Note: This message does not always reflect the way the system will be initialized. OP <u>generated</u> systems will always be initialized in UP mode. AP and MP generated systems will be initialized in yg mode:

- -- when the hardware does not have the multiprocessor feature
- -- when the configurations second processor offline. have the

DMK

# **Conversational Monitor System (CMS) Messages**

# 001E NO FILENAME SPECIFIED

Explanation: The command requires that you specify at least one filename.

For the EXEC command, specify the name of the EXEC file.

For the MACLIB command, specify at least<br>one filename in addition to the library<br>name.

For the ZAP command, specify a LOADLIB or TXTLIB file you must specify one to three library names.

For the PRELOAD command, specify the name of the loadlist EXEC file.

For the OSRUN command, no LOADLIB member name was specified.

System Action: RC = 24<br>Execution of the command is terminated. The system status remains the same.

U<u>ser Action</u>: Reissue the command and<br>specify the filename(s), library name(s),<br>or member name.

OO2E [INPUTIOVERLAY] {FILE[(S)]|DATA SET|NOTE}<br>['fn [ft [fm]]'] NOT FOUND

Explanation: The specified file was not found on the accessed disk(s). Either the file does not reside on this disk, the file<br>identification was misspelled, or<br>incomplete identification was provided to incomplete identification was provided cause the appropriate disk to be searched, or system disk was not accessed as a read-only extension of the A-disk.

For a DMSROS TEXT file, either the file<br>does not have a filemode number of 2, or the file does not exist on the system disk.

For the STATEW command, the file may exist,<br>but it is not on any of the user's read/write disks.

For SETPRT command, the module represented<br>by 'fn ft' does not exist in the current<br>CMS Disk Search Order.

For the ZAP command, either none of the libraries specified for a TXTLIB or L01DLIB could be found, or the INPUT filename could not be located via the STATE macro.

For the PRELOAD command, either the loadlist EXEC, the eNTRL file, or one of the input text files could not be found.

See the <u>VM/SP CMS Command</u> and Macro<br><u>Reference</u> for a description of the file identification required by each command and the search procedure used. For the ASM3105

and ZAP commands, see the <u>VM/SP Planning</u><br>a<u>nd System Generation Guide</u>.

 $System$  Action:  $RC = 28$ Execution of the command is terminated. The system status remains the same.

For DMSSPR, nothing has been sent to the virtual 3800.

For DMSLIO, some loader information fields have been initialized, but they should not interfere with a subsequent LOAD command.

User <u>Action</u>: Find or create the desired<br>file. To make sure that the file exists, issue STATE fn ft \* or LISTFILE fn ft \*. correct and reissue the command.

For DMSSPR, access the disk having the required module or respecify a different module in the calling sequence and then reissue the SETPRT command.

For a DMSROS TEXT file, ensure that the file is accessible and reissue the command.

0021 FILE 'fn' TXTLIB NOT FOUND

**Explanation:** The specified TXTLIB file was not found on the accessed disk(s). Either<br>the file does not reside on this disk, the file identification was misspelled, or insufficient identification was provided to cause the proper disk to be searched.

This message will also occur in the following situations: a user issues a GLOBAL command for a TXTLIB and then erases or renames the TXTLIB, or releases the disk on which it resides then enters the command SET SYSNAME, or if the CMS segment *is* not available when the user accesses an OS disk or DMSSVT.

System Action: RC = 0<br>Execution of the command continues.

User Action: If 'fn TXTLIB' is required for user <u>Action</u>: If 'In IXILIB' is required for<br>command execution, make sure that it exists and is on a disk that is accessed. otherwise, ignore the message.

002W FILE 'fn ft [fm)' NOT FOUND

Explanation: The specified file was not found on the accessed disk(s). Either the file does not reside on this disk, the file<br>identification was misspelled, or identification was misspelled, or incomplete identification was provided to cause the appropriate disk to be searched. cause the appropriate disk to be searched.<br>(See the <u>VM/SP CMS Command and Macro</u> Reference for a description of the file identification required by each command and the search procedure used.)

System Action: DMSGLB issue RC = 28; all

Conversational Monitor System [CMS) Messages 111

other modules issue  $RC = 4$ . the command continues. 4. Execution of

For DMSGLB, the old MACLIB or TXTLIB list is cleared and the new list contains all specified libraries except those that are not found.

For DKSGND, there will be no entry in the directory for the file not found.

For DMSLBM, the file not found will not be in the MACLIB. processing continues with the next filename if one exists.

For DMSLBT, processing continues with the next filename if one exists.

For DMSZAP, if a library name was specified, the next library name (if one is present) is used. If a MODULE file was specified, all control records encountered until the next NAME, DUMP, or END control record are ignored.

User Action: To make sure the file exists,<br>issue STATE fn ft \* or LISTFILE fn ft \*. Make sure that the disk on which the file resides is accessed.

For DMSGND, if you must have the file not found in the directory, take steps to supply the file. Correct and reenter the command.

For DMSLBM, if the MACLIB exists after execution of the command, use the MACLIB ADD command to add the file to the library.

For DMSLBT, supply the necessary file using<br>the TXTLIB ADD command.

#### 003E INVALID OPTION 'option'

**Explanation:** The specified option is **Expressed to the specifical option is** if the option is truncatable, it may have been truncated improperly, or it may conflict with another option in the command line.

System Action: RC = 24<br>Execution of the command is terminated. The system status remains the same.

For DMSLIO, some option processing may have caused user storage to be cleared or the location counter set, etc. This should not interfere with a subsequent LOAD command.

<u>User Action</u>: Correct and reenter the<br>command.

004E {BOOK 'subl.book'IMODULE 'module',PHASE 'phase'IPROCEDURE 'procedure'} NOT FOUND

> Explanation: The specified book, phase, or procedure was not found<br>accessed disk(s) as a result of a<br>(SVC 1 or SVC 2). module, on the FETCH

> $System$  Action:  $RC = 28$ Execution of the command is terminated.

The system status remains the same.

User Action: To make sure the file exists,<br>issue the command DOSLIB MAP against all DOSLIB files. If the file resides on a DOS-formatted disk, a DSERV will help locate it.

004W WARNING MESSAGES ISSUED

Explanation: The language processor returned completion code 4.

 $System$  Action:  $RC = 4$ The system status remains the same.

User Action: Look for additional messages that may have been issued by the compiler.

OOSE NO 'option' SPECIFIED

Explanation: The indicated option **Explanation:** The indicated option was<br>entered in an incomplete form.

System Action: RC = 24<br>Execution of the command is terminated. The system status remains the same.

User Action: specifying the option. Reenter required data the command, for the

006E NO READ/WRITE ['A'] DISK ACCESSED [FOR 'fn ft')

> Explanation: The user does not have access to a read/write disk on which the command can write its output or utility files. If the message displayed is NO READ/WRITE 'A' DISK ACCESSED, the command, in order to be executed, requires that the A-disk be accessed in read/write mode. For RECEIVE, SENDFILE, or DISCARD (which is equivalent to RECEIVE issued with the PURGE option) the LOG option was in effect, and no read/write disk was accessed.

> $System$  Action:  $RC = 36$ Execution of the command is terminated. The system status remains the same.

> User Action: Access a read/write disk and reissue the command, or issue the CP LINK<br>command to reset the A-disk to read/write mode, access the A-disk again, and reissue the command.

007E FILE 'fn ft fm' [IS] NOT FIXED, 80 CHAR. RECORDS

> **Explanation:** The specified file must have fixed-length, 80-character records in order for the command to be executed.

> System Action: RC = 32<br>Execution of the command is terminated. The system status remains the same.

> For the UPDATE command, the following may have occurred:

DMS

- If a file with the fileid "\$fname ftype" existed on the output disk before the command was entered, this file may have been erased.
- If the DISK option was in effect and a file with the fileid "fname UPDLOG"<br>existed on the output disk before the command was entered, this file may have been erased.
- If the CTL option was in effect and a<br>file with the fileid "fname UPDATES"<br>existed on the output disk before the command was entered, this file may have been erased.
- If UPDATE processing began before the<br>error was detected, any or all cf the following files may have been created on the output disk:

```
UPDATE CMSUT1
$fname ftype
fname UPDLOG
              - if the DISK cption was
                in effect
              - if the CTL option was
fname UPDATES
                in effect
```
USEE Action: It is possible that an incorrect fileid was specified in the command line. In this case, reissue the<br>command. If, however, the fileid was<br>correct but the file is in the wrong format<br>correct but the file is in the wrong format or does not contain 80-character records,<br>change the file's format and/cr record length with the COPYFILE or EDIT command.

008E DEVICE  $1$  cun  $1$ {INVALID O<sub>R</sub> NONEXISTENT | UNSUPPORTED DEVICE TYPE}

> Explanation: The virtual machine does not have a virtual 1403 or 3211 printer, punch, or reader.

> System Action: RC = 36 Execution of the command is terminated. The system status remains the same.

> User <u>Action</u>: Use the CP DIFINE command to<br>provide a suitable virtual device and<br>reissue the command.

008W ERROR MESSAGES ISSUED

The <u> Exrlanation:</u> language processor returned completion code 8.

 $System$  Action:  $RC = 8$ The system status remains the same.

User Action: Look for additional messages that may have been issued by the compiler.

009E COLUMN 'COL' EXCEEDS RECORD LENGTH

Explanation: The column specified lies<br>outside the logical record length of the file.

 $\frac{System \text{ Action: RC} = 24}{Exception \text{ of the command is terminated.}}$ 

The system status remains the same.

User Action: Reissue the specifying the correct column. the command.

O10E PREMATURE EOF ON FILE 'fn ft [fm]'

Explanation: For DMSCMP, an end of file occurred on one of the files being compared before the end of file was received on the other.

For DMSTPE, a tape mark was encountered on the file before the file was completely loaded.

 $Syz$ tem Action: RC = 40<br>Execution of the command is terminated. The system status remains the same.

For DMSTPE, a temporary file called "TAPE CMSUT1" Containing the data has been<br>created on the A-disk or on the disk<br>specified by the user. "TAPE CMSUT1" contains fixed-length, 800-byte records.

User Action: For DMSCMP, this normally<br>indicates that the files being compared had an unequal number of records. If the command was properly specified, no action is necessary.

For DMSTPE, the file may have to be dumped to tape again.

010W PREMATURE EOF ON FILE 'fn ft fm' -- SEQ NUMBER '........' NOT FOUND

> Explanation: The update file contained an error. A control card specified a search<br>for a sequence number which exceeded the<br>value of any sequence number in the file value of any sequence number in the file<br>cing updated. As a result, a premature<br>end of file occurred on the input file<br>being updated, before the sequence number<br>specified in the control card could be fcund.

> $Systen$  Action: RC = 12 Update processing continues, and, if the CTL option was specified, additional update passes are made.

> If several warning messages are generated<br>during the updating process, the final<br>return code when the UPDATE command has finished processing is the maximum of all return codes (4 or 8 or 12) associated with the generated warning messages. The BBP<br>option, if it was specified, is ignored,<br>and the final update deck has the fileid '\$fname ftype'.

> See the explanation of message DMSUPD1771 for further information on the meanings of the UPDATE warning return codes.

> <u>User</u> Action: Correct the invalid control card in the update file, and reenter the UPDATE command.

#### 011E CONFLICTING FILE FORMATS

Explanation: The filetypes specified do not have the same record format; that is, one is fixed-length and one is variable-length, or the record lengths differ.

System <u>Actio</u>n: RC = 32<br>Execution of the command is terminated. The system status remains the same.

User Action: Change the record format with<br>the COPYFILE command.

012W SEVERE ERROR MESSAGES ISSUED

Explanation: The language processor returned completion code 12.

 $System$  Action:  $RC = 12$ The system status remains the same.

**User <u>Action</u>:** Look for additional messages<br>that may have been issued by the compiler.

013E MEMBER 'name' NOT FOUND IN LIBRARY ['fn ft fm'|'libname']

> Explanation: The specified member was not found in the library.

> $System$   $Action: RC = 32$ Execution of the command is terminated. The system remains in the same status as before the command was entered.

> User Action: Use the MACIIB MAP, TXTLIB MAP, or-IOADLIB LIST command to display the names of library members.

013W {MEMBERIPHASE} 'name' NOT FOUND IN LIBRARY 'fn ft fm' .

> **Explanation:** The member or phase specified was not found in the specified library. If REPLACE was specified, the new member is added.

 $rac{\text{system} \text{Action: RC} = 4}{\text{Processing} \text{ continues}}$  $P$ rocessing filename. with the next

User Action: None.

014E INVALID KEYWORD 'function'

Explanation: The keyword 'function' specified is misspelled or invalid. For the DEFAULTS command, a function other than SET or LIST was specified.

**System Action: RC = 24** Execution of the command is terminated. The system status remains the same, with the following exceptions:

For DMSOVR, SVCTRACE is turned off if it was previously on.

For DMSTPE, if the DEN, TRTCH, 7TRACK, or<br>9TRACK options were specified, the modeset byte has been set for the specified device (TAPi, where:  $i = 1, 2, 3, 4$ ) or TAP1.

User Action: Reenter the command,<br>specifying-a-valid-function.

015E {UNKNOWN {CP/CMS|CMS|CP} | INVAIID {CMS|SUBSET}} COMMAND

**Explanation:** 

UNKNOWN CP COMMAND indicates that IMPCP (implied CP) was on so the command was passed to CP, tut no<br>
CP command could be found with the name entered.

- UNKNOWN CMS COMMAND indicates that no CMS command, CMS or user EXEC file, or user MODULE file exists by the name entered.
- UNKNOWN CP/CMS COMMAND indicates that no CP or CMS command could be found with the name entered.
- INVALID CMS COMMAND indicates that an error has occurred in LOADMOD.
- INVALID SUBSET COMMAND indicates that the loader has tried to load a routine at an address equal to or higher than X'20000'. The command you issued may be a valid CMS command, but not a valid subset command.

System Action: A positive return code is<br>passed if an error occurs in CP processing. passed if an error occurs in CP processing.<br>A negative return code is passed if the command entered is considered an invalid CMS command. The system status remains the same.

User Action: Enter a command.

016E NO PRIVATE CORE IMAGE LIERARY FOUND

Explanation: The private Core Image Library called does not exist on the accessed disk, or the DLBL was incorrect.

**System Action: RC = 28<br>Execution is terminated.** remains the same. System status

User Action: Access the proper disk or alter the invalid DLBL.

016W 'IERMINAL ERROR MESSAGES ISSUED

Explanation: The language processor returned completion code 16.

 $System$   $Action: RC = 16$ The system status remains the same.

User Action: Look for additional messages

that may have been issued by the compiler.

017E INVALID DEVICE ADDRESS 'cuu'

EXFlanation: The device address was not specified correctly, or the device was not accessed.

System Action: RC = 24<br>Execution of the command is terminated. The system status remains the same.

User Action: Check the specified device address and reissue the command.

Note: For a virtual machine with ECMOLE on,<br>a valid cuu is within the range X'001'<br>through X'FFF'. Otherwise, a valid cuu is within the range X'001' through X'5FF'.

018E NO LOAD MAP AVAILABLE

<u>Explanation</u>: The module file was created<br>with the NOMAP opticn of GENMOD or is a transient area routine. with the NOMAP option of GENMOD or is a

System Action: RC = 40<br>Execution of the command is terminated. The system status remains the same.

U<u>ser Action</u>: Regenerate\_the module file<br>with the MAP option and reissue the comman d.

Explanation: The fileids specified in the command line are identical.

System Action: RC = 24<br>Execution of the command is terminated. The system status remains the same.

User Action: Reissue the command, specifying two different fileids.

020W INVALID PDUMP ADDRESS 'address' - Ne DUMP OPERATION PERFORMED

> <u>Explanation</u>: The address specified in the<br>PDUMP macro is invalid for one of the following reasons: of the

- add2 must be greater than add1.
- add1 cannot be negative.
- add1 cannot be greater than ppend (the end of the virtual partition).
- add2 cannot be negative.

System Action: The macro results in no operation. No dump is provided; processing continues.

User Action: None.

021E ENTRY POINT 'name' NOT FOUND

Explanation: For DMSGND, the specified directory name was not found in the loader tables.

For DMSLIO and DMSNCP, an entry point name specified either with the START command or on an LDT card could not be located in the loaded TEXT files.

For DMSMOD, the name used with the FROM or TO option of the GENMOD command does not occur in the currently loaded files.

 $System$   $Action: RC = 40$ Execution of the command is terminated. The system status remains the same.

For DMSLIO and DMSNCP, no<br>place for LDT. Loading clean-up has teen processed files. A subsequent START command should net be affected. execution takes stops. Loader for the loaded

For DMSMOD, the module is not created.

User Action: For DMSGND, reload<br>auxiliary directory and reissue directory and reissue command. the the

For DMSLIO and DMSNCP, reissue the START command with the proper entry point or control section name, or asterisk (\*). Correct the LDT card with the CMS Editor.

For DMSMOD, correct the GENMOD command line 019E IDENTICAL FILEIDS or add the requested name as an external name in the files being generated.

021W NO TRANSIENT DIRECTORY

Explanation: A request was made to display<br>a transient directory, but neither a private core image library nor a system residence library was assigned.

 $System$  Action: RC = 4 Execution of the command continues until all specified directories are processed.

User Action: Ensure that the proper<br>libraries are assigned and reissue the command.

### 022E NC DIRECTORY NAME SPECIFIED

Explanation: A directory name was not entered with the command.

 $Systen$   $Action: RC = 24$ Execution of the command is terminated. The system status remains the same.

User Action: Reissue the command with a directory name.

OMS

#### 022W NO CORE IMAGE DIRECTORY

**Explanation:** A request was made to display<br>a core image directory, but neither a private core image litrary nor a system residence library was availatle.

**System Action: RC = 4<br>Execution of the command continues until** all specified directories are processed.

User Action: Ensure that the proper litrary is assigned and reissue the command.

023E NO FILETYPE SPECIFIED

**Explanation:** The command requires that you specify both filename and filetype.

For the DLBL command, toth are reguired if you specify the CMS operand.

System Action: RC = 24<br>Execution of the command is terminated. The system status remains the same.

For DMSTPE, if the DEN, IRICH, 7TRACK, or 9TRACK options were specified, the mcdeset byte has been set for the specified device (TAPi, where:  $\pm$  = 1, 2, 3, 4) or TAP1.

U<u>ser Action</u>: Reenter the command,<br>specifying-the-filename-and-filetype.

# 023W NO RELOCATABLE DIRECTORY

**<u>Explanation</u>: A request was made to display<br>a relocatable directory, but either no** private or system relocatatle litrary was available or no active entries were present available or no active entries were present<br>on the appropriate directory.

System Action: RC = 4<br>Execution of the command continues until<br>all specified directories are processed.

User Action: Ensure that either the proper **EXAMPLE AND AND THAT CONTROLLER AND ACTLE AND ACTLE ACTIVE** relocatable entries are available in the directory and reissue the ccmmand.

024E FILE 'fn ft fm' ALREADY EXISTS [-- SPECIFY 'REPLACE' [option]]

> Explanation: The specified file already exists.

> For DMSEDI, the Editor work file, EDIT CMSUT1, already exists as the result of a previous edit session ending abnormally.

> For DMSXIN, the XEDIT work file, XEDTEMP CMSUT1 A1, already exists as a result of a previous edit session that ended abnormall y.

> For DMSUPD, a file with the fileid 'UPDATE CMSUT1' already exists. This usually indicates that the UPLATE command was executed previously and was terminated

abnormally, and that *it* left a work file on the output disk at that time.

For DMSUTL, specifies an allowed for neither the specified. the file ID for SYSUT2 existing file. This is not the COPY function because MODIFY or REPLACE option was

For the RECEIVE command, RECEIVE was issued and a file exists.

 $System$  Action:  $RC = 28$ Execution of the command The system status remains the following exception: is terminated.<br>the same, with

For DMSCPY, if you were creating multiple output files, several output files may have been created before the error discovered.

User Action: You can use the TYPE command<br>to examine the existing file. If you decide you want to keep it, use the EENAME command to give it a new fileid. If the file *is* invalid or incomplete, erase it and reissue the ccmmand; or for DMSCPY, reissue the command and specify the REPLACE option.

For DMSUTL, reissue the command specifying MODIFY or REPLACE, or reissue the command<br>without a file ID for SYSUT2.

For the RECEIVE command, use RECEIVE with the REPLACE option, or specify RECEIVE with a unigue fileid. For information on the RECEIVE command format, see the VM/SP Command and Macro Reference or issue the

#### 024W NO PROCEDURE DIRECTORY

**Explanation:** A request was made to display a procedure directory but no system residence library was assigned.

 $Systen$  Action: RC = 4 Execution of the command continues until all specified directories are processed.

User Action: Ensure that the system residence library is assigned and reissue the command.

#### 025E INVALID DATA IN 370X CONTROL PROGRAM

**Explanation:** One of conditions has occurred: the following

For specified EP or PEP -- The implied or channel vector table was not found.

For NCP or PFP  $--$  The maximum resource ID exceeds 4086 tytes.

For NCP or PEP -- The first resource *is* not the 370X.

System Action: RC = 16 Execution of the command is terminated.

User <u>Action</u>: Make sure that the 370X control program has teen generated with the correct parameters and that the ccrrect CAMOD operand value was used on the SAVENCF command. For the correct parameters for 370X control program generation, refer to the VM/SP Planning and System Generation Guide.

025W NO SOURCE STATEMENT DIRECTCRY

**Explanation:** A request was made to display<br>a source statement directory, tut either a private source statement library or a system residence litrary was not available or there were no source statement entries in the library available.

System Action: RC = 4<br>Execution of the command continues until<br>all specified directories are processed.

User Action: Ensure that either the proper library is assigned or that active source statement entries are present in the directory and reissue the command.

026E INVALID PARAMETER 'parameter' FOR 'function' FUNCTION

Explanation: The data specified for the<br>given function is misspelled, missing or incorrect.

System Action: RC = 24<br>Execution of the command is terminated. The system status remains the same.

User Action: Reissue the command, specifying-valid data for the function.

026W 'phase' NOT IN LIBRAR!

Explanation: A request was made to display<br>a certain entry or entries in a core image directory but the entry or entries were not in the library.

 $\frac{System\text{ Action: RC = 4}}{Exception \text{ of the} \text{ command} \text{ continues until}}$ all specified directories are processed.

User Action: Reissue the command,<br>specifying-the-proper-phase-name.

027E INVALID DEVICE {'device name'l 'device' FOR 'SYSxxx'}

> <u>Explanation</u>: The device specified is<br>invalid, or, if the message is INVALID DEVICE 'device' FOR 'SYSxxx', the device associated with the specified logical unit is not supported by the prccessor.

> $\frac{System \text{ Action:}}{Which \text{ issues } RC = 24, except for \text{ }DSEP,}$ **Execution of the command is terminated. The** system status remains the same.

> U<u>ser Action</u>: Reissue the command,<br>specifying<sup>a valid device name. Cr, for</sup> DMSERV, use the command LISTIO SYSxxx to

verify the device to which the logical unit is assigned. Reassign the logical unit to a valid device and reissue the command.

027W NO PRIVATE CORE IMAGE LIBRARY

Explanation: A request was made to display the core image directory of a private core image library, but no entries were present.

 $Systen$  Action: RC = 4 Execution of the command continues until all specified directories are processed.

User Action: None.

028E NO {DEVICEILCGICAL UNIT} SPECIFIED

Explanation: The command requires that you specify a device address or logical unit.

 $System$   $Action: RC = 24$ Execution of the command is terminated. The system status remains the same.

User Action:<br>specifying a logical unit. Reissue the valid device address or command.

028W NO {PRIVATE| SYSTEM} ENTRIES . TRANSIENT DIRECTORY

**<u>Explanation</u>:** No directory entries were present on the specified transient library.

 $System Action: RC = 4$ </u> Execution of the command continues until all specified directories are processed.

User Action: None.

029E INVALID PARAMETER 'parameter' IN THE OPTION 'option' FIELD

> Explanation: The data entered following the specified option was invalid.

> System Action: RC = 24<br>Execution of the command is terminated. The system status remains the same.

> For DMSLIO, some option processing may have<br>altered loader information. This should altered loader information. not affect a subsequent load.

> User Action: Check the format of the field and reIssue the command, specifying the data after the option.

030E FILE 'fn ft fm' ALREADY ACTIVE

Explanation: A file could not be referenced<br>because it was already active. For example, this message appears if you try to example, this message appears if you try to<br>append a file to itself, or if you try to rename the EXEC file you are executing.

System Action: RC = 28

DMS

Execution of the command is terminated. The system status remains the same with the following exceptions for DMSCPY:

- If the APPEND option was specified, and if the copying process had begun kefore the error was discovered, then records are appended to the output file.
- If the NEWFILE (the default), REPLACE or OVLY option was specified, and if the copying process had tegun tefore the<br>error was discovered, then CCPYFILE error was discovered, then COPYFILE<br>CMSUT1, on the output disk, contains the records copied so far.
- In multiple output file mode, several output files may have been created before the error was discovered.

User Action: Use another method of execution, or close the file and reissue the command.

031E LOADER TABLES CANNOT BE MCDIFIED

<u>Explanation</u>: If you are trying to increase<br>the number of loader tables, the system storage below the loader tatles *is* in use.

If you are trying to decrease the number of loader tables, either the leader is using more tables than you specified, or the system storage below the loader table is in<br>use.

S<u>ystem Action</u>: RC = 40<br>Execution of the command is terminated. The system status remains the same.

User Action: The number of loader table pages should be modified before other storage is allocated. The command should be issued immediately after IPL.

Note: If you have exceeded storage on the A-disk, reload (via IPL) without accessing the A-disk.

032E INVALID FILETYPE 'ft'

Explanation: The filetype entered was not valid for the command.

For DMSMOD, the filetype must be MODULE.

For DMSSYN, the filetype must be SYNONYM.

For DMSUTL, the filetype must be LOADLIB.

 $rac{\text{System}}{\text{system}}$  Action: RC = 24 Execution of the command is terminated. The system status remains the same.

User Action: Correct reenter the command. the filetype and

#### 033E FILE 'fn ft fm' IS NOT A LIBRARY

**Explanation: For DMSSVT, the file specified**<br>in the message cannot be updated or read<br>because the file is an invalid library.

For DMSPRT, DMSPUN, and DMSTIP, the MEMPER<br>option is invalid because the file cption is invalid because specified is not a library.

\$Ystem Action:<br>For DMSSVT, the following return code is issued:

 $RC = 8$  (if the FIND macro was issued) RC = 10 (if the STOW macro was issued)  $RC = 32$  (if OSLOADER was executing)

Return code 8 or 10 is passed to the user program and executing. For is terminated. or 10 is passed to the user<br>the program continues return code 32, execution

For DMSPRT, DMSPUN, and code of 32 is issued. command is terminated. remains the same. DMSTYP, a return Execution of the<br>The system status

U<u>ser Action</u>: For DMSSVT, check for an<br>invalid library or an invalid fileid<br>specification in the FILEDEF command.

For DMSPRT, DMSPUN, and DMSTYP, specify a library or omit the MEMBER option.

034E FILE 'fn ft fm' IS NOT FIXED LENGTH

Explanation: The specified file must have fixed-length records in order command to be executed. for the

 $System$   $Action: RC = 32$ Execution of the command is terminated. The system status remains the same.

User Action: You may change the record<br>format of the file by using the COPYFILE<br>command with the RECFM option. Then reissue the command.

035E INVALID TAPE MODE

Explanation: An invalid combination of tape options was specified. For example: 9TRACK, DEN 200.

System <u>Action</u>: RC = 24<br>Execution of the command is terminated. The system status remains the same.

**User Action:** Correct the tape options and reissue the command.

036E OPEN ERROR CODE 'nn' ON 'ddname'

<u>Explanation</u>: An error occurred during an OS<br>CPEN. The possible error codes are<br>described below:

<u>Code Meaning</u>

The DSORG option of the specified DCB<br>(data control blcck) is not PO, PS, or<br>DA (partitioned organization, physical DA (partitioned organization, physical<br>sequential, cr direct access, respectively).

1

- 2 The default FIlEDEF for 'ddname' displayed in failed. the message the DCB
- 3 The RECFM of the specified DCB does not agree with the format of the existing file, that is, one RECFM is variable-length and the other is fixed-length.
- 4 A DCB, BlKSIZE, IEECI, or EUFI eption is missing or invalid.
- 5 The input DCB BLKSIZE is nct a correct multiple of the tCE IRECl, or the output DCB specifies writing blocked output, but only untlocked output is permitted.
- 6 RECFM is fixed-length and IEECI does not agree with the record length of the existing file or, if the filemode is 4, the BlKSIZE dces not agree with the record length of the existing file, or RECFM is variable-length and BIKSIZE is not 4 bytes greater than the record length of the existing file, ••• , or BIKSIZE is not a multiple of LRECl whether the filemode is equal to 4 or nct.
- 7 RECFM is variable-length spanned, and either the access method is not BSAM or the filemode is not 4.
- 8 An error occurred saving the BPAM directory for update, or an error occurred while doing a FIND for the member name specified in the FIIEDEF command or CMSCE macro.
- 9 The DCB specifies output, EDAM or a key length for an OS data set or DOS file.
- 10 An error occurred while attempting to position a tape with label type specified as BlP or NL.
- 11 I/O option 'UPDAlE' is invalid for file found on read-only disk.
- 12 A tape which was specified as NL contained an IBM standard VCI1 label as its first record.
- 80 The file is an unsupported OS data set or DOS file, or an I/O error eccurred accessing an OS or DCS disk.

 $\mathbf{I}$ 

System Action: The program continues executing, but the DCEFIGS CPEN bit is not turned on and the DCB is not initialized.

User <u>Action</u>: Noting the error code and<br>ddname displayed in the message, check the associated FILEDEF command and DCB macro

for invalid or missing DCB options.

031E [OUTPUT] DISK 'mode [cuu]' IS REAt/ONLY

Explanation: The filemode of the output<br>file species a read-only disk, which cannot be written on.

For DMSUPD, there was no read/write disk available for the UPDATE output files. The following steps are taken to determine the disk on which the UPDATE output 'files are to be placed (the search stops as soon as one of the following steps is successful):

- If the disk on which the original source<br>file lies is read/write, the cutput files are placed on that disk.
- If that disk is a read-only extension of a read/write disk, the output files are placed on that particular read/write disk.
- The output files are placed on the A-disk, if it is read/write.

If all three of the above steps fail, and the A-disk is read-only, then the message

DISK 'A' IS READ/ONLY

is displayed.

If this message occurs during VSAMGEN EXEC<br>processing, it indicates that the CMS A-disk *is* accessed in read-only mode. Eut the VSAMGEN EXEC procedure requires that the CMS A-disk be accessed in read/write mode so that the CMS DOSLIE files can be written on it. Also, for an OS 'INSTALL', the VSAM and Access Method Services ebject modules will be copied to *it* for future modules will be copied to it for future<br>updating. In a MAINT run for both DOS and<br>OS users, the PTF decks read from the users, the PTF decks read from the reader are also written on the CMS A-disk.

System Action: RC = 36 Execution of the command is terminated. The system status remains the same.

If this message occurs during VSAMGEN EXEC processing, the VSAMGEN EXEC procedure terminates and the system returns to the CMS command environment.

For DMSCPY, in multiple output file mode, several output files may have been created before the error was discovered.

For DMSDSK and DMSRDC, the reader *is* closed with the HOLD option.

For DMSMOD, loader cleanup has performed on loaded files. teen

For DMSTPE, if the DEN, TBTCH, 7TRACK, or 9TRACK options were specified, the modeset byte has been set for the specified device (TAPi, where:  $\underline{i} = 1$ ,  $2$ ,  $3$ ,  $4$ ) or TAP1.

User Action: Issue the CP command LINK to reset the disk to read/write status. Then

Conversational Monitor System (CMS) Messages 119

access the disk again and reissue the command.

For DMSBDP, ensure that the appropriate disk is being associated with the DTF being opened, and reissue the command.

038E FILEID CONFLICT FOB ttNAME '{ASM3705IASSEMBLEISYSIN},

> **Explanation:** The file specified with an ASM3705 (or ASSEMBLE) ccmmand has been previously defined by a FIIEDEF command,<br>but its filetype was net defined as<br>'ASM3705' (or as 'ASSEMBLE'), or you have issued a FILEDEF command for a reader or tape input file and specified a filename that is already defined as a disk file with the filetype ASM3705 (or ASSEMBLE).

- For the IOCP command, either: 1. the user issued a FILEDEF command for reader or tape input and the specified filename already exists on disk as 'fn IOCP' •
- 2. the user issued a FIIEDEF command for input from disk with a filetype ether than IOCF and there exists a file 'fn IOCP~ on this disk.

 ${\tt System\ Action: RC = 40}$ The command is not executed. The system status remains the same.

User Action: Verify that you have specified the correct filename with the ASM3705, ASSEMBLE, or IOCP command. If<br>it is correct, in the first case above, issue a FILEDEF ddname CLEAR command for the file, or issue a FILEDEF command that sets the filetype correctly. In the second case, either use a different filename for the input file, or erase the existing disk file.

039E NO ENTRIES IN LIBRARY 'fn ft fm'

**<u>Explanation</u>:** The library specified contains no members.

System Action: RC = 32<br>Execution of the command is terminated. The system status remains the same.

User Action: None.

040E NO FILES LOADED

**Explanation:** The user has not previously issued a LOADMOD or LCAD command, or the module consists of zeros.

System Action: RC = 40<br>Execution of the command is terminated. The system status remains the same.

User Action: Load files via the IOAD or LOADD command.

041E INPUT AND OUTPUT FILES ABE THE SAME

Explanation: One of the following errors was detected:

- The same ddname was specified for input and output.
- The input ddname and output ddname specify the same disk file.
- The input ddname and output ddname specify the same tape unit.

System Action: RC = 40<br>Execution of the command is terminated. The system status remains the same.

User Action: Reissue the MOVEFILE commands correctly. FILEDEF and

042E NO FILEID[ (S) ] SPECIFIED

**Explanation:** At least one file<br>identification is required in order fcr the command to be executed.

System <u>Action</u>: RC = 24<br>Execution of the command is terminated. The system status remains the same.

User Action: Reissue the<br>specifying at least one fileid. command,

043E 'TAPn(cuu)' IS FILE PBOTECTED

Explanation: The tape cannot be written on.

System <u>Action</u>: RC = 36<br>Execution of the command is terminated. If the DEN, TRTCH, 7TRACK, or 9TRACK options were specified, the modeset byte has been set for the specified device (TAPn, where:  $p = 1, 2, 3, 4$ .

User <u>Action</u>: Send a message to the operator<br>to insert the write enable ring in the tape and retry the command.

For DMSCLS, verify that the correct tape is mounted •

044E RECORD LENGTH EXCEEDS ALLOWABLE MAXIMOM

Explanation: The record length given exceeds the maximum record length allowed. The maximum record length allowed by the Ine maximum record length allowed by the<br>EDIT command is 160 characters; by the PRINT command, 151 characters; and by the PUNCH command, 80 characters.

System Action: RC = 32<br>Execution of the command is terminated. The system status remains the same.

Oser Action: For DMSEDI, reissue the command with an acceptable record length.

For DMSPRT and DMSPUN, you can change the record length with the COPYFILE command,

DMS

and then reissue the command.

045E UNSUPPORTED 370X CONTRCI ERCGEAM TYPE

Explanation: The 3705 cortrcl program type is not an Emulation Program (EP), Partitioned Emulation Program (PEP) or Network Control Program (HCP).

System Action: RC = 16<br>Execution of the command is terminated.

User Action: Make sure that 370X control program has been generated with correct parameters. For the correct parameters for the 370X control program generation, refer to the VM/SP Planning and System Generation Guide.

046E NO LIERARY NAME SPECIFIED

Explanation: The command was without a library name. entered

System Action: RC = 24<br>Execution of the command is terminated. The system status remains the same.

User Action: Reenter the **USEE** Action: Reenter the command,<br>specifying the library name.

047E NO FUNCTION SPECIFIED

Explanation: A function must be specified<br>in order for the command to be executed.

System Action: RC = 24 Execution of the command is terminated.

For SVCTRACE, SVCTRACE is turned off if it was on.

For DMSTPE, if the DEN, TRTCH, 7TRACK or<br>9TRACK options were specified, the modeset byte has been set for the specified device (TAPi, where:  $\underline{i} = 1$ , 2, 3, 4) or TAP1. Otherwise, the system status remains the same.

**User Action:** Reissue the command with the desired function.

048E INVALID MODE 'mode'

Explanation: This message can occur for any one of the following reasons:

- The mode was not specified correctly.
- For most CMS commands, filemode 's' is<br>an invalid mode.
- The mode number, if specified, is not between 0 and 5.
- More than two characters were specified for the mode.
- A null line was entered as the first

specification with the MULT option of the DLBL command.

- The mode specified with a LISTDS command was not the mode of an OS or DCS disk.
- The mode specified with a LISTFILE<br>command was not the mode cf a CMS-formatted disk.

 $System~\underline{Action}: RC = 24$ <br>Execution of the command is terminated. The system status remains the same.

For DMSTPE, if the DEN, TRTCH, 7TRACK, or 9TRACK options were specified, the mcdeset byte has been set for the specified device (TAPi, where:  $\underline{i}$  1, 2, 3, 4) or TAP1.

User Action: Reissue the command with the filemode specified correctly.

049E INVALID LINE NUMBER 'line number'

Explanation: The specified line number is either zero or outside the limits of the file.

System Action: RC = 24<br>Execution of the command is terminated. The system status remains the same.

User Action: Examine the file and reissue the command with a correct line number.

050E PARAMETER MISSING AFTER {DDNAMEISYSxxxlfunction}

Explanation: A parameter that is required by the command was not specified.

For the ASSGN command, the disk mode must be specified for the SYSxxx logical unit.

For the DLBL command, the disk mode or DUMMY or CLEAR must be specified after the ddname.

For the FILEDEF command, the device name or DUMMY or CLEAR must be specified after the ddname.

For the SET command, a required parameter that must follow a function is missing.

System <u>Action</u>: RC = 24<br>Execution of the command is terminated. The system status remains the same.

User Action: command. Correct and reissue the

OS1E INVALID MODE CHANGE

Explanation: The filemode letter specified for the old fileid is not the same as the filemode letter specified for the new

 $System$  Action:  $RC = 24$ 

Execution of the command is terminated. The system status remains the same.

Correct and reissue the User Action:  $\overline{\text{command}}$ .

# 052E MORE THAN 100 CHARS OF OPTIONS SPECIFIED

Explanation: The maximum number of extra that can be used to specify<br>options for this command is 100. More than 100 characters were used.

For the OSRUN command, more than 100 characters were used in the PARM field.

System Action: RC = 24<br>The command is not executed. The system status remains the same.

User Action: Reissue the command, using 100 or fewer characters to specify the cptions, Use abbreviations if or parameters. necessary.

# 053E INVALID SORT FIELD PAIR DEFINED

Explanation: Either an ending character<br>position was not specified for a sort field, the starting position is greater<br>than the ending position, the fields<br>contain nondecimal characters, or the sort field exceeds the maximum cf  $253$ characters.

 $\frac{System \text{ Action: RC} = 24}{Exception \text{ of the command is terminated. The}$ system status remains the same.

Correct and reissue the User Action:  $\overline{\text{command}}$ .

054E INCOMPLETE FILEID SPECIFIED

Explanation: You must specify the filename<br>and filetype in order for the command to be executed. In addition, for some commands you must specify the filerode.

 $S$ <u>rstem Action</u>: RC = 24<br>Execution of the command is terminated. The system status remains the same.

User Action: Check the description of the command, correct the command line, and reissue the command.

#### 055E NO ENTRY POINT DEFINED

Explanation: For the START command or the START option of the FETCH, IOAD, or INCLUDE | command, either the initial execution ( address is zero, or there is no executable ( code at the execution address, or nothing ( has been loaded.

This message is also issued if a START command (or FETCH command with the START option) is issued following a SET DCSPART command, resetting the size of the DOS<br>partition. Redefining the partition size causes storage to be reinitialized and any previous loads or fetches must be reissued.

 $System$  Action RC = 40 Execution of the command is terminated. Loader cleanup has been performed on loaded files. This should not interfere with a subsequent START command.

User Action: If no file was previously<br>loaded, issue the LOAD command specifying the files to be loaded. If files are<br>loaded, check them for incorrect SLC or entry cards.

#### $056E$  FILE  $\cdot$  fn ft  $[fn]'$ CONTAINS INVALID {NAME|ALIAS|ENTRY|ESD} RECORD FORMATS

Explanation: For DMSLEM and DMSNCP (GEN, ADD, REP), the specified file is not in the MACRO and MEND cards must expected format. MACRO and MEND cards must<br>be included in the MACRO files, and the prototype card must be specified with a name that does not exceed eight characters. If an SCOPI statement appears, it must<br>contain a name. A MACLIB must contain<br>'LIB' in columns 4-6 of record one.

For DMSLBT, the specified file has more<br>than 255 entry points (ESD only), or has records which are incompatible or missing,

For DMSLIO, an invalid condition was found<br>in a TEXT or TEXTLIB file. TXTLIB files created on EDF disks must have "PDS" in columns 4-6 of record one. TXTLIB files<br>created on non-EDF disks must have "LIB" in columns 4-6 of record one. RLD data must<br>be compatible with the TEXT file or TXTLIB member to which it belongs. If an ICS statement was submitted, the specified name<br>was previously defined, or the initial<br>length of the CSECT was not found in the ESD card.

For DMSSYN, the specified file is not in<br>the expected format. The SYNONYM file must contain 80-byte records in free form<br>format, with columns 73-80 ignored. The data consists of a command name fcllowed by a blank and the user synonym. This may<br>optionally be followed by a count which is preceded by at least one blank.

For DMSZAP, either the header record for<br>TXTLIB or LCADLIB was invalid, or the pointer to the directory or module map was in error.

System Action: RC = 32<br>Execution of the command is terminated. The system status remains the same. For DESCLE, the library is not globaled and the<br>operation continues for any other libraries named in the command.

User Action: For DMSLBM and DMSNCP, issue the MACIIB COMP command, then check the MACIIB with a MACIIB MAP command. Correct the format error.

**DNS** 

For DMSGLB, the specified library does not have "LIB" in columns 1-3 or 4-6 of the first record. One possit1e cause is the 1itrary may be in packed format. Correct the library and reissue the command.

For DMSSYN, correct the format of the file.

For DMSLIO, recreate the TXTIIB or TEXT file.

> For DMSLBT, if the message specifies ESD, check for more than 255 entry points for a<br>member; otherwise, check for invalid or<br>missing records.

> For DMSZAP, recreate the library or module.

Then reissue the command.

056W FILE 'fn ft fm' CON~AINS INVALID {NAMEIALIASIENTRYIESD} RECORD FORMA~S

Explanation: The specified file is not in the expected format.

System Action: Processing continues.

User Action: None.

057E INVALID RECORD FORMAT

Explanation: For the TAPE command, a record that was read was not in TAPE DUMP format. For the TAPEMAC command, the tape was not in the IEHMOVE unloaded PDS format, or the PDS logical record length is not 80.

System Action: RC = 32<br>Execution of the command is terminated. For the TAPE command, if the DEN, TRTCH, 7TRACK, or 9TRACK options were specified, the modeset byte has been set for the specified device (TAPi, where:  $i = 1, 2, 3$ , 4) or TAP1.

User <u>Action</u>: For the **TAPE command, rewrite**<br>the file onto tape using the TAPE DUMP command. For the TAPEMAC command, recreate the file on tape using the os IEHMOVE utility program. Then reissue the command.

058E END-OF-FILE OR END-OF-TAPE [CN 'TAPn']

**Explanation:** The end of the file or tape was reached.

For DMSTPE, an end-of-tape condition was encountered while dcing a write, WTM (write tape mark), or ERG (erase gap) operation.

System <u>Action</u>: RC = 40<br>Execution of the command is terminated. For DMSTPE, the last operation is not completed. The tape is Fositioned at the end. If the DEN, TRTCH, 7TRACK, or 9TRACK options were specified, the modeset byte<br>has been set for the specified device  $^{42}$   $^{43}$   $^{41}$ ,  $^{41}$ ,  $^{41}$ ,  $^{41}$ ,  $^{41}$ ,  $^{41}$ ,  $^{41}$ ,  $^{41}$ ,  $^{41}$ ,  $^{41}$ ,  $^{41}$ ,  $^{41}$ ,  $^{41}$ ,  $^{41}$ ,  $^{41}$ ,  $^{41}$ ,  $^{41}$ ,  $^{41}$ ,  $^{41}$ ,  $^{41}$ ,  $^{41}$ ,  $^{41}$ ,  $^{41}$ ,  $^{41}$ ,  $^{41}$ ,  $^{41}$ ,

User Action: For DMSTPD, you may space the<br>tape forward and continue, or rewind the<br>tape and quit; this can be an information message rather than an error condition, depending on the circumstances.

For DMSTPE, if the position of the tape is not as expected, use the appropriate TAPE  $control$  function to reposition it.

For DMSBOP, ensure that the proper tape has<br>been mounted. If so, rewind and reposition the tape and retry.

For DMSCLS, rewind and reposition the tape and reissue the command.

059E 'cuu' ALREADY ACCESSED AS READ/WRITE tmode' DISK.

> Explanation: You are trying to access the specified device in read-only mode, but you specified device in read-only mode, but you<br>have already accessed it read/write mode.<br>You cannot have a disk accessed as both read-only and read/write, because the read-only file directory would not reflect any updates you made until the next time you accessed the disk.

> $Systen$  Action:  $RC = 36$ Execution of the command is terminated. The system status remains the same.

> **User Action:** Release the disk by issuing the RELEASE command and then reissue the ACCESS command.

060E FILE(S) 'fn [ft [fm]]' NOT FOUNt. DISK 'mode (cuu)' WILL NOT BE ACCESSED

> Explanation: The files requested were not<br>on the specified disk or if the disk<br>contains no files and you accessed it as an extension, your access fails; therefore, the disk is not accessed. If another disk was already accessed as mode "fm", it is released.

> System Action: RC = 28<br>Execution of the command is terminated. The system remains in the same status as before the command was entered.

> User Action: Check to see that the fileid<br>is specified correctly, and reenter the command. correctly, and reenter the

061E NO TRANSLATION CHARACTER SPECIFIED

IXPlanation: A SET INPUT or SET CUTPUT command was issued without a translation character.

 $System$  Action:  $RC = 24$ Execution of the command is terminated. The translate table remains unchanged.

User Action: Reissue the command with the appropriate translation character.

#### DMS

062E INVALID [CHAR] '[=I\*lcharICHARACTER)' IN [OUTPUT] FILEID ['fn ft [fm]']

Explanation: The character specified whether an asterisk (\*), equal sign (=), or<br>other was invalid in the fileid in which it appeared.

System Action: RC = 20<br>Execution of the command is terminated. The system status remains the same, with the following exceptions for the COPYFILE command:

- If the APPEND option was specified and the copying process tegan tefore the error was discovered, then records were appended to the output file.
- If the NEWFILE (the default), REFLACE, or OVLY option was specified, and the copying process tegan before the error was discovered, then COPYFILE CMSO!1, on the output disk, contains the records the output disk, contains the records<br>copied so far.
- In multiple-output-file mode, several output files may have been created before the error was discovered.

User Action: Check the description of the command format and reissue the command.

063E NO [SORT|TRANSLATION|SPECIFICATION] LIST {ENTERED I GIVEN}

> Explanation: A list was requested in<br>response to the SORT command, cr<sup>t</sup>c the SPECS option or TRANSLATE option of the COPYFILE command, but a null line was<br>entered in response. The XEDIT sutcommand SORT was entered with no sort fields specified.

> System Action: RC = 40<br>Execution of the command is terminated. The system status remains the same.

> User Action: Reissue the command, and enter the list when it is requested.

064E INVALID [TRANSLATE] SPECIFICATION AT OR NEAB 'list'

> Explanation: An invalid specification was included in the list entered when either the SPECS option or the TRANS oFtion was specified. "list" *is* the Fortion of the list you entered that *is* in errer. Some of the errors that can cause this message to appear in conjunction with the SPECS option are the following:

- A source specification was entered with no target specification.
- An invalid decimal number was entered for an input or output column.
- An input file specification of the form "nn-mm" was given, but mm was smaller

than nn.

- A string was specified without an ending<br>delimiter.
- A zero length string was specified.
- An invalid hexadecimal number was specified, or an odd number of hexadecimal digits followed the "H" of such a specification.
- The continuation code (++) was specified in the middle of a specification, rather than at the beginning of one.

Some of the errors that can cause this message to appear in conjunction with the TRANS option are the following:

- An invalid hexadecimal entered. number was
- An odd number of characters was entered.
- The continuation code  $(++)$  was entered in the middle of a character pair.

System <u>Action</u>: RC = 24<br>Execution of the command is terminated. The system status remains the same.

User Action: Reissue the command and enter the-correct specification list when *it* is reguested.

065E 'option' OPTION SPECIFIED TWICE

Explanation: The option was specified more than once in the command line.

 $System$   $Action: RC = 24$ Execution of the command *is* terminated. The system status remains the same.

User Action: Reissue the **Iser Action:** Reissue the command,<br>specifying-the-option-only-once.

066E 'option' AND 'option' ARE CONFLICTING CPTIONS

**Explanation:** The specified options are mutually exclusive and must not te specified in the same command.

System Action: RC = 24<br>Execution of the command is terminated. The system status remains the same.

**User Action:**<br>command. Correct and reissue the

061E COMBINED INPUT FILES ILLEGAL WITH PACK OR UNPACK OPTIONS

> Explanation: An attempt was made to combine several files at the same time that the PACK or UNPACK option was used. This message appears if there is more than one input fileid, or if there is an asterisk in

the first fileid in single output file mode.

System Action: RC = 24 Execution of the command is terminated. The system status remains the same.

User Action: Correct the command line and reissue the command.

068E INPUT FILE 'fn ft fm' NeT IN PACKED FCRMAT

Explanation: The specified input file is not in packed format, and was specified in an UNPACK operation.

System Action: RC = 32<br>Execution of the command is terminated. The system status remains the same, except that in multiple output file mede, several output files may already have teen created before the error was discovered.

User Action: Correct the command line and **reissue** the command.

069E DISK {'mode'l 'cuu' I 'volid '} NOT ACCESSED

Explanation: The specified disk has not been accessed. For DMSDSL, the A-disk must be accessed when the DOSIIE MAP function is performed and the output is directed to disk.

System Action: RC = 36<br>Execution of the command is terminated. The system status remains the same.

User Action: Access the specified disk and reissue-the command.

0691 [OUTPUT] DISK 'mode' NOT ACCESSED

Explanation: The disk specified in the FILEDEF command has not been accessed.

 $Systen$  Action: information only. Execution continues. This message is for

User Action: None.

070E INVALID {PARAMETER 'parameter'IARGUMENT 'argument'}

Explanation: An invalid operand, or too many or extraneous operands, were specified in the command line or EXEC statement.

System Action: RC = 24<br>Execution of the command is terminated. The system status remains the same, with the following exception for the TAPE command:

If the DEN, TRTCH, 7TRACK, or 9TRACK options were specified, the modeset byte has been set for the specified device (TAP i, where:  $i = 1, 2, 3, 4$  or TAP1.

User Action: Correct the command line and

reissue the cemmand.

071E ERASE  $*$   $*$  [fm|\*] NOT ALLOWED

**<u>Explanation</u>:** You cannot erase all files on all disks using the ERASE command. Yeu can enter asterisks for the filename and filetype, but you must specify the filemode letter and number.

System Action: RC = 24<br>Execution of the command is terminated. The system status remains the same.

**User Action:** Issue the FORMAT command to erase all files on a disk, or use ACCESS command with the ERASE option ACCESS COMMAND WITH THE EXASE OFITS (AII yeu write a new file on the disk). the (all

072E ERROR IN EXEC FILE fn, LINE nnn - message

Explanation: The EXEC interpreter has found<br>an error in file 'fn', at line "nnn".<br>'message' may be any one of the following:

CMS EXEC Return Codes:

FILE NOT FOUND  $RC = 801$ The specified file was not found on the accessed disks. This message can be issued when you try to invoke an EXEC from within another EXEC.

&SKIP OR &GOTO ERROR  $RC = 802$ A reguest was made to move to a statement atove the beginning of the file, er tc a nonexistent label.

BAD FILE FORMAT  $RC = 803$ The file is not in the required format. For<br>instance, it is packed rather than it is packed rather than unpacked, or the record length is greater than 130.

TOO MANY ARGUMENTS  $RC = 804$ A maximum number of 30 arguments can be passed to an EXEC file.

MAX DEPTH OF LOOP NESTING EXCEEDED nc = 805<br>RC = 805<br>No more than four nested loops may be specified.

ERROR READING FILE  $RC = 806$ An I/O error occurred while an EXEC file was being read.

INVALID SYNTAX  $RC = 807$ The syntax of the indicated statement is invalid.

INVALID FORM OF CONDITION  $RC = 808$ This can occur from previously unassigned variables. The final result after the line

is interpreted is syntactically invalid. INVALID ASSIGNMENT  $RC = 809$ An attempt was made to assign a value to an unspecified field; for example.  $= 42$ MISUSE OF SPECIAL VARIABLE RC = 810<br>Incorrect use of a special variable was Incorrect use-of a special-variable was<br>attempted. For example, an attempt was made to assign a value to SEXEC or to STYPEFLAG. ERBOR IN SERBOR ACTION  $RC = 811$ An SERBOR control statement specified a CMS command that also resulted in an error. CONVEBSION ERROR  $RC = 812$ A variable in the line must be converted, but cannot be, because it *is* a character value, it is not in the proper format, or it has not been initialized. For example, 'SIF SFLAG EQ 944' If SFLAG was not previously initialized, it is "null" or blank and *will* cause a conversion error when being converted to decimal. This message *is* also issued if a nonhexadecimal number is specified after the characters "X'" on the right-hand side of an assignment statement (for example, 8A <sup>=</sup>X'12AG'); or if a nondecimal number is specified after the characters "X'" in any statement other than an assignment statement other than an assignment (for example, STYPE X'120AO'). TOO MANY TOKENS IN STATEMENT  $RC = 813$ More than 19 tokens appeared in a single SREAD VARS statement. MISUSE OF BUILT-IN FUNCTICN  $RC = 814$ One of the EXEC built-in functions (for example, SCONCAT, SDATATYPE, etc.) was used incorrectly. EOF FOUND IN LOOP  $RC = 815$ An end of file occurred before the command completed the requested operation. INVALID CONTROL WORD  $RC = 816$ An invalid control word was encountered in the input deck and cannot be read. EXEC ARITHMETIC UNDERFLOW

 $RC = 817$ A negative arithmetic variable exceeded 8 digits including sign.

EXEC ARITHMETIC OVERFLOW  $RC = 818$ -1 A positive arithmetic variable exceeded 8 digits. -1

SPECIAL CHARACTER IN VARIABLE SYMEOL  $RC = 819$ 

A special character was used in a variable symbol. *Only* alphameric characters are to be used. The asterisk in the special variable s\* is an acceptable character.

**System Action:** The file is<br>executed up to the point where was detected. logically the error

User Action: Correct the EXEC file and reexecute it.

Note: For a tutorial description of the CMS EXEC facility, see the VML<sub>25</sub>P CMS USer's<br>Guide. For a description of the CMS EXEC  $\overline{\text{control}}$  statements, see the VM/SP CMS Command and Macro Reference.

073E UNABLE TO OPEN FILE ddname

Explanation: CMS was unable to open the specified ddname. An explanatory message should appear along with this message.

**System Action: RC = 28<br>Execution of the command or program is<br>terminated for the OS Loader. Abend code =** 15A for LINK/LOAD/ATTACH/XCTL failures. BC=28 for OSBUN command.

User Action: Verify the ddname and reissue<br>the command. If using the OS Loader, verify that the LOADLIB libraries in the GLOBAL list exist.

074E EBROR [RE]SETTING AUXILIABY DIRECTORY

Explanation: The auxiliary directory could not be set or reset. This can occur, for example, if the disk on which the auxiliary example, it the urse one accessed when the<br>command is issued, or if it is accessed as<br>a filemode other than the one specified for a filemode other than the one specified for<br>it with a previous GENDIRT command.

 ${\tt System\ Action: RC = 40}$ If the error occurred on an attempt to set the auxiliary directory, execution of the<br>command is terminated. The system status command is terminated. The system status remains the same. If, however, the error occurred on an attempt to reset the auxiliary directory, the assembly has already been done, and execution continues.

User <u>Action</u>: Consult the system programmer<br>to find out what disk the auxiliary<br>directory is on and what filemode that disk should be accessed as. (It should have the filemode that was specified for it with the GENDIRT command.) Access the disk with the proper filemode and reissue the command.

075E [DEVICE] devicename {INVALIDIILLEGAL} FOR {INPUT 10UTPUT}

> **Explanation:** The device specified for the<br>input or output ddname is invalid. This input or output ddname is invalid.

DMS

System Action: RC = 40<br>Execution of the command is terminated. The { system status remains the same.

User Action: Reissue the FILEDEF command specify the correct input/cutput | and device.

076E ACTUAL RECORD LENGTH EXCEEDS THAT SPECIFIED

Explanation: An existing file has a record<br>length greater than the record length<br>entered in the command line.

System Action: RC = 40 Execution of the command is terminated. The system status remains the same.

the command. Reissue User <u> Action:</u> specifying a larger record length with the LRECL option.

077E END CARD MISSING FROM INPUT DECK

Explanation: Since the end card is missing,<br>the input file is not complete. The deck is probably invalid.

**System Action:**  $RC = 32$ <br>**Execution of the command is terminated. The card file is lost from the reader.** 

User Action: The DISK DUMP command must be issued to recreate the file.

078E INVALID CARD IN REACER {DECK|FILE 'cardimage'}

> Explanation: For DMSDSK, a card that was<br>not punched by DISK DUMP was encountered in the input deck. The deck cannot te read by DISK LOAD.

> For DMSGRN, an invalid card was encountered<br>in the input deck. The deck cannot be processed by the GEN3705 command.

> $\frac{System\text{ Action: RC} = 32}{Exception\text{ of the command is terminated. The}$ system status remains the same.

> For DMSDSK, the READER file closed with the HOLD option.

> User Action:<br>For DMSDSK, reissue the command in case<br>there are valid DISK DUMP cards following in the file. If the same error occurs,<br>either retry, use the READCARD command to load the file, or use the CP PURGE command to erase the reader file.

> For DMSGRN, use the card image in the error<br>message to correct the card, and reenter the command.

Explanation: The sequence number found is not the next sequential number.

System Action: RC=32<br>The file continues to be loaded.

User Action: Check the file after is has been loaded for possible transmission errors.

079E INVALID DEVICE ADDRESS - REENTER

Explanation: The device address entered was specified incorrectly, that is, it is not a<br>valid hexadecimal character or is not in the range of X'001' to X'6FF'.

Action: Message DMSINI606R  $\alpha r$ System DMSINI608R is reissued.

User Action: See DMSIN1606R or DMSIN1608R.

080E INVALID {CYL|ELK} NUMEER - REENTER

Explanation: The value entered was not a valid decimal number.

<u>bystem Action</u>: Message<br>reissued. DMSINI609R is

User Action: See DMSIN1609R.

081E INVALID REPLY - ANSWER "YES" OR "NO"

Explanation: The only valid response to the<br>guery is "yes" or "no". Neither was entered.

DMSIN1607R System Action: Message or DNSINI610R is reissued.

User Action: See DMSIN1607R or DMSIN1610R.

082E IPL DEVICE ERROR - REENTER

Explanation: The device is not currently<br>defined, or it is not in read/write status, or it is an unsupported device type.

System Action: Message DMSINI608R<br>reissued. is

User Action: See DMSIN1608R.

083E NUCLEUS  $[CIL|BLK]$ SPECIFICATION UNACCEPTABLE ERROR 'X'

> Explanation: The cylinder or FB-512 block<br>number specified for the nucleus start<br>address does not meet the requirement indicated by the error code.

> Code Meaning The nucleus will overlay CMS files on the minidisk.

Conversational Monitor System (CMS) Messages 127

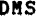

- $\overline{2}$ The nucleus start address is beyond all formatting.
- 3 The starting FB-512 tlock number is not on a 256-klock houndary.
- A total of 256 FB-512 blocks are not  $\mathbf{a}$ available, including the starting block number.

Action: Message DMSIN1609R System is reissued.

If  $RC = 1$ , <u>Action:</u> respond to User DMSINI609R with a larger cylinder value or FB-512 block number. If RC = 2, specify a<br>smaller value. If RC = 3, specify a<br>multiple of 256. If RC = 4, specify a<br>lover location for the nucleus. In any event, use of the FORMAT command with the RECOMP option may be necessary.

084E INVALID USE OF 'FROM' AND 'TO' CPTIONS

Explanation: The 'FRCN' location exceeds or<br>is equal to the 'TO' location.

System Action: RC = 24 Execution of the command is terminated. The system status remains the same.

User Action:<br>command. Correct and reissue the

085E ERROR IN fn ft fm, LINE nnn - message

Explanation: The EXEC 2 interpreter has found an error in file "fn ft fn", at line<br>"nnn". "message" may be any one of the following:

**EXEC 2 Return Codes:** 

FILE NOT FOUND  $RC = 10001$ The input file was not located on an accessed disk.

WRONG FILE FORMAT  $RC = 10002$ The line length exceeds 255 bytes.

WORD TOO LONG  $RC = 10003$ An attempt was made to assign more than 255 bytes to a variable, or a word in a line is longer than 255 bytes.

STATEMENT TOO LONG  $RC = 10004$ The length of the statement exceeds 511 bytes.

INVALID CONTROL WORD  $RC = 10005$ A word with a leading ampersand was found<br>where a control word was expected, but it is not recognized as a control word.

LABEL NOT FOUND  $RC = 10006$ 

During a scan for a label, the label was not located.

INVALID VARIABLE NAME  $RC = 10007$ A word without a leading ampersand vas found in a place where a variable was expected.

INVALID FORM CF CONDITION  $RC = 10008$ Either the conditional operator is invalid or one of the operands has a null value.

INVALID ASSIGNMENT  $RC = 10009$ An operator in an assignment statement is not (}), or (-), or 'of' does not follow the function name.

MISSING ARGUMENT  $RC = 10010$ A required argument is missing.

INVALID ARGUMENT  $RC = 10011$ An argument has an invalid value.

**CCNVERSION ERROR**  $RC = 10012$ An error has occurred in converting from a string to a numeric value.

**NUMERIC OVERFLOW**  $RC = 10013$ A number has overflowed the defined system limits:  $(2**32)-1$  or  $-(2**32)$ .

INVALID FUNCTION NAME RC = 10014<br>If the function name starts with an ampersand, it is not a predefined function, or if it starts with a dash, it is not a label in the file.

END OF FILE FOUND IN LOOP  $RC = 10015$ The end of the file was found before the end of the loop.

**CIVISION BY ZERO**  $RC = 10016$ A division by zero was detected.

INVALID LOOP CONDITION  $RC = 10017$ The conditional expression in an SICCF statement has an invalid format.

ERROR RETURN DURING SERRCR ACTION  $RC = 10019$ An error has occurred during execution of the action specified on an SERROR statement.

ASSIGNMENT TO UNSET ARGUMENT  $RC = 10020$ An attempt was made to assign a value to an argument when the number of that argument<br>exceeded 8N. For example,

> SARGS A B C  $84=D$

would cause this error.

STATEMENT OUT OF CONTEXT  $RC = 10021$ &RETURN was encountered when no sutroutine was active.

INSUFFICIENT STORAGE AVAILABLE  $RC = 10097$ <br>Insufficient storage to complete the statement.

This may be caused by  $SSTACK$ , assignment to a variable, or other actions that require additional storage.

FILE READ ERROR nnn<br>RC = 10098 The operating system was unable to read the file or some part of file or some part of the file. The return<br>code "nnn" indicates one of the following conditions:

#### Code Meaning

- The file was not found.
- The address of the tuffer was not within virtual storage limits.
- 3 A permanent disk error cocurred. This may occur if you link to and access another user's disk, then try to read a file that was refiled by its owner after you issued the ACCESS coamand. Reissue the ACCESS command and try to read the number again.
- 5 The number of records is less than 0 or greater than 32768.
- The fixed/variable flag is not F or V. The record read is longer than the
- buffer.<br>The s 9 The specified file is open for writing; it must be closed and opened for reading.
- 11 The number of records is greater than 1 for a variable-length file.
- 12 The end of the file was reached.
- 13 An invalid displacement appears in the AFT for a variable length file.
- 14 An invalid character appears in the filename.
- 15 An invalid character appears in the filetype.

TRACE ERROR nnn<br>RC = 10099<br>A command or subcommand issued as an action A command or subcommand issued as an action<br>of STRACE returned the error code 'nnn'. Execution of the current EXEC 2 file is terminated.

System Action: The file is logically executed up to the point where the error<br>was detected.

User Action: Correct the EXEC 2 file and reexecute it.

Note For information on EXEC 2, see the **VMZSP EXEC 2 Reference.** 

#### 086E INVALID DDNAME 'ddname'

Explanation: The ddname specified with the command is invalid.

System Action: RC = 24<br>Execution of the command is terminated. The system status remains the same.

**<u>User Action</u>: Reissue the command with a valid ddname. With the DLBL command, use a** ddname of seven characters or less. If you<br>are an OS user, enter the first seven<br>characters of your program's ACB ddname. If these seven characters are not unigue within the program (that is, the eighth character distinguishes two ACBs in the same program), recompile the program using different ddnames.

096W DLBL 'ddname' DUMMY INVALID FOR VSAM

<u>Ixplanation</u>: The ddname in the ACB being<br>opened was specified in a previous DLBL command with the DUMMY operand, which is invalid for VSAM.

System Action: RC = 8

This message accompanies a DOS/VS VSAM open error code X'11'. The OS user is restricted from using a DUMMY VSAM data set. An attempt to do so will cause unpredictable results at OPEN time. An additional message from the program product teing used may follow.

User Action: Reissue the DLBL command specifying a mode for this ddname, and then restart the program that caused the error.

087E INVALID ASSIGNMENT OF 'SYSxxx' TO DEVICE 'device'

> **<u>Explanation</u>:** The ASSGN command that was entered violated a restriction on the assignment of 5YSxxx to a virtual device. The ASSGN command restricts the assignment of logical units to virtual dEvices as follows:

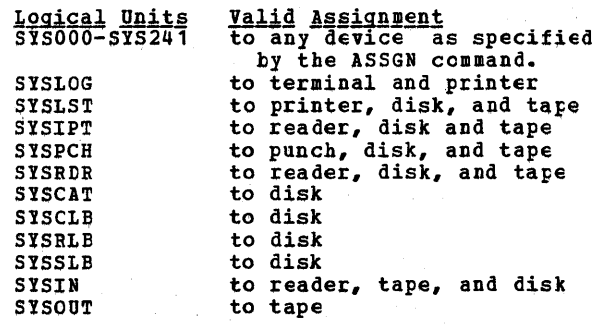

 $Systen Action: RC = 24$ <br>Execution of the command is terminated. The system status remains the same.

User Action: Reissue the ASSGN command, specifying a valid combination of logical

DtlS

unit and virtual device.

088E UNSUPPORTED DTF TYPE 'atftype'

**Explanation:** An attempt was made to open or close a DTF table of a type nct supported by CMS.

System Action: RC = 24<br>Execution of the command is terminated. The system status remains the same.

User Action: None; CMS/DCS only supports those DTF types identified in the CMS/DOS publications.

089E {OPENICLOSE} ERROR CODE Inn' ON {fn I SYSxxx I TAPn}

> **Explanation:** The error code in the message identifies the error situaticn.

- Code Meaning The logical unit (SYSxxx) in the DOSCB does not match the lcgical unit in the DTF table.
- 2 CMS/DOS does not support writing to OS or DOS disks. All files must be written to CMS disks.
- 3 An attempt was made to open or *close* a private source statement litrary, but no DLBL command was issued with the no see the contract to the LTF<br>DLBL ddname equal to the LTF<br>filename. CMS/DOS requires filename. CMS/DOS reguires a user-issued DLEL for all seguential disk files, VSAM input and cutput disk files, what in the disk
- 4 An attempt was made to open or close a DTFCD or DTFPR with ASOCFLE/FUNC operands specified in the DTF macro. These operands are nct supported under CMS/DOS.
- 5 An attempt was made to open an input<br>sequential disk file from an OS disk, but no extent information was found in the OSPST associated with the file.
- 6 An attempt was made to open a seguential disk file for input, but sequencial disks into found on any of the<br>accessed disks.
- 7 The device type in the DTF being<br>opened or closed is incomratitle with the PUB device type for the specified unit.
- 8 The system or is unassigned programmer logical unit  $X'$  FF')  $\cdot$ (PUB pointer in LUB
- 9 There is no CMS/DeS support for reading tapes tackward. When the operand READ=BACK *is* specified on the DTPMT macro, a flag is set in the DTF at compilation time indicating this

condition. processing direction. CMS/DOS supports tape<br>only in a fcrward in a

- 11 An attempt was made to open or close a DTFMT (tape data file) and 'ASCII=YES'<br>was specified in the DTF macro. This operand *is* not supported.
- 12 An attempt was made to open a DTFCP or DTFDI tape file with 'FILABL=STD'<br>specified. However, no VOL1/HDE1 was encountered.
- 13 PUB information for the tape logical unit being opened (track mode indicator or density) is incompatible with the tape drive.
- 14 The tape is a 3420 tape drive but an invalid tape drive model number (valid model numbers are 3, 4, 5, 6, 7, and 8) •
- 15 While opening a DTF associated with a file on an OS or DOS disk, an I/C error occurred while reading the extent information for the specified data set.
- 16 SYSIPT/SYSRDR is assigned to tape and the record length *is* not 80 or 81 bytes.
- 17 An unexpected error situation was encountered while performing a tape I/O operation.
- 18 The SAM OFEN/CLOSE (in the CMS/DOS environment) routines have returned with an error indicating that the DTF currently being processed could not be opened because of a lack of virtual storage.
- 19 An attempt was made to OPEN a SAM file in VSAM space. This feature is not supported in CMS/DOS.
- 20 An attempt was made invalid or unsupported transient area. to fetch an VSE/AF OPEN
- 21 For MOVEFILE to process a tOS input *file* on FB-512 devices, the RECFH and BLOCK must be specified on the input<br>FILEDEF for nn. For a fixed block FILEDEF for nn. For a fixed block RECFM, the LRECL also must be specified.

System Action: RC= 36<br>Execution of the command is terminated. The system status remains the same.

User Action: Correct the error and reissue the command.

090E INVALID DEVICE CLASS 'deviceclass' FOR 'device'

Explanation: The device class information returned from the CP DIAGNOSEreguest (code

130 IBM VM/SP System Messages and Codes

 $241$ conflicts with the device being assigned.

System Action: RC = 36 Execution of the command is terminated. The system status remains the same.

User Action: Reissue the command. If this<br>fails, call IBM for software support.

091E SAVEAREA ADDRESS IN PARTITICN PIE NOT EQUIVALENT TO LTA SAVEAREA ALDRESS

> **Explanation:** The current savearea address<br>in the PIB (Partition Information Block) is not the same as the savearea in the LTA (Logical Transient Area).

 $System$  Action: RC = 100<br>Execution of the command is terminated.

User Action: Reissue the command; if the problem persists, call IBM for software support.

092E STXIT SAVEAREA ADDRESS INVALID

Explanation: The specified savearea address<br>in a STXIT operation is not within the address range of the virtual machine.

 $\frac{System \text{ Action}}{Exception}$ : RC = 100<br>Execution of the command is terminated.<br>The system status remains the same.

User Action: Verify the save area address and reissue the command.

093E MVCOM MACRO ATTEMPT TO ALTER OTHER THAN POSITION 12-23 OF COMREG

> Explanation: The specified MVCOM macro is attempting to alter a position other than<br>the allowed positions 12 to 23 of the communications region.

> $System Action: RC = 100  
> Execution of the command is terminated.$ The system status remains the same.

> User Action: Correct the specification of the MVCOM macro and retry.

094E FROM ADDRESS ON MVCOM MACRC INVALID

**Explanation:** The address specified in the nucleon macro is not within the range of the virtual machine.

 $\frac{System \text{ Action: RC = 100}}{Exception \text{ of the command is terminated.}}$ The system status remains the same.

User Action: Correct the address specified and retry.

095E INVALID ADDRESS 'address'

Explanation: The specified address is not within the range of the virtual machine, is not a valid storage address, or is not equal to or greater than X'20000'.

 $\frac{System \text{ Action}}{Exception \text{ of } the \text{ command} is terminated.}$ The system status remains the same.

User Action: Reissue the command with a valid address.

096E FILE 'fn ft' DATA BLOCK COUNT INCORRECT

Explanation: The number of data blocks read<br>from tape (for file 'fn ft') does not match the number in the model file status table written on the tape when the file was dumped.

System Action: Execution of the command is<br>terminated. The portion of the file 'fn<br>ft' loaded exists on disk as tape CMSUT1.

User Action: To ensure that the file is properly loaded, reposition the tape to the beginning of the file and reissue the TAPE LCAD command.

096S UNSUPPORTED FUNCTION IN A LICCS ROUTINE

Explanation: A Logical IOCS routine was called to perform a function which the routine was not generated to perform.

 $S$ <u>ystem Action</u>: RC = 100<br>Execution of the command is terminated. The system status remains the same.

Verify that all logical User Action: functions to be performed are supported by<br>the Logical IOCS routine linked with your program.

097E NO 'SYSRES' VOLUME ACTIVE

Explanation: No system residence disk (SYSRES) is active; therefore, no procedure library or relocatable library is active.

System <u>Action</u>: RC = 36<br>Execution of the command is terminated.<br>The system status remains the same.

User Action: Use the "SET DOS ON mode" command to activate a SYSRES disk, and reissue the command.

098E NO {PHASE| PROCEDURE} NAME SPECIFIED

**Explanation:** The command requires the specification of a phase name or procedure name.

 $System$  Action: RC = 24<br>Execution of the command is terminated. The system status remains the same.

User Action: Reenter the command supplying a phase name or procedure name.

098S CMS OS SIMULATION NOT AVAILAELE

Explanation: An OS SVC was issued and a CMS EXPLAHALLOM. AN OS SVC was issued and a CMS<br>saved segment is not available. OS simulation text is not dvalidate. 05 storage. Message DMSINSC99W or DMSSET099W was previously issued.

System Action: The system is terminated<br>abnormally, with an abend code of X'OF9'.

User Action:

- Access a disk containing the proper text for OS simulatien and issue the command SET SYSNAME CMSSEG name, where "name" is invalid (in order to get the os simulation text loaded *into* free storage), or
- 2. Issue the command SET SYSNAME CMSSEG name, with a valid name (in crder to be able to use the os simulation text in that saved segment).

098W CMS OS SIMULATION NOT AVAILABLE

Explanation: DMSINS098W is displayed if, EXPLANALLON: DESINSUSOW IS uispiayed II,<br>during CMS initialization, it is determined<br>that a CMS saved segment is nct available or cannot be loaded, and the OS simulation text could not be loaded into free storage.

tMSSET098W is displayed if, after it was determined that the CMS saved segment was not available, an attempt to load the OS simulation text was unsuccessful. tMSSET098W is preceded by message DMSSET100W.

System Action: If the message is<br>DMSSET098W, RC = 4. If the message is<br>DMSINS098W, no return code is passed and initialization proceeds nermally. Any issuance of an OS SVC that follows either of these messages causes the message DMSITS098S to be displayed and the system | 100W {CMSSEG} SYSTEM NAME \*name\* NOT AVAILABLE to terminate abnormally.

**User <u>Action</u>: Access a disk containing the proper text for OS simulation or, using the** SET command, specify a valid CMS saved segment.

099E CMS/DOS ENVIRONMENT {NOT} ACTIVE

E<u>xplanatio</u>n: If the message is CMS/DOS<br>ENVIRONMENT NOT ACTIVE, the CMS/DOS environment must be active in order for the  $|$ command to execute.

If the message is CMS/DCS ENVIRONMENT | ACTIVE, the CMS/DOS environment must not be active in order for the command to execute. |

If the message is from DMSOPI I/C error reading text, an I/O error has cccurred reading from a library and the CCW will be displayed.

 $\frac{System\_Action: RC = 40}{Exception of: the command is terminated.$ The system status remains the same.

**User Action: Use the SET DOS command to limit of the SET DOS command to US** activate or deactivate environment and reissue the command.

099W GENERATION PARAMETERS VM/SP INCOMPATIBLE WITH

**Explanation:** The parameters specified on the HOST macro in the stage one input stream for an NCP or PEP control program<br>were not egual to the values required by VM/SP. The ccntrol program may not operate<br>correctly if used by VM/SP. (This message<br>does not prohibit saving or loading the<br>ccntrol program. It may not indicate an error if the VM/SP generation and lcad procedures are used for a 3704/3705 control program intended for use by a virtual machine system other than  $VM/SP.$ )

 $\frac{System}{{\text{Action}}}$ : For DMSNCP, RC = 99. Processing continues.

User Action: None.

100E NO EATCH PROCESSOR AVAILABLE

Explanation: The CMSBATCH module could not<br>find the DMSBTP TEXT S2 file (Batch find the DMSBTP TEXT S2 file (Batch processor) on any system disk.

System Action: At this point, the operator has a normal CMS interactive machine, not a batch machine.

User Action: Contact your system support personnel.

**Routing: This message is displayed at the<br>Eatch Facility console at Batch** Facility console at initialization time.

SHARED {SSTAT|YSTAT} NOT AVAILABLE

Explanation: (for "CMSSEG SYSTEM NAME<br>'name' NOT AVAILABLE") The CMS saved segment name indicated in the message is not available. This can occur message is not available. This can occur<br>if the size of the virtual machine is if the size of the virtual machine is<br>defined past the start of the saved defined past the start of the saved<br>segment. This message can also occur if an<br>error occurred when a LOADSYS DIAGNOSE was issued for the indicated segment name.

Explanation: (for "SHARED (SSTAT | ISTAT) NOT AVAILABLE")<br>The S-disk or  $Y$ -disk has been modified since the CMS system was saved.

System Action: (for "CHSSEG SYSTEM NAME ...

For DMSSET, RC = 4. For DMSINS, no return code is issued. The command is not code is issued. The command is not<br>executed. The system status remains the same.

> ત્ત્રી ઘણાવ  $\frac{1}{\sqrt{2}}$

도시 그래도 있었다.<br>1920년 1월 2일 : 1월 2일<br>1920년 1월 2일 : 1월 2일

132 IBM VM/SP System Messages and Codes

System Action: (for "SHARED [SSTAT|ISTAT] NOT AVAILABLE") NOT SSTAT. The SSTAT is built in user<br>storage. For YSTAT, the Y-disk is accessed<br>using the CMS ACCESS command.

User Action: (for '<br>'name' NOT AVAILABLE") "CMSSEG SYSTEM NAME For DMSSET, reissue the command, specifying a valid name. For DMSINS, define your<br>virtual storage under the start of the chassed. For both DMSSET and DMSINS, if the<br>problem persists, contact your system support personnel.

User Action: (for "SHARED {SSTAT|YSTAT} NOT **AVAILABLE")** Call your system support personnel.

101E PATCH NOT LOADED

Explanation:

- The CMSBATCH command was issued after<br>the first carriage return following  $1 -$ IPL. or.
- 2. The CMSBATCH module encountered errors trying to load the DMSBTF TEXT S2 file (Eatch processor). See the LOAD command for possible errors, or
- 3. The CMSBATCH module could not locate<br>the DMSBTPAB entry point in DMSBTP<br>while searching the loader tables. At this point DMSBTP has already been  $1$ oaded.

System Action: At this point, the operator<br>has a normal CMS interactive machine, not a hatch machine.

User Action: If the explanation is (1) follow start-up procedure (starting with<br>IPL). If it is (2) or (3), contact your system support personnel.

Routing: This message is displayed at the Batch Facility console at **Batch** initialization time.

101S 'SPECS' TEMP STRING STORAGE EXHAUSTED AT '. . . . . . . . <u>'</u>

> **Explanation:** A specification list was  $SO$ long that the storage area reserved for storing specification strings was exhausted.

> System  $Action: RC = 88$ Execution of the command is terminated. The system status remains the same.

> User Action: Copy the file twice, possibly<br>using the OVLY option a second time, so<br>that less string storage is needed each time.

> > 이 이제 좋아하는 일정<br>그래요. (1983년 1월 1일 1일 1일 1일 1일<br>2012년 2월 1일 1월 1일 1일 1일 1일<br>2012년 1월 1일 1월 1일 1일 1일 1일

a Politika<br>1960 - Paul Berlin, paul Paul<br>1970 - Paul Berlin, paul Paul

 $\label{eq:1} \frac{1}{16} \left[ \frac{1}{16} \left( \frac{1}{2} \frac{1}{3} \left( \frac{1}{2} \frac{1}{3} \frac{1}{3} \frac{1}{3} \frac{1}{3} \frac{1}{3} \frac{1}{3} \frac{1}{3} \frac{1}{3} \frac{1}{3} \frac{1}{3} \frac{1}{3} \frac{1}{3} \frac{1}{3} \frac{1}{3} \frac{1}{3} \frac{1}{3} \frac{1}{3} \frac{1}{3} \frac{1}{3} \frac{1}{3} \frac{1}{3} \frac{1}{3} \frac{1}{3} \frac{1}{3$ 

102S ICO MANY FILEIDS

Explanation: Too many input fileids were specified.

 $System$  Action: RC = 88<br>Execution of the command is terminated. The system status remains the same.

User Action: To correct this situation, use<br>two COPYFILE commands, specifying the APPEND option with the second one.

103S NUMBER OF SPECS EXCEEDS MAX 20

Explanation: More than 20 specifications<br>were entered.

System Action: RC = 88<br>Execution of the command is terminated. The system status remains the same.

User Action: Use more than one COPYFILE command, possibly specifying OVLY after the first one.

104S ERROR 'nn' READING FILE 'fn ft fm' FRCM **DISK** 

> $An$ unrecoverable Explanation: error contrast the universal enter of the from disk.<br>In indicates the nature of the error; it<br>may be one of the following:

Code Meaning

- The specified file was not found.
- The buffer area is not within user  $\overline{2}$ storage limits.
- A permanent disk read error occurred.<br>This may occur if you link to and 3 access another user's disk, and try to read a file that was refiled by its<br>owner after you issued the ACCESS<br>command. Reissue the ACCESS command
- end try to read the file again.<br>The number of records is less than<br>zero or more than 32768. 5.
- 7 The fixed/variable flag in the file status table entry is not F or V.
- The given storage area was smaller<br>than the actual size of the records<br>read. (This error is valid if reading the first portion of a large record into a small buffer. It does not cause the function to terminate.)
- The file is open for writing and must 9 be closed before it can be read.
- only one record can be read for a<br>variable-length file. In this case,  $11$ the number of records is greater than 1.
- An unexpected end of file occurred<br>(the record number specified exceeds 12 the number of records in the file).
- $13$ A variable-length file has an invalid displacement in the active file table.  $14$ An invalid character was detected in
- the filename. 15 An invalid character was detected in
- the filetype. 25 Insufficient virtual storage is

Conversational Monitor System (CMS) Messages 133

available. Reguested item number is negative, or item number plus number of items exceeds file system capacity.

27 an attempt was made to urdate a variable-length item with one of a different length.

 $System Action: RC = 100 or RC=1nn ('nn'$ </u> described above) Execution halts. The system remains in the same status as before *the* command was entered.

For DMSEDI, the edit session is terminated. If the error occurred during a RENUM operation, the workfile is erased and the *file* being edited remains unchanged.

For DMSDSL, the condition of the tOSLIE file is unpredictable.

For DMSGLO, no global variable tatle(s) were created.

For DMSLBM, the condition of the MACLIB file is unpredictable.

For DMSGLB, that litrary is not glcbaled but the operation continues for any other libraries named in the command.

For DMSXGT, if the error cccurred during a<br>GET or RERUN operation, the subcommand is<br>terminated and the editing session terminated and the continues.

For DMSXIN, the execution of the command or subcommand is terminated. If multiple files were being edited, the editing session continues for those files.

For the TAPE command, if the DEN, TRTCH, 7TRACK, or 9TRACK options were specified, the modeset byte has been set fer the specified device (TAPi, where:  $\underline{i} = 1$ , 2, 3, 4) or TAP1. Some records may have been written on tape.

U<u>ser Action</u>: If you can determine the<br>problem from the "Explanation" and remedy the condition, reissue the command. If not, end condition, idid and the community the command and if the problem persists, call your system support persists,<br>personnel.

For DMSDGL, verify DeSLIE integrity with the DOSLIB MAP command.

For DMSGLB, RDBUF has returned a RC other<br>than 0, 1, or 8. RC=1 indicates it is an OS/DOS DISK and RC=8 occurs if the IRECL is<br>greater than 80. Either of these conditions is acceptable.

For DMSLBM, verify MACLIB integrity with the MACLIB MAP command.

For DMSLIO and DMSMCD, reissue the entire LOAD/INCLUDE sequence after checking the error conditions.

For error code '09', issue an FSCLOSE macro

for the file. If a permanent disk read error occurs (code 3), it may be the result of the user having detached a virtual disk without releasing it. CMS, not realizing that the disk is no longer part of the virtual machine, assumes that the disk is still active and encounters an error when it tries to read or write the *file.* 

If a permanent disk read error occurs (Ccde 3), it may be the result of the user having detached a virtual disk without releasing it. CMS, not realizing that the disk is no lenger part of the virtual machine, assumes that the disk is still active and encounters an error when it tries to read or write the file.

105E NO JOB CARD PROVIDED

Explanation: The first record of the user<br>job was not a /JOB card.

System Action: The batch facility has<br>flushed the user job and continued with the next user job.

User *Action:* Resubmit the job to the batch facility with the first record of the job in batch facility /JOB format.

Routing: This message is displayed at the<br>Batch Facility console during user job execution.

105S ERROR 'nn' WRITING FILE 'fn ft {fm}' ON DISK

E<u>xplanation</u>: An unrecoverable error<br>occurred while writing on disk. <u>BB</u><br>indicates the nature of the error; it may<br>be one of the following:

<u>Code Meaning</u>

- The virtual storage address is O. 2
- The first character mode is invalid. 4
- .5 The second character mode is invalid.
- The number of records in the file is 6 toa large; it cannot exceed 65,533. 7 An attempt has been made to skip over
- 8 an unwritten variable-length item.
- 9 The number of bytes was not specified.<br>The file is already active for already active for reading.
- 10 The maximum number of CMS files (3400) has been reached.
- 11 The fixed/variable flag is not F or V.
- 12 13 The disk is not a CMS read/write disk. The disk is full (recoverable error).
- 14 The number of bytes to be written is not integrally divisible by the number
- 15 of records to be written. The length of this record is not the same as that of the previous record. The fixed/variable flag is not the
- 16 same as that of the previous record.
- 17 A variable-length record *is* greater than 65K bytes.
- 18 The number of records is greater than 1 for variable-length file.
- 19 The maximum number of data blocks Fer file (16060) has been reached.

 $\mathbf{I}$ 

ł

26

- 20 An invalid character has been detected in filename.
- 21 An invalid character has been detected in filetype.
- 22 Virtual storage capacity has been exceeded. 25 Insufficient virtual storage is
- available.
- 26 Requested item number is negative, or exceeds file system caracity. item number plus number of items
- 27 An attempt was made to urdate a variable length item with cne of a different length. An attempt was made to urdate a I

S<u>ystem Action</u>: RC = 100<br>Execution of the command terminates. The system status remains the same.

For DMSDSK, the reader file is saved. The status of the output file is unpredictable.

For DMSEDI, the edit session terminates.<br>The status of the file is as it was tefore the edit session or at the execution of the last SAVE subcommand or automatic save. The RENUM workfile is erased. A workfile, EDIT CMSUT1, may have been created on the input disk.

For DMSDSL, the condition of the tOSLIE file is unpredictable.

For DMSLBM, the condition of the MACLIB file is unpredictable.

For DMSLBT, DMSLST, DMSMCD, LMSSET, LMSTPD,<br>and DMSUPD, the status of the cutput file is unpredictable.

For DMSRDC, the reader is closed with a HOLD status to preserve the file.

For DMSTPE, if the DEN, TRTCH, 7TRACK, or<br>9TRACK options were specified, the modeset<br>byte has been set for the specified device (TAPi, where:  $i = 1, 2, 3, 4$ ) or TAP1. The status of the output file is unpredictable. The tape may not be in the same position as before the command was entered.

For DMSXCP, the EXCP request fails with the return code nn. Check the attributes of the file specified in the DTF and DIBI.

-1

For DMSXFD, if the error occurred during a<br>FILE or SAVE, a temporary work file,<br>XEDTEMP CMSUT1, may have teen created on the input disk.

For DMSXPT, if the error occurred during a PUT (D) or RENUM operation, the subcommand is terminated and the editing session continues.

User Action: If you can determine the<br>problem from the "Explanation" above and remedy the condition, reissue the command. If not, reissue the command and if the problem persists, call your system support personnel.

For DMSDSL, use the DOSLIB MAP function to

그는 일까 있었어.

verify DOSLIB integrity.

For DMSLBM, use the MACIIB MAP fUnction to verify MACLIB integrity.

For DMSLIC, reissue the LOAD/INCLUDE sequence from the beginning, after checking the above error conditions.

For DMSXCP, specify a smaller partition with the SET DOSPART command, or use the CP define storage command for a larger machine and IPL CMS.

106E JCB CARD FORMAT INVALID

Explanation:

I

- 1. The batch facility detected a missing or invalid userid or missing account number on the user /JOB card, or
- 2. The userid *(if* provided) does not exist in the VM/SP directory, or
- 3. A user /JOB card exit routine (BATEXIT2) returned a ncnzerc return code in general register 15.

System Action: The batch facility flushes the user job and continues with the next user job.

User Action: Resubmit the job to the batch facility with a valid userid and an account number in the batch facility /JOB card.

Routing: This message is displayed at the tatch facility console during user job execution.

106S NUMBER OF MEMBER NAMES EXCEEDS MAX 'nnnn'. FILE 'fn ft' NOT ADDED

> Explanation: The number of entries in the dictionary has exceeded the maximum of 1000.

> System Action: RC = 88 The system tries to write the dictionary up to and including the previous text deck;<br>then it terminates execution of the command.

> U<u>ser Action</u>: Either delete unnecessary<br>members from the library and retry, or start another library.

107E CP/CMS COMMAND 'command, ALLOWED {device}' NOT

Explanation: The named CP or CMS command is not allowed under the CMS batch facility. If it is a CP command, the device is also IT It is a CP COMMAND, the device is also<br>displayed. If it is a CP LINK command, displayed. If it is a CP LINK command, more than ten LINK commands have been issued without compensating DETACH commands or a possible error has occurred in the LINK command itself.

System Action: CMS continues with the next

Conversational Monitor System (CMS) Messages 135
# command in the user job.

User Action: Do not resubmit this command<br>with any batch job. If this was a LINK command reject, check to be sure the LINK<br>command is correct or net more than ten<br>LINK commands have been issued without compensating DETACH commands. Reissue the LINK command after detaching anether disk.

Routing: This message is displayed at the batch facility console during user job<br>execution. It will appear on the spooled console output sheet.

1075 DISK 'mode {(cuu)}' IS PULL

Explanation: There is not enough space on the specified disk to write the file.

System Action: RC = 100<br>Execution of the command is terminated. some records of the cutput file may have been written out.

User Action: Erase some files from the disk and reissue the command.

108E JSET CARD PORMAT INVALID

**Explanation:** The batch<br>invalid information on<br>Possible errors include: facility detected user's JSET card.

- No tlank delimiters betWEen entries
- Invalid keywords
- Noninteger values for settings
- Values for setting<br>installation limits. settings greater than

System Action: The user jot is flushed and the next batch job is started.

User Action: Correct the /SET card and resubmit the job to the Batch Facility.

Routing: This message is displayed at the batch facility console during user job execution. It appears on the speoled console output sheet.

108S MORE THAN 8 LIBRARIES SPECIFIED

Explanation: Only eight MACLIBs (macre libraries) or TITLIBS (text libraries) may be specified with a GLOEAL command.

 $Systen$  Action:  $RC = 88$ . Execution of the command is terminated. The old MACIIB or T%TLIB list is cleared.

**U<u>Ser Actio</u>n:** Regenerate the MACIIBs or<br>TXTLIBs to include members from other MACtlBs or TITLIBs, therety reducing the Dumber of libraries reguired for this terminal session.

#### 109E (CPUIPRINTERIPUNCH) LIMIT EXCEEDED

<u>Bxplanation</u>: A user job exceeded the named<br>limit during execution. The limit was determined either by the user job through a /SET control card or by default to the installation settings.

installation settings.<br><u>System Action</u>: The user job is flushed and<br>the next batch job is started.

**User Action: If the results are unexpected,<br>debug the job before resubmitting it to** batch.

## 109S VIRTUAL STORAGE CAPACITY EXCEEDED

<u>Fxplanation</u>: There is no more space<br>available in your virtual machine to successfully complete execution of the command. Subseguent execution of certain CMS commands may cause the same problem.

For DMSACC, insufficient free storage remains to access the specified disk.

For D!SAMS, Access Method Services vas unable to obtain free storage for the terminal buffer to read the tape ddnames.

ror DMSBWR, a write buffer operation attempted to write beyond the limits of the virtual machine's storage.

ror nMSFCH, either the Fhase being fetched would exceed FREELOWE, or in the case of ietching a \$\$B transient phase, the transient routine would exceed the end of the transient area.

lor DMSHLP, not enough storage was available to either load the DMSHID communication module or acquire tuffer space to format the HELP text file.

For DMSLBM, not enough virtual storage was available to contain the MACLIB dictionary.

For DMSLIO, the loading of text files has<br>caused either the transient area or user caused either the transient area or user area or user and the sizes area limit to be exceeded. Text file sizes are determined by the length fields of ESD<br>statements. An incorrect value in the length field of an ESD statement may cause this condition.

por DMSSOP, the storage to be used for saving the original DCB is not available.

For DBSPRS, either the initial reguest for a large block of storage failed, or storage was exhausted during sutalloeation of the block while processing normally.

**System Action: DUSBWE passes a return code of 22 to the program that called it, which** then passes a return code of 104~ DMSSM6 is terminated abnormally with abend code 1 <sup>1</sup> 804' or X'SOA'. DBSVIP abends with CMS abend code X' 177'. All other modules that issue this message pass a return code of 104; execution of the command is

OMS

terminated, and the system status remains the same.

For DMSACC, the disk is not accessed. Any disk already accessed at the specified<br>disk already accessed at the specified<br>point in the search order is released, but | 110E COBBECT FOBM IS: {DOSGEN|CMSXGEN} LOCATION not detached.

For DMSOVR, SVCTRACE is turned off if it  $\parallel$  was on.

For DMSLBM, if additions were being made to the MACtIB (GEN, ADD, or REP functions), it contains all successful additions made before storage was exceeded.

For DMSSOP, terminated. opening of the file is

USEE Action: You can use the CP LEFINE command to increase the size of the<br>virtual machine, or issue the CMS command RELEASE for any disk no longer needed, to free some of the virtual machine storage. IPL CMS again and reenter the command.

Alternatively, you can do the fellowing:

For DMSARN, DMSSMN, and DMSTPD, reduce the size of the program and retry.

For DMSDLB, clear old definitions that are no longer needed, and retry.

For DMSLBM, issue the MACLIB MAP command to etermine the contents of MACIIB. Define<br>determine the contents of MACIIB. Define<br>additional storage with a CP DEFINE command. Continue processing with the remaining additions.

For DMSLIO, redefine loading locations (origin) or redefine the virtual storage size using the CP command DEFINE. ReiSSUE the entire LOAD/INCLUDE seguence.

If you ran out of storage while trying to acquire a large GETMAIN area, and your<br>acquire a large GETMAIN area, and your<br>virtual machine size is atove the start of the CMS nucleus, you shculd IPI a CMS<br>system generated at a higher virtual<br>address than the one you are using. If the system generated at a higher virtual<br>address than the one you are using. If the<br>saved system CMSL is available, IPL it, if not, contact your system support personnel. virtual machine size is above the start of  $\parallel$  111E (DOSGEN CMSXGEN) FAILED DUE TO LOAD ERRORS

109T VIRTUAL STORAGE CAPACITY EXCEEDED

Explanation: There is insufficient virtual **Expenditual There** is insufficient virtual<br>storage available for file management control blocks.

**System Action:** The virtual machine is<br>placed in a disabled wait state and the disk is not updated.

User Action: Issue the CP command DIFINE to increase the size of the virtual machine, IPL CMS again and reenter the command.

If you ran out of storage while trying to<br>acquire a large GETMAIN area, and your wirtual machine size is above the start of<br>the CMS nucleus, you should IPL a CMS<br>system generated at a higher virtual

address than the one you are using. If the<br>saved system CMSL is available, IPL it, if *bot,* contact your system support perscnnel.

(SEGNAftE)

Explanation: An invalid form of the DOSGEN or CHSXGEN command was specified.

 $\frac{System \text{Action: RC = 24}}{Exception \text{of the command is terminated. The}$ system status remains the same.

User Action: Correct and reissue the command. 'segname' is optional; if you do not specify it, it defaults to CMSDOS for not specify it, it defaults to CMSDOS for<br>DOSGEN and to CMSSEG for CMSXGEN.

1105 ERROR READING 'TAPn {(cuu)}'

**Explanation:** A permanent I/O error occurred<br>while reading the specified tape, or the tape is not attached.

System Action: RC = 100<br>Execution of the command is terminated. For the TAPE command, if the DEN, IRICH, 7TRACK, or 9TRACK options were specified, the modeset byte has teen set for the specified device (TAPi, where:  $\pm$  = 1, 2, 3,  $\frac{1}{2}$  or TAP1. The tape may not be in the same position as before the command was entered.

**ILSET Action:** If the tape is attached, make sure that it is the correct tape; rewind the tape via the TAPE REW command, position the tape, and retry. If the error persists, check the format of the tape for parity errors, missing tape marks, etc. For the<br>TAPEMAC command, if the problem persists,<br>use the OS utility IEHHOVE to create the use the OS utility IEHNOVE to create the PDS again on another tape.

Explanation: Errors occurred when trying to load (using the Loader) CMS text decks into the discontiguous saved segment.

System Action RC = 36<br>Execution of the command is terminated. The system status remains the same.

<u>Uger Action</u>: Print or display the file on<br>the A-disk with filename and filetype 'LOAD<br>MAP', which contains diagnostic messages. MAP't Which contains diagnostic messages. In sale cases, Loader messages may precede this message. !f this occurs, refer to the Loader message and fol1ew the User action given.

111S ERROR WRITING 'TAPn (cuu)'

Explanation: A permanent I/O error occurred when writing the specified tape.

 $System$   $Action: RC = 100$ If the DEN, TRTCH, 7TRACK, or 9TRACK

Conversational Monitor System (CMS) Messages 137

options were specified, the medeset byte has been set for the specified device (TAPi, where:  $\pm = 1$ ,  $2, 3, 4$ ) or TAP1. The tape may not  $\bar{b}e$  in the same position as before the command was entered.

User Action: Reissue the ccmmand. If the error persists, contact your system support personnel.

# 112S 'mode (cuu)' DEVICE ERROR

Explanation: An error was encountered in trying to access the disk, either because it is an unsupported device, or because an I/O error occurred while reading in the master file directory from the device.

System <u>Action</u>: RC = 100.<br>Execution of the command is terminated. The system status remains the same unless another disk was replaced bj this access, as indicated by message DMSACC724I.

User Action: If this is the first time that you-are-llsIng this CMS disk, use the FORMA~ command to format it. Reissue the command. If the problem persists, contact your system support personnel.

113S {mode[DEVICE|DISK|PRINTER|PUNCH|REACER|TAPn] TAPIN|TAPOUT} (cuu) NOT ATTACHED

> **Explanation:** The specified device is not<br>attached to the virtual machine. If the message is issued for a tape, it also may mean that the tape has not teen mcunted or the device is not ready.

> $System$  Action:  $RC = 100$ Execution of the command is terminated. The<br>system status remains the same unless the same unless<br>ed by this access, another disk was replaced by this as indicated by message DMSACC724I.

> User Action: If the specified device is a disk, issue the CP command LINK to attach the disk to the virtual machine, or ask the system operator to attach the disk tc your virtual machine.

> If the specified device is a printer, punch, or reader, use the CP command EEFINE to attach it to your virtual machine.

> If the specified deviCE is a tape drive, ask the system operator to attach or mount the tape and ready the device.

Then reissue the command.

114E 'PROGRAM' NOT LOADED; [CMS/DOS ENVIRCNMENT {NOT} ACTIVE]

> Explanation: Either the CMS/DOS environment<br>is active and you are trying to load a<br>program that uses OS macrcs, or the CMS/DOS environment is not active and you are<br>trying to load a program that uses DOS<br>macros. Neither of these situations is allowed.

System Action: RC = 40 or -0005<br>The command is not executed.

User Action: Use the CMS command SET to set DCS on or off, and reissue the command.

114S 'cuu' IS AN UNSUPPOBTEt DEVICE, OB REQUESTED BLKSIZE IS NOT SUPPORTED FOR THE DEVICE

Explanation: VM/SP does not support either the attached device or the requested block size.

 $\frac{System \text{ Action: RC = 88}}{Exception \text{ of the command is terminated.}}$ The system status remains the same.

User Action: Attach a device that is<br>supported by VM/SP, or issue the ccmmand with a valid tlock size for the device.

115E PHASE LOAD FOINT LESS THAN 'address'

Explanation: The phase load point is less than the beginning of the user area.

 $System$   $Action: RC = 40$ Execution of the command is terminated. The system remains in the same status as tefore the routine was entered.

User Action: Ensure that the phase load point is greater than or equal to the teginning of the user area by altering linkage-editor control statements.

115S {CONVERSION, PI 9} -TRACK I {SOO I 6250} BPII TRANSLATIONIDOAL-DENSITY} FEATURE NOT SUPPORTED ON DEVICE 'cuu'

> **Explanation:** The user has specified a tape mode setting that requires a feature not supported by the attached real device.

> $System Action: RC = 88$ </u> The system remains unchanged; the tape device has not been repositioned.

> User Action: Reissue the command using mcde ABEA BEASS (nTRACK, DEN, IRTCH) appropriate<br>for the attached devices; or attach a device with the appropriate features.

116S LCADEB TABLE OVERFLOW

Explanation: There are too many entry-point<br>or control-section names in the loader table built during loading\_

System Action: RC = 104<br>Loading is terminated.

User Action: IPL CMS again, redefine the number of leader tables with the SET command, and issue the LOAD/INCLUDE sequence (for DMSLIO) or the LCADMOD command (for DMSMOD).

<u>Explanation</u>: An I/O error occurred when a<br>DIAGNOSE command was issued to write to a display terminal during an EDIT or System Product Editor session.

 $Systen$  Action: RC = 100 The EDIT session is terminated. The virtual machine is placed in CMS mode.

For an XEDIT session, the terminal is set to typewriter mode, and the editing session continues.

User Action: Retry the EDIT session. If the problem persists, contact your system | support personnel.

For the System Product Editor, the<br>subcommand SET TERMINAL LISPIAY may be<br>issued to return the editor to display<br>mode. If the problem persists, contact your support personnel.

118S ERROR PUNCHING FILE {'fn ft fm'}

Explanation: An input/cutrut error occurred while punching the file.

System Action: RC = 100<br>Some of the file may have been punched.<br>The file being read is closed and an attempt is made to close the Funch before terminating the command.

User Action: Reissue the command. problem persists, support personnel. If the contact your system

119S UNSUPPORTED {MACRO I SVC} FORM OF {'macrc'|'parm'}

> Explanation: An unsupported or invalid form of the macro or SVC listed in the message has been executed by a user program.

> System Action: CMS is terminated abnormally  $with$  an abend code of  $X'$ 400'.

User Action: Check your program for an invalid or unsupported form of the macro listed in the message.

120S {INIOUT}PUT ERROR COLE 'nn' ON 'ddname'

Explanation: The indicated error code was<br>returned from an OS READ, WRITE, GET, or returned from an OS READ, WRITE, GET, or<br>PUT macro.

The error code in the message is supplied<br>only if the error was an INPUI or OUTPUT only it the error was an input or curput<br>error, not if it was a FIND, POINT, ESP, or<br>some other type of operaticn error. Error codes differ for the various types of devices. Error code meanings are listed | below.

For DMSSCr, CMS issues this message if an I/O error is encountered by an OS CLOSE

macro or if an I/O error is enccuntered by<br>an OS CHECK, GET, or PUT macro and a an os check, whi, of Foi macro and a<br>SYNADAF routine is not specified by the user.

For DMSSVT, this message is built by the simulation routine for the SYNALAF macro; it is issued by a user SYNAD routine. If the message is printed by an OS program Froduct SYNAD routine, the SYNAD routine usually places a message number of its own in front of the message number listed above in front of the message number listed above<br>and appends some information of its own to the end of the message.

System Action: For DMSSCT and DMSSBS, CMS is terminated abnormally with an abend code of 1.

For DMSSVT, the program continues to execute.

For DMSFCH, RC = 100 and execution of the<br>command is terminated.

User Action: Use the error code to determine the correct message and possible cause of the error.

- ALL DEVICES
- Code Meaning 254- BSAM, BPAM, or BPAM-CHECK was called with an unposted ECE specified.

# DISK INPUT

<u>Code</u> Meaning

- The file was not found.
	- The virtual storage area was not within the limits of the virtual machine.
	- 3 A permanent disk error occurred.
	- 5 The number of items was zero.
	- 7 The fixed/variable flag in FST entry was not F or V.
	- 8 The given storage area was smaller<br>than the actual size of the item read. (Recoverable error; the number of bytes corresponding to the size cf the buffer have been read.)
	- 9 burrer have been read.)<br>The file is open for writing; it must The file is open for writing; i<br>be closed before it can be read.
	- It was becomed to the second the number of items is greater than 1, for a variable-length file.
	- 12 An unexpected end of file occurred (the item number specified exceeds the number of items in the file).
- 13 A variable-length file has an invalid displacement in the active file table.<br>Insufficient virtual storage is
- 25 Insufficient virtual storage available.
- 26 Reguested item number is negative, or item number plus number of items exceeds file system capacity.
- 80 An I/O error occurred while reading an OS data set or DOS file.
- 255 BDAM or ESAM (CBEATE)- either:
- 
- 1. A specification error occurred,<br>or<br>2. An I/O error occurred while 2. An I/O error occurred while reading or writing KEYS, or
- 3. The XTENT option was not The XTENT option was not<br>specified in the FILEDEF command,
- or the XTENT was too small. BPAM - An I/O error occurred while reading in cr writing cut the directory of a MACLIB file.

Note: All errors except 8 (above) cause execution of the command to terminate.<br>Error 8 is valid if reading the first<br>portion of a large reccrd into a small buffer.

- DISK OUTPUT
- 
- <u>Code Meaning</u><br>1 The filename or filetype was not specified, or is invalid.
	- The virtual storage address is zero.
	- The first character mode was invalid.
	- The second character mode was invalid. The number of records in the file is o The Humber of fecords in the Tile is<br>too large; it cannot exceed 65,533.<br>7 An attempt was made to skip ever an
	- unwritten variable-length item.
	- 8 The number of bytes was not specified.<br>9 The file was already active for The file was already active for reading.
- 10 The maximum number of CMS files (3500) was reached.
- 11 The fixed/variable flag was net F or V.
- 12 The mode is S (system) or other read-only disk.
- 13 The disk is full.
- The number of tytes to be written is not integrally divisible by the number of records to be written.
- 15 The length of this item is not the same as the previous item.
- 16 The fixed/variable flag is not the same as that of the previous record.
- 17 A variable-length item is greater than 65K bytes. 18 The number of items is greater than 1
- for variable-length file. 19 The maximum number of data blecks per
- file *(16060)* was reached. 20 An invalid character was detected in
- the filename. 21 An invalid character was detected in
- the filetype. 22 Virtual storage capacity has been
- exceeded. 25 Insufficient virtual storage is
- available. 26 Reguested item number is negative, or item number plus number of items exceeds file system capacity.
- 27 An attempt was made te update a variable length item with one of a different length. 255 BDAM or BSAM (CBEATE) - either:
	- - 1. A specification error occurred,<br>or 2. An I/O error occurred while
		-
		- reading or writing KEYS, or<br>The XTENT option was
		- 3. The XTENT option was not

# specified in the FILEDEF command, or the XTENT was too small. BPAM - An I/O error occurred while reading in or writing out the directory of a MACLIB file.

# **CONSCLE INPUT**

- Code Meaning<br>2 Invalid code no read was issued.
- 
- 12 A null line or end-of-file condition was encountered.

#### CONSOLE OUTPUT None.

- **IAPE INPUT AND OUTPUT**
- Code Meaning
	- An invalid function or option list was encountered.  $\mathbf{1}$ 
		- A permanent I/O errer occurred.
	- 4 An invalid device identification was specified.
	- 5 The tape was not attached.
	- 6 The tape is file protected.
	- 7 A serious tape error occurred.
	- 8 Incorrect length error.
- 12 An end-of-file or end-of-tape condition was encountered.

### PRINTER

3

- Code Meaning<br>1 The buf
- The buffer size is too large.
	- 2 Channel 12 was sensed (virtual 3211 only).
	- 3 Channel 9 was sensed (virtual 3211 only) •
- 5 An unknown error occurred.
- 100 The device *is* not attached, or intervention *is* reguired.

## CARD READER

- Code Meaning
- The file was not read.
- $\mathbf{3}$ An unkncwn error occurred.
- 
- The device *is* not operational. was nct egual 5. reguested count.
- 8 The given storage area was smaller than the actual size of the item read. (Becoverable error; the number of bytes corresponding to the size cf the buffer have been read.)
- 12 End of file was reached.
- 100 The device *is* not attached.

# CARD PUNCH

- <u>Code Meaning</u>
	- An unrecoverable unit check occurred.
- An unknown error occurred. 3
- The device is not operational.
- 100 The device is not attached.

121S UNSUPPORTED SVC svc (HEX XX) CALLED FROM addr

Explanation: The caller issued an SVC, specifying a number that was not recognized<br>by the CMS or CMS/DOS SVC handler.

The CMS SVC handler recognizes the following SVC numbers:

- SVC 202 (X'CA') and SVC 203 (X'CB') are<br>always recognized by the CMS SVC<br>handler, since these SVCs are used to<br>specify CMS system functions and commands.
- A program may specify an SVC handling<br>routine by means of the HNDSVC function.<br>Until cleared, these SVC numbers are recognized by the SVC handler.
- Certain SVC numbers are supported by the OS macro simulation routines. There are two types of these simulation routines.<br>The SVC numbers supported by the storage-resident CMS nucleus are always recognized by the SVC handler. Those supported by the disk-resident transient library are recognized by the SVC<br>handler only if the file DMSSVT module can be found.
- Certain SVC numbers are supported by the DOS macro simulation routines. The SVC<br>numbers supported by the shared segment resident routine are always recognized by the SVC handler.

System Action: After the error message is<br>displayed, no further action is taken. Control returns to the routine that made<br>the SVC. For DMSDOS, RC = 100, and execution of the command terminates.

User Action: To stop execution of the<br>program, type HX. You can remove the<br>specified SVC call from the caller's<br>program, or use the CMS SVC handler<br>function (HNDSVC) to provide your own routine to handle the specified SVC.

122S ERROR IN CALL TO routine FRCM addr, ERROR CODE nnn (HEX xxxxxx)

**Explanation: A CMS SVC (202**  $\circ$ r  $2031$ instruction was executed, and no provision<br>was made for an error return from the routine processing the SVC. Nonetheless,<br>an error occurred. "nnn" is the return<br>code, in decimal, issued by the routine given in the message; "xxxxxx" is the same return code, in hexadecimal.

System Action: The system is terminated abnormally with abend code X'OF3'.

User Action: If you enter DEBUG and type GO, control returns to the point to which a normal return would have been made. Register 15 contains the error code.

123S ERROR 'nn' {PRINTING|PUNCHING} FILE 'fn ft fn'

> Explanation: An I/O error was encountered while attempting to print or punch a<br>record. Refer to message DMSxxx120S for an explanation of error codes.

> System Action: RC = 100<br>The output device is closed and execution of the command is terminated.

> to <u> User Action:</u> Use the error code determine possible cause of error. Reissue<br>the command, and if the error persists, contact your system support personnel.

124S ERROR READING CARD FILE

Explanation: A permanent input/output error<br>occurred when reading a specified file.

 $\frac{System \text{Action}}{Exception \text{ of the command is terminated. The}$ reader is closed with the HOLD option to attempt to preserve the file.

User Action: Reissue the command. If the error persists, contact your installation support personnel.

125S PERMANENT UNIT CHECK ON DISK 'mode (cuu) '

Explanation: An unrecoverable I/O error<br>cocurred on the specified disk.

 $System$  Action: RC = 100<br>Execution of the command is terminated. Some cylinders may have been formatted. If so, the number is indicated by message DMSFOR732I.

User Action: Contact your system support personnel.

126S EEROR {READING | WRITING} LABEL ON DISK  $"node$  (cuu) $"$ 

> Explanation: An unrecoverable I/O error occurred on the specified disk.

> System Action: RC = 100 Execution of the command is terminated. The system status remains the same.

> User Action: Contact your system support personnel.

127S UNSUPPORTED DEVICE FOR ddname

Explanation: The command does not support the device specified for the given ddname.

System Action: RC = 100<br>Execution of the command is terminated. The system status remains the same.

User Action: Reissue the FILEDEF command, specifying the correct device type, and

Conversational Monitor System (CMS) Messages 141 retry the command. If the error persists, call your system support personnel.

128S I/O ERROR ON INPUT AFTER READING nnn<br>RECORDS: INPUT ERROR code ON ddname

Explanation: The SYNAD exit was taken in response to an OPEN, GET, or CLOSE macro on the DCB for the specified ddname. The meaning of the error code can be found in the explanation of message DMSxxx120S in this manual.

**System Action: RC = 100<br>Execution of the command is terminated. The** system status remains the same.

User Action: Correct the condition causing the I/O error, and reissue the command.

129S I/O ERROR ON OUTPUI WRITING RECCRI NUMBER<br>nnnn: CUTPUT ERROR code ON ddname

Explanation: The SYNAD exit was taken in **response to an OPEN, PUT, or CLCSE macro on**<br>the DCB for the specified ddname. The the DCB for the specified ddname. meaning of the error code can be found in the explanation of message DMSxxx120S in this manual.

System Action: RC = 100<br>Execution of the command is terminated. The system status remains the same.

User Action: Correct the condition causing the I/O error, and reissue the command.

130S BLOCKSIZE ON V FORMAT FILE ddname IS LESS THAN 9

> Exp<u>lanation</u>: The FILEDEF\_for the ddname<br>specifies a record format (RECFM) of V, but<br>the specified blocksize (BLOCK) is less than nine.

Note: A block of a variable length<br>(V-format) file-begins with a four byte field giving the size of the tlock. Furthermore, each logical record within the block begins with a four byte field specifying the size of that logical record. 135S MAXIMUM SVC DEPTH 'nnnn' HAS BEEN EXCEEDED For that reason, a V~format file cannot have a blocksize less than nine.

System Action: RC = 88<br>Execution of the command is terminated. The system status remains the same.

User Action: Specify a blocksize of nine or greater, and retry.

131S IPL DEVICE WRITE I/O ERROR

Explanation: An uncorrectable I/O error occurred while writing the nucleus.

Sy<u>stem Action</u>: The system continues as if<br>the user had responded "no" to DMSINI607R.

User Action: Make sure that the nucleus cylInder-number is not larger than the size of the disk. If it *is,* perform an IEL and specify the correct cylinder number. If it is not, call your system support personnel.

132S FILE 'fn ft fm' TOC LARGE

Explanation: The specified file is too large for the user's virtual machine.

 $\frac{System \text{ Action: RC = 88}}{Exception \text{ of the command is terminated. The}$ system status remains the same.

User <u>Action</u>: Split the file, or use the CP command DEFINE to increase the size of the virtual machine, and reissue the command.

133S INVALID GETMAIN CR FREEMAIN SPECIFICAIION

**Explanation: Either the user passed invalid** parameters or the GETMAIN or FREEMAIN chain has been destroyed.

System Action: The system is terminated<br>abnormally with abend code X'704', X'705', X'804', X'SOA', X'90S', *X'90A',* X'A05', or X'AOA' •

User Action: Check for possible GETMAIN or<br>FREEMAIN specification errors in the user program.

134S UNSUPPORTED SVC 203 CCDE nn CALLED FROM addr.

> Explanation: SVC 203 was executed, and the halfword code following it was not recognized by the system.

> System Action: The system is terminated abnormally with abend code X'OF1'.

> User Action: If you enter DEBUG and type<br>GO, control returns to the point following the SVC call.

WITH *CALL* AT addr

**<u>Explanation</u>: SVC recursion** occurs when ene<br>SVC handling routine executes an SVC instruction which invokes another SVC handling routine Which, *in* turn, executes an SVC instruction. This can happen, for example, when EXEC files make nested calls to other EXEC files.

The CMS system does not allow the nesting<br>level of SVCs to exceed 'nnnn'.

System Action: The system is terminated<br>abnormally with abend code X'OF2'.

User *Acti2B:* Type in the next command; this will cause abend recovery to take place.

142 IBM VM/SP System Messages and Codes

DMS

#### 136S UNABLE TO LOAD 'IDCAMS'

**Explanation:** The command has not been<br>executed because Access Method Services could not successfully load the DOS/VS IDCAMS Access Method Services program.

System Action: RC = 104<br>Execution of the command is terminated. The system status remains the same.

U<u>ser Action</u>: Verify whether sufficient<br>virtual storage is availatle to run Access Method Services under CMS/VSAM. If not, define a larger virtual machine, IPI CMS again, and reissue the command. If sufficient storage was available, contact your system support personnel.

136T SVC CALL FROM addr IllEGALLY BE-ENTERS INTSVC. RE-IPL CMS

> Explanation: The CMS nucleus has failed.<br>An SVC instruction was executed An SVC instruction was executed unexpectedly by the CMS nucleus tefore interpretation of the preceding SVC call had been completed.

> System Action: The system is terminated by<br>loading a disabled wait state PSW.

User Action: Issue the CF DUMP command to get a dump of virtual storage, save the output, and call IBM for software support. Then IPL CMS again.

1375 ERROR nn ON STATE FOR 'fn ft fm'

**Explanation:** An error cccurred while<br>attempting to determine if a 'fn ft' exists<br>that must be erased before continuing to load the tape.

nn indicates the nature cf the errer; it may be one of the following:

Code Meaning 20 An invalid character appeared in the fileid.

36 The disk *is* not accessed.

System <u>Action</u>: RC = 100<br>The tape is positioned within the data file.

**User Action: If<br>problem from the** the condition, reissue the command. otherwise, reissue the command.<br>
otherwise, reissue the command and if the<br>
problem persists, contact your system support personnel. you can determine the "Explanation" and remedy

137T CALL TO routine FROM addr DESTROYED SYSTEM SAVE AREA. BE-IPt CMS

**Explanation: A critical system control (Explanation: A critical system control**<br>block was found to contain invalid information upon return from a function or command.

System Action: The system is terminated by

loading a disabled wait state PSW.

User Action: IPL CMS again.

138S ERROR nn ERASING fn ft BEFORE LOADING TAPE

**<u>Explanation</u>:** After determining that there was a file named 'fn ft' on the A-disk, an was a file hamed 'in fit' on the A-disk, and<br>attempt was made to erase it before continuing the PDS load from tape. However, the erase failed for the specified reason.

Code Meaning<br>24 The disk is read-only, or the crticn, parameter, mode, or fileid is invalid. Erase is not allowed.

28 The file was not found. 36 Tbe disk is not accessed.

System Action: RC = 100<br>Execution of the command is terminated. The tape is positioned within the data file.

User Action: Access the A-disk in write mode and reissue the command.

138T 'DMSKEY' CALL FROM addr OVERFLOWS KEY STACK, WITH MAX DEPTH 7

> Explanation: The DMSKEY key stack<br>overflowed.For a complete description of the EMSKEY key stack, see the description of the DMSKEY macro in the  $VM/SP$  System Programmer's Guide.

> System Action: The system is terminated<br>abnormally with abend code X'OF4'.

User Action: If you enter DEBUG and type go, execution continues ahd the EMSKEY macro is ignored.

139S TAPE FILE EXCEEDS 9 CMS MACLIES

<u>Explanation</u>: Nine CMS MACLIEs have already<br>been created and there is still more data on the tape.

System Action: RC = 104<br>Execution of the command is terminated; the tape is positioned within the data file.

User Action: If possille, increase the ITEMCT value in order to create larger CMS<br>files. If this is not possible, it may be necessary to use the TAPPDS command to load each member as a different file on the disk and then create the MACLIBS from the individual files using the MACLIE command.

139T 'DMSKEY RESET' FROM addr UNDERFLOWS KEY STACK

> Explanation: The DMSKEY key stack was empty and a program routine tried to delete one and a program routine tried to delete one<br>more key from it. For a complete description of the DMSKEY key stack, see<br>the description of the DMSKEY macro in the <u>VM/SP System Programmer's Guide</u>.

Conversational Monitor System (CMS) Messages 143

System Action: The system is terminated<br>abnormally with abend code x'0F5'.

User Action: If you enter DEBUG and type<br>"go", execution continues and the DMSKEY macro is ignored.

140S {'function' | FEOVD| SEOV| FEOV} (MACRO | FUNCTION (S) } NOT SUPPORTED ΪN **CMS/DOS** 

Explanation: CMS/DOS does not support the specified macros or functions.

 $\frac{System \text{ Action}}{Exception \text{ of the command is terminated.}}$ 

User Action: Eliminate the unsupported macros or functions from the user program and reissue the command.

140T routine ROUTINE CALLED FROM addr DID DMSKEY<br>WITH NO RESET.

Explanation: When control returned from a command or function, the DMSKEY key stack for that command or function was not empty. For a complete description of the DMSKEY key stack, refer to the description of the<br>
EMSKEY macro in the VM/SP System Programmer's Guide.

 $\frac{System}{abnormally}$  Action: The system is terminated<br>abnormally with abend code  $x \cdot 0F6$ .

User Action: If you enter LEBUG and type<br>"go", control returns from the function or command as if the key stack were empty.

141S {DOSGEN|CMSXGEN} FAILED DUE TO SAVESYS **ERRORS** 

> Explanation: Errors occurred while trying to issue the CP SAVESYS command to save the discontiguous shared segment.

> System Action: RC = 100 Execution of the command is terminated. The system status remains the same.

> User Action: A CP error message was issued<br>before this message. Locate the CP error message and follow the user action given.

141T exception EXCEPTION OCCURRED AT addr IN ROUTINE called

> The specified hardware <u>Explanation:</u> exception occurred at the specified location.

> System Action: The system is terminated<br>abnormally with abend code X'OCn', where n depends on the type of exception:

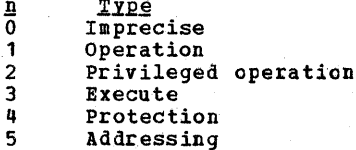

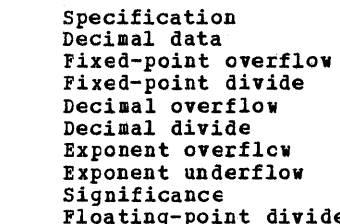

6 8

9  $\mathbf{A}$ 

 $\mathbf{B}$  $\mathbf c$ D

E

User Action: Enter DEBUG mode to examine the PSW and registers at the time of the exception.

#### 142S SAVED SYSTEM NAME 'name' INVALID

Explanation: The name specified with the SET command was not the same as one of the labels in the SYSNAMES table; that is, it was not CMSSEG, CMSDOS, CMSAMS, or CMSVSAM.

System Action: RC = 24 Execution of the command is terminated.

User Action: Reissu<br>specifying a valid name. Reissue the command.

142T exception EXCEPTION OCCURRED AT addr IN ROUTINE routine DURING 'SPIE' EXIT ROUTINE

> The specified Explanation: The specified hardware<br>exception occurred during a SPIE exit routine.

> System Action: The system abends with abend<br>code X'OCn', where <u>n</u> depends on the type of exception.

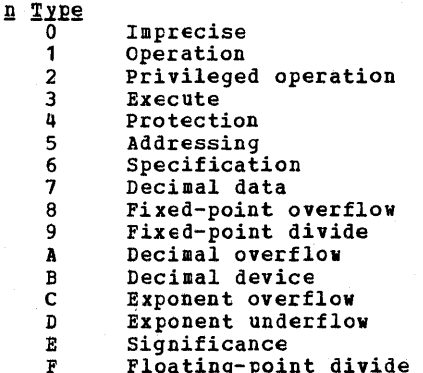

User Action: Enter DEBUG mode to examine the PSW and registers at the time of the exception.

143S UNABLE TO LOAD SAVED SYSTEM OR LOAD MODULE ['ERROR CODE=nn]

Explanation: Neither a CMS segment nor an EDMAIN load module is available.

<u>Code Meaning</u>

2 - indicates DCSS was not available, and<br>the CMS subset was active sc the XEDMAIN module could not be loaded.

DMS

I

4 - indicates DCSS was availatle but an error occurred while trying to load it. The CMS sutset was active and the XEDMAIN module could not be loaded.

System Action: RC = 40<br>Execution of the command is terminated. The system status remains the same.

User Action: Access a disk with an EDMAIN MODULE or use the SET command to ensure that the CMSSEG entry in the SYSNAMES table contains the name of an availakle CMS segment.

143T exception EXCEPTION OCCURRED AT addr in SYSTEM ROUTINE called. IFL CMS again

**Explanation:** The specified hardware<br>exception occurred in a CMS system routine.

System Action: The CMS system halts by<br>loading a disabled wait state PSW.

User <u>Action</u>: You may continue processing<br>(with DEBUG) by using the CP command STORE<br>PSW to turn off the wait state bit in the virtual PSW, leaving the address field unmodified; then type BEGIN.

Note, however, that the exception may have<br>occurred in a vital syster function, and so occurred in a vital syste~ function, and so the system may no longer function properly. You may even lose your read/write disks. If this happens, IPL CMS again.

# 144S REQUESTED FILE IS IN ACTIVE STATUS

Explanation: The fileid specified in the EDIT command line is that of a file currently in use, or in active status. The read pointer for the file may be at any record in the file, which would cause that<br>record to be read into storage by the<br>Editor as the first record in the file. A<br>subseguent FILE or SAVE command would result in loss of records pricr tc the first record read intc storage. This problem could exist if an EXEC is being executed which includes an EDIT command specifying the fileid of the EXEC.

System Action: Execution of the command is terminated. The system status remains the same.

User Action: Ensure that the file is not active when the EDIT command is issued. In the EXEC example, change the EXEC and issue the EDIT command separately.

1411T exception EXCEPTION CCCUEEED AT addr IN ROUTINE called WHILE 'UFDBUSY' = xx. IPL CMS AGAIN

> **Explanation: A**<br>in a routine directory for UFDBUSY flags are set. The UFDBUSY flags program exception occurred that updates the user file a read/write disk. The<br>are set. The UFDBUSY flags

are defined in the FVSSECT of the VM/SP Data Areas and Control Block Logic.

System Action: The CMS system halts by<br>loading a disabled wait state PSW.

User Action: You can continue processing by using the CP command STORE PSW to turn off the wait state bit in the virtual PSW,<br>leaving the address field unmodified; then type BEGIN. field unmodified; then

Note, however, that the exception may have occurred in a vital system function, and so the system may no longer function properly. You may even lose your read/write disks.

#### 1115S INTEBVENTION REQUIBED CN {PBINTEBIPUNCH}

**Explanation:** This message is issued if:

- The punch cr printer is not ready.<br>Spooling space is exhausted while a file is being punched or printed.
- FCB (3203/3211) does not match carriage control

System Action: RC = 100 EIESE EXENT WO THE WAS not ready, the<br>If the punch or printer was not ready, the<br>system status remains the same. If spooling space was exhausted, the file has been punched or printed up to the point where the space ran out, and the system operator has been notified of the condition.

User Action: Ready the punch or printer via<br>the CP READY command. If spooling space<br>was exhausted, ask the VM/SP system operator when spooling space will be available for punching or printing the file again. The form control buffer should be loaded if the printer was previously attached to a user or there is a mis-match tetween the FCB and carriage control. If the FCB needs to be loaded, refer to LOADEUF command in the operator's Guide.

111aT SYSTEM AEEND xxx CALLED FBOM 'addr'

Explanation: The system detected a condition that made it impossible to continue execution of your program or<br>command.

System Action: The system clears any stacked input lines and allows you to enter jour next command.

If you enter the DEBUG command, DEBUG mode is entered with the PSi and registers set as they were when the atend occurred. If you enter any other command, the abend recovery routine releases all your virtual storage and reinitializes the command handling mechanism before executing your next command.

User Action: Enter a valid command.

DMS

149T nnn (HEX xxx) DOUBLEWOBDS OF SYSTEM STORAGE HAVE BEEN DESTROYED. RE-IPl CMS

**Explanation:** In attempting to recover from<br>a system abend, the abend recovery routine discovered invalid data in some critical system storage area.

ystem Action: The CMS system halts by loading a disabled wait state PSW.

User Action: If you wish tc continue abend recovery, use the CP STORE command PSW to turn off the wait state bit, leaving the address field unmodified; then type BEGIN. However, the system may be unable to continue operating properly, and, in the worst case, you may destroy your read/write disks.

150W nnn (HEX xxx) DOUBLEWORDS CF SYSTEM STCRAGE WERE NOT RECOVERED

> Explanation: In attempting to recover from a system abend, not all system storage was recovered.

> System Action: Abend recovery proceeds as if storage recovery had been successful.

User Action: You may continue processing;<br>your program should be executed correctly.  $\bar{N}$ ote, however, that the amount of storage available to your program is reduced by the amount shown in the message.

151E 3278 MOD 5 DISPLAY TERMINAl NeT SUPPORTED BY OLD CMS EDITOR

> E<u>xplanation</u>: The 3278 MOD 5 is a new<br>display device and is net supported ty the old CMS editor.

> System Action: termina ted. The EDIT session is

User Action: The 3278 MOD 5 display device may be used under the system product editor in edit compatibility mode. For details, refer to the System Product Editor Command and Macro Reference.

152T SYSTEM ABEND xxx CALLED FROM addr WHILE 'UFDBUSY' =  $xx$ . RE-IPL CMS

> Explanation: A system abend occurred entensition is possible user<br>directory for a read/write disk. UFDBUSY flags are set. The UFDEUSY are defined in the PVSSECT of the Data Areas and Control Block Logic. in a file The flags VOZ2E

System Action: The system is terminated by<br>loading a disabled wait state PSW.

User Action: If you wish to continue abend recovery, use the CP command STORE PSi to turn off the wait state tit leaving the address field unmodified and type BEGIN. However, the system may be unable to

continue opezating properly, and, in the worst case, you may destroy your read/write disks.

153W 'HX' DURING ABEND PROCESSING WAS IGNORED

Explanation: 'HX' was typed while the abend processing routine was in progress.

System Action: The system ignores the 'HX' and continues abend processing.

User Action: None.

154T SAVE AREA FOR SVC CALL FROM addt CANNOT BE ALLOCATED

Explanation: Insufficient free storage is available to allocate a save area for an SVC.

System Action: The system is terminated<br>abnormally with abend code X'OFO'.

~§~~ *As:!i£B:* If the abend was caused by an error in the application program (such as an unending loop), fix the program and<br>retry. If not, use the CF DEFINE command to increase the size of your virtual stcrage, IPL CMS again, and reissue the command.

155T USER ABEND nnnn CALLED FROM addr

Explanation: An abend macro was executed at the specified location.

System and User Action: The system clears<br>any stacked input lines and allows you to type in your next command.

If you enter the DEBUG command, DEBUG mode is estatlished with the PSW and registers set as they were when the abend occurred. If you enter any other command, the abend<br>recovery routine releases all your virtual<br>storage and reinitializes the command storage and reinitializes the command handling mechanism before executing your next command.

156E {FROMIRECORD} 'nnn' NOT POUND - FILE 'fn ft fm' HAS ONLY 'nnn' RECORDS

Explanation: The FROM option was given in the command line or set up by the DEFAULIS command to specify the starting record of the copying operation, but the specified input file does not contairi that many records.

 $System$  Action:  $RC = 32$ Execution of the command is terminated. The system status remains the same, with the following exceptions!

If the APPEND option was specified and the copying process began before the error was discovered, records have been appended to the output file.

- If the NEWFILE (the default), EEPLACE, or OVLY option was specified and the copying process began before the error was discovered, then CCPYFILE CMSUT1, on the output disk, contains the records copied so far.
- If in multiple-output-file mcde, several output files may have been created before the error was discovered.

For the XEDIT command, a GET subcommand was<br>issued that specified a record number beyond the end of file.

User Action: Reissue the command, specifying a valid starting record.

157E LABEL 'label' NOT FCUNt IN FILE 'fn ft fm'

**<u>Explanation</u>:** The FRLAEEI cpticn was specified in the command line, but the given label was not found in the specified input file.

System Action: RC = 32 Execution of the command is terminated. The system status remains the same, with the following exceptions:

- If the APPEND option was specified and<br>the copying process began tefore the the copying process began before the error was discovered, records have been appended to the output file.
- If the NEWFILE (the default), REPLACE, or OVLY option was specified and the copying process began before the error was discovered, then COPYFILE CMSUI1, on the output disk, contains the records copied so far.

User Action: Reissue specifying a valid label. the command,

157S MACLIB LIMIT EXCEEDED {, LASI MEMBER ADDED WAS 'membername'}

> Explanation: While files were being added **Example of the files were being added**<br>to a MACLIB, either the maximum CMS file size (65533 items) was exceeded or the MACLIB disk space was filled. If the error was detected while writing the first member to a MACLIB, the last part of the message is omitted and message DMSLBM213W is also issued. Otherwise, the member name cf the last successful addition is displayed.

> System Action: RC = 88<br>Execution of the command<br>All successful additions limit was exceeded are MACLIB. is terminated. made befcre the ccntained in the

**User <u>Actio</u>n: Issue the LISIFILE command to**<br>determine if the number of MACLIB items is approaching 65533. If so, no more macros<br>may be added to the MACLIE: it is at the<br>CMS file size limit. Generate another MACLIB.

Issue the QUERY command to see if the MACLIB disk is approximately 97 percent

full. If so, more disk space must be found. Issue the HACLIB MAP command to determine the contents of MACLIB.

158E NO CMS/DOS PROCEDURE LIEBARY SUPPORT

Explanation: CMS/DOS does not support the<br>reading cr writing of the DOS/VS procedure<br>library from the user program.

~~§!~~ ActioB: RC = 100 Execution of the command *is* terminated.

User Action: Correct the ten-byte field<br>passed to DMSOPL (\$\$BOPNLB) to indicate source library processing. Then reissue the command.

159T INSUFFICIENI STORAGE AVAILABLE IC SATISFI DMSFREE REQUEST FROM addr

> Explanation: A DMSFREE request from the specified location could not be satisfied. If the reguest was variable, then even the minimum reguest could not be satisfied.

> System Action: The system makes nc further<br>attempt to allocate storage, and takes further action depending on the type of DMSFREE call that was made:

- If the call was conditional (the ERR= option was specified), a return is made to the caller with a return code of 1.
- If the call was unconditional and was made via SVC 203, a system abend OF7<br>occurs.
- If the made by If the call was unconditional and was<br>made by specifying TIPCALL=BAIR in the<br>DMSFREE macro, a system abend OF8 occurs. macro, a system abend OF8

User Action: In the case of conditional requests, the programmer has presumably<br>anticipated an error situation, and no further action *is* required. In the case of a system abend, issue the DEBUG ccmmand to attempt recovery from the situation.

160S JOB CANCELED DUE TC PROGEAM REQUEST

Explanation: The job has been canceled<br>either by a CANCEL macro issued from the user's program or from the CMS/DOS routine when an error was encountered during execution.

System Action: RC = 100 is given if CMS<br>initiated the cancel. Otherwise the appropriate return code (from  $0 - 255$ ) will be passed back to the user (this is the return code passed from the user to DMSDOS). If the return code passed to DMSDOS,. It the return code passed to<br>DMSDOS is greater than 255, then DMSDOS passes a special RC=101.

User Action: If the cancel was initiated by the user's request, no action is needed.

DMS

If an error message precedes this message, follow the user action of the preceding message.

160T INVALID DMSFREE CALL FROM addr

Explanation: An invalid DMSFREE request was made. One of the following has occurred:

- The number of doublewords requested was<br>zero or negative.
- For variable requests, the minimum request was greater than the maximum. (Note that this error is never detected if the maximum request can be satisfied. This point can be important where a<br>program that has run successfully<br>suddenly fails when less storage is available. )

System Action: The system makes no further attempt to allocate storage, and takes further action depending cn the type of DMSFREE call that was made:

- If the call was conditional (the ERR= option to the was specified), a return is made caller with a return code of 4.
- If the call was unconditional and made via SVC 203, a system abend OF7 occurs.
- If the call was unconditional and was made by If the call was unconditional and was<br>made by specifying TIPCALL=BALR in the<br>DMSFREE macro, a system abend OF8 occurs. macro, a system abend OFS

User Action: In the case of conditional requests, the programmer has presumably<br>anticipated an error situation, and no further action is required. In the case of a system abend, use the EEBUG command to attempt a recovery from the situation.

161S UNEXPECTED ERROR CODE 'nn' CN 'SYSxxx'

**Explanation:** An error occurred during an EXCP (SVC 0) request or during CVTOC,<br>PVTOC, or CVTOC macro processing. Error PVTOC, or CVTOC macro processing. Error codes 1-9 are for EXCP error codes; 10-20 are for OVTOC, PVTOC, and CVTOC. The error code indicates the type of error that occurred:

Code <u>Meaning</u><br>1 No channel program (s) (CCW) address was specified in the CCE.

- 2 The logical unit specified in the CCB is unassigned.
- 3 The device specified for the lcgical unit in the CCB is unsupported.
- 4 An invalid CCW command code was found.
- 5 The logical unit specified in the CCE is assigned to an unknown disk.
- 6 An attempt has teen made to write to a

DOS-formatted disk.

- 7 A specified CCW command is unsupported in CMS/DOS.
- 8 An attempt has heen made to read from a disk not in CMS, DOS, or OS format.
- 9 End-of-extent encountered lefore end-of-file on a DOS formatted disk.
- 10 No DOSCE was found for the file associated with this request.
- **<sup>11</sup>**The disk associated with this logical unit is not accessed.
- 12 The disk associated with this request is not in a recognizable format (for example, OS, DOS, CMS).
- 13 In attempting to find the real Common VTOC Handler for a DOS formatted disk, the CMSBAM segment was not fcund.
- 14 The real Common VTOC Handler was not found in the CMSBAM DCSS.
- 15 The attempted PVTOC request is not supported.
- 16 No free storage available to process this reguest.
- 17 The specified logical unit is not assigned.
- 18 Incorrect F1 label address on a PVTOC READ by address WRITE by address request. specified or PV'IOC
- 19 The CMS file specified request was not found. for this
- $20$ The physical device assigned tc this logical unit is not the same as the device specified for this logical unit in the DOSCB.

**System Action: RC = 100<br>Execution of the routine is terminated.** 

User Action: Use the error code to determine and correct the possible cause of error.

161T INVALID DMSFRET CALL NUMBER nn FROM addr, ERROR

> Explanation: An invalid DMSFRET request was made from the specified address. The error number indicates the type of error that occurred:

- Error
- $\frac{NQ}{5}$ . Meaning The number of doublewords specified was zero or negative.
- 6 The block of storage being released was never allocated by DMSFREE. Such an error is detected if one of the
- The block does not *lie* entirely within those sections reserved for DMSFREE storage.
- The block crosses a page boundary that separates a page allocated for TYPE=USER storage from a page allocated for TYPE=NUCLEUS storage.
- The block overlaps another block already on the free storage chain.
- 7 The address given for the block being released is not doubleword aligned.

System Action: The system makes nc further<br>attempt to release the storage block, and takes further action depending on the type of DMSFRET call made:

- If the call was conditional (the ERR= option was specified), a return is made to the caller with a return code of 5, 6, or 7.
- If the call was unconditional and was made via SVC 203, a system abend OF7 occurs.
- If the call was unconditional and was made by specifying TYPCAIL=EALB *in* the DMSFREE macro, a system abend OF8 occurs.

User Action: In the case of conditional requests, the programmer has presumably anticipated an error situaticn, and no further action is required.

In the case of a system abend, use DEEUG to attempt to recover from the situaticn.

162T VITAL FREE STORAGE POINTERS DESIROYED (INTERNAL ERROR CODE nn), RE-IPL CMS

> Explanation: A free storage management pointer in NUCON has been destroyed. The system cannot continue. The error code indicates the type of error that occurred:

- <u>Code Meaning</u><br>-84 The current low EXTEND value The current low EXTEND value<br>(FREELOWE) is greater than VMSIZE.
- 85 The current low EXTEND value is below the beginning user of the area.
- 86 Bytes *in* FREETAB are not within the valid range.

System Action: The system is terminated by<br>loading a disabled wait state PSW.

User Action: IPL CMS again.

163T {LOWIHIGH}-CORE USER CHAIN HAS DESTROYED (INTERNAL ERRCR CODE nn) BEEN

**Explanation:** The chain of all storage<br>elements, from which DMSFREE storage with<br>TYPE=USER (the default) is allocated, has

been destroyed.

Since these storage pointers are<br>unprotected, a user program may unprotected, a user program may inadvertently destroy them without getting a protection violation. The "internal a protection violation. The "internal<br>error code" in the error message is for error analysis by system programmers.

System Action: The system first displays message DMSFRE165T.

Next, the system attempts to recover sufficiently so that processing can continue at least to the point where abend recovery can be performed. It does this by zeroing out the chain header pointers for the destroyed chain. This effectively "loses" any storage that is on that particular chain, but it allows processing to continue. (Note that abend recovery will later recover all "lost" TYPE=USER storage. )

Further system action depends on the type of DMSFREE or DMSFRET call that was made:

- If the call was conditional (the ERR= option was specified), a return is made to the caller with a return code of 2.
- If the call was unconditional and was<br>made via SVC 203, then a system abend OF7 occurs.
- If the call was unconditional and was specifying TYPCALL=BALR in the made by specifying TYPCALL=BALR in the DMSFREE macro, a system abend OF8 occurs.

User Action: In the case of conditional issa assassed in the canover consecutions anticipated an error situation, and no further action is required.

In the case tEBOG command the situation. of a system to attempt abend, use a recovery the from

164T {LOWIHIGH}-CORE NUCLEUS DESTROYED (INTERNAL ERROR **CMS** STORAGE POINTERS CODE nn). RE-1PL

Explanation: The chain of elements, from<br> **TYPE=NUCLEUS** destroyed. which DMSFREE storage with<br>is allocated, has been of free-storage has been

System Action: The system is terminated by loading a disabled wait state PSW.

User <u>Action</u>: Issue the CP DUMP command to get a dump of virtual storage, and save the output for your system programmer. Then IPt CMS again.

165T CHAIN HEADER AT addr: xxxxxx xxxxxx xxxxxx :XllXXXX

> Explanation: conjunction with messages DMSFRE1631 This message appears in and

Conversational Monitor System (CMS) Messages 149

DMSFRE164T. It indicates the contents of<br>the DMSFRE chain header block for the destroyed chain.

System Action: See "System Action" for<br>messages DMSFRE163T and DMSFRE164T.

User Action: See "User Action" for messages DMSFRE163T and DMSFRE164T.

166T UNEXPECTED ERROR IN FREE STORAGE MANAGEMENT ROUTINE (INTERNAL ERROR CODE nn). RE-IPL CMS.

> Explanation: The DMSFRE routine had an unexpected internal error. Furthermore,  $\overline{a}$ check showed that all internal free storage pointers were valid.

> System Action: The system is terminated by loading a disabled wait state PSW.

> User Action: Issue the CP DUMP command to<br>get a dump of virtual storage, and save the output for your system programmer. Then IPL CMS again.

## 167S PREVIOUS MACLIB FUNCTION NCT FINISHED

Explanation: A MACLIB GEN, ADD, REP, or<br>DELETE function issued for this MACLIB was ended (for example via a HX command) prior to normal completion.

System Action: RC = 88 The current command is not executed. The system status remains the same.

The MACLIB User Action: status is unpredictable. Use the MACLIB GEN command<br>to reconstruct the MACLIB.

167T FREE STORAGE MANAGEMENT ERROR, INTERNAL **FRROR CODE nn** 

> Explanation: An error occurred in the free storage management routine that handles DMSFRES, DMSFREE, and DMSFRET requests.

Code Error

- Insufficient storage space  $(DMSFREE)$ is available to satisfy a free storage request or the minimum request could not be satisfied on a variable request.
- (DMSFREE or DMSFRET)  $\overline{2}$ User storage pointers destroyed.
- (DMSFREE, DMSFRET, or DMSFRES) Nucleus 3 storage pointers destroyed.
- (DMSFREE) An invalid size was<br>requested. This error exit is taken<br>if the requested size does not exceed requests, zero. For variable the minimum request exceeds the maximum minimum request excess the marine-<br>request. (However, the latter error<br>is not detected if DMSFRE is atle to<br>satisfy the maximum request.)<br>concerning the same maximum request. 5
- (DMSFRET) An invalid size was passed to the DMSFRET macro. The specified length is not positive.
- 6 (DMSFRET) The block of storage that is being released was never allocated by DMSFREE. One of the following errors occurred:
	- The block was not within either the<br>low storage free storage area or the user program area (between FREELCWE and FFEUPPR).
	- The block crosses a page boundary<br>that separates a page allocated for user storage from a page allccated for nucleus type storage.
	- The block overlaps another block already on the free storage chain.
- (DMSFRET) The address given for the  $\overline{\mathbf{r}}$ block being released is not doubleword aligned.
- **A** (DMSFRES) An invalid request code was passed to the DMSFRES routine. Since all request codes are generated by the DMSFRES macro, this error code should never appear.
- DMSFRET,  $\mathbf{q}$ (DMSFREE, or DMFRES) Unexpected and unexplained error in the free storage management routine.

System Action: The system begins to check all free storage pointers for consistency to see if any have been destroyed. The<br>system displays further diagnostic messages when inconsistencies are discovered.

User Action: Check the "User Action" for<br>the further diagnostic messages that are produced.

168S PSEUDO REGISTER TABLE OVERFLOW

Explanation: (START OF LOAD/INCLUDE START). The pseudo register index table is full. There are too<br>many pseudo registers (external dummy<br>sections) in the loaded files. This is a system restriction.

System Action: RC = 104 Execution of the command is terminated.<br>The system status remains the same.

User Action: Correct the Assembler program and try again.

### 1695 ESDID TABLE OVERFLOW

Explanation: An external symbol dictionary identification table overflow has cccurred. The maximum number of external names per<br>text deck (START or first CSECT to end This cardl is 255. is a system restriction.

System Action: RC = 104 Loading stops. The system status remains the same.

User Action: Divide your program into smaller units and try again.

150 IBM VM/SP System Messages and Codes

**DMS** 

170S DISK 'mode (cuu)' HAS MAXIMUM NUMBER OF **FILES** 

> Explanation: 3400 files have been written. If any additional files were written, the disk area that contains the file status table blocks would overflow.

> $\frac{System\text{ }Action: \text{ } RC = 10}{The\text{ }file\text{ }is\text{ }not\text{ }written. The\text{ }system\text{ }status}$ remains the same.

> User Action: Erase some files from the disk.

171T PERMANENT CONSOLE ERROR. RE-IPL CMS

Either the terminal is not <u>Explanation:</u> operational (for example, Start I/O trouble has occurred) or the status of the terminal<br>is unexpected (for example, channel errors, or bad interrupt sequence).

System Action: The system is terminated by loading a disabled wait state PSW. The wait state PSW contains the CMS nucleus address where the error cccurred.

User Action: IPL CMS again.

172E TO LABEL 'label' {EQUALS|IS AN INITIAL SUBSTRING OF} FRLABEI 'label'

> The TCLABEL and FRLABEL **Explanation:** options were specified. Either both labels were equal, or the TOLABEL was an initial<br>substring of the FRLAEEL label (as "AEC" is an initial substring of "AECD"). This is an error condition because it implies that no records whatsoever are to be copied to the output file.

> System Action: RC = 24<br>Execution of the command is terminated. The system status remains the same.

> Correct and reissue the <u>User Action:</u> command.

173E NO RECORDS WERE COPIED TO CUTPUT FILE 'fn ft fm'

Explanation: The options specified for the input files caused no records to be copied.<br>This will happen, for example, if the FRIABEL label appears in the first record<br>of each (or the only) input file being<br>copied to the output file.

System Action: RC = 40 Execution of the command is terminated. The system status remains the same, with the following exceptions:

If the APPEND option was specified and the copying process hegan hefore the<br>error was discovered, records have been<br>appended to the output file.

• If the NEWFILE (the default), REPLACE,

or OVLY option was specified and the<br>copying process began before the error<br>was discovered, then COPYFILE CMSUT1, on the output disk, contains the records copied so far.

If in multiple output file mode, several output files may have been created<br>before the error was discovered.

Correct and reissue the User Action: command.

174W SEQUENCE ERROR INTRODUCED IN OUTPUT FILE: ".........." TO "........."

> Explanation: The updating procedure caused a sequence error to be introduced into the<br>output file. That is, in the output file<br>there were two records (with the sequence numbers shown in the warning message) such that the sequence number in the first<br>record was equal to or exceeded the sequence number in the second.

> System Action: RC = 8 The invalid sequence numbers are left in the records, which are written to the<br>output file. Update processing continues,<br>and, if the CTL option was specified, additional update passes are made.

> If several warning messages are generated during the updating process, the final<br>return code passed by the UPDATE command<br>will be the highest return code (4, 8, or 12) associated with the warning messages.<br>The REP option, if it was specified, will<br>be ignored, and the final update deck will have the fileid "\$fname ftype".

> See the explanation of message DMSUPD177I<br>for further information on the meanings of the UPDATE warning return codes.

> User Action: Probably, the resequencing<br>field following the "\$" in the last update<br>control card contained invalid data. Correct the invalid control card in the<br>update file, and reissue the UPDATE command.

175E INVALID EXEC COMMAND

Explanation: An error has been detected in the parameter list to DMSEXE.

 $\frac{System \text{Action: RC}}{Exception \text{ is terminated at the point of the}}$ error.

User Action: Correct the parameter list and reexecute the EXEC.

176W SEQUENCING OVERFLOW FOLLOWING SEQ NUMBER 1. . . . . . . . 1

When resequencing <u> Explanation:</u> the increment was added to the sequence number shown, the result overflowed the maximum

Conversational Monitor System (CMS) Messages 151

sequence number. If the SEQ8 option is in effect, the maximum sequence number is 999999999. If the NOSEQ8 option is in the maximum sequence effect, however,<br>number is 99999.

 $Systen$  Action: RC = 8 The new sequence number is truncated on the left to 8 or 5 digits (depending on the status of the SEQ8 option). A sequencing error is introduced into the output file.

Update processing continues, and, if the CTL option was specified, additional update passes are made. If several warning messages are generated during the urdating process, the final return code passed by<br>the UPDATE command is the highest of the<br>return codes (4 or 8 or 12) associated with the warning messages.

The REP option, if it ignored, and the final fileid "\$fname ftype". was specified, is urdate deck has the

See the explanation of message DMSUPD1771 for further information on the meanings of the UPDATE warning return codes.

User Action: Probably, the resequencing<br>field following "\$" in the last update<br>control card contained invalid data. control card contained invalid data. Correct the invalid centrol card in the update file, and reissue the UPDATE command.

177I WARNING MESSAGES ISSUED (SEVERITY = nn). {'REP' OPTION IGNORED.}

Explanation: Warning messages were issued during the updating precess. The severity shown in the error message in the "nn" field is the highest of the return codes associated with the warning messages that were generated during the updating process. The warning return codes have the following meanings:

- Code Meaning Sequence errors were detected in the original source file being urdated.
- 8 Sequence errors that did not formerly<br>exist in the original source file Sequence errors that did not formerly<br>exist in the original source file<br>being updated were introduced in the output file during process. the updating
- 12 Any other nonfatal error detected during the updating process has a return code of 12. Such errors include invalid update file centrol cards and missing PTF files.

**System <u>Actio</u>n</u>: The severity value is passed<br>back as the return code from the UPDATE** command. In addition, if the REP option was specified in the command line, it is ignored, and the updated source file has the fileid "\$fname ftype", as if the REP option had not been specified.

User Action: Refer to the warning messages that were issued and correct the errors.

1781 UPDATING 'fn ft fm' APPLYING 'fn ft fa' {[ APPLYING 'fn ft fm']}

> **Explanation:** The specified update file is<br>being applied to the source file. This<br>message appears only if the CTL option has been specified in the command line.

> System Action: continues. The updating process

User Action: None.

179E MISSING OR DUPLICATE 'MACS' CARD IN CONTROL FILE 'fn ft fm'

**Explanation:** The CTL option was specified,<br>but the control file did not contain<br>exactly one 'MACS' control card.

 $System Action: RC = 32$ Execution of the command is terminated. The system status remains the same, with the following possible exceptions:

- If a file with the fileid "\$fname ftype" existed on the output disk before the command was entered, this file may have been erased.
- If the DISK option was in effect, and if<br>a file with the fileid "fname UPDLCG" existed on the output disk before the command was entered, this file may have been erased.
- If the CTL option was in effect, and if a file with the fileid "fname UPDATES" existed on the output disk before the command was entered, this file may have been erased.
- If update processing had begun before the error was detected, any or all of the following files may have been created on the output disk by the UPDATE command:

UPDATE CMSUT1 \$fname ftype fname UPDLOG - if the DISK option was in effect fname UPDATES - if the CTL option was in effect

For the XEDIT command, the updating process continues.

User Action: Correct the invalid control<br>file and reissue the UPDATE command.

1791 CCMPARING 'fn ft fm' WITH 'fn ft fm'

Ixplanation: The specified files are being compared.

System Action: Processing continues.

180W MISSING PTF FILE 'fn ft fm'

Explanation: An AUX file indicated that the specified PTF file was to be applied as an update file, but the file ceuld not be found. Either the AUX file contains invalid data, or a PIF file is missing.

<u>System Action</u>: RC = 12<br>Application of the PTF file is skipped. Update processing continues, and, if the CTL option was specified, additional update passes are made.

If several warning messages are generated during the updating process, the final return code passed by the UPDATE command is the highest of all return cedes (4 or 8 or 12) associated with the warning messages.

The REP option, if it ignored, and the final fileid "fname ftype". was specified, is urdate deck has the

See the explanation of message DMSUPD177I for further information on the meanings of the UPDATE warning return codes.

U<u>ser Action</u>: Correct the invalid data in<br>the AUX file, or use the ACCESS command to<br>access the disk containing the missing PTF file.

## 181E NO UPDATE FILES WERE FOUND

Explanation: The CTL option was specified, **but none of the update and PTF files** specified by the control file and the AUX specified by the contract file and the host file (s) were found. As a result, no updates at all were applied to the original source file.

Sys<u>tem Actio</u>n: RC = 40<br>Execution of the command is terminated, since no updating can be performed. 1f the STK option was specified, the two lines of stacked data were placed on the stack before this error, so that they will still be available to an EXEC that inveked the UPDATE command.

This situation may or may not be an error situation. The return code, 40, is unique in that no other UPDATE error message has that value as a return code. Thus, the same EXEC can be used to assemble source files that have updates against them, and those that have no updates against them. The latter situation can be detected ty testing for a return code of 40, and by assembling the "fname" file rather than the "Sfname" file.

User Action: If this is not an error condition, no action need be taken. If this is an error condition, it is the result of either missing update or PTF files, or<br>invalid data in the control file. Either correct the invalid data er recover the aissing files, and reissue the comaand.

182W SEQUENCE INCREMENT IS ZERO

**Hyplanation: A sequence increment of zero was specified either in a "./ S" control** was specified efficient in a "./ S" control<br>card, or in the "\$" field of a "./ I" or<br>"./ R" control card.

System <u>Action</u>: RC = 8<br>Although the warning message is issued, the sequence increment of zero is actnally used, in case that was what the user wanted. Update processing continues, and, if the CTL option was specified, additional update passes are made.

If several warning messages are generated during the updating process, the final return code issued by the UPDATE command is the maximum of all return codes (4 or 8 or 12) associated with the generated warning messages.

The BEP option, if it ignored, and the final fileid "fname ftype". was specified, is update deck has the

See the explanation of message DMSUPD171I for further information on the meanings of the UPDATE warning return codes.

User Action: Unless you intentionally specified a sequence increment of zero, oorrect the invalid update control card and reissue the UPDATE command.

1832 INVALID (CONTBOLIAUX) FltE CONTBOL CABD

Explanation: An invalid control card was found in an AOX file or a control file.

System Action: RC = 32<br>Execution of the command is terminated. The system status remains the same, with the following possible exceptions:

- If a file with the fileid "\$fname ftype" existed on the output disk before the command was entered, this file may have been erased.
- If the DISK option was in effect, and if<br>a file with the fileid "fname UPDLCG" existed on the output disk before the command was entered, this file may have been erased.
- If the CTL option was in effect, and if<br>a file with the fileid " "fname UPDATES" existed on the output disk before the command was entered, this file may have been erased.
- If update processing had begun before<br>the error was detected, then any or all of the following files may have been created on the output disk:

UPDATE CMSUT1 Sfname ftYFe fname UPDLOG - if the DISK option was

in effect. fname UPDATES - if the CTL option was in effect.

For the XEDIT command, the execution of the command or subcommand is terminated.<br>However, if multiple files were being edited, the editing session continues. In<br>addition, the following information is displayed for both AUX and CONTROL files:

'fn ft': 'invalid card' RECORD  $nn'$  ---->> \* where the asterisk (\*) is positioned under the invalid<br>character in the 'invalid card' displayed in the preceding line

User Action: Correct the invalid control card and reissue the UPDATE command.

For DMSPRE, correct the invalid control card and reissue the PRELCAI command.

184W './ S' NOT FIRST CARD IN UPDATE FILE --IGNORED

> Explanation: A "./ S" control card was encountered in the update file, but it was not the first noncomment card in the update control file.

> $\frac{\texttt{System} \texttt{Action}}{\texttt{The} \texttt{invalid} \texttt{card} \texttt{is} \texttt{ignored}}.$ Update processing continues, and, if the CTL option was specified, additional update<br>passes are made. If several warning pessages are generated during the updating<br>process, the final return code issued by the UPDATE command is the maximum of all<br>return codes (4 or 8 or 12) associated with the generated warning messages. The REP<br>option, if it was specified, is ignored,<br>and the final update deck has the fileid<br>"Sfname ftype". See the explanation of message DMSUPD1771 for further information<br>on the meanings of the UPDATE warning return codes.

> User Action: Correct the update file by<br>moving the "./ S" control card to the beginning of the update file. Then reissue the UPDATE command.

185W (INVALID (NON NUMERIC) CHARACTER IN SECUENCE FIELD '........'

> Explanation: An update file control card specified a sequence number that contained<br>an invalid character. Only the digits 0 through 9 may be used to specify a sequence number.

> System Action: RC = 12<br>The invalid update control card is ignored. Furthermore, any cards following it, up to<br>the next "./" card in the update file, will<br>be ignored. Update processing continues,<br>and, if the CTL option was specified, additional update passes are made.

If several warning messages are generated<br>during the updating process, the final<br>return code issued by the UPDATE command is<br>the maximum of all return codes (4 or 8 or 12) associated with the generated warning messages.

The REP option, if it was specified, is<br>ignored, and the final update deck has the fileid "\$fname ftype".

See the explanation of message DMSUPD1771 for further information on the meanings of the UPDATE warning return codes.

User Action: Correct the invalid control<br>card in the update file, and reenter the UFDATE command.

186W SEQUENCE NUMBER ['........'] NOT FOUND

Explanation: A sequence number specified by an update file control card could not be found in the input file. An input sequence number higher than the one specified was  $f$ cund.

System Action: RC = 12 The input file is positioned at the record whose sequence number exceeds the sequence number being searched for.

- If the invalid sequence field was the<br>first argument of a "./ $R$ ", "./ $I$ ", or<br>"./  $D$ " operation, all records encountered up to that point were copied to the output file.
- If the invalid sequence field was the second argument of a " $\swarrow$  R" or " $\swarrow$  D" operation, records encountered up to that point were not copied, and so were, in effect, deleted.

In any event, no further deleting or<br>inserting takes place for that control card, and any cards following this card, up to the next "./" card in the update<br>control file, are ignored. Update Update processing continues, and, if the CTL option was specified, additional update passes are made.

several warning If. messages are denerated during the updating process,<br>the final return code issued by the<br>UPDATE command is the maximum of all<br>return codes (4 or 8 or 12) associated with the generated warning messages.

The REP option, if it was specified, is ignored, and the final update deck has the fileid "\$fname ftype".

For the XEDIT command, the execution of the command or subcommand is terminated,<br>However, if multiple files were being<br>edited, the editing session continues. In<br>addition, the following information is<br>displayed for both AUX and CONTROL files:

> 'fn ft':'invalid card' RECORD 'nn' ---->> \*

154 IBM VM/SP System Messages and Codes where the asterisk (\*) is positioned under the invalid character in the 'invalid card' displayed in the preceding line

See the "Explanation" of message DMSUPD1771 for further information on the meanings of the UPDATE warning return codes.

Action: Correct the invalid control <u>User</u> card in the update file, and reenter the UPDATE COmmand.

187E OPTION 'STK' INVALID WITHCUT 'CTL'

Explanation: The STK option was specified<br>with the UPDATE command. This option requires the CTL option, but CTL was not specified in the command line.

 $\frac{System \text{ Action}}{Exception}$ : RC = 24<br>Execution of the command is terminated. The system status remains the same.

Action: Reissue the command. User specifying the CTL option.

190W INVALID CONTROL RECORD OR NO GO SWITCH SET

Explanation: Either the input control record was invalid or the NO GC switch was<br>previously set. If the NC GO switch was not previously set, the input control<br>record is invalid, and this causes the NO GO switch to be set at this time.

 $\frac{System \text{ Action}}{Exception}$  action: RC = 4<br>Execution of the command continues.  $A11$ FEP control records are ignored until the<br>next NAME or END control record is encountered.

User Action: Determine the cause of the<br>error and correct it; then reissue the command.

191W PATCH OVERLAPS - SET NC GC SWITCH

Explanation: The VER or REP displacement, or the DUMP start or end address, did not fit completely within the CSECT or MCDULE.

 $\frac{System \text{ Action: RC = 4}}{Exception \text{ of the command continues.}}$ A11 REP control records are ignored until the<br>next NAME or END control record is<br>encountered.

User Action: Correct the displacement field or the start or end address of the control record and reissue the command.

192W ERROR - ODD NUMBER OF DIGITS - SET NO GO SWITCH.

Explanation: Either an address or a data field of a control record had an odd number of digits.

 $System$  Action:  $RC = 4$ Execution of the command continues. A11 EXP control records are ignored until the<br>next NAME or END control record is encountered.

User Action: Enter an even number of digits and reissue the command.

193W PRECEDING CONTROL RECORD FLUSHED.

Explanation: The NO GO switch was set by a previous control record and has not been reset.

System Action:  $RC = 4$ **Execution of the command continues.** 

User Action: A previous error message was<br>issued. Check the "User Action" for that message.

194S BOOK 'subl.book' CONTAINS BAD RECORDS

Explanation: The book being copied contains invalid source statement library records.

 $System$  Action:  $RC = 100$ Execution of the command is terminated. The system status remains the same.

User Action: Recatalog the book on the<br>system or private source statement library and reissue the command.

NOT FOUND IN 194W CSECT {MEMPER 'membername' | MODULE 'modulename'} - SET NC **GO SWITCH** 

> Explanation: The specified CSECT was not<br>found in a library member or a module loader table.

> System Action: RC = 4<br>Execution of the command continues. A 1 1 control records are ignored until the next NAME or END control record is encountered.

> User Action: The control record with the<br>invalid CSECT name has been printed at the<br>printer or displayed at your terminal.<br>Check the member or module for the proper CSECT name and reissue the command.

195W BASE VALUE INVALID - SET NO GO SWITCH

Explanation: The BASE address did not match the CSECT address.

 $System Action: RC = 4$ </u> Execution of the command continues.  $A11$ REP control records are ignored until the<br>next NAME or END control record is encountered.

User Action: Insert the proper address in<br>the BASE control record and reissue the command.

DNS

1961 PRT cuu SETUP COMPLETE

Explanation: The virtual 3800 printer setup has been completed.

System Action: All the LOAD commands<br>specified in the SETPRT call have been System issued and the current speel file remains open for printing of data in that spool file.

User Action: None.

197S UNDIAGNOSED ERROR FROM PRINTER '00E'

Explanation: An undiagnosed error occurred | while trying to perform I/O to the device.

System Action: Return Code = 100 None.

User Action: Use the CP DITACH command to detach the 3800 that has something wrong in its definition. Then redefine it via the CP DEFINE command and try to reissue the command.

198E SETPRT CAUSED A LOAD CHECK - SNS=SSSSSSSSSS

Explanation: A load check was caused by the<br>SETPRT command.

System Action: All output to the 3800 (up<br>until the LOAD CHECK occurred) has been placed on the spool file.

User Action: Find out why the particular<br>module caused a Load Check (possibly by interpreting the returned sense bytes<br>'sssssssssss') and correct the problem or specify a different module. In any case,<br>close the virtual 3800 with the PURGE option and reissue the SETFRT command with the correct parameters.

199E PRT 'OOE' NOT A VIRTUAL 3800

Explanation: The '00E' printer was not<br>defined as a virtual 3800 printer.

System Action: No output in the spool file.

User Action: Redefine the virtual printer as a virtual 3800. Then reissue the SETPRT command.

200W VERIFY REJECT - SET NO GO SWITCH

Explanation: For DMSZAP, the data on the VER OF VERIFY control record is not exactly the same as the data at the specified location in the specified file.

System Action: RC = 4 Execution of the command continues. All REP control records are ignored until the<br>next NAME or END control record is

encountered.

User Action: Determine the proper control<br>information and correct the VER control record. Delete from the input stream any<br>other VER-REP pairs that were processed successfully, and then reissue the command.

201W THE FOLLOWING NAMES ARE UNDEFINED:

Explanation: A list of names of unresolved external references is displayed.

NOTE: A name entered with the command is considered an unresolved external reference<br>if no text file with that name can be located.

 $\frac{System \text{ Action: RC = 4}}{loading \text{ is completed.}}$ 

User Action: None; or obtain access to the files containing the unresolved references and issue the INCLUDE command.

202W DUPLICATE IDENTIFIER 'identifier'

Explanation: A CSECT or entry point name was encountered more than once in the input stream to the loader.

System Action: RC = 4 only the first CSECT is loaded. Program execution may not proceed as expected. All references are resolved to the first name.

User Action: Reassemble the program with a different identifier substituted for the duplicate.

203W "SET LOCATION **COUNTER" NAME** 'name' UNDEFINED

Explanation: A name was specified on an SLC<br>card in the loader input stream and that<br>name had not yet occurred as an external name in the loader text file.

System Action: RC = 4 The card is ignored.

User Action: None; or check the name on the SLC card.

204E TOO MANY WOGM'S NEEDED FOR 'CHARS'

Explanation: The collection of Character Arrangement Tables specified in the command<br>line denote more WCGMs to be loaded than<br>are available for the virtual 3800. (4 if<br>4WCGM is in effect and 2 otherwise).

System Action: Nothing is transferred to the virtual 3800.

User Action: Reissue the command with<br>collection of CHARS values that will f  $\overline{a}$ fit into the WCGM space for the virtual 3800.

205E NO FILES IN YOUR READER

Explanation: There were no files in your virtual reader.

System Action: RC=28<br>Processing is terminated.

 $\mathbf{I}$ User Action: None.

205W READER EMPTY OR NOT READY

<u>Explanation</u>: Either the card reader<br>contains no files, or**it has not been** readied.

The card reader may contain a file spooled from a virtual punch or printer that contains CCWs only, and no data. Thus, this message is issued even though the file contains no data.

 $System$  Action:  $RC = 8$ Execution of the command is terminated. The system status remains the same.

**User <u>Action</u>: Close the cared reader and reissue the command, if the reader contains** any files.

206W PSEUDO REGISTER ALIGNMENT EREOR

Explanation: A pseudo register with the same name as a previous pseudo register but with more restrictive alignment was<br>encountered.

 $Systen$  Action: RC = 4 **FIRMINE HANNEST INTERS.** All references to the particular pseudo register will have the less restrictive alignment.

User Action: None.

207W INVALID UPDATE FILE CCNTRCI CARI

Explanation: An invalid control card was found in the update file. Seme of the errors that cause this message to be issued are:

- The first card in the update file was not a control card.
- The first card following a *"./S"* or a *"./D"* or a *".1\*"* was not a centrol card.
- The operation field was missing,<br>invalid, or contained more than one character. than one
- The label field ef a *"./S"* card contained more than three characters.
- An invalid Seguence field was specified, or a reguired sequence field was missing.
- In a *"./D"* or *"./E",* the delete or replace ending specification was smaller than the starting specification.

S<u>ystem Action</u>: RC = 12<br>The invalid sequence fields are ignored,<br>and processing continues. However, an incorrectly seguenced source file cannot always be properly updated.

Update processing continues, and, if the CTL option was specified, then additional update passes are made. If several warning messages are generated during the updating process, the final return code when the UPDATE command has completed all processing or and maximum of all return codes (4 or 8 or 12) associated with the generated warning messages. The REP option, if it was specified, is ignored, and the final update deck has the fileid "\$fname ftype". See the "Explanation" of message DMSUPD1771 for further information on the meanings of the UPDATE warning return codes.

For XEDIT, the execution of the command or subcommand is terminated. multiple files were being editing session continues. the following information is both AUX and CCNTRCL files: However, if edited, the In addition, displayed for

> 'fn ft':'invalid card' RECORD  $^*$ nn' ---->> \* Where the asterisk (\*) is positioned under the invalid character in the 'invalid card' displayed in the preceding line.

User <u>Action</u>: Correct the invalid ccntrol<br>card in the update file, and reenter the UPDATE command.

208E FILE 'fn ft' IS NOT VARIABLE RECORD FORMAT

Explanation: The specified file did not have a variable record format.

 $System$  Action: RC = 24 Execution of the command is terminated. The system status remains the same.

User Action: Verify<br>desired file. If it<br>command to change the file. that 'fn ft' is the is, use the COPYFILE record format cf the

209W FILES DO NOT COMPARE

**Explanation:** The two files the user **reguested** compared on a line-for-line, column-for-column basis, do not match.

System Action: RC = 4 The comparison of the files The lines that do not match at the terminal. is completed.<br>are displayed

**User Action: You can correct the file** containing the incorrect lines using the EDIT command.

210E {LIBRARYIFILE} 'fn ft· IS ON A BEAt/ONLY DISK.

> Explanation: The specified file or library *is* on a read-only disk and must be on a read/write disk.

**System Action: RC = 36<br>Execution of the command is terminated.** The system status remains the same.

**User Action: Verify that the correct file** or library was specified in the command. If *it* was, either access the disk in read/write mode, or erase the existing file or library with the same name. Reissue the command.

210W INPUT FILE SEQUENCE EFRCR: '........' TO

**Explanation:** In reading the input source<br>file, two records were found, with the displayed sequence fields, such that the sequence number in the first was equal to or greater than the sequence number in the second.

S<u>ystem Action</u>: RC = 4<br>The invalid sequence fields are ignored, and update processing continues. However, an incorrectly sequenced source file cannot always be properly updated.

If the CTL option was specified, then additional update passes are made. If several warning messages are generated during the updating Frocess, the final return code when the UPDATE command has completed all processing *is* the maximum of all return codes (4 or 8 or 12) associated with the generated warning messages.

**The REP option, if it was specified, is<br>ignored, and the final urdate deck has the** fileid "\$fname ftype".

See the "Explanation" of message DMSUPD177I for further information on the meanings of the UPDATE warning return codes.

For XEDIT, the execution of the command or subcommand is terminated.

User Action: Correct the invalid source file and reissue the UPDATE command.

211E COLUMN FIELDS OUT OF SEQUENCE

Explanation: One of the following conditions has occurred.

- Start column numler exceeds end column number.
- Column number entry overflows the eight-position option field.

System Action: RC = 24<br>Execution of the command is terminated. The system status remains the same.

User Action:<br>command. Correct and reissue the

212E MAXIMUM NUMBER OF RECORDS EXCEEDED

**<u>Explanation</u>:** The storage size of the virtual machine is not large enough to contain the size and number of sort files specified.

**System Action: RC = 40<br>Execution of the command is terminated. The** system status remains the same.

User Action: Compute the storage size required for this sort using the format given *in* the description of the CMS SCRT command in the VM/SP CMS Command and Macro<br>Reference. Redefine storage as large as  $\overline{\text{necessary}}$  using the CP DEFINE command, and issue the SORT command again.

# 213W LIERARY 'fn ft fm' NOT CREATED

Explanation: None of the<br>included in the library<br>found, or the last active<br>library was deleted. files to file could member of be be a

System Action: RC = 4 Execution of the command is terminated. The<br>system status remains the same. The new system status remains the same. The library *is* not created. Also, for DMSIEM and DMSLBT, the library *is* erased if the last active member has been deleted.

User Action: For DMSLBM and DMSLET, obtain access to the desired file and/or correct the spelling of the names and reissue the<br>command if you were doing a generation function. If delete was the last function, no action *is* necessary. For DMSDSL, no action is necessary.

214W CANNOT RECOMPUTE WITHOUT LOSS OF DATA. NC CHANGE

> **<u>Explanation</u>:** The number of cylinders<br>specified in the FOEMAT command cannot contain all the data on the disk.

> System Action: RC = 8<br>Execution of the command is terminated. The system status remains the same.

> User Action: Either erase some of the files on the disk or increase the number of cylinders to be formatted and reissue the command.

21ST NO VIRTUAL CONSOLE ATTACHED. RE-1PL CMS

Explanation: The user has disconnected his virtual console.

System Action: The CMS system uses a<br>special interface with CP to display this message. It *is* then terminated by loading a disabled wait state Psw.

158 IBM VM/SP System Messages and Codes

User Action: Redefine a virtual console<br>with the CP DEFINE command, and IPI CMS again.

216E INSUFFICIENT BLOCKS ON DISK TO SUPPORT CMS DISK STRUCTURE

Explanation: The user has requested the<br>formatting of a minidisk area that is not<br>large enough to contain the essential CMS disk structure.

System Action: RC = 100 Execution of the command is terminated.<br>The disk is unchanged.

User Action: Acquire a larger minidisk and reissue the command; or if the disk is<br>large enough, specify a larger number of<br>blocks to be formatted in the FORMAT  $command.$ 

220R ENTER DATA SET NAME:

Explanation: A command was entered with the ? or DSN ? operand. The command expects an OS data set name or DOS fileid to be entered.

System Action: The system waits for a response.

User Action: Enter an CS data set name exactly as it appears in the data set (in the form q1<-g2.gn> where g1, g2, and gn are the qualifiers of an OS data set name). Or enter a DOS fileid exactly as it appears in the file.

221E INVALID DATA SET NAME

Explanation: An invalid OS data set name or DOS file-id was specified in the command line.

System Action: RC = 24 Execution of the command is terminated. The system status remains the same.

Action: Reissue the command with a User valid data set name.

222E I/O ERROR READING 'datasetname' **FROM**  $[1 \text{fm} 105]$  DOS} DISK

> Explanation: An I/O error cocurred while reading the specified CS data set or DOS<br>file from an OS or DOS disk. For DNSLDS,<br>an I/O error occurred while reading the member directory in DMSROS.

> **System Action:**  $RC = 28$ <br>Execution of the command is terminated. The<br>system status remains the same.

User Action: Correct the cause of the I/O error and reissue the command.

223E NO FILEMODE SPECIFIED

**Explanation:** A filewode was not specified<br>in the command line.

 $\frac{System \text{ Action: RC} = 24}{Exception \text{ of the command is terminated. The}$ system status remains the same.

command. User **Action:** Reissue the specifying a filemode.

224E fileid ALREADY IN USE

Explanation: A dataset name exists in an outstanding FILEDEF with a different ddname but with the same fileid, or a dataset name<br>was specified for a fileid previously defined under a different ddname.

 $Syz$ tem Action: RC = 24<br>Execution of the command is terminated. The system status remains the same.

User Action: Clear the existing fileid before reissuing the command or specify a different fileid.

2251 PDS MEMBER 'membername' MOVED

Explanation: The specified member of an OS PDS (partitioned data set) has been moved successfully to a CMS file.

System Action: MOVEFILE continues moving<br>FDS members to CMS files until the end of the file is reached.

User Action: None.

226E NO DATA SET NAME ALLOWED WITH FREE CPTION

Explanation: A data set name must not be<br>specified with the FREE option of the IISTDS command.

 $System Action: RC = 24$ </u> Execution of the command is terminated. The system status remains the same.

User Action: Correct the command line and retry.

2261 END OF PDS MOVE

Explanation: The last member of the PDS<br>(partitioned data set) has been moved<br>successfully to a CMS file.

System Action: Execution of the command is terminated. The system status remains the same.

User Action: None.

**DMS** 

2271 PROCESSING VOLUME 'nn' IN DATA SET 'data set name!

> Explanation: The specified OS data set or DOS file is multivolume. The number of the volume being processed is specified in the error message. End of volume is treated as end of file and there is no end-of-volume switching.

System Action: Execution continues.

User Action: None.

227W INVALID EXTENT FOUND FOR 'datasetname' ON 'fm' DISK

> Explanation: The high extent for the subject data set indicates a relative track number lower than that for the low extent of the data set.

System Action: RC = 4 Execution continues.

User Action: For further investigation, use the CMS command DDR to locate and dump the DSCB containing the invalid extent.

228E NO DUNAME ENTERED

Explanation: When prompted for the ddname corresponding to the "dname" entry for the<br>tape dataset in the Access Method Services control statement, the user entered a null line.

 $\frac{System \text{ Action: RC} = 24}{AMSERV \text{ does not execute the Access Method}}$ Services job. The system status remains the same.

User Action: Find the "dname" entries for the tape dataset(s) in the Access Method Services jobstream and reissue the AMSERV command.

2281 USER LABELS BYPASSED ON DATA SET 'data set name'

> Explanation: The specified OS data set or DOS file has a disk user label. The user<br>labels are automatically skipped and the DCBIXLST routine, if specified, is ignored.<br>This message is issued when the OS File Status Table (FST) is created. This occurs during the execution of the first FILEDEF command defining the OS ddname. Reissuing<br>the same FILEDEF command without reaccessing the disk does not create a new OS FST, and the message is therefore not issued again.

System Action: Execution continues.

229E UNSUPPORTED OS DATA SET, [ERROR 'code']

Explanation: The specified OS data set or DOS file is not supported by CMS OS access routines. The error code meanings are:

DOS file is valid, reissue the command.

229I NO MEMBERS FOUND

<u>Code Meaning</u>

81 The

82

being released.

indicator on.

file

BPAM, BSAM, or QSAM.

system status remains the same.

No members exist in <u>Explanation:</u>  $\mathbf{a}$ partitioned data set.

80 An 1/0 error occurred while an OS data<br>set or DOS file was being read or an<br>OS or DOS disk was detached without

is

read-password-protected data set or a<br>DOS file with the input security

The OS data set or DOS file is not

83 The OS data set or DOS file has more

User Action: If the error code is 81, 82, or 83, you cannot use CMS OS access to read<br>the OS data set or DOS file. If the error

code is 80, make sure the accessed OS or<br>DOS disk is attached, or determine the<br>cause of the error. If the OS data set or

System Action:  $RC = 80$ , 81, 82, or 83 Execution of the command is terminated. The

than 16 user labels or data extents.

**OS** 

an

System Action: None.

User Action: Determine whether the data set you specified is the correct one and if so, why it contains no members. Correct the condition and reissue the command.

230E NO. OF VSAM EXIT ROUTINES HAS EXCEEDED MAX OF 128 - UNABLE TO CONTINUE

> **Hyplanation:** The number of exit routines<br>for VSAM data sets (both active and<br>inactive) has exceeded the maximum of 128 for the run unit.

> System Action: The system is terminated<br>abnormally with abend code X'177'.

Action: Reduce the number of exit User routines for VSAM data sets and reexecute the program.

230W OS DISK - FILEID AND/OR OPTIONS SPECIFIED ARE IGNORED

> Explanation: The specified OS or DOS disk has been accessed, but the specified fileid and/or options are not valid and have been ignored.

 $System$  Action:  $RC = 4$ <br>Execution of the command continues.

User Action: None.

231E I/O ERROR READING VTOC FROM {'fm' [CS| DOS] DISK

> Explanation: An I/O error was encountered while reading the VTOC from the specified disk.

> $System Action: RC = 28$ Execution of the command is terminated. The system status remains the same.

> USEE Action: Correct the cause of the I/C error and reenter the command.

 $\vert$  232E INVALID RECFM -- SPANNEL RECCRDS NOT SUPPORTED

> **Explanation:** The MOVEFILE command uses the GET and PUT macros in locate mode. The GET and PUT macros are not surported for use<br>with spanned records.

System <u>Action</u>: RC = 088<br>Execution of the command is terminated.

User Action: The user will have to provide<br>a utility/program to process the file. The READ and WRITE macros are supported for spanned records if the filemode number is 4 and the data set is physical sequential (BSAM) format.

233I NO FREE SPACE AVAILABLE ON 'fm' DISK

**Explanation:** All tracks on the specified disk are allocated.

System Action: None.

User Action: If the disk is an OS or DOS disk, use one of the OS or DOS utilities to reformat the disk (if yeu no lenger need any of the data on it) Or delete some data sets. If it is a VSAM disk, use Access Method Services to delete some clusters and data spaces.

234E ERROR IN LOAD LIST FILE 'fn ft fm' [NO INPUT]

> Explanation: During processing of the load **EXPLANACION:** DULING<br>list EXEC file, an<br>encountered. Input EXEC control words names of input text invalid statement was must consist *ot* valid (that are ignored) and names of input text files in the form

81 &2 filename [filetype]

Filename and filetype (if specified) must not be more than eight characters in length. A "NO INPUT" condition exists if ength. A "NO AFFOI" Condition exists if<br>after the scan of the load list, no<br>filename filetype entries were found.

System <u>Action</u>: RC = 8 .<br>Execution of the command is terminated. The system status remains the same.

USET Action: If you can determine the problem from the "Explanation" above and problem from the "Explanation" above and<br>remedy the condition, reissue the command. If not, reissue the command and if the problem persists, call your system support personnel.

235E ERROR 'n' IN INPUT TEXT FILE 'tn ft [fm]'

Explanation: An error was detected within the data contained in the input text file. 'n' indicates the nature of the error; it may be one of the following:

Code Meaning<br>
1 No valid ESD.

- 2 Invalid ESD type code.
- Invalid RLD record.
- 3<br>4 <sup>4</sup>Invalid ESD LD ID.
- 5 ESD LD entry precedes its position
- entry. 6 Invalid lXT record ISD ID.

System Action: RC = 12<br>Execution of the command is terminated. The system status remains the same.

User Action: If you can determine the<br>problem from the "Explanation" above and remedy the condition, reissue the command. If not, reissue the command and if the problem persists, call your system support personnel.

The error may have been caused by invalid output from the Assembler. Reassemble the source for the text file in error and reissue the PRELOAD command. Errors also may result from the input text file having been incorrectly modified by the user through EDIT or other CMS commands.

236E UNRESOLVED ENCOUNTERED EXTERNAL REFERENCE (S)

> Explanation: Unresolved external references have been encountered. These are listed in the MAP file.

> System Action: RC = 4<br>The PRELOAD command has completed The PRELOAD command has completed<br>processing. Program execution of the output text file may not proceed as expected.

> correct the input, if User Action:<br>necessary.

237E tUPLICATE EXTERNAL SYMBOL(S) ENCOUNTERED

**<u>Explanation</u>: A** CSECT or entry point name was encountered more than once in the infut stream to the preloader. The duplicate symbols are listed in the MAP file.

**System Action: RC = 8<br>The PRELOAD command has** the PRELOAD command has completed processing. Program execution of the output text file may not proceed as expected.

User Action: Reassemble the source for the **that different dealerships** the text file in error with identifier substituted for source for the<br>a different the duplicate

Conversational Monitor System (CBS) Messages 161

and reissue the PRELOAD command.

238E PRELOADER PROCESSING ERROR

Explanation: An internal error was detected during preloader processing. This may have been caused by invalid input.

System Action: RC = 16<br>Execution of the command is terminated. The system status remains the same with the exception that partial output files may have been created.

User Action: Reissue the command, ensuring<br>that a valid load list file (and optional<br>CNTRL file) are specified. Insure that the<br>input files contain valid data. If the problem persists, call your system support personnel.

240S ERROR LOADING READ OS ROUTINE 'DMSROS TEXT'

Explanation: Either the user did not provide a read/write A-disk for use by the CMS loader, or some other error was encountered while loading the READ OS routine DMSROS TEXT.

System Action: Execution of the command is terminated. The system status remains the same.

 $\begin{tabular}{llllll} \underline{\texttt{User}} & \underline{\texttt{Action}}: & \texttt{Access} & \texttt{read/write} & \texttt{A-disk} & \texttt{if} \\ \hline \texttt{one} & \texttt{is} & \texttt{not} & \texttt{already} & \texttt{accessed.} & \texttt{If} & \texttt{a} \end{tabular}$ read/write A-disk was provided, correct the cause of the I/O error on the system disk or A-disk. Then reissue the command.

245S ERROR 'nnn' ON PRINTER

Explanation: occurred when writing a line to the printer, and the calling indicates the be one of the An unrecoverable error writing a line to the an error code was passed to module from DMSPIO. <u>nnn</u><br>nature of the error; it may<br>following:

Code Meaning 4 An intervention is required.<br>5 An unknown error occurred An unknown error occurred.

100 The printer is not attached.

 $System$  Action:  $RC = 100$ Execution of the command is terminated. The output files contain all changes made up to the last control record operation.

User Action: If you can determine the problem for the above information and correct the condition, reissue the command; otherwise reissue the command and if the error persists, contact your system support personnel.

246W NO LOADER TABLE PRESENT FOR MOLULE 'fn'- SET NO GO SWITCH

**Explanation:** A CSECT name was specified for a module that was generated with the NOMAP

162 IBM VM/SP System Messages and Codes

option.

 ${\tt System}$  Action: RC = 4 Execution of the command continues. REP control records are ignored until the next NAME or END control record is next NAME<br>encountered. All

User Action: Either regenerate the module<br>with the MAP option, or do not use a CSECT name; then reissue the ccmmand.

247W MEMBER 'name' NO! FOUND - SET NO GO SWITCH

Explanation: The specified member was not found.

System Action: RC = 4<br>Execution of the command continues. All Execution of the command continues. All<br>control records are ignored until the next NAME or END control record is encountered.

User Action: Reissue the command with a valid member name.

248W INVALID VER/REP DISP - SET NO GO SWITCH

Explanation: The displacement specified in a VER or REP control record includes an area that is undefined, for example, a Define storage (DS) area.

 $\frac{System\text{ Action: RC = 4}}{Exception \text{ of the command continues. All}}$ Execution of the command continues. All<br>REP contrel records are ignored until the next NAME or END control record is encountered. If the operation is REP, the file being operated on may be modified.

**USEE Action: Verify that instructions or data are at a specific displacement and** reissue the command.

2491 DUMMY LOG ENTRY IN FILE 'fn ZAPLOG fm'

Explanation: Under the ZAP command, a successfully completed REP was not followed<br>by a LOG control record. In lieu of a<br>user-defined entry, a dummy log entry 'NONAME' was written.

System Action: Execution of the command continues.

User Action: None.

250S I/O ERROR OR DEVICE ERROR

Explanation: An I/O error has occurred on the user terminal trying to display a HELP text file. An error message should have<br>been issued by CMS or CP to describe the condition.

 $\frac{System & Action: RC = 100}{Exception of & the command & terminal.$ The system remains in the same status as before the command was entered. **USET Action:** Take appropriate action as described by the CMS or CP error message.

251E HELP PROCESSING ERROR, CODE nnn 'description'

Explanation: An error occurred during the formatting of a HELP text file, indicating<br>an error in the file text.

- $\frac{\text{Code} \text{Meaning}}{801 \text{ An}}$ An output line longer than 132 characters was formatted. Long output lines usually result when you neglect to set the format mode back on after it is set off.
- 802 An alphabetic parameter was found for a HELP format word that requires a numeric parameter.
- 803 A line was read that started with a period, but could not be recognized as a valid HELP format word.
- 804 You omitted a required parameter for this format word.
- 805 HELP does not recognize the parameter specified on the fermat word line displayed.
- 806 The execution of a .IN,.Il, or .OF HELP format word would cause the left margin to move to the left of character position one.
- 807 HELP has calculated a negative space count based on the format words contained in the test file.
- 808 A number outside the permissible limits for a HELP format word was found. The limits are based primarily on 80 characters-line in HELP.

 $System$  Action:  $RC = 12$ Execution of the command continues and the line in question is ignored.

User Action: wever Award and correct the file in<br>however you should correct the file in<br>question to prevent future messages or errors. None at execution time,

252E VALID OPTIONS ARE: DESC FORM PARM ALL

Explanation: This message informs the user of the proper options to use the HELP facility. The message is issued with message DMSHLP003E (INVALID OPTION 'option').

System Action: RC = 24 None.

User Action: Issue the command again with a proper option.

253E FILE fn ft fm CANNOT BE HANDLED WITH SUPPLIED PARAMETER LIST

> Explanation: The specified file resides on a disk that can be handled with a STATE extended parameter list only. That means the specified file contains more than 65536 items.

> System Action: RC = 88<br>Execution of the user program is<br>terminated.

User Action: Change the user program<br>parameter list to the parameter extended-parameter-list format.

254E HELP CANNOT FIND THE INFORMATION YOU REQUESTED. IF NOT MISSPELLED,<br>PLEASE ENTER 'HELP' FOR MENU SELECTION OR 'HELP HELP' FOR THE HELP COMMAND

> Explanation: The file specified by your<br>HELP request was not found on the accessed<br>disk(s), or in the file directory of the '5' disk and 'y' disk (if accessed). The request may have been misspelled or incomplete.

> System <u>Action</u>: RC = 28<br>Execution of the command is terminated and system status remains the same.

> User Action: Correct the entry if in error<br>or use the commands specified to obtain available HELP files.

255T INSUFFICIENT STORAGE FOR EXEC INTERPRETER

**Explanation:** There is insufficient storage<br>for the EXEC 2 interpreter to initialize itself.

 $\frac{System \text{ Action: RC} = 10096}{Exception \text{ is terminated at the point of the}}$ error.

User Action: Redefine storage and reissue the command.

# 256S ESERV EXECUTION ERROR, CODE Inn'

**Explanation:** An error occurred during ESERV<br>program execution. The error code program execution. The error indicates the kind of error that occurred.

- Code Meaning Not enough virtual storage available for ESERV processing.
	- 2 Unsupported library macro issued by the ESERV program.
	- 3 Invalid FIND request generated as a result of an LBRFIND request issued by ESERV.
	- 4 Invalid GET request generated as a result of an LBRGET reguest issued by ESERV.
- 5 An error occurred in opening the source statement library.
- 6 An LBRGET request was issued by ESERV but the source statement library was not OPEN.
- 7 An I/O error occurred accessing the source statement library.
- 8 An LBRGET request was issued by ESERV without a previous LBRFIND.

System Action: RC = 41 (Code 1 only) RC =<br>256 (all others) ESERV program execution is terminated.

User Action: If error code 1 occurs, make sure a larger amount of virtual storage is available for ESERV program execution. For all other errors, contact your system support personnel.

260T VIRTUAL MACHINE SIZE TOO SMALL TO IPI NON-SHARED COPY OF CMS

> Explanation: The CMS nucleus is designed to be used as a saved, shared system. An attempt has been made to use the CMS system in non-shared mode by IPLing by device address. Insufficient virtual storage is available to do this.

System Action: The virtual machine enters CP by loading a wait psw.

User Action: IPL the saved CMS system by its system name, or redefine your virtual storage to exceed the ending location of the CMS nucleus. IPL by device address again.

299E INSUFFICIENT STORAGE TO COMPLETE UPDATE

**Explanation:** The update is being performed **Example 13 Settle Properties**<br>in storage but there is insufficient storage to insert the next update line.

~ystem ActiQn: RC = q1 Execution of the command is terminated. The system status remains the same.

U<u>ser Action</u>: Issue the command again,<br>specifying NOSTOR on the command line. This<br>causes updates to be performed on disk.

300E INSUFFICIENT STORAGE TO BEGIN UPDATE

Explanation: An update is being performed **in storage, but there is insufficient** storage available to contain the entire input source file.

 $System$  Action:  $RC = 41$ EIEEE APLEME: NO. THE KEYWORD WAS Specified on the<br>If the keyword STOR was specified on the<br>command line, execution of the command terminates. The system status remains the same. If the keyword STOR was not same. It the keyword Siok was not<br>specified, the update continues and is performed on disk. No RC = 41 is issued in this case.

User Action: If  $RC = 41$ , issue the command

16q IBM VM/SP System Messages and Codes

again, specifying NOSTOR in the command<br>line. This causes updates to be performed<br>on disk. Otherwise, no action is<br>necessary. action is

301E 'SYSxxx' NOT ASSIGNED FOR DISK 'fm'

Explanation: No ASSGN command was issued prior to the DLBL command associating the named DOS logical unit with a CMS disk.

 $System$  Action:  $RC = 36$ Execution of the command is terminated. The definition does not take effect.

User Action: Issue an ASSGN command for each of the DOS logical units specified in the DLBL, and then reissue the DIBL command.

302E NO SYSxxx OPERAND {ENTEREDISPECIFIED}

<u>Explanation</u>: No SYSxxx operand was entered<br>to associate the specified disk mode with a DOS logical unit, or in the case of DTFCP, the DEVADDR operand was missing from the DTFCP macro and no SYSxxx was specified with the DLBL command. This message appears only if the user is in the CMS/DOS environment.

Sys<u>tem Action</u>: RC = 24<br>Execution of the command is terminated. The definition does not take effect.

U<u>ser Action</u>: Reenter the DLBL command<br>specifying a DOS logical unit for each disk specified. In the case of DTFCP, specify a DEVADDR operand with the DTFCP macro and DEVADDR operand with the DTFCP macro and<br>with the associated DLBL command.

#### 303E NO SYSxxx SATISFIES REQUEST

<u>Explanation</u>: A request was made for LISTIO<br>A or LISTIO UA, but no logical units<br>satisfied the request. or LISTIO UA, but no logical units

S<u>ystem Action</u>: RC = 28<br>Execution of the command is terminated.<br>The system status remains the same, except when the EXEC option was specified and there was an existing \$LISTIO EXEC file. In this case, the \$LISTIO EXEC file is erased.

User Action: Ensure that the correct request has been made.

304E INVALID OPERAND VALUE 'value'

Explanation: The value specified is not valid for one of the following reasons:

- It is larger than ten digits.
- It is a nonnumeric value.
- The number is greater than 231-1 for track numbers.

DMS

-1

The number is greater than 9999999 for BUFSP size.

This message is also displayed if a null line is entered as the first specification for the EXTENT option of the DLBL command.

 $Systen$  Action:  $RC = 24$ Execution of the command is terminated. The definition does not take effect.

User Action: specifying the appropriate values for all entries. Reissue the command,

3041 UPDATE PROCESSING WILL BE DONE USING DISK

Explanation: An update is being performed **Expressed Lines.** An appeare is felly performed<br>in storage, and there is insufficient storage available to contain the entire input source file. The keyword STOR was not specified on the command line. The update processing continues with the update being performed on disk.

 ${\tt System}$  Action: continues. The updating process

User Action: None.

30SE INCOMPLETE EXTENT RANG!

<u>Explanation</u>: <u>Explanation</u>: Only the starting relative<br>track number was specified for\_an extent range. The number of tracks must also be specified.

System Action: RC = 24<br>Execution of the command is terminated. The definition does not take effect.

**User Action:** Reissue the command with the proper-extent specifications including the number of tracks.

306E SYSxxx NOT ASSIGNED FOR 'IGNCRE'

Explgnation: When the DUMMY operand is used for a data set, the logical unit address must have been assigned with the IGN operand before the DLBL command was issued.

 $System$  Action:  $RC = 36$ **BYBLEM ACLION: KC - 50<br>No new definition for the data set is<br>created. If one already exists, it remains** unchanged.

User Action: Either reissue the DLBL command using a valid disk mode, or issue "ASSGN SYSxxx IGN" followed by the original DLBL command using the DUMMY operand.

307E CATALOG DDNAME 'ddname' NeT FOUND

Explanation: The user catalog 'ddname' **referenced** by the CAT option has not been defined by a previous DLBI command.

System <u>Actio</u>n: RC = 24<br>Execution of the command is terminated. The definition does not take effect.

User Action: Reissue the command,<br>specifying~the CAT option with a previously<br>defined ddname, or issue a DLBL command for the user catalog ddname and then reissue the DLBL command for the subject data set.

308E 'mode' DISK IN [NON-]CMS FORMAT; INVALID FOR [NON-]CMS DATASET

> Explanation: The user has specified a CMS fileid ("CMS fn ft") but references a disk that is in non-CMS (for example, OS or DOS) format. Or the user has specified a non-CMS fileid ("DSN datasetname") but references a CMS disk. The reference to disk include not only the disk mode in the command line but also the mode in MULT and EXTENT<br>specifications. This message is also<br>issued if the user specifies CMS for file identification but uses one of the VSAM options (for example, CAT or BUFSP) with it.

> $System Action:  $RC = 24$$ </u> BISCEN ROLLON. RC - 27<br>The command is terminated with no change to the current definition of DLBL since the new definition does not take effect.

> User Action: Reissue the command with a disk mode appropriate for the data set.

3201 MAXIMUM NUMBER OF DISK ENTRIES RECORDED

Explanation: The maximum number of disks have been specified for a multivolume VSAM data set. The system (S) disk cannot be a user disk.

**System Action: Execution of**<br>terminated and the data set stored. the command is definition is

User Action: None.

3211 MAXIMUM NUMBER OF EXTENTS RECORDED

Explanation: Sixteen (16) extents have been specified for a VSAM data set. This is the maximum number of data set extents allowed.

System Action: Execution of the command is terminated successfully and the data set definition is stored, including tbe 16-extent specification.

User Action: None.

3221 DDNAME 'ddname' NOT EXECUTED FOUND; NO CLEAR

> **Explanation:** No previous definition for 'ddname' had been specified. This includes the condition of a DLBL IJSYSUC CLEAR with no previous job catalog ddname (IJSYSUC) no previous job catalog ddname (IJSYSUC)<br>defined.

> System Action: Execution of the command is<br>terminated. <br>All definitions remain All definitions remain unchanged.

User Action: If the ddname was entered incorrectly; reenter the command with the correct ddname.

### 3231 {JOBIMASTER} CATALOG DLEL CLEARED

Explanation: The <u>Explanation</u>: The DIBL<br>referred to\_has been longer active. for the catalog<br>cleared and is no

<u>System Action</u>: If the JCB catalog is<br>cleared, all other definitions formerly<br>flagged as<sup>using</sup> the JOB catalog are no longer flagged as such. The message can be the result of a DLBL\* CLEAR rather than a DLBL IJSYSUC CLEAR or DLEI IJSYSCT CLEAR, when the PERM option is not used when defining the catalogs.

User Action: None.

3241 NO USER DEFINED {DLBI|FILEDEF|LAEELDEF}'s IN EFFECT

> Explanation: No definition *is* in effect for the requested DLBLs, FILEDEFs, or LAEELDEFs.

System Action: No further action occurs.<br>The system is terminated.

User Action: None.

#### 330R ENTER VOLUME SPECIFICATIONS:

Ex<u>planation</u>:<br>enter the specifications MULT option. The system expects you to VSAM data set volume because you specified the

**System Action:** Execution of the command<br>waits until you respond to the<br>specification request. If a null line is specification request. The nuit fine is<br>the first response, an error message (DMSDLE048E) is displayed and the DLEL command has no effect. Ctherwise, a null response after one or more lines of data signifies the end of the specifications.

User Action: Enter data set volume specifications either on one line separated<br>by commas or on separate lines. The final by commas or on separate lines. The final<br>comma at the end of the line is optional and may be omitted. You must enter the filemode and, in the DOS environment, the DOS logical unit associated with that disk. Do not repeat the filemode specified in the command line.

#### 331R ENTER EXTENT SPECIFICATIONS:

Explanation: The system expects you to enter the VSAM data set extents because you specified the EXTENT option with the DLEL command.

**System <u>Actio</u>n:** Execution\_of the command<br>waits until you respond to the specification request. If a null line is specification request. The nuil fine is<br>the first response, an error message

(DMSDLE304E) is displayed and the DtEL command has no effect. Otherwise, a null line means the end of the specifications.

U<u>ser Action</u>: Enter dataset extent<br>specifications on the same line separated ty commas or on separate lines with or without commas. You must enter the starting relative track number, number of tracks, filemode and, if in DOS environment, the DOS logical unit associated with that filemode. The extents must be in ascending order for each volume grouping in order for the command to execute properly.

333E nnnnnK PARTITION TOO LARGE FOR THIS VIRTUAL MACHINE

Explanation: The specified number of bytes exceeds the size of the largest partition possible with this virtual machine.

 $Systen$  Action: RC = 24 EXECH ACCIDE. NC - 27<br>Execution of the command is terminated. The system status remains the same. The old DOS partition size remains unchanged.

**User Action:** Specify a smaller value. If<br>the partition size is not an important<br>factor in this particular session, issue SET DOSPART OFF and allow the system to compute its own partition size.

346E ERROR Inn' LOADING 'fn ft' FROM DISK

Explanation: The TEXT file specified in a modname caused an error while trying to<br>LOAD it into user virtual storage.

 $System$   $Action: RC = 6$ None.

User Action: Fix<br>does not cause a<br>the command. the TEXT file so that it loading error and reissue

### 347E ERROR Inn' LOADING LIERARY 'libname'

**Explanation:** A return code of 'nn' was<br>received from diagnose code X'74' when trying to load the Named System into user<br>virtual storage.

System Action: RC = 100 + 'nn' None.

User Action: The action taken depends on 'nn' as-follows:

- C<u>ode Meaning</u><br>04-- The **'**litname' specified does not exist. Reissue the the command with a valid 'libname'.
- 08 The 'libname' is currently active on a real 3800. DRAIN the 3800 and reissue the command.
- 12 The library containing the volid is CP-owned. Consult your system
- 16 The library containing the volid *is*  not currently mounted. Have the VM/SP operator mount the volume. Then reissue the command.
- $24$ A paging error cccurred. Consult your system programmer.
- 348E ERROR Inn' SAVING LIBRARY 'libname'

Explanation: A return code of 'nn' was received from diagnose code X'74' when trying to save the new version cf the named system from user virtual storage.

 $System$  Action: RC = 200 + 'nn' None.

User Action: The action taken depends on inn' as follows:

- <u>Code Meaning</u><br>04 The 'libname' specified does not exist. Reissue valid 'libname'. Reissue the command with a
- 08 The 'libname' *is* currently active on a real 3800. DRAIN the 3800 and then reissue the command.
- 12 The library containing the volid is<br>CP-owned. Consult your system Consult your programmer for an explanation.
- 16 The library containing not currently mounted. operator mount the volume. Then reissue the command. the volid *is*  Have the VM/SP
- 20 The space allocated ty the installation for 'libname' *is* not large enough to accommodate its new size after processing by this command. Either use the DEL function to delete some modnames or have the installation allocate a larger area for 'libname'. Then reissue the command.
- A paging error occurred. Consult the  $24$ system programmer.

# 349E INVALID LIBRARY 'libname'

Explanation: The first directory entry in<br>'libname' was not the name of the library<br>itself. The named system was improperly formatted on the DASD.

System Action: None.

User Action: The named system had either not been created before or was destroyed<br>since it was last modified. Use the GEN<br>function to create a new library called<br>'libname' and then build it using the ADD 'libname' and then build it using the ADD<br>function.

350E MODULE IS MARKED NOT EXECUTABLE

<u>Explanation</u>: The module was marked not<br>executable by the linkage editor, but an attempt was made to execute the program. an

 $System$  Action: Abend code = 15A or RC = 4 Execution of the program is terminated. (Abend code =  $15A$  for LINK, ATTACH, or XCTL; RC = 4 for OSRUN.)

**User <u>Action</u>: Link edit, an executable**<br>version of the program and reexecute the job stream or reissue the OSRUN ccmmand.

## 3S1E MODULE IS MARKED ONLY LOADABLE

Explanation: The module was marked only<br>loadable by the linkage editor, but an<br>attempt was made to execute the program.

 $\frac{System}{Action}$ : Abend code = 15A or RC = 4 Execution of the program terminates. (Abend code = 15A for LINK, ATTACH, or  $XCTL; RC = 12 for OSRUN.)$ 

User Action: Make sure that the name is correct. If so, determine why the program was made only loadable by the linkage editor. Link edit, an executable version of the program and reexecute the job stream or reissue the OSRUN command.

352E INVALID SETPBT DATA IN FILE 'fn ft'

Explanation: The SETPRT module represented by 'fn ft' does not contain valid SETPBT informa tion.

**System Action:** All output to the virtual 3800 has been performed until invalid SETPRT module was encountered.

User Action: Find out why the particular module caused the above error. Most likely, the module in question was not created with the CMS GENIMAGE command. In any case, close the virtual 3800 with the PURGE option. Either use a different module or fix the module that caused the error and reissue the SETPRT command.

## 360E INVALID RESPONSE 'response'

Explanation: After prompting you for information, VSAMGEN/SAMGEN determined that your reply was invalid, either because you did not enter one of the choices given you in the prompting message or because you entered a value not valid for the entry being processed (that *is,* the storage location of the named system).

If the message *is* issued after the storage location value *is* entered, the value violates one of the following rules:

- Must be a valid hexadecimal value.<br>Must be less than 16 megabytes.<br>Must be greater than X'20000'.
- 
- 

System Action: RC = 24<br>If this is the first time this message is issued for this prompt, VSAMGEN reads from the terminal after issuing the message, thereby giving you another chance to enter the correct information. If it is issued for the second time for the same prompt, VSAMGEN terminates, and the system returns to the CMS command environment.

User Action: If it is the first time the message is issued, reexamine the prompting message and enter the correct information. message and enter the correct intornation.<br>If it is the second time the message is<br>issued for this prompt, VSAMGEN has terminated, so you must restart the VSAMGEN EXEC. If the message is from SAMGEN, the EXEC must be restarted.

361! DISK 'mode' IS NOT A {CMSIDOS} DISK

Explanation: VSAMGEN requires that the A-disk be a read/write CMS disk, and that the disk you specified as containing the DOS SRL be a DOS disk.

System <u>Actio</u>n: RC = 36<br>VSAMGEN has terminated. The system returns to eMS command mode.

User Action: If the message concerns the  $CMS$   $A$ -disk, access a CMS disk in read/write<br>mode as the  $A$ -disk and reissue VSAMGEN. If mode as the A-disk and reissue VSAMGEN. If<br>the message concerns the DOS disk, either access the DOS disk and use that mode letter to answer the prompt during the next VSAMGEN attempt, or enter the correct mode of the DOS disk containing the JOS SBL during the next VSAMGEN attempt.

362E INVALID STORAGE PROTECT KEY 'key'

Explanation: The storage protect key specified was not decimal, 0 to 15.

System Action: RC = 24<br>Execution of the command is terminated. The system status remains the same.

U<u>ser Action</u>: Reissue the command,<br>specifying a valid storage protect key.

362I LINK-EDITING sysname...

**xplanation: VSAMGEN is in the process of** link-editing the modules that make up the named system in order to create a CMS DOSLIB file with the same name.

System Action: None.

User Action: None.

363E INVALID STARTING ADDRESS 'startadr'

**Explanation:** The start address specified in the command line is not a hexadecimal address within the load range of the specified system.

 $System$  Action: RC = 24 Execution of the command is terminated. The system status remains the same.

**User Action: Reissue the command with a valid starting address.** 

3631 sysname DOSLIE CREATED ON DISK 'A'

Explanation: VSAMGEN creates a CMS DOSBIB file from the object modules that make up the named system.

System Action: None.

User Action: None.

363R ENTER LOCATION WHERE sysname WILL BE LOADED AND SAVED:

> AJRlanation: VSAMGEN/SAMGEN reguires a hexadecimal address for fetching the VSAM and/or Access Method services systems into storage so that the systems can be saved on<br>a CP volume.

> SYStem Action: VSAMGGEN/SAMGEN issues a read to the terminal and waits for your response.

> User Action: Enter the hexadecimal address to the starting relative page number in the SYSPGNUM field of the NAMESYS macro entered in the DMKSNT module for the named system.

364E VM STORAGE NOT LARGE ENOUGH TO CONTAIN SYSTEM LOADING AT startadr TO endadr

> Explanation: The virtual machine's storage must be large enough to allow SSK instructions to be issued for the complete load range of the saved system.

> $System$  Action:  $RC = 24$ Execution of the command is terminated. The system status remains the same.

User Action: Use the CP command DEFINE to redefine the virtual machine's storage to a value large enough to contain the saved value large enough to contain the saved<br>system, and IFL CMS again.

3641 FETCHING sysname...

Explanation: VSAMGEN is in the process of fetching the phases that make up the named<br>system from the CMS DOSLIB file of the same system from the CIS DOStIB file of the same name. The phases are fetched into storage in order to be saved (written) on a CP volume.

**System Action: None.** 

User Action: None.

364R ENTER 'CMSVSAM' OR 'CMSAMS' OR 'EOTH' FOR GENERATION OF NEW SYSTEM (S)

Explanation: The message gives you the choice of regenerating either one or both of the named systems.

System Action: VSAMGEN issues a read to the terminal and waits for your response.

User Action: Enter a valid response.

365E SYSTEM NAME NOT SPECIFIED

Explanation: The system name<br>included in the command line. was not

 $System$  Action:  $RC = 24$ Execution of the command is terminated. The system status remains the same.

User Action: Reissue the command with a valid system name.

3651 SYSTEM sysname SAVED

Explanation: VSAMGEN/SAMGEN saVES the named system on a CP volume for subsequent use by user programs.

System Action: None.

User Action: None.

365R ONE OR MORE OF THE TEXT FILES LISTED IN THE fn EXEC ARE MISSING. THE VSAM PP PID TAPE SHOULD BE ON TAPE DRIVE 181, ENTER: 'GO' IF TAPE DRIVE IS READY TO LCADFILE OF 'QUIT' TO STOP GENERATION PROCESS

> Explanation: VSAMGEN has detected one or more of the VSAM files necessary to more of the van illes hevessur, we<br>generate VSAM/AMS is missing. VSAMGEN expects the VSAM PP tape to be mounted on drive 181.

System Action: None.

User Action: Enter appropriate response.

366I STARTING TO READ PTF DECKS FROM READER...

Explanation: VSAMGEN is starting the 'UPDATE' procedure, during which the user is prompted for the names of the PTF decks to be applied to the new system.

System Action: None.

User Action: None.

366R ENTER NAME OF SYSTEM TO BE SAVED:

Explanatiog: VSAMGEN has link-edited the VSAM or Access Method services system and fetched it into virtual storage and is about to issue the CP SAVESYS command for that system. For SAMGEN, the simulated VSE/AF SAM modules have been fetched into storage and SAMGEN is about to issue the CP SAVESYS command for the CMSBAM DCSS.

System Action: The system waits for a

response.

User Action: Enter the name of the system to be saved.

3671 'modu1ename TEXT' WRITTEN ON DISK 'A'

Explanation: If the message was issued by DMSVGN, VSAMGEN has read a reader file and<br>written it on the CMS disk with the given name. The file is used in creating a new named system.

If the message was issued by DMSVPD, DMSVPD (called from VSAMGEN EXEC) has read the named replacement module from the DOS/VS PTF tape and has written it on the user's A-disk for subsequent application in the new VSAM or Access Method Services system.

System Action: None.

User Action: None.

3671 ENTER TAPE {INPUTIOUTPUT} DDNAMES:

Explanation: You must supply the ddname of the tape input or output data sets to be used in the Access Method Services jobstream. The ddname in each case must match the "ddname" operand in the ACCESS Method Services control statement being executed (EXPCRT, IMPORT, or REPRO).

**System Action:** The system waits for a response.

User Action: Enter the ddname of the tape input or output data sets to be used.

3681 count MODULES HAVE BEEN RESTORED

**Explanation: VMFDOS issues this<br>informational message\_to indicate\_to the** user the number of modules created on disk from a VSE/AF distribution tape.

System Action: None.

<u>Dser Action</u>: None.

368R ERASB sysname DOSLIB? •• ENTER 'NO': 'YES' OE

> **Explanation:** The CMS DOSLIB file created<br>during execution of the VSAMGEN EXEC (see message DMSVGN363I) can be erased at this time. This message prompts you to indicate whether or not you want the file erased.

> System Action: The system waits for a response.

was a Million: Enter either "yes" or "no".<br>
The 'yes' response will erase the only the file.

## 369E INVALID - RELEASE 31 OR LATER REQUIRED

Explanation: The release number entered in response to message DMSVGN369R is an earlier release than the one supported for VSAM and Access Method Services.

System Action: RC = 24<br>VSAMGEN is terminated and the system returns to the CMS command environment.

**U<u>ser Action</u>: If the release number is<br>incorrect, restart the VSAMGEN EXEC** procedure and enter the ccrrect number. Otherwise, see the description of CMS VSAM and Access Method Services in the VM/SP Planning and System Generation Guide.

370R ENTER 'GO' IF SAVED SYSTEM IS TO BE CREATED, OTHERWISE 'QUIT'

> Explanation: The VSAMGEN EXEC has created<br>the specified DOSLIB as stated in message<br>DMSVGN363I and now requires whether it is to continue processing the DOSLIE or is to be terminated.

System Action: The system waits for a response.

User <u>Action</u>: If you desire to temporarily<br>halt the creation of the saved system,<br>enter 'QUIT'; if 'GO' is entered, the saved system will be built.

371R sysname IS LOADED. ENTER CP MODE TO APPLY ZAPS, ELSE 'NULL'

> <u>Fxplanation</u>: It is possible at this point<br>to apply ZAPs to the loaded system by<br>entering CP mode. All text is now in storage and the DISPLAY and STORE commands may be used to make changes.

System Action: VSAMGEN issues a read to the<br>terminal and waits for a response.

User Action: If ZAPs are desired, enter CP mode. Make the desired changes, return to CMS READ via BEGIN command. Enter null line to cause the VSAMGEN to continue.

# 382R ENTER NUMBER OF TAPE FILES TO BE PROCESSED:

Explanation: VSAMGEN must know how many PTF tape files to scan for the VSAM and Access Method Services replacement modules.

System Action: The system waits for a response.

User Action: Enter a decimal number showing<br>the number of tape files to be processed starting with current tape position.

383R APPLY 'filename'? ••• ENTER 'NO' OR EOE:

Explanation: The user has requested selection of PTF replacement modules during VMFDOS execution.

 $\frac{System & Action}{T}$ : The system waits for a response.

User Action: If you do not want to apply the PTF contained in the named file, enter "no". If you do want the file, indicate an<br>EOB by pressing ENTER on a 3277 display terminal or RETURN on a 2741 terminal.

400S SYSTEM 'sysname' DOES NOT EXIST

Explanation: The subject system has not<br>been defined in the Control Program module DMKSNT ..

System Action: For DMSVIE, CMS abends with<br>abend code X'044'. For all other modules, RC = 44. Execution of the user program *is*  terminated. The system returns to the state it was in before the start of the user Frogram ..

User Action: Contact the system programmer, who will generate the saved system for the correct system name.

4015 VM SIZE (size) CANNOT EXCEED 'sysname' START ADDRESS (address)

> **Explanation:** The user's virtual machine<br>storage size as currently defined is of such a size that the named system (when loaded) would overlay part of the user's virtual storage. This could have occurred in either of the following ways:

- 1. The named system was saved below the user's current virtual machine size,<br>or
- 2. The named system was saved at an appropriate address, but the user's current virtual machine storage size *is* so large that it would be partially overlaid by the named system.

 $\frac{System \text{ Action:} For DMSVIB, CMS \text{ abends with}}{S1}$  ahend code of X'104'. For DMSSET, RC = 40. For all other modules, RC = 104. Execution of the command is terminated. The system status remains the same.

User Action: 1. Contact the system programmer, who must create a new copy of the named VSAM or Access Method Services system at an address that is high enough not to conflict with any virtual machine size permitted for VSAM users, or

2. Enter CP mode and define a smaller<br>virtual machine storage size for this VSAM user so his virtual storage is not overlaid by the named system, and then reload (via IPL) CMS/DOS.

402W DMSLER NOT IN CMSBAM SUPPORT NOT AVAILABLE SEGMENT. ESERV

<u>Explanation</u>: The DMSLBR module, that<br>simulates the macros necessary to run the ESERV program, could not be found.

170 IBM VM/SP system Messages and Codes

System Action: System operation continues<br>but support for ESERV command execution is not available.

U<u>ser Action</u>: If you require the use of the<br>ESERV command, contact your system support personnel.

403S filename SHARED SEGMENT NOT AVAIlAELE RELOAD CMSDOS

> Explanation: An OPEN has teen issued for a The that resides on an FE-512 DASD, but<br>the CMSBAM shared segment has net been generated.

> System Action: The OPEN is canceled. System status remains the same.

> User Action: The CMSBAM shared segment must be generated and saved with the VSAMPP EXEC and the SET DOS ON command reissued.

404S filename LOGIC MODULE NOT 'segname' SHARED SEGMENT FOUND IN

> Explanation: An OPEN has been issued for a **FREEDING COMMONSTRATES CONTROLLER COMMONS**<br>file residing on an FE-512 DASD but the appropriate logic could not be located. This indicates that the CMSEAM shared segment has been generated incorrectly.

System Action: The OPEN is canceled. System status remains the same.

<u>User Action</u>: Have the system programmer<br>examine the CMSBAM linkage editor map for examine the CMSBAM linkage editor map for | 412S CMSXGEN FAILED DUE TO SETKEY ERROR<br>unresolved external references. The modules that are unresolved must be obtained from the DOS/VS PID tape and VSAMPP EXEC must be rerun to generate the CMSBAM shared segment.

410S CONTROL PROGRAM ERROR INtICATION 'retcode'

Explanation: An unexpected error occurred while the Control Program was processing a request from CMS to find or load the specified saved system.

System Action: For DMSVIB, CMS abends with abend code X'177'. For other modules, RC = 177. In both cases, 177 is the actual error code from the Control program, indicating that paging *1/0* errors have occurred. The QUERY SYSNAMES command displays the names of the saved segments for the CMS virtual machine. Any requested segment must have been saved via procedures documented in the VM/SP Planning and System Generation Guide.

User Action: Contact the installation system programmer for assistance.

411S {INPUTIOUTPUT} ERROR CODE 'nn' eN 'SYSxxx'

Explanation: An unrecoverable input or output error occurred while reading from or writing to SYSxxx. SYSxxx is the card reader, the printer, a tape drive, or the logical unit assigned to the specified OS- or DOS-formatted disk. The 'nn' code or DOS-formatted disk. The 'nn' code<br>indicates the nature of the error; it may be one of the following:

CARD READER

Code Meaning An unknown error occurred.

**FBINTER** 

Code Meaning  $1$  A line was too long. 5 An unknown error occurred.

TAPE INPUT AND OUTPUT

C<u>ode Meaning</u><br>3-- A permanent I/O error occurred.

DISK INPUT AND OUTPUT

<u>Code</u> Meaning<br>2 A unit 2 A unit exception occurred.<br>3 A wrong-length record was 3 A wrong-length record was detected. 13 A permanent I/O error occurred.

System Action: RC = 100<br>Execution of the command is terminated.

User Action: Use the error code to determine and correct the possible cause of error.

**Explanation: Errors<br>to issue the SETKEY** keys. occurred while trying command to set storage

 $System~Action: RC = 100$ <br>Execution of the command is terminated. The system status remains the same.

User <u>Action</u>: A message was issued by DMSSSK<br>before this message was issued. Use the explanation and user action for the DMSSSK message to correct the error.

413S STORAGE NOT INITIALIZED FOR VSAM PROCESSING

**Explanation:** The program has issued a CDLOAD (SVC 65), but the DOS VSAM environment under CMS is not active. A environment under CMS is not-active. A<br>CDLOAD requires VSAM storage initialization to have taken place, but this has not been done.

System Action: RC = 104 **ITALE ACLICH: RC - 104<br>The job is terminated. The system status<br>remains the same.** 

User Action: Issue the CMS command SET DOS<br>
ON with the VSAM option in order to initialize storage properly, and then reexecute the program.
# 420E NSL EXIT FILENAME MISSING OR INVALID

**<u>Explanation</u>:** The filename specified for user-written, nonstandard label processing be the name of a TEXT or routine must MODULE file. No file could be found that had a filetype of TEXT or MODULE with the specified name.

System <u>Action</u>: The command or program is<br>not executed.

User Action: Specify the name of a valid NSL exit routine and reissue the command.

421E 'TAPn (cuu)' HDR1 LAEEL MISSING FOR 'filename'

Explanation: A tape specified as standard label does not have a HDR1 label. Filename is dtfname for CMS/DOS or ddname fer OS simulation. The message will also occur for a tape that has HDR1 latels but is not positioned correctly for input label processing.

<u>System Action</u>: The tape<br>the record that was read executed. is positioned at when the HDR1 was

For CMS/DOS, message DMSTLB435R is issued.

For OS simulation, an OPEN error occurs.

The TAPEMAC and TAPPDS commands are terminated without reading any tape data.

The TAPESL macro returns an error code of 32.

User Action: Verify that the proper tape is **MARK AND THE PROPER THAT THE PLOPER LAPE IS**<br>mounted. Reply to message DMSTLB435R if mounted. Reply to message bholibeook if again with the correct tape. If labels are not expected on the tape, respecify label type as BLP or LABOFF and try again.

 $422E$  'TAPN (cuu) ' 'filename' POSITIONED WRONG FOR

> Explanation: A tape was not positioned correctly for label processing to occur. For output tapes, an attempt was made to write a new label when *tne* tape was not positioned at an existing HDR1 label or<br>tapemark.

> For CMS/DOS input tape, the message is issued when the file sequence number on the tape label is larger than tne one specified in the LABELDEF command. The filename is the symbolic name in the DTFMT for the file.

For CMS, the filename is LABDEFid.

For OS simulation, the filename is ddname.

System Action: An OS file is not opened. A byetem action: an voltie is not opened.<br>CMS/DOS job is cancelled and the TAPESL<br>macro gives an error return code of 32.

User Action: Be sure the tape is positioned properly and that the correct tape is property and that the correct tape is<br>mounted. If necessary, reposition the tape and then reissue the job or command.

423I 'TAPn (cuu) ' POSITION PARAMETER IGNORED. OUTPUT FILE WILL BE WBITTEN IMMEDIATELY APTER NEW VOL1 LABEL

> Explanation: This message occurs when you<br>respond to message DMSTLB433R by requesting that a new volume label be written on a tape. An OS simulation SL tape has been requested with a specified positional parameter indicating the file is not be the first on the tape.

> System Action: The positional parameter is ignored and the new label file is written immediately after the new VOL1 label.

User Action: None.

424E 'TAPn (cuu) ' NOT POSITIONED AT EOF1 LABEL

**Ixplanation:** The CMS TAPESL Explanation: The CMS TAPESL macro was<br>issued with the function EIN but the tape<br>was not positioned at an EOF1 or EOV1 was not positioned at\_an EOF1 or EOV1<br>label.

System Action: No label is processed. The macro returns a code of 32 and the tape is left positioned to the same record it was positioned at when the macro was issued.

User Action: Space the tape so *it* is Fositioned at the EOF1 trailer label and reissue the macro or ignore the error if you do not want the tape trailer label processed.

425R 'TAPn (cuu) BLOCK COUNT ERROR FOR 'filename' ENTER 'IGNORE' OR 'CANCEL'

> Explanation: The block count in an EOF1 record does not match the number of blocks actually read. Filename is dtfname for CMS/DOS or ddname for OS simulation.

> For OS simulation, the message is only issued when you do not have a block count exit routine specified in the DCB EXIT<br>list.

> Por the TAPESL macro the message is issued only when you have not specified an error return (by the ERROR=parameter) that is different from the normal return.

> System Action: The system waits for a reply.

User Action: Enter 'IGNORE' to continue processing normally or 'ERROR' to cancel the job in CMS/DOS, or to cause an abend<br>with code 500 in either OS simulation or<br>when processing the CMS TAPESL macro.

D<sup>\*S</sup>

426R 'TAPn (cuu) ' UNEXPIRED FILE ENTER 'IGNORE' | OR 'ERROR'

> Explanation: The system is trying to write ( over a HDR1 record on tape cuu that has an is expiration date that has not yet expired.

System Action: The system waits for a response.

User Action: Enter 'IGNORE' to write over<br>the existing record and disregard the expiration date. Enter 'ERROR' to cancel the job in CKS/DOS or to prevent the file from being opened *in* OS simulation.

427R 'TAPn (cuu) ' EOV1 LABEL READ

Explanation: While processing trailer **<u>Expendicion</u>**. while processing traiter<br>labels for an input tape file, an EOV1 label was read instead of an EOF1 label.

System Action: None.

User Action: No response is necessary. However, if you want to mount a new tape | and continue reading the file, you must send a message to the operator requesting that a new tape be mounted. The data on<br>the new tape must be processed as a new<br>file by CMS.

4281 'TAPn (cuu) ' EOV1 LABEL WRITTEN

Explanation: End-of-tape was encountered while writing an output file on a tape with IBM standard labels under CMS/DOS or OS simulation. This message is also issued when TAPESL is used to write an EOV1 label.

**System <u>Action</u>:** A tape mark and EOV1 label<br>are written after detecting the are written<br>end-of-tape. after detecting the

For CMS/DOS, the job is then cancelled and the tape is rewound and unloaded.

For OS simulation, the program abnormally terminates with a code 001 if you are using QSAK or if you use a CHECK macro in ESAM. If you are using BSAM with no CHECK macro, your program continues to try to write on the tape.

The tape is always rewound and unloaded after this message is issued.

U<u>ser Action</u>: The operator must mount a new<br>tape to continue the file. If possible, rape to continue the file. If possible,<br>reorganize the output data to fit on a single tape reel.

4291 'TAPn (cuu)' EOT ON OUTPUT

**Explanation: End-of-tape was<br>while the system was writing** with CMS/DOS or OS simUlation The tape file was not defined standard labels. Explanation: End-of-tape was encountered a tape file I/O macros. to have IBM

If the type of label processing is BLP or NL, a tape mark is written after the last Iecord. If the file has nonstandard labels and a user exit has been specified, control is transferred to this nonstandard label routine.

System Action: A tape mark is written after<br>the last data record. If the file has last data record. If the file has nonstandard labels and a user exit has been specified, control *is* transferred to this nonstandard label routine. See message DESTLB428I for a description of tape positioning and user program action when this message is issued.

User Action: The operator must mount a new tape to continue the file. If possible, the operator should reorganize the data so each file will fit on an individual tape.

In a user routine, the output file should be closed. This will cause a tape mark to be written whether the label processing is BLP, NL, or LABOFF. The tape mark after the last record will allow the file to be read without error.

430E 'TAPn (cuu) ' LABELDEF INFORMATION MISSING FOR FILE 'filename'

> Explanation: Under CMS/DOS or CMS you must specify a LABELDEF statement for every labeled tape file. One was not fcund for DTFMT or labeldefid with the specified filename. The message may occur for OS simulation files if you have inadvertently cleared the FILEDEF or LABELDEP for the specified filename.

> System Action: The job is canceled for **EXAMPLE ACCLUDE:** The job is canceled for<br>CMS/DOS, the file is not opened for OS simulation and the TAPESL macro returns an error code of 28.

> **User Action:** Specify a LABELDEF statement<br>for the file and execute the job again.

431E 'TAPn (cuu) ' VOL1 LABEL MISSING

Explanation: This message occurs when you EXPLABALLON: INIS WESSAGE OCCULS WHEN YOU<br>request that a tape have its VOL1 label<br>checked or displayed. The tape does not contain a VOL1 label as its first record.

<u>System Action:</u> terminated. The TAPE command is

For CMS/DOS input files, message DMSTLB435R is issued.

Por OS input files, an OPEN error occurs.

User Action: Be sure the operator has mounted the correct tape. Respond to any further messages that are issued. If necessary, reissue the command or program.

432E 'TAPn (cuu)' VOLID volid DOES NOT MATCH LABELDEF VOLID FOR 'filename'

**Explanation:** The volume serial number<br>(volid) on a tape VOL1 label is not the<br>same as the volume serial number specified<br>on a LABELDEF or FILEDEF command. Filename is dtfname for CMS/DOS or ddname for os simulation. The volid displayed in the message is the one found on the tape label.

System <u>Action</u>: CMS/DOS files,<br>DMSTLB435R is issued. message

CMS commands terminate without any data being read.

For CMS TAPESL macro for input, an error code of 32 is returned.

For OS simulation input files, the file is not opened.

For OS simulation or TAPESL output files, message DMSTLB433R *is* issued.

User <u>Action</u>: Be sure the correct volume<br>serial number is specified on the command. If *it is,* the correct tape was not mounted. Ask the operator to mcunt the proper tape. Reissue the command or program.

433R ENTER 'WRITE' (volid) OR 'REJECT'

Explanation: This message is issued when an output OPEN routine finds a tape has a VOL1 volid that does not match the one specified or if an output tape has been specified as SL and no VOL1 label is on *it.* The message or OS/VS operating system allows a VOL1 or vs/vs operating system allows a volle-<br>label to be written. It is never issued unless either message DMSTLB431E or<br>unless either message DMSTLB431E or

System Action: The system waits for a reply.

User Action: You may enter 'REJECT' to<br>reject the tape or rewrite the VOL1 label on the tape by entering WRITE followed by a left parenthesis and, with no intervening blanks, a one- to six-character volume serial number to be written in the label. No owner field may be specified. To write<br>a VOL1 label with an owner field you must<br>use the WVOL1 function on the TAPE command.

434E 'TAPn (cuu) ' INPUT LABEL ERROR IN FIELD 'fieldname' FILE 'filename'

> Explanation: A field in a tape HDR1 label did not agree with the field specified on a LABELDEF command for the file. Filename is dtfname for CMS/DOS or ddname for OS simulation. 'fieldname' identifies the field causing the error.

> System Action: For<br>DMSTLB435R is issued. CMS/DOS, message

CMS commands and TAPESL macro terminate without reading any tape data.

For OS simulation, the file is not opened.

User Action: Ee sure the LABELDEF statement **USET ACTION:** Fe sure the LABELDEF Statement<br>for the file is correct. If it is, the wrong tape may be mounted or *it* may be positioned at the wrong file. Reply to message DMSTLE435E if issued.

435R ENTER 'IGNORE' or 'CANCEL'

<u>Explanation</u>: This message is never issued<br>alone. It always follows another CMS/DOS message that identifies a tape label error.

This message gives the CMS/DOS user the choice of ignoring a label processing error and continuing the job or cancelling *it.* 

System Action: The system waits for a reply.

User Action: Enter 'IGNORE' or 'CANCEL'.

4361 'TAPn (cuu) ' MISSING USER STANDARD LABEL FOR 'ddname'

> **Explanation:** This message is issued when<br>the OS simulation user request SUL tape the OS simulation user request SUL tape<br>label processing on a FILEDEF command. The label processing on a FILEDEF command. user also has a user exit in the DCB exit *list* for the file identified by ddname. However, the tape did not contain a user UHL or UTL label.

> S<u>ystem Action</u>: If a-tape mark is read<br>instead of the expected user standard label, the tape is positioned at the record immediately after the tape mark. Otherwise, the tape is tackspaced so *it* is positioned at the record that was read when a user standard label was expected.

> <u>User Action</u>: None, if the tape file was not<br>expected to contain a user label. If one was expected, halt the program execution and be sure the correct tape *is* mounted.

'TAPn (cuu)' NSL ROUTINE RETURNED ERROR<br>CODE 'nnnnnn' FOR 'filename'

**Explanation:** This message is issued when<br>you execute a nonstandard tape label you execute a nonstandard tape label<br>processing routine that returned a nonzero processing routine that returned a nonzero return code of 'nnnnnn' in register 15. 'filename' is the ddname for the file that caused the code for OS simulation; for the TAPEMAC and TAPPDS commands, *it* is the id parameter specified by the user.

System Action: The nonzero return code<br>prevents an CS file frcm being opened or causes the TAPEMAC or TAPPDS commands to be terminated without processing any tape files.

User Action: Examine your NSL routine to be sure you wanted to return a nonzero code.

114 IBM VM/SP System Messages and Codes

If you did, then you probably have the wrong tape mounted or you anticipated this condition.

444E VOLUME 'label' IS NOT A DOS SYSRES

**Explanation:** The disk specified by the mode operand of the SET DOS ON command is not a VSE/AF system residence volume.

System <u>Actio</u>n: RC = 32<br>Execution of the command is terminated. The system status remains the same.

User Action: Reissue the command with the correct mode.

445W INVALID DATA IN SEQUENCE FIELt, BYPASSING SEQUENCE CHECK

1

ł

**Explanation:** The sequence field on the file<br>being loaded in not numeric.

System Action: The file continues to be loaded.

User Action: Check the file after it has<br>been loaded for possible transmission<br>errors.

495E THE 'module1' MODULE CAN CNIY EE EXECUTED EY THE 'module2' MODULE, IT CANNOT BE EXECUTED BY ITSELF

Explanation: module1 can cnly be executed by module2, and cannot be invoked and executed by itself.

System Action: Execution of module1 is terminated.

User Action: Do not attempt to execute<br>module1 by itself.

496S READER FILE ALTERED TO DISK LOAD AS: 'fn ft  $\mathbf{I}$ fm'. DISK LOAD STOPPED! FILE HAS BEEN LEFT IN YOUR READER

> <u>Explanation</u>: Someone has sent you a file<br>with an altered fileid. A file is not with an artered firend. A first is not file does not match the filename, filetype, and/or filemode of the first card in the and of filemode of the filet cald in the<br>file. The filename, filetype, filemode specified in the message is the file that would have been erased by the DISK LOAD.

> System Action: RC=100 The file *is* not loaded and is left in the reader.

> User Action: Determine who sent you this<br>altered file by issuing CP QUERY Reader. If you still want to load the file, use the READCARD command. Otherwise, to delete this file from your reader, use the CP PURGE command.

SOOE UNABLE TO UNPACK FILE 'fn ft fm'

**Explanation:** An error condition was detected during the process of unpacking a file.

 $System$   $Action: RC = 88$ Execution of the command is terminated.

User Action: Contact your system support personnel for assistance.

5011 nn LINES DELETED

Explanation: The number of lines deleted as a result of a DELETE subcommand *is*  displayed.

System Action: None.

User Action: None.

502E nn LINES TO RECOVER

]~£!~~~!ioB: The number of lines recovered as a result of a RECOVER subcommand *is*  displayed.

System Action: None.

User Action: None.

502W NO LINE TO RECOVER

**<u>Explanation</u>: A RECOVER** subcommand was issued, but the buffer that contains "recoverable" lines was empty\_

System Action: RC = 3

User Action: None.

503E TRUNCATED

Ixplanation: The current line has exceeded the truncation column, and the extra characters have been truncated.

System Action: RC = 3

User Action: To avoid truncation of subsequent lines, change the truncation setting by issuing a SET TRUNC subcommand.

504E nn LINE(S) TRUNCATED

**Explanation: Lines were truncated due to a SHIFT subcommand.** 

 $\sim 10^{11}$  and  $\sim 10^{11}$ 

 $System Action: RC = 3$ 

<u>User Action</u>: None.

505E NOT EXECUTED: THE TARGET LINE (nn) IS WITHIN THE LINES TO {MOVEICOPY}

Explanation: The destination line for a move or copy operation fell within the block of lines to be moved or copied.

 $System$  Action:  $RC = 1$ 

User Action: subcommand. Correct and reissue the

5061 nn LINES {MOVEDICOPIED}

**Explanation:** The number of lines that were moved or copied is displayed.

System Action: None.

User Action: None.

### 507E NO PRESERVED DATA TO RESTOBE

Explanation: A RESTORE subcommand was<br>issued to restore the settings of XEDIT variables but the PRESERVE subcommand had not previously been issued to save the settings of the variables.

System Action: RC = 3 The RESTORE<br>subcommand is not executed.

User Action: If you wish to alter XEDIT variables temporarily, enter the PRESERVE subcommand, then change the XEDIT variables<br>using the SET subcommand. Subsequently, using the SET subcommand. enter the RESTORE subcommand to restore the variables to the values they had when the PRESERVE subcommand was last issued.

508E 'load' MUST BE THE FIRST SUBCOMMAND IN THE PROFILE

> Explanation: During the execution of a |<br>XEDIT profile macro, a LOAD subcommand was |<br>detected that was not the first XEDIT | subcommand in the macro.

System Action: RC=3 The XEDIT profile macro is partially executed. The system executes all EXEC 2 statements, CMS commands, and XEDIT subcommands in the macro until the LOAD subcommands in the matro until the Loab<br>subcommand is reached. It then ignores the Exholomiand 15 Federal and all subsequent subcommands. Upon detection of the first<br>XEDIT subcommand, the editor automatically executed a LOAD subcommand that was used to invoke the profile macro. No moz:e than one LOAD command, either implicit or explicit, may be executed in one XEDIT macro call.

**USer Action: Correct your XEDIT profile macro. Move the LOAD subcommand up so that** macro. Hove the hoab subcommand up so that<br>it is the first XEDIT subcommand to be executed.

Explanation: The MOVE subcommand was issued in update mode.

System Action: RC=3

User <u>Action</u>: To move lines in update mode, use the GET or PUT (D) subcommand.

5101 AUTOSAVED AS 'fn ft fm'.

**Explanation:** As a result of a SET AUTOSAVE setting, the file was written to disk with the fileid that is displayed.

System Action: continues. The editing session

User Action: None.

511E STRING2 CONTAINS MORE ARBITRARY CHARACTERS THAN STRING1

> Explanation: In a CHANGE subcommand, the operand 'string2' contained more arbitrary<br>characters than the operand 'string1'.

System Action: RC=5

**User Action:** Correct the operand 'string2'<br>and reissue the CHANGE subcommand.

# 512E INVALID SUBSET COMMAND

Explanation: A CMS command that is not one<br>of the CMS subset commands was issued, and<br>the editor is not in the CMS shared sequent (where any CMS command may be executed).

System Action: RC=1 or 2 RC=1: The command was passed to CMS; the command was not a valid system editor subcommand. RC=2: The command was passed to CMS. The VM/SP editor did not attempt to decode the command.

User Action: None.

# 513E UNKNOWN *CP/CHS* COMMAND

Explanation: A command was transmitted to CMS or to CP but was not recognized.

System Action: RC=-3

<u>User Action</u>: ccmmand. Correct and reissue the

51qE RBTURN CODE Inn' FROM 'command'

E<u>xplanation</u>: A CMS or CP command was<br>executed, and an error occurred.

System <u>Action</u>: The return code from the CMS or CP command is displayed in the message

515E RECFM MUST BE {FIVIFPIVP}

**Explanation:** A SET RECFM subcommand was issued and the operand was not recognized.

System Action: RC=5 The subcommand is not executed.

User Action: subcommand. Correct and reissue the

516E LRECL TOO LARGE FOR V-FORMAT FILE

**Explanation:** A SET-IRECL subcommand was<br>issued with a logical record length that exceeds the maximum for V-format files, which is  $65,536$ .

System Action: RC=4 The subcommand is not executed.

User Action: subcommand. Correct and reissue the

517I nn OCCURRENCE(S) CHANGED ON nn LINE(S)

Explanation: An ALTER macro or a CHANGE<br>subcommand caused 'nn' lines to te changed.

System Action: None.

User Action: None.

518E nn OCCURRENCE(S) CHANGED ON nn IINE(S); nn LINE(S) TRUNCATED.

Explanation: A CHANGE subcommand caused Inn' lines to be changed; as a result, 'nn' lines were truncated.

System Action: None.

User Action: None.

519E IRECL MUST BE LOWER THAN WID'IH (nn)

<u>Explanation</u>: A SET IRECL subcommand<br>specified a logical record length greater than the WIDTH option in the XEDIT command.

System Action: RC=5<br>The subcommand is not executed.

User Action:  $subcommand.$ Correct and reissue the

520E INVALID OPERAND : operand

Explanation: A subcommand was issued either with an invalid operand or with too many operands.

System Action: RC=5 The subcommand is not executed. User Action:<br>subcommand. Correct and reissue the

521E INVALID LINE NUMBER

**Explanation:** The line number specified in a GET subcommand was zero; or one of the following SET subcommand options was issued with an invalid line number: CURLINE, SCALE, TABLINE.

System Action: RC=5

User Action: Correct and reissue the subcommand.

522I nn OCCURRENCES

Explanation: The number of occurrences of a string located by a count subcommand is displayed.

System Action: None.

User Action: None.

5231 TYPEWRITER MODE

Explanation: A SET TERMINAL IYPEWRITER subcommand was terminal. issued from a display

System Action: None.

User Action: None.

524W NONDISP CHARACTER RESET '10 BLANK

Explanation: A SET APL ON OF SET TEXT ON subcommand was in effect, and a SET NONDISP<br>subcommand was issued defining an APL or SUbcommand was issued defining an APL or TEXT character as the non-displayable character. When a SET APL OFF or SET TEXT OFF was issued subseguently, the editor<br>automatically reset the non-displayable automatically reset character to a blank.

System Action: None.

User Action: None.

525E INVALID PFKEY NUMBER

Explanation: A SET PFn subcommand was<br>issued, and 'n' was either zero or greater<br>than 24.

System Action: RC=5

User Action: Correct and reissue the  $subcountand$ .

526E OPTION 'option' VALID IN DISPLAY MODE ONLY

Explanation: A SET subcommand option valid only in display mode was issued from a typewriter terminal or a display terminal DMS

 $\begin{array}{c} \n 1 \\
 1 \\
 1\n \end{array}$ 

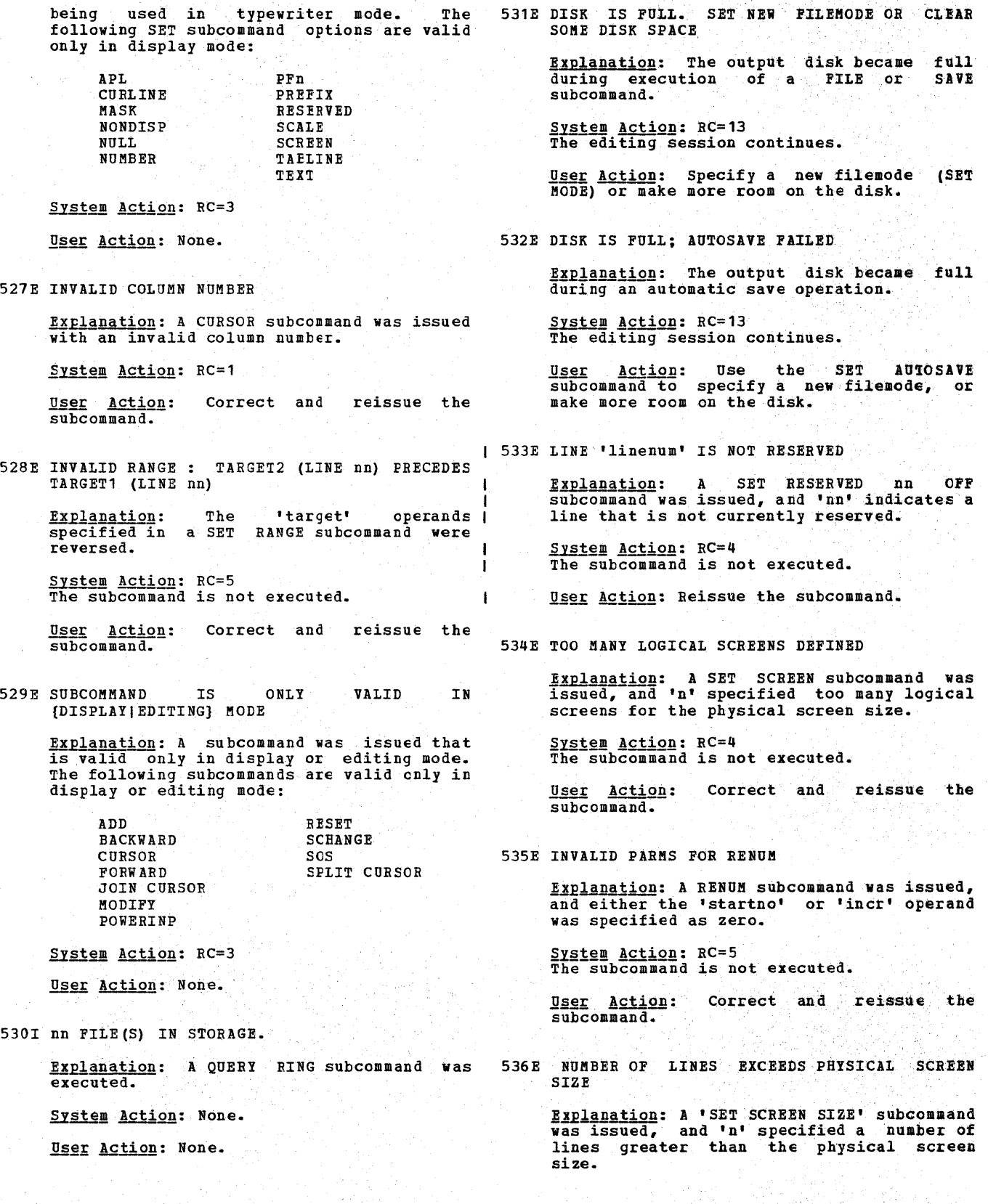

542E NO SUCH SUBCOMMAND : name System Action: RC=5 The subcommand is not executed. Explanation: A subcommand not recognized by User Action: Correct and reissue the the editor was issued. subcommand. System Action: RC=-1 User Action: If the name you entered was a 537E EACH LOGICAL SCREEN MUST CONTAIN AT LEAST 5 macro name, verify that the macro resides LINES on one of your accessed disks. Explanation: A 'SET SCREEN SIZE' subcommand<br>was issued, and 'n1...nn' would cause any logical screen to have fewer than five 543E INVALID NUMBER : xxxxxxxx lines. **Explanation:** A subcommand was entered that<br>required a numeric operand, and an numeric operand, and an<br>erand was specified instead. System Action: RC=4 The subcommand is not executed. alphabetic operand was specified instead,<br>or the number was too large. If the<br>pyperms subsequent or the number was too large. If the EXECUTE subcommand was issued with a User Action: Correct and reissue the EXECUTE subcommand was issued with a negative number, this message is generated. subcommand. The EXECUTE subcommand only accepts numbers greater than or egual to zero. 538E NO NAME DEFINED System Action: RC=-5 **Explanation: A 'QUERY POINT \*' subcommand**<br>was issued, but no symbolic names have been | Correct and reissue the User Action: defined. subcommand. System Action: RC=3 544E INVALID HEX DATA : XXXXXXXX User Action: None. Explanation: The subcommand SET HEX ON is in effect, and characters that did not 539E NAMED LINE NOT FOUND represent valid hexadecimal notation (OO-FF) were entered in a subcommand. Explanation: A 'SET PCINT' subcommand was issued to delete a specified symbolic name, System Action: RC=-5 and the name was not located. Correct and reissue the User Action: System Action: RC=2 subcommand:- User Action: None. 545E MISSING OPERAND(S) 540E NAME ALREADY DEFINED ON LINE 'nn' Explanation: A subcommand was entered without the required number of operand(s). <u>Explanation</u>: A 'SET PCINT' subcommand was<br>issued to define a symbolic name, and the System Action: RC=-5 -specified name was already assigned to The subcommand is not executed. another line. User Action: Correct and reissue the System Action: RC=1 subcommand. User Action: Issue a "SET-POINT .symbol subcommand to delete the previous | 546E TARGET NOT FOUND assignment, or select a unique name and **Explanation:** A subcommand was issued with a target operand specified as a string reissue the subcommand. expression or line name that was not 541E INVALID NAME located. Explanation: A 'SET POINT' subcommand was <u>System Action</u>: RC=2 issued, and the specified name either The subcommand is not executed. exceeded eight characters or was not preceded by a period (.). User Action: Correct and reissue the subcommand. System Action: RC=5 Correct and reissue the 547E SYNONYM DEFINITION INCOMELETE User Action: subcommand. **Explanation: A 'SET SYNONYM' subcommand was issued without the required number of** 

 $\mathbf{I}$ 

ł -1

operands.

System Action: RC=5 The subcommand is not executed.

**User Action:** Correct and reissue the subcommand.

548E INVALID SYNONYM OPERAND : operand

**Explanation: A 'SET SYNONYM' subcommand was issued with an invalid 'fermat' operand.** 

System Action: RC=5 The subcommand is not executed.

User Action: Correct the 'format' operand<br>and reissue the subcommand. Valid ways to specify 'format' are:  $\delta$ ,  $\delta$ /,  $\delta$ ., and  $\bar{\delta}$ \*.

549E SYNONYM ABBREVIATION TOO LARGE

Explanation: A 'SET SYNONYM' subcommand was<br>issued and 'n' (minimum number of<br>characters) was larger than the word larger than the word itself.

System Action: RC=5 The subcommand is not executed.

 $User Action: Correct and reissue the subcommand.$ </u>

550E TOO MANY OPERANDS IN SYNONYM DEFINITION

Explanation: A 'SET SYNONYM' subcommand was issued with more than 64 operands.

System Action: RC=5 The subcommand is not executed.

User Action: subcommand. Correct and reissue the

550W DATE/TIME DATA NOT PRESENT FOR FILE 'fn ft'

Ex<u>planation</u>: This message is issued when | 555E FILE 'fn ft fm' ALREADY IN STORAGE using the OLDDATE optien of DISK LOAD and the time of the file being loaded is blank. |

 $System$   $Action:$  The file is loaded with a  $n = 0$  ate and time.

User Action: None.

 $\mathbf{I}$ 

551I STRING 'string' FOUND. [ ---PFnn SET FOR | SELECTIVE CHANGE.]

> Explanation: An SCHANGE macro was executed. If a CLOCATE subcommand was typed in the command line, the first part of the message<br>is displayed. If a CHANGE subcommand was typed in the command line, the message alsc displays which PF key must be pressed to perform the change.

System Action: None.

User Action: None.

# 552E NO SYNONYM CURRENTLY DEFINED

Explanation: A 'QUERY SYNONYM \*' subcommand<br>was issued, and no synonyms are currently defined.

System Action: RC=3

User Action: None.

5531 EDITING FILE: fn ft fm

**Explanation: This message is displayed on a typewriter terminal or a display terminal** used in typewriter mode, when one of the following occurred:

1. An XEDIT command was issued.

2. Multiple files are being edited, and a QUIT or FILE subcommand was issued. The fileid displayed is the new current file.

System Action: None.

User Action: None.

554E NO STORAGE AVAILABLE

Explanation: No more storage is available, and one of the following subcommands, which require additional virtual storage, was issued: PRESERVE, PUT, SORT, SAVE, or FILE (with SET PACK ON), SET POINT, SET SYNONYM, or XEDIT •

System Action: RC=3 The subcommand is not executed.

User Action: Increase the storage size of your virtual machine by issuing a CP DEFINE STORAGE subcommand.

Explanation: A load subcommand was issued **Expressed in the ring of** for a file that is already in the ring of files in storage.

System Action: A duplicate copy of the file<br>that was requested will not be loaded into storage.

User Action: None.

555W FILE 'fn ft fm' ALREADY IN STORAGE

Explanation: An XEDIT subcommand was issued **EXAMPLE THE REPARTMENT OF A FILE THAT IS ALLOWED A FILE THAT IS A FILE OF A FILE OF A FILE OF A FILE OF A FILE** files in storage, or a SET FNAME, SET FMODE, or SET FTYPE subcommand was issued whose operands are the same as those of a<br>file already in storage.

**System Action:** If the error resulted from an XEDIT subcommand, the file that was requested becomes the current file. Any

options specified are ignored.

User Action: None.

556S UNDEFINED MESSAGE (DMSXER CALLED AT hex  $loc.$ )

<u>Explanation</u>: The editor attempted to<br>display a message that is not in CMSXER.

System Action: None.

User Action: Contact your system support personnel for assistance.

557S NO MORE STORAGE TO INSERT LINES

**Explanation:** Storage was exhausted during the execution of one of the following<br>subcommands: ADD, COPY, LUPLICATE, GET<br>INPUT, SPLIT, and the following prefix subcommands: A, C, E,".

System Action: RC=4 The subcommand stops executing when nc more storage is available.

User Action: Increase the storage size of<br>your virtual machine by issuing a CP DEFINE<br>STORAGE subcommand, or release all STORAGE subcommand,<br>unnecessary disks.

558E WRONG FILE FORMAT FOR SERIALIZATION

Explanation: A SET SERIAL subcommand was **issued, and the file has a variable record** format. Only files with a fixed record format can be serialized.

System Action: RC=5

**User Action: You can issue a SET RECFM F** subcommand to change the record format of the file. (See also message 560E.)

559W WARNING FILE IS EMPTY

Explanation: A subcommand was issued, but the file contains no lines.

System Action: None.

User Action: None.

560W NOT ENOUGH SPACE FOB SERIALIZATION EETWEEN TRUNC AND LRECL

> Explanation: A SET SERIAL subcommand was<br>issued, and there is not enough room to issued, and there is no<br>insert the serial number.

> System Action: executed. The subcommand is not

> User Action: Issue a SET TRUNC subcommand so that at least eight characters separate the truncation column and the logical record length.

561E CURSOR IS NOT ON A VALID DATA FIELD

Explanation: A command was issued with the CURSOR or SCHANGE option, and the cursor was not on a file line, or the cursor or column specified was outside the current 2ones.

System Action: executed. The subcommand is not

User Action: Reposition the cursor and reissue the subcommand.

562E NO LINE(S) SAVED BY PUT(D) SUBCOMMAND

Explanation: A GET subcommand was issued,<br>but no lines(s) had been stored by a PUT or PUTD subcommand.

System Action: RC=28

User Action: None.

563W RECORDS TRUNCATED

Explanation: A GET subcommand was executed, and one or more of the inserted lines was truncated.

System Action: RC=3

User Action: None.

564 W EOF BEACHED

Explanation: A GET subcommand was executed, and lines were inserted up to the end of the file.

System Action: None.

User Action: None.

565W EOF REACHED: RECORDS TRUNCATED

Explanation: A GET subcommand was executed, and lines were inserted up to the end of<br>the file. However, one or more lines was the file. However, one or more lines was truncated.

System Action: RC=3

User Action: None.

569E NO 'CHANGE' SPECIFIED OR 'CLOCATE' SUBCOMMAND

Explanation: The PF key assigned to the SeRANGE macro was pressed, but no 'CBANGE' or 'CLOCATE' subcommand has been typed in or 'CLOCATE' subcommand has been typed in the command line.

System Action: RC=5<br>The macro is not executed.

User <u>Action</u>: Type a 'CHANGE' or 'CLCCATE' subcommand in the command line and then

DMS

press the PF key assigned to SCHANGE.

5711 CREATING NEW FILE:

Explanation: An XEDIT command or one of the following XEDIT subcommands was executed: XEDIT, PUT, or PUTD. the fileid specified a file that did not exist on one of your accessed disks.

-1

System Action: None.

User Action: None.

572E TERMINAL ERROR. FORCED CASE UPPERCASE.

Explanation: An error occurred when the | editor was reading from the CMS console | stack.

**System Action: A 'SET CASE UPPERCASE'<br>subcommand is executed, and the editor** attempts to read the data again.

<u>User Action</u>: If the read was successful,<br>you can reissue the SET CASE subcommand if desired. Otherwise, contact your system support personnel for assistance.

5731 INPUT MODE:

Explanation: executed. An INPUt subcommand was

System Action: The editor leaves edit mode and enters input mode.

User Action: You can enter new lines into the file, or enter a null line to return to edit mode.

574E CHANGE NOT VALID {WITH CLOCATEIAFTER CURSOR MOVEMENT}

Explanation: One of the following cccurred:

- An SCHANGE macro was executed with a<br>CLOCATE subcommand typed in the CLOCATE subcommand typed in command line. Then, a PF key assigned to a CHANGE subcommand was pressed.
- 2. The PF key-assigned to an SCHANGE<br>macro was pressed, and a CHANGE macro was pressed, and a CHANGE<br>subcommand is typed\_in the command line. The cursor was the PF key set for moved, and then the selective change was pressed.

System Action: The change is not made.

User Action: None.

575E INVALID {JOIN|SPLIT|TAES|VERIFY|ZONE} COLUMNS DEFINED

Explanation: The subcommand displayed in the message was issued, and the columns

182 IBM VM/SP System Messages and Codes

specified were one of the follcwing: non-numeric, zero, not in ascending order.

System Action: RC=5 The subcommand is not executed.

User Action: Correct and reissue the subcommand.

576E {TOTAL VERIFY WIDTH EXCEEDS SCREEN SIZE (nn) I TOTAL OFFSET EXCEEDS LRECL (nn)}

> **Explanation:** A SET VERIFY subcommand was issued, and the total width of the issued, and the total width of the<br>'startcol' and 'endcol' operands is greater than the screen size; or a LEFT or RIGHT SUbcommand was issued, and the total value of 'n' (when added to the value of 'n' specified in previous LEFT or RIGHT<br>subcommands, if any) exceeds the logical<br>record length of the file. For JOIN or SPLIT, the cursor is outside the current zones.

System Action: RC=5 The subcommand is not executed.

User Action: subcommand. Correct and reissue the

577E FILE HAS BEEN CHANGED. USE QQUIT TC QUIT ANYWAY

> Explanation: A QUIT or CANCEL subccmmand has been issued, and a file has been changed during the editing session.

System Action: RC=12 The subcommand is not executed.

User Action: Issue a 'QQUIT' subcommand if<br>you do not wish to save the changes made during the editing session. Issue a 'FIlE' subcommand if you want the changed file to be written to disk.

579R RECORDS WILL BE TRUNCATED TO nne CONTINUE (YES/NO) ?:

> Explanation: A PUT (D) subcommand has been Expressed, and the existing file in which you wish to insert a line(s) has a logical record length smaller than the line(s) you wish to insert.

> System Action: The reply determines whether<br>or not the subcommand is executed.

User Action: Enter 'YES', the inserted. Enter 'YES' or 'NO'.<br>lines are truncated If and

5aow PUT NOT EXECUTED

Explanation: A 'NO' reply to message 579R was entered.

System Action: None.

# User Action: None.

5825 EDITOB ABEND

Explanation: The editor has failed because: an error occurred while the editor was | reading from the CMS console stack, or the editor was unable to allocate a save area.

System Action: The system is terminated<br>abnormally.

User Action: Issue the XEDIT command again. If the problem persists, contact your system support personnel.

5831 EOF:

Explanation: On a typewriter terminal or a display terminal used in typewriter mode, the line pointer has moved to the null END OF FILE line.

System Action: None.

User Action: None.

### 58IJI TOP:

Explanation: On a typewriter terminal or a display terminal used in typewriter mode, display terminal used in typewifter mode,<br>the line pointer has moved to the null TOP<br>OF FILE line.

System Action: None.

User Action: None.

585E NO LINE (S) CHANGED

Explanation: A CHANGE or ALTER subcommand | was issued, and the string to be changed or altered was not located, or an attempt<br>was made to execute a change in the null was made to execute a change in the null TOP OF FILE or END OF FILE line.

System Action: RC=4<br>The change is not made.

User Action: None.

 $1$  586E NOT FOUND {ON SCREEN}

Explanation: A FIND, FINDUP, NFIND, or NFINDUP subcommand was issued, and the | specified 'text' operand is not found. The SCHANGE macro was invoked, the CHANGE or C:LOCATE subcommand was issued, and the specified. 's·tring' (first operand for CHANGE and only operand for CLOCATE) is not found within the screen width.

System Action: RC=2

Dser Action: For SCHANGE macro and the CHANGE or CLOCATE subcommand, if the 'string' not found is outside the screen width, the RIGHT or LEFT subcommand can be

issued to change the screen so that the string will be located.

5871 XEDI'!:

 $\mathbf{I}$ 

Explanation: This message is displayed as a result of one of the following:

- you return to EDIT mode from INPUT mode
- you invoke XEDIT and you don't have a PROFILE macro
- you enter a null line from a typewriter terminal

System Action: None.

User Action: None.

588E PREFIX SUBCOMMAND WAITING...

Explanation: The status area displays 'COPY/MOVE PENDING' or 'BLOCK INCOMPLETE' as a result of the prefix subcommands, and a subcommand that adds or deletes lines was a subcommand that adds or deletes lines was<br>entered from the command line.

System Action: RC=8 The subcommand is not executed.

User Action: You can issue a RESET subcommand to remove the pending frefix subcommands, or you can complete the execution of the pending prefix subccmmands and then reissue the subcommand from the command line.

589E MISSING FILEDEF FOR DDNAME ddname

**Explanation: For XEDII, a command or**<br>subcommand was issued for a file that<br>resides on an OS disk, but no FILEDEF command has been issued. command or

For NUCXLOAD a FILEDEF commmand identifying the load library must be issued prior to calling NUCXLOAD. .

System Action: RC=32<br>The subcommand is not executed.

User Action: The System Product Editor uses the data definition name 'SYSIN' to read the 05 data set. Therefore, you must issue<br>a FILEDEF command with 'SYSIN' specified as<br>the 'ddname' before issuing the XEDIT command or subcommand. Use CMS subset to enter the FILEDEF command.

For NUCXLOAD, if you are loading a module from a CMS load library, issue a FILEDEF command identifying the load library.

590E DATA SET TOO LARGE

**Explanation:** An XEDIT command or subcommand was issued for an OS data set that is too large for your virtual storage size.

DMS

System Action: RC=88

U<u>ser Action</u>: Use the CP command DEFINE to<br>increase the virtual storage size, and reissue the XEDIT command or subcommand.<br>Initialize CMS again.

591E OPEN ERROR ON SYSIN

**Explanation:** An XEDIT command or subcommand was issued for a data set not supported by CMS. This message usually follows message DMSSOP036E.

System Action: RC=32 The subcommand is not executed.

User Action: Refer to message DMSSOP036E.

596S THIS MODULE MUST BE CALLED WITHIN THE EDITOR

> Explanation: An attempt was made to execute DMSXMS or DMSXPO from CMS.

System Action: RC=88

User Action: None.

597E UNABLE TO MERGE UPDATES CCNTAINING './S' CARDS

> Explanation: An XEDIT command has been issued with a 'MERGE' and 'CTI' option specified, and one of the updates in the control file contains a './S' card(s).

System Action: RC=32<br>The command is not executed.

User Action: Remove the 'MERGE' option and reissue the command.

59BS UNABLE TO BUILD UPDATE FILE INTERNAL LIST DESTROYED

Explanation: A FILE or SAVE subcommand has been issued, and the editor was unable to build the update file.

System Action: RC=7 The command is not executed.

User Action: Call your system support personnel for assistance.

599S UNABLE TO BUILD UPDATE FILE : SERIALIZATION DESTROYED

> Explanation: A FILE or SAVE subcommand has been issued and the editor was unable to build the update file because the build the update file because the<br>serialization field contains a non-numeric<br>character. This situation may have been This situation may have been the result of a previous update that did not include serialization.

System Action: RC=7

1B4 IBM VM/SP System Messages and Codes

The command is not executed.

<u>User Action</u>: Verify that all the applied<br>updates include serialization.

601R ENTER SPECIFICATION LIST:

Explanation: The specification list that is to be entered in conjunction with the SPECS option is requested.

System Action: The system waits for a response.

User Action: Enter the specification list.

602R ENTER TRANSLATION LIST:

<u>Explanation</u>: The translation list that is<br>to be entered in conjunction with the TRANS option is requested.

System Action: The system waits for a response.

User Action: Enter the translation list.

603R FORMAT WILL 'mode (cuu) '. (IESINO) : ERASE ALI FILES ON DISR DO YOU WISH TO CONTINUE?

> **Explanation:** This message is a reminder that the formatting process erases existing files.

> System Action: The system waits for a response.

User Action: Enter "yes" or "no".

604R ENTER SORT FIELDS:

Explanation: The command requires a list of sort fields on which to perform a sort.

 $Systen$   $Action:$  The system waits for a response.

**User Action:** Enter pairs of numbers,<br>separated by a blank, defining the starting<br>and ending character positions of scrt fields within the records.

60SR ENTER DISK LABEL:

<u>Explanation</u>: You are requested to enter a<br>label for the disk being formatted. The label will be written on the disk at cylinder 0, track 0, record 3.

System Action: The system waits for a response.

**USET Action: Enter a one- to six-character**<br>label for the disk. If you enter less than six Characters, the label is left-justified and padded with blanks. If you enter a null line, the system displays the message

 $606R$  SYSTEM DISK ADDRESS = cuu

Exp<u>lanatio</u>n: "cuu" designates the device<br>address of the system disk (S-disk). On<br>this disk CMS expects to find all CMS<br>system information and programs not contained within the CMS nucleus, such as the disk-resident command modules. If the CMS nucleus is written on this disk, then cuu is also the IPL device address.

**System Action:** The system waits for a response. If you enter an invalid device address, the message

DMSINI079E INVALID DEVICE ADDRESS -REENTER

is issued. Message DMSINI606R is reissued, and you may enter a valid device address.

If you enter a null line, 190 is assumed to be the system disk address.

Once the system disk address entered is accepted, message DMSINI615R is issued.

User Action: Enter a valid device address or a null line.

607R REWRITE THE NUCLEUS? (YESINO)

**Explanation:** Your response to this message determines whether or not a copy of the CMS nucleus is written onto disk.

System Action: The system waits for a response.

User Action: Enter either *"yes"* or "no." llyouenter "no" a copy of the CMS nucleus is not written onto disk. The remaining questions in generating a new CMS nucleus are skipped and control is passed to the CMS initialization routine.

If you enter "yes", message DMSINI608R is issued.

If you fail to enter either "yes" or "no", the message

DMSINI081E INVALID REPLY. - ANSWER "YES" OR "NO"

is issued. Message DMSINI607R is reissued and you may enter a valid response.

608R IPL DEVICE ADDRESS = cuu

Explanation: "cuu" designates the device address on which the CMS nucleus is to be written. If the system disk and the IPL device are to be the same, you need only<br>enter a null line.

 $\frac{System}{P}$  Action: The system waits for a response.

If you enter an invalid device address, nessage

# DMSINI079E INVALID DEVICE ADDRESS - REENTER

is issued. Message DMSINI608R is reissued and you may enter a valid device address.

If the currently status, or message IPL device designated is not defined, is not in read/write is an unsupported device type,

DMSINI082E IPL DEVICE ERROR - REENTER

is issued. Message DMSINI608R is then<br>reissued.At this time, you may enter CP mode by signaling attention, and determine the status of the designated device by entering the CP command

QUERY VIRTUAL cuu

Tben take the corrective action necessary to define the device for your virtual machine or to access it in read/write status. Reenter CMS mode by issuing the CP command

**BEGIN** 

You must then reenter the device address.

Once the IPL device address is accepted, message DMSINI609R is issued.

User Action: Enter a valid device address or a null line.

609R NUCLEUS {CYLIELK} ADDRESS = nnn

Explanation: "nnn" designates the cylinder address or FB-512 block number (on the device entered in response to message DMSINI608R) on which the CMS nucleus is to<br>be written. nnn must te between 001 and nnn must te between 001 and  $m-1$  where  $m$  equals the number of cylinders or blocks on the disk, the cylinders or blocks on a disk being numbered from 0 to !. nnn must be entered in decimal.

Por an FB-512 device, the block Dumber must be a multiple of 256 and 256 blocks must be available at that location to form an FE-512 extent.

System Action: The system waits for a response.

If you do not enter a valid decimal cylinder or block number, the message

DMSINI080E INVALID {CYLIBLK} NUMBER - REENTER

is issued, message DMSINI609R is reissued, and you may enter a valid cylinder or<br>and you may enter a valid cylinder or<br>FE-512 block number.

If the cylinder or FB-512 block(s) specified is not greater than the numter

already in use on the device (as indicated in the file directory), the message

DMSINI083E NUCLEUS {CYLIBLK} SPECIFICATION UNACCEPTABLE, ERROR 'X'

is issued. Message DMSINI609R is reissued. You may respond with a larger cylinder or block number, or IFl the CMS system and format the specified IPL device with the RECOMP option. Once the nucleus cylinder or block address is accepted, message DMSINI610R is issued.

U<u>ser Action</u>: Enter a valid cylinder<br>address.

610R ALSO IFL {CYLIBLK} 01 (YESINO)

Explanation: The initial IPL text is always<br>written on the same cylinder or FB-512 block as the CMS nucleus, that is, the cylinder or FB-512 extent designated in response to message DMSINI609R. (The initial IPL text is a bootstrap program that reads in the nucleus from the designated cylinder or block.) If it is not also written on cylinder or tleck 0, you must enter the cylinder or block number whenever an IPL is issued for the system being generated. For more information, see the IPL command in the *IM/SP CP* Command Reference for General Users.

System Action: If you do not enter "yes" or "no", the message

DMSINI081E INVALID REPlY - ANSWER "YES" OR "NO"

is issued. Message DMSINI610R is reissued and you may enter a valid response.

If you enter "yes", the initial IPL text is written on cylinder or block 0 as well as on the cylinder or block designated in response to message DMSIN1609R.

If you enter "no" the initial IPL text is written only on the cylinder<br>designated in response to DMSlNI609R. the cylinder or block<br>response to message message

If you enter either "yes" or "no", message DMSINI611B is issued.

User Action: Enter "yes" or "no".

611R VERSION IDENTIFICATION =

Explanation: Thirty-two bytes of information, including tlanks, can be entered to specifically identify the version and level of CMS; this information | 616W 'name' DOES NOT EXIST is displayed or printed out when an IPL CMS is executed. The default identification (specified by a carriage return) is:

VM/SP CMS - mm/dd/IY hh:mm

where mm/dd/yy is the month, day, and year !

and hh.mm is the hour and minute the CMS nucleus was created.

 $System$  Action: The system waits for a response.

User Action: Enter version identification Information or a null line.

612R INSTALLATION HEADING =

Explanation: Sixty-four bytes of<br>information, including blanks, can be information, including blanks, can be entered to serve as an installation standard heading at the beginning of each output file. The default heading output file. The default<br>(specified by a null line) is:

CONVERSATIONAL MONITOR SYSTEM

System Action: The system waits for a response.

User Action: Enter up to 64 characters of identifying information, or a null line.

 $615R$  Y - DISK ADDRESS = cuu

Explanation: "cuu" designates the device<br>address of the system disk extension disk extension (Y-disk). On this disk, CMS expects to find all CMS system information and programs not contained within the CMS nucleus and not on the S-disk, such as disk-resident command<br>modules. If the CMS nucleus is written on<br>this disk, then cuu is also the IPL device address. (It is not required that you have a Y-disk.)

System Action: The system waits for a response.

If you enter an invalid device address, the message

DSMINI079B INVALID DEVICE ADDRESS - REENTER

is issued. Message DMSINI615R is reissued, and you may enter a valid device address.

If you enter a null line, "19E" is assumed to be the system disk extension address.

If you do not want a Y-disk, then do not have a disk 19B in your directory entry, and enter a null line.

Once the system disk extension address is accepted, message DM5INI607R is issued.

User Action: Enter a valid disk address or a null line.

Explanation: The named nucleus extension does not exist.

System Action: RC=28

User Action: Check the spelling of 'name'.

620E RTABLE ERROR ON LINE 'nnn' - {NON-NUMERIC VALUE SPECIPIEDIINCORRECT NUMBER OF 617E ERROR CODE nn - FROM DMSFRET WHILE UNLOADING<br>'module name' MODULE PARAMETERSIMISALIGNED FIELDIINVALID PROP <u>Explanation</u>: An invalid DMSFRET request was<br>made while unloading 'module name' module. USE RID} An error was made in calling a nucleus Explanation: An invalid character was specified for a numeric value in the extension or the created nucleus extension routing table, or an incorrect number of parameters was specified on the parameter was damaged in some way. NUCXDROP uses the BYTES associated with the module name as the number of bytes to free starting at the record in the routing table, or field in an RTABLE entry starts after the correct column, or PROP userid in RTABLE is not the ORIGIN address. One or both of these fields have been destroyed. The error code indicates the type of error that occurred. userid of the virtual machine in which PROP The error code meanings are: is executing.  $\frac{\text{Code} \text{Meaning}}{5}$ System Action: Execution continues with the The number of doublewords specified | current routing table. Por PROP, execution continues if PROP is already running, was 0 or negative. execution stops of PROP is being started. 6 The block of storage being released User Action: Correct the invalid routing<br>table entries and re-execute the LCADTBL was never allocated by DMSFREE. 7 The address given for the block being | command or restart the PROP. released is not doubleword aligned. System Action: RC = 3 621E BAD PLIST: (The multiple variations of this The system makes no further attempt to message are explained below. The 'system Action' in each case is: RC=24 Execution is release the storage block. terminated.) U<u>ser Action</u>: NUCXMAP may be used after<br>defining a nucleus extension to display the EXECIO MUST BE INVOKED AS A NUCLEUS origin and length of the loaded program. If these are incorrect, the call defining EXTENSION the nucleus extension was in error. If invoked by an Explanation: EXECIO was they are correct, then some program assembler program and passed the inccrrect a nucleus extension violated the SCBLOCK defining the nucleus parameter list for a nucleus extension extension after NUCXMAP displayed it. This call. program should be identified and corrected. User Action: Make sure you are passing a parameter list for a nucleus extension. 618E NUCEXT FAILED Explanation: An attempt to establish a DISK 'argument' ARGUMENT IS MISSING function as a CMS nucleus extension failed **Explanation: The missing 'argument' is<br>FILENAME or FILETYPE. These are required** because of a system error, or because the  $|$ level of CMS does not support extensions to ( arguments when DISKR or DISKW operations are specified. its nucleus. System <u>Action</u>: RC = 13 or RC = 4nn where<br>'nn' is NUCEXT's return code to the calling User Action: Reissue the command with the module. disk argument. Execution of the command that called NUCEXT termina tes. INPUT FILE 'fileid' DOES NOT EXIST User Action: Verify that the level of CMS **Explanation:** The indicated file cannot be being used contains support for nucleus ( extensions; take action indicated by return ( found. code 'nn' as appropriate. User Action: Check to make sure that the fileid has been entered correctly. 619E MODULE 'module name' NOT POUND INVALID POSITIONAL ARGUMENT 'argument' Explanation: The module requested does not | exist. Explanation: More than the maximum number System Action: RC = 28 of positional arguments (i.e., arguments 1 before the left parenthesis marking the start of the options) were specified. The number of positional arguments allowed depends on the second operand (DISRR, etc.) User Action: Recheck the command. ŧ on the command line. This message is a likely result if the left parenthesis option delimiter is missing from the

DPIS

 $\mathbf{I}$ 

Ĭ

|<br>|  $\frac{1}{1}$ |<br>|<br>| |<br>|<br>| |<br>|<br>| |<br>|<br>|

ı

1

I 1

 $\mathbf{I}$ 

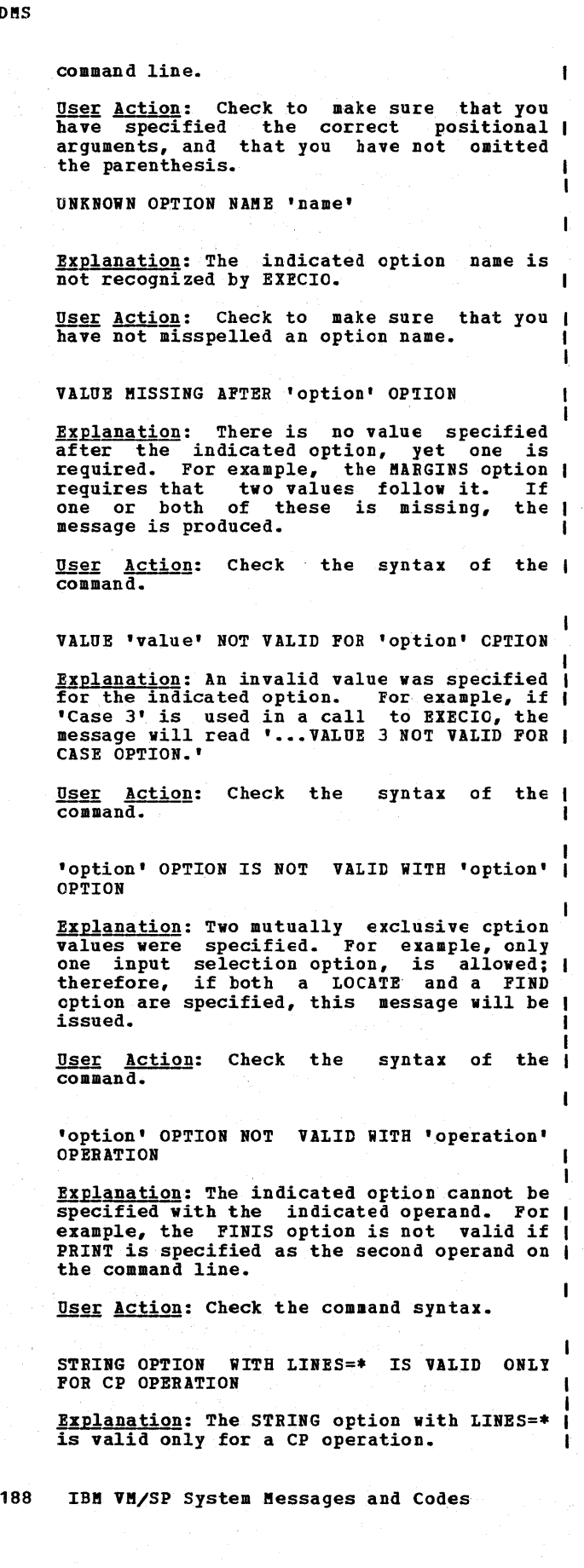

User Action: Check the command syntax.

DEVICE AND LINES ARGUMENTS ARE REQUIRED

<u>Explanation</u>: The first two EXECIO command<br>line operands are always required.

User Action: Check the command syntax.

INVALID VALUE 'value' FOR NUMBER OP LINES

Explanation: The number of lines specified to be processed must be either a non-negative integer or an asterisk.

User <u>Action</u>: Check the value specified for<br>the number of lines to be processed.

MISSING 'DEVICE' ARGUMENT

Explanation: The EIECIO command requires a 'DEVICE' argument.

User Action: Check the command syntax.

INVALID 'DEVICE' ARGUMENT 'argument'

**Explanation:** The only valid values for the 'DEVICE' argument are CP, CARD, DISKR, DISKW, PUNCH, PBINT, and EMSG.

User Action: Check the command syntax.

INVALID VALUE 'value' FOR DISK FILE LINE NUMBER

Explanation: The line number specified is negative or a non-numeric value.

User Action: Check the command syntax.

DISK FILEMODE REQUIRED FOR DISKW

<u>Explanation</u>: The filemode operand is<br>required for a DISKW operation. The DISKW operation may cause writing to any disk to which the user has write access.

User Action: Check the command syntax.

INVALID RECORD FORMAT 'recfm' -- MUST BE EITHER F OR V

Explanation: For a DISKW operation, if the <u>EXPLABAtion</u>: For a DISKW operation, if the<br>record format (recfm) is specified, it must be either F or V. V is the default value.

User Action: Check the command syntax.

INVALID RECORD LENGTH ARGUMENT 'lrecl'

Explanation: For a DISKW operation, if the logical record length (lrecl) *is* specified, the value must be less than 256 and greater than O.

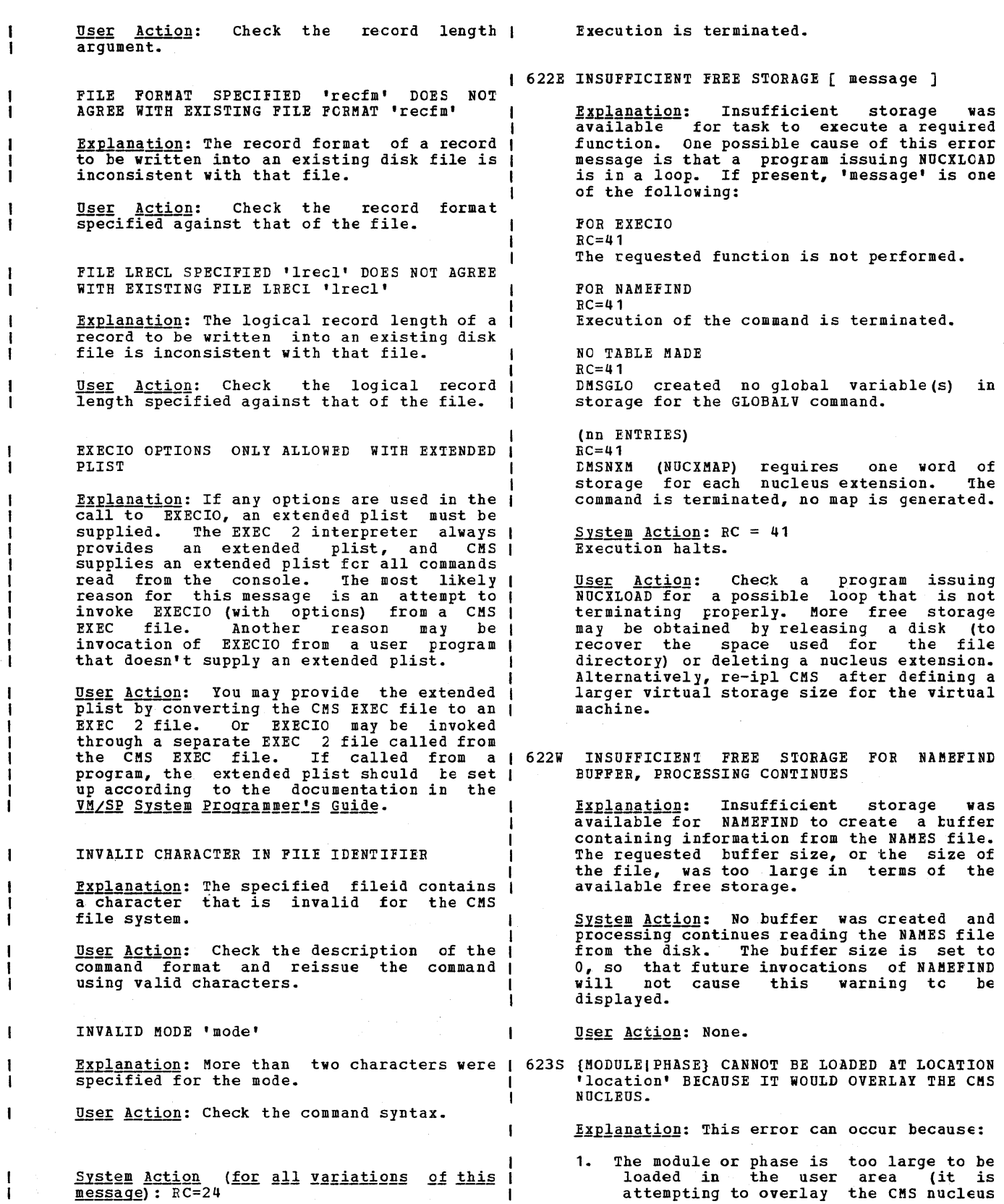

which resides at the end of the user  $|$  area). User <u>Action</u>: If possible, request less data<br>(for example, as with the DISPLAY command). 628E INVALID GLOBALV FUNCTION 'function' 2~ The 'ORIGIN' option was specified incorrectly to cause the module or phase to' be loaded so that it would phase to be loaded so that it would poverlay the CMS nucleus. Explanation: The function specified on the GLOBALV command *is* invalid or unknown. System Action: RC = 88 System Action: RC=4 The command that was executed to perform the load is terminated. User Action: Reissue the command specifying a valid GLOBALV function. **U<u>ser Action</u>: If the 'ORIGIN' option was<br>incorrect, reissue the command with the** incorrect, reissue the command with the 1 630S ERROR ACCESSING SPOOL FILE<br>correct origin. If the module or thase is too large, contact your system support **Explanation:** An error occurred while accessing the spool file, or the virtual personnel, or use the CMS nucleus 'CMSL' that is defined at a higher location, if it reader is busy. The reader file may have is available on your system. been purged by the system, or the file may have been transferred from your virtual reader via a TRANSFER command issued by the 6241 NO NUCLEUS EXTENSIONS lRE lCADED originator or the system operator while the RDR command was executing. **Explanation:** No nucleus extensions were located and therefore they cannot be mapped System Action: RC=36 for NUCXMAP. Execution of the command is terminated.  $System$   $Action: RC = 0$ User Action: If the spool file is still in your virtual reader, reissue the command.<br>If the error persists, contact your User Action: None. If the error persists, contact installation support personnel.  $\vert$  631E SETL/SETLP/SETLS CAN ONLY BE EXECUTED FROM 624W NO NUCLEUS EXTENSIONS ARE LCADED AN EXEC 2 EXEC OR AS A CMS COMMAND Explanation: No nucleus extensions have<br>been loaded and therefore cannot be **<u>Explanation</u>:** This function requires an extended parameter list, which is not therefore cannot be dropped. provided by CMS EXEC. System Action: RC = 28 system Action: RC=4 User Action: None. USer Action: Confine use of GLOBALV SETL...<br>subfunction to EXEC 2 EXECs or as a CMS 626E INVALID ACTION ROUTINE PARAMETER I command. 'parameter' Explanation: The parameter passed to module | 632E I/O ERROR IN EXECIO: RC=nnn FROM 'command' DMSPOR in the routing takle contains an | invalid action routine name. COMMAND Explanation: The specified errcr return code was obtained by EXECIO when the System Action: None. indicated command was invoked. EXECIO will User Action: Correct the routing table not continue, but returns the error return<br>code to its caller. The EXECIO operation entry. Make sure that the parameters passed to module DMSPOR contain a valid may have partially completed before the action routine name. The valid action error occurred. routine names that can be specified with System Action: RC=1nn, where nn is the DMSPOR are:<br>GET TOFB return code from CORMAND. LOADTBL TCLGLOPR<br>OUERY TOVM **User Action: Look at the documentation for OUERY** the indicated command to interpret the STOP return code. 627E RESULT IS 'nnnn' BYTES TOO LARGE FOR CP COMMAND BUFFER **| 633E TOO MANY TAGS WERE ENCOUNTERED. MAXIMUM IS** 6q PER LINE Explanation: CP returned a response to a command that *is* too large to fit into the Explanation: While searching the names<br>file, an entry was encountered which<br>contained more than 64 tags (overflowing<br>the internal tag tables of of the NAMEFIND<br>command). This record was not processed buffer provided by module DMSPOR. System Action: None (no data returned).

190 IBM VM/SP System Messages and Codes

D!S

correctly by NAMEFIND. System Action: RC=32  $\mathbf{I}$ Processing *is* terminated. No file is created on the user's disk. System Action: RC=88 Processing is terminated. User Action: None. User Action: Make sure the entries in your names file do not have more than 64 tags. 637E MISSING {VALUEI'value'} FOR THE {'option' OPTIONI'operand' OPERAND} 633W RETURNED VALUES WERE TRUNCATED Explanation: An option or an operand that<br>requires a value following it was<br>specified, but no such value was given. <u>Explanation</u>: The information that was<br>stacked or displayed at the terminal was truncated. The stack has a limit of 255 characters; CMS permits only 130 characters | ~yste~ Action: RC=24 Processing *is* terminated. to be displayed. System Action: RC=88 User Action: Check the format of the USEE ACTION: Check the format of the<br>command-and-reissue it, specifying all the<br>required values for the options and Processing is completed. User Action: Use the System Product Editor operands. to view the rest of the entry. 638E fn ft fm IS TOO WIDE TO APPEND TO 'fn ft 634E NO VALUE TO SEARCH FOR WAS SPECIFIED fm' Explanation: A note in the reader is too **Explanation:** The NAMEFIND command was issued without a search value (i.e., a tag is wide to add to a fixed format NOTEBOOK file with a value). on the user's disk, or a record could not be added to the user's fixed format NETIOG System Action: RC=24 file because the record was longer than the Processing is terminated. file. User <u>Action</u>: Reissue the command with at System Action: RC=32 Processing is<br>terminated. Either the NOTE wasn't least one tag with a value to indicate what NAMEFIND should search for. received or the log message was not added to the user's NETLOG file. 635I NO ENTRIES WERE FOUND THAT MATCHED YOUR ( User <u>Action</u>: You can use either the System<br>Product Editor subcommand SET RECFM or the SEARCH CRITERIA COPYFILE command to change the format of Explanation: NAMEFIND was unable to locate |<br>an entry that matches the search criteria the file from fixed to variable. specified on the command line. 639E ERROR IN 'routine' ROUTINE. RETURN CODE WAS System Action: RC=32 'xx' Processing has completed. Explanation: An error occurred while executing the routine specified in the error message. The return code is given to User Action: None. identify what the problem was. 1 636E UNSUPPORTED TYPE OF NETDATA FILE  $S<sub>Y</sub>$  stem  $Action$ : RC=xx (whatever the return code was in the message above).</u> Explanation: A file in the reader is not able to be read in, because the RECEIVE | processing is terminated. command cannot reformat it. For example, a OS PDS in NETDATA format would not be able User <u>Action</u>: Look up the routine mentioned<br>and determine from the return code what the to be received in CMS. problem was. Correct the problem and System Action: RC=88 reissue the command. Processing is terminated. 640E UNABLE TO ACCESS HELP DISK (cuu), RC=nn FROM ACCESS COMMAND User Action: None. 636W RECEIVED NULL FILE -- NO FILE CREATED Explanation: An error was encountered while attempting to access the disk that contains Explanation: A file that was read in from the HELP files. the virtual reader contained no data records (only NETDATA control records were System Action: RC=100 sent). No file was created on the user's | HELP processing *is* terminated. disk. User Action: Check the return codes for the

DMS

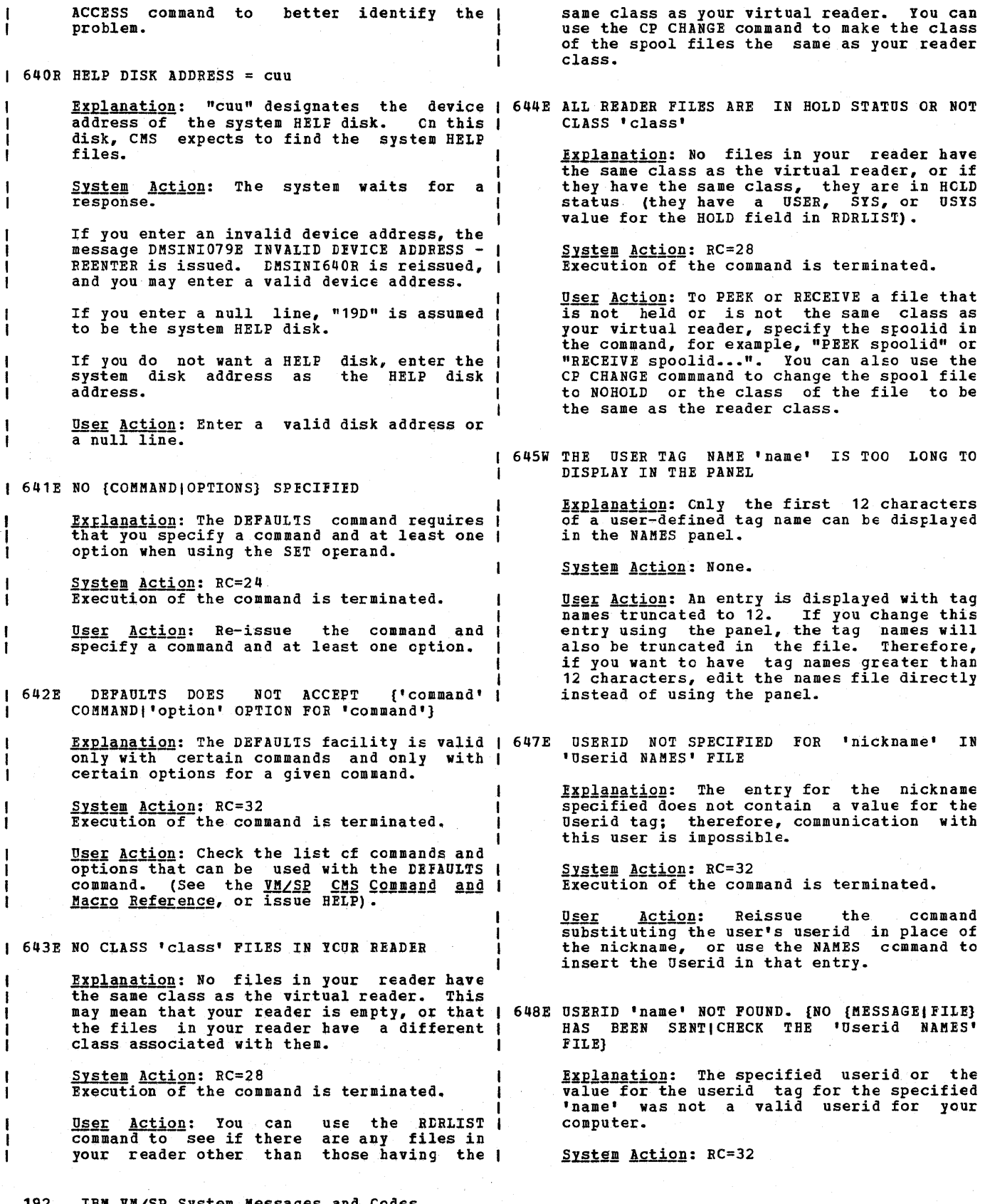

# 192 IBM VM/SP System Messages and Codes

 $\mathbf{I}$ Execution of the command is terminated. User Action: Check the return code for the command shown in the message to tetter User Action: Validate the value for the<br>userid and insert it correctly into the identify the problem. NAMES file or reissue the command with the 654E INVALID SYMBOL 'string' {I/O' MUST BE correct userid. SPECIFIED ALONEI INVALID CHARACTER 'char' FOLLOWING *'I'* SYMBOL} 649E EXTRANEOUS PARAMETER 'parameter' <u>Explanation</u>: <u>Explanation</u>: The EXECUTE subcommand was<br>invoked with invalid symbols specified in <u>Explanation</u>: There were more operands<br>specified than the command issued will the command. accept. System Action: RC=24<br>The command is not executed. <u>System Action</u>: RC=24<br>Execution of the command is terminated<mark>.</mark> User Action: Re-enter the command(s) using User Action: Check the correct format of ( valid symbols. the command and reissue the command. 655E SPOOLID 'nnnn' DOES NOT EXIST 650E INVALID SPOOLID 'nnnn' Explanation: There is no spool file with Explanation: The value representing the this spoolid number in your virtual reader. spoolid was not a valid spoolid numter. System Action: RC=28<br>The command is not executed. System Action: RC=24 User Action: Reissue the command with a I User Action: None. Valid spoolId. 656E ERROR SEARCHING YOUR NAMES FILE, RC=nn FEOM 651E {'option'I'command'} MUST BE ISSUED FROM NAMEFIND COMMAND environment (s) Explanation: An error was encountered while Explanation: The command is valid only in ( searching through your 'Userid NAMES' file. certain environments and is not executed otherwise. System Action: RC=100 The search was terminated unsuccessfully. System Action: RC=32 User Action: Check the return codes for the<br>NAMBFIND command to better identify the User <u>Action</u>: To execute this command or use<br>this option you must first issue the command to better identify the problem. necessary command to enter the required environment. 657E UNDEFINED PFKEY Explanation: A PF key that has no function<br>assigned to it was pressed. 652E MISSING OPERAND(S). SPECIFY EXECUTE [n] DISCARD Explanation: DISCARD was issued without the correct operands. If you use the EXECUTE System Action: None. subcommand to issue DISCARD, the correct ( User Action: None. operands will be appended automatically • f. System Action: RC=24 658W THE VALUE FOR THE 'tag' TAG IS TOO LONG TO DISPLAY IN THE PANEL User Action: On a display terminal, enter DISCARD in the command area on the lines that contain the files to be discarded and Explanation: The value for the specified<br>tag is too long to fit onto the panel;<br>therefore, only part of it is displayed. press PF10. Otherwise, enter EXECUTE [n] therefore, only part of it is displayed.<br>If this value is changed it will be DISCARD on the command line to discard n files (the default is one), starting with files (the default is one), starting with the fileid displayed on the current line. truncated in the NAMES file. System Action: Only part of the value is displayed in the panel. 653E ERROR EXECUTING 'command', RC=nn <u>User Action</u>: If you change this entry using<br>the panel, the tag values will also be Explanation: An error was encountered while truncated in the file. Therefore, if you want to have tag values longer than the executing the specified command. space allowed on the panel, edit the names<br>file directly instead of using the panel. System Action: RC=40<br>Processing is terminated.

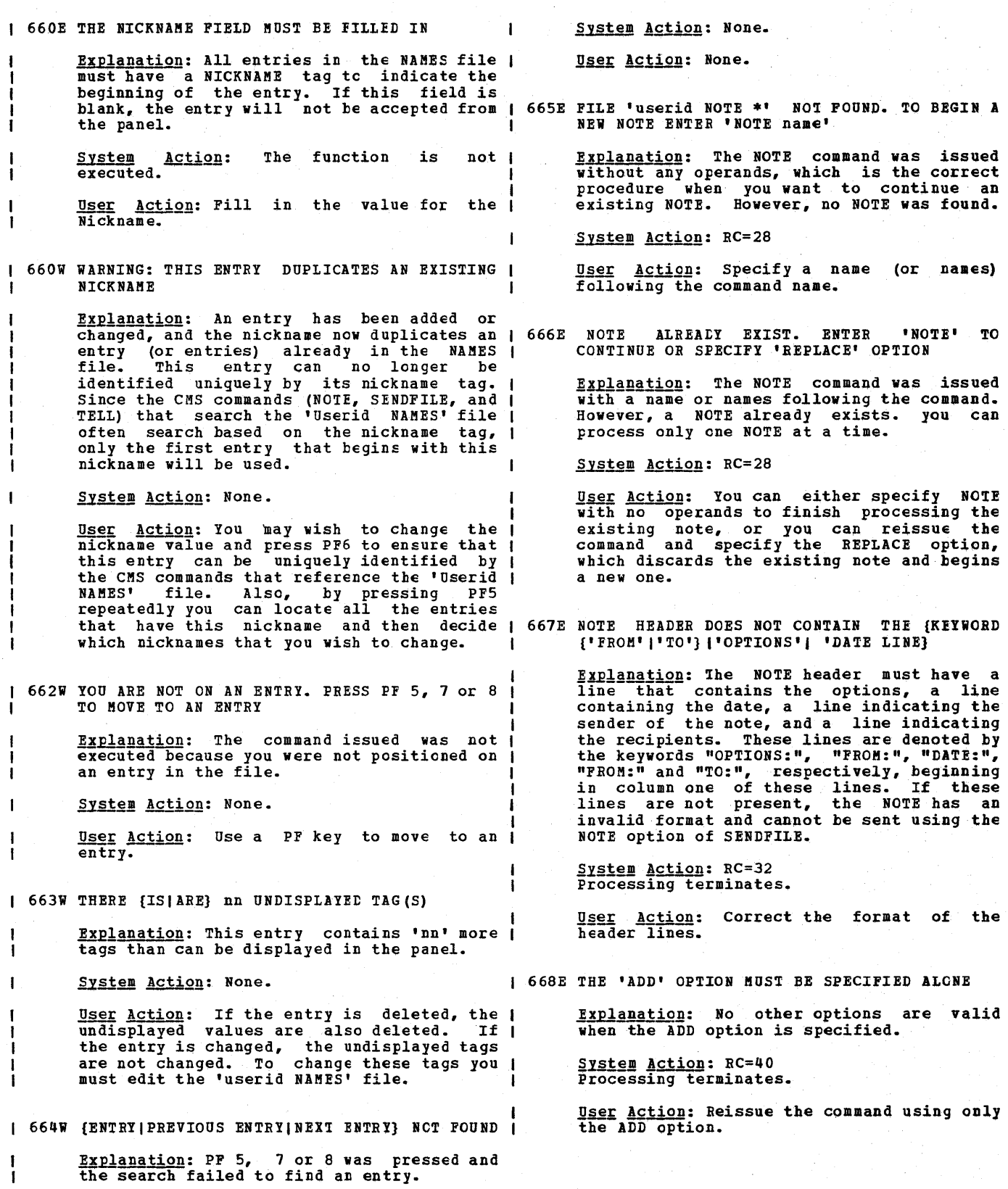

669E LIST OF ADDRESSEES CANNOT BEGIN WITH 'CC:' any addresses. Explanation: 'CC:' is used to denote a list of complimentary copy recipients and cannot | 674E {READER|PUNCH} NOT READY be the first addressee of a NOTE. Ixplanation: The command issued requires<br>that the device specified have a READY System Action: RC=24 Processing terminates. status associated with it. User Action: Reissue the command, with the | System Action: RC=32 addressee preceding the 'CC:' recipients. **User Action:** Use the CP READY command to change the status of the virtual device. 1 670E NO NAMES TO BE ADDED WERE FCUND Then reissue the command. Explanation: The ADD option was specified without any names to be added. 615E NC NAMES SPECIFIED **Explanation:** The SENDFILE command requires System Action: RC=24 that you specify the recipient(s} of the files name(s) of the (unless the fiie Processing terminates. User Action: Reissue the command, i *is* a NOTE). specifying the names to be added with the ADD option. System Action: RC=32 User Action: Reissue the command, specifying the name(s) of the recipient(s). | 671E ERROR {SENDING|RECEIVING} FILE 'fn ft fm' | RC=XX FROM 'command' **Explanation:** An error occurred while attempting to send or receive a file. while | 676E INVALID CHARACTER '\*' FOR NETWORK ID Ixplanation: SENDFILE is attempting to send<br>a file to another node, which should be System Action: RC=100 connected to your computer via an RSCS User Action: To further identify the machine. However, the RSCS ID (or NETWORK<br>ID) has the value '\*', which is not a valid problem, check the return code specified in the message for the command that ID. encountered the error. System Action: RC=20 **USET Action:** There is evidently a protlem<br>with the 'SYSTEM NETID \* ' file. This file<br>should. contain information about the 612E VIRTUAL {PUNCHIREADER} INVALID OR NOT | DEFINED -1 should contain information about Explanation: The specified device was not ( Network ID. For more information about defined at the opposition worked was not this file, see the description in the lDENTIFY command. Contact your system support personnel. The person responsitle for building your system is responsible for The virtual reader must be defined at the virtual address OOC and the virtual punch must be defined at OOD in order for the maintaining this file. command issued to function properly. System Action: RC=32 611E INVALID OPTION 'option' IN OPTIONS LINE U<u>ser Action</u>: Use the CP DFFINE command to<br>define the device at the proper address. Explanation: The OPTIONS line in the NOTE **EXPERIMACION.** The OFFIONS line in the hold Then reissue the command. invalid or not in the correct position. The five options on the line following tbe keyword 'OPTIONS:' are expected to contain 613E ADDRESSEES ARE IN THE NOTE HEADER RECORDS, ŧ specific values and be in the correct DO NOT SPECIFY NAMES WITH THE NOTE OPTION order. Explanation: The NOTE option of the SENDFILE command was issued with a name or  $\mu$  names of people who were to receive the System Action: RC=24 **User <u>Action</u>: Check the format of the**<br>options line as described in the NOTE file. However, the recipients of the NOTE being sent should be contained in the NOTE command description and correct the invalid header records; the names specified on the command line are extraneous. option and/or make sure that the order in which the options appear on the line agrees with the order in the NOTE command System Action: RC=24 description. User Action: Check that the proper addressees are contained in the NOTE header and reissue the command without specifying

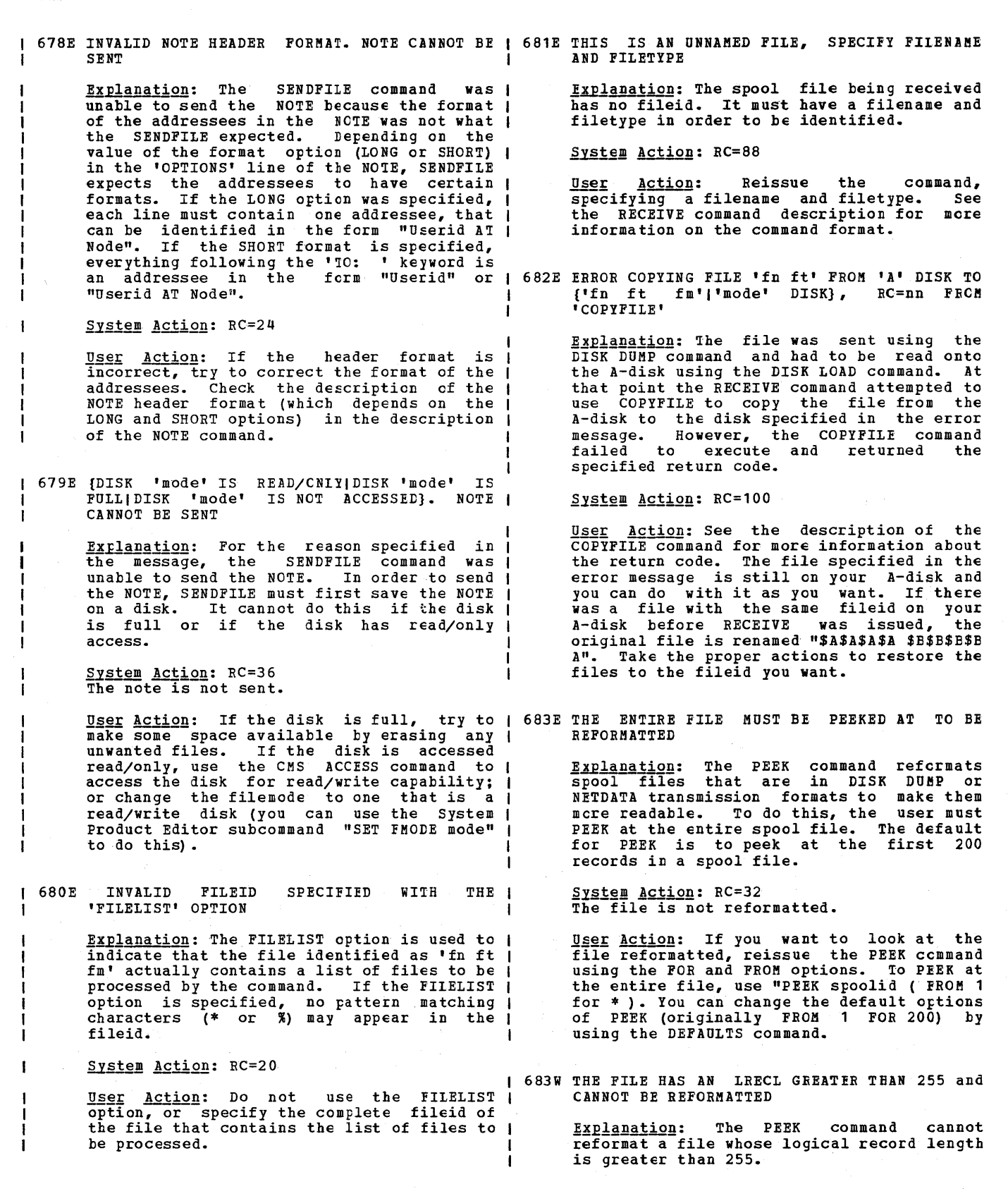

System Action: RC=32 The file is not reformatted.

User Action: This file cannot be peeked at in readable form. Use RECEIVE to read the file in.

684E FILE CONTAINS INVALID RECORDS AND CANNOT BE -1 REFORMATTED

> <u>Explanation</u>: The spool file contains<br>records that PEEK does not recognize as the correct format for DISK DUMP or NETDATA format files.

<u>System Action</u>: RC=32<br>The file is not formatted.

User Action: None

-1

 $\mathbf{1}$ 

 $\mathbf{I}$ 

J.

684W WARNING: THIS FILE HAS NO EECORDS

Explanation: A file, sent from an MVS system in NETDATA format, contains nc data records. It is a null file and there are no records to PEEK at.

System Action: RC=32 An empty file is displayed by PEEK.

User Action: None.

 $\mathbf{I}$ 687E THIS IS A SYSTEM {HELDIDUMP} FILE. THIS FILE CANNOT BE {PEEKED AT|RECEIVED}

Explanation: A file in your reader has a<br>SYSTEM hold on it (status SYS or USYS) or is a system dump and as such cannot be received or peeked at.

System Action: RC=1

User Action: If the file is SYSTEM HELD, request that the operator change the spool file status to NOHOLD. If the file is a  $\frac{1}{2}$ SYSTEM dump file, refer to the<br>documentation for the VMDUMP and VMFDUMP commands.

7011 NULL FILE

Explanation: There were no records in the file.

For DMSRDC, two READ control cards were<br>encountered, but there were no cards  $encountered, but there were$ available to be placed in the first file.

For DMSTPE, found, but the file. an end-of-CMS-file record was<br>there were no other records in

System Action: Processing continues.

User Action: If records were expected, the file should be resubmitted.

7021 :READ fn ft fm

<u>Explanation</u>: This message is displayed for<br>every READ control card encountered during a READCARD operation. When there are no<br>READ control cards, the following messages<br>are displayed:

READ CONTROL CARD IS MISSING. ASSUMED: FOLLOWING :READ READCARD CMSUT1 A1

This indicates that the file is read in as READCARD CMSUT1 A1.

System Action: Processing continues.

User <u>Action</u>: If the file has been read in as READCARD CMSUT1 A1, rename it to a desired fileid.

7031 FILE 'fn ft [fm]' COPIED

Explanation: The named file has been copied from tape to disk.

System Action: None.

User Action: None.

7041 INVALID CLEAR REQUEST

Explanation: A CLEAR request was entered for a file definition that does not exist. No action took place.

System Action: None.

**User Action: Correct the file definition**<br>specified in the CLEAR request.

7051 DISK REMAINS UNCHANGED

Explanation: The reply to DMSFOR605R was not "yes".

System Action: None. unchanged. The disk remains

User Action: Enter the next command.

7061 TERM INPUT -- TYPE NULL LINE FOR END OF DATA

> Explanation: The input ddname in the MOVEFILE command refers to a terminal. MOVEFILE command refers to a terminal.<br>This message requests the input data to be copied to the output device or file.

> System Action: The system waits for a response.

User Action: Enter data or a null line.

7071 TEN FILES COPIED

Explanation: Ten members have been copied from tape to disk as a result of the MAXTEN option.

DPlS

System Action: None.

User Action: None.

7081 DISK FILE 'FILE ddname A1' ASSUMED FOR DDNAME 'ddname'

> <u>Explanation</u>: No FILEDEF command was issued<br>for a ddname specified in the MOVEFILE command. As a result, the MCVEFILE command issues a FILEDEF for that ddname.

> If this is the input ddname, the disk file must exist on disk. The blocksize and record format are taken from the characteristics of the input disk file.

> If this is the output ddname, the disk file<br>is created on the A-disk. Its is created on the A-disk. Its characteristics depend on the format of the input file.

System Action: Processing continues.

User Action: None.

7101 PHASE 'phase' ENTBY PCINT AT LOCATION xxxxxx

Explanation: The phase entry point is located at location xxxxxx.

System Action: None.

User Action: Issue the START command to begin execution.

711I NO SYSTEM SYNONYMS IN EFFECT

Explanation: No system synonyms are in effect because you previously issued a<br>SYNONYM command with NOSTD specified as an<br>option.

System Action: None.

------ ------<br><u>User Action</u>: If you want to have system<br>synonyms in effect, issue the SYNONYM command with the STD option.

7121 NO SYNONYMS. (DMSINA NOT IN NUCLEUS)

<u>Explanation</u>: The routine that handles<br>synonym processing is not in this system; therefore, no synonyms are in effect.

System Action: None.

User Action: None.

| 7151 {DOSGEN|CMSXGEN} COMPLETE

**Explanation:** The CMS text decks have been successfully loaded into the discontiguous shared segment and the CP SAVESYS command has been issued to save the system.

System Action: None.

User Action: None.

7211 COpy 'fn ft fm' [{TOIAPPENDIOVII} 'fn ft fm' {OLD|NEW} FILE]

> **Explanation:** This message appears in conjunction with the TYPE option. It indicates the name of the input file and output file.

System Action: None.

User Action: None.

7221 FILE 'fname2 LISTING fm' WILL HOLD AMSEBV OUTPUT

> Ixplanation: The Access Method Services output will be placed on the given disk<br>(other than the user's A-Disk). This information message is information message is omitted if the<br>output file is placed on the user's read/write A-disk. A-Disk). This

System Action: Processing continues.

User Action: None.

7231 mode (cuu) {B/OIB/W} [-OSI-DOS]

Explanation: The specified CMS-formatted<br>disk is accessed in read-only mode, -0S disk is accessed in read-only mode. - OS indicates the disk is OS-formatted. -DOS indicates the disk is DOS-formatted.

Note: A read/write OS or DOS disk can be written on only by VSAM.

System Action: Processing continues.

User Action: None.

7241 'cuu' REPLACES 'mode (ccu)'

Explanation: The disk that was accessed replaces the disk specified in the search order. The disk it replaces is released, but is not detached.

System Action: Processing continues.

User Action: None.

7251 cuu ALSO = 'mode'  $[-OS]-DOS]$  DISK

Explanation: The specified disk is also accessed as the 'mode' disk. The -OS indicates that the disk is an OS disk; The -DOS indicates that the disk is a DOS disk.

System Action: Processing continues.

User Action: None.

7261 'cuu mode' RELEASED

**Explanation:** The specified <u>Explanation</u>: The specified device has been<br>released since the user has specified another disk for that mode.

System Action: Processing continues.

User Action: None.

7281 DEBUG ENTERED [EXTERNAL INTIBREAKPCINT nn AT xxxxxx1

> Explanation: The system has entered the DEBUG environment. For a full description of DEBUG, see the **VM/SP CMS** User's Guide and the VM/SP CMS Command and Macro Reference.

S<u>ystem Action</u>: The system waits for the<br>next command.

User Action: Enter a DEBUG sutcommand.

7321 'nnn' (CYLINDERS|FE-512 ELOCKS} FCRMATTED<br>ON DISK 'mode(cuu)'

Explanation: This message tells you how many cylinders or FB-512 tlocks have been formatted on the specified disk.

System Action: Processing continues.

User Action: None.

7331 PORMATTING DISK 'mode'

Explanation: The FORMAT command is formatting the specified disk.

System Action: Processing continues.

User Action: None.

7381 RECORD LENGTH IS 'nnn' BYTES

Explanation: The message indicates the length of records read in when it is not 80 bytes.

System Action: Processing continues.

User Action: None.

740I EXECUTION BEGINS ...

Explanation: The user has requested execution of a program under CMS.

System Action: The program has been prepared for execution by the CMS loader and control is now passed to the program.

User Action: None.

7501 ZAP PROCESSING COMPLETE

Explanation: An END control record was<br>encountered and processing is terminated.

System Action: All files are closed and control returns to CMS.

User Action: None.

7511 MEMBER 'name' POUND IN LIBRARY 'litname'

Explanation: If more than one LOADLIB or TXTLIB was specified, this message tells you which library the member was found in.

System Action: Processing continues.

User Action: None.

777S DOS PARTITION TOO SMALL TO ACCOMMODATE FETCH REQUEST

> Explanation: The virtual DOS partition is too small to accommodate the FETCH request. If the module or phase requested were fetched into user storage, it would exceed EPEND.

System Action: RC = 104 Execution of the command is terminated.

*Q§g!* Action: Redefine the size of the virtual partition using the SET DCSPART command and reissue the command. Note that<br>redefining the partition size causes the partition size storage to be reinitialized, and therefore any previous loads or fetches must te reissued.

825E 'CLEAR' IS VALID ONLY WHEN SPECIFIED BY ITSELF

> <u>Explanation</u>: CLEAR, CLEARALL, CLEARIO, or<br>CLEARMC was specified along with other parameters. This is prohibited. The CLEAR parameter must be specified by itself, with no reports requested. No report is printed.

> System Action: RC = 12<br>Execution of the command is terminated. The system status remains the same. No<br>clearing takes place. No report is takes place. printed.

> User Action: Reissue the CPEREP command **requesting the report without the CLEAR**<br>parameter. After the report is generated, issue CPEREP again with only the CLEAR parameter, or use the ZERO parameter with other parameters (where compatible) to generate a report followed by immediate clearing.

826E EREP TXTLlBS NOT POUND

Explanation: In attempting to search the<br>EREP TXTLIBs, DMSIFC found that the pointer to the first TXTLIB contained zeros.

System Action: RC = 56

Execution of the command is terminated. The system status remains the same.

User Action: Issue a GLOBAL TXTLIB command listing the applicable EREP TXTtIEs in the proper search order. If nc local libraries exist, the command should be:

GLOBAL TXTLIB ERPTFLIE EREPlIB

Reissue the CPEREP command. If the error persists, personnel. call your system support

8281 CPEREP ZERO OR CLEAR HAS BEEN COMPLETED

**Explanation:** CLEAR or ZERO was specified by the user or other parameters caused ZERO to be requested by default. The VM/370 error recording cylinders have been erased, except that only the I/C error recording cylinder was erased if CLEARIO was specified; or only the machine and channel check error recording cylinder was erased if CLEARMC was specified.

**System Action: RC = 0<br>Control returns to CMS.** 

User Action: None required.

829W ATTEMPTED 'ZERO' WAS SUPFRESSEt. EEQUIRES PRIVILEGE CLASS F

> Explanation: CLEAR or ZERO was specified by the user; or other parameters caused ZERO to be requested by default. The VM/370 error recording cylinders were not erased because the user was not authorized. Only class F users have authorization to erase the error recording cylinders.

> $System Action: RC = 88 or RC = 0$ <u>EFERS WOUSSE</u>: NOT CONSTRUCT THE CLEAR function failed, the return<br>
> code will be 88. If the ZERO function failed, the return code will be O. Reports (if requested) have already been generated. Control returns to CMS.

> User Action: None required if ZERO was<br>requested by mistake or default. If you need to erase the error recording cylinders, see your system support personnel to get a class F directory entry.

830E I/O ERROR READING A BLCCK OF RECORDS FROM THE ERROR RECORDING CYLINDERS

> **Explanation: DMSREA, the CPEREP read<br>module, encountered a permanent** module, encountered a permanent<br>input/output error while attempting to read a 4K block of records from the error recording area. Probable hardware error.

> System Action: RC = 60<br>Execution of the command is terminated. The system status remains the same.

> User Action: Execute the DDR service<br>program to obtain a dump of the error<br>recording cylinder on which the input error occurred. Reconstruct the data on the

200 IBM VM/SP System Messages and Codes

error recording cylinders. If the<br>reconstruction process is successful, initiate the CPEREP operation again. If the error recurs, call your system support personnel.

831E MORE THAN 100 CHARS OF OPTIONS SPECIFIED

Explanation: The maximum number of<br>characters that can be used to specify<br>options for this command is 100. More than 100 characters were used.

System Action: RC = 62<br>Execution of the command is terminated. The system status remains the same.

**U<u>ser Action</u>: Check the valid command**<br>options. Reissue the command using less than 100 characters to specify the options.

832S SOFTWARE INCOMPATIBILITY AT THE CPEBEE-EBEP INTERFACE. CODE=nnn

> Explanation: CPEREP is OS/VS EREP running under CMS with CPEREP providing interface code between OS/VS EREP and CMS. Some change has been made to OS/VS EREP (via PTF, or a new release, *etc.)* that has made it incompatible with the interface provided by CPEREP.

- C<u>ode Meaning</u><br>1 An EXCP was attempted with a DCB other than that of the SYS1. LOGREC data set.<br>OS/VS EREP is expected to use only one
- 2 OS/VS EREP is expected to use only one<br>10B and one channel program when it uses EXCP to access the SYS1.LOGREC data set. But it has attempted to use lOBs or channel programs at more than one location in storage.
- 3 The expected read/write command in the channel program for accessing SYS1.LOGREC contains an unexpected op code.
- 4 While reading error records (with EXCP) from (simulated) SYS1.LOGREC, OS/VS EREP made an attempt to read nonsequentially prior to completion of the sequential reading phase.
- S An attempt was made to read record 2 of SYS1.LOGREC (the time stamp record)
- which CPEREP does not simulate.<br>6 The first EXCP to SYS1.LOGREC was not the expected read of the SYS1.10GBEC header record.
- 7 The channel program for accessing SYS1.LOGREC does not have the expected format.
- 8 An invalid disk address (CCHHR) was used while attempting to access SYS1.LOGREC. SYS1.l0GREC.
- 9 There are no error records and yet OS/VS EREP attempted to read error records.<br>An invalid
- 10 An invalid record length was encountered while reading SYS1.LOGREC. This may be due to error records being overlaid on the error cylinders.

 $System Action:  $RC = 104$$ </u>

Execution of the command is terminated with EEEP message(s) IFC1351 or IFC149I.

U<u>ser Action</u>: Reissue the command, or have<br>your system programmer try it. If the problem persists, call your system support personnel.

901T UNEXPECTED ERROR AT 'addr': PLIST 'plist fn ft fm' AT addr, BASE: addr, RC nn

> **Explanation:** An unexpected error occurred in COPYFILE or LCADLIB processing. The "plist" indicates one of the following CMS functions: RDBUF, WRBUF, FINIS, ADTLKP, or RENAME. The return code "nn" indicates one<br>of the following conditions:

'plist· = RDBUF

<u>Code Meaning</u>

- 1 The file was not found.
- 2 The address of the tuffer was not within virtual storage limits.
- 3 A permanent disk error occurred. This may occur if you link to and access another user's disk, and try to read a file that was refiled by its owner after you issued the ACCESS command. Reissue the ACCESS command and try to read the file again.
- 5 The number of records is less than 0<br>or greater than 32768.
- 7 a The fixed/variable flag is not F or V. The record read is lcnger tban the
- 9 buffer. The specified file is open for
- writing; it must be closed and opened for reading.
- 11 The number of records is greater than 1 for a variable-length file.
- 12 The end of the file was reached.
- 13 14 An invalid displacement appears in the AFT for a variable-length file.
- An invalid character appears in the filename.
- 15 An invalid character appears in the filetype.

'plist· = WRBUF

- Code Meaning
- 2 The virtual storage address equals<br>zero.<br>4 The first character of the filemode is
- The first character of the filemode is invalid.
- 5 The second character of the filemode is invalid.
- 6 The record number or number of records is too long.
- 7 An attempt was made to skip over an unwritten variable-length record.<br>8 The number of bytes was not specified.
- The number of bytes was not specified. 10 The maximum number of CMS files (3400)
- was reached.
- 11 The fixed/variable flag is not F or V.<br>12 The disk is read-only. 12 The disk *is* read-only.
- 13 The disk *is* full.
- 13 The disk is full.<br>14 The number of bytes to be written is not integrally divisitle by the number of records to be written.
- 15 The length of this record is not the same as that of the previous record.<br>
16 The characteristic (F or V) is not the
- same as the previous record.
- 17 A variable-length record is greater than 65K bytes.
- 18 The number of records is greater than 1 for a variable-length file.
- 19 The maximum number of data blocks (16060) had been reached.
- 20 An invalid character appears in the filename.
- 21 An invalid character appears in the filetype.

'plist' = FlNIS

**Code Meaning** The file is not open.

 $'$ plist' = ADTLKP

- Code Meaning<br>1 The mate The matching ADT block was not found.
- 'plist' = BENAME

<u>Code Meaning</u>

- 24 The mode is invalid, or the fileid is incomplete.
- 28 The file was not found, a new file already exists, fileids are identical, or the file is inactive.
- 36 The disk is not read/write.

System <u>Action</u>: RC = 256<br>Execution of the command is terminated. The system status remains the same, with the following exceptions:

- If the APPEND option was specified and the copying process began error was discovered, records have been appended to the output file.
- If the NEWFILE (the default), REPLACE, or OVLY option was specified, and the copying process began before the error<br>was discovered, then COPYFILE CMSUT1, on was discovered, then COPYFILE CMSUT1, on<br>the output disk, contains the records copied so far.
- If multiple-output-file mode, several output files may have been created before the error was discovered.

U<u>ser Action</u>: Refer to the "plist" parameter<br>and the RC "nn" parameter to determine if and the RC "nn" parameter to determine ir<br>an input/output error occurred. If it did,<br>try to reissue the command. Otherwise, try to reissue the command. Otherwise,<br>contact your system support personnel for assistance.

# 902T IFL DEVICE READ I/O ERBOR

Explanation: An uncorrectable I/O error occurred while reading a CMS nucleus.

System Action: The system enters a wait state.

User Action: Call your installation support personnel.

# 903T IMPOSSIBLE PHASE CODE 'xx'

<u>Explanation</u>: A phase code larger than the<br>maximum was detected during the file copying operation. This error should never<br>occur.

 $System$  Action: RC = 256 **EXECUT ACCADI.** AC - 250<br>Execution of the command is terminated. The system status remains the same, with the following exceptions:

- If the NEWFILE (the default), REPLACE, or OVLY option was specified, and the copying process began before the error was discovered, then COPYFILE CMSUI1, on the output disk, contains the records copied so far.
- In multiple output file mode, several output files may already have been created before the error was discovered.

User Action: Contact your system support personnel for assistance.

904T UNEXPECTED UNPACK ERROR AT 'addr', BASE 'addr'

> Explanation: An error condition was<br>detected during the process of unpacking a file. Probably, the file was not in PACK format, or it was modified after it was packed.

> $System$  Action:  $RC = 256$ Execution of the command is terminated. The system status remains the same, with the following exceptions for DMSCPY:

- If the NEWFILE (the default), REPLACE, or OVLY option was specified, and the copying process began before the error was discovered, then COPIFILE CMSUI1, on the output disk, contains the records copied so far.
- copied so far. In multiple output file mode, several output files may have been created before the error was discovered.

User Action: Contact your installation support personnel for assistance.

905S WRITE-INHIBIT SWITCH SET ON DRIVE ... NOTIFY OPERATOR

> Explanation: CMS tried to write on a virtual disk that resides on a disk whose "write-inhibit" switch was set.

> System Action: DMSDIO returns to caller<br>with a code 6, "FILE IS READ-ONLY."

User Action: Notify the system operator to reset the switch; then IPL CMS again.

# 907T I/O ERROR ON FILE 'fn ft fm'

<u>Explanation</u>: The system tried to close a file that had not been opened or could not find a file that should exist.

For DMSHLP, an error occurred while attempting to read from the reguested HELP text file.

For DMSUTL, an attempt to obtain information about a memter of the library resulted in a return code that indicated a permanent I/O error had occurred.

System Action: RC = 256<br>Execution of the command For DMSLBM, the MACLIB unpredictable. is terminated. condition is

User <u>Action</u>: For DMSLBM, issue MACLIB MAP<br>to check the validity of the library name.

For DMSLIO, if the error is in a TXTLIB, check the integrity of the dictionary.

For DMSUTL, if the error *is* in a 10ADLIB, check the integrity of the directory.

Reissue the command and if the problem persists, contact your installation support personnel.

90aT FILE SYSTEM ERROR DETECTED. VIRTUAL ADDR 'cuu'. REASON CODE 'nn'

Explanation: An error has been detected<br>indicating that the CMS file system may<br>have become disoriented with respect to the disk having virtual address 'cuu'. 'nn' indicates the nature of the error; it may be one of the following:

Code Meaning

3 An error was detected in trying to read from or write on a disk. Probably the disk was detached (via the DETACH command) without having been released (via the RELEASE command), or the disk is an unsupported device. Error detected in module DMSDIO.

A deallocation was attempted on a nonallocated DISK block, or a MARK operation was attempted on a block already allocated. The error was<br>detected in DMSTBK, or a RTTRK/WRTRK operation was attempted to a DISK block number zero. The error was detected in module DMSDIO.

The cylinder number as calculated in CMS is not within range of user's disk, or an attempt was made to write on system disk (MODE=S). Error detected in module DMSDIO.

A deallocation was attempted on a non-allocated disk block. The error was detected in DNSTRK.

- 5 The cylinder number received by the Control Program is not in the user's range or an attempt was made to access file record zero. Error detected in module DMSDIO.
- 6 An attempt was made to write on a read-only disk. Error detected in module DMSDIO.
- 8 A channel programming error occurred.<br>Error detected in module DMSDIO or a Error detected in mcdule DMSDIO or a deallocation was attempted on a block outside the range of the DISK structure. The error was detected in module DMSTRK, or a RDTRK/iRTRK operation was attempted with a byte count of zero. The error was detected in module DMSDIO.
- c An I/O error occurred while writing the volume label to commit an ACCESS ERASE operation. The error was detected in DMSTRK.
- 13 An I/O error occurred during a RDTRR/iRTRK operation to an FB-512 device. The error was detected by DMSOIO.
- 18 A plist error was encountered during a truncate operation. The error was detected by DMSERS.
- 19 A storage error occurred during a truncate operation. The error was detected by DMSERS.
- 1C The file or ADT for a truncate operation was not found. The error was detected by DMSERS.
- 24 The file to undergo truncation was located on a R/O disk. The error was detected by DMSERS.
- 25 A storage error occurred during a<br>RDTR/WRTRK operation. The error was<br>detected in module DNSDIO.
- 28 A FINIS error occurred during a truncate operation. ihe error was detected by DMSERS.
- 2C Inconsistent V-Format pointers were detected during a truncate operation. The error was detected in module DHSERS.
- 41 No free block is available for allocation. Error detected in module DMKTRK. You may recover files from this disk if you access it as read-only and copy the desired files to another disk.
- 42 A parameter list error occurred. Error detected in module DBSiRK.
- 45 The cylinder number received by the Control Program is not in the user's range, or an attempt was made to access file record zero. Error

detected in module DMSTRK.

- 81 No free block is available for allocation. Error detected in module DMSTQQ.
- 82 A parameter list error occurred. Error detected in module DMSiQQ.

System Action: The system enters a disabled wait state. The user file directory is not updated.

User Action: IPL CMS again. If data on the we allow the change of the command.<br>
If the problem persists, contact your system support personnel.

909T PERM I/O ERROR ON 'cuu'. CSW cccccccc cccccccc SENSE ssssssss ssssssss ssssssss ssssssss ssssssss ssssssss.

> Explanation: An uncorrectable I/O error has occurred on virtual device address 'cuu'. The CSW bytes at the time of the error are indicated at the lowercase "c" positions and sense data appears at the lowercase "s" positions.

> System Action: The system enters a disabled wait state. The user file directory is not updated.

> User Action: IPL CMS again. Reissue the **EXAMPLE AND THE PROBLEM PERSISTS.**<br>
> your system support personnel.<br>
> your system support personnel.

951E INVALID SVC nn. GAM/SP NCT INSTALLED

Explanation: The SVC was issued as the result of a program executing an I/O macro for a graphics device, that is, a device defined in a DeB with DSORG=GS. The SVC requires the use of the shared segment (CSMGAM) containing GAM/SP, but this sequent could not be found.

System Action: Execution of the SVC is terminated, and control is returned to the program.

User Action:

- 1. If the attempted use of GAM/SP was<br>intentional, ask a system programmer to ensure that GAB/SP is installed correctly.
- 2. If the program should not be attempting<br>to use GAM/SP, that is, if it did not<br>open a DCB with DSORG=GS, check whether the DCB has been unintentionally overwritten.
- 952E VIRTUAL STORAGE SIZE TOO LARGE FOR 'CHSGAM' SHARED SEGMENT TO LOAD AT nnnnnn

**<u>Explanation</u>: An attempt was made<br>the shared segment (CNSGAM) that** GAM/SP for use by an application<br>The address at which the shared nust be loaded is lower than the virtual to load contains program.<br>segment

machine's highest address. A shared<br>segment can be loaded only at an address above the highest address in any virtual machine that uses it.

System Action: The shared segment is not loaded, and control is returned to the program.

User Action: Either ask the programmer to redefine the address at which programmer to rederine the address at which<br>the shared segment is loaded, or define a<br>smaller virtual machine using a CP DEFINE smaller virtual machine using a CP DEFINE<br>STORAGE command. system

953E 'CMSGAM' SHAEED SEGMENT EEEOE. MODULE ADDRESS FOE SVC nn IS *ZERC* 

> Explanation: The SVC was issued as the result of a program executing an I/O macro<br>for a graphics device, that is, a device<br>defined in a DCB with DSORG=GS. The SVC defined in a DCB with DSORG=GS. requires the use of a shared segment (CMSGAM) containing GAM/SP. This segment includes a list of addresses of GAM/SP modules, and one of these was found to be zero.

> System Action: Execution of the SVC is<br>terminated, and control is returned to the program.

> User Action: Ask a system programmer to ensure that GAM/SP is installed correctly.

954E 'CMSGAM' SHARED SEGMENT ERROE. IDENTIFIER INVALID FOE SVC nn

> **<u>Fxplanation</u>:** The SVC was issued as the result of a program executing an I/O macro for a graphics device, that is, a device defined in a DCB with DSORG=GS. The SVC requires the used of a shared segment (CMSGAM) containing GAM/SP. This segment should contain a constant that identifies it as being the GAM/SP shared segment, but the constant could not be found.

System Action: Execution of the SVC is terminated, and control is returned to the program.

U<u>ser Action</u>: Ask a system-programmer to<br>check whether GAM/SP is installed correctly, and if so, whether the CMSGAM shared segment has been loaded but then overwritten.

955E 'CMSGAM' SHARED SEGMENT PAGING I/C ERRORS I 999E NO ft MODULE FOUND WITH ccccccc

Explanation: An application program was<br>using the shared segment (CMSGAM) containing GAM/SP when a paging error<br>occurred in the shared segment. ccccccc identifies the type of DIAGNOSE instruction that was being executed by GAM/SP when the error occurred: it is either FINDSYS or LOADSYS. System Action: Control is returned to the program.

User Action: Ask a system programmer to correct the paging errors.

956E INSUFFICIENT STORAGE FOR GAM/SP ANCHOR BLOCK

> Explanation: An application program was<br>using the shared segment (CMSGAM)<br>containing GAM/SP. After being loaded, GAM/SP issued a DMSFREE macro to obtain storage in the user's virtual machine for a control block known as the anchor block. Insufficient storage was available.

> System Action: Control is returned to the program.

> User Action: Define a larger virtual machine using a CP DEFINE STORAGE command.

995E UNABLE TO OETAIN FREE STORAGE FOR DMSEOP PROCESSING. REDEFINE STORAGE SIZE.

> Explanation: A program executing<br>CMSDOS tries to open a DTF. Not<br>free storage was available to : requests issued by the DMSBOP (OPEN). The DTF is not opened. under enough satisfy routine

System Action: RC = 104<br>The program is cancelled.

User <u>Action</u>: Redefine the storage size of<br>your virtual machine, or return free storage that is not required.

996E NO LOGIC 'filename' MODULE POINTER IN DTF FOR

> Explanation: A program executing under CMSDOS issued an OPEN for a DTF called 'filename'. Since the DTF is type SD, the program must pass the pointer to the logic module. OPEN checks the DTF for this pointer if the DTF device is not FB-512, and if the pointer is zero the DTF *is* not opened.

 $System$  Action: RC = 104 The program is cancelled.

User Action: Update the program initialize-the logic module pointer. to

Explanation: The processor module appropriate to the filetype was not found.

System Action: RC = 28<br>Execution of the command is terminated.

User Action: Correct reissue the command. the filetype and

# **eMS Edit Messages**

The following messages are issued by the CMS Editor in response to the EDIT command and its subcommands.

nnn LINE(S) CHANGED [, nnn LINE(S) TRUNCATED]

**Explanation: A CHANGE subcommand caused nnn**<br>lines to be changed and/or nnn lines to be truncated.

## \_SAVED

**Explanation: An automatic save (AUTOSAVE)**<br>was just performed on the file currently being edited.

### AVAILABLE STORAGE IS NOW FULL

Explanation: The size of the file cannot be **ENCERTABLE 1998.** The state of the search conditions of the search of the search of the search of the search of the search of the search of the search of the search of the search of the search of the search of the search produces the message NC ROOM. Other commands are unaffected. Use the FILE subcommand to store what you have already edited on disk. To continue editing, you may temporarily increase the size cf your virtual machine by issuing the CP command DEFINE, or split the file into two smaller ones.

# EDIT:

Explanation: This message indicates entry to edit mode. During initialization, if the file identification specified in the EDIT command is found on disk, this is the first response; otherwise, the file is new and the message NEW FILE: precedes the and the message NEW FILE: precedes the<br>message EDIT:. This message is also displayed:

- When you enter a null line in edit mode.
- When you return from CMS subset to edit mode.
- If verification is on when you enter a null line in input mode.
- If verification is on when a SAVE subcommand completes execution.

### END ZONE SET TO 72

Explanation: The SERIAL subcommand was issued when the zone setting was within the serialization field. The end zone is reset to column 72.

# EOF:

Explanation: The line pointer is positioned after the bottom line of the file or, if the file is empty, after the null line at the top of the file (subject to the setting of the VERIFY subcommand).

## EOF REACHED

Explanation: The number of lines beyond the starting line specified in a GETFILE subcommand exceeded the end of the indicated file. The lines from the starting line to the end of the file were inserted in the file. When verification is on, the last line inserted is displayed at the terminal.

### FILE IS EMPTY

Explanation: An attempt to SAVE or AUTOSAVE a null file was detected. If the subccmmand was PILE, the Editor exits and *is* erased; if it was SAVE or AUTOSAVE, control returns to edit mode. In either case, the file is not stored on your disk.

#### FILE NCT FOUND

Explanation: The file identification specified in a GETFILE subcommand was not found on an auxiliary storage device.

# GETFILE IS INCOMPLETE

**<u>Explanation</u>:** The available storage was exceeded while attempting to execute a GETFILE subcommand. The last line inserted into the file is displayed at the terminal.

### GIVEN STARTING LINE IS BEYOND EOF

**<u>Explanation</u>:** The starting line specified in a GETFILE subcommand points beyond the last line of the indicated file.

#### INPUT:

Explanation: Indicates entry to input mode; lines entered at the terminal become part of the file.

# INVALID LINE NUMBER REFERENCE IN STMNT nnnnn

<u>Explanation</u>: This message occurs for<br>VSBASIC files only. The line number<br>referenced in-statement nnnnn**is invalid** (not numeric). The old line number is nnnnn. The RENUM subcommand *is* terminated nnnnn. The RENUM subcommand is terminated<br>by the Editor without renumbering the file. To continue, correct statement nnnnn and reissue the subcommand.

## INVALID SYNTAX IN STMNT nnnnn

<u>Explanation</u>: This message occurs with<br>VSBASIC files only. RENUM cannot-convert the line number operand in statement nnnnn because of incorrect language usage. The because of fincoffect fanguage usage. The<br>old line number is nnnnn. The RENUM subcommand is terminated by the Editor. To continue, correct the statement in line nnnnn and reissue the command.

EDIT

### INVALID \$name PARAMETER LIST

**Explanation:** The indicated edit macro was invoked with one or more errors in the subcommand line.

LINE XXXXX REFERENCED IN STMNT nnnnn, NOT FCUND

**Explanation** This message occurs for VSBASIC<br>files only. The line number specified as an operand in statement nnnnn was not found. The old line number is nnnnn. The RENUM subcommand is terminated by the Editor. To continue, correct the line number operand xxxxx in statement nnnnn and reissue the command.

# MAXIMUM LINE NUMBER EXCEEDED

Explanation: The RENUM subcommand specified values for "strtno" and "incrno" that would result in a line number that exceeds 99999 for VSBASIC files or 99999999 for FREEFORT files. The RENUM subcommand is terminated by the Editor. To continue, reissue RENUM with proper strtno and incrno values.

This message is also issued for other serialized files if the line number exceeds 99999. The file must be reserialized.

#### NEW FILE:

<u>Explanation</u>: The message is issued during<br>Editor initialization if the file identified in the EDIT command is net found on the specified disk. If no filemode was specified with the EDIT command, CMS searches only the A-disk and its extensions.

#### NO LINES MOVED

**Explanation:** The edit macro \$MCVE was invoked with number of lines to be moved equal to O.

NO ROOM

Explanation: An attempt to enter additional **<u>HAPANHACACH</u>**, AR detected content dentitional message AVAILABLE STORAGE IS NOW FULL was<br>displayed. Any stacked lines are cleared displayed. Any stacked lines are cleared<br>to avoid multiple error messages or<br>improper subcommand execution sequences. Use the FILE subcommand to store what you have edited so far on disk. To continue editing, you must either split the file enting, you must efflict spirt the file<br>into two smaller files or temporarily increase the storage size of your virtual machine via the CP DEFINE STORAGE command. The maximum virtual storage permitted is determined by the MSTOR value in your directory entry.

NON-NUMERIC CHARACTER IN LINE NUMEER CCLUMNS

Explanation: A nonnumeric character was found in the columns reserved for line numbers. The line pointer identifies the line in error. You should correct or delete the line in error.

# NOT FOUND

Explanation: The search operand specified in the ALTER, CHANGE, FIND, or lOCATE subcommand was not encountered in the delimited range (current ZONE setting), or before the end of the file was reached.

## OVERFLCW AT STATEMENT nnnnn

Explanation: This message occurs with **VSBASIC files only.** The conversion of the line number operand in statement nnnnn would produce a record exceeding the would produce a record exceeding the<br>logical record length. The old line number is nnnnn. The RENUM SUbcommand is terminated by the Editor; to continue, correct the statement at old line numter nnnnn and reissue the sutcommand.

READ ERROR - GETFILE IS INCOMFLETE

IXPlanation: An unrecoverable error was encountered during the execution of a GETFILE subcommand. The last line inserted into the file is displayed at the terminal.

# RECORD LENGTH OF FILE TOO LARGE

Explanation: The file identification of a **EXPERIGENCE SUBCOMMAND IN CONSTRILE Subcommand indicates a file with a** record length greater than the file being edited. The GETPILE subcommand is not executed.

# RENUM MODULE NOT FOUND

Explanation: The RENUM subcommand requires that there be a RENUM mcdule on the system disk. The RENUM subcommand is terminated by the Editor. Your installaticn system programmer must place the RENUM module on the system disk.

#### RENUMBBR LINES

### **Explanation:**

- 1. The line number prompter cannot proceed because there are no more<br>numbers between the current line numbers between the current number and the line number of the next number and the file number of the heat<br>
line already in the file (that is,<br>
they differ by one). In LINEMCDE RIGHT, the user can turn LINEMODE OFF, issue a SERIAL subcommand, SAVE the ISSue a SERIAL Subcommand, SAVE the<br>file on disk (reserializing it), and<br>finally turn LINEMODE RIGHT on and continue with the editing session.
- 2. The next line number, *100000000* or

100000, is too large.

3. If you are editing a VSBASIC or FREEFORT file, you can use the RENUM subcommand to renumber your file.

# RESERIALIZATION SUPPRESSED

Explanation: Reserialization on a SAVE, AUTOSAVE, or FILE subcommand is suppressed when LINEMODE RIGHT is set so that the numbers used during the editing sessicn are retained. To reseria1ize, repeat the SAVE, AUTOSAVE, or FILE with LINEMCDE OFF set.

SAVED (See " SAVED".)

#### SERIALIZATION IS INCOMPLETE

**Explanation:** During the execution of a SAVE, AUTOSAVE, or FILE subcommand that is serializing a file, the disk becomes full before the last line is written. The partial file is erased and the user is notified of the condition.

SET NEW FILEMODE, OR ENTER CMS SUBSET AND CLEAR SOME SPACE

> Explanation: During the execution of a<br>SAVE, RENUM, AUTOSAVE, or FILE subcommand, the disk becomes full before writing the last line of the file. The Editor erases the partial file. To continue, either (1) alter the destination of the edit file with the FMODE subcommand, or (2) enter CMS subset and erase unneeded files to make more room available.

### SET NEW FILEMODE AND RETRI

Explanation: An attempt was made to SAVE, AUTOSAVE, or FILE a file on a disk that is read-only or not accessed. You may reissue the subcommand specifying the filemcde of a read/write disk; or, if you do not have a read/write disk active, you may enter the CMS subset environment by issuing the subcommand CMS, then issue the ACCESS command to gain aCcess to a disk in read/write status, and then return to the edit environment by issuing the RETURN command.

If you are using a VSBASIC file and issued RENUM subcommand, you must access the disk you specified in read/write status for the sUbcommand to operate. The RENUM subcommand is terminated by the Editor without renumbering the file. To continue, use the PMODE subcommand tc direct the file to a read/write disk and reissue the RENUM subcommand.

This message is also issued if you use

FMODE subcommand specifying an access-mode letter not in the range A-G, S, 1, or Z, or an access-mode number that is greater than 5.

# SET NEW FILENAME AND RETRY

Explanation: During the execution of a SAVE, AUTOSAVE, or FILE subcommand, an error occurred while altering the name of the CMS work file. You can now institute recovery procedures, since the Editor returns to edit mode. The work file reunins. It should be erased, and a<br>different file identification for a<br>subsequent SAVE, AUTOSAVE, or FILE<br>subcommand should be specified.

### STACKED LINES CLEARED

**Explanation:** Multiple subcommands were<br>detected after a failure to increase the<br>file size when the Editor had indicated NO RCOM. This message is also displayed when an abnormal exit from edit mode occurs (to preserve the CMS command environment from stacked EDIT subcommands), or when an error is encountered in executing an edit macro.

#### STACKED LINES CLEARED BY \$name

**<u>Explanation</u>:** When the named edit macro (such as \$MOVE) is invoked, any stacked lines are cleared by the macro before its execution. This message also occurs when an edit macro is issued when the current line pointer is at the top of the file or the end of the file. When an edit macro is issued with the current line pointer at any other point in the file, the message does not occur unless lines are stacked in the console stack.

# STRING NOT FOUND, NO DELETIONS MADE

Explanation: The specified character string has not been found by the end of the file. No deletions have been made, and the current line pointer remains unchanged.

TOF:

**Explanation:** The current line pointer is positioned at the null line at the top of the file. This message appears either after the TOP subcommand has been issued or after any other EDIT subcommand has<br>positioned the line pointer at the null line at the beginning of the file.

# TOO MANY LINES TO NOVE

Explanation: The \$MOVE<br>invoked with the number moved greater than 25. edit macro was of lines to be
**EDIT** 

#### TOO MANY LINES TO STACK

<u>Explanation</u>: During initialization, the<br>parameter of the STACK subcommand implies a storage requirement in excess of that reserved for the execution of the subcommand. The limit is 25 lines.

## TRUNC SET TO 72

Explanation: The SERIAL subcommand was<br>issued and the truncation column was set<br>within the serialization field. The within the serialization field. truncation column is reset to column 72.

#### **TRUNCATED**

Explanation: The current line has exceeded **EXPERIMATE OF THE COLUMN CONDUCT**<br>
the truncation column. If verification is<br>
on, the truncated line is displayed, followed by the message INPUT: (if in input mode).

## WRONG FILE FORMAT FOR LINEMODE RIGHT

Explanation: The LINEMODE RIGHT option is not compatible with variable-length files or files that have a fixed record length other than 80.

## WRONG FILE FORMAT FOR RENUM

**Explanation:** The filetype of the file you are editing is not VSEASIC or FREEFORT, or the Editor detected an invalid line number. For VSEASIC files, the line number must be the first five characters cf the record. For FREEFORT files, the line number must be the first eight characters of the record. The RENUM subcommand is terminated by the Editor without renumbering the file. To continue, correct the line number or filetype and reissue the RENUM subcommand.

#### WRONG FILE FORMAT FOR SERIALIZATION

Explanation: The SERIAL subcommand was issued for a variable-length file or for a file that does not have a fixed record length of 80.

**<u>Explanation</u>:** The string specified in a CHANGE subcommand is too long for the current zone specification. The file is not changed.

Explanation: Same as ?EDIT:, but the input<br>line is not displayed because the SHORT subcommand is in effect.

 $\neg$  \$

<u>Explanation</u>: Same as ?EDIT:, but is<br>displayed when an invalid edit—macro is issued and the SHORT subcommand is in effect.

?EDIT:

Explanation: An unrecognizable EDIT<br>subcommand or invalid subcommand operand subcommand or invalid subcommand operand was encountered. The input line is alsplayed for inspection. This form is<br>used if the LCNG subcommand is in effect.

## DMSBWR170S DISK 'mode (cuu) ' IS FULL

Explanation: CMS issues this message if the output disk becomes full during execution of a FILE, SAVE, RENUM, or AUTOSAVE subcommand becomes full. The subcommand is terminated by the Editor, erases the work file (which *is* incomplete), and reguests the user to specify a new filemode or make<br>more room on the disk.

## **DEBUG Messages**

INCORRECT DEBUG EXIT

For the GO subcommand, this message indicates that the subcommand was issued without an operand, but an operand was required because the debug environment was entered by issuing the DEBUG command.

For the RETURN subcommand, this message<br>indicates that RETURN was nct the proper subcommand to use, because the debug subcommand to use, because the debug<br>environment was entered due to a breakpoint,<br>a program or external interrupt, or an unrecoverable error. To exit from the debug environment under these circumstances, issue the GO subcommand (no operand is necessary).

Issued by: GO, RETURN

## INVALID OPERAND

For the BREAK subcommand, this message indicates that the breakpoint identification number specified in the first operand is not a decimal number between 0 and 15 inclusive, or the second operand cannot be located in the debug symbol table and is not a valid hexadecimal number. If the second operand is intended to be a symbol, a DEFINE sutcommand must have been previously issued for that symbol; if not, the operand must be a valid hexadecimal storage location.

For the DEFINE subcommand, this message indicates that the name specified in the<br>first operand contains all numeric characters, the second operand is not a valid hexadecimal number, or the third operand is not a decimal number between 1 and 56 inclusive.

For the DUMP subcommand, this message is issued if the address specified by the second operand is less than that specified by the first operand, or if the first or second operands cannot be located in the debug symbol table and are not valid hexadecimal numbers. If either operand is intended to be<br>a symbol, a DEFINE subcommand must previously have been issued for that symboli if not, the operand must specify a valid hexadecimal location.

For the GO or ORIGIN subcommand, a specified operand cannot be located in the debug symbol table and is not a valid hexadecimal number. If the operand is intended to be a symbol, a DEFINE subcommand must have been previously issued for that symbol; if not, the operand must specify a valid hexadecimal location.

For the GPR subcommand, specified are not decimal numbers between 0 and 15 inclusive, or the second operand is less than the first. the operand (s)

For the SET subcommand, the first operand is

not CAW, CSW, PSW, or GPR, or the first<br>operand is GPR and the second operand is not<br>a decimal number between 0 and 15 inclusive,<br>or one or more of the hexinfo operands does not contain heXadecimal information.

For the STORE subcommand, the first operand cannot be located in the debug symbol table and is not a valid hexadecimal number, or the information specified in the second, third, or fourth operands is not in hexadecimal format. If the first operand *is* intended to be a symbol, a DEFINE subcommand must have<br>been previously issued for that symbol; if not, the operand must specify a valid hexadecimal storage location.

For the X subcommand, the first operand<br>cannot be located in the debug symbol table and is not a valid hexadecimal number, or the second operand is not a decimal number between 1 and 56 inclusive. If the first between 1 and 56 inclusive. It the first<br>operand is intended to be a symbol, it must<br>have been defined in a previous DEFINE subcommand; otherwise, the operand must specify a valid hexadecimal number.

Issued by: BREAK, DEFINE, DUMP, GO, GPR, ORIGIN, SET, STORE, X

#### INVALID STORAGE ADDRESS

For the DEFINE, DUMP, GO, STORE, or X subcommand, the sum of the current origin and the hexadecimal location specified in the sutcommand is greater than the user's virtual storage size. If the current origin size is storage size. If the current offigin size is<br>unknown, reset it to the desired value by<br>issuing the ORIGIN subcommand, and then reissue the subcommand.

For the GO subcommand, this message may also indicate that the address at which execution<br>is to begin is not on a halfword boundary (indicating that an operation code is not located at that address).

For the ORIGIN subcommand, the address specified is greater than the user's virtual storage size.

Issued by: DEFINE, DUMP, GO, ORIGIN

#### INVALID STORAGE REFERENCE

The location indicated by the second operand<br>is uneven (not on a halfword boundary) or the sum of the second operand and the current origin value is greater than the user's virtual storage size. If the current origin value is unknown, it may be reset to the desired value by issuing the ORIGlN subcommand.

Issued by: BREAK

## DEBUG

MISSING OPERAND

The user did not enter the minimum number of operands required by the subcommand.

Issued by: BREAK, DEFINE, GPR, ORIGIN, SET, STORE, X

TOO MANY OPERANDS

The user entered more operands than the subcommand required.

Issued by: BREAK, CAW, CSW, tEFINE, GO, GPR,

ORIGIN, HX, PSW, RETURN, SET, STORE, X

16 SYMBOLS ALREADY DEFINED

The debug symbo1 tab1e is full and no new symbols can be defined until the current definitions are cleared by obtaining a new<br>copy of CMS. However, an existing symbol can<br>be assigned to a new storage location by issuing another DEFINE subcommand for that symbol.

Issued by: DEFINE

**CMS Exec Messages** 

The CMS EXEC interpreter generates two error<br>messages, the descriptions of which are found in<br>the "Conversational Monitor System (CMS) Messages" section.

DMSEXCOO1E NO FILENAME SPECIFIED

DMSEXTO72E ERROR IN EXEC FILE fn, LINE nn -<br>error description

**EXEC** 

# **EXEC 2 Messages**

The EXEC 2 interpreter generates three error<br>messages, the descriptions of which are found in<br>the "Conversational Monitor System (CMS) Messages" section.

DMSEXE085E ERROR IN fn ft fm, IINE nnn -message

DMSEXF175E INVALID EXEC COMMAND

DMSEXE255T INSUFFICIENT STCRAGE FOR EXEC INTERPRETER

## **Remote Spooling Communications Subsystem (RSCS) Messages**

VM/SP adds no additional functions to the Remote Spooling Communications Subsystem (RSCS). Hence,<br>these messages refer to VM/370 Release 6.

0001 RSCS (VER v, LEV 1, mm/dd/yy) READY

Explanation: This message signals the completion of RSCS initialization, including the activation of the *AXS* and LAX tasks. VER v and LEV 1 specify the version and level of RSCS that is in use. mm/dd/yy specifies the date on which the RSCS in use<br>was generated.

System Action: The system begins normal processing by accepting files and ccmmands.

**OPERALOI ACLION:** Normally, one or more links are activated at this time.

 $001I$  FREE STORAGE = nn PAGES

<u>Explanation</u>: The amount of available<br>storage has increased as the result of normal system processing. ~he new number normal system processing. The new number<br>of available free pages is given as "nn".

System Action: Normal processing continues.

Operator Action: You may use this information in deciding whether to activate a previously inactive link.

0021 LINK linkid DEACTIVATED

Explanation: The link identified by "linkid" has been deactivated as a result of the execution of a previous DRAIN command, or as the result of an orderly shutdown following a terminal line-driver error. The link remains inactive until it is activated again by an explicit ccmmand.

System Action: The link's line-driver task is deleted from the system, all storage allocated to the task is made free, and the link table entry is updated.

Operator Action: None.

0031 LINK linkid EXECUTING: (command line text)

Explanation: The RSCS command described by (command line text) has been forwarded by a remote station for local execution. The link for the remote station forwarding the command is identified by 'linkid'.

System Action: The command is executed, and the resulting response is returned to the originating link, to be sent back to the remote station.

Operator Action: None.

070E I/O ERROR cuu SIOCC cc CSW csw SENSE sense CCW ccw

<u>Explanation</u>: This message is issued b<mark>y a</mark>ny task in RSCS that detects an uncorrectable hardware or system error during the<br>processing of an I/O operation. The causes of such an error vary, depending on the particular device type and command code.

- cuu - the virtual device address of the I/O device on which the error occurred. - the condition code resulting from
- cc the issuing of the SIO command on the device for the operation<br>which was in error.
- csw - the composite CSW associated with the operation in error. The composite CSW is a logical ORing of the CSW information associated with the SIO or the interrupts from the device while the I/C operation was active.
- sense - the sense information associated<br>with the I/O operation in error if the I/O operation ends with
- ccw unit check set on. - the first CCW of the I/O operation in error if it failed to start, or the last CCW fetched by the channel before the I/O operation terminated with an error indication.

System Action: The error is logged, and appropriate recovery procedures are taken. The exact effect of the I/O error condition depends on the existing conditions when it occurs. The system may continue processing normally, the link may be autcmatically deactivated, or RSCS may shut down.

Operator Action: This message indicates a serious system or hardware error. Call IBM for hardware or system support.

Explanation: The operator has not been automatically logged on. The reason may be given in one of the logon failure messages that precedes this message.

091T INITIALIZATION FAILURE -- RSCS SHUTDOWN

Explanation: An unrecoverable error<br>occurred during the initial loading of the supervisor components, MSUP, REX, AXS, and LAX.

System Action: A virtual storage dump is automatically taken, and a masked-off wait state PSW *is* loaded, system operation is termina ted.

Operator Action: This message indicates a<br>serious error. Notify system support<br>personnel.

## 101I FILE spoo1id ENQUEUED ON LINK 1inkid

Explanation: This message is issued when<br>the file identified by "spoolid" has arrived at the RSCS virtual machine, and has been successfully accepted and engueued on the link identified by "linkid". This message is also issued when a previously pending file is accepted after a tag slot has become available.

System Action: The newly accepted file is<br>made available to the link's line driver for future transmission. If the line driver is waiting for a file to transmit, it is notified that the new file is available.

**Cperator Action: None.** 

1021 FILE spoo1id PENDING FOB LINK linkid

<u>Explanation</u>: The file identified by<br>"spoolid" has arrived at the RSCS-virtual machine, but has not been engueued cn the machine, but has not been enqueued on the<br>link "linkid" to which it is addressed,<br>because no tag slot is available.

System Action: The link's pending count is<br>incremented, and the file is accepted when a tag slot becomes available.

Cperator Action: None.

103E FILE spoolid REJECTED -- INVALID DESTINATION ADDRESS

> Explanation: The file identified by<br>"spoolid" has arrived at the RSCS virtual machine with a missing or invalid destination address in the file's tag.

> System <u>Action</u>: The improperly addressed<br>file is automatically purged from the system, and the originating virtual machine user is notified.

> Cperator Action: The file to be transmitted nust be regenerated with a correct<br>destination address in the file tag setting.

104I FILE SPOOLED TO userid2 -- ORG locid1 (name1) mm/dd/yy hh:mm:ss

ExElanation: A file has been received from a remote location, acknowledged, written to the VM/370 spool system, closed, and spooled to the local virtual machine to which the file was addressed.

userid2 - the ID of the local virtual machine to which the file has been spooled.

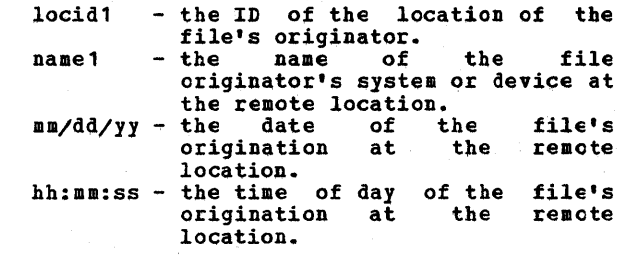

System Action: The virtual output device<br>used to process the file is detached and normal processing continues.

Operator Action: None.

1051 FILE spoolid PURGED

Explanation: The file identified by "spoolid" has been purged from the system<br>as a result of normal processing.

**System Action: The file's virtual storage<br>tag is dequeued and its slot is freed. If** another file is pending, it is accepted. All system tables are updated, and normal processing continqes.

Cperator Action: None.

106I FILE spoolid MISSING -- DEQUEUED FROM LINK linkid

> Explanation: The file identified by **"Spoolid"** could not be located in the RSCS<br>virtual machine spool input file queue during an attempt to open the file for the link identified by "linkid". This situation usually results from users retrieving files that had previously been spooled to the BSCS virtual machine and accepted by the spool file access routine.

> **System Action: The file's virtual storage<br>tag is dequeued and its slot is freed. If** another file is pending, it is accepted. The link table entry is updated, and normal processing continues.

> **Operator Action: No action is necessary.**<br>This message does not indicate an error condition.

107I nn PENDING FILES FOR LINK linkid MISSING

Explanation: A number (nn) of pending files for the link identified by 'linkid' have been found to be missing from the BSCS virtual machine spool input queue during an attempt to accept a pending file. This situation usually results from users<br>retrieving files that had been previously retrieving files that had been previously spooled to the RSCS virtual machine and left pending on the link.

System Action: The link table entry is updated to reflect the proper pending file status, and normal processing continues.

DMT

Operator Action: No action is necessary. This message-does not indicate an error condition. •

## lOSE SYSTEM ERROR READING SFCOL FILE spoolid

Explanation: A return code reflecting a VM/370 system error has been received in response to a read to the file identified by "spoolid".

System Action: The error is logged and the<br>failing operation is retried up to ten times. If a retry is successful, normal processing continues. If the error persists, an attempt is made to purge the file and a message to that effect is issued to the operator and to the originating virtual machine.

Operator Action: This message<br>VM/370 system error. Call support personnel. indicates a your system

1411 LINE vaddr READY FOR CONNECTION TO LINK linkid

> **Explanation:** This message is issued by a line driver to inform the operator that the line identified by "vaddr" is being enabled for communications processing to the link identified by "linkid". Normally, this is the first message issued ty a line driver after link activation, and it may be issued<br>during active processing after a line during active processing becomes disabled.

> System Action: The line driver begins an enable operation on the line and waits for completion, signaling a completed connection. If the line identified by "vaddr" is a nonswitched line, the connection completes automatically. Normal processing continues.

> Operator Action: No response is needed if the line identified by "vaddr" *is* <sup>a</sup> nonswitched line, or if it is a switched line with auto-answer and the remote station is to complete the connection. If the line is a switched line, the operator should ensure that the necessary steps are taken to complete the connection to the link identified by "linkid" (for example, manual dialing of data-phone) •

1421 LINK linkid LINE vaddr CONNECTED

Explanation: This message signals completion of the line connection for the link identified by "linkid" on the line port address identified ty "vaddr". This message is issued automatically when a<br>nonswitched line is enabled, and it is issued when a connection is completed for a switched line. This message does not necessarily mean that any successful interaction with the remote station has taken place on the connected line.

**System Action:** Normal link processing<br>begins. If a file queue exists on the<br>link, and if there are files eligible for transmission, the file transmission begins automatically. File receiving from the remote station begins automatically.

<u>**Operator Action: None.**</u>

1431 LINK linkid LINE vaddr DISCONNECTED

Explanation: The virtual line port address identified by "vaddr" and associated with the active link identified by "linkid" was connected and is now disconnected. This connected and is now disconnected. This<br>may be the result either of an apparent line disconnection due to line errors, or of the remote station hanging up, or of the execution of a disabling seguence by the local line driver. This message does not<br>mean that the associated link has been deactivated, but the message is normally<br>issued during the process of link issued during the deactivation.

System Action: If the link is not in the process of deactivating, an attempt is made to re-establish the line connection. File processing is halted on the link until a line connection is reestablished.

Operator Action: None.

144I RECEIVING: FILE FROM locid1 (name1) FOR locid2 (userid2)

> Explanation: Reception of a new file from the remote location identified by "locid1" and the system or device name at that location identified by "name1" (if any) has begun. The file being received is destined for the location identified by "locid2" and the virtual machine at that location identified by "userid2" (if any).

> System Action: File processing continues,<br>and the new file is written to the VM/370 spool system as it is received. the VM/370

Operator Action: None.

1451 RECEIVED: FILE FROM locid1 (name1) FOR locid2 (userid2)

> **Explanation:** A new file has been completely received and acknowledged from the remote location identified by "locid1" and the system or device at that location named "name1". The file received is destined for the location identified by "locid2" and the virtual machine at that location identified by "userid2".

> System Action: If the file is destined for the local location, and for a particular virtual machine at the location, it is automatically spooled to that virtual machine. Normal file processing continues.

Operator Action: None.

1461 SENDING: FILE spoolid ON LINK linkid, REC nnnnnn

**Explanation:** Transmission of the file<br>identified by "spoolid" on the link identified by "linkid" has begun during<br>normal file processing. The identified file contains nnnnnn records, and the file has become active.

System Action: Transmission of the file **EXISTEM ACCION: TRANSMISSION OF THE FILE**<br>Continues to completion, cr until it is<br>stopped by some other event.

Operator Action: None.

1471 SENT: FILE spoolid ON LINK linkid

**Explanation:** Transmission of the active<br>file identified by "spoolid" on the link<br>identified by "linkid" has been successfully completed and acknowledged by the remote station.

**System Action:** Disposition of the identified file follows, according to the status of the file. The file may be purged, repeated, or held fer future retransmission. Normal link processing continues.

Operator Action: None.

1491 LINK linkid LINE ACTIVITY: 'TOT= mmm; ERRS= nnn; TMOUTS= ppp

> Explanation: This message is issued occasionally when trace mode has been set for the link identified by "linkid". The message is issued when one of the trace values reaches the predefined incremental threshold, depending on the active trace option setting.

- mmm the total number of communication line transactions that have taken place since the last similar message was issued, or since the trace mode was set. nnn - the total numter of communication
- line transactions that have ended with a line error indication since the last similar message was issued, or since the trace was issued, or since the trace<br>mode was set.<br>ppp - the total number of time-outs
	- that have occurred wbile waiting for response from the remote station since the last similar message was issued, or since the trace mode was set. A time-out is not counted as a line transaction.

System Action: Normal processing continues.

Operator Action: Depending on the data<br>reported in the message, you may choose to intervene with a command to deactivate the link, or you may try to hang UP the line and reestablish it to reinitialize communication.

216 IBM VM/SP System Messages and codes

#### 1601 LINE vaddr DISABLED FOR LINK linkid

**Explanation:** Line processing by the link identified by "linkid" on the line identified by "vaddr" has been terminated, and the line has been disconnected if it is a switched line. This message may be a switched line. This message may be<br>issued during normal processing as a result of a spontaneous line disconnection. It is always issued during the process of link deactivation.

System Action: If link deactivation is in process, it continues normally. Otherwise, an attempt is made to reconnect the line. File processing for the link is suspended.

Operator Action: None.

1701 FROM linkid: (MSG message text)

Explanation: The character string included EARABBBBBBBBBBBBBBCCC SCIING INCLUDED been received on the link identified by 'linkid' as the operand of a remote MSG command.

 $Syste$ m Action: continues. Normal link processing

Operator Action: A response may suggested by the MSG character string. be

190E INVALID SPOOL BLOCK FORMAT ON FILE spoolid

**<u>Explanation</u>: VM/370** spool control or data<br>information associated with the file associated with the file identified by "spoolid" has been found to be in error at the local installation.

System Action: The error<br>logged, the identified automatically purged from the system, and link processing continues. error condition is<br>tified tile is file

Operator Action: This message indicates a system error at the local installation. Notify system support personnel.

2001 RSCS

**Explanation: A null line was entered as a console command. A null line is a line** that contains no characters. If a line containing characters is edited to a null line, this message is not issued, and another read is automatically started on the console.

System Action: Normal processing continues.

Operator Action: None.

201E INVALID COMMAND command

Explanation: The specified command is not a valid RSCS command.

System Action: The command is ignored, and normal processing continues.

Operator Action: Correct and reissue the command.

202E INVALID LINK linkid

Explanation: The specified linkid was not in the proper format for RSCS link IDs (one to eight alphameric characters).

System Action: The command is ignored, and<br>normal processing continues.

Operator Action: Reissue the command line with a valid linkid.

203E INVALID SPOOL FILE ID spoolid

Explanation: The specified spoolid was not in the proper format for VM/370 spool file<br>IDs (one to four decimal digits from 1 through 9910).

System Action: The command is ignored, and normal processing continues.

Operator Action: Reissue the command with a valid spoolid.

204E INVALID KEYWORD keyword

**Explanation:** The specified keyword is not a valid keyword for the command issued. The correct format of RSCS console commands, including valid keywords, can be found in the VM/370 Remote Spooling Communications Subsystem (RSCS) User's Guide.

System Action: The command is ignored, and normal processing continues.

Operator Action: Reissue the command with a valid keyword.

205E CONFLICTING KEYWORD keyword

EXRlanation: The specified keyword was used Explanation: The specified keyword was used<br>in an invalid way. It may have been entered more than once in the same command line, or it may conflict with another keyword.

System Action: The command is ignored, and normal processing continues.

Operator Action: Correct and reissue the command.

206E INVALID OPTION keyword option

Explanation: The specified keyword and option combination is not a valid combination for the command issued. The format of RSCS commands, including valid keyword-and-option combinations, can be<br>found in the YM/370 Remote Spooling found in the **VM/370 Remote Spooling**<br>Communications Subsystem (RSCS) User's Communications Subsyster (RSCS) Guide.

System Action: The command is ignored, and normal processing continues.

Operator Action: Correct and reissue the command.

207E CONFLICTING OPTION keyword option

Explanation: The specified keyword and<br>option conflict. Another keyword or keyword-and-option combination in the same<br>command may have invalidated the specified keyword-and-option combination.

System Action: The command is ignored, and normal processing continues.

Operator Action: Correct and reissue the command.

208E INVALID USER ID userid

Explanation: The specified virtual machine userid is invalid.

System Action: The command is ignored, and normal processing continues.

Operator Action: Reissue the command with a valid userid.

3001 ACCEPTED BY TASK task

Explanation: The preceding console command<br>has been processed by the CMX syntax has been processed by the CMX syntax scanner and first level semantic processor, and a command element has been built. That command element has been made available to the task named "task", and that task has accepted the command element for second level semantic processing.

System Action: Command semantic processing<br>continues at the task named "task". continues at the task named "task". Further response from that task. to the command is issued then ready to accept another ccnsole command. The command processor is

Operator Action: None.

301E REJECTED BY TASK task ~- PREVIOUS COMMAND ACTIVE

Explanation: The preceding console command<br>has been processed by the CMX syntax scanner and first level semantic processor. **A command element was built and made<br>available to the task named 'task', rut** available to the task named 'task', that task was unable to accept the command element for further processing because a previously issued command *is* still being previously issued command is still being<br>processed.

System Action: The command execution is<br>terminated, the command has no effect, and normal processing continues.

Operator Action: Reissue the command when the active command processing has completed.

DMT

#### 302E LINK linkid IS NOT DEFINED

**Explanation:** The specified linkid is syntactically valid, but no such link is defined with that ID and the command issued requires a defined linkid.

**System Action:** The command execution is<br>terminated, the command has no effect, and normal processing continues. no effect, and

**Operator Action:** Check to see if the linkid specified is valid. If it was incorrectly typed, reissue the command with a correct<br>linkid. If it was correctly typed, you<br>must define the specified link before the command can be executed.

303E LINK linkid IS NOT ACTIVE

Explanation: The link identified by "linkid" was specified in the preceding command, but the link is inactive and the command requires specificaticn of an active link.

**System Action: The command execution is<br>terminated, the command has no effect, and** normal processing continues.

Operator Action: Activate the specified<br>link and reissue the command.

#### 304E REJECTED BY TASK task -- NOT RECEIVING

Explanation: Processing of the preceding command could not be completed, because the second level processing task named "task" failed to accept the command service reguest.

System Action: The command is ignored, and<br>normal processing continues.

Operator Action: Repeated occurrences of<br>this message indicate a system error.<br>Notify system support personnel.

402T IPL DEVICE READ I/O ERROR

Explanation: An uncorrectable I/O error **Explanation:** An uncorrectable I/O error<br>occurred while reading the RSCS nucleus from a DASD.

 $\frac{System \text{ Action}}{with \text{ a } wait \text{ state } code \text{ of } x \cup 40C9D5C9' (C)}$  $\overline{wait}$  state code of  $X'$ 40C9D5C9' (C' INI') •

User Action: Call your installation support personnel.

## 407R REWRITE THE NUCLEUS? {YES|NO}

Explanation: This message prompts you to specify whether or not the copy of the RSCS nucleus is to be written ontc disk.

User Action: Enter "yes or "no."

If you enter "yes", message DMTINI409R is issued, prompting you to specify the cylinder on the system disk on which the RSCS nucleus is to be written.

System Action: The system waits for a response.

If you enter "no", the remaining questicns in generating a new RSCS nucleus are skipped and control is passed to the RSCS initialization routine. A copy of the RSCS nucleus is not written onto disk.

If you fail to enter either "yes" or "no", the message

DMTINI481E INVALID REFLY - ANSWER "YES" OR "NO"

is issued. Message DMTINI407R is reissued and you may enter a valid response.

409R NUCLEUS CYL AtDRESS = nnn

**Explanation:** "nnn" designates the cylinder<br>on the device entered in response to message DMTINI406R on which the BSCS nucleus is to be written. nnn must be<br>
tetween 001 and m-1, where <u>m</u> equals the<br>
number of cylinders on the disk, the cylinders on a disk being numbered from 0 to dm. nnn must be entered in decimal.

System Action: If you do not enter a valid decimal cylinder number, the message

DMTINI480E INVALID CYLINDER NUMBER - REENTER

is issued, message DMTINI409R is reissued, and you may enter a valid cylinder number.

If the cylinder specified is not greater<br>than the number of cylinders already in use on the device (as indicated in the Master File Directory), then the message

DMTINI483E NUCLEUS WILL OVERLAY FILES - RECOMPUTE

is issued. Message DMTINI409R is reissued. You may respond with a larger cylinder number, or IFL the RSCS system and format the specified IFL device with the RECOMP option.

Once the nucleus cylinder address is accepted, message DMTINI410R is issued.

User Action: Enter a valid cylinder **User A**<br>address.

## 410R ALSO IPL CYLINDER 0? (YES|NO)

**Explanation:** The initial IPL text is always written on the same cylinder as the RSCS nucleus, that is, the cylinder designated in response to message DMTINI409R. (The initial IPL text is a bootstrap program<br>that reads in the nucleus from the reads in the nucleus from the<br>designated cylinder.) If it is not also<br>written on cylinder 0, you must enter the<br>cylinder number whenever an IPL is issued for the system being generated.

 $Systen$  Action: If you do not enter "yes" or "no", the message

DMTINI481E INVALID REPLY - ANSWER "YES" OR "NO"

is issued. Message DMTINI410R is reissued and you may enter a valid response.

If you answer "yes," the initial IPL text is written on cylinder 0 as well as on the cylinder designated in response to message DMTINI409R.

If you answer "no," the initial IPL text is written only on the cylinder designated in response to message DMTINlq09R.

User Action: Enter "yes" or "no."

~31S IPL DEVICE WRITE I/O ERROR

**Explanation:** An uncorrectable I/O error occurred while writing the nucleus.

System Action: The system continues as if the user had responded "no" to DMTINI407R.

User Action: Make sure that the nucleus cylinder number is not larger than the size of the disk. If it is, perform an IFL and specify the correct cylinder number. If it is not, call your installation support personnel.

q79E INVALID DEVICE ADDRESS - REENTER

**Explanation:** The device address entered was specified incorrectly; that is, it is not a valid hexadecimal character or is not in the range of X'001' to X'6FF'.

System Action: Message DMTINI408R reissued. is

User Action: See DMTINI408R.

#### qaOE INVALID CYLINDER NUMEER - REENTER

**Explanation:** The value entered was not a valid decimal number.

System Action: Message reissued. DMTINIQ09R is

User Action: See DMTINI409R.

qa1B INVALID REPLY - ANSWER "YES" OR "NO"

**Explanation:** The only valid response to the<br>query is "yes" or "no". Neither was<br>entered.

DMTINI407R System Action: Message<br>DNTINI410R is reissued. or

User Action: See DMTINI407R or DMTINI410R.

482E S1STEM DISK - REENTER

**Explanation:** Either the device is not currently defined, it is not in read/write status, or it is an unsupported device type.

System Action: Message xeissued. DMTINIQ06R is

User Action: See DMTINI406R.

483E NUCLEUS WILL OVERLAY CMS FILES - RECOMPUTE

Explanation: The specified nucleus cylinder<br>number was net greater than the number of cylinders indicated 'in the Master File Directory for the IPL device.

System Action: Message S<u>ystem Action</u>: Message DMTINI409R is<br>reissued.

User Action: Respond to DMTINI409R with a larger cylinder number or IPL RSCS and format the specified IPL device with the RECOMP option.

5101 FILE spoolid EACKSPACED

Explanation: The file identified by "spoolid" has been backspaced according to the request in a preceding command.

System Action: File transmission continues, teginning from the new file position.

Operator Action: None.

#### 511E NO FILE ACTIVE ON LINK linkid

**<u>Explanation</u>:** A command was issued that<br>operates on a file being actively file being actively transmitted on the link identified by "linkid", but no file was being actively txansmitted on the link.

System Action: Normal link processing<br>continues, and the command has no effect.

Operator Action: None.

## 5201 FILE spoolid CHANGED

Explanation: The file identified by "spoolid" has been altered as requested in the processing of the preceding cemmand. The new file status remains in effect until it is changed again through an explicit request.

System Action: All appropriate action<br>implied by the changed status is performed.<br>This might include reordering a link queue<br>if a file priority was changed, notifying a waiting line driver if a file class was changed, and so on. Ncrmal processing continues.

Operator Action: None.

5211 FILE spoolid HELD FOR LINK linkid

Explanation: The file identified by 'spoolid' has been placed in hold status as the result of processing of the preceding command. The file remains in hold status and is not transmitted until it is explicitly removed from hold status by a command.

System Action: The file's virtual storage<br>tag is updated, and normal processing and normal processing continues.

Operator Action: None.

5221 FILE spoolid RELEASED FOR LINK linkid

**Explanation:** The file identified by "spoolid" and enqueued on the link identified by "linkid" has been released from hold status as a result of the processing of the preceding command. The file is now eligible for transmission on the link.

System Action: The file's virtual storage<br>tag is updated, and the link's line driver is asynchronously notified of the file's availability for transmission if the line driver had been waiting for a file to transmit. Normal processing continues.

Operator Action: None.

5231 LINK linkid QUEUE REORDERED

<u>Explanation</u>: The file tag queue in RSCS<br>virtual storage for the link identified by "linkid" has been reordered in response to execution of a command. The new crder of the queue defines the order of file transmission on the link.

System Action: The files reordered to the<br>beginning of the queue are automatically<br>given a priority of zero (highest), and normal processing continues.

Operator Action: None.

524E FILE spoolid ACTIVE -- NO ACTION TAKEN

<u>Explanation</u>: The file identified by **Expenditum**: The Tire Identified by<br>"spoolid" is actively being read and transmitted on a link, and the action requested in the preceding command cannot be performed on active files.

deactivate the file command with the HOLD the command when by means of a PLOSH operand, and reissue that has been

Operator Action: If

accomplished.

525E FILE spoolid IS FOR LINK linkid -- NO<br>ACTION TAKEN

**Explanation:** The file identified by "spoolid" is enqueued on the link identified by "linkid", which is different from the linkid specified in the preceding command.

System Action: The preceding command has no effect, and normal processing continues.

you wish, you can

System Action: The action requested in the preceding command is not performed, and normal processing continues.

Operator Action: Verify that the specified<br>spool file id and link id are correct. If an error is found, reissue the preceding command.

526E FILE spoolid NOT FOUND -- NO ACTION TAKEN

Explanation: The file identified by<br>"spoolid" has not been accepted and enqueued by RSCS. The action reguested by the preceding command could not be performed.

System Action: The preceding command has no<br>effect, and normal processing continues.

**Operator Action:** Verify the spool file ID used in the preceding command. If it was incorrect, the command may be reissued with<br>a correct spool file id. If it was<br>correct, and the file is pending at the RSCS virtual machine, the file may be manipulated through the use of VM/370 spooling commands.

5301 COMMAND FORWARDED ON LINK linkid

Explanation: In response to a command, a character string has been transmitted as a remote command on the link identified by "linkid".

System Action: continues. Normal link processing

Operator Action: None.

5401 NEW LINK linkid DEFINED

Explanation: The link identified by<br>"linkid" is now defined as the result of<br>command processing, according to the specified keyword options.

System Action: The newly defined link may

D.N.T.

have spool files engueued on it<br>automatically, and can be activated to begin remote processing.

**Operator Action:** Users can begin to address<br>files to the newly defined link for future transmission.

5411 LINK linkid REDEFINEB

Explanation: The previously defined link,<br>identified by "linkid", has had its definition changed as the result of command processing, according to the specified keyword options.

System Action: The changes in the link<br>definition become effective immediately.

Operator Action: None.

542E LINK linkid ACTIVE -- NOT REDEFINED

**Explanation:** The previously defined link, identified by "linkid", has not been changed because the link was active at the time of command processing.

System Action: The command execution is terminated, the command has no effect, and normal processing continues.

Operator Action: Reissue the command after<br>the link has been deactivated.

543E LINK linkid NOT DEFINED -- LINK LIMIT REACHED

Explanation: An attempt was made to define<br>a new link, but the maximum allowable number of defined links had already been reached.

System Action: The command execution is<br>terminated, the command has no effect, and normal processing continues.

Operator Action: Check the command line to see if it was accurately typed. If an existing link definition was to have been altered, correct and reissue the command. If a new link was to be defined, another link must be temporarily deleted from the list of valid linkids (via the RSCS DELETE command) before the command can be successfully retried.

544E LINK linkid NOT DEFINED -- TYPE NOT SPECIFIED

Explanation: The preceding DEFINE command failed because a default line driver type was not specified.

System Action: The command is ignored, and<br>normal processing continues.

Operator Action: Reissue the command, specifying a default line driver type.

5501 LINK linkid NOW DELETED

Explanation: The previously defined link, identified by "linkid", is now temporarily deleted as a result of command processing.

System Action: Spool files addressed to the deleted link's location ID are no longer accepted, and are rejected as invalidly addressed. The deleted link can no longer te activated.

Operator Action: Users can no longer<br>address files to the deleted link.

551E LINK linkid ACTIVE -- NOT DELETED

Explanation: An attempt was made to<br>temporarily delete the link identified by<br>"linkid" from the list of valid linkids (via the RSCS DELETE command). The attempt was unsuccessful because the specified link was active at the time of command processing.

System Action: The link remains defined and active, the command has no effect, and normal processing continues.

Crerator Action: Reissue the command when the link is deactivated.

552E LINK linkid HAS A PILE QUEUE -- NOT DELETED

Explanation: An attempt was made to<br>temporarily delete the link identified by "linkid" through a console command. 'lhe attempt was unsuccessful because the specified link had at least one file enqueued on it at the time of command processing.

System Action: The link remains defined,<br>the command has no effect, and normal processing continues.

Operator Action: Before the link can be deleted, all files enqueued on it and pending for it must be purged, either by ccnsole command execution or by normal file transmission.

5601 RSCS DISCONNECTING

**<u>Explanation</u>:** The RSCS virtual machine<br>console is disconnected as a result of command execution. If an machine was specified output messages, that begins receiving the through the VM/370 MSG alternate virtual machine receive RSCS console messages, those messages are discarded. command execution. If an alternate virtual to receive BSCS virtual machine console messages fUnction. If no was specified to

System Action: RSCS continues processing normally without a main operator console.

**Operator Action:** The RSCS main virtual machine console can be reinstated by issuing a console attention and performing

DMT

the logon routine.

## 561E USERID userid NOT RECEIVING

Explanation: An attempt has been made to disconnect the main RSCS virtual cperator console with a secondary virtual machine ID identified by "userid" specified to receive<br>RSCS console output messages. The console output messages. The specified virtual machine either was not receiving messages or was not logged on at the time of command processing.

System Action: The command processing is<br>terminated, the command has no effect, and normal processing continues.

<u>Operator Action</u>: The command can be<br>reissued with a different virtual machine ID specified, or with no virtual machine It specified. The same virtual machine ID can be specified after it has been logged on and set to receive messages.

## 5701 LINK linkid NOW SET TO DEACTIVATE

Explanation: In response to the DRAIN command, the link identified by 'linkid' has set drain mode and is deactivated. If the RSCS operator issues the START command before the link is deactivated, processing continues on the link.

**System Action:** The line driver takes<br>appropriate action to quiesce line activity. This includes the finishing of transmission for an active file if one transmission for an active file if one<br>exists, and it may include the signaling to<br>the remote station of an impending<br>termination. No new files are activated<br>while the link is in drain mode. When line activity is quiesced, the link is deactivated.

Operator Action: None.

#### 571E LINK linkid ALREADY SET TO DEACTIVATE

<u>Explanation</u>: The link identified by<br>"linkid" was in drain mode when it received<br>a new command to deactivate.

System Action: The line driver continues the deactivation process, and the ccmmand has no effect.

Operator Action: None.

5aOI FILE spoolid PROCESSING TERMINATED

Explanation: In response to the FLUSH command, transmission of the active file identified by "spoolid" was terminated before the completion of file processing.

Sy<u>stem Action</u>: Disposition of the<br>identified file is made according to the status of the file. The file may be purged

from the system, or the file may be held for future retransmission. The next copy of the file may begin transmission if multiple copies remain and ALL was not<br>specified. Mormal file processing specified.<br>continues.

Operator Action: None.

#### 5a1E FILE spoolid NOT ACTIVE

Explanation: The file identified "spoolid" was not active when a command was processed that specified that file, and processed that specified that file, and the<br>command requires an active file as its object. by

System Action: The command has no effect, and normal link processing continues.

Operator Action: Check the status of the<br>named file by issuing the QUERY FILE command. issuing the QUERY FILE

## 590I LINK linkid RESUMING FILE TRANSFER

Explanation: The active link identified by "linkid" was in hold status, and has been removed from hold status in response to command processing.

System Action: File transmission on the identified link resumes immediately if the line *is* connected and there is a file eligible for transmission enqueued on the link.

Operator Action: None.

### 591E LINK linkid NOT IN HOLD STATUS

Explanation: The link<br>"linkid" was not in hold command was processed that the link leave hold status. identified by status when a requested that

System Action: The command is ignored, and normal link processing continues.

Operator Action: None.

## 600I FILE spoolid FORWARD SPACED

**<u>Explanation</u>:** The file identified by<br>"spoolid" has been forward spaced as requested by a preceding command.

System Action: File transmission continues, beginning from the new file position.

## Operator Action: None.

#### 6101 LINK linkid TO SUSPEND FILE TRANSMISSION

Explanation: The link identified by **"linkid"** has entered hold status. File transmission has not been suspended because at the time of command processing a file was being actively transmitted, and the NOW option was not specified.

System Action: The link remains in hold<br>status. File transmission is suspended when the processing of the active file is complete.

Operator Action: None.

6111 LINK linkid FILE TRANSMISSION SUSPENDED

<u>Explanation</u>: The link identified by<br>"linkid" has entered hold status, and file transmission has been halted as a result of<br>command processing. Fither no file was being actively transmitted at the time of command processing, or the link had teen in<br>hold status and its active file hold status and its transmission has completed, or an active file was being transmitted and the NOW operand was specified.

System Action: The link remains in hold<br>status, and file transmission remains suspended, until the link is explicitly freed from hold status. If active file transmission was interrupted, the transmission of the active file resumes from the point at which transmission was interrupted when the link is removed from hold status. The link continues to process files received from the remote station normally while in HOLD status.

Operator Action: None.

612E LINK linkid ALREADY IN HOLD STATUS

<u>Explanation</u>: The active link identified by<br>"linkid" was in hold status when it received a new command to enter hold status, with the same options specified as in the preceding command which caused the link to enter HOLD status.

System Action: The link remains in HOLD status, and the command has no effect.

Operator Action: None.

#### 6401 nn FILE(S) PURGED ON LINK linkid

**Explanation:** The number of files denoted by **The Example 2018** The number of fitted denoted by specified by "linkid" have been purged from the system in response to a PURGE command.

System Action: The "file(s)" virtual storage tags are dequeued and the tag slots are freed. The link table *is* updated, and pending files are accepted if any exist.

Operator Action: None.

**Explanation:** This message is issued in<br>response to a QUERY linkid STAT command. The link identified by "linkid" was not active at the time the command was processed.

System Action: None.

Operator Action: None.

6521 LINK linkid ACTIVE task type vaddr c  ${H}$ OI NOH ${F}$   ${D}$   ${R}$   ${N}$ OD ${F}$   ${T}$   ${R}$   ${R}$   ${N}$ OT ${F}$   ${Q}$  =  ${R}$   ${P}$  = n

> <u>Explanation</u>: This message is issued in<br>response-to a QUERY linkid STAT command. The link identified by "linkid" was active at the time the command was processed.

- task - is the task name of the line
- type driver task.<br>is the ID of the line driver in<br>use by the active link.
- vaddr - is the virtual device address of the line port in use by the active link.
- c - is the class or classes of files that may be processed by the active link.
- HO - indicates that the active link is in hold status.
- NOH - indicates that the active link is not in hold status.
- DR - indicates that the active link is in the process of draining, and will terminate when line activity<br>is quiesced.
- NOD - indicates that the active link is not in the process of draining.
- TRA - indicates that the active link is tracing all line activity.
- TRE - indicates that the active link is<br>tracing line errors.
- NOT - indicates that the active link is<br>not tracing line errors or notivity.<br>**-** is the number of files accepted
	- and enqueued for transmission on the link.
		- is the number of files pending but not *yet* accepted for the active link.

System Action: None.

m

n

Cperator Action: None.

## 6531 LINK linkid DEFAULT task type vaddr c R=m

Explanation: This message is issued in **response to a QUERY linkid DEF** command. The link identified by "linkid" was defined at the time o£ command processing, and the default attributes listed in the message pertain to that definition. The message does not indicate whether the link was active or inactive at the time of command processing, and the default attributes listed may be di£ferent from those actually in use with the link if it was active.

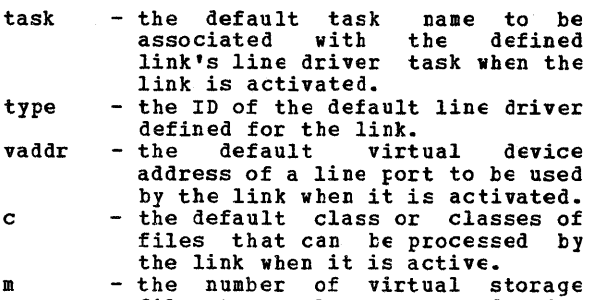

m file tag slots reserved for exclusive use by this link.

System Action: None.

Operator Action: None.

6541 LINK linkid Q=m P=n

<u>Explanation</u>: This message is issued in<br>response\_to a\_QUERY\_linkid QUEUE\_command. The status of the file queue for the link identified by "linkid" is described.

- m - the number of files accepted and enqueued for transmission on the link.
- n - the number of files pending but not yet accepted for the active link.

System Action: An additional message<br>(DMTCMX655I) is issued for each file accepted and enqueued on the link, describing the status of each such file.

Operator Action: None.

6551 FILE spoolid locid userid CL a PR mm REC nnnnnn {A <sup>I</sup>I}

<u>Explanation</u>: A message of this form is<br>issued for each file accepted and engueued for transmission on the link specified by 'linkid' in the preceding QUERY linkid QUEUE command.

spoolid - the VM/370 spool file ID for the file to be described.

- locid the destination location ID to which the originating<br>addressed the file.
- userid the destination virtual machine ID (if any) to which the originating user addressed the file.<br>- the spool file class.
- a the spool file class. mm the file's current transmission priority. nnnnnn - the number of records in the
- file. A - indicates that the described file is active.
- I indicates that the described file is inactive.

System Action: This message is issued for each file in the link queue.

224 IBM VM/SP System Messages and Codes

Operator Action: None.

6601 FILE spoolid INACTIVE ON LINK linkid

Explanation: This message is issued in<br>response to a OUERY FILE "spoolid" STAT response to a QUERY FILE "spoolid" STAT command. At the time of command processing, the file identified by processing, the file identified by for transmission on the link identified by "linkid".

System Action: None.

Operator Action: None.

6611 FILE spoolid ACTIVE ON LINK linkid

Explanation: This message is issued in response to a QUERY FILE spoolid STAT command. At the time of command processing, the file identified by "spoolid" was active, and was being transmitted on the link identified by "linkid".

System Action: None.

Operator Action: None.

6621 FILE spoolid ORG locid1 userid1 mm/dd/yy hh:mm:ss TO locid2 userid2

Explanation: This message is in response to the RSCS command QUERY FILE spoolid. The RSCS control-related attributes *ot* the file identified by 'spoolid' are described.

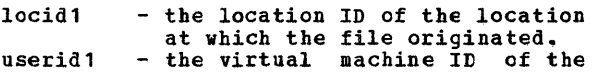

- originator of the file.<br>- the file creation date.
- mm/dd/yy hh:mm:ss the file creation time of day.
- locid2 - the destination location ID to<br>which the originating user which the originating<br>addressed the file.
- userid2 - the destination virtual machine ID (if any) to which the originating user addressed the file.

System Action: None.

Operator Action: None.

6631 FILE spoolid PR mm CL a CO nn {HOI NOH} DI distcode, NA {fn ft|dsname}

> Explanation: This message is issued in<br>response to the CP command, QUERY FILES spoolid. The VM/370 spool system-related attributes of the file identified by "spoolid" are described.

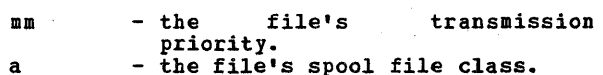

nn - the number of copies of the file requested by the file creator.

DMT

HO indicates that the file is in hold status. NOH - indicates that the file is not in hold status. distcode - the file's distribution code.<br>fn ft - the file's filename filetype. fn ft - the file's filename filetype.<br>dsname - the file's data set name. - the file's data set name.

System Action: None.

Operator Action: None.

#### 66qE FILE spoolid NOT FOUND

**Explanation:** This message is issued in response to a QUERY FILE spoolid command. The file identified by "spoolid" could not be found in the RSCS virtual storage gueues, meaning either that the file is not owned by the RSCS virtual machine, or that the file is pending and has not yet been accepted by RSCS.

System Action: None.

Operator Action: Verify that the spool file<br>ID was correctly typed. If it was not,<br>retry the command with the correct spool<br>file ID. If it was correctly typed, retry<br>the command after a file tag slot becomes<br>available and accepted and engueued by RSCS.

6701 LINK linkid ACTIVE -- LINE vaddr (HOI NOH)

**Explanation:** This message is issued in<br>response to a QUERY SYSTEM command. One<br>such message is produced for each active link in the RSCS facility at the time of command processing. The active link described by the message is identified by "linkid".

- vaddr the virtual device address of the line port in use by the active link.
- HO indicates that the active link is in hold status.
- NOH indicates that the active link is not in hold status.

System Action: This message is issued for each active link in the system.

Operator Action: None.

6711 LINK linkid INACTIVE

<u>Explanation</u>: This message is issued in<br>response to a QUERY SYSTEM command. One such message is produced for each inactive link in the RSCS facility at the time of command processing. The inactive link is identified by "linkid".

System Action: This message is issued for each inactive link in the system.

Operator Action: None.

#### 6721 HO LINK ACTIVE

**Explanation: This message is issued in response to a QUERY SYSTEM ACTIVE command.**<br>No link defined in the RSCS facility was<br>active at the time of command processing.

#### System Action: None.

Operator Action: None.

6731 HO LINK DEFINED

c

**Explanation:** This message is issued in response to a QUERY S1STEM command. No link was defined in the Rses facility at the time of command processing.

System Action: None.

Operator Action: None.

7001 ACTIVATING LINK linkid task type vaddr c

Explanation: The link identified by "linkid" was inactive and has become active as a result of command processing. The message describes the variable attributes in effect for this active link.

- task - the task name associated with the activated link's line driver.
- type - the ID of the line driver in use by the activated link. - the virtual device address of the
- vaddr line port in use by the activated link.
	- the class or classes of files that can be processed by the actiVated link.

System Action: The activated link remains active, and the listed attributes remain in effect, until the link is deactivated or the attributes are explicitly modified. the attributes are explicitly modified.<br>The link is activated whether or not a line connection to the remote location is<br>complete. If no line connection exists, If no line connection exists, the line driver establishes a connection, with operator intervention if necessary. When a connection exists, file transmission begins automatically ,if a file gueue exists for the link.

Operator Action: None.

701E NO SWITCHED LINE AVAILABLE LINK linkid NOT ACTIVATED

Explanation: An attempt was made to<br>activate the link identified by "linkid" with no specified line port virtual device address. The link had no defined default line-port address, and no common switched line ports were available at the time of command processing.

System Action: The command processing is<br>terminated, the link remains inactive, and normal processing continues.

DMT

**Operator Action:** The command can be reissued with a specified line port address, or it can be reissued when a common switched line port becomes available.

702E LINE vaddr IS IN USE EY LINK linkid1 LINK linkid2 NOT ACTIVATED

> <u>Explanation</u>: An attempt was made to<br>activate-the-link identified-by-"linkid2". The line-port virtual device address specified in the request to activate the link, identified by "vaddr", was found to be in use by another active link, identified by "linkid1", at the time of command processing.

> System Action: The command processing is<br>terminated, the command has no effect, and normal processing continues.

> Operator Action: The command can be retried with a specified line port address that is not in use by another active link, or it can be retried with no line port address specified, in which case an attempt will be made to reserve and utilize a valid line port.

703E DEV cuu IS NOT A LINE POET -- IINK linkid NOT ACTIVATED

> <u>Explanation</u>: An<br>acti<mark>v</mark>ate the link with a line-port "cuu". A virtual<br>exists, but it is device. attempt was made to identified by "linkid" address identified by device at address "cuu" exists, but it is not a usable line-port

> System Action: The command processing is<br>terminated, the link remains inactive, and normal processing continues.

> **Ope<u>rator Action</u>: The command can be**<br>reissued with a specified line-port address that is valid and available, or it can be reissued with no line-pert address at all, in which case an attempt is made to reserve and utilize a valid line port.

704E LINE vaddr CC=3 NOT CPERATIONAI -- LINK linkid NOT ACTIVATED

> <u>Explanation</u>: An attempt was made to<br>activate the link identified by "linkid"<br>with a line-port address identified by "vaddr". Either no device was defined for the RSCS virtual machine at virtual address "vaddr", or the device at that address was completely nonoperational.

> System Action: The command processing is terminated, the link remains inactive, and normal processing continues.

> Operator Action: The command can be<br>reissued with a specified line-port address that is valid and operational, or it can be

reissued with no line-port address at all, in which case an attempt is made to select and reserve a valid line port.

705E DRIVER type NCT FOUND ON DISK vaddr linkid NOT ACTIVATED LINK

**Explanation:** An attempt was made to activate the link identified by "linkid" with a driver ID identified by "type". The identified line driver could not be located on the disk used for driver task loading, identified by "vaddr".

S<u>ystem Action</u>: The command processing is<br>terminated, the link remains inactive, and normal processing continues.

Operator Action: Verify that the driver ID used was correctly typed. If it was not, reissue the command, specifying a correct<br>driver ID. If the command was correctly typed, notify a person responsible for system support.

706E FATAL ERROR LOADING FROM vaddr -- LINK linkid NOT ACTIVATED

> Explanation: An attempt was made to activate the link identified by "linkid". In the process of loading the link's line driver from the disk identified by "vaddr", an uncorrectable I/O error was encountered.

> **System Action: Loading is abandoned, the<br>error is logged, the command processing is** terminated, and the link remains inactive.

> **Operator Action:** Reissue the command. If<br>the error condition persists, notify operations or system support personnel.

707E DRIVER type FILE FORMAT INVALID -- LINK linkid NOT ACTIVATED

> <u>Explanation</u>: An attempt was made to<br>activate-the link-identified by "linkid", with a driver ID identified by "type". In the process of reading the driver file and ence the driver inte virtual storage,<br>the loader detected an invalid data format in the driver file.

> System Action: Loading is abandoned, the command processing is terminated, and normal processing continues.

> **Operator Action: Verify that the proper<br>driver ID has been used. If an improper** driver ID was used, reissue the command with a correct driver ID. If the proper driver ID was used, notify a person responsible for system support.

708E VIRTUAL STORAGE CAPACITY EXCEEDED -- LINK linkid NOT ACTIVATED

<u>Explanation</u>: An attempt was made to<br>activate-the link-identified by "linkid".

During the activation process, a virtual free storage requirement could not te met because there was not enough unclaimed virtual free storage in the system.

System Action: The command processing is<br>terminated, the link remains inactive, and normal processing continues.

Operator Action: None.

709E TASK NAME task ALREADY IN USE -- LINK linkid NOT ACTIVATED

> **Explanation:** An attempt to activate the link "linkid", in response to a START command, failed because the task name "task" specified for use was in use by another task in the system.

> System Action: The START command is<br>ignored, and normal processing continues.

**Operator Action: Reissue the START command specifying a different task name, or** reissue the START command after the task with the conflicting name terminates.

710E MAX (nn) ACTIVE -- LINK linkid NOT **ACTIVATED** 

> Explanation: An attempt to activate the link "linkid", in response to a START command, failed because the maximum allowable number "(nn)" of concurrent active links had already been reached.

> System Action: The START command is<br>ignored, and normal processing continues.

Operator Action: Reissue the START command after one or more links become inactive.

750E LINK linkid ALREADY ACTIVE -- NO ACTION TAKEN

> Explanation: A START command was issued specifying the link identified by "linkid". The link was already active at the time of<br>command processing, and no modifiable command processing, and no attributes were changed from their previous settings.

System Action: None.

Operator Action: None.

751I LINK linkid ALREADY ACTIVE -- NEW CLASS(ES) SET AS REQUESTED

> Explanation: A START command was issued specifying the link identified by "linkid". The link was already active at the time of<br>
> command processing, and the new class specification for the link has been accepted.

> System Action: The link automatically begins processing files tearing the newly specified class or classes, if any are enqueued on the link.

Operator Action: None.

752I LINK linkid STILL ACTIVE -- DRAIN STATUS RESET

Explanation: A START command was issued specifying the link identified by "linkid". The link was active at the time of command processing, but it was in the process of terminating as the result of a previous DRAIN command. The link remains active, and the attributes remain as previously set.

System Action: None.

Operator Action: None.

8011 LINK linkid ERROR TRACE STARTED

Explanation: As a result of command **processing, the link identified by 'linkid'**<br>has set its trace mode to trace line eIrors.

System Action: A message describing line activity is displayed each time the number of line errors reaches the predefined threshold.

- Crerator Action: None.
- 8021 LINK linkid TRACE STARTED

Explanation: As a result of command processing, the link identified by "linkid" has set its trace mode to trace all line activity.

System Action: A message describing line activity is displayed each time the numter of line transactions reaches the predefined threshold.

Operator Action: None.

8031 LINK linkid TRACE ENDED

Explanation: As a result of command pIocessing, the link identified by "linkid" has set its trace mode off.

System Action: No further trace messages will be displayed, and normal link processing continues.

Operator Action: None.

## 810E LINK linkid TRACE ALREADY ACTIVE

Explanation: The link identified by<br>"linkid" was in trace mode when it received a new command to enter trace mode, with the same options specified as had been active.

**System Action: The link<br>mode with the previous<br>command has no effect,** processing continues. remains in trace options set, the and normal link DMT

Operator Action: None.

811E LINK linkid TRACE NOT ACTIVE

<u>Explanation</u>: The link identified by<br>"linkid" was not in trace mode when it received a command to set trace mode off.

System Action: Trace mode remains off for<br>the link, the command has no effect, and normal link processing continues.

Operator Action: None.

901E INVALID SML MODE SPECIFIED -- LINK linkid NOT ACTIVAT ED

Explanation: The RSCS operator specified an invalid SML (Spool MUITI-LEAVING) mode option in the PARM field of the RSCS START command.

System Action: The specified linkid is not activated.

Operator <u>Action</u>: Reissue the command with<br>the correct SML mode.

902E NON-SIGNON CARD READ ON LINK linkid

Explanation: The first record received from a remote station was not a SIGNON card.

System Action: The sign on of the remote station on the specified linkid is not allowed.

Operator Action: Correct the problem and repeat the sign on procedure.

903E PASSWORD SUPPLIED ON LINK linkid IS INVALID

Explanation: An invalid sign on attempt occurred.

System Action: The sign on is not allowed.

Remote Operator Action: Correct the SIGNON card, reload the station, and sign on<br>again.

904E SIGNON PARAMETER=parameter INVALID

Explanation: An invalid parameter was<br>entered on a SIGNON card.

System Action: The sign on is not allowed.

Operator Action: Correct the SIGNON card, and try again.

9051 SIGNON OF LINKID linkid COMPLETE

Explanation: A valid SIGNON card has been received from the link serving linkid and the initialization of the SIGNON parameters is complete.

System Action: The system now begins to transfer files.

Operator Action: If only output files are<br>to be handled, no action need be taken. If<br>you want to transfer input to VM/370, you want to transfer input to VM/370, follow the operator procedure for initiating card input.

906E INVALID SML BUFFER PARAMETER -- LINK linkid NOT ACTIVATED

> <u>Explanation</u>: The RSCS operator specified an<br>invalid SML buffer size in the tuffer option of the PARM field of the RSCS START command.

> System Action: The specified link is not activated.

> **Operator Action:** Reissue the command with the correct SHL buffer size.

907E SIGNON TYPE PARAMETER MISSING

**Explanation:** The TYPE parameter on the SIGNON card was omitted.

System Action: The signon is not allowed.

Operator Action: Correct the SIGNON card, reload the station, and sign on again.

934E ID CARD MISSING ON LINK linkid -- INPUT FILE PURGED

Explanation: A file was entered at a remote station without an ID card identifying the destination.

System Action: The input file is flushed.

Remote Operator Action: Place an ID card on the front of the input deck and reenter the input file.

935E LINK linkid IN RJE MODE -- PRINT FILE spoolid PURGED

> <u>Explanation</u>: When DMTSML is operating as an<br>RJE (Remote Job Entry) station to a remote **batch system, it is unable to transfer**<br>batch system, it is unable to transfer print files.

> System Action: purged. The specified file is

Operator Action: None.

User Action: The file must be transmitted over a-different link.

936E NO REMOTE PUNCH AVAILABLE ON LINK linkid --PILE spoolid PURGED

> **Explanation:** The remote station operating<br>on this link has no remote punch available; therefore, punch files destined for tbis

link cannot be processed.

System <u>Action</u>: The specified file is<br>purged.

Operator Action: None.

User Action: The file must be transmitted over a different link.

937E DECOMPRESSION ERROR ON linkid -- LINK DEACTIVATED

Explanation: The remote<br>transmitted data that decompressed correctly. station cannot has be

System Action: The link is deactivated.

Operator Action: Follow operator procedure<br>to restart link after following local<br>corrective procedure.

DMT

 $\mathcal{L}^{\text{max}}$ 

230 IBM VM/SP System Messages and Codes

## **Interactive Problem Control System (lPCS) Messages**

VM/SP adds no additional functions to the Interactive Problem Control System (IPCS). Hence, these messages refer to VM/370 Release 6.

100S ERROR 'nnn' READING FILE 'filename filetype fm'

> **Explanation:** An errcr occurred during the<br>execution of an FSREAD macro against file 'filename filetype fm.' For a description of error 'nnn', see the FSEEAD macro in the VM/370 CMS Command and Macro Reference.

 $System$  Action:  $RC = 8$ Processing stops and returns to CMS.

User Action: Check the macro description to see what type of failure nnn indicates. Correct the error and retry.

200S ERROR 'nnn' WRITING FILE 'filename filetype fm'

> **Explanation: An error occurred during the execution of an FSWRITE macro against file** 'filename filetype fm.' For a description of error 'nnn', see the FSWRITE macro in the <u>VM/370 CMS Command and Macro Reference</u>.

 $System$  Action:  $RC = 8$ Processing stops and returns to CMS.

User <u>Action</u>: Check the macro description to<br>see what type of failure nnn indicates. Correct the error and retry.

300S ERROR 'nnn' ON FSS!ATE 'filename filetype fm'

> <u>Explanation</u>: An error occurred during the<br>execution of an FSSTATE macro against file 'filename filetype fm.· For a description of return code 'nnn', see the FS5TATE macro in the <u>VM/370</u> CMS Command and Macro Reference.

 $System$  Action:  $RC = 8$ Processing stops and returns to CMS.

User Action: Check the macro description to see what type of failure 'nnn' indicates. Correct the error and retry.

4005 ERROR 'nnn' CLOSING 'filename filetype fm'

Explanation: An error occurred during the execution of an FSCLOSE macro against file<br>
'filename filetype fm.' For a description of return code 'nnn', *see* the FSCLOSE macro in the !~LJ1Q fMS ~2~~~~ *sBg* Ma£~ Reference.

System Action: Processing stops and returns to CMS.

User Action: Check the macro description to see what type of failure nnn indicates. Correct the error and retry.

500S ERROR 'nnn' WRITING TO VIRTUAL PRINTER

Explanation: An error occurred during the execution of a PRINTL macro to the virtual printer. For a description of the return code, see PRINTL Macro in VM/370 CMS Command and Macro Reference.

System Action: Processing continues.

User Action: Check the macro description to see what type of failure 'nnn' indicates. Correct the error and retry.

501S INVALID PARM 'badparm' PASSED TO SYMPTOM SUMMARY UPDATE PROGRAM

> Explanation: The program or EXEC that called SUMMARY passed an invalid reqUEst or a problem number not in the format PRBnnnnn, where nnnnn must be numeric. If a user program or EXEC was being executed, correct the parameter being passed to SUMMARY and retry.

> S<u>ystem Action</u>: RC = 8<br>Execution of the command is terminated. The system remains in the same state as<br>before the command was issued.

> User Action: If PROB, PRB, or VMFDUMP was<br>being executed, collect the console log and<br>call your IBM programming support your IBM programming support representative. If a user program or EXEC vas being executed, correct the parameter being passed to SUMMARY and retry.

502S PROBLEM 'PREnnnnn' NOT FOUND IN SYMPTOM SUMMARY

Explanation: Problem nnnnn was not found in the symptom summary file.

 $System$  Action:  $RC = 4$ EXEREE ARRESSE.<br>Execution of the command is terminated. The system remains in the same state as before the command vas issued.

User Action: Retry the command supplying<br>the correct problem number.

6011 OPERAND 'operand' NOT RECOGNIZED

**Explanation:** The system received a search<br>argument that was not recognized by the STAT command.

DMM

System Action: RC = 4 Execution of the command is terminated. The system remains in the same state as before the command was issued.

User Action: Retry the command specifying the correct operand (s).

7001 TYPE 'HELP' OR ENTER

Explanation: You have the opportunity to bypass a display of the DUMPSCAN subcommand summary.

System Action: Processing continues.

User Action: If you wish to display a summary of DUMPSCAN commands, type HELP. otherwise, press the ENTER key or its equivalent.

701R ENTER DUMP NUMBER AND MODE

Explanation: You are required to specify the dump number and mode.

System Action: Processing continues.

User Action: Enter the numeric part of the dump file name, followed by the disk mode. Leading zeros are nct required, so for PRB00056 on the A-disk, enter 56 A. If the mode is omitted, A is assumed unless you are changing dumps within a session, in which case the previcus mcde is used.

7021 NON-HEX CHARACTER IN COUNT - RETRY

Explanation: The count field in the input line contains a non-hexadecimal character.

System Action: Processing continues.

User Action: Make sure the count field contains only hexadecimal characters and reenter the subcommand.

703I NON-HEX CHARACTER IN ADDRESS - RETRY

Explanation: The address field contains a non-hexadecimal character.

System Action: Processing continues.

User Action: Correct the input and retry.

704I NON-HEX CHARACTER IN ADDRESS - RETRY

**Fxplanation:** The address field contains a non-hexadecimal character.

System Action: Processing continues.

User Action: Correct the input and retry.

70SE ERROR IN ITEM TABLE

**Explanation:** While counting entries in the **different table,** the indicatcr for the end of the table was not found. Indicates that CP was unable to write the dump correctly or the dump has been damaged.

System Action: Processing continues.

User Action: Some DUMPSCAN functions may Still be available. Beware of unlikely results.

706I 'entry name' NOT FOUND IN THE LOAD MAP

Ixplanation: The name displayed was entered to request a load map search and display function. However, the name was not found in the load map.

System Action: Processing continues.

**User Action: Make sure that the entry point** or module name is correct and retry the subcommand supplying the correct module name.

707! 'module' 'page' PAGE NOT VALID

Explanation: The page table entry for the<br>virtual address page where 'module' was initially loaded was marked invalid and so could not be displayed.

System Action: Processing continues.

User Action: None.

7081 PAGE 'page' NOT FOUND IN DUMP

Explanation: This virtual address was not represented by an entry in the item table. This means it was not dumped at the time the dump was taken.

System Action: Processing continues.

User Action: Try another address.

7091 NO VALID SCROLL ADDRESS

<u>Explanation</u>: A SCROLL or SCROLL U request<br>must follow some other request that generates a display that has an address associated with *it.* This has not happened yet in this DUMPSCAN session. Note that SCROLL will scroll from the last address that was displayed.

System Action: Processing continues.

**User Action:**<br>you wish to hexloc'. Enter an address in examine by using the area 'DISPlAY

Explanation: The count field contains a non-numeric character.

System Action: Processing continues.

User Action: Correct the input and retry.

7111 LOOP IN VMBLOK CHAIN

Explanation: While searching through the VMBLOK chains for entries no end was found to the chain.

Note: This message will 256 users were logged on<br>256 users were logged on<br>time of dump. cccur if more than the system at the

System Action: Processing continues.

<u>User Action</u>: May indicate an overlay<br>problem. Other DUMPSCAN functions may<br>still be available. Continue.

1121 DEVICE 'cuu' NOT FOUND

Ex<u>planation</u>: On a real or virtual device request, the specified found. device was not

System Action: Processing continues.

User Action: Make sure the specified device is included in the system that produces the dump. Retry the subcommand.

7131 USER 'userid' VMBLOK NCT FCUND

Explanation: The specified 'userid' was not found so the VIO request could not be honored.

System Action: Processing continues.

User Action: None.

1141 NON-HEX CHARACTER IN INFUT - RETRY

Explanation: DMMHEX detected a nonhexadecimal character.

System Action: Processing continues.

User Action: Correct the input and retry.

1151 NON-HEX CHARACTER IN STRING

**<u>Explanation</u>:** The input string must consist **of valid hexadecimal characters or** aste~isks.

System Action: Processing continues.

User Action: Correct the input and retry.

7161 STRING 'string' {NOT POUNDINOT POUND EEFORE IND}

> Explanation: The requested string was not **EAPLAMALLON.** INE LEQUESTED STITING was not<br>found within the limits given or, if<br>indicated, before the end of dump was ~eached.

System Action: Processing continues.

User <u>Action</u>: Check that the string is as you intended, and retry the subcommand.

1111 INVALID PORM OF LOCATE COMMAND

Explanation: The input on a LOCATE command was not in the proper format; that is

Locate string fromhexloc tohexloc [increment]

 $where:$ 

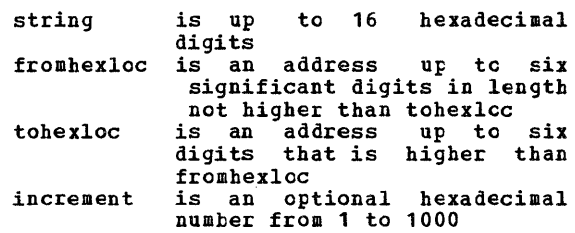

System Action: Processing continues.

User Action: Correct the input format and retry the subcommand.

1181 THIS DUMP HAS NO LOAD MAP SEE MAP SUBCOMMAND

**Explanation:** The compressed load map was not found at the end of the dump, possibly because NUC MAP was not available to VMPDUMP or was invalid. All DUMPSCAN VMFDUMP or was invalid. All DUMPSCAN<br>functions except DMK? and DMKmmmee are still valid.

 $System$  Action:  $RC = 4$ Processing continues.

USEE Action: You may continue to use DUMPSCAN except for the DMK? subcommand and the DMKmmmee subcommand. If there is a the DMKmmmee subcommand. If there is a valid CP nucleus load map available and if value of nucleus local may available dump is on the A-disk with write<br>access, you may use the MAP subcommand to<br>add the LOADMAP to the dump.

1191 ERROR 'nnn' IN FSSTATE FILE 'filename filetype fm'

Explanation: FSSTATE macro failed to find exergence file specified by your refly to<br>DNMDSC701R.

System Action: Processing continues.

User Action: Consult the VM/370 CMS Command

DMM

and Macro Reference. for a description of error nnn in the FSSIATE macro. Correct the problem and retry.

## 1201 LOAD MAP ALREADY PRESENT

Explanation: The MAP subcommand was issued against a dump that already had a lCAD MAP appended.

System Action: Processing continues.

User Action: None.

#### 1211 &NAME TABLE IS FULL

Explanation: You have run out of space in<br>the SNAME table. The table can hold up to 32 tokens, either &NAMEs or suhcommand operands.

System Action: Processing continues.

U<u>ser Action</u>: You may replace a long &NAME<br>entry-with a shorter one or you may terminate the session and restart. This procedure clears out the table.

#### 722I INVALID ENTRY INTO SNAME TABLE

**Explanation:** The &NAME subcommand has found<br>an invalid operand. See restrictions in the usage notes for DUMPSCAN.

System Action: Processing continues.

User Action: Reissue the subcommand using the correct operand.

## 7231 THE DUMP IS NOT ON THE A-tISK

Explanation: The MAP subcommand requires the dump to be on the A-disk.

System Action: Processing continues.

User Action: Copy the dump to the A-disk of your virtual machine before issuing the MAP subcommand.

7241 {APIMP} RIOBLOKS REQUESTED IN UNIPROCESSOR DUMP

> Explanatiog: The subcommand AREGS or MREGS was issued against a dump taken on a machine running in uniprocessor mode.

System Action: Processing continues.

~ !£!i2B: Verify that you are exam1n1ng the correct dump. To see the registers, the PSW, etc., issue the REGS ccmmand.

#### 8005 DATA EXTRACTICN FAILURE

Explanation: Necessary portions of the dump file (PSA, symbol table, etc.) cannot he read. control is returned to DMMEDM and processing halts.

S<u>ystem Action</u>: IPCS processing halts.<br>Control is returned to CMS. The problem report is not created.

User Action: Retry the command when the cause of the READ failure *is* determined.

801I NUC MAP 'filename filetype fm' IS NOT VALID FOR THIS DUMP

Explanation: The DMKCPEND address found in the dump and the one found in the load map<br>(file NUC MAP) were not the same, (file NUC MAP) were not the same, indicating a back level lcad map. indicating a back level<br>Processing in DMMMAP continues.

System Action: Messages DMMMAP802I and DMMMAP806R are subsequently issued requesting the name and location of the nucleus load map.

User Action: Respond to message DMMMAF806R.

802I FROCEEDING....

**Explanation:** This message follows a previous error message indicating that even though an error was encountered, further processing will be attempted.

System Action: Processing continues. Message DMMMAP806R follows.

User Action: Respond to message DMMMAF806R.

803S EBROR 'nnn' ATTEMPTING TO LOADMOt VMFDUMP2

<u>Explanation</u>: VMFDUMP exceeds 64K in size;<br>thus, it must be loaded in two sections.<br>DMMINI is responsible for loading the second section (called VMFDUMP2) as scon as DMMEDM makes the first call to DMMINI.

**System Action: If the LOADMOD is not<br>successful, VMFDUMP processing is halted** immediately.

<u>User Action</u>: For support instructions refer to *VM/370* IPCS User's Guide.

8041 ERROR IN DATA EXTRACTION

Explanation: The text portion of the problem report may not be complete due to the absence of supporting information (for example, NUC HAP A1 does not match the system). This message is also issued if subroutines, such as DMMGRC, encounter an error reading from the dumpfile, or DMMCPA cannot recognize the abend code.

SYStem Action: IPCS processing continues to

extract as much data as possible. This message occurs on the terminal as well as in the text portion of the problem report.

User Action: None.

805I xxxxxx ABEND CODE NOT DCCUMENTED

Explanation: This message is issued in module DMMCPA if the abend code in the dump does not compare with any abend code in the lookup table.

System Action: Processing continues.

User Action: Either the abend code in the dump is overlaid or an unknown abend code has been generated. Call yeur IBM program support representative.

806R ENTER 'filename filetype fm' OF NUCLEUS LOAD MAP OR NULL LINE

EXElanation: This message is issued after *it* is determined that file NUC MAP A is not found or invalid.

System Action: Processing halts and the system waits for a reply.

User Action: Enter the filename, filetype, and filemode of the nucleus load map that corresponds to the level of the dump being processed. If the information *is* not available, a 'null' entry will cause processing to continue on a limited basis. If a null entry is made, the sorted, compressed load map will not be appended to the dump.

8071 UNABLE TO filemode' LOCATE 'filename filetype

> <u>Explanation</u>: After you responded to message<br>DMMMAP806R, DMMMAP was unable to locate the filename entered.

> System Action: Processing continues. DMMMAP806R is reissued.

> User Action: Respond to message DMMMAP806R with name and location of the nucleus load map.

8081 NUCLEUS MAP INVALID filemode' 'filename filetype

> <u>Explanation</u>: Issued after you respond to message DMMMAP806R and the address of DMKCPEND in the dump does not correspond to the address of DMKCPEND in the load map.

> System Action: Processing continues. Message DMMMAP806R is reissued.

> User Action: Respond to DMMMAP806R with name and location of the nucleus load map.

809I REQUESTED ADDRESS NOT IN DUMP

<u>Explanation</u>: An address passed to the dump record read routine could not be found in the dump. Probably caused by a storage overlay or an invalid register address in the dump.

**System Action:** IPCS data extraction<br>continues to gather dump information on a limited basis depending on the nature of the error.

User Action: None.

810I ERROR 'nnn' READING FILE 'filename filetype fm'

Explanation: An error occurred trying to<br>read either NUC MAP or the file you specified in reply to message DMMMAP806R.

System Action: Processing continues.

User Action: For an explanation and detailed description of error nnn see the FSREAD macro in the <u>VM/370 CMS Command</u> and<br>Macro Reference. Correct the error and Macro Reference. Correct the error and reply to the following DMMMAP806R message with the fileid or null.

8501 UNABLE TO READ DUMP FROM READER

Explanation: The VMFDUMP command was unable to read the 3704/3705 dump or the system abend dump from the CP spool file through<br>the CMS card reader. This could be the CMS card reader. because:

- The reader *is* not at address OOC,
- The reader at OOC *is* already in open status from a previous operation, or
- The device in the virtual machine at OOC is not a CP spool card reader device.

**USET Action:** Verify that the virtual underlying configuration is correct for performing a VMFDUMP operation and that the card reader at OOC is a spool card reader in closed status.

## 8511 TEN DUMP FILES ALREADY EXIST

Explanation: The command has not been executed because ten dump files with names DUMPOO through DMP09 already exist on the CMS disk being accessed.

#### **System Action: The command is terminated.**

User Action: purge one or more of the <u>unwanted dump</u> files or rename any of the<br>existing dump file using the CMS BENAME command. Reissue the command so that a dump file can be automatically created.

#### 852I FATAL I/O ERROR WRITING DUMP

**<u>Explanation</u>: An unrecoverable I/O error**<br>occurred during the writing of the 3704/3705 dump or the system abend dump on the CMS disk being accessed. The message *is*  the CMS disk being accessed. The message is<br>preceded by CMS error messages for the disk function.

User Action: Reissue the command after taking action to bypass the I/O errors on<br>the CMS disk being accessed.

#### 8531 NO DUMP FILES EXIST

Explanation: The VMFDUMP command was<br>specified, and the return from the CP interface indicates that no dump files *exist* for this user.

User Action: Verify that the dump files produced by the CP system have the userid and the class required, and that this user's userid and class on the card reader match that of the dump, so that a dump file exact that of the dump, so that a dump file<br>can be read. If no dump files exist, VMFDUMP does not have to be issued. If the dump file *exists* under a different userid, have the operator transfer that file to the nave the operator transfer that file to the<br>required userid, so that it can be<br>accessed. Also, verify that the input<br>class of the spool card reader at OOC is<br>class D, so that it can read the dump file.

#### 860I FATAL I/O ERROR REAtING DUMF

Explanation: During the reading of the dump from the CMS disk, an unrecoverable I/C error occurred. This message is preceded by a CMS message indicating the disk failure.

**User Action: Take corrective action to** bypass the I/O error. Then reissue bypass the I/O error. Then reissue the<br>command requesting to print the dump previously loaded onto the disk.

## 861E DUMP FILE 'filename' NOT FOUND

<u>Explanation</u>: The command was specified<br>requesting a printout of a specific dump file, and that file could not be found on the CMS disks that were currently accessed.

User Action: Verify that the correct dump<br>file was specified and that the correct<br>disks are accessed by CMS. Then reissue the command, requesting the specified dump file.

## 863E INVALID PARAMETER - parameter

**<u>Ixplanation</u>:** The command was specified with a list of options, one of which is not recognized by the commapd.

System Action: The command is not executed.

User Action: Reissue the command; specify<br>only valid options as defined in the command syntax.

#### 8641 PAGE REFERENCED NOT AVAILABLE WHILE EDITING xxxxxxxx

Explanation: During the format dump phase of the VMFDUMP command, a page was referenced in one of the CP control tlccks (identified by 'xxxxxxxx'), and that page is not available because it is beyond the range of the CP nucleus.

System Action: VMFDUMP attempts to continue<br>formatting at the next valid control block.

User Action: No action can be taken on the part of the user to circumvent this problem part or the user to circumvent this profiem<br>since it usually indicates CP system<br>software failures that caused the addressing of unreferenced pages.

DMM

## Appendix A. Command-to-Message Cross-Reference

This appendix contains an alphabetical listing of CP, CMS, and IPCS command, together with their associated<br>messages. Under each command, the messages are listed in<br>message-number sequence within module code. Note: RSCS and IPCS messages remain at the VM/370 Release  $6 \overline{1}$ evel. **CP Message Summary** ACNT DMKAC0425A PUN cuu ACCOUNTING DATA; FATAL I/C ERROR DMKACO425E I/O ERROR DURING ACCCUNTING DMKCPV003E INVALID OPTION - option<br>DMKCPV007E INVALID USERID - userid DNKCPV020E USERID MISSING OR INVALID<br>DNKCPV045E userid NOT LOGGED CN DMKCPV143E type raddr IN USE BY SYSTEM **ADSTOP** DMKCFD004S INVALID HEXLOC - hexloc DMKCFD026E OPERAND MISSING CR INVALID DMKCFD160E HEXLOC hexloc EXCEEDS STORAGE DMKCFD164E HEXLOC hexloc NON-ALDRESSAELE STORAGE DMKVMA181E SHARED SYSTEM name REPLACED WITH NON-SHARED COPY **ATTACH** DMKNEA121E PRT resid NOT ATTACHED TO userid DMKSSS070E DEVICE NOT AVAILAELE - MSS DEVICES ALLOCATED DHKSSSO71E DEVICE NOT AVAILABLE - MSS CANNOT BE ACCESSED DMKSSS072E DEVICE NOT AVAILABLE - 'raddr' NOT PROPER TYPE DMKSSS074E MISSING INTERRUPT - DEVICE 'raddr' DMKSSS075E DEVICE 'raddr' IS NOT AVAILABLE DMKSSS078I MSS MOUNT PROCEEDING FCR VCLUME 'volid' DMKVDEOO3E INVALID OPTION - option DMKVDE006E INVALID DEVICE TYPE - addr DMKVDE020E USERID MISSING OR INVALID DMKVDEO21E RADDR MISSING OR INVALID raddr DMKVDEO22E VADDR MISSING OR INVALID vaddr DMKVDE023E VOLID MISSING CR INVALID DMKVDE034E CHANNEL MISSING OR INVALID DMKVDE040E DEV addr DOES NOT EXIST DMKVDE045E userid NOT LOGGED ON DMKVDE046E type raddr OFFLINE DMKVDE120E type raddr NOT ATTACHED; userid vaddr ALREADY DEFINED<br>DMKVDE121E type raddr NOT ATTACHED TO userid DMKVDE122E type raddr ALREADY ATTACHED to userid DMKVDE123E DASD raddr CF CWNED DMKVDF124E DASD raddr IN USE BY nnn USERS DMKVDE125E DASD raddr VOLID volid ALREADY ATTACHED TO SYSTEM DMKVDE126E DASD raddr ERROR READING VOLID DMKVDE127E DASD raddr VOLID volid DOES NOT MATCH<br>DMKVDE128E DASD raddr ERROR READING ALLOCATION RECORD DMKVDE131E INSUFFICIENT FREE STORAGE AVAILABLE FOR ATTACH REQUEST DMKVDE133E DASD raddr NOT READY DMKVDE134E type vaddr NOT ATTACHED; CHAN x DEDICATED DMKVDE142E type raddr NOT DRAINED DMKVDE143E type raddr IN USE BY SYSTEM DMKVDE153E DEVICE {vaddr|RNG} EXCEEDED MAX NUMBER OF VIRTUAL DEVICES DEKVDE199E COMMAND REJECTED; DEVICE raddr PENDING OFFLINE DMKVDE962I CP OWNED DASD cuu VCLID volid INVALID ALLOCATION RECORD

1

 $\mathbf{I}$ 

**DNK** 

DMK

ATTACH CHANNEL DMKACR149E DEVICE PATH raddr FROC addr PRESENTED cc3 ON I/O REQUEST DMKVCHO34E CHANNEL MISSING OR INVALID DMKVCHO48E CHANNEL x DOES NCT EXIST DMKVCH129E CHANNEL x DEVICES IN USE DERVCH130E CHANNEL x [PROC nn] NOT ATTACHED TO userid<br>DERVCH132E CHANNEL x ALREADY DEFINED EY userid DMKVCH147E CHANNEL x {PROC nn} NOT ATTACHED; ALTERNATE PATH DEFINED DMKVCH147E CHANNEL x {PROC nn} NOT ATTACHED; ALTERNATE PATH DEFINED DMKVDE020E userid MISSING OR INVALID DMKVDE039E PROCESSOR ADDRESS MISSING OR INVALID DMKVDE045E userid NCT LOGGED ON **AUTOLOG** DMKALG059E AUTOLOG FAILED FCR userid -{IPL MISSING|IPL FAILED|ACCOUNTING ERROR|INCORRECT PASSWORD}  $\mathbf{I}$ DMKALG115E AUTOLOG INVALID; EXCESSIVE INCORRECT PASSWORDS **BACKSPAC** DMKCSO003E INVALID OPTION - option DMKCSOOO6E INVALID DEVICE TYPE - addr DMKCSO021E RADDR MISSING CR INVALID DMKCS0040E DEV addr DOES NOT EXIST DMKCS0046E type raddr OFFIINE DMKCS0140E type raddr ATTACHED TO userid DMKCS0141E type raddr NOT ACTIVE DMKRSE240E PRT cuu, FCB-FORMS MISMATCH, FILEID nnn (HELD|PURGED}<br>DMKRSE241E PRT cuu, INVALID LOAD MODULE mmmm SPECIFIED, FILE nnnn {HELD|PURGED} DMKRSE242I PRT cuu (3800) INTERVENTION REQD, STATUS CODE CC DMKRSE2521 PRT cuu, FILE nnnn REQUEUEL AND HELD DMKRSE2551 PRT cuu, PAGE EUFFER DESTROYED, BACK UP PAGE COUNT = nnnn DUKCSO441E NOT ACCEPTED. PREVICUS EACKSPACE STILL BEING PROCESSED BEGIN DMKCFC004S INVALID HEXLOC - hexloc CHANGE DMKCSU003E INVALID OPTION - option DMKCSUOO6E INVALID DEVICE TYPE - addr DMKCSU008E INVALID SPOCLID - spoolid DMKCSU013E CONFLICTING OPERAND - operand DMKCSU026E OPERAND MISSING CR INVALID DMKCSU027E SPOOLID MISSING OR INVALID DMKCSU028E CLASS MISSING CR INVALID DMKCSU029E FNAME FTYPE MISSING OR INVALID DMKCSU030E COPIES MISSING OR INVALID DMKCSU032E DIST CODE MISSING OR INVALID DMKCSU035E DEVICE TYPE MISSING OR INVALID DMKCSU042E SPOOLID nnnn DOES NOT EXISI DMKCSU243E FLASH MISSING OR INVALID DMKCSU245E CHARS MISSING OR INVALID DMKCSU246E FCB MISSING OR INVALID DMKCSU253E MODIFY MISSING OR INVALID **CLOSE** DMKCSP003E INVALID OPTION - option DMKCSPOO6E INVALID DEVICE TYPE - addr DMKCSP013E CONFLICTING OPERAND - operand DMKCSP022E VADDR MISSING OR INVALID DMKCSP029E FNAME FTYPE MISSING OR INVALID DMKCSP032E DIST CODE MISSING OR INVALID DMKCSP040E DEV addr DOES NOT EXIST COUPLE -<br>DMKDIBOO6E INVALID DEVICE TYPE - addr<br>DMKDIBO11E INVALID DEVICE TYPE - userid vaddr DMKDIBO20E USERID MISSING OR INVALID DMKDIB022E VADDR MISSING OR INVALID DMKDIB040E DEV addr DOES NOT EXIST DMKDIB045E userid NOT LOGGED ON DMKDIB047E userid vaddr DOES NOT EXIST DMKDIB058E CTCA vaddr BUSY ON userid

#### IBM VM/SP System Messages and Codes 238

CPTRAP DMKTRPOO2E INVALID OPERAND - operand<br>DMKTRPOO5E INVALID HEXDATA - hexdata DMKTRP013E CONFLICTING OPTION - option DMKTRPO2OE USERID MISSING OR INVALID DMKTRP026E OPERAND MISSING OR INVALID DMKTRP045E userid NOT LOGGED CN DMKTRP304E CPTRAP IS STOPPING, NO INPUT ALLOWED<br>DMKTRP305I CPTRAP SELECTIVITY RESET DMKTRP306E CPTRAP IS ALREADY ACTIVE DMKTRP309E OPERAND IGNORED SELECT TAELE FULL DMKTRT307I CPTRAP (CP/VIRTUAL) CCCC INTERFACE DATA IGNORED<br>DMKTRT308I CPTRAP DATA LOST  $DCP$ DMKCDB003E INVALID OPTION - option DMKCDB004S INVALID HEXLOC - hexloc<br>DMKCDB009E INVALID RANGE - range DMKCDB010F INVALID REGISTER - register DMKCDB026E OPERAND MISSING CR INVALID DMKCDB033E HEXLOC MISSING OR INVALID DMKCDB160E HEXLOC hexloc EXCEELS STORAGE DDR DMKDDR700E INPUT UNIT IS NOT A CPVCL DMKDDR701E INVALID OPERAND - xxxxxx DMKDDR702E CONTROL STATEMENT SEOUENCE ERROR DMKDDR703E OPERAND MISSING DMKDDR704E DEV cuu NOT OPERATIONAL DMKDDR705E IO ERROR cuu CSW CSW SENSE sense INPUT bbcchh OUTPUT bbcchh CCW ccw DMKDDR705E IO ERROR CUU CSW CSW SENSE sense INPUT bbcchh OUTPUT {bbcchh | nnnnnn} CCW CCW DMKDDR707E MACHINE CHECK RUN SEREF AND SAVE OUTPUT FOR CE<br>DMKDDR708E INVALID INPUT CR CUTPUT DEFINITION DMKDDR709E WRONG INPUT TAPE MOUNTED DMKDDR710A DEV cuu INTERVENTICN REQUIRED DMKDDR711R VOLID READ IS volid2 {NOT volid1} DO YOU WISH TO CONTINUE? RESPOND YES NO OR REREAD:<br>DMKDDR712E NUMBER OF EXTENTS EXCEEDS 20 DMKDDR713E OVERLAPPING OR INVALID EXTENTS DMKDDR714E RECORD bbcchh NOT FCUND ON TAPE DMKDDR715E LOCATION becchb IS A FLAGGED TRACK DMKDDR716R NO VOL1 LABEL FOUND {FOR XXXXXX} DO YOU WISH TO CONTINUE?<br>RESPOND YES OR NO OR REREAD: DMRDDR717R DATA DUMPED FROM VOILAT TO BE RESTORED TO VOILA? DMKDDR718E OUTPUT UNIT IS FILE PRCTECTED DMKDDR719E INVALID FILE NAME OR FILE NOT FOUND DMKDDR720E ERROR IN routine DMKDDR721E RECORD CChhr NOT FOUND<br>DMKDDR721E RECORD CChhr NOT FOUND<br>DMKDDR722E OUTPUT UNIT NOT PROPERLY FORMATTED FOR THE CP NUCLEUS DMKDDR723E NO VALID CP NUCLEUS ON THE INPUT UNIT DEKDDR724E INPUT TAPE CONTAINS A CP NUCLEUS DUMP DMKDDR725R ORIGINAL INPUT DEVICE WAS (IS) LARGER THAN OUTPUT DEVICE. DO YOU WISH TO CONTINUE? RESPOND TES OR NO:<br>DNKDDR726E MOVING DATA INTO THE ALTERNATE TRACK CYLINDER(S) IS PROHIBITED DMKDDR727E FLAGGED TRK XXXXXXXXXX HAS NO PROPER ALTERNATE; SKIPPING THIS TRK DMKDDR729I FULL TRACK NOT AVAILABLE DMKDDR756E PROGRAM CHECK PSW = psw DMKDDR9251 SYSTEM AUTO DUMP REALLOCATED TO DASD raddr DEFINE DMKDEF003E INVALID OPTION - option DMKDEF022E VADDR MISSING CR INVALID DMKDEF024E CYLS MISSING OR INVALID DMKDEF024E {CYLS|BLKS} MISSING OR INVALID DMKDEF025E STORAGE MISSING OR INVALID DMKDEF026E OPERAND MISSING CR INVALIL DMKDEF136E DEVICE {vaddr|raddr} NOT {DEFINED|VARIED}; CHANNEL XX DEDICATED<br>DMKDEF274E DEV\_raddr HAS A MCUNTED VOLUME. MSS ID NOT AVAILABLE TO DEMOUNT IT

DMKDEF275E raddr ALREADY SYSVIRT DMKDEF276E raddr NOT 3330V

 $\mathbf{I}$ 

**DMK** 

DMK

T

ŧ

DMKDEF277E raddr ERROR DEMOUNTING VOLUME DMKDEF278E DEVICE NOT A CASC DMKDEF279E DASD NOT VUA DMKDEF280E raddr ALREADY VIRTUAL DMKDEF040E DEV addr DOES NOT EXIST DNKDEFO91E DASD vaddr NOT DEFINED; TEMP SPACE NOT AVAILABLE<br>DNKDEFO92E DEV vaddr NOT DEFINED; type vaddr ALREADY DEFINED DUKDEF094E STORAGE EXCEEDS ALLOWED MAXIMUM DMKDEF095E DEV vaddr NCT DEFINE; INSUFFICIENT FREE STORAGE DMKDEF136E DEV vaddr NOT DEFINED; CHAN x DEDICATED DMKDEF153E DEVICE {vaddr|RNG} EXCIEDED MAX NUMBER OF VIRTUAL DEVICES DETACH DMKNEA020E USERID MISSING OR INVALID DMKVDD006E INVALID DEVICE TYPE - addr DMKVDD020E USERID MISSING OR INVALID DMKVDD021E RADDR MISSING OR INVALID raddr DMKVDD022E VADDR MISSING OR INVALID vaddr DMKVDD040E DEV addr DOES NOT EXIST DMKVDD045E userid NOT LOGGED ON DMKVDD046E type raddr OFFIINE DMKVDD121E type raddr NOT ATTACHED to userid DMKVDD123E DASD raddr CP CWNED DMKVDD124E DASD raddr IN USE BY nnn USERS DMKVDD135E type vaddr not DETACHED; CHAN x DELICATED DMKVDD140E type raddr ATTACHED TO userid DMKVDD142E type raddr NOT DRAINED DMKVDD143E type raddr IN USE BY SYSTEM DMKVDD273E DETACH REJ VIRTUAL MACHINE TRACING I/O DETACH CHANNEL DMKVCHO34E CHANNEL MISSING OR INVALID DMKVCHO48E CHANNEL x DOES NOT EXIST DMKVCH130E CHANNEL x [FROC nn] NOT ATTACHED TO userid DMKVCH138E CHANNEL x NOT ATTACHED; INSUPPICIENT STORAGE DMKVCH188E SPECIFIED PROCESSCR UNAVAILAELE DMKVDE039E PROCESSOR ADDRESS MISSING OR INVALID DMKVDD020E USERID MISSING OR INVAIID DMKVDD034E CHANNEL MISSING OR INVALID DIAL DMKDIA011E INVALID DEVICE TYPE - userid vaddr DMKDIA017E INSUFFICIENT SCREEN SPACE - CLEAR SCREEN AND REDIAL DMKDIA020E USERID MISSING OR INVALID DMKDIA022E VADDR MISSING CR INVALID DMKDIA045E userid NOT LOGGED ON DMKDIA047E userid vaddr DCES NOT EXIST DMKDIA055E LINE(S) NOT AVAILABLE ON userid DMKDIA056E LINE vaddr BUSY CN userid DMKDIA098E DEV rid MODE SWITCH NOT FOSSIBLE DEKDIA199E COMMAND REJECTED; DEVICE raddr PENDING OFFLINE<br>DMKDIA206E CANNOT CONNECT TC HOST VIRTUAL MACHINE DMKDIA707A DIAL FUNCTION NOT AVAILABLE DIRECT DMKDIR751E INVALID OPERAND - xxxxxx DMKDIR752E STATEMENT SEQUENCE ERROR FOLLOWING USER user DMKDIR753E OPERAND MISSING DMKDIR754E DEV cuu NOT OPERATICNAL DUKDIR755E IO ERROR cuu CSW CSW SENSE sense DMKDIR756E PROGRAM CHECK PSW = psw DMKDIR757E MACHINE CHECK RUN SEREP AND SAVE OUTPUT FOR CE DMKDIR758E DUPLICATE UNIT DEFINITION DMKDIR760E NOT ENOUGH SPACE ALLOCATED FOR DIRECTORY DMKDIR761E VOLID READ IS volid1 NCT volid2 DNKDIR762E DIRECTORY STATEMENT MISSING DMKDIR763E INVALID FILENAME OR FILE NCT FOUND DEKDIR764E ERROR IN routine

**DISABLE** DMKCPV003E INVALID OPTION - option DMKCPV006E INVALID DEVICE TYPE - addr DMKCPV021E RADDR MISSING OR INVALID DMKCPV026E OPERAND MISSING CR INVALID DMKCPV040E DEV addr DOES NOT EXIST DMKCPV046E type raddr OFFLINE DMKCPV140E type raddr ATTACHED TO userid DMKCPV199E COMMAND REJECTED; DEVICE raddr PENCING OFFLINE DMKCPV923I FAILING STORAGE FRAME AT LCCATION raddr DMKCPV924I xxxx ADDITIONAL FAILING STCRAGE FRAMES EXIST DISCONN DMKUSO003E INVALID OPTION - cption DMKUSO197E SECONDARY USER IS NOT AVAILAELE DISPLAY DMKCDMOO3E INVALID OPTION - option<br>DMKCDMOO4S INVALID HEXLOC - hexloc DMKCDM009E INVALID RANGE - range DMKCDM010E INVALID REGISTER - register DMKCDM026E OPERAND MISSING OR INVALID DEKCDM160E HEXLOC hexloc EXCEEDS STORAGE DMCP DMKCDM003E INVALID OPTION - crtion DMKCDM004S INVALID HEXIOC - hexloc DMKCDM009E INVALID RANGE - range DMKCDM033E HEXLOC MISSING OR INVALID DEKCDM160E HEXLOC hexloc EXCEEDS STORAGE DRAIN DMKCS0003E INVALID OPTION - cption DMKCSOOO6E INVALID DEVICE TYPE - addr DMKCSO021E RADDR MISSING OR INVALID DMKCSO040E DEV addr DOES NOT EXIST DMKCSO046E type raddr CFFLINE DMKCS0140E type raddr ATTACHED TO userid DUMP DMKCDMOO3E INVALID OPTION - option<br>DMKCDMOO4S INVALID HEXLOC - hexloc DMKCDM009E INVALID RANGE - range DMKCDM033E HEXLOC MISSING OR INVALID DMKCDMO60E DUMP FAILED; VIRTUAL PRINTER UNAVAILABLE<br>DMKCDMO61E DUMP FAILED; VIRTUAL PRINTER ERROR DMKCDM160E HEXLOC hexloc EXCEELS STORAGE ECHO None. ENABLE DMKCPV003E INVALID OPTION - option DMKCPV006E INVALID DEVICE TYPE - addr DMKCPV021E RADDR MISSING OR INVALID DMKCPV026E OPERAND MISSING OR INVALID<br>DMKCPV040E DEV addr DOES NOT EXIST DMKCPV046E type raddr OFFLINE<br>DMKCPV140E type raddr ATTACHEL to userid DMKCPV199E COMMAND REJECTED; DEVICE raddr PENDING OFFLINE DMKLDO923I FAILING STORAGE FRAME AT LCCATION raddr DMKLD0924I XXXX ADDITIONAL FAILING STORAGE FRAMES EXIST

EXTERNAL

DMKCPB005E INVALID HEXDATA - hexdata

DMK

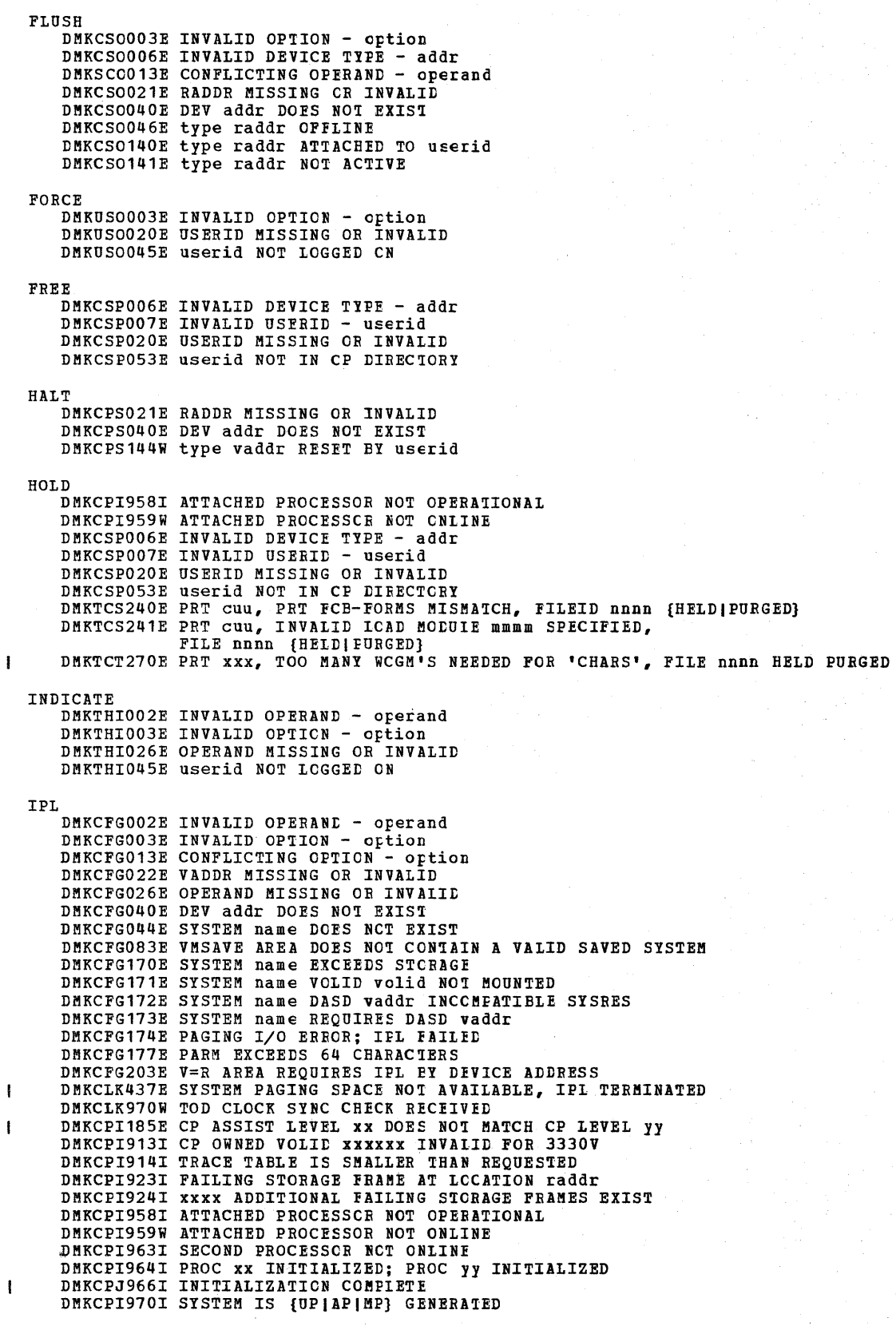

DMKCPI971I SYSTEM IS {UP | AP | MP} GENERATED DHKCPI962I CP OWNED DASD CUU VCLID VOLID INVALID ALLOCATION RECORD DHKCPI950A OPERATOR NOT LOGGED ON; EXPLICIT LOGON REQUIRED DMKVMI022E VADDR MISSING CR INVALID DMKVMI230E IPL SIO ERROR DHKVMI231E IPL TIO ERBOR DMKVMI232E IPL UNIT ERROR; CSW XXXXXXXX XXXXXXXX SNS XXXXXXXXXXXX DHKVMI233E IPL OVERLAY ERROR DUKVUI234E IPL SENSE ERROR **JOURNAL** DMKJRL145I USERID: userid AT term-raddr WITH INVALID PASSWORD NO. xxx {pswd} HAS VIOLATED THE LIMIT OF YYY [, A=auserid] **LINK** DMKLNK020E USERID MISSING CR INVALID DMKLNKO22E VADDR MISSING OR INVALID DUKLNKO52E ERROR IN CP DIRECTORY DHKLNK053E userid NOT IN CP DIRECTORY DEKLEKTOTE DASD vaddr FORCED R/C; R/C EY nnn USERS<br>DEKLEKTOZE DASD vaddr FORCED R/O; R/W BY nnn USERS DMKLNK103W DASD vaddr FORCED R/O; R/W BY nnn USERS; R/C BY nnn USERS DNKLNK104E userid vaddr NCT LINKED; R/O EY nnn USERS<br>DNKLNK105E userid vaddr NOT LINKED; R/W BY nnn USERS DENLENTIOSE userid vaddr NCT LINKED; R/W EY nnn USERS; R/O EY nnn USERS DENLENTIOTE userid vaddr NCT LINKED; NCT IN CP DIRECTORY DHKLNK108E userid vaddr NOT LINKED; VCLID volid NOT MCUNTED<br>DHKLNK109E userid vaddr NOT lINKED; INVALID LINK DEVICE DEKLERIJOE userid vaddr NCT LINKED; type vaddr ALREADY DEFINED<br>DEKLERIJIE userid vaddr NCT LINED; NO READ PASSWORD<br>DEKLERIJZE userid vaddr NCT LINKED; NO READ PASSWORD<br>DEKLERIJZE userid vaddr NCT LINKED; NO WRITE PASSWORD DEKLNK113E userid vaddr NOT LINKED; NO BULT PASSWORD DHKLNK114E userid vaddr NCT LINKED; PASSWCRD INCORRECT DUKLNK115E LINK INVALID; EXCESSIVE INCORRECT PASSWORDS DEKLNK116E USERID XXX NOT LINKED; CP DIRECTORY IN USE DMKLNK117E USERID USERID NOT LINKED; VOLID volid CONFLICT DELENT118E userid raddr NCT LINKED; CCHEAND FORMAT NOT VALID<br>DEKLEKT19E USERID vaddr NCT LINKED; INSUFFICIENT FREE STORAGE<br>DEKLEKT37E DASD vaddr NCT LINKED; CHAN x DEDICATED<br>DEKLEKT39E DASD addr NCT LINKED; 3330V NCT ACCEP DEKLNK153E DEVICE (vaddrigNG) EXCIEDED MAX NUMBER OF VIRTUAL DEVICES DUKLNK199E COMMAND REJECTED; DEVICE raddr PENDING OFFLINE DNKSSSO7OE DEVICE NOT AVAILABLE - MSS DEVICES ALLOCATED DMKSSS071E DEVICE NOT AVAILAELE - MSS CANNOT EE ACCESSED DNKSSS073E DEVICE NOT AVAILAELE - MSS ERROR DEKSSS078I MSS MOUNT PROCEEDING FCR VCLUME 'volid' LOADBUF DMKCSB003E INVALID OPTION - cption DMKCSBOO6E INVALID DEVICE TYPE - addr DNKCSB013E CONFLICTING OPERAND - operand DMKCSB021E RADDR MISSING OR INVALIE

DMKCSB026F OPERAND MISSING OR INVALID DHKCSBO31E BUFFER MISSING OR INVALID<br>DHKCSBO36E INDEX MISSING OR INVALID

DEKCSBOO6E INVALID DEVICE TYPE - addr DEKCSB022E VADDR MISSING OR INVALID DENCSBO26E OPERAND MISSING OR INVALID<br>DENCSBO31E BUFFER MISSING OR INVALID DNSCSB036E INDEX MISSING OR INVALID DEKCSB040E DEV addr DOES NOT EXIST DMKCSB043E BUFFER name DOES NOT EXIST

DMKCSB046E type raddr OFFLINE DMKCSB040E DEV addr DOES NOT EXIST DEKCSB043E BUFFER name DCES NCT EXIST DEKCSB140E type raddr ATTACHED TO userid<br>DEKCSB142E type raddr NCT DRAINED DMKCSB148E type raddr BUFFER LOAD name FAILED

ı

 $\mathbf{1}$ 

LOADVFCB

**LBK**
DNK

 $\mathbf{I}$ 

 $\mathbf{I}$ 

LOCATE DMKCFD021E RADDR MISSING OR INVALID DMKCFD022E VADDR MISSING CR INVALID DMKCFD026E OPERAND MISSING OR INVALID DMKCFD040E DEV addr DOES NOT EXIST LOCK DMKCPV004S INVALID HEXLOC - hexloc DMKCPV009E INVALID RANGE - range DMKCPV020E USERID MISSING OR INVALID DMKCPV033E HEXLOC MISSING OR INVALID<br>DMKCPV045E userid NOT LOGGED ON<br>DMKCPV160E HEXLOC hexloc EXCEEDS STORAGE DMKCPV1651 PAGE hexloc NOT LOCKED; SHARED PAGE LOGON DMKLOG003E INVALID OPTION - option DMKLOG020E USERID MISSING OR INVALID DMKLOG050E PASSWORD INCORRECT DMKLOG052E ERROR IN CP DIRECTORY DMKLOG053E userid NOT IN CP DIRECTORY DMKLOGO67E COMMAND FORMAT NCT VALID DMKLOGOS4E ALREADY LOGGED ON (LINE)GRAF|LUNAME} raddr<br>DMKLOGOS4E ALREADY LOGGED ON (LINE)GRAF|LUNAME} raddr DMKLOGO81W VMSAVE AREA ALREADY IN USE, MUST USE SET COMMAND DMKLOGO82E MORE THAN ONE VMSAVE AREA ALLOCATEL, MUST SPECIFY AREA NAME DMKLOG090E DEV vaddr NOT DEFINED; DEV {raddr|volser} NOT AVAILAELE DRELOGO91E DASD vaddr NOT DEFINED; TEMP SPACE NOT AVAILABLE<br>DRELOGO92E DEV vaddr NOT DEFINED; type vaddr ALREADY DEFINED<br>DRELOGO93E DEV vaddr NOT DEFINED; ERRCR IN CP DIRECTORY<br>DRELOGO95E DEV vaddr NOT DEFINED; INSUFFICIEN DMKLOG131E INSUFFICIENT FREE STORAGE AVAILABIE FOR LOGON REQUEST DMKLOG188E SPECIFIED PROCESSOR UNAVAILAELE DMKLOG189I AFFINITY NOT SET; SYSTEM IN UNIPROCESSOR MODE DMKLOG250E 370E IS NOT AVAILABLE {ON PROC XX}<br>DMKLOG251E 370E IS NOT ACTIVE DMKLOH196E SECONDARY USER IS NOT IN CF DIRECTORY DMKLOH206E CANNOT CONNECT TO HOST VIRTUAL MACHINE DMKSSS070E DEVICE NOT AVAILABLE - MSS DEVICES ALLOCATED DMKSSS071E DEVICE NOT AVAILAELE - MSS CANNOT EE ACCESSED DHKSSSO72E DEVICE NOT AVAILABLE - 'raddr' NOT PROPER TYPE DMKSSS073E DEVICE NOT AVAILABLE - MSS ERROR DMKSSS0781 MSS MOUNT PROCEEDING FOR VOLUME 'volid' LOGOFF DMKUSO003E INVALID OPTION - cption MONITOR DMKCPI229I USER OF MONITOR DOES NOT EXIST DMKMCC002E INVALID OPERAND - operand DMKMCC003E INVALID OPTION - option DMKMCC006E INVALID DEVICE TYPE - addr DMKMCC021E RADDR MISSING OR INVALID DMKMCC026E OPERAND MISSING OR INVALID DMKMCC040E DEV addr DOES NOT EXIST DMKMCC046E type raddr OFFIINE DHRMCC140E type raddr ATTACHED TO userid<br>DMKMCC143E type raddr IN USE BY SYSTEM DMKMCC199E COMMAND REJECTED; DEVICE raddr PENDING OFFLINE DMKMCC211E MONITOR TAPE IS ALREADY ACTIVE DMKMCD212E MONITOR TAPE IS NOT ACTIVE DMKMCC213E MONITOR CPTRACE IS ALREADY ACTIVE DMKMCD214E MONITOR CPTRACE IS NOT ACTIVE<br>DMKMCC215E MONITOR ACTIVE; DASTAP CANNOT BE ENABLED DYNAMICALLY DMKMCC216E SYSPROF CLASS IS DEPENDENT ON SCHEDULE AND DASTAP DMKMCC217E MONITOR TAPE NOT STARTED, NO CLASS ENABLED DMKMCD218E MONITOR NOT STOPPED, OUTSTANDING I/O DMKMCD002E INVALID OPERAND - operand DMKMCD021E RADDR MISSING OR INVALID DMKMCD026E OPERAND MISSING CR INVALID DMKMCD040E DEV addr DOES NOT EXIST DMKMON219I END OF MONITOR TAFE, MONITOR STOPPED BY SYSTEM DMKMON220I ERROR ON MONITOR TAPE, MONITOR STOPPED BY SYSTEM

DMKMCC221E MONITOR TO SPOOL IS ALREADY ACTIVE DMKMCD222E TIME PARAMETER SPECIFIES INVALID TIME DUKNCD223E START TIME MUST PRECEDE SIOP TIME DMKMCD224E LIMIT MUST EE EETWEEN 10 and 50000 DMKMNI225E INVALID MONITOR USERID SPECIFIED, MON NOT ENABLED DMKMCD226E FOR VALUE SPANS MIDNIGHT - CCMMANL INVALID DMKMCD227E FOR OPTION INVALID WITH AUTODISK CFF DMKMCD228E FOR OPTION INVALID WITH MONITOR ON DMKMIA229E MONITOR OUT OF DASE PAGES, IS SHUTTING OFF MSG DMKMSG003E INVALID OPTICN - option DMKMSGO2OE USERID MISSING OR INVALID DMKMSG045E userid NCT LOGGED CN DNRMSGO57W USELLA NOT RECEIVING; {DISCONNECTED| MSG OFF| NOT DISC| NO<br>CONSOLE| SMSG OFF| NCT AUTHORIZED| WNG OFF| VMCF/IUCV ERROR nnn} NCPDUMP DMKRND850I UNABLE TO READ DUMP FROM READER DMKRND852I FATAL I/O EERCR WRITING DUMP DMKRND853I NO DUMP FILES EXIST<br>DMKRND860I FATAL I/C ERECR REALING DUMP DMKRND861E DUMP FILE 'filename' NOT FCUND DMKRND863E INVALID PARAMETER - parameter **NETWORK** DMKNESOO2E INVALID OPERAND - operand<br>DMKNESOO4S INVALID HEXLOC - hexloc DMKNESOO6E INVALID DEVICE TYPE - raddr DMKNESOO9E INVALID RANGE - range DMKNES021E RADDR MISSING CR INVALID DMKNESO26E OPERAND MISSING OR INVALID<br>DMKNESO40E DEV raddr DOES NCT EXIST<br>DMKNESO46E {DEV rid|type raddr} OFFLINE DMKNES049E type raddr IN USE DMKNES098E DEV rid MODE SWITCH NOT POSSIBLE DMKNES140E CTLR raddr ATIACHED TO userid DMKNES160E HEXLOC hexloc EXCEEDS STORAGE DMKNES199E COMMAND REJECTED; DEVICE raddr PENDING DMKNES706F LINE addr NOT ENABLED DMKNET002E INVALID OPERAND - operand DMKNETOO3E INVALID OPTION - option<br>DMKNETOO3E INVALID OPTION - option DMKNETOO6E INVALID DEVICE TYPE - raddr DMKNET009E INVALID RANGE - range DMKNET021E RADDR MISSING OR INVALID DMKNET026E OPERAND MISSING OR INVALIL DMKNET033E HEXLOC MISSING OR INVALID DMKNET040E DEV raddr DOES NCT EXIST DNKNETO46E (DEV rid|type raddr} OFFLINE<br>DNKNETO49E type raddr IN USE DMKNET098E DEV rid MODE SWITCH NOT POSSIBLE DMKNET140E type raddr ATTACHED TO userid DMKNET157E CLUSTER= PARM MISSING FROM RDEVICE MACRO - DEV raddr DMKNET160E HEXLOC hexloc EXCEELS STCRAGE DEKNET199E COMMAND REJECTED; DEVICE raddr PENDING OFFLINE DMKNLDOO2E INVALID OPERAND - operand<br>DMKNLDOO6E INVALID DEVICE TYPE - raddr DMKNLD021E RADDR MISSING CR INVALID DMKNLD026E OPERAND MISSING OR INVALID DMKNLD040E DEV addr DOES NOT EXIST DMKNLDO44E SYSTEM name DOES NOT EXIST DMKNLD046E CTLR raddr CFFLINE DMKNLD140E CTLR raddr ATTACHED TO userid DMKNLD143E CTLR 'raddr' IN USE BY SYSTEM DMKNLD170E SYSTEM name EXCEEDS STORAGE DMKNLD171E SYSTEM name VCIID volid NOT MOUNTED<br>DMKNLD199E COMMAND REJECTED; DEVICE raddr PENDING OFFLINE DMKNLD460E CTLR raddr LOAD FAILED: PROGRAM CHECK<br>DMKNLD461R CTLR raddr IPL NCT REQUIRED; ENTER 'YES' TO CONTINUE DMKNLD470E CTLR raddr LOAD FAILED: PAGING I/O ERROR DMKNLD471E CTLR raddr LOAD FAILED: UNRECOVERAELE I/O ERROR DMKNLE003E INVALID OPTION - cption

 $\mathbf{I}$ 

1

 $\mathbf{I}$ 

DMK

DMK

DMKNLE006E INVALID DEVICE TYPE - raddr DMKNLE021E RADDR MISSING OR INVALID DMKNLE040E DEV addr DOES NOT EXIST DMKNLE046E CTLR raddr OFFLINE DENNLE140E CTLR raddr ATTACHED TO userid<br>DENNLE143E CTLR 'raddr ' IN USE BY SYSTEM DUKNLE199E COMMAND REJECTED; DIVICE raddr PENDING OFFLINE DMKNLE460E CTRL raddr DUMP FAILED: PRCGRAM CHECK DNKNLE461R CTRL raddr IPL NOT REQUIRED; ENTER 'YES' TC CONTINUE DNKNLE464I CTRL raddr CC = 3; IEPRESS 370X "LOAD" BUTTON DENELE469E CTRL raddr DUMP FAILED; TEMP SPACE NOT AVAILABLE<br>DENELE470E CTRL raddr DUMP FAILED: PAGING I/O ERROR<br>DENELE471E CTRL raddr DUMP FAILED: UNRECOVERABLE I/O ERROR NOTREADY DMKCPB006E INVALID DEVICE TYPE - addr DMKCPB022E VADDR MISSING CR INVALID DNKCPB040E DEV addr DOES NOT EXIST ORDER DMKCSU003E INVALID OPTION - option DMKCSU006E INVALID DEVICE TYPE - addr DMKCSU008E INVALID SPOOLID -spoolid DMKCSU026E OPERAND MISSING CR INVALID DMKCSU027E SPOOLID MISSING OR INVALID DMKCSU028E CLASS MISSING CR INVALID DUKCSU035E DEVICE TYPE MISSING OR INVALID DMKCSU042E SPOOLID nnnn DCES NCT EXIST PURGE DMKCSU003E INVALID OPTION - option DMKCSUOO6E INVALID DEVICE TYPE - addr DMKCSU008E INVALID SPOCLID -spoolid DUKCSU026E OPERAND MISSING OR INVALID DMKCSU028E CLASS MISSING OR INVALID DNKCSU035E DEVICE TYPE MISSING OR INVALID DMKCSU042E SPOOLID nnnn DCES NCT EXIST DEKTCS240E PRT cuu, FCB-FORMS MISMATCH, FILEID nnnn (HELD|PURGED}<br>DMKTCS241E PRT cuu, INVALID LOAD MODUIE mmmm SPECIFIED, FILE nnnn (HELD|PURGED) QUERY DEKCFC026E OPERAND MISSING OR INVALID DMKCQG020E USERID MISSING OR INVALID DMKCQG022E VADDR MISSING OR INVALID DMKCQG027E SPOOLID MISSING CR INVALID DNKCQGO40E DEV addr DOES NOT EXIST DMKCQG042E SPOOLID nnnn DOES NOT EXIST DMKCQGO45E userid NOT LOGGED ON DMKCQP003E INVALID OPTICN - option DHKCQP006E INVALID DEVICE TYPE - addr<br>DHKCQP020E USERID MISSING OR INVALID DECOPO21E RADDR MISSING OR INVALID<br>DECOPO21E RADDR MISSING OR INVALID<br>DECOPO22E VADDR MISSING OR INVALID DMKCQPO40E DEV addr DOES NOT EXIST DMKCQP045E userid NOT LOGGED CN DMKCQP466I CTLR cuu IN EUFFER SLOWDOWN MODE DMKCOROO3E INVALID OPTION - option DMKCQRO20E USERID MISSING OR INVALID DMKCQRO26E OPERAND MISSING OR INVALID DMKCQRO28E CLASS MISSING OR INVALID DMKCQR045E userid NOT LOGGED CN DMKCQY020E USERID MISSING OR INVALID DMKCOYO26E OPERAND MISSING OR INVALID DMKCQY045E userid NOT LCGGED ON

DEKQVMO2OE USERID MISSING OR INVALID DROVM800E COMMAND REJECTED, OTHER VIRTUAL MACHINES LOGGED ON DRKOVM800E COMMAND REJECTED, OTHER VIRTUAL MACHINES LOGGED ON DNKQVM802E COMMAND REJECTED, DEVICES NOT DEDICATED DENQVH8OSE COMMAND REJECTED, SPOOL DEVICES NCT DRAINED<br>DENQVH8OSE COMMAND REJECTED, VIRTUAL ADDRESS NOT EQUAL TO REAL ADDRESS<br>DENQVH8OSE COMMAND REJECTED, VE/SP ATTACHED PROCESSOR MODE<br>DENQVH8OSE COMMAND REJECTED, TRACE/AD

### READY

 $\mathbf{I}$ 

OVM

DMKCPB022E VADDR MISSING OR INVALID DMKCPB040E DEV addr DOES NOT EXIST DMKCPV006E INVALID DEVICE TYPE - addr

### REPEAT

DMKCSOOO3E INVALID OPTION - crtion DENCSOOGE INVALID DEVICE TYPE - addr<br>DENCSOOGE INVALID DEVICE TYPE - addr<br>DENCSOO13E CONFLICTING OPERAND - operand DMKCSO021E RADDR MISSING OR INVALIE DMKCSO030E COPIES MISSING OR INVALID DMKCSO040E DEV addr DOES NOT EXIST DMKCSO046E type raddr OFFLINE DMKCS0140E type raddr ATTACHED TO userid DMKCSO141E type raddr NOT ACTIVE

### **RESET**

DMKCPB022E VADDR MISSING OR INVALID DMKCPB040E DEV addr DOES NOT EXIST

REWIND

DMKCPB006E INVALID DEVICE TYPE - addr DMKCPB022E VADDR MISSING OR INVALID DMKCPB040E DEV addr DOES NCT EXIST

# SAVESYS

DMKCFH026E OPERAND MISSING CR INVALID DNKCFH044E SYSTEM name DOES NOT EXIST DMKCFH170E SYSTEM name EXCEEDS STCRAGE DMKCFH171E SYSTEM name VOLID volid NOT MOUNTED DMKCFH172E SYSTEM name DASD vaddr INCCMPATIBLE SYSRES DMKCFH173E SYSTEM name REQUIRES DASD vaddr DMKCFH179E SYSTEM name VOLID volid NOT CP OWNED<br>DMKCFH300E SAVE REQUEST BEYOND VIRTUAL MACHINE SIZE DMKCFH435E PAGING ERROR WRITING SAVED SYSTEM DHKCFH436E INTERRUPT PENDING. TO PROCEED, TYPE YES. TO END, TYPE NC.

### **SCREEN**

DMKCFW002E INVALID OPERAND - operand DMKCFW026E OPERAND MISSING CR INVALID

### SEND

DMKSND020E USERID MISSING OR INVALID DMKSND045E userid NOT LOGGED ON SEND COMMAND FAILED \_ RECEIVER {IS NOT DISCONNECTED| HAS NO<br>AUTHORIZED SENDER|HAS NO VIRTUAL CONSOLE|HAS CONSOLE INPUT WAIT| DMKSND068E SEND COMMAND FAILED IS EXECUTING A CONSOLE FUNCTION}

SET

DMKCFO003E INVALID OPTION - option DMKCFOOO6E INVALID DEVICE TYPE - addr DMKCF0013E CONFLICTING OPTION - option DMKCFO020E USERID MISSING OR INVALID DMKCFO021E RADDR MISSING OR INVALID DMKCFO026E OPERAND MISSING OR INVALID DMKCFOO40E DEV addr DOES NOT EXIST DMKCFO041E LOGMSG nn DOES NCT EXIST DMKCFO045E userid NOT LOGGED ON DMKCFO046E type raddr OFFLINE DMKCF0140E type raddr ATTACHED TO userid DMK

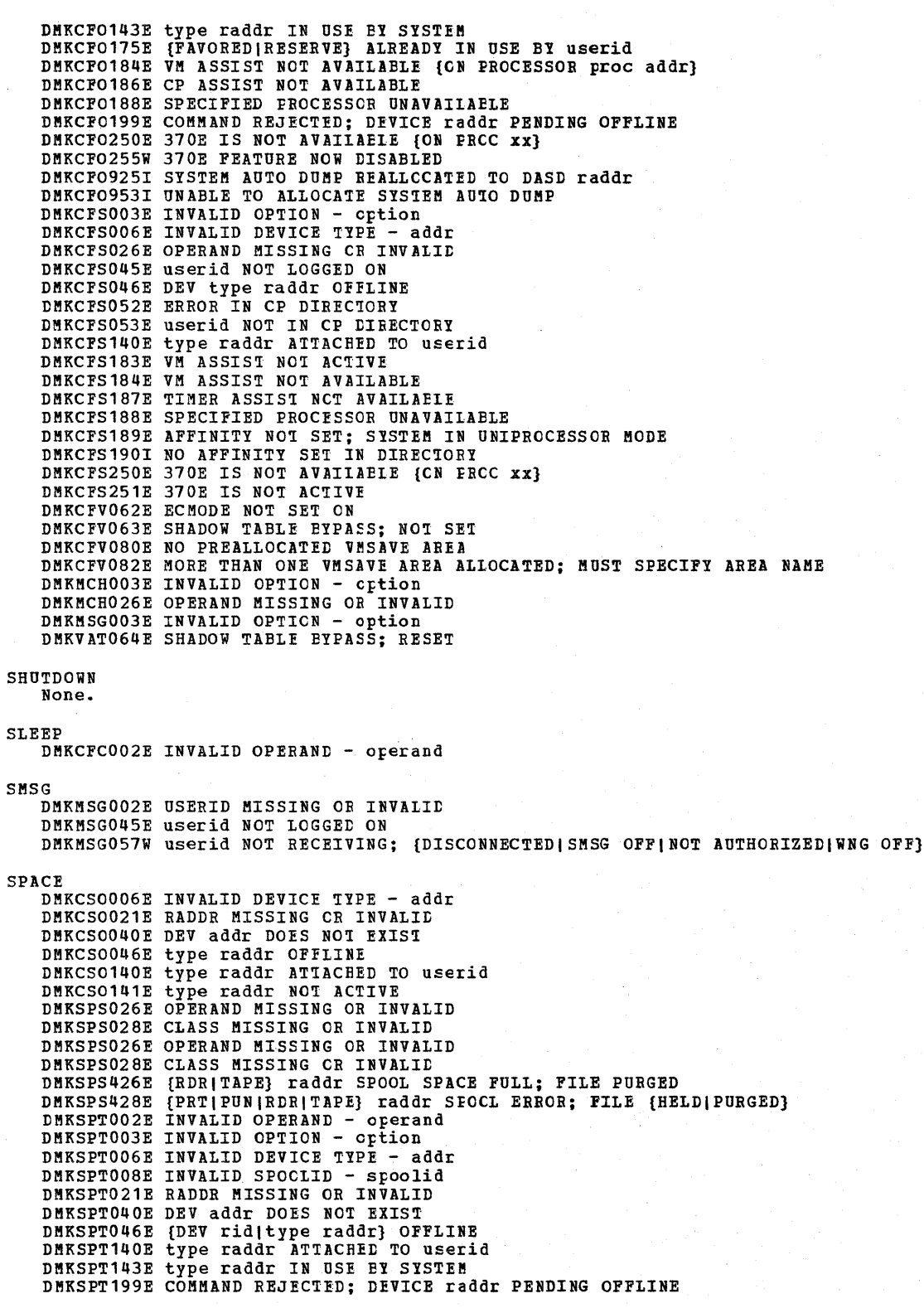

SPMODE DMKSPM026E OPERAND MISSING OR INVALID DP.KSPM804E SINGLE PROCESSOR MODE ON REJECTED DP.KSPM805E SINGLE PROCESSOR MODE OFP REJECTED DMKSPM8081 SINGLE PROCESSCR MCDE ACTIVE SPTAPE DMKSPT199E COMMAND REJECTED; DEVICE raddr PENDING OFFLINE DMKSPS037E TAPE raddr INVALID FOR SPTAPE COMMAND SPOOL DMKCQH013E CONFLICTING OPTION - option DMKCQH024E {CYLS|BLKS|FORM NUMPER} MISSING OR INVALID DMKCS0024E {CYLSIBLKSIFORM NUMBER} MISSING OR INVALID DMKCSP003E INVALID OPTION - option DMKCSP006E INVALID DEVICE TYPE - addr DMKCSP007E INVALID USERID - userid DEKCSP013E CONFLICTING OPERAND - operand DMKCSP020E USERID MISSING OR INVALID DKKCSP022E VADDR MISSING OR INVALID DMKCSP024E {CYLSIBLKSIFORM NUHfER} MISSING OR INVALID DMKCSP026E OPERAND MISSING OR INVALID DMKCSP028E CLASS MISSING OR INVALID DMKCSP030E COPIES MISSING OR INVALID DHKCSP040E DEV addr DOES NOT EXIST DMKCSP053E userid NOT IN CP DIRECTORY DMKCSP243E FLASH MISSING CR INVALID DMKCSP245E CHARS MISSING OR INVALID DMKCSP246E FCB MISSING OR INVALID DMKCSP253E MODIFY MISSING OR INVALID DMKCSQ024E {CYLSIBLKSIFOEM NUHfER} MISSING OR INVALID DHKCSU024E {CYLSIBLKSIFOEM NUMBER} MISSING OR INVALID DMKCSV013E CONFLICTING OPTICN - option DMKCSV024E {CYLSIBLKSIFORM NUMBER} HISSING OR INVALID DMKSPT024E {CYLSIBLKSIFORH NUHfER} MISSING OR INVALID DHKSPT032E DISTCODE MISSING OR INVALID START DHKCS0003E INVALID OPTION - option DMKCS0006E INVALID DEVICE TYPE - addr DMKCS0013E CONFLICTING OPERAND - operand DMKCS0021E RADDR MISSING OR INVALID DMKCS0028E CLASS MISSING OR INVALID DMKCS0040E DEV addr DOES NOT EXIST DMKCS0046E type raddr OFFLINE DMKCS0140E type raddr ATTACHED TO userid DMKCS0243E FLASH MISSING OR INVALID DMKCS0245E CHARS MISSING CR INVALID DMKCS0246E FCB MISSING OR INVALID DMKCS0253E MODIFY MISSING OR INVALID STCP .<br>DMKCDS005E INVALID HEXDATA - hexdata<br>DMKCDS005E INVALID HEXDATA - hexdata DMKCDS026E OPERAND MISSING OR INVALID DMKCDS033E HEXLOC MISSING OR INVALID DMKCDS160E HEXLOC bexloc EXCEEDS STORAGE DMKCDS162E INVALID ECR x - hexdata DMKCDS166E CHANGED SHARED PAGE NOT WRITTEN TO AUXILIARY STORAGE DMKVMA161E SHARED PAGE bexlcc ALTERED BY userid STORE DMKCDS004S INVALID HEXLOC - bexloc DHKCDS005E INVALID HEXDATA - bexdata DMKCDS010E INVALID REGISTER - register DMKCDS012E INVALID PSW - psw DMKCDS026E OPERAND MISSING OR INVALID

 $\mathbf{I}$ 

DMK

DMKVMA181E SHARED SYSTEM name REPLACED WITH NON-SHARED COPY **SYSTEM** DMKCPB012E INVALID PSW - psw DMKCPB026E OPERAND MISSING OR INVALID  ${\tt TAG}$ DMKCSTOO3E INVALID OPTION - option DMKCSTOO6E INVALID DEVICE TYPE - addr<br>DMKCSTO22E VADDR MISSING OR INVALID DMKCST026E OPERAND MISSING CR INVALID DMKCST027E SPOOLID MISSING OR INVALID DMKCSTO40E DEV addr DOES NOT EXIST DMKCST042E SPOOLID nnnn DOES NOT EXIST DMKCST424E RDR FILE SPCOL ERROR; FILE UNCHANGED TERMINAL DMKCFT002E INVALID OPERAND - operand<br>DMKCFT006E INVALID DEVICE TYPE - addr DMKGRF457E TERMINAL SCRNSAVE UNSUCCESSFUL DMKCFT026E OPERAND MISSING OR INVALID TRACE DMKTRAOO2E INVALID OPERAND - operand<br>DMKTRAOO3E INVALID OPTION - option DMKTRA013E CONFLICTING OPERAND - operand DMKTRA026E OPERAND MISSING OR INVALID DMKTRA180E TRACE NOT IN EFFECT DMKVMA181E SHARED SYSTEM name REPLACED WITH NON-SHARED COPY TRANSFER DMKCSU003E INVALID OPTION - cption DMKCSU007E INVALID USERID - userid<br>DMKCSU008E INVALID SPOCIID - spoolid DMKCSUO20E USERID MISSING OR INVALID DMKCSU026E OPERAND MISSING CR INVALID DMKCSU027E SPOOLID MISSING OR INVALID DMKCSU028E CLASS MISSING OR INVALID DMKCSU042E SPOOLID nnnn DOES NOT EXIST DMKCSU053E userid NOT IN CP DIRECTORY TRAPRED DMKTRROO2E INVALID OPERAND - operand DMKTRROOSE INVALID HEXDATA - hexdata DMKTRROO8E INVALID SPOCIID - spoolid DMKTRRO26E OPERAND MISSING OR INVALID DMKTRR027E SPOOLID MISSING CR INVALID DMKTRRO42E SPOOLID nnnn DOES NOT EXISI OR IS HELD DMKTRR301E REQUESTED FILE IS NCT A CPTRAP FILE DMKTRR305I TRAPRED SELECTIVITY RESET DMKTRR764E ERROR IN ROUTINE XXXXXXXX UNLOCK DMKCPV004S INVALID HEXLOC - hexloc DMKCPV009E INVALID RANGE - range DMKCPV020E USERID MISSING OR INVALID DMKCPV033E HEXLOC MISSING OR INVALID DMKCPV045E userid NOT ICGGED CN DENCEVIGOE HEXLOC hexloc EXCEEDS STORAGE<br>DENCEVIGSI PAGE 'hexloc' NOT LCCKED; SHARED PAGE DMKCPV176E VIRTUAL = REAL AREA IN USE BY {USERID|SYSTEM} DMKCPV202E VIRT=REAL AREA NCT AVAILABLE; INSUFFICIENT STORAGE DMKCPV203E V=R AREA REQUIRES IFL EY DEVICE ADDRESS DMKCPV204E INVALID PAGES {S} SPECIFIED, V=R AREA **VARY** DMKCPO049E type raddr IN USE<br>DMKCPO124E DASD raddr IN USE EY nnn USERS DMKCP0140E type raddr ATIACHED TO userid

DHKCPO142E type raddr NCT DEAINED<br>DHKCPO143E type raddr IN USE BY SYSTEM

DMKCP0198W LAST PATH TO DEVICE raddr ON PROCESSOR nn  $\mathbf{I}$ ì DEKCPP623I CHANNEL SET CONNECTED TO PROCESSOR nn DEKCPT003E INVALID OPTION - crtion DMKCPT021E RADDR MISSING CR INVALID DMKCPT026E OPERAND MISSING OR INVALID DMKCPT040E DEV addr DOES NOT EXIST DMKCPT046E {DEV rid(type raddr} OFFLINE DMKCPT049E type raddr IN USE<br>DMKCPT123E DASD raddr CP OWNED DMKCPT124E DASD raddr IN USE BY nnn USERS DMKCPT136E DEVICE {vaddr | raddr} NOT {DEFINED| VARIED}; CHANNEL XX DEDICATED DEKCPT140E type raddr ATTACHEL TO userid DMKCPT142E type raddr NOT DRAINED DMRCPT143E type raddr IN USE EY SYSTEM<br>DMRCPT154E DEV raddr VARY FAILED, VARY IN PROCESS<br>DMRCPT192E VARY PROCESSOR CCMMAND FAILED  $\mathbf{I}$ DMKCPU021E RADDR MISSING OR INVALID DMKCPU191E PROCESSOR nn DOES NOT EXIST DMKCPU192E VARY PROCESSOR COMMAND FAILED DMKCPU193I PROCESSOR nn CNLINE DMKCPU1941 PROCESSOR nn OFFLINE DHKCPU623I CHANNEL SET CONNECTED TO PROCESSOR nn DMKCPU812E MSSF RESPONSE CODE TO VARY CP {ON|CFF} IS nnnn DMKCPP623I CHANNEL SET CONNECTED TO PRCCESSOR nn 1 DMKCPT601E CHANNEL CONTROL CHECK DEV xxx; USER 'userid' DMKCPT602E INTERFACE CONTEOL CHECK DEV XXX; USER 'userid'  $\mathbf{I}$ DMKMCT6251 ALTERNATE PROCESSOR RECOVERY SUCCESSFUL; PROCESSOR nn OFFLINE VMDUMP DMKVMD009E INVALID RANGE - range DMKVMD013E CONFLICTING CPTICN - option DMKVMDO2OE USERID MISSING OR INVALID<br>DMKVMDO33E HEXLOC MISSING OR INVALID DMKVMD038E PARAMETER parameter FOR option OPTION MISSING OR INVALID DMKVMD053E userid NOT IN CP LIRECTORY DMKVMD146I VMDUMP FAILED, SPOOLING ERROR  $\mathbf{I}$ DMKVMD160E HEXLOC hexloc EXCEEDS STORAGE **WNG** DMKMSG003E INVALID CPTION - option DMKMSG020E USERID MISSING OR INVALID DMKMSG045E userid NOT LCGGED ON DMKMSG057W userid NOT RECEIVING; {DISCONNECTED| MSG OFF|WNG OFF}  $\star$ None. CP Spontaneous Messages DNKRNH454I DEV rid DISABLED DMKRNH462I CTLR 'raddr' UNIT CHECK; IPL REQUIRED DHKRNH463I CTLR 'raddr' UNIT CHECK; RESTART IN FROGRESS<br>DHKRNH464I CTLR 'raddr' CC=3; DEPRESS 370X "LOAD" BUTTON

DMKRNH465I LINE TRACE TERMINATED DUE TO ERROR

DNK

# **CMS Message Summary**

**ACCESS** DMSACC002E FILE 'DMSROS TEXT' NOT FOUND DMSACC003E INVALID OPTION 'option' DMSACC017E INVALID DEVICE ADDRESS 'cuu' DMSACC048E INVALID MODE 'mode' DESACCO59E 'CUU' ALREADY ACCESSED AS READ/WRITE 'mode' DISK<br>DESACCO60E FILE{S} 'fn [ft [fm]]' NOT FCUND. DISK 'mode{cuu}' WILL NOT BE ACCESSED<br>DESACCO70E INVALID PARAMETER 'Earameter' DMSACC109S VIRTUAL STORAGE CAPACITY EXCEEDED DESACCI12S 'mode [cuu]' DEVICE ERROR<br>DESACCI13S 'mode [cuu]' NOT ATIACHED<br>DESACC240S ERROR LOADING READ CS ROUTINE 'DESROS TEXT' DMSACC230W OS DISK-FILEID AND/OR OPTIONS SPECIFIED ARE IGNORED DMSACC723I mode [cuu] [B/O|B/W] [-OS]-DCS]<br>DMSACC724I 'cuu' REPLACES 'mode [cuu]' DMSACC725I CUU ALSO = 'mode' [-OS|-DOS] DISK<br>DMSACC726I 'Cuu mode [/ext]' RELEASED<br>DMSACC726I 'Cuu mode [/ext]' RELEASED<br>DMSACO230W OSDISK - FILEID AND/OR OPTION SPECIFIED ARE IGNORED AMSERV DMSAMS001E NO FILENAME SPECIFIED DMSAMSOO2E FILE 'fname1 AMSIRV' NCT FOUND DMSAMS003E INVALID OPTION 'option' DMSAMSOO6E NO READ/WRITE DISK ACCESSED FCR 'fname2 LISTING' DMSAMSOO7E FILE 'fname1 AMSERV fm' NOT FIXED, 80-CHAR. RECORDS DMSAMS065E 'option' OPTICN SPECIFIED TWICE DMSAMS066E 'option' AND 'option' ARE CONFLICTING OPTIONS DMSAMSO70E INVALID PARAMETER 'parameter' DMSAMS109S VIRTUAL STORAGE CAPACITY EXCEEDED DMSAMS113S {TAPIN|TAPOUT} {addr} NOT ATTACHED<br>DMSAMS136S UNABLE TO LOAD 'IDCAMS' DMSAMS228E NO DDNAME ENTERED DMSAMS367R ENTER TAPE {INPUI|OUTPUT} DDNAMES: DMSAMS722I FILE 'fname2 LISTING fm' WILL HOLD AMSERV OUTPUT DMSSTT062E INVALID CHARACTER 'char' IN FILEID ('fname1 AMSERV'|'fname2 LISTING'} **ASM3705** DMSARNOO1E NO FILENAME SPECIFIED DMSARN002E FILE 'fn ft' NCT FOUND DMSARN003E INVALID OPTION 'option' DMSARN004W WARNING MESSAGES ISSUED DMSARNOO6E NO READ/WRITE DISK ACCESSED DMSARNOO7E FILE 'fn ft fm' IS NOT FIXED, 80 CHAR. RECORDS DMSARNOO8W ERROR MESSAGES ISSUED DMSARN012W SEVERE ERROR MESSAGES ISSUED DMSARN016W TERMINAL ERROR MESSAGES ISSUED DMSARX001E NO FILENAME SPECIFIED DMSARX002E FILE 'fn ASM3705' NOT FOUND DMSARX003E INVALID OPTION 'option' DMSARX006E NO READ/WRITE DISK ACCESSED DMSARX007E FILE 'fn ASM3705' IS NCT FIXED, 80-CHAR. RECORDS DMSARX038E FILEID CONFLICT FOR DDNAME 'ASM3705' DMSARX052E MORE THAN 100 CHARS. OF CPTICNS SPECIFIED DMSARX070E INVALID PARAMETER 'parameter' DMSARX074E ERROR SETTING/RESETTING AUXILIARY LIRECTORY DMSARX075E [DEVICE] devicename {INVALID|ILLEGAL} FOR {INPUT|OUTPUT} **ASSEMBLE** DMSASMOO1E NO FILENAME SPECIFIED DMSASMOO2E FILE 'fn ASSEMBLE' NOT FOUND DMSASMO03E INVALID OPTION 'option' DMSASMOO6E NO READ/WRITE DISK ACCESSED DMSASMOOTE FILE 'fn ASSEMBLE' IS NOT FIXED, 80-CHAR. RECORDS<br>DMSASMO38 FILEID CONFLICT FOR DDNAME 'ASSEMBLE' DMSASM052E MORE THAN 100 CHARS. OF OPTIONS SPECIFIED DMSASMO70E INVALID PARAMETER 'parameter' DMSASM074E ERROR [RE]SETTING AUXILIARY LIRECTORY DMSASMO75E [DEVICE] devicename {INVALID|ILLEGAL} FOR {INPUT|OUTPUT}

ASSGN DMSASN003E INVALID OPTION 'option' DMSASN027E INVALID DEVICE 'device' DMSASN028E NO LOGICAL UNIT SPECIFIED DMSASN029E INVALID PARAMETER 'parameter' IN THE OPTION 'option' FIELD DMSASN035E INVALID TAPE MODE DMSASN050E PARAMETER MISSING AFTER SYSxxx DMSASN065E 'option' OPTION SPECIFIED TWICE DMSASN066E 'option' AND 'option' ARE CONFLICTING OPTIONS DMSASN069E DISK 'mode' NOT ACCESSED DMSASN070E INVALID PARAMETER 'parameter' DMSASN087E INVALID ASSIGNMENT OF 'SYSxxx' TO DEVICE 'device' DMSASN090E INVALID DEVICE CLASS 'device class' FOR 'device' DMSASN099E CMS/DOS ENVIRONMENT NOT ACTIVE DMSASN113S '{TAPn|mode|READER|FUNCH|PRINTER} {cuu}' NOT ATTACHED **CMSBATCH** DMSBTB100E NO BATCH PROCESSCR AVAILAEIE DMSBTB101E BATCH NOT LOADED DMSBTP105E NO JOB CARD PROVIDED DMSBTP106E JOB CARD FORMAT INVALID DMSBTP107E CP/CMS COMMAND 'command, {device}' NOT ALLOWED DMSBTP108E /SET CARD FORMAT INVALID DMSBTP109E {CPUIPRINTERIPUNCH} LIMIT EXCEEDED COMPARE DMSCMP002E FILE 'fn [ft [fm]]' NOT FOUNt DMSCMP003E INVALID OPTION 'option' DMSCMP005E NO 'option' COLUMN SPECIFIED DMSCMP009E COLUMN 'col' EXCEEDS RECORD LENGTH DKSCMP010E PREMATURE EOF CN FILE ['fn ft [fm']] DMSCMP011E CONFLICTING FILE FORMATS DMSCHP019E IDENTICAL FILEIDS DMSCMP029E INVALID PARAMETER 'parameter' IN THE option 'COL' FIELD DMSCMP054E INCOMPLETE FILEID ['fn [ft]'] SPECIFIED DMSCMP062E INVALID \* IN FILEID DMSCMP069E DISK 'mode' NOT ACCESSED DMSCMP104S ERROR Inn' READING FILE 'fn ft fm' FROM DISK DMSCMP109S VIRTUAL STORAGE CAPACITY EXCEEDED DMSCHP1791 COMPARING 'fn ft fm' WITH 'fn ft fm' DMSCMP209W FILES DO NOT COMPARE DHSCMP211E COLUMN FIELDS CUT OF SEQUENCE COPY .<br>DMSCPY002E [INPUT|OVERLAY] FILE[{S}] ['fn [ft [fm]]'] NOT FOUND<br>DMSCPY003E INVALID OPTION 'crtion'<br>DMSCPY024E FILE 'fn ft fm' ALREADY EXISTS, SPECIFY 'REPLACE'<br>DMSCPY029E INVALID PARAMETER 'rarameter' IN THE 'option' OPT DMSCPY030E FILE 'fn ft fm' ALREADY ACTIVE DMSCPY037E DISK 'mode[ {cuu}]' IS READ/ONLY DMSCPY042E NO FILEID[ {S}] SPECIFIED DMSCPY048E INVALID MODE 'mode' DMSCPY054E INCOMPLETE FILEIC SPECIFIED DMSCPY062E INVALID CHAR '[=I\*lchar]' IN FILEID '[fn ft fm]' DMSCPY063E NO [ {TRANSLATION SPECIFICATION} ] LIST ENTERED DMSCPY064E INVALID [TRANSLATION] SPECIFICATION AT OR NEAR '........' DMSCPY065E 'option' OPTION SPECIFIED TWICE DMSCPY066E 'option' AND 'option' ARE CONFLICTING OPTIONS DMSCPY067E COMBINED INPUT FILES ILLEGAL WITH PACK OR UNPACK OPTIONS DMSCPY068E INPUT FILE 'fn ft fm' NOT IN PACKED FORHAT DMSCPY069E DISK MODE NOT ACCESSED DMSCPY101S SPECS TEMP STRING STORAGE EXHAUSTED AT '........' DHSCPY102S TOO MANY FIIEIDS DMSCPY103S NUMBER OF SPECS EXCEEDS MAX 20 DMSCPY156E 'FROM nnn' NOT FOUND --FILE 'fn ft fm' HAS ONLY 'nnn' RECORDS DMSCPY157E LABEL 'label' NOT FOUND IN FILE 'fn ft fm' DHSCPY172E TOLABEL 'label' {EQUALSI IS AN INITIAL SUBSTRING OF} FRLABEL 'label' DMSCPY173E NO RECORDS WERE COPIED TO OUTPUT FILE 'fn ft fm' DMSCPY601R ENTER SPECIFICATICN LIST: DMSCPY602R ENTER TRANSLATION LIST: DMSCPY7211 COPY 'fn ft fm' [{TCIAPPENDICVLY} 'fn ft fm' {OLDINEW} FILE] DHSCPY901T UNEXPECTED ERROR AT 'addr': PLIST 'plist' AT 'addr', BASE 'addr', RC Inn' DMSCPY903T IMPOSSIBLE PHASE CODE 'hh'

 $\mathbf{I}$ 

DMS

DMSCPY904T UNEXPECTED UNPACK ERROR AT 'addr', BASE 'addr' CPEREP DMSIFC002E FILE 'fn ft [fm]' NOT FOUND DMSIFC007E FILE 'fn ft fm' IS NOT FIXED, 80 CHAR. RECORDS DMSIFC023E NO FILETYPE SPECIFIED DMSIFC070E INVALID PARAMETER 'parameter' DMSIFC104S ERROR 'nn' READING FILE 'fn ft fm' FROM DISK DMSIFC825E CLEAR IS VAIID ONLY WHEN SPECIFIED BY ITSELF DMSIFC826E EREP TXTLIBS NOT FOUND DMSIFC828I CPEREP ZERO OR CLIAR HAS BEEN COMPLETED DMSIFC829W ATTEMPTED 'ZERO' WAS SUPPRESSED. REQUIRES PRIVILEGE CLASS F DMSIFC831E MORE THAN 100 CHARS. OF OPTICNS SPECIFIED DMSREA830E I/O ERROR READING A BLOCK OF RECORDS FROM THE ERROR RECORDING CYLINDERS DMSIFC832S SOFTWARE INCOMPATIBILITY AT THE CFEREP-EREP INTERFACE. CODE=nnn **DEBUG** DMSDBG113S PRINTER {cuu} NOT AITACHED DMSDBG7281 DEBUG ENTERED [EXTERNAL INT| BREAKPCINT nn AT xxxxxx] **DEFAULTS** DMSWDP014E INVALID KEYWORD 'function' DMSWDP029E INVAVID PARAMETER 'parameter' IN THE OPTION 'option' FIELD DMSWDF637E MISSING VALUE FOR THE {PROFILE|FROM|FOR|NOTEBOOK} OPTION DMSWDF641E NO {OPTIONS| COMMAND} SPECIFIED DMSWDF642E DEFAULTS DOES NOT ACCEPT {'CCMMAND' command|'OPTION' option for 'COMMAND') DMSWDF653E ERROR EXECUTING 'GLCBALV' DMSSTT062E INVALID CHARACTER 'character' IN FILEID 'fn ft fm' DISCARD DMSWDC651E DISCARD MUST BE ISSUED FOR RDRLIST, PEEK OR FILELIST<br>DMSWDC652E MISSING OPERAND(S). SPECIFY 'EXECUTE [n] DISCARD'<br>DMSWDC653E ERROR EXECUTING 'command', RC - 'nn' **DISK** DMSDSK002E FILE[ {S} ] ['fn [ft [fm ]]'] NOT FOUND DMSDSK014E INVALID FUNCTICN 'function' DMSDSK037E DISK 'mode[ {cuu} ]' IS READ/ONLY DMSDSK047E NO FUNCTION SPECIFIED DMSDSK048E INVALID MODE 'mode' DMSDSK054E INCOMPLETE FILEID SPECIFIED DMSDSK062E INVALID \* IN FILEID ['fn ft fm'] DMSDSK070E INVALID PARAMETER 'parameter' DMSDSK077E END CARD MISSING FROM INPUT DECK DMSDSK078E INVALID CARD IN INFUT DECK DMSDSK078W SEQUENCE ERROR DETECTED LOADING 'fn ft' EXPECTED '....'  $FOUND$   $\ldots$ . DMSDSK104S ERROR 'nn' REACING FILE 'fn ft fm' PROM DISK DMSDSK105S ERROR 'nn' WRITING FILE 'fn ft fm' ON DISK DESDSK118S ERROR PUNCHING FILE<br>DESDSK124S ERROR READING CARD FILE DMSDSK205W READER EMPTY CR NOT READY DMSDSK445W INVALID DAT IN SEQUENCE PIELD, BYPASSING SEQUENCE CHECK DMSDSK496S READER FILE ALTERED TO DISK LCAD AS: 'fn ft fm'. DISK LOAD STOPPED. FILE HAS BEEN LEFT IN YOUR READER<br>DMSDSK550W DATE/TIME DATA NCT PRESENT FCR FILE 'fn ft' DLBL DMSDLB001E NO FILENAME SPECIFIED DMSDLE003E INVALID OPTION 'crtion' DMSDLB005E NO '{CAT|BUFSP}' SPECIFIED DMSDLB023E NO FILETYPE SPECIFIED DMSDLB048E INVALID MODE 'mode' DMSDLB050E PARAMETER MISSING AFTER DDNAME DESDLBO65E 'option' OPTICN SPECIFIED TWICE<br>DESDLBO65E 'option' AND 'option' ARE CONFLICTING OPTIONS DMSDLB069E DISK 'mode' NOT ACCESSED<br>DMSDLB070E INVALID PARAMETER 'Farameter'  $\mathbf{I}$ DMSDLBO86E INVALID DDNAME 'ddname' DMSDLB109S VIRTUAL STORAGE CAPACITY EXCEEDED DMSDLB220R ENTER DATA SET NAME: DMSDLB221E INVALID DATA SET NAME

#### 254 IBM VM/SP System Messages and Codes

DMSDLB30SE INCOMPLETE EXTENT RANGE DMSDLB306E SYSxxx NOT ASSIGNED FOR 'IGNORE' DMSDLB307E CATALOG DDNAME 'ddname' NeT FCUND DMSDLE308E 'mode' DISK IN [NON-]CMS FCRMAT: INVALID FOR [NON-]CMS DATASET DMSDLB3201 MAXIMUM NUMEER OF DISK ENTEIES RECORDED DMSDLB3211 MAXIMUM NUMEER OF EXTENTS RECORDED DMSDLB3221 DDNAME 'ddname' NeT FOUND: NO CLEAR EXECUTED DMSDLB3231 {MASTERIJOE} CATALOG DLEL CLEARED DMSDLB3241 NO USER DEFINED DIEI's IN EFFECT DMSDLE330R ENTER VOLUME SPECIFICATIONS: DMSDLB331R ENTER EXTENT SPECIFICATIONS: DOSLIB DMSDSL002E FILE 'fn DOSLIE' NCT FCUND DMSDSL003E INVALID OPTION 'cption' DMSDSL013W PHASE 'phase' NOT FCUND IN LIBRARY 'fn DOSLIB fm' DMSDSL014E INVALID FUNCTION 'function' DMSDSL037E DISK 'mode' IS READ/ONLY DMSDSL046E NO LIBRARY NAME SPECIFIED DMSDSL047E NO FUNCTION SPECIFIED DMSDSL069E DISK 'mode' NOT ACCESSED DMSDSL070E INVALID PARAMETEE 'parameter' DMSDSL098E NO PHASE NAME SPECIFIED DMSDSL104S ERROR Inn' READING FILE 'fn DOSLIB fm' FROM DISK DMSDSL10SS ERROR Inn' WRITING FILE 'fn ft fm' ON DISK DMSDSL213W LIERARY 'fn DOSLIE fm' NCT CREATED DOSLKED DMSDLK001E NO FILENAME SPECIFIED DMSDLK003E INVALID OPTION 'cption' DMSDLK006E NO READ/WRITE DISK ACCESSED DMSDLK007E FILE 'fn ft fm' IS NOT FIXED, 80 CHAR. RECORDS DMSDLK070E INVALID PARAMETEF 'parameter' DMSDLK099E CMS/DOS ENVIRONMENT NOT ACTIVE DMSDLK104S ERROR Inn' READING FILE 'fn ft fm' FROM DISK DMSDLK105S ERROR 'nn' WRITING FILE 'fn ft fm' ON DISK DMSDLK703S ERROR 'NN' WRITING FILE 'IN IT IN' ON<br>DMSDLK210E LIBRARY 'fn ft' IS ON A READ-ONLY DISK<br>DMSDLK245S ERROR 'nnn' ON PRINTER DSERV DMSDSV003E INVALID OPTION 'option' DMSDSV021W NO TRANSIENT DIRECTORY DMSDSV022W NO CORE IMAGE DIRECTORY DMSDSV023W NO RELOCATABLE DIRECTORY DMSDSV024W NO PROCEDURE DIRECTCRY DMSDSV02SW NO SOURCE STATEMENT DIRECTORY DMSDSV026W 'phase' NOT IN LIERARY DMSDSV027E INVALID DEVICE 'nn' DMSDSV027W NO PRIVATE CORE IMAGE LIERARY DMSDSV028W NO {PRIVATEISYSTEM} TRANSIENT DIRECTORY ENTRIES DMSDSV047B NO FUNCTION SPECIFIED DMSDSV06SE 'option' OPTION SPECIFIED TWICE DMSDSV066E 'option' AND 'option' ARE CONFLICTING OPTIONS DMSDSV070E INVALID PARAMETER 'parameter' DMSDSV095E INVALID ADDRESS 'address' DMSDSV099E CMS/DOS ENVIRONMENT NOT ACTIVE DMSDSV105S ERROR Inn' WRITING FILE 'DSERV MAP AS' ON DISK DMSDSV24SS ERROR 'nnn' ON PRINTER EDIT DMSEDI003E INVALID OPTION 'option' DMSEDI024E FILE 'fn ft fm' ALREADY EXISTS DMSEDI029E INVALID PARAMETER 'parameter' IN THE OPTION 'option' FIELD DMSEDI044E RECORD LENGTH EXCEEDS ALLOWAELE MAXIMUM DMSEDIO44E RECORD LENGIN EXCIEDS ALLOWAELE MAXINON<br>DMSEDIO54E INCOMPLETE FILEID ['fn [ft]'] SPECIFIED<br>DMSEDIO69E DISK 'mode' NCT ACCESSED DMSEDI076E ACTUAL RECORD LENGTH EXCEEDS THAT SPECIFIED DMSEDI104S ERROR Inn' READING FILE 'fn ft fm' FBOM DISK DMSEDI105S ERROR 'nn' WRITING PILE 'fn ft fm' ON DISK

DMSDLB301E 'SYSxxx' NOT ASSIGNED FCR EISK 'fm'

DMSEDI117S ERROR WRITING TO DISPLAY TERMINAL

 $\mathbf{I}$ 

DMSDLB302E NO SYSXXX OPERAND SFECIPIED DMSDLE304E INVALID OPERAND VALUE 'value' DMS

DMSEDI132S FILE 'fn ft fm' TCC LARGE DMSEDI143S UNABLE TO LOAD SAVED SYSTEM OR LOAD MODULE DMSEDI144S REQUESTED FILE IS IN ACTIVE STATUS **ERASE** DESERSOO2E FILE[ {S} ] ['fn [ft [fm ]]'] NOT FOUND<br>DESERSOO3E INVALID OPTION 'option'<br>DESERSO37E DISK 'mode {cuu}' IS READ/ONLY DMSERS048E INVALID MODE 'mode' DMSERS054E INCOMPLETE FILEID ['fn [ft]'] SPECIFIED DMSERS069E DISK 'mode' NOT ACCESSED DMSERSO7OE INVALID PARAMETER 'parameter'<br>DMSERSO71E ERASE \* \* [fm|\*] NCT ALLCWED DMSERS109T VIRTUAL STORAGE CAPACITY EXCEEDED **ESERV** DMSERV001E NO FILENAME SPECIFIED DMSERVOO2E FILE 'fn ESERV' NCT FOUND DMSERVOO6E NO READ/WRITE DISK ACCESSED DMSERV027E INVALID DEVICE 'device' FOR SYSXXX DMSERV037E DISK 'mode' IS READ/ONLY DMSERVO7OE INVALID ARGUMENT 'argument' DMSERV099E CMS/DOS ENVIRONMENT NOT ACTIVE **EXEC** DMSEXCOO1E NO FILENAME SPECIFIED DMSEXT072E ERROR IN EXEC FILE fn, LINE nnn - message EXECIO DMSEIO618E NUCEXT FAILED DMSEIO621E BAD PLIST: XXXXX DMSEIO622E INSUPFICIENT FREE STCRAGE FOR EXECIO DMSEIO632E I/O ERROR IN EXECIO: RC=nnn FROM 'command' COMMAND **EXECUTE** DMSWEX526E OPTION 'CURSOR' VALID IN DISFLAY MODE ONLY<br>DMSWEX561E CURSOR IS NOT ON A VAILD DATA FIELD DESWEX654E INVALID SYMBOL 'symbol' ('/O' MUST BE SPECIFIED ALONE|<br>INVALID CHARACTER 'char' FCILOWING '/' SYMBOL}<br>DESWEX651E 'EXECUTE' MUST BE ISSUED FROM FILELIST OR RDRLIST EXEC<sub>2</sub> DMSEXE085E ERROR IN fn ft fm, LINE nnn - message DMSEXE175E INVALID EXEC COMMAND DMSEXE255T INSUPFICIENT STORAGE FOR EXEC INTERPRETER **FETCH** DESPCHO16E NO PRIVATE CORE IMAGE LIBRARY FOUND<br>DESPCH104S ERROR 'nn' READING FILE 'fn ft fm' FROM DISK DMSFCH109S VIRTUAL STORAGE CAPACITY EXCEEDED DMSPCH113S DISK {CUU} NOT ATTACHED<br>DMSPCH115E PHASE LOAD POINT LESS THAN 'address' DNSFCH411S INPUT ERROR CODE 'nn' ON {SYSRES|SYSCLB} DMSPCH623S PHASE CANNOT BE LOADED AT LOCATION 'Location' BECAUSE IT WOULD<br>OVERLAY THE CMS NUCLEUS DMSFCH777S DOS PARTITION TOO SMALL TO ACCOMMODATE FETCH REQUEST DMSFET003E INVALID OPTION 'crtion' DMSFETOO4E PHASE 'phase' NOT FCUND<br>DMSFETOO4E PHASE 'phase' NOT FCUND<br>DMSFETOZ9E INVALID PARAMETER 'parameter' IN THE OPTION 'ORIGIN' FIELD<br>DMSFETO7OE INVALID PARAMETER 'parameter' DMSFET098E NO PHASE NAME SPECIFIED DMSFET099E CMS/DOS ENVIRONMENT NOT ACTIVE DMSFET623S PHASE CANNOT BE LOADED AT LOCATION 'location' BECAUSE IT WOULD OVERLAY THE CMS NUCLEUS DMSFET710I PHASE 'phase' ENTRY POINT AT LOCATION XXXXXX DMSLIO055E NO ENTRY POINT DEFINED DMSLIO740I EXECUTION BEGINS.. **FILEDEF** DMSFLD003E INVALID OPTION 'option' DMSFLD023E NO FILETYPE SPECIFIED DMSFLD027E INVALID DEVICE 'device name' DMSFLD029E INVALID PARAMETER 'parameter' IN THE OPTION 'option' FIELD

DMSFLD035E INVALID TAPE MCDE DMSFLDO50E PARAMETER MISSING AFTER DDNAME DMSFLD065E 'option' OPTICN SPECIFIED TWICE DMSFLD066E 'option' AND 'option' ARE CONFLICTING OPTIONS DMSFLD0691 DISK 'mode' NOT ACCESSED ' DMSFLD070E INVALID PARAMETER 'parameter' DMSFLD220R ENTER DATA SET NAME: DMSFLD221E INVALID DATA SET NAME 'data set name' DMSFLD224E FILEID ALREADY IN USE DMSFLD420E NSL EXIT FILENAME MISSING OR INVALID DMSFLD7041 INVALID CLEAR REQUEST DMSSTT2281 USER LABELS BYPASSED ON DATA SET 'data set name' DMSFLD3241 NO USER DEFINED FILEDEI's IN EFFECT  $\mathbf{I}$ FILELIST DMSWFL002E FILE 'fn ft fm' NeT FOUND DMSWFL003E INVALID OPTION 'cFtion' DMSWFL054E INCOMPLETE FILElt SPECIFIED DMSWFL070E INVALID PARAMETER 'Farameter' DMSWFL680E INVALID FILEID SPECIFIED WITE 'FILELIST' OPTION DMSWFL637E MISSING VALUE FOR THE 'PROFILE' OPTION DMSWFL651E 'APPEND' MUST BE ISSUED FOB RDRLIST OR FILELIST DMSSTT062E INVALID CHARACTER 'character' IN FILEID 'fn ft fm' FORMA~ DMSFOR003E INVALID OPTION 'option' DMSFOR005E NO 'option' SPECIFIED DMSFOR017E INVALID DEVICE AttRESS 'cuu' DMSFOR028E NO DEVICE SPECIFIED DMSFOR037E DISK 'mode[ {cuu}]' IS READ/ONLY DMSFOB048E INVALID MODE 'mode' DMSFOR069E DISK {'mode'l'cuu'} NOT ACCESSED DMSFOR070E INVALID PARAMETEE 'parameter' DMSFOR113S {TAPn{cuu} Imode{cuu}IREADERIPUNCHIPRINTER} NOT ATTACHED DMSFOR114S 'cuu' IS AN UNSUPPORTED DEVICE TYPE DMSFOR125S PERMANENT UNIT CHECK ON DISK 'mode{cuu}' DMSFOR114S 'cuu' IS AN UNSUPPORTED DEVICE, OR REQUESTED BLKSIZE IS NOT SUPPORTED FOR THE DEVICE DMSFOR126S ERROR {READIWRIT}ING LABEL ON DISK 'mode{cuu}' DMSFOR214W CANNOT RECOMPUTE WITHOUT LOSS OF DATA. NO CHANGE. DMSFOR216E INSUFFICIENT BLOCKS ON DISK TO SUPPORT CMS DISK STRUCTURE DMSFOR603R FORMAT WILL ERASE ALL FILES ON DISK 'mode{cuu}'. DO YOU WISH TO CONTINUE? {YESINO}: DMSFOR605R ENTER DISK LABEL: DMSFOE7051 DISK REMAINS UNCHANGED DMSFOR7321 'nnn' CYLINDERS FORMATTED ON DISK 'mode{cuu}' DMSFOR7321 'nnn' {CYLINDERSIFE-512 BLCCKS} FeRMATTED ON DISK 'mode{cuu}' DMSFOR733I FORMATTING DISK 'mode' GENDIRT UIA.<br>DMSGND002W FILE[ {S} ] ['fn [ft [fm ]]'] NCT FOUND<br>DMSGND021E ENTRY POINT 'name' NOT FOUND DMSGND022E NO DIRECTORY NAME SPECIFIED DMSGND070E INVALID PARAMETER 'parameter' GENMOD DMSMOD003E INVALID OPTION 'cFtion' DMSMOD005E NO '{FROMITO} ENTRY' SPECIFIED DMSMOD021E ENTRY POINT 'name' NOT FOUND DMSMOD032E INVALID FILETYPE 'ft'<br>DMSMOD037E DISK 'mode' IS READ/ONLY

DMSMOD040E NO FILES LOADED

DMSSTT048E INVALID MODE 'mode' DMSSTT069E DISK 'mode' NOT ACCESSED

DMSMOD070E INVALID PARAMETER 'parameter'

DMSMOD084E INVALID USE OF 'FHOM' ANt 'TC' OPTIONS DMSMOD105S ERROR 'nn' WRITING FILE 'fn ft fm' ON DISK DMS

GEN3705 DMSGRN002E FILE 'fn ft [fm]' NOT FOUND DMSGRN003E INVALID OPTION 'option' DMSGRN007E FILE 'fn ft' IS NOT FIXED, 80 CHAR. RECORDS DMSGRN048E INVALID MODE 'mode' DMSGRN054E INCOMPLETE FILElt SPECIFIED DMSGRN078E INVALID CARD IN INPUT FILE '80 character card image' GLOBAL DMSGLB002W FILE 'fn ft' NOT FCUND DMSGLB014B INVALID FUNCTION 'function' DMSGLB047E NO FUNCTION SPECIFIED DMSGLB108S MORE THAN 8 LIERARIES SPECIFIED GLOBALV DMSGL0047E NO FUNCTION SPECIFIED DMSGL0104S ERROR Inn' READING FILE 'fn ft fm' FROM DISK DMSGLC618E NUCEXT FAILED DMSGL0622E INSUFFICIENT FREE STORAGE - NO TAELE MADE DMSGL0628E INVALID GLOBALV FUNCTION 'function' DMSGL0631E SETL/SETLP/SETLS CAN ONLY BE EXECUTED FROM AN EXEC 2 EXEC OR AS A CMS COMMAND DMSGL0649E EXTRANEOUS PARAMETER 'parameter' HELP DMSHLP002E INPUT FILE{S} 'fn ft fm' NOT FOUND DMSHLP003E INVALID OPTION 'option' DMSHLP104S ERROR Inn' READING FILE 'fn ft fm' FROM DISK DMSHLP109S VIRTUAL STORAGE CAPACITY FXCEEDED DMSHLP250S I/O ERROR OR DEVICE ERROR DMSHLP251E HELP PROCESSING ERROR CODE nn - 'description' DMSHLP252E VALID OPTIONS ARE = DESC FORM PARM ALL DMSHLP254E HELP CANNOT FIND THE INFORMATION YOU REQUESTED. IF NOT MISSPELLED, PLEASE ENTER 'HELP' FOR MENU SELECTION OR 'HELP HELP' FOR THE HELP CCMMAND DMSHEL529E 'subcommand' SUBCOMMAND IS ONLY VALID IN EDITING MODE DMSHEL545E MISSING OPERAND{S} DMSHEL561E CURSOR IS NOT ON A VALID DATA FIELD DMSHEL640E UNABLE TO ACCESS HELP DISK {cuu}, RC=nn FROM ACCESS COMMAND DMSHLP907T I/O ERROR ON FILE 'fn ft fm' IDENTIFY DMSIDE003E INVALID OPTION Inn' DMSIDE056E FILE 'fn ft' CONTAINS INVAlID RECORD FORMAT DMSIDE070E INVALID pARAMETER 'parameter' DMSIDE104S ERROR 'nnw READING FILE 'fn ft fm' FROM DISK **IMAGEMOD** DMSIMA001E NO FILENAME SPECIFIED DMSIMA002E FILE 'fn ft' NOT FOUND DMSIMA003E INVALID OPTION 'option' DMSIMA013E MEMBER 'name' NOT FOUND IN LIBRARY 'llbname' DMSIMA014E INVALID FUNCTICN 'function' DMSIMA046E NO LIBRARY NAME SPECIFIED DMSIMA047E NO FUNCTION SPECIFIED DMSIMA346E ERROR'nn' LOADING 'fn ft' FROM DISK DMSIMA347E ERROR Inn' LOADING LIBRARY 'libname' DMSIMA348E ERROR 'nnw SAVING LIBRARY 'litname' DMSIMA349E INVALID LIBRARY 'libname' DMSIMA751E MEMBER 'name' FOUND IN LIBRARY 'libname' INCLUDE DMSLGT002I FILE 'fn TXTLIB' NOT FOUND DMSLI0001E NO FILENAME SPECIFIED DMSLI0002E FILE ['fn [ft [fm]]'] NOT FOUND DMSLI0003E INVALID OPTION 'option' DMSLI0005E NO 'option' SPECIFIED DMSLI0021E ENTRY POINT 'name' NCT FOUND DMSLIO029E INVALID PARAMETER 'parameter' IN THE OPTION 'option' FIELD DMSLI0055E NO ENTRY POINT DEFINED DMSLI0056E FILE 'fn ft fm' CONTAINS INVALID RECORD FORMATS DMSLI0099E CMS/DOS ENVIRONMENT ACTIVE DMSLI0104S ERROR Inn' READING FILE 'fn ft tm' FROM DISK DMSLI0105S ERROR 'nn' WRITING FILE 'fn ft fm' ON DISK

258 IBM VM/SP System Messages and Codes

DMSLI0109S VIRTUAL STORAGE CAPACITY EXCEEDED DMSLIO116S LOADER TABLE CVERFLCW DMSLI0168S PSEUDO REGISTER TABLE OVERFLOW DMSLIO169S ESDID TABLE CVERFLOW DMSLIO201W THE FOLLOWING NAMES ARE UNDEFINED: DMSLI0202W DUPLICATE IDENTIFIER 'identifier' DMSLI0203W "SET LOCATION COUNTER" NAME 'name' UNDEFINED DMSLI0206W PSEUDO REGISTER ALIGNMENT ERROR D8SLI0623S MODULE CANNOT BE LOADED AT LOCATION 'location' BECAUSE IT WOULD -1 OVERLAY THE CMS NUCLEUS DMSLIO740I EXECUTION BEGINS ...<br>DMSLIO907T I/O ERROR ON FILE 'fn ft fm' IOCP DMSICP001E NO FILENAME SPECIFIED DMKICP002E FILE 'filename' IOCP NCT FCUND<br>DMSICP003E INVALID OPTION 'oftion' DMSICP006E NO READ/WRITE DISK ACCESSEt DMSICP007E FILE 'filename' IOCP IS NOT FIXED, 80 CHAR. RECORDS DMSICP038E FILEID CONFLICT FCR DDNAME 'SYSIN' DMSICP070E INVALID PARAMETER 'parameter' DMSICP075E [DEVICE] devicename INVALIE FOR {INPUT|OUTPUT} DMSICP099E CMS/DOS ENVIRONMENT ACTIVE LABELDEF DMSLBD003E INVALID OPTION - option DMSLBD029E INVALID PARAMETER 'parameter' IN THE OPTION 'option' FIELD DMSLBD065E 'option' OFTICN SPECIFIED TWICE DMSLBD066E 'option' and 'option' ARE CONFLICTING OPTIONS DMSLBD070E INVALID PARAMETER 'parameter' DMSLBD221E INVALID DATA SET NAME DMSLBD3241 NO USER DEFINED lAEELDEF's IN EFFECT DMSLBD7041 INVALID CLEAR REQUEST LISTDS DMSLDS002E DATA SET NOT FOUND DMSLDS003E INVALID OPTION 'oFtion' DMSLDS048E INVALID MODE 'mode' DMSLDS069E DISK 'mode' NCT ACCESSED DMSLDS220R ENTER DATA SET NAME: DMSLDS221E INVALID DATA SET NAME DMSLDS222E I/O ERROR READING 'data set name' FROM ('fm'IOSIDOS} DISK DMSLDS223E NO FILEMODE SPECIFIED DMSLDS226E NO DATA SET NAME ALLOWED WITH FREE OPTION DMSLDS227W INVALID EXTENT FCUND FOR 'datasetname' ON {'fm'IOSIDOS} DISK DMSLDS229I NO MEMBERS FOUND DMSLDS231E I/O ERROR READING VTOC FRCM 'fm' DISK DMSLDS2331 NO FREE SPACE AVAILABLE ON 'fm' DISK LISTFILE DMSLST002E FILE NOT FCUND DMSLST003E INVALID OPTICN 'oFtion' DMSLST037E DISK 'mode[ {cuu}]' IS READ/ONLY DMSLST048E INVALID MODE 'mode' DMSLST066E 'option' and 'opticn' ARE CONFLICTING OPTIONS DMSLST069E DISK {'mode'l 'cuu'} NOT ACCESSED DMSLST070E INVALID PARAMETER 'parameter' DMSLST105S ERROR 'nn' WRITING FILE 'fn ft fm' ON DISK LISTIO DMSLLU003E INVALID OPTION 'option' DMSLLU006E NO READ/WRITE 'A' DISK ACCESSED<br>DMSLLU070E INVALID PARAMETER 'Farameter' DMSLLU099E CMS/DOS ENVIRONMENT NOT ACTIVE<br>DMSLLU105S ERROR 'nn' WRITING FILE '\$LISTIO EXEC A1' ON DISK DMSLLU303E NO SYSXXX SATISFIES RECUEST LKED DMSLKD001E NO FILENAME SPECIFIED DMSLKD002E FILE 'fn ft' NOT FOUND

DMSLKD004W WARNING MESSAGES ISSUED D8SLKD005E NO 'keyword' SPECIFIED DMSLKD006E NO READ/WRITE DISK ACCESSED

1

DMSLKD007E FILE 'fn ft' IS NeT FIXED, 80-CHAR. RECORDS DMSLKD008W ERROR MESSAGES ISSUED DMSLKD012W SEVERE ERROR MESSAGES ISSUED DHSLKD016W TERMINAL ERROR MESSAGES ISSUED DMSLKD070E INVALID PARAMETEE 'parameter' LOAD DMSLGT0021 FILE 'fn' TXTLIB NCT FCUND DMSLI0001E NO FILENAME SPECIFIED DMSLI0002E FILE[ {S}] ['fn Eft [fm]]'] NOT FOUND DMSLI0003E INVALID OPTION 'option' DMSLI0005E NO 'option' SPECIFIED DMSLI0021E ENTRY POINT 'name' NOT FOUND DMSLI0029E INVALID PARAMETER 'parameter' IN THE OPTION 'option' FIELD DMSLI0055E NO ENTRY POINT DEFINED DMSLI0056E FILE 'fn ft fm' CONTAINS INVALID RECORD FORMATS DMSLI0099E CMS/DOS ENVIRCNMEN'I ACTIVE DMSLI0104S ERROR Inn' REAtING FILE 'fn ft fm' FROM DISK DMSLIO105S ERROR 'nn' WRITING FILE 'fn ft fm' ON DISK DMSLI0109S VIRTUAL STORAGE CAPACITY EXCEEDED DMSLI0116S LOADER TABLE CVERFLew DMSLI0168S PSEUDO REGISTER TABLE OVERFLCW DMSLI0169S ESDID TABLE OVERFlCW DMSLI0201W THE FOLLOWING NAMES ARE UNDEFINED: DMSLI0202W DUPLICATE IDENTIF1ER 'IDENTIFIER' DMSLI0203W "SET LOCATION COUNTER" NAME 'name' UNDEFINED DMSLI0206W PSEUDO REGISTER AlIGNMENT ERECR DMSLI0623S MODULE CANNOT BE LOADED AT LOCATION 'location' BECAUSE IT WOULD OVERLAY THE CMS NUCLEUS<br>DMSLIO740I EXECUTION BEGINS ... DMSLI0907T I/O ERROR ON FILE 'fn ft fm' DMSSTT062E INVALID \* IN FILE1D **LOADMOD** DMSMOD001E NO FILENAME SPECIFIED DMSMODOOCLE NO FILENAME SPECIFIED<br>DMSMODOO2E FILE ['fn [ft]'] NCT FCUND DMSMOD032E INVALID FILETYPE 'ft' DMSMOD070E INVALID PARAMETER 'parameter' DMSMOD104S ERROR 'nn' READING FILE 'fn ft fm' FROM DISK DMSMOD109S VIRTUAL STORAGE CAPACITY EXCEEDED DMSMOD114E 'fn ft fm' NOT LOADED; CMS/DOS ENVIRONMENT [NOT] ACTIVE DMSMOD116S LOADER TABLE CVEEFLCW DMSSLN002E FILE 'fn ft' NOT FOUND DMSSLN104E ERROR Inn' READING FILE 'fn ft fm' FROM DISK DMSSTT048E INVALID MODE 'modE' MACLIB DMSLBM001E NO FILENAME SPECIFIED DMSLBM002E FILE ['fn [ft]'] NCT FCUND DMSLBM002W FILE 'fn ft [fmJ' NOT FOUND DMSLBM003E INVALID OPTION 'option' DMSLBM013W MEMBER 'name' NOT FOUND IN LIBRARY 'fn ft fm' DMSLBM014E INVALID FUNCTICN 'function' DHSLBM037E DISK 'mode[ {cuu}]' IS READ/ONLY DMSLBM046E NO LIBRARY NAME SPECIFIED DHSLBM047E NO FUNCTION SPECIFIED DHSLBM056E FILE 'fn ft fm' CeNTAINS INVALID RECORD FORMATS DHSLEM069E DISK 'mode' NOT ACCESSED DMSLBM070E INVALID PARAMETER 'parameter' DHSLBM104S ERROR 'nn' READING FILE 'fn ft fm' FROM DISK DMSLBM105S ERROR Inn' WRITING FILE 'fn ft fm' ON DISK DHSLBM109S VIRTUAL STORAGE CAPACITY EXCEEDED DMSLBM109S VIRIOAL SIORAGE CAPACITI FACEEDED<br>DMSLBM157S MACLIB LIMIT EXCEEDED [, LAST MEMBER NAME ADDED WAS 'membername']<br>DMSLBM167S PREVIOUS MACLIB FUNCTION NOT FINISHED DMSLBM213W LIBRARY 'fn ft fm' NOT CREATED DP.SLBM907T I/O ERROR ON FILE 'fn ft fm' MODMAP DMSMDP001E NO FILENAME SPECIFIED DMSMDP002E FILE ['fn [ft [fm]]'] NOT FOUND DMSMDP018E NO LOAD MAP AVAILABLE DMSMDP070E INVALID PARAMETER 'parameter'

MOVEPTLE DESHVEOO2E FILE[ {S} ][ 'fn [ft [fm ]]'] NOT FOUND<br>DESHVEOO3E INVALID OPTION 'option'<br>DESHVEO37E OUTPUT DISK 'mode' IS READ/CNLY DMSMVEO41E INPUT AND OUTPUT FILES ARE THE SAME DMSMVE069E OUTPUT DISK 'mode' IS NOT ACCESSED DMSMVE070E INVALID PARAMETER 'parameter' DMSMVE073E UNABLE TO OPEN FILE ddname DMSNVEO75E DEVICE 'device name' IllEGAL FOR {INPUT|OUTPUT}<br>DMSNVEO86E INVALID DDNAME 'ddname' DMSMVE127S UNSUPPORTED DEVICE FOR 'ddname' DMSNVE1285 I/O ERROR ON INPUI AFTER READING 'nnnn' RECORDS: INPUT ERROR CODE code ON ddname<br>DMSNVE1295 I/O ERROR ON OUTPUT WRITING RECORD NUMBER 'nnnn': OUTPUT ERROR code ON ddname DMSMVE130S BLOCKSIZE ON V FORMAT FILE 'ddname' IS LESS THAN 9 DMSMVE2251 PDS MEMBER 'membername' MOVED DMSMVE2261 END OF PDS MOVE DMSMVE232E INVALID RECFM -- SEANNED RECORDS NCT SUPPORTED  $\mathbf{I}$ DESMVE706I TERM INPUT -- TYPE NULL LINE FOR END OF DATA DMSMVE7081 DISK FILE 'FILE ddname A1' ASSUMED FOR DDNAME 'ddname' NAMEFIND DMSNAMO02E FILE 'fn ft fm' NCT FOUND DESNAMOO3E INVALID OPTION 'crtica' DMSNAM029E INVALID PARAMETER 'parm' IN THE OPTION 'option' FIELD DMSNAM104S ERROR 'nn' REALING FILE 'fn ft fm' FRO DISK DMSNAM156E RECORD NOT FOUND - FILE 'fn ft fm' HAS ONLY 'nnn' RECORDS<br>DMSNAM618E NUCEXT FAILED DMSNAM621E BAD PLIST: NAMEFIND MUST BE INVOKED AS A NUCLEUS EXTENSION DMSNAM622E INSUPFICIENT FREE STORAGE FOR NAMEFIND DMSNAM622W INSUPPICIENT FREE STORAGE FOR NAMEFIND BUFFER, PROCESSING CONTINUES DMSNAM633E TOO MANY TAGS WERE ENCOUNTERED. MAXIMUM IS 64 PER LINE DMSNAM633W RETURNED VALUES WERE TRUNCATED DMSNAM634E NO VALUE TO SEARCH FOR WAS SPECIFIED DESNAM6351 NO ENTRIES WERE FOUND THAT MATCHED YOUR SEARCH CRITERIA DMSNAM637E MISSING VALUE FOR THE 'option' OPTION **NAMES** DUSWNM649E EXTRANEOUS PARAMETER 'value' DMSWNM656E ERROR SEARCHING YOUR NAMES FILE, RC = XX FROM NAMEFIND COMMAND DMSWNM657E UNDEFINED PFKEY DMSWNM658W THE VALUE FOR THE 'tag' TAG IS TOO LONG TO DISPLAY IN THE PANEL DMSWNM660E THE NICKNAME FIELD MUST EE FILLED IN DMSWNM660W WARNING: THIS ENTRY DUPLICATES AN EXISTING NICKNAME DESWNM662E YOU ARE NOT ON AN ENTRY. PRESS PF 5, 7 OR 8 TO MOVE TO AN ENTRY DMSWNM645W THE USER TAG NAME 'tagname' IS TOO LONG TO DISPLAY IN THE PANEL DMSWNM664E {ENTRY| NEXT ENTRY| FREVIOUS ENTRY} NOT FOUND **NOTE** DMSWNT003E INVALID OPTION 'option' DESWNTOO6E NO READ/WRITE DISK ACCESSED DMSWNT062E INVALID CHARACTER 'character' IN FILEID 'fn ft' DMSWNT637E MISSING {VALUE|'value'} FOR THE {'option' OPTION|'operand'|OPERAND} DUSWNT647E USERID NOT SPECIFIED FOR 'nickname' IN 'US<br>DUSWNT651E {'CANCEL'|'ADD'} MUST BE ISSUED FROM NOTE IN 'USERID NAMES' FILE DMSWNT665E FILE 'USERID NOTE \*' NOT FCUND. TO BEGIN A NEW NOTE ENTER "NOTE name" DESWAT666E NOTE ALREADY EXISTS. ENTER 'NOTE' TO CONTINUE OR SPECIFY 'REPLACE'<br>DESWAT667E NOTE HEADER DOES NOT CONTAIN THE {KEYWORD 'FROM'|KEYWORD 'TO:'|'OPTIONS'|'DATE' LINE} DMSWNT668E THE 'ADD' OPTICN MUST EE SPECIFIED ALONE DMSWNT669E LIST OF ADDRESSES CANNOT BEGIN WITH 'CC: ' DMSWNT670E NO NAMES TO BE ADDED WERE FOUND **NUCXDROP** DMSNXD050E PARAMETER MISSING AFTER NUCXDROP DMSNXDO7OE INVALID ARGUMENT 'argument' DMSNXD616W 'name' DOES NOT EXIST DESNXD617E ERROR CODE n FROM DESPRET WHILE UNLOADING 'module name' MODULE DESNXD624W NO NUCLEUS EXTENSIONS ARE LOADED

**DHS** 

 $\mathbf{I}$ 

NUCXLOAD DMSNXLOO1E NO FILENAME SPECIFIED DMSNXL070E INVALID ARGUMENT 'argument' DMSNXL104S ERROR 'nn' READING FILE 'fn ft fm' FROM DISK DMSNXL589E MISSING FILEDEF FOR DDNAME ddname DMSNXL618E NUCEXT FAILED DMSNXL619E MODULE 'module name' NCT FCUND DMSNXL622E INSUPFICIENT FREE STORAGE **NUCXMAP** DESNXMO70E INVALID PARAMETER 'parameter' DMSNXM622E INSUPFICIENT FREE STORAGE {nn ENTRIES} DESNXM624I NO NUCLEUS EXTENSIONS ARE LOADED OPTION DMSOPT070E INVALID PARAMETER 'parameter' DMSOPT099E CMS/DOS ENVIRONMENT NOT ACTIVE PEEK DMSWPK003E INVALID OPTION 'option' DMSWPK029E INVALID PARAMETER 'parm' IN THE OPTION 'option' FIELD DMSWPK132S FILE IS TOO LARGE DMSWPK156E FROM 'nnn' NOT FOUND - THE FILE HAS ONLY 'nnn' RECORDS DMSWPK630S ERROR ACCESSING SECCL FILE DMSWPK637E MISSING VALUE FOR THE {PROFILE|FROM|FOR} OPTION DMSWPK643E NO CLASS 'class' FILES IN YOUR READER DMSWPK644E ALL READER FILES ARE IN HOLD STATUS OR NOT CLASS 'class' DMSWPK649E EXTRANEOUS FARAMETER 'value' DMSWPR650E INVALID SPOOLID 'nnnn'<br>DMSWPR655E SPOOLID 'nnnn' DCES NOT EXIST DMSWPK672E VIRTUAL READER INVALID CR NOT DEFINED DMSWPK674E READER IS NCT READY DMSWPK683E THE ENTIRE FILE MUST BE PEEKED AT TO BE REFORMATTED DESPEKSORE FILE CONTAINS INVALID RECORDS AND CANNOT EE REFORMATTED<br>DESPEKSORE THE FILE IS TOO LARGE TO BE REFORMATTED DMSWPK686E THE FILE HAS AN LRECL GREATER THAN 255 AND CANNOT BE REFORMATTED DMSSTT062E INVALID CHARACTER 'character' IN FILEID 'fn ft fm' PRELOAD DMSPREOO1E NO FILENAME SPECIFIED DMSPREOO2E FILE 'fn ft fm' NCT FOUND<br>DMSPRE109S VIRTUAL STORAGE CAPACITY EXCEEDED DMSPRE183E INVALID CONTROL FILE CONTROL CARD DMSPRE234E ERROR IN LOAD LIST FILE 'fn ft fm' [NO INPUT] DMSPRE235E ERROR 'n' IN INPUT TEXT FILE 'fn ft [fm]' DMSPRE236E UNRESOLVED EXTERNAL REFERENCE {S} ENCOUNTERED DMSPRE237E DUPLICATE EXTERNAL SYMBOL {S} ENCOUNTERED DMSPRE238E PRELOADER PROCESSING ERROR PRINT DMSPRT002E FILE 'fn ft fm' NCT FOUND DMSPRT003E INVALID OPTION 'cption' DMSPRTOOSE DEVICE 'Cuu' (INVÂLID CR NONEXISTENT|UNSUPPORTED DEVICE TYPE}<br>DMSPRTO13E MEMBER 'name' NOT FOUND IN LIBRARY DMSPRT029E INVALID PARAMETER 'parameter' IN THE OPTION 'option' FIELD DMSPRT033E FILE 'fn ft fm' IS NOT A LIBRARY DMSPRT039E NO ENTRIES IN LIERARY 'fn ft fm' DMSPRT044E RECORD LENGTH EXCEEDS ALLOWABLE MAXIMUM DMSPRT048E INVALID MODE 'mode' DMSPRT054E INCOMPLETE FILEID SPECIFIED DMSPRT062E INVALID \* IN FILEID DMSPRT069E DISK 'mode' NOT ACCESSED DMSPRTO7OE INVALID PARAMETEE 'parameter'<br>DMSPRT104S ERROR 'nn' READING FILE 'fn it fm' FROM DISK DMSPRT123S ERROR 'nn' PRINTING FILE 'fn ft fm' **PSERV** DMSPRV003E INVALID OPTION 'option' DMSPRV004E PROCEDURE 'procedure' NOT FOUND DMSPRV006E NO READ/WRITE 'A' DISK ACCESSED DMSPRV037E DISK 'A' IS READ/ONLY DMSPRV070E INVALID PARAMETER 'parameter' DMSPRV097E NO 'SYSRES' VOLUME ACTIVE

DMSPRV098E NO PROCEDURE NAME SPECIFIED DMSPRV099E CMS/DOS ENVIRONMENT NOT ACTIVE DMSPRV105S ERROR 'nn' WRITING FILE 'fn ft fm' TO DISK DMSPRV113S DISK {cuu} NOT ATTACHED DMSPRV411S INPUT ERROR CODE 'nn' ON 'SYSRES' PUNCH DESPUNO02E FILE 'fn' NOT FOUND DESPUNO03E INVALID OPTION 'cption' DESPUNCOSE DEVICE 'CUU' (INVÂLID OR NONEXISTENT|UNSUPPORTED DEVICE TYPE}<br>DESPUNCOSE DEVICE 'CUU' (INVÂLID OR NONEXISTENT|UNSUPPORTED DEVICE TYPE} DMSPUNO33E FILE 'fn ft fm' IS NOT A LIBRARY DMSPUN039E NO ENTRIES IN IIERARY 'fn ft fm' DMSPUNO44E RECORD LENGTH EXCEEDS ALLOWABLE MAXIMUM DMSPUN054E INCOMPLETE FILEIL SFECIFIED DESPUNO62E INVALID \* IN FILEID DMSPUN069E DISK 'mode' NOT ACCESSED  $\mathbf{I}$ DMSPUN104S ERROR 'nn' READING FILE 'fn ft fm' FROM DISK DMSPUN118S ERROR PUNCHING FILE 'fn ft fm' DMSPUN125S ERROR 'nn' PUNCHING FILE 'fn ft fm' QUERY DMSQRY005E NO 'option' SPECIFIED DMSQRY014E INVALID FUNCTION 'function' DMSQRY026E INVALID PARAMETER 'parameter' FOR 'function' FUNCTION DMSQRY047E NO FUNCTION SPECIFIED DMSQRY070E INVALID PARAMETER 'parameter' DMSQRY099E CMS/DOS ENVIRONMENT NOT ACTIVE DMSQRY324E NO USER DEFINED {DLEL|FILEDEF|LABELDEF}'S IN EFFECT  $\mathbf{I}$ | RDR DMSRDRO70E INVALID PARAMETER 'parm' DMSRDR630S ERROR ACCESSING SECCL FILE RDRLIST DMSWRLOO3E INVALID OPTION 'option' DMSWRL205E NO FILES IN YOUR READER DMSWRL637E MISSING VALUE FOR THE 'PROFILE' OPTION DMSWRL649E EXTRANEOUS PARAMETER 'parameter' DMSWRL651E 'APPEND' MUST BE ISSUED FRCM RDRLIST OR FILELIST DMSSTT062E INVALID CHARACTER 'char' IN FILEID 'fn ft' **READCARD** DMSRDCOO8E DEVICE 'CCU' {INVALID CR NONEXISTENT|UNSUPPORTED DEVICE TYPE} DMSRDC037E DISK 'mode' IS REAL/ONLY  $\mathbf{I}$ DMSRDC042E NO FILEID SPECIFIED DMSRDC054E INCOMPLETE FILEIL SFECIFIED DMSRDC062E INVALID \* IN FILEID DESRDC105S ERROR 'nn' WRITING FILE 'fn ft fm' ON DISK<br>DESRDC124S ERROR 'nn' READING CARD FILE DMSRDC205W READER EMPTY OR NCT READY DMSRDC701I NULL FILE DMSRDC702I READ CONTROL CARD IS MISSING. FOLLOWING ASSUMED:<br>DMSRDC702I :READ (fn ft fm|READCARD CMSUT1 A1}<br>DMSRDC738I RECORD LENGTH IS 'nnn' BYIES RECEIVE 1 DMSWRC003E INVALID OPTION 'cption' DMSWRC006E NO READ/WRITE DISK ACCESSED DNSWRCO24E FILE 'fn ft fm' ALREADY EXISTS, SPECIFY 'REPLACE' OPTION<br>DNSWRCO37E DISK 'mode' NOT ACCESSED DMSWRC062E INVALID CHARACTER '\*' IN FILEID 'fn ft fm' DMSWRC069E DISK 'mode' NOT ACCESSED DMSWRC630S ERROR ACCESSING SPOOL FILE DESERCG37E MISSING VALUE FOR THE 'NCTEBCCK' CFTION<br>DESERCG37E MISSING VALUE FOR THE 'NCTEBCCK' CFTION<br>DESERCG44E ALL READER FILES ARE IN HOLD STATUS OR NOT CLASS 'Class' DMSWRC649E EXTRANEOUS PARAMETER 'value' DMSWRC650E INVALID SPOCLID 'nnn' DMSWRC655E SPOOLID 'nnnn' DOES NOT EXIST DMSWRC671E ERROR RECEIVING FILE 'fn ft fm', RC = nn FROM 'command' DMSWRC672E VIRTUAL READER INVALID OR NOT DEFINED

DMSWRC674E READER IS NCT READY

**DHS** 

DMSWRC681E THIS IS AN UNNAMED PILE. SPECIPY PILENAME AND PILETYPE DMSWRC682E ERROR COPYING PILE 'fn ft' PROM 'A' DISK to 'mode' DISK DMSSTT062E INVALID CHARACTER 'character' IN PILiID 'fn ft' RELEASE DMSARE011E INVALID DEVICE AtIEESS 'ccu' DMSARE028E NO DEVICE SPECIFIED DMSARE048E INVALID MODE 'mode' DMSARE069E DISK {'mode'|'ccu'} NOT ACCESSED DMSARE010E INVALID PARAMETEr. 'parameter' RENAME DMSRNM002E PILE[ {S}][ 'fn [ft [fm]J' J BOT POUND DMSRNM003E INVALID OPTION 'option' DMSRNM019E IDENTICAL FILEIDS DMSRNM024E PILE 'fn ft fm' ALREADY EXISTS [SPECIFY 'REPLACE'] DMSRNM030E PILE 'fn ft fm' AlREADY ACTIVE DKSRNM031E DISK 'mode' IS READ/ONLY DMSRNM048E INVALID MODE 'mode' DMSRNM051E INVALID MODE CHANGE DMSRNMOJIE INVALID NODE CHANGE<br>DMSRNM054E INCOMPLETE FILEID ['fn[ft]'] SPECIFIED<br>DMSRNM062E INVALID \* IN OUTPUT FILEID DMSRNM069E DISK 'mode' NOT ACCESSED  $\mathbf{I}$ RSERV DMSRRV003E INVALID OPTION 'option' DMSRRV004E MODULE 'module' NOT FOUND DMSRRV006E NO READ/WRITE 'A' tISK ACCESSED DMSRRV010E INVALID PARAMETER 'parameter' DMSRRV091E NO 'SYSRES' VOLUME ACTIVE DMSRRV098E NO MODULE NAME SPECIFIED DMSRRV099E CMS/DOS ENVIRONMENT NOT ACTIVE DMSRRW105S ERROR 'nn' WRITING FILE 'fn ft fm' ON DISK<br>DMSRRW113S DISK {cuu} NOT ATTACHEL DMSRRV411S INPUT ERROR CODE Inn' ON '{SYSRESISYSRLB}' RUN DMSRUN001E NO FILENAME SPECIFIED DMSRUN002E FILE ['fn [ft [fm]]'] NCT FOUND DMSRUN048E INVALID MODE 'modE' DMSRUN070E INVALID ARGUMENT 'argument' DMSRUN999E NO [ft] MODULE FOUND SAVENCP DMSNCP001E NO FILENAME SPECIFIED DMSNCP002E FILE 'fn ft' NOT FOUND DMSNCP003E INVALID OPTION 'cption' DMSNCP013E MEMBER 'name' NOT FOUNt IN LIBRARY 'fn ft fm' DMSNCP021E ENTRY POINT 'symtol' NOT FOUND DMSNCP025E INVALID DATA IN 370X CCNTRCl PROGRAM DMSNCP045E UNSUPPORTED CONTROL PRCGRAM TYPE DMSNCP056E FILE 'fn ft fm' CONTAINS INVALID RECORD FORMATS DKSNCP099W GENERATION PARAMETERS INCOMPATIBLE WITH VM/370 DMSNCP109S VIRTUAL STORAGE CAPACITY EXCEEDED SENDFILE DMSWSF002E FILE 'fn ft fm' NOT POUND DMSWSF003E INVALID OPTION 'option' DMSWSF006E NO READ/WRITE DISK ACCESSED DMSWSF048E INVALID MODE 'mode' DMSWSF054E INCOMPLETE FILEID SPECIFIED<br>DMSWSF062E INVALID CHARACTER '\*' IN FILEID 'fn ft fm' DMSWSF069E DISK 'mode' NOT ACCESSED DMSWSF081E INVALID REPLY - ANSWER "YES" OR "NO" DMSWSF637E MISSING NODEID FOR THE AT OPERAND<br>DMSWSF647E USERID NOT SPECIFIED FOR 'nickname' IN 'USERID NAMES' FILE<br>DMSWSF648E USERID 'name'NOT FOUND. NO FILES HAVE BEEN SENT DMSWSF657E UNDEFINED PFREY DMSWSP667E NOTE HEADER DOES NOT CONTAIN THE {KEYWORD 'FROM'|KEYWORD 'TO:'|<br>'OPTIONS' LINE} DMSWSF611E ERROR SENDING FILE 'fn ft fm', RC = nn FROM 'command' DMSWSF672E VIRTUAL PUNCH INVAlID CR NCT DEFINED DMSWSF673E ADDRESSEES ARE IN THE NOTE HEADER CARDS, DO NOT SPECIFY

26q IBM VM/SP System Messages and Codes

SET NAMES WITH NOTE OPTION DMSWSF674E PUNCH IS NOT BEAtl DMSWSF675E NO NAMES SPECIPIEt DMSWSF676E INVALID CHARACTER '\*' FOR NETWORK ID DMSWSF677E INVALID OPTION 'option' IN CFTION LINE DMSWSF678E INVALID NOTE HEAtER FORMAT. NOTE CANNOT BE SENT DMSWSF679E (DISK 'mode' IS READ/ONLYIDISK 'mode' IS FULL). NOTE CANNOT BE SENT DMSWSF680E INVALID FILEID SPECIFIED WITH 'FILELIST' OPTION DMSSTT048E INVALID MODE 'mode' DMSSTT062E INVALID CHARACTER 'character' IN FILEID 'fn ft' DMSLIO002I FILE 'fn' TXTLIB NOT FOUND<br>DMSSET014E INVALID FUNCTICN 'function' DMSSET026E INVALID PARAMETER 'parameter' FOR 'function' FUNCTION DMSSET031E LOADER TABLES CANNCT BE MCLIFIED DMSSET047E NO FUNCTION SPECIFIED DMSSET048E INVALID MODE 'mode' DMSSET050E PARAMETER MISSING AFTER (DDNAMEISISxxxlfunction) DMSSET061E NO TRANSLATICN CHARACTER SPECIFIED DMSSET070E INVALID PARAMETER 'parameter' DMSSET098W CMS OS SIMULATION NCT AVAIIAELE DMSSET099E CMS/DOS ENVIRONMENT NOT ACTIVE DMSSET100W SYSTEM NAME 'name' NOT AVAILAELE DMSSET142S SAVED SYSTEM NAME 'name' INVALID DMSSET333E nnnnnK PARTITICN TOC LAEGE FCR THIS VIRTUAL MACHINE DMSSET400S SYSTEM 'sysname' "DOES NOT EXIST DMSSET401S VM SIZE {size) CANNCT EXCEED 'DMSDOS' START ADDRESS {address) DMSSET410S CONTROL PROGRAM EREOR INDICATION 'retcode' DMSSET444E VOLUME LABEL IS NCT A tOS SISRES SETPRT DMSSPR002E FILE 'fn ft' NCT FCUND DMSSPR014E INVALID FUNCTION 'function' DMSSPR026E INVALID VALUE 'value' FOR 'keyword' KEYWORD DMSSPR113S PRINTER 'OOE' NOT ATTACHED DMSSPR145S INTERVENTION REQUIRED CN PRINTER DMSSPR196I PRT cuu SETUP COMPLETE DMSSPR197S UNDIAGNOSED ERROR FROM PRINTER 'OOE' DMSSPR198E SETPRT CAUSED A ICAD CHECK - SNS=SSSSSSSSSS DMSSPR199E PRT 'OOE' NOT A VIRTUAL 3800 DMSSPR204E TOO MANY WCGM'S NEEDED FOR 'CHARS' DMSSPR352E INVALID SETPRT DATA IN FILE 'fn ft' SETKEY<br>DMSSSKO7OE INVALID PARAMETER 'parameter' DMSSSK362E INVALID STORAGE FRCTECT KEY 'key' DMSSSK363E INVALID STARTING AtDRESS 'startadr' DMSSSK364E VM STORAGE NOT LARGE ENOUGH TO CONTAIN SYSTEM LOADING AT startadr TO endadr DMSSSK365E SYSTEM NAME NCT SPECIFIED DMSSSK400S SYSTEM 'name' DOES NOT EXIST DMSSSK410S CONTROL PROGRAM ERROR INDICATION 'nnn' SORT DMSSRT002E FILE ['fm [ft [fm]]'] NOT FOUND DMSSRT009E COLUMN 'col' EXCEELS RECCRL LENGTH DMSSRT019E IDENTICAL FILEIDS DMSSRT034E FILE 'fn ft fm' IS NOT FIXED LENGTH DMSSRT037E DISK 'mode' IS READ/ONLY DMSSRT053E INVALID SORT FIELD PAIR DEFINED DMSSRT054E INCOMPLETE FILEID SPECIFIED DMSSRT062E INVALID {=I\*ICHAB.'char') IN FILEID ['fn ft fm'] DMSSRT063E NO LIST ENTERED DMSSRT069E DISK 'mode' NOT ACCESSED DMSSRT070E INVALID PARAMETER 'parameter' DMSSRT104S ERROR 'nn' READING FILE 'fn ft fm' FROM DISK DMSSRT105S ERROR 'nn' WRITING FILE 'In It Im 'INOW DIR DMSSRT212E MAXIMUM NUMEEE OF RECORDS EXCEEDED

DMSSRT604E ENTER SORT FIELDS:

ł

1

**SSERV** DMSSRV003E INVALID OPTION 'option' DMSSRV004E BOOK 'subl.book' NCT FCUND DMSSRVOO6E NO READ/WRITE 'A' DISK ACCESSED DMSSRV070E INVALID PARAMETER 'parameter' DMSSRV097E NO 'SYSRES' VOLUME ACTIVE DMSSRV098E NO BOOK NAME SPECIFIED DMSSRV099E CMS/DOS ENVIRONMENT NOT ACTIVE DNSSRV1055 ERROR 'nn' WRITING FILE 'fn ft fm' ON DISK<br>DNSSRV1135 DISK (cuu) NOT ATTACHED<br>DNSSRV411S INPUT ERROR CODE 'nn' CN ' (SYSRES|SYSSLE)' DMSSRV194S BOOK 'subl. book' CONTAINS BAD RECORDS **START** DMSLIO021E ENTRY POINT 'name' NOT FOUND DESLIOO55E NO ENTRY POINT DEFINED DMSLIO740I EXECUTION BEGINS ... STATE/STATEW DMSSTT002E 'fn ft fm' NCT FCUND DMSSTT048E INVALID MODE 'mode' DMSSTT054E INCOMPLETE FILEIL SPECIFIED DMSSTT062E INVALID \* IN FILEID 'fn ft'<br>DMSSTT069E DISK 'mode' NCT ACCESSED DMSSTTO70E INVALID PARAMETER 'parameter' DMSSTT227I PROCESSING VCLUME 'no' IN DATA SET 'data set name' DMSSTT228I USER LABELS BYPASSED ON DATA SET 'data set name' DMSSTT229E UNSUPPORTED OS CATA SET, ERRCR 'code' **SVCTRACE** DMSOVR014E INVALID FUNCTION 'function' DMSOVR047E NO FUNCTION SPECIFIED DMSOVR104S ERROR 'nn' READING FILE 'DMSOVR MODULE' ON DISK DMSOVR109S VIRTUAL STORAGE CAPACITY EXCEEDED SYNONYM DESSYNOO2E FILE 'fn ft fm' NOT FOUND DMSSYNOO3E INVALID OPTION 'option' DMSSYNOO7E FILE 'fn ft fm' NOT FIXED, 80 CHAR. RECORDS DMSSYN032E INVALID FILETYPE 'ft' DESSINOS6E FILE 'fn ft fm' CONTAINS INVALID RECORD FORMATS<br>DESSINO66E 'STD' and 'NOSTD' ARE CONFIICTING CPTIONS DMSSYN104S ERROR 'nn' READING FILE 'fn ft fm' PROM DISK DMSSYN711I NO SYSTEM SYNONYMS IN EFFECT DESSYN712I NO SYNONYMS {DMSINA NOT IN NUCLEUS} TAPE DNSTPEOO2E FILE[ {S} ]['fn [ft [fm]]'] NOT FOUND<br>DNSTPEOO3E INVALID OPTICN 'option' DMSTPEO10E PREMATURE EOF ON FILE ['fn ft [fm]'] DMSTPE014E INVALID FUNCTION 'function' DMSTPE017E INVALID DEVICE ADDRESS 'cuu' DMSTPEO23E NO FILETYPE SPECIFIED<br>DMSTPEO23E NO FILETYPE SPECIFIED<br>DMSTPEO27E INVALID DEVICE 'device name' DMSTPE029E INVALID PARAMETER 'parameter' IN THE OPTION 'option' FIELD DMSTPE037E DISK 'mode' IS READ/ONLY DESTPEO42E NO FILEID[[5] SPECIFIED<br>DESTPEO43E 'TAPn {cuu}' IS FILE PROTECTED<br>DESTPEO47E NO FUNCTION SPECIFIED DESTPEO48E INVALID MODE 'mode'<br>DESTPEO57E INVALID RECORD FCRMAT DMSTPE058E END-OF-FILE OR END-OF-TAPE DMSTPEO7OE INVALID PARAMETEE 'parameter' DMSTPE096E FILE 'fn ft' DATA BLOCK COUNT INCORRECT DESTRETORS ERROR "nn" READING FILE "fn ft fm" FROM DISK<br>DESTRETORS ERROR "nn" WRITING FILE "fn ft fm" ON DISK DMSTPE110S ERROR READING 'TAPn [Cuu]' DMSTPE111S ERROR WRITING 'TAPn [Cuu]' DMSTPE113S TAPn {cuu} NOT ATTACHED DESTRETISS (CONVERSION) (7)93-TRACK (80016250) BPI (TRANSLATION DUAL DENSITY)<br>FRATURE NOT SUPPORTED ON DEVICE 'cuu'<br>DMSTPE431E 'TAPn [cuu}' VOL1 LABEL MISSING DMSTPE701I NULL FILE

266 IBM VM/SP System Messages and Codes TAPEMAC DMSTMA001E NO FILENAME SPECIFIED DMSTMA003E INVALID OPTION 'cption' DMSTMA057E INVALID RECORD FCRMAT DMSTMA070E INVALID PARAMETER 'parameter' DMSTMA105S ERROR 'nn' WRITING FILE 'fn ft' ON DISK DMSTMA109S VIRTUAL STORAGE CAPACITY EXCEEDED DMSTMA110S ERROR READING 'TAEn' DMSTMA137S ERROR nn ON 'STATE' FOR fn ft DMSTMA138S ERROR nn ERASING fn ft BEFCRE LOADING TAPE DMSTMA139S TAPE FILE EXCEEDS 9 CMS MACLIBS DMSTMA420E NSL EXIT FILENAME MISSING OR INVALID TAPPDS DMSTPD003E INVALID OPTION 'option' DMSTPD058E END-OF-FILE OR END-OF-TAPE DMSTPD105S ERROR 'nn' WRITING FILE 'fn ft fm' DMSTPD109S VIRTUAL STORAGE CAPACITY EXCEEDED DMSTPD110S ERROR READING 'TAFn' DMSTPD420E NSL EXIT FILENAME MISSING OR INVALID DMSTPD703I FILE 'fn ft [fm]' COPIED DMSTPD7071 TEN FILES COPIED **TELL** DMSWTL637E MISSING NODEID FOR THE AT OPERAND DMSWTL647E USERID NOT SPECIFIED FOR 'nickname' IN 'USERID NAMES' FILE<br>DMSWTL648E USERID 'name' NOT FOUND. NO MESSAGE HAS BEEN SENT DMSWTL676E INVALID CHARACTER '\*' FOR NETWORK ID TXTLIB DESLETOO1E NO FILENAME SPECIFIED<br>DESLETOO2E FILE[{S}]['fn [ft [fm]]'] NCT FOUND<br>DESLETOO2W FILE[{S}]['fn [ft [fm]]'] NOT FOUND<br>DESLETOO3E INVALID OPTION 'cetion'<br>DESLETOO3E INVALID OPTION 'cetion' IN ITEPARY 14 DMSLETO13E MEMBER 'name' NOT FCUND IN IIBRARY 'fn ft fm' DMSLBT014E INVALID FUNCTION 'function' DMSLBT037E DISK 'mode' IS REAL/ONLY DESLETO46E NO LIBRARY NAME SPECIFIED DMSLBT047E NO FUNCTION SPECIFIED DMSLBT056E PILE 'fn ft fm' CONTAINS INVALID [NAME|ALIAS|ENTRY|ESD] RECORD FORMATS DMSLBT056W FILE 'fn ft fm' CONTAINS [ {NAME| ALIAS| ENTRY| ESD} ] INVALID RECORD FORMATS DMSLBT069E DISK 'mode' NOT ACCESSED DNSLETIONS ERROR 'nn' READING FILE 'fn ft fm' FROM DISK DMSLETIOSS ERROR 'nn' WRITING FILE 'fn ft fm' ON DISK DMSLBT106S NUMBER OF MEMBER NAMES EXCEEDS MAX 'nnnn'. FILE 'fn ft fm' NOT ADDED DMSLBT213W LIBRARY 'fn ft fm' NOT CREATED TYPE DMSTYPOO2E FILE 'fn ft fm' NCT FOUND DMSTYP003E INVALID OPTION 'option' DMSTYP005E NO 'option' SPECIFIED DMSTYPOO9E COLUMN 'COL' EXCEEDS RECORD LENGTH DMSTYP013E MEMBER 'name' NOT FCUND IN LIBRARY DMSTYPO29E INVALID PARAMETER 'parameter' [IN THE OPTION 'option' FIELD] DESTIPOSSE FILE 'En ft fm' IS NOT A LIBRARY DESTIPOSSE NO ENTRIES IN LIBRARY 'En ft fm' DMSTYP049E INVALID LINE NUMBER 'line number' DESTYPO54E INCOMPLETE FILEIE SPECIFIED DMSTYP062E INVALID \* IN FILEID DMSTYP069E DISK MODE NOT ACCESSED DMSTYP104S ERROR 'nn' READING FILE 'fn ft fm' FROM DISK UPDATE DMSUPD001E NO FILENAME SPECIFIED DMSUPD002E FILE 'fn ft fm' NOT FOUND DMSUPD003E INVALID OPTION 'option' DESUPDOO7E FILE 'fn ft fm' IS NOT FIXED, 80 CHAR. RECORDS DMSUPD010W PREMATURE EOF ON FILE 'fn ft fm' DMSUPD024E FILE 'UPDATE CMSUT1 fm' ALREADY EXISTS DMSUPD037E DISK 'A' IS READ/CNLY DESUPDO48E INVALID MODE 'mode'<br>DESUPDO65E 'option' Office Specified TWICE DMSUPD066E 'option' AND 'option' ARE CONFLICTING OPTIONS

**DMS** 

 $\mathbf{I}$ 

DMSUPD069E DISK 'A' NOT ACCESSED DMSUPD070E INVALID PARAMETER 'parameter' DMSUPD104S ERROR 'nn' READING FILE 'fn ft fm' FROM DISK DMSUPD105S ERROR 'nn' WRITING FILE 'fn ft fm' ON DISK DMSUPD174W SEQUENCE ERROR INTRODUCED IN OUTPUT FILE: '........' TO '........' DMSUPD176W SEQUENCING OVERFICW FOLLCWING SEQ NUMBER' ..........' DMSUPD177I WARNING MESSAGES ISSUED {SEVERITY = nn}. ['REP' OPTION IGNORED]<br>DMSUPD178I UPDATING ['fn ft fm'] WITH 'fn ft fm'<br>DMSUPD179E MISSING OR DUPLICATE 'MACS' CARD IN CONTROL FILE 'fn ft fm' DMSUPD180W MISSING PTF FILE 'fn ft fm' DMSUPD181E NO UPDATE FILES WERE FCUND DMSUPD182W SEQUENCE INCREMENT IS ZERO DMSUPD183E INVALID {CONTROL|AUX} FILE CCNTROL CARD<br>DMSUPD184W './ S' NOT FIRST CARD IN UPDATE FILE--IGNORED<br>-DMSUPD185W INVALID CHAR IN SECUENCE FIELD '........' DMSUPD186W SEQUENCE NUMBER '........' NCT FOUND DMSUPD187E OPTION 'STK' INVALID WITHOUT 'CTL' DMSUPD207W INVALID UPDATE FILE CONTROL CARD DMSUPD210W INPUT FILE SEQUENCE ERROR '.........' TO '.........' DMSUPD299E INSUFFICIENT STORAGE TO COMPLETE UPDATE DMSUPD300E INSUFFICIENT STORAGE TC EEGIN UPDATE DMSUPD3041 UPDATE PROCESSING WILL BE DONE USING DISK XEDIT DMSALT520E INVALID OPERAND : operand DMSALT545E MISSING OPERAND (S) DMSCAN520E INVALID OPERAND : cperand DMSJOI503E TRUNCATED DMSJOI561E CURSOR IS NOT ON A VALID DATA FIELD DMSJOI562E OPTION 'CURSOR' VAlID IN DISPLAY MODE ONLY DMSJOI564W EOF REACHED DMSJOI575E INVALID JOIN CCLUMNS DEFINED DMSJOI585E NO LINE (S) CHANGED DMSMOD520E INVALID OPERAND : operand DMSMOD529E SUBCOMMAND IS ONLY VALID IN DISPLAY MODE DMSMOD545E MISSING OPERAND(S) DMSPOW117S ERROR WRITING TO DISPLAY TERMINAL DMSPOW529E SUBCOMMAND IS CNLY VALID IN DISPLAY MODE DMSPQU520E INVALID OPERAND : operand DMSPQU5531 EDITING FILE: fn ft fm DMSPQU577E FILE HAS BEEN CHANGED. USE QQUIT TO QUIT ANYWAY DMSSCH520E INVALID OPERAND : operand<br>DMSSCH525E INVALID PFKEY NUMBER<br>DMSSCH529E SUBCOMMAND IS CNLY VALID IN EISPLAY MODE DMSSCH545E MISSING OPERAND(S) DMSSCH5511 STRING 'string' FCUND --- PFnn SET FOR SELECTIVE CHANGE. DMSSCH561E CURSOR IS NOT ON A VALID DATA FIELD DMSSCH569E NO 'CHANGE' OR 'CLOCATE' SUECOMMAND SPECIFIED DMSSCH574E CHANGE NOT VALID AFTER CURSOR MOVEMENT DMSSCH574E CHANGE NOT VALID WITH CLOCATE DMSSCH586E NOT FOUND {ON SCREEEN} DMSSOR520E INVALID OPERAND : operand DMSSPL561E CURSOR IS NOT ON A VALID DATA FIELD DMSSPL562E OPTION 'CURSOR' VALID IN DISPLAY MODE ONLY DMSSPL575E INVALID SPLIT COLUMNS DEFINED DMSSPL585E NO LINE(S) CHANGED DMSSPL586E NOT FOUND DMSSTA024E FILE 'fn XEDIT A' ALREADY EXISTS DMSSTA520E INVALID OPERAND : operand DMSSTA703I FILE 'fn XEDIT A1' CREATED DMSXBG109S VIRTUAL STORAGE STORAGE EXCEEDED DMSXCG5011 nn LINES DELETED DMSXCG502W NO LINE TO RECOVER

268 IBM VM/SP System Messages and Codes

DMSXCG503E TRUNCATED DMSXCG504E nn LINE(S) TRUNCATED DMSXCG505E NOT EXECUTED: THE TARGET LINE (nn) IS WITHIN THE LINES TO MOVE DMSXCG506I n LINES MOVED DMSXCG5061 n LINES COPIED DMSXCG509W USE GET AND/OR PUT (D) TO MCVE LINES IN UPDATE MODE DMSXCG511E STRING2 CONTAINS MORE ABBliRARY CHARACTERS THAN STRING1 DMSXCG5171 nn OCCURRENCE(S) CHANGED ON nn LINE(S) DMSXCG518E nn OCCURRENCE(S) CHANGED CN nn LINE(S); nn LINE(S) TRUNCATED DMSXCG520E INVALID OPERANt : oFerand DMSXCG5221 nn OCCURRENCES DMSXCM5121 INVALID SUBSET COMMAND DMSXCM5131 UNKNOWN CP/CMS COMMAND DMSXCM514E RETURN CODE Inn' FECM 'command' DMSXCT002E FILE 'fn ft fm' NOI FOUND DMSXCT037E DISK 'mode' IS REAL ONLY<br>DMSXCT104S ERROR 'nn' READING FILE 'fn ft fm' FROM DISK DMSXCT105S ERROR 'nn' WRITING FILE 'fn ft fm' ON DISK DMSXCT520E INVALID OPERAND : operand DMSXCT521E INVALID LINE NUMEER DMSXCT5231 TYPEWRITER MODE DMSXCT526E OPTION 'option' VALID IN DISFLAY MCDE ONLY DMSXCT527E INVALID COLUMN NUMEER DMSXCT529E SUBCOMMAND IS CNLY VALID IN DISPLAY MODE DMSXCT531E DISK IS FULL. SET NEW FILEMODE OR CLEAR SCME DISK SPACE DMSXCT532E DISK IS FUll. AUTCSAVE FAILED DMSXCT534E TOO MANY LOGICAL SCREENS DEFINED DMSXCT535E INVALID PARMS FOR BENUM DMSXCT536E NUMBER OF LINES EICEEDS PHYSICAL SCREEN SIZE DMSXCT537E EACH LOGICAL SCREEN MUST CONTAIN AT LEAST 5 LINES DMSXCT539E NAMED LINE NOT FOUND DMSXCT540E NAME ALREADY DEFINED ON LINE 'nn' DMSXCT541E INVALID NAME DMSXCT545E MISSING OPERAND(S) DMSXCT554S NO STORAGE AVAILABLE DMSXDC512E INVALID SUBSET COMMAND DMSXDC520E INVALID OPERAND : operand<br>DMSXDC542E NO SUCH SUBCOMMAND : name DMSXDC543E INVALID NUMBER : xxxxxxxx DMSXDC544E INVALID HEX DATA : xxxxxxxx DMSXDC545E MISSING OPERAND(S) DMSIDC546E TARGET NOT FOUND DMSXDC547E SYNONYM DEF1NITION INCOMPLETE DMSXDC548E INVALID SYNCNYM CPERANt : operand DMSXDC549E SYNONYM ABEREVIATION TOO LARGE DMSXDC550E TOO MANY OPERANDS IN SYNONYM DEFINITION DMSXDC554S NO STORAGE AVAILABLE DMSXDS589E MISSING FILEDEF FCB DDNAME SYSIN DMSXDS590E DATA SET TOO LARGE DMSXDS591E OPEN ERROR ON SYSIN DMSXED553I EDITING FILE: fn ft fm DMSXED554S NO STORAGE AVAILABLE DMSXED555E FILE 'fn ft fm' ALREADY IN STORAGE DMSXER556S UNDEFINED MESSAGE (CMSIER CAllED AT hex loc) DMSXFC557S NO MORE STORAGE TO INSERT lINES DMSXFD554S NO STORAGE AVAILAELE DMSXFD559W WARNING FILE IS EMPTY DMSXFD560W NOT ENOUGH SPACE FOR SERIALIZATION BETWEEN TRUNC AND LRECL DMSXGT002E FILE 'fn ft fm' net found DMSXGT104S ERROR Inn' READING FILE 'fD ft fm' FROM DISK DMSXGT156E 'RECORD nn' NOT FOUND - FILE 'fn ft fm' HAS ONLY 'nn' RECORDS DMSXGT521E INVALID LINE NUMEER DMSXGT562E NO LINE(S) SAVED EY PUT (D) SUBCOMMAND

DMSXGT563W RECORDS TRUNCATED

 $\mathbf{I}$ 

 $\mathbf{I}$ 

**DMS** 

DMSXGT564W EOF REACHED DMSXGT565W EOF REACHED; RECORDS TRUNCATED DMSXIN002E FILE 'fn ft fm' NCT FOUND DMSXIN003E INVALID OPTION 'option' DMSXIN024E FILE 'XEDTEMP CMSUT1 A1' AIREADY EXISTS DMSXIN029E INVALID PARAMETER 'parameter' IN THE OPTION 'option' FIELD DMSXIN054E INCOMPLETE FIlEIE SPECIFIED DMSXIN065E 'option' OPTION SPECIFIED TWICE DMSXIN066E 'option' AND 'option' ARE CCNFLICTING OPTIONS DMSXIN070E INVALID PARAMETEB 'parameter' DMSXIN104S ERROR 'nn' READING FILE 'fn ft fm' FROM DISK DMSXIN132S FILE 'fn ft fm' Tce LAEGE DMSXIN500E UNABLE TO UNPACK FILE 'fn ft fm' DMSXIN554S NO STORAGE AVAILABLE DMSXIN5711 CREATING NEW FILE DMSXI0572E TERMINAL ERROR FORCED CASE UPPERCASE DMSXMA104S ERROR Inn' READING FILE 'fn ft fm' FROM DISK DMSXMC009E COLUMN Inn' EXCEEDS RECORD lENGTH (nn).RC=5 DMSXMC545E MISSING OPERAND(S) DMSXMC575E INVALID VERIFY COLUMNS DEFINED DMSXMC576E TOTAL VERIFY WIDTH EXCEEDS SCREEN SIZE (nn) DMSXMD503E TRUNCATED DMSXMD5101 AUTOSAVED AS 'fn ft fm' DMSXMD529E SUBCOMMAND IS ONLY VALID IN DISPLAY MODE DMSXMD5731 INPUT MODE: DMSXMD5871 XEDIT: DMSXML529E SUBCOMMAND IS CNIY VALID IN DISPLAY MODE DMSXMS009E COLUMN Inn' EXCEEDS RECORD LENGTH (nn).RC=5 DMSXMS053E INVALID SORT FIELD PAIB DEFINED DMSXMS063E NO SORT LIST GIVEN DMSXMS554S NO STORAGE AVAIIAEIE DMSXMS596S THIS MODULE MUST EE CALLED WITHIN THE EDITOR DMSXP0596S THIS MODULE MUST EE CALLED WITHIN THE EDITOR DHSXPT037E DISK 'mode' IS REAt ONLY DMSXPT105S ERROR Inn' WRITING FILE 'fn ft fm' ON DISK DMSXPT554S NO STORAGE AVAILABLE DMSXPT5711 CREATING NEW FILE DMSXPT579R RECORDS WILL BE TRUNCATED TO nn CONTINUE (YES/NO)?: DMSXPT580W PUT NOT EXECUTED DMSXSC117S ERROR WRITING TO DISPLAY TERMINAL DMSXSC5101 AUTOSAVED AS 'fn ft fm' DMSXSE009E COLUMN 'nn' EXCEEDS RECORD LENGTH (nn) .RC=5 DMSXSE037E DISK 'mode' IS REAE ONLY DMSXSE048E INVALID MODE "mode' DMSXSE515E RECFM MUST BE FIVIFPIVP DMSXSE519E LRECL MUST BE LOWER THAN WIDTH (nn) DMSXSE520E INVALID OPERAND : operand DMSXSE521E INVALID LINE NUMEER DMSXSE524W NONDISP CHARACTER RESET TO BLANK DMSXSE525E INVALID PFKEY NUMEER DMSXSE526E OPTION 'option' VALID IN DISPLAY MCDE ONLY DMSXSE528E INVALID RANGE : TARGET2 (lINE nn) PRECEDES TARGET1 (LINE nn) DMSXSE530I nn FILE(S) IN STORAGE DMSXSE538E NO NAME DEFINED DMSXSE545E MISSING OPERAND(S) DMSXSE548E INVALID SYNONYM OPERAND : operand DMSXSE552E NO SYNONYM CURRENTLY DEFINED

DMSXSE554S NO STORAGE AVAILABLE DMSXSE558W WRONG FILE FCRMAT FOR SERIALIZATION DMSXSE560W NOT ENOUGH SPACE FOR SERIALIZATION BETWEEN TRUNC AND LRECL DMSXSE575E INVALID TABS CCLUMNS DEFINED

DMS

ZAP DKSXSE575E INVALID ZONE CCLUENS DEFINED DKSXSl581l */SOS* FACILITY NOT AVAILABLE DKSXSS561E CURSOR IS NOT CN A VALID DATA FIELD DMSXSUO48E INVALID MODE 'mode' DMSXSU062E INVALID CHARACTER IN FILEIE 'fn ft fm' DKSXSU069E DISK 'mode' NOT ACCESSED DKSXSU137S ERROR Inn' ON STATE FOR 'fn ft fm' DMSXSU229E UNSUPPORTED OS tATA SET DMSXSU5101 AUTOSAVED AS 'fn ft fm' DKSXSU559W WARNING FILE IS EMPTY DMSXSU582S EDITOR ABEND DMSXSU5831 EOF: DMSXSU584I TOF: DMSXSU585E NO LINES(S) CHANGEt. DKSXSU586E NOT FOUND DKSXSU5871 XEDIT: DMSXSU588E PREFIX SUBCOMMAND WAITING... DMSXUP002E FILE 'fn ft fm' NCT FOUND DMSXUP007E FILE 'fn ft fm' IS NOT FIXED, 80 CHAR RECORDS DMSXUP174W SEQUENCE ERROR INTRCDUCED IN OUTPUT FILE: '........' TO '........' DMSXUP1781 UPDATING WITH 'fn ft fm' DMSXUP179E MISSING OR DUPLICATE 'KACS' CARD IN CONTROL FILE 'fn ft fm' DMSXUP180W MISSING PTF FILE 'fn ft fm'<br>DMSXUP183E INVALID AUX FILE CONTROL CARD DMSXUP184W './S' NOT FIRST CARE IN UPEATE FILE -- IGNORED DMSXUP185W NON NUMERIC CHARACTER IN SEQUENCE FIELD '........'<br>DMSXUP186W SEQUENCE NUMBER NCT FOUND: DKSXUP207W INVALID UPDATE FILE CONTROL CARD DMSXUP210W INPUT FILE SEQUENCE ERROR '........' TO '........' DMSXUP597E UNABLE TO MEEGE UPDATES CONTAINING ·.S· CARDS DMSXUP598S UNABLE TO BUILD UPDATE FILE INTERNAL LIST OESTROYED DMSXUP599S UNABLE TO BUILD UPDATE FILE : SERIALIZATION DESTROYED DMSZAP001E NO FILENAME SPECIFIED DMSZAP002E FILE 'fn ft· NOT FCUND DMSZAP002W FILE 'fn ft· NCT FCUND DMSZAP003E INVALID OPTION 'oFtion' DMSZAP007E FILE 'fn ft' IS NCT FIXED, 80 CHAR. RECORDS DMSZAP014E INVALID FUNCTION 'function' DMSZAP047E NO FUNCTION SPECIFIED DMSZAP056E FILE 'fn ft' CONTAINS INVALID RECORD FORMATS DMSZAP070E INVALID PARAMETER 'parameter' DMSZAP104S ERROR 'nn' READING FILE 'fn ft' FRCM DISK DMSZAP190W INVALID CONTROL RECORD OE NC GO SWITCH SET DMSZAP191W PATCH OVERLAPS-SET NO GO SWITCH DMSZAP192W ERROR-ODD NUMBER CF DIGITS-SET NO GO SWITCH DMSZAP193W PRECEDING CONTROL RECORD FLUSHED DMSZAP194W CSECT NOT FOUND IN {MEMBER 'membername'| MODULE 'modulename'} -SET NO GO SWITCH DMSZAP195W BASE VALUE INVALlt-SET NO GO SWITCH DMSZAP200W VERIFY REJECT-SET NO GO SWITCH DMSZAP208E FILE 'fn ft· IS NOT VARIAELE RECORD FORMAT DHSZAPZVOE FILE 'IN It' IS NOT VANIABLE NECOND<br>DMSZAP210E FILE 'fn ft' IS ON A READ/ONLY DISK DMSZAP245S ERROR 'nnn' CN PEINTER DMSZAP246W NO LOADER TAELE PRESENT FOR MODULE 'fn ft'-SET NO GO SWITCH DMSZAP2Q7W MEMBER 'name' N01 PCUNt--SET NO GO SWITCH DMSZAP248W INVALID VER/REP EISP--SET NC GO SWITCH DMSZAP249I DUMMY LOG ENTRY IN FILE 'fn ft fm'

DMSZAP7501 ZAP PROCESSING CCMPLETE DMSZAP7511 MEMBER FOUND IN LIBRARY 'fn' DKS

 $\mathbf{I}$ 

CMS INITIALIZATION ROUTINE DMSINS098W CMS OS SIMULATION NOT AVAILABLE DUSINS100W SHARED {SSTAT|YSTAT} NOT AVAILABLE CMS/DOS CLOSE ROUTINE DMSCLS043E TAPD IS FILE PROTECTED DMSCLS058E END-OF-FILE OR END-OF-TAPE ON 'TAPn' DESCLS088E UNSUPPORTED DTF TYPE 'dtftype' DESCLS089E CLOSE ERROR CODE 'nn' ON ' {fn|SYSxxx|TAPn}' DMSCLS113S 'TAPn (cuu) ' NOT ATTACHED DMSCLS140S SEOV/FEOV MACRC NCT SUFPORTED DMKCLS429I 'TAPn (cuu) ' ECT CN OUTPUT CMS/DOS GENERATION PROCEDURE DHSGENOOGE NO READ/WRITE A-DISK ACCESSED<br>DHSGENO95E INVALID ADDRESS 'address' DMSGEN110E CORRECT FORM IS: DOSGEN LOCATION SEGNAME DESGENI11E DOSGEN FAILED DUE TO LOAD ERRORS DESGEN141S DOSGEN FAILED DUE TO SAVESYS ERRORS DESGEN715I DOSGEN COMPLETE CMS/DOS OPEN ROUTINE DESBOP037E DISK 'mode' IS READ/ONLY DESBOP043E TAPD IS FILE PROTECTED DUSBOP058E END-OF-FILE OR END-OF-TAPE ON 'TAPn' DMSBOP069E DISK 'mode' NCT ACCESSED DESBOPO86W DLBL 'ddname' DUMMY INVALID FOR VSAM DESBOPO88E UNSUPPORTED DTF TYPE 'dtftype' DESBOPO89E OPEN ERROR CODE 'nn' ON {fn] SYSxxx|TAPN} DASBOP113S (TAPRImode (cuu) NCT ATTACHED<br>DASBOP302E NO SYSXXX OPERAND SPECIFIED CMS/DOS OPEN ROUTINE (continued) DMSBOP308E 'mode' DISK IN CMS FORMAT; INVALID FOR NON-CMS DATASET DMSBOP400S SYSTEM 'sysname' DOES NOT EXIST DMSBOP401S VM SIZE (Size) CANNOT EXCEED 'DMSDOS' START ADDRESS (address) DMSBOP410S CONTROL PROGRAM ERROR INDICATION 'retcode' DMSBOP413S STORAGE NOT INITIALIZED FOR VSAM PROCESSING CMS/DOS OPEN LIBRARY ROUTINE DMSOPLO89E OPEN ERROR CODE 'nn' ON SYSXXX DMSOPL158E NO CMS/DOS PROCEDURE LIERARY SUPPORT CMS/DOS SVC HANDLER ROUTINE DMSDOSOO4E PHASE 'phase' NOT FCUND DMSDOSO91E SAVEAREA ADDRESS IN PARTITION PIB NOT EQUIVALENT TO LTA SAVEAREA ADDRESS DMSDOSO92E STXIT SAVEAREA ADDRESS INVALID DMSDOS093E MVCOM MACRO ATTEMETING TO ALTER OTHER THAN POSITION 12-23 OF COMREG DMSDOS094E FROM ADDRESS ON MVCOM MACRO INVALID DMSDOS095E INVALID ADDRESS 'address' DMSDOS096S UNSUPPORTED FUNCTION IN A LICCS ROUTINE DSMDOS121S UNSUPPORTED SVC no. (HEX no.) CALLED FROM caller DESDOS140S {FEOVD| SEOV| FEOV} MACRO NOT SUPPORTED DESDOS160S JOB CANCELED DUE TO PROGRAM REQUEST DMSDOS401S VM SIZE (size) CANNOT EXCEED 'DMSDOS' START ADDRESS (address) DMSDOS413S STORAGE NOT INITIALIZED FOR VSAM FROCESSING CHSXGEN PROCEDURE DMSCMS006E NO READ/WRITE A-DISK ACCESSED DESCHSOSSE INVALID ADDRESS 'address'<br>DESCHSOSSE INVALID ADDRESS 'address'<br>DESCHS110E CORRECT FORM IS: CHSXGEN LOCATION (SEGNAME) DMSCMS111E CMSXGEN FAILED DUE TO LOAD ERRORS DMSCMS141S CMSXGEN FAILED DUE TO SAVESYS ERRORS DMSCMS412S CMSXGEN FAILED DUE TO SETKEY ERROR DESCES7151 CESXGEN COMPLETE DUMP/JDUMP/PDUMP ROUTINE DMSDMP020W INVALID PDUMP ADDRESS 'address' - NO DUMP OPERATION PERFORMED

Appendix A. Command-to-Message Cross Reference 273

EXCP ROUTINE DMSXCP037E OUTPUT DISK mode (cuu) IS EEAD/ONLY DMSXCP043E TAPE (cuu) IS FILE FROTECTED<br>DMSXCP104S ERROR 'nn' READING FILE 'fn ft fm' FROM DISK DMSXCP105S ERROR 'nn' WRITING FILE 'fn ft fm' ON DISK DMSXCP113S 'device (cuu) ' NCT ATTACHEL DMSXCP411s {INPUT\OUTPUT} ERROR CODE Inn' ON 'SYSxxx' DMSXCP161S UNEXPECTED ERROR CODE Inn' ON 'SYSxxx' OS OPEN AND CLOSE ROUTINE DMSSOP036W UPDATE REOUESTED FOR READ-ONLY DISK DMSSOP036E OPEN ERROR CODE Inn' ON 'ddname' DMSSOP109S VIRTUAL STORAGE CAPACITY EXCEEDED OS I/O ROUTINES DMSSEB429I 'TAPn (cuu) ' EOT ON OUIPUI TAPE LABEL PROCESSING ROUTINES DMSTLB027E INVALID DEVICE 'device name' DMSTLB043E 'TAPn (cuu) ' IS FILE PROTECTED DMSTLB058E END-OF-PILE or END-OF-TAPE [ON TAPn] DMSTLB110S ERROR READING 'TAPn [ (cuu) '] DMSTLB111S ERROR WRITING 'TAFn (cuu)'<br>DMSTLB113S 'TAPn (cuu)' NOT ATTACHED<br>DMSTLB421E 'TAPn (cuu)' HDR1 LABEL MISSING FOR 'filename' DMSTLB422E 'TAPn (cuu)' POSITIONED WRONG FOR 'filename'<br>DMSTLB423I 'TAPn (cuu)' POSITION PARAMETER IGNORED. OUTPUT FILE WILL BE WRITTEN IMMEDIATELY AFTER NEW VOL1 LABEL DMSTLB424E 'TAPn (cuu)' NOT POSITIONED AT EOF1 LABEL<br>DMSTLB425R 'TAPn (cuu)' BLOCK COUNT ERRCR FOR 'filename'<br>BNTER 'IGNORE' OR 'CANCEL' DMSTLB426R 'TAPn (cuu) ' UNEXPIRED FILE ENTER 'IGNORE' OR 'ERROR' DMSTLE4271 'TAPn (cuu) ' EOV1 LABEL READ DMSTLB4281 'TAPn (cuu) ' EOV1 LABEL WRITTEN DMSTLB430E 'TAPn (cuu)' IABEIDEF INFORMATION MISSING FOR 'filename'<br>DMSTLB431E 'TAPn (cuu)' VOL1 LABEL MISSING DMSTLB432E 'TAPn (cuu) ' VOLID volid DCES NOT MATCH LAEELDEF VOLID FOR 'filename' DMSTLB433R ENTER 'WRITE (VOLID' OR 'REJECT'<br>DMSTLB434E 'TAPn (cuu)' INPUT LABEL CHECK ERROR FOR FIELD 'fieldname' FILE 'filename' DMSTLB435R ENTER 'IGNORE' OR 'CANCEL' DMSTLB4361 'TAPn (cuu)' MISSING USER STANDARD LABEL POR 'ddname' DMSTLB437I 'TAPn (cuu) ' NSL ROUTINE RETURNED AN ERROR CODE 'nnnnnn' FOR 'filename' SAVED SYSTEM ROUTINES DMSVIB400S SYSTEM 'sysname' LCES NCT EXIST DMSVIB401S VM SIZE (size) CANNOT EXCEED 'sysname' START ADDRESS (address) DMSVIB410S CONTROL PROGRAM ERBCR INDICATION 'retcode' DMSVIB109S VIRTUAL STORAGE CAFACITY EXCEEDED VSAMGEN EXEC PROCEDURE DMSVGN069E DISK 'A' NOT ACCESSED DMSVGN360E INVALID RESPONSE 'response' DMSVGN360I CMS/VSAM TEXT FILES CREATED ON DISK 'A'<br>DMSVGN360R ENTER EITHER 'INSTALL' OR 'UPDATE': DMSVGN361E DISK 'mode' IS NOT A {CMS|ICS} DISK DMSVGN361I CREATING CMS TEXT FILES.. DMSVGN361R ENTER EITHER 'DOS' OR 'OS': DMSVGN3621 LINK EDITING sysname DMSVGN362R ENTER MODE OP DOS SYSTEM RElOCATABLE LIBRARY DISK: DMSVGN3631 sysname DOSlIB CREATED ON DISK 'A' DMSVGN363R ENTER LOCATION WHERE sysname WILL BE LOADED AND SAVED: DMSVGN364I FETCHING sysname... DMSVGN364R ENTER 'CMSVSAM' OR 'CMSAMS' OR 'BOTH' FOR GENERATION OF NEW SYSTEM(S): DMSVGN3651 SYSTEM sysname SAVED DMSVGN366E NO CMS/DOS SUPPORT FOR NATIVE 3800 DISK DMSVGN365R ONE OR MORE OF THE TEXT FILES LISTED IN THE fn EXEC ARE MISSING. THE VSAM PP PID TAPE SHOULD EE ON TAPE DRIVE 181, ENTER 'GO' IF TAPE DRIVE IS READY TO lOADFILE OR 'QUIT' TO STOP GENERATION PROCESS DMSVGN366I STARTING TO READ PIF DECKS FROM READER...<br>DMSVGN366R ENTER NAME OF SYSTEM TC BE SAVED:

DMSVGN3671 'modulename TEXT' WRITTEN ON DISK 'A'

DBS

DKSVGN3681 count MODULES HAVE BEEN RESTORED DMSVGN368R ERASE sysname DOSlIE? •• ENTER 'YES' *OR* 'NO': DKSVGN369E INVALID RELEASE 31 *OR* LATER REQUIRED DKSVGN369R ENTER RELEASE NUKEER OF tOS/VS STARTER SYSTEM: DMSVGN371R 'sysname' IS LOADED. ENTER CP KODE TO APPLY ZAPS, ELSE 'NULL' DMSVGN380R ENTER 'TAPE' *OR* 'CARDS' FOE PTF APPLICATION: DMSVGN381R ENTER 'SELECT' *OR* 'ALL' FOR TAPE PTF APPLICATION: DMSVGN382R ENTER NUMBER OF TAFE FILES TO BE PROCESSED:<br>DMSVPD070E INVALID PARAMETER 'parameter'<br>DMSVPD105S ERROR 'nn' WRITING FILE 'fn CMSUT1 A1' ON DISK<br>DMSVPD109S VIRTUAL STORAGE CAPACITY EXCEEDED DMSVPD110S ERROR READING TAP1 (181) DMSVPD113S TAP1 (181) NOT ATTACHED DMSVPD367I 'modulename TEXT' WRITTEN ON DISK 'A' DMSVPD368I count MODULES HAVE BEEN RESTORED DMSVPD383R APPLY 'fn' ? ... ENTER 'NC' CR EOB:

VSAM INTERFACE (OS USER) DMSVIP109S VIRTUAL STORAGE CAPACITY EXCEEDED DMSVIP230E NO. OF VSAM EXIT ROUTINES HAS EXCEEDED MAX OF 128 - UNABLE TO CONTINUE

# **RSCS Message Summary**

RSCS Spontaneous Messages

DMTREXOOOI RSCS (VER v, LEV 1, mm/dd/yy) READY<br>DMTCMXOO1I FREE STORAGE = nn FAGES DMTREX002I LINK linkid DEACTIVATED DMTCMX003I LINK linkid EXECUTING: (command line text) DMTNPT070E I/O ERROR cuu SIOCC cc CSW CSW SENSE sense CCW CCW DMTSM1070E I/O ERROR cuu SIOCC cc CSW CSW SENSE Sense CCW CCW DMTREX030E PROGRAM CHECK -- IINK linkid DEACTIVATED<br>DMTREX030E PROGRAM CHECK -- IINK linkid DEACTIVATED<br>DMTREX030T PROGRAM CHECK IN SUPERVISOR -- RSCS SHUTDOWN DMTREXO91T INITIALIZATION FAILURE -- RSCS SHUTDOWN DMTAXS101I FILE spoolid ENQUEUED ON LINK linkid DMTAXS102I FILE spoolid PENDING FCR LINK linkid

DMTAXS103E FILE spoolid REJECTED -- INVALID DESTINATION ADDRESS<br>DMTAXS104I FILE SPOOLED TO userid2 -- ORG locid1 (name1) mm/dd/yy hh:mm:ss DMTAXS105I FILE spoolid PURGED DMTAXS106I FILE spoolid MISSING -- DECURUED FROM LINK linkid DMTAXS107I nn PENDING FILES FOR LINK linkid MISSING DMTAXS108E SYSTEM ERROR REALING SECCL FILE spoolid DMTNPT108E SYSTEM ERROR REALING SPOOL FILE spoolid DMTSML108E SYSTEM ERROR REALING SFCCI FILE spoolid DMTNPT141I LINE vaddr READY FOR CONNECTION TO LINK linkid DMTSML141I LINE vaddr READY FOR CONNECTION TO LINK linkid

DMTNPT142I LINK linkid LINE vaddr CONNECTED DMTSML142I LINK linkid LINE vaddr CONNECTED<br>DMTNPT143I LINK linkid LINE vaddr DISCONNECTED DMTSML143I LINK linkid LINE vaddr DISCONNECTED DMTNPT144I RECEIVING: FILE FROM locid1 (name1) FOR locid2 (userid2)<br>DMTSML144I RECEIVING: FILE FROM locid1 (name1) FOR locid2 (userid2) DETRET145I RECEIVED: FILE FROM locid1 (name1) FOR locid2 (userid2)<br>DMTSML145I RECEIVED: FILE FROM locid1 (name1) FCR locid2 (userid2) DMTNPT146I SENDING: FILE spoolid CN IINK linkid, REC nunnan<br>DMTSML146I SENDING: FILE spoolid ON LINK linkid, REC nunnan

DMINPT147I SENT: FILE spoolid CN IINK linkid<br>DMTSML147I SENT: FILE spoolid ON LINK linkid DMTNPT149I LINK linkid LINE ACTIVITY: TCT= mmm; ERRS= nnn; TMOUTS= ppp DMTSML149I LINK linkid LINE ACTIVITY: TOT= mmm; ERRS= nnn; TMOUTS= PPP DMTNPT160I LINE vaddr DISABLED FOR linkid DHINE11001 LINE vaddr DISABLED FOR linkid<br>DHINET1701 FROM linkid: (MSG message text) DMTSML170I FROM linkid: (MSG message text)

DMTNPT190E INVALID SPOOL BLCCK FORMAT CN FILE spoolid DMTSML190E INVALID SPOCL BLCCK FORMAT CN FILE spoolid DMTNPT934E ID CARD MISSING ON LINK linkid -- INPUT FILE PURGED DMTSML934E ID CARD MISSING ON IINK linkid -- INPUT FILE PURGED DHTSML935E LINK linkid IN RJE MODE -- PRINT FILE spoolid PURGED DMTNPT936E NO REMOTE PUNCH AVAILAELE ON LINK linkid -- FILE spoolid PURGED DMTSML937E DECOMPRESSION ERROR ON linkid -- LINK DEACTIVATED

## General Command Responses

DMTCMX2001 RSCS DMTCMX201E INVALID COMMAND command DMTCMX202E INVALID LINK linkid DMTCMX203E INVALID SPOCL FILE ID spoolid DMTCMX204E INVALID KEYWORD keyword DMTCMX205E CONFLICTING KEYWORD keyword DMTCMX206E INVALID OPTION keyword option DHICHX207E CONFLICTING OPTICN keyword option DMTCMX208E INVALID USER ID userid DMTCMX300I ACCEPTED BY TASK task<br>DMTCMX301E REJECTED BY TASK task -- PREVIOUS COMMAND ACTIVE DMTCMX302E LINK linkid IS NCT DEPINED<br>DMTCMX303E LINK linkid IS NOT ACTIVE DMTCMX304E REJECTED BY TASK task -- NOT RECEIVING

DMT

```
BACKSPAC 
   DMTNPT510I FILE spoolid BACKSPACED
   DMTSML510I FILE spoolid BACKSPACED
   DMTNPT511E NO FILE ACTIVE ON LINK linkid
   DMTSML511E NO FILE ACTIVE ON LINK linkid 
CHANGE
CMD 
   DMTAXS5201 FILE spoolid CHANGED 
   DMTAXS521I FILE spoolid HELD FOR LINK linkid
   DMTAXS5221 FILE spoolid BELEASED FOB LINK linkid 
   DMTAXS523I LINK linkid QUEUE REORDERED
   DMTAXS524E FILE SPOOlid ACTIVE -- NO ACTION TAKEN<br>DMTAXS524E FILE spoolid ACTIVE -- NO ACTION TAKEN -- NO ACTION TAKEN
   DMTAXS525B TILE SPOOIIG IS TON BINA IIRAIG -- NO ACTION TAKEN
   DMTSML530I COMMAND FORWARDED ON LINK linkid
DEFINE 
   DMTCMX540I NEW LINK linkid DEFINED
   DMTCMX541I LINK linkid REDEFINED
   DMTCMX542E LINK linkid ACTIVE -- NOT BEDEFINEt 
   -DMTCMX543E LINK linkid NOT DEFINED -- LINK LIMIT BEACHED<br>DMTCMX544E LINK linkid NOT DEFINED -- TYPE NCT SPECIFIED
DELETE
   DMTCMX550I LINK linkid NOW DELETED
   DMTCMX551E LINK linkid ACTIVE -- NOT DELETED
   DMTCMX552E LINK linkid HAS A FILE QUEUE -- NOT DELETED 
DIS CONN 
   DMTCMX5601 RSCS DISCONNECTING 
   DMTCMX561E USERID userid NOT RECEIVING
DRAIN 
   DMTNPT570I LINK linkid NOW SE! TO DEACTIVATE 
   DMTSML570I LINK linkid NOW SET TO DEACTIVATE 
   DMTNPT571E LINK linkid ALREADY SET TO DEACTIVATE
   DMTSML571E LINK linkid ALBEADY SET TO DEACTIVATE 
FLUSH
   DMTNPT580I FILE spoolid PROCESSING TERMINATED
   DMTSML580I FILE spoolid PROCESSING TERMINATED
   DMTNPT581E FILE spoolid NOT ACTIVE 
   DMTSML581E FILE spoolid NOT ACTIVE 
F'REE 
   DMTNPT590I LINK linkid RESUMING FILE TRANSFER
   DMTSML590I LINK linkid RESUMING FILE TBANSFEB 
   DMTNPT591E LINK linkid NOT IN HOLD STATUS 
   DMTSML591E LINK linkid NOT IN HOLt STATOS 
FWDSPACE 
   DMTNPT511E NO FILE ACTIVE ON LINK linkid 
   DMTSML511E NO FILE ACTIVE ON LINK linkid 
   DMTNPT6001 FILE spoolid FCBWARD SPACED 
   DMTSML6001 FILE spoolid FORWARD SPACED 
HOLD 
MSG 
   DMTNPT6101 LINK linkid TO SUSPEND FILE TRANSMISSION 
   DMTSML610I LINK linkid TO SUSPEND FILE TRANSMISSION 
   DMTNPT6111 LINK linkid FILE TRANSMISSION SUSPENDED 
   DMTSML6111 LINK linkid FILE TRANSMISSION SUSPENDED 
   DMTNPT612E LINK linkid ALREADY IN HOLD STATUS 
   DMTSML612E LINK linkid ALBEADY IN HOlr STATUS 
   No response. 
ORDER
```
DMTAXS523I LINK linkid QUEUE REORDERED DMTAXS524E FILE spoolid ACTIVE -- NO ACTION TAKEN DMTAXS525E FILE spoolid IS FOB LINK linkid -- NO ACTION TAKEN

Specific Command Responses PURGE DMTAXS524E FILE spoolid ACTIVE -- NO ACTION TAKEN DMTAXS525E PILE SPOOLIG IS FOR LIDKIG -- NO ACTION TAKEN<br>DMTAXS526E PILE Spoolig NOT FOUND -- NO ACTION TAKEN DMTAXS640I nn FILE(S) PURGED ON LINK linkid OUERY linkid STAT DMTCMX651I LINK linkid INACTIVE<br>DMTCMX651I LINK linkid ACTIVE task type vaddr c {HO|NOH} {DR|NOD}  ${TRA} {TRE} {NOT}$   $Q=m P=n$ OUERY linkid DEF DMTCMX653I LINK linkid DEFAULT task type vaddr c R=m QUERY linkid QUEUE DMTCMX654I LINK linkid Q=m P=n DMTCMX655I FILE spoolid locid userid CL a PR mm REC nnnnnn {A|I} QUERY FILE spoolid STAT DHTCHX660I FILE SPOOlid INACTIVE ON LINK linkid<br>DHTCHX660I FILE SPOOlid ACTIVE ON IINK linkid DMTCMX664E FILE spoolid NOT FOUND QUERY FILE spoolid RSCS DMTCMX6621 FILE spoolid ORG locid1 userid1 mm/dd/yy hh:mm:ss TO locid2 userid2 DMTCMX664E FILE spoolid NOT FOUND OUERY FILE spoolid VM DMTCMX663I FILE spoolid PR mm CL a CO nn {HO|NOH} DI distcode, NA {fn ft|dsname} DMTCMX664E FILE spoolid NCT FCUND OUERY SYSTEM DHTCHX670I LINK linkid ACTIVE -- IINE vaddr {HC}NOH}<br>DHTCHX671I LINK linkid INACTIVE DMTCMX672I NO LINK ACTIVE DUTCMX673I NO LINK DEFINED **SIGNON** DMTNPT902E NON-SIGNON CARD READ ON LINK linkid DMTSML902E NON-SIGNON CARD READ ON LINK linkid DMTNPT903E PASSWORD SUPPLIED ON LINK linkid IS INVALID DMTSML903E PASSWORD SUPPLIED ON LINK linkid IS INVALID DMTNPT904E SIGNON PARAMETER=parameter INVALID DMTNPT905I SIGNON of LINKID linkid COMPIETE DMTSML905I SIGNON of LINKID linkid COMPLETE **START** DMTCMX700I ACTIVATING LINK linkid task type vaddr c DMTCMX701E NO SWITCHED LINE AVAILABLE -- LINK linkid NOT ACTIVATED DMTCMX702E LINE vaddr IS IN USE BY LINK linkid1 -- LINK linkid2 NOT ACTIVATED DMTCMX703E DEV CUU IS NOT A LINE PORT -- LINK linkid NOT ACTIVATED<br>DMTCMX704E LINE vaddr CC=3 NOT OPERATICNAL -- LINK linkid NOT ACTIVATED DMTCMX705E DRIVER type NOT FOUND ON DISK vaddr -- LINK linkid NOT **ACTIVATED** DMTCMX706E FATAL ERROR LOADING FROM vaddr -- LINK linkid NOT ACTIVATED DMTCMX707E DRIVER type FIIE FCRMAT INVAIID -- LINK linkid NOT ACTIVATED DMTCMX708E VIRTUAL STORAGE CAPACITY EXCEEDED -- LINK linkid NOT ACTIVATED DMTCMX709E TASK NAME task AIREADY IN USE -- LINK linkid NOT ACTIVATED DMTCMX710E MAX (nn) ACTIVE -- LINK linkid NOT ACTIVATED<br>DMTNPT750E LINK linkid ALREADY ACTIVE -- NO ACTION TAKEN DMTSML750E LINK linkid ALREADY ACTIVE -- NO ACTION TAKEN DMTCMX751I LINK linkid ALREADY ACTIVE -- NEW CLASS(ES) SET AS REQUESTED DMTNPT752I LINK linkid STILL ACTIVE -- DRAIN STATUS RESET

DMTAXS526E FILE spoolid NCT FOUND -- NO ACTICN TAKEN

DMT

DMT

DHTSML752I LINK linkid STILL ACTIVE -- DRAIN STATUS RESET<br>DHTSML901E INVALID SML MODE SFECIFIED -- LINK linkid NOT ACTIVATED DMTSML906E INVALID SML BUFFER PARAMETER -- LINK linkid NOT ACTIVATED TRACE DMTNPT801I LINK linkid ERROR TRACE STARTED<br>DMTSML801I LINK linkid ERROR TRACE STARTED DMTNPT802I LINK linkid TRACE STARTED DMTSML802I LINK linkid TRACE STARTED<br>DMTNPT803I LINK linkid TRACE ENDED DMTSML803I LINK linkid TRACE ENDED DMTNPT810E LINK linkid TRACE ALREADY ACTIVE DMTSML810E LINK linkid TRACE ALREADY ACTIVE DMTNPT811E LINK linkid TRACE NOT ACTIVE DMTSML811E LINK linkid TRACE NCT ACTIVE

Messages Generated during System Generation and Initialization

DMTINI402T IPL DEVICE READ I/C ERROR DMTINI406R SYSTEM DISK ADDRESS = cuu DMTINI407R REWRITE THE NUCLEUS? (YES | NO) DMTINI409R NUCLEUS CYL ADDRESS = nnn DMIINI410R ALSO IPL CYLINDER 0? (YES|NO)<br>DMIINI431S IPL DEVICE WRITE I/C ERROR DMTINI479E INVALID DEVICE ADDRESS -- REENTER<br>DMTINI480E INVALID CYLINDER NUMBER -- REENTER DMTINI481E INVALID REPLY -- ANSWER "YES" OR "NO" DMTINI482E SYSTEM DISK ERROR -- REENTER DMTINI483E NUCLEUS WILL OVERLAY CMS FILES -- RECOMPUTE

# **IPCS Message Summary**

**DUMPSCAN** DMMDSC500S ERROR 'nnn' WRITING TO VIRTUAL PRINTER DMMDSC7001 TYPE HELP CR ENTER<br>DMMDSC7001 TYPE HELP CR ENTER<br>DMMDSC701R ENTER DUMP NUMBER AND MODE DMMDSC719I ERROR 'nnn' IN FSSTATE 'filename filetype fm' DMMDSC720I LOAD MAP ALREADY PRESENT DMMDSC721I & NAME TABLE IS FULL DMMDSC722I INVALID ENTRY INTO SNAME TABLE DNMDSC723I THE DUMP IS NOT CN THE A-LISK DMMFED702I NON-HEX CHARACTER IN COUNT - RETRY DMMFED703I NON-HEX CHARACTER IN ADDRESS - RETRY DMMFEX7041 NON-HEX CHARACTER IN ADDRESS - RETRY DHMGET100S ERROR 'nnn' REALING FILE 'filename filetype fm'<br>DHMGET100S ERROR 'nnn' REALING FILE 'filename filetype fm' DMMHEX714I NON-HEX CHARACTER IN INFUT - RETRY DMMIOB712I DEVICE 'cuu' NOT FOUND DMMIOB713I USER 'userid' VMBICK NCT FCUND DMMLOC715I NON-HEX CHARACTER IN STRING DMMLOC716I STRING 'string' NCT FOUND DMMLOC716I STRING 'String' NOT FOUND BEFORE END OF DUMP<br>DMMLOC716I STRING 'String' NOT FOUND BEFORE END OF DUMP DMMMOD100S ERROR 'nnn' READING FILE 'filename filetype fm' DMMMOD705E ERROR IN ITEM TABLE DMMMOD7061 'entry name' NOT FOUND IN THE LOAD MAP DMMMOD707I 'module' 'page' PAGE NCT VALID DMMMOD7181 THIS DUMP HAS NO LOAD MAP - SEE MAP SUBCOMMAND DMMREG100S ERROR 'nnn' READING FILE 'fileid' DMMREG7241 {AP} REGISTERS REQUESTED FOR UNIPROCESSOR DUMP DMMREG7241 (MP) REGISTERS REQUESTED FOR UNIPROCESSOR DUMP DMMSCR709I NO VALID SCROLL ADDRESS DMMTRC710I NON-NUMERIC CCUNT CHARACTER - RETRY DMNVMB711I LOOP IN VMBLOK CHAIN PRB DMMSUM100S BRROR 'nnn' READING FILE 'filename filetype fm'<br>DMMSUM200S BRROR 'nnn' WRITING FILE 'filename filetype fm' DHMSUMSOIS INVALID PARM ''EQQPQTM' PASSED TO SUMMARY UPDATE PROGRAM<br>DHMSUMSOIS INVALID PARM ''EQQPQTM' PASSED TO SUMMARY UPDATE PROGRAM PROB DMMPRO100S ERROR 'nnn' REALING FILE 'filename filetype fm' DMMPRO200S ERROR 'nnn' WRITING FILE 'filename filetype fm' DMMPRO300S ERROR 'nnn' ON FSSIATE 'filename filetype fm' DHESEA1005 BRROR 'nnn' READING FILE 'filename filetype fm'<br>DHESEA1005 BRROR 'nnn' READING FILE 'filename filetype fm'<br>DHESUN2005 BRROR 'nnn' WRITING FILE 'filename filetype fm' DMMSUM501S INVALID PARM 'badparm' PASSED TO SUMMARY UPDATE PROGRAM DMMSUM502S PROBLEM 'PREnnnnn' NOT FOUND IN SYMPTOM SUMMARY DMMWRT200S ERROR 'nnn' WRITING FILE 'filename filetype fm' **STAT** DMMSTA100S ERROR 'nnn' READING FIIE 'filename filetype fm'<br>DMMSTA200S ERROR 'nnn' WRITING FILE 'filename filetype fm' DMMSTA601I OPERAND 'operand' NCT RECCGNIZED **VMPDUMP** DMMCPA805I 'nnn' ABEND CODE NOT RECOGNIZED BY DATA EXTRACTION DMMEDM8501 UNABLE TO READ DUMP FROM READER DMMEDM851I TEN DUMP FILES ALREADY EXIST DMMEDM852I FATAL I/O ERROR WRITING DUMP DMMEDM853I NO DUMP FILES EXIST DMMEDM8601 FATAL I/O ERROR REALING DUMP DMMEDM861I DUMP FILE 'filename' NCT FCUND DMMEDM863E INVALID PARAMETER - parameter DMMEDM864I PAGE REFERENCED NCT AVAILAELE WHILE EDITING XXXXXXXX DHMGRC100S ERROR 'nnn' READING FILE 'filename filetype fm' DMMGRC809I REQUESTED ADDRESS NCT IN DUMP DMMINI100S ERROR 'nnn' READING FILE 'filename filetype fm'<br>DMMINI200S ERROR 'nnn' WRITING FILE 'filename filetype fm' DMMINI300S ERROR 'nnn' ON FSSIATE 'filename filetype fm'

DMM
DMM

DHNINI400S ERROR 'nnn' CLOSING 'filename filetype fm'<br>DMMINI800S DATA EXTRACTION FAILURE DMMINISO3S ERROR 'nnn' ATTEMPIING TO LOADMOD VMFDUMP2<br>DMMNAP200S ERROR 'nnn' WRITING FILE 'filename filetype fm' DMMMAP8011 NUC MAP 'filename filetype fm' IS NOT VALID FOR THIS DUMP DHAMAP8021 PROCEEDING....<br>DMMMAP8021 PROCEEDING....<br>DMMMAP806R ENTER 'filename filetype fm' OF NUCLEUS LOAD MAP OR ENTER NULL DNMMAP807I UNABLE TO LOCATE 'filename filetype fm' DMMARP808I NUCLEUS MAP INVALID 'filename filetype fm'<br>DMMMAP810I ERROR 'nnn' READING FILE 'filename filetype fm'<br>DMMPRM200S ERROR 'nnn' WRITING FILE 'filename filetype fm' DHERM804I PROCESSING ERROR IN DATA EXTRACTION<br>DHESEA1005 ERROR 'nnn' READING FILE 'filename filetype fm'<br>DHESEA1005 ERROR 'nnn' READING FILE 'filename filetype fm'<br>DHESUM2005 ERROR 'nnn' WRITING FILE 'filename filetype fm' DMMSUM5015 INVALID PARM 'badparn' PASSED TO SUMMARY UPDATE PROGRAM<br>DMMSUM502S PROBLEM 'PREnnnnn' NOT FOUND IN SYMPTOM SUMMARY DMMWRT200S ERROR 'nnn' WRITING FILE 'filename filetype fm'

Appendix B: Message Summary Alphamerically by Message **Identifier** 

This appendix lists the messages issued by CP, CMS, RSCS, and IPCS. The lists are organized alphamerically, in order by module code, message number, and type.

Note: RSCS and IPCS messages remain at the VM/370 Release<br>6 level.

## **CP Message Summary**

 $\mathbf{I}$ 

Ш

DMKAC0425A PUN cuu ACCOUNTING DATA; FATAL I/O ERROR DMKAC0425E I/O ERROR DURING ACCCUNTING DMKACR149E DEVICE PATH raddr PROC addr PRESENTED CC3 ON I/O REQUEST DNKACR603W CHANNEL ERROR; RUN SEREP, RESTART SYSTEM DNKACR622W MACHINE CHECK; MULTIPLE CHANNEL ERRORS DMKALG059E AUTOLOG FAILED FOR userid-{IPL MISSING|IPL FAILED|ACCOUNTING ERROR INCORRECT PASSWORD? DMKALG115E AUTOLOG INVALID; EXCESSIVE INCORRECT FASSWORDS DMKATS181E SHARED SYSTEM name REPLACED WITH NON-SHARED COPY DMKBLD200E VIRT=REAL AREA NOT AVAILABLE; IN USE BY {userid|SYSTEM}<br>DMKBLD201E VIRT=REAL AREA NOT AVAILAELE; DAMAGED PAGES<br>DMKBLD202E VIRT=REAL AREA NOT AVAILAELE; INSUFFICIENT STORAGE DMKBSC5001 type 'addr' CMD REJECT CMD='cm' SNS='sense' CSW='csw' USERID='userid'<br>
[[BBCCHH='bbcchh'|BLCCK='nnnnnn']] DMKBSC501A type 'addr' INT REQ CMD='cm' SNS='sense' CSW='csw' USERID='userid' [ {BBCCHH='bbcchh' | BLCCK='nnnnnn'} ] DMKBSC502I type 'addr' BUSOUT CK CMD='cm' SNS='SENSE' CSW='csw' USERID='userid' [ {BBCCHH= 'BBCCHH ' | BLOCK= ' nnnnnn '} ] DMKBSC503I type 'addr' EQUIP CK CHD='cm' SNS='sense' CSW='csw' USERID='userid' [{BBCCHH='bbcchh' | BLOCK='nnnnnn'} ] DMKBSC504I type 'addr' DATA CK CMD='cm' SNS='sense' CSW='csw' USERID='userid' [ {BBCCHH='bbcchh' | BLCCK='nnnnnn'} ] DMKBSC505I type 'addr' OVERRUN CK CMD='cm' SNS='sense' CSW='csw' USERID='userid' [[BBCCHH='bbcchh'|BLCCK='nnnnnn']] DMKBSC516I type 'addr' BAD SENSE CMD='cm' SNS='sense' CSW='csw' USERID='userid' DHKBSC517I (LINE|TAPE) 'addr' NOT/KNOWN CMD='cm' SNS='sense' CSW='csw' USERID='userid'<br>DMKBSC517I (LINE|TAPE) 'addr' NOT/KNOWN CMD='cm' SNS='sense' CSW='csw' USERID='userid'<br>DMKBSC520I type 'addr' CHAN ERROR CMD='cm' SNS=' [[BBCCHH='bbcchh'|BLCCK='nnnnnn'}] DMKBSC527I (LINE|CONS} 'addr' LOST DATA CMD='Cm' SNS='sense' CSW='CsW' USBRID='userid'<br>DMKBSC528I (LINE|CONS} 'addr' TIMEOUT CMD='cm' SNS='sense' CSW='csW' USBRID='userid' DMKCCH601I CHANNEL CONTROL CHECK DEV xxx; USER 'userid' DMKCCB602I INTERFACE CONTROL CHECK DEV xxx; USER 'userid' DMKCCH603W CHANNEL ERROR; RUN SEREP, RESTART SYSTEM DMKCCH605I CHANNEL CHECK RECORDING FAILURE DMKCDB003E INVALID OPTION - option<br>DMKCDB004E INVALID HEXLOC - hexloc DMKCDB009E INVALID RANGE - range DMKCDB010E INVALID REGISTER - register DMKCDB026E OPERAND MISSING OR INVALID DMKCDB160E HEXLOC hexloc EXCEEDS STORAGE DMKCDM003E INVALID OPTION - option<br>DMKCDM004E INVALID HEXLOC - hexloc DMKCDM009E INVALID RANGE - range DMKCDMO33E HEXLOC MISSING OR INVALID<br>DMKCDMO60E DUMP FAILED; VIRTUAL FRINTER UNAVAILABLE DMKCDMO61E DUMP FAILED; VIRTUAL PRINTER ERROR

DNK

DMK

DMKCDM160E HEXLOC hexloc EXCEEDS STORAGE DMKCDS004E INVALID HEXLOC - operand<br>DMKCDS005E INVALID HEXDATA - hexdata DMKCDS010E INVALID REGISTER - register DMKCDS012E INVALID PSW - psw DMKCDS026E OPERAND MISSING OR INVALID DMKCDS033E HEXLOC MISSING OR INVALID DMKCDS160E HEXLOC hexloc EXCEELS STORAGE DMKCDS161E SHARED PAGE hexloc ALTERED by userid DMRCDS162E INVALID ECR x - hexdata<br>DMRCDS162E INVALID ECR x - hexdata<br>DMRCDS163E STORE EXCEEDS MAXIMUM EEGISTER DMKCDS164E HEXLOC hexloc NON-ADDRESSABLE STORAGE DMKCDS166E CHANGED SHARED PAGE NCT WEITTEN TO AUXILIARY STORAGE DMKCFC001E ?CP: command<br>DMKCFC002E INVALID OPERAND - operand DMKCFC004E INVALID HEXLOC - hexlcc DMKCFC026E OPERAND MISSING OR INVALID DMKCFD004E INVALID HEXLOC - hexloc DMKCFD021E RADDR MISSING OR INVALID DMKCFD022E VADDR MISSING OR INVALID DMKCFD026E OPERAND MISSING OR INVALID DMKCFD040E DEV addr DOES NOT EXISI DMKCFD160E HEXLOC hexloc EXCEEDS STORAGE DMKCFD164E HEXLOC hexloc NON-ADDRESSABLE STORAGE DMKCFG002E INVALID OPERAND - operand<br>DMKCFG003E INVALID OPTION - option DMKCFG013E CONFLICTING OPTION - option DMKCFG022E VADDR MISSING OR INVALID DMKCFG026E OPERAND MISSING OR INVALID DMKCFG040E DEV addr DOES NOT EXIST DHKCFG044E SYSTEM name DOES NCT FXIST<br>DMKCFG083E VMSAVE AREA DOES NOT CONTAIN A VALID SAVED SYSTEM DMKCFG170E SYSTEM name EXCEEDS STCRAGE DMKCFG171E SYSTEM name VOLID volid NOT MCUNTED DMKCFG172E SYSTEM name DASD vaddr INCOMPATIBLE SYSRES DMKCFG173E SYSTEM name REQUIRES DASD vaddr<br>DMKCFG174E PAGING I/O ERROR; IFL FAILED DMKCFG175E {FAVORED|RESERVE|NETWORK TRACE|name} ALREADY IN USE BY userid DMKCFG177E PARM EXCEEDS 64 CHARACTERS DMKCFG179E SYSTEM name VOLID volid NCT CP CWNED DMKCFG203E V=R AREA REQUIRES IPL EY DEVICE ADDRESS DMKCFH026E OPERAND MISSING OR INVALID DMKCFHO44E SYSTEM name DOES NOT EXIST DMKCFH170E SYSTEM name EXCEEDS STCRAGE DMKCFH171E SYSTEM name VOLID volid NOT MCUNTED DNKCFH172E SYSTEM name DASD vaddr INCOMPATIBLE SYSRES DMKCFH173E SYSTEM name REQUIRES DASD vaddr DMKCFH179E SYSTEM name VOLID volid NCT CF CWNED DMKCFH300E SAVE REQUEST BEYOND VIRTUAL MACHINE SIZE DMKCFH435E PAGING ERROR WRITING SAVED SYSTEM ! DMKCFH436E INTERRUPT PENDING. TO PROCEED, TYPE YES. TO END, TYPE NO. DMKCFC003E INVALID OPTION - option DMKCFOOOGE INVALID DEVICE TYPE - addr<br>DMKCFOO13E CONFLICTING OPTION - option DMKCF0020E USERID MISSING OR INVALID DMKCFO021E RADDR MISSING OR INVALID DMKCFO026E OPERAND MISSING OR INVALID DMKCFO040E DEV addr DOES NOT EXIST DMKCFO041E LOGMSG nn DOES NOT EXIST DMKCFO045E userid NOT LOGGED ON DMKCF0046E {DEV resid|type raddr} OFFLINE DHKCF0140E type raddr ATIACHED TC userid<br>DHKCF0143E type raddr IN USE BY SYSTEM DMKCF0175E {FAVORED|RESERVE|NETWORK TRACF|name} ALREADY IN USE BY userid DEKCPO184E VM ASSIST NOT AVAILAELE [ CN PROCESSOR Proc addr ] DMKCFO186E CP ASSIST NOT AVAILABLE

282 IBM VM/SP System Messages and Codes

DMKCF0188E SPECIFIED PROCESSOR UNAVAILABLE DMKCF0199E COMMAND REJECTED; DEVICE raddr PENDING OFFLINE DMKCF0250E 370E IS NOT AVAILABLE (ON PROC XX) DMKCF0255W 370E FEATURE NOW DISAELED DMKCF09251 SYSTEM AUTO DUMP REALLOCATED TO DASD RADDR DMKCF09251 SYSTEM AUTO DUMP REALLCCATED TO DASD raddr DMKCF0953I UNABLE TO ALLOCATE SYSTEM AUTO DUMP DMKCFP046E {DEV rid|type raddr} CFFLINE<br>DMKCFP164E HEXLOC hexloc NON-ADDRESSABLE STORAGE DMKCFP179E SYSTEM name VOLID volid NCT CP CWNED DMKCFP435E PAGING ERROR WRITING SAVED SYSTEM DMKCFS003E INVALID OPTION - option DMKCFS006E INVALID DEVICE TYPE - addr DMKCFS026E OPERAND MISSING OR INVALID DMKCFS044E SYSTEM name DOES NOT EXIST DMKCFS045E userid NOT LOGGED ON DMKCFS046E {DEV rid|type raddr} OFFLINE DMKCFS052E ERROR IN CP DIRECTORY DMKCFS053E userid NOT IN CP DIRECTORY DMKCFS086E I/O ERROR ON DASD DMKCFS170E SYSTEM name EXCEEDS STORAGE DMKCFS171E SYSTEM name VCLID volid NCT MCUNTED DMKCFS175E {FAVORED|RESERVE|NETWORK TRACE|name} ALREADY IN USE BY userid DMKCFS179E SYSTEM name VOLID volid NCT CP CWNED DMKCFS183E VM ASSIST NOT ACTIVE DMKCFS184E VM ASSIST NOT AVAILAELE DMKCFS187E TIMER ASSIST NOT AVAILABLE DMKCFS188E SPECIFIED PROCESSOR UNAVAILABLE DMKCFS189I AFFINITY NOT SET; SYSTEM IN UNIPROCESSOR MODE DMKCFS190I NO AFFINITY SPECIFIED IN DIRECTORY DECESSOR DAT IGNORE NOT SET; INVALID TRANSLATION FORMAT<br>DECESSOR 370E IS NOT AVAILABLE (ON FRCC XX) DMKCFS251E 370E IS NOT ACTIVE DMKCFT002E INVALID OPERAND - operand DHKCFT006E INVALID DEVICE TYPE - addr<br>DHKCFT006E INVALID DEVICE TYPE - addr DMKCFV062E ECMODE NOT SET ON DMKCFV063E SHADOW TABLE BYPASS; NCT SET DMKCFV080E NO PREALLOCATED VMSAVE AREA DMKCFV082E MORE THAN ONE VMSAVE AREA ALLOCATED; MUST SPECIFY AREA NAME DMKCFW002E INVALID OPERAND - operand DMKCPW026E OPERAND MISSING OR INVALID DMKCKP5361 cuu REPORTS DISABLED INTERFACE; FAULT CODE = cccc; NOTIFY CE DHECKP900W SYSTEM RECOVERY FAILURE; FROGRAM CHECK, RUN SEREP DHECKP901W SYSTEM RECOVERY FAILURE; MACHINE CHECK, RUN SEREP DMKCKP902W SYSTEM RECOVERY FAILURE; FATAI I/C ERROR-{NUCL AREA|WARM AREA} DMKCKP910W SYSTEM RECOVERY FAILURE: INVALID WARM START AREA DMKCKP911W SYSTEM RECOVERY FAILURE: WARM START AREA FULL DMKCKP922W SYSTEM RECOVERY FAILURE; INVALIE SPOCLING DATA DMKCKP960I SYSTEM WARM START DATA SAVED DMKCKP961W SYSTEM SHUTDOWN COMPLETE DMKCKS400I SYSTEM {TEMP SPACF|CHECKPOINT AREA} FULL DMKCKS915E PERMANENT I/O ERROR ON CHECKPCINT AREA DMKCKS919E CHECKPOINT AREA INVALID: CHECKPOINTING TERMINATED DMKCKT401I SYSTEM {TEMP SPACE| CHECKPCINT AREA} 90 PERCENT FULL DMKCKT438I SPOOL FILE ID LIMIT EXCEEDED DMKCKT903W SYSTEM RECOVERY FAILURE; VOLID 'volid' ALLOCATION ERROR {CYLINDER='cylinder' | PAGE='rage'} DHKCKT912W SYSTEM RECOVERY FAILURE; VOLID 'VOlid' NOT MOUNTED<br>DHKCKT916E ERROR ALLOCATING SFCCL FIIE EUFFERS DMKCKV401I SYSTEM {TEMP SPACE|CHECKPOINT AREA} 90 PERCENT FULL DMKCKV912W SYSTEM RECOVERY FAILURE: VOLID 'volid' NOT MOUNTED DMKCKV915E PERMANENT I/O FRROR ON CHECKPOINT AREA DMKCKV916E ERROR ALLOCATING SPOCL FILE BUFFERS

DMK

DMKCKV917E CHECKPOINT AREA INVALID; CLEAR STORAGE AND COLD START DMKCLK437E SYSTEM PAGING SPACE NOT AVAILABLE, IPL TERMINATED DMKCLK970W TOD CLOCK SYNC CHECK RECEIVED DMKCNS454I {LINE addr | DEV rid} DISABLED DMKCNS455I LINE addr NOT OPERATICNAL''text<br>DMKCNS455I LINE addr NOT OPERATICNAL''text<br>DMKCNS500I type 'addr' CMD REJECT CMD='cm' SNS='sense' CSW='csw' USERID='userid' ı DHKCNS501A type 'addr' INI REQ CHD='cm' SNS='sense' CSW='csw' USERID='userid'<br>DMKCNS501A type 'addr' INI REQ CMD='cm' SNS='sense' CSW='csw' USERID='userid' DENCESSON (SERIE='bbcchi'|BLOCK='nnnnn')]<br>DENCESSONI (CON|PRT|PUN|RDR} 'addr' INT REQ [CHD='cm' SNS='sense' CSW='csw' USERID='userid']<br>DENCESSO2I type 'addr' BUSOUT CK CHD='CM' SNS='SENSE' CSW='csw' USERID='userid' DMKCNS5031 type 'addr' EQUIP CK CMD='Cm' SNS='sense' CSW='CSW' USERID='userid'<br>DMKCNS5031 type 'addr' EQUIP CK CMD='Cm' SNS='sense' CSW='CSW' USERID='userid' [{BBCCHH='bbcchh'|BLOCK='nnnnnn'}] DMKCNS504I type 'addr' DATA CK CHD='cm' SNS='sense' CSW='csw' USERID= 'userid'<br>[{BBCCHH='bbcchh'|BLOCK='nnnnnn'}]<br>DMKCNS505I type 'addr' OVERRUN CK CMD='cm' SNS='sense' CSW='csw' USERID='userid' DMKCNS527I (LINE|CONS} 'addr' LOSI DAIA CMD='cm' SNS='sense' CSW='csw' USERID='userid'<br>DMKCNS527I (LINE|CONS} 'addr' LOSI DAIA CMD='cm' SNS='sense' CSW='csw' USERID='userid'<br>DMKCNS528I (LINE|CONS} 'addr' TIMEOUI CMD='cm' S DMKCPEOO5E INVALID HEXDATA - hexdata<br>DMKCPBOO6E INVALID DEVICE TYPE - addr DMKCPB012E INVALID PSW - psw DMKCPB022E VADDR MISSING OR INVALID DMKCPB026E OPERAND MISSING OR INVALID DMKCPB040E DEV addr DOES NOT EXIST DMKCPI131E INSUFFICIENT FREE STORAGE AVAILABLE FCR {ATTACH\LOGON} REQUEST DMKCPI185E CP ASSIST LEVEL xx DOES NCT MATCH CP LEVEL YY DMKCPI536I cuu REPORTS DISABLED INTERFACE; FAULT CCDE = cccc; NOTIFY CE DMKCPI913I CP OWNED VOLID XXXXXX INVALID FOR 3330V DMKCPI914I TRACE TABLE IS SMALIER THAN RECUESTED DMKCPI923I FAILING STORAGE FRAME AT LOCATION raddr DMKCPI924I XXXX ADDITIONAL FAILING STORAGE FRAMES EXIST DMKCPI950A OPERATOR NOT LOGGED ON; EXPLICIT LOGON REQUIRED DMKCPI951I CP VOLID volid NCT MCUNTED DMKCPI952I nnnnnK SYSTEM STORAGE DMKCPI953I UNABLE TO ALLOCATE SYSTEM AUTO DUMP DMKCPI954E DASD raddr VOLID volid NOT MOUNTED; DUPLICATE OF DASD raddr DMKCPI955W INSUFFICIENT STORAGE FCR VM/SP DMKCPI957I STOR SSSSSK, NUC nnnK, DYN dddddK, TRA tttK, FREE ffffK, V=R vvvvvK DMKCPI958I ATTACHED PROCESSOR NOT OPERATIONAL DMKCPI959W ATTACHED PROCESSOR NOT ONLINE DMKCPI961W SYSTEM SHUTDOWN COMPLETE | DMKCPI962I CP OWNED DASD cuu VOLID volid INVALID ALLOCATION RECORD DMKCPI963I SECOND PROCESSCR NOT CNLINE DMKCPI964I PROC xx INITIALIZED; PROC YY INITIALIZED<br>| DMKCPI968I NO WARMSTART, PREVIOUS DATA STILL VALID DMKCPI971I SYSTEM IS [UPIAPIMP] GENERATED DMKCPJ229I USER OF MONITOR DOES NCT EXIST<br>DMKCPJ966I INITIALIZATION COMPLETE DMKCPJ967I DISCONNECT userid - SYSTEM RESTARTED (mmmnnn) AND SYSTEM CONSOLE NOT VM OPERATOR CONSOLE DMKCPC049E type raddr IN USE<br>DMKCP0049E type raddr IN USE DMKCP0124E DASD raddr IN USE BY nnn USERS DMKCP0124E DASD raddr IN USE BY nnn USERS DMKCP0140E type raddr ATTACHED TO userid DMKCP0140E type raddr ATTACHED TC userid DMKCP0142E type raddr NOT DRAINED DMKCP0142E type raddr NOT DRAINED DMKCP0143E type raddr IN USE BY SYSTEM DMKCP0143E type raddr IN USE BY SYSTEM I DMKCPO198W LAST PATH TO DEVICE raddr ON PRCCESSOR nn **| DMKCPP623I CHANNEL SET CONNECTED TO PROCESSOR nn** DMKCPS144W type vaddr RESET BY userid

DMKCPT003E INVALID OPTION - option DMKCPT021E RADDR MISSING OR INVALID DMKCPT026E OPERAND MISSING OR INVALID DMKCPT040E DEV addr DOES NOT EXIST DMKCPT046E {DEV rid|type raddr} CFFLINE DMKCPT049E LINE addr IN USE DMKCPT049E LINE addr IN USE DMKCPT123E DASD raddr CP OWNED<br>DMKCPT124E DASD raddr IN USE BY nnn USERS DMKCPT136E DEVICE {vaddr|raddr} NOT {DEFINED|VARIED}; CHANNEL XX DEDICATED DMKCPT140E type raddr ATTACHED TC userid DMKCPT142E type raddr NOT DRAINED DMKCPT143E type raddr IN USE BY SYSTEM I DMKCPT154E DEV raddr VARY FAILED, VARY IN FROCESS DMKCPT192E VARY PROCESSOR COMMAND FAIIED<br>DMKCPT601E CHANNEL CONTROL CHECK DEV xxx; USER 'userid' | DMKCPT602E INTERFACE CONTROL CHECK DEV xxx; USER 'userid' DMKCPU021E RADDR MISSING OR INVALID DMKCPU191E PROCESSOR NN DOES NCT EXIST<br>DMKCPU192E VARY PROCESSOR COMMAND FAILED DMKCPU193I PROCESSOR nn ONLINE DMKCPU1941 PROCESSOR nn OFFLINE DMKCPU812E MSSF RESPONSE CODE TC VARY CP {CN|OFF} IS nnnn DMKCPV003E INVALID OPTION - option<br>DMKCPV004E INVALID HEXLOC - hexloc<br>DMKCPV006E INVALID DEVICE TYPE - addr DMKCPV007E INVALID USERID - userid DMKCPV009E INVALID RANGE - range DMKCPV020E USERID MISSING OR INVALID DMKCPV021E RADDR MISSING OR INVALID DMKCPV026E OPERAND MISSING OR INVALID DMKCPV033E HEXLOC MISSING OR INVALID DMKCPV040E DEV addr DOES NOT EXIST DMKCPV045E userid NOT LOGGED ON DMKCPV046E {DEV rid|type raddr} CFFLINE<br>DMKCPV140E type raddr ATTACHED TO userid DMKCPV160E HEXLOC hexloc EXCEELS STORAGE DMKCPV165I PAGE hexloc NOT LOCKED; SHARED FAGE DMKCPV176E VIRT=REAL AREA IN USE EY userid DMKCPV199E COMMAND REJECTED; DEVICE raddr PENDING OFFLINE DMKCPV202E VIRT=REAL AREA NOT AVAILABLE; INSUFFICIENT STORAGE DMKCPV203E V=R AREA REQUIRES IPL EY DEVICE ADDRESS DMKCPV204E INVALID PAGE(S) SPECIFIED, V=R AREA<br>DMKCPV923I FAILING STORAGE FRAME AT LOCATION raddr DMKCPV924I XXXX ADDITIONAL FAILING STORAGE FRAMES EXIST DMKCQGO2OE USERID MISSING OR INVALID<br>DMKCQGO22E VADDR MISSING OR INVALID DMKCQG027E SPOOLID MISSING OR INVALID DMKCQG028E CLASS MISSING OR INVALID DMKCCG040E DEV addr DOES NOT EXIST DMKCOG042E SPOOLID nnnn DOES NOT EXIST DMKCQG045E userid NOT LOGGED ON DMKCQHO13E CONFLICTING OPTION - option<br>DMKCQHO24E {CYLS|BLKS|FORM NUMEER} MISSING OR INVALID DMKCQPOO3E INVALID OPTION - option<br>DMKCQPOO6E INVALID DEVICE TYPE - addr DMKCCF020E USERID MISSING OR INVALID DMKCQP021E RADDR MISSING OR INVALID DMKCQP022E VADDR MISSING OR INVALID DMKCQP040E DEV addr DOES NOT EXIST DMKCCP045E userid NOT LOGGED ON<br>DMKCCP045E userid NOT LOGGED ON<br>DMKCOP466I CTLR cuu IN BUFFER SICWDOWN MCDE DMKCQROO3E INVALID OPTION - option DMKCQRO2OE USERID MISSING OR INVALID DMKCQRO26E OPERAND MISSING OR INVALID DMKCORO28E CLASS MISSING OR INVALID DMKCCR045E userid NOT LOGGED ON

DMK

DMKCQ5002E INVALID OPERAND - operand DKKCQY020E U5ERID MISSING OR INVALID DMKCQY026E OPERAND MISSING OR INVALID DMKCQY045E userid NOT LOGGED ON DMKCSE003E INVALID OPTION - option DMKCSE006E INVALID DEVICE TYPE - addr DMKCSE013E CONFLICTING OPTION - option DMKCSE021E RADDR MISSING OR INVALID DMKCSE022E VADDR MISSING OR INVALID DMKCSB026E OPERAND MISSING OR INVALID DMKCSE028E CLASS MISSING OR INVALID DKKCSB031E BUFFER MISSING OR INVALID DMKCSE036E INDEX MISSING OR INVALID DMKCSB040E DEV addr DOES NOT EXIST DMKCSB043E EUFFER name DOES NOT EXIST DMKCSE046E {DEV ridltype raddr} CFFLINE DMKCSE140E type raddr ATTACHED TO userid DMKCSB142E type raddr NOT DRAINED DKKCSB148E type raddr BUFFER LOAD name FAILED DKKCS0003E INVALID OPTION - option DKKCS0006E INVALID DEVICE TYPE - addr DMKCSC013E CONFLICTING OETICN - option DKKCSC021E RADDR MISSING OR INVALID DKKCS0024E {CYLSIBLKSIFORft NUMEER} MISSING OR INVALID DMKCSC028E CLASS MISSING OR INVALID DMKCS0030E COPIES MISSING OR INVALID DMKCSC040E DEV addr DOES NOT EXIST DMKCS0046E {DEV ridltype raddr} CFFLINE DMKCS0140E type raddr ATTAC2ED TO userid DMKCS0141E type raddr NOT ACTIVE DKKCS0243E FLASH MISSING OR INVALID DKKCS0244E IMAGE LIBRARY MISSING CR INVAlID DMKCS0245E CHARS MISSING OR INVALID DMKCS0246E FCB MISSING OR INVAlID DMKCSC441E NOT ACCEPTED. PREVIOUS BACKSPACE STILL BEING PROCESSED DMKCSP003E INVALID OPTION - cption DMKCSP006E INVALID DEVICE TYPĒ - addr<br>DMKCSP007E INVALID USERID - userid DKKCSF013E CONFLICTING OPTION - opticn DMKCSP020E USERID MISSING OR INVALID DKKCSP022E VADDR MISSING OR INVALID DMKCSP024E {CYLSIBLKSIFORM NUMfER} MISSING OR INVALID DKKCSP026E OPERAND MISSING OR INVALID DKKCSP028E CLASS MISSING OR INVALID DMKCSP029E FNAME FTYPE MISSING OR INVALID DMKCSP030E COPIES MISSING OR INVALID DMKCSE032E DIST CODE MISSING OR INVALID DMKCSP040E DEV addr DOES NOT EXIST DMKCSP053E userid NOT IN CP DIRECTORY DMKCSP243E FLASH MISSING OR INVALID DMKCSE245E CHARS MISSING OR INVALID DMKCSP246E FCB MISSING OR INVALID DMKCSE253E MODIFY MISSING OR INVALID DMKCSQ024E {CYLSIBLKSIFORK NUMEER} MISSING OR INVALID DMKCST003E INVALID OPTION - option DKKCST006E INVALID DEVICE TYPE - addr DKKCST022E VADDR MISSING OR INVALID DMKCST026E OPERAND MISSING CR INVALID DKKCST027E SPOOLID MISSING OR INVALID DMKCST040E DEV addr DOES NOT EXIST DMKCST042E SPOOLID nnnn DOES NOT EXIST DKKCST424E RDR FILE SPOOL ERROE; FILE UNCHANGED DMKCSU003E INVALID OPTION - cption<br>DMKCSU006E INVALID DEVICE TYPE - addr DMKCSU007E INVALID USERID - userid DKKCSU008E INVALID SPOOLID\_-spoolid

286 IBM VM/SP System Kessages and Codes

DMKCSU013E CONFLICTING OPTION - option DMKCSU020E USERID MISSING OR INVALID DMKCSU024E {CYLS|BLKS|FORM NUMBER} MISSING OR INVALID DMKCSU026E OPERAND MISSING OR INVALID DMKCSU027E SPOOLID MISSING OR INVALID DMKCSU028E CLASS MISSING OR INVALID DMKCSU029E FNAME FTYPE MISSING OR INVALIE DNKCSUO3OE COPIES MISSING OR INVALID<br>DNKCSUO3OE COPIES MISSING OR INVALID<br>DNKCSUO32E DIST CODE MISSING OR INVALID DMKCSU035E DEVICE TYPE MISSING OR INVALID DMKCSU042E SPOOLID nnnn DOES NOT EXIST DMKCSU053E userid NOT IN CP DIRECTORY DMKCSU243E FLASH MISSING OR INVALID DMKCSU245E CHARS MISSING OR INVALID DMKCSU246E FCB MISSING OR INVALID DMKCSU253E MODIFY MISSING OR INVALID DMKCSV013E CONFLICTING OFTICN - option<br>DMKCSV024E {CYLS|BLKS|FORM NUMBER} MISSING OR INVALID DMKDAD500I type 'addr' CMD REJECT CMD='cm' SNS='sense' CSW='csw' USERID='userid [[BBCCHH='bbcchh' | BLOCK=' nnnnnn'}] DMKDAD501 type 'addr' INT REQ CMD='cm' SNS='sense' CSW='csw' USERID='userid' [ {BBCCHH='bbcchh' | BLCCK='nnnnnn'} ] DHKDAD502I type 'addr' BUSOUT CK CMD='CM' SNS='SENSE' CSW='CSW' USERID='userid' [ {BBCCHH='BBCCHH' | BLCCK='nnnnnn'} ] DMKDAD503I type 'addr' EQUIP CK CMD='cm' SNS='sense' CSW='csw' USERID='userid' [ {BBCCHH='bbcchh' | BLOCK='nnnnnn'} ] DMKDAD504I type 'addr' DATA CK CMD='cm' SNS='sense' CSW='csw' USERID= 'userid'  $[$ [BBCCHH='bbcchh'|BLOCK='nnnnnn'}] DHKDAD5051 type 'addr' OVERRUN CK CMD='cm' SNS='sense' CSW='csw' USERID= 'userid' [{BBCCHH='bbcchh' | BLOCK='nnnnnn'} ] DHKDAD506I DASD 'addr' TRKCOND CK CHD='Cm' SNS='sense' CSW='CsW' USERID='userid' BBCCHH='bbcchh' DMKDAD508I {DASD|RDR{PRT{PUN} 'addr' FERM ERROR CMD='cm' SNS='sense' CSW='csw' USERID='userid' [BBCCHH='bbcchh'] DUKDAD513I (DASD|TAPE) 'addr' FILE PROT CMD='cm' SNS='sense' CSW='csw' USERID='userid'  $[$  {BBCCHH='bbcchh' | BLOCK='nnnnnn'} ] DMKDAD516I type 'addr' BAD SENSE CHD='cm' SNS='sense' CSW='csw' USERID='userid' [[BBCCHH='bbcchh'|BLCCK='nnnnnn'}] DMKDAD517I [LINE|TAPE] 'addr' NOT/KNOWN CHD='cm' SNS='sense' CSW='csw' USERID='userid'<br>DMKDAD518I {DASD|TAPE{ 'addr' RECV ERRCR CHD='cm' SNS='sense' CSW='csw' USERID='userid' DMKDAD5201 type 'addr' CHAN ERROR CMD='Cm' SNS='sense' CSW='CSW' USERID='userid'<br>DMKDAD5201 type 'addr' CHAN ERROR CMD='Cm' SNS='sense' CSW='CSW' USERID='userid' [ {BBCCHH= 'bbcchh ' | BLCCK= 'nnnnnn'} ] DMKDAD5361 Cuu REPORTS DISABLED INTERFACE; FAULT CODE = cccc; NOTIFY CE DMKDAD538I type 'addr' PROG ERROR CMD='cmd' SNS='sense' CSW='csw' USERID='userid' DMKDAD956A DASD cuu VOLID volid NOT MOUNTED: NOW OFFLINE DMKDAS500I type 'addr' CMD REJECT CMD='cm' SNS='sense' CSW='csw' USERID='userid'  $[$ [BBCCHH='bbcchh'|BLCCK='nnnnnn'}] DMKDAS501 type 'addr' INT REQ CMD='cm' SNS='sense' CSW='csw' USERID='userid'  $[$ [BBCCHH='bbcchh'|BLCCK='nnnnnn'} ] DMKDAS502I type 'addr' BUSOUT CK CMD='CM' SNS='SENSE' CSW='CSW' USERID='userid' [{BBCCHH='BBCCHH'|BLOCK='nnnnnn'}] DMKDAS503I type 'addr' EQUIP CK CMD='Cm' SNS='sense' CSW='CSW' USERID='userid' [ {BBCCHH='bbcchh' | BLOCK=' nnnnnn'} ] DUKDAS504D [DASD|TAPE} 'addr' DATA CK CMD='Cm' SNS='sense' CSW='Csw' USERID='userid'  $[BBCCHH='bbcchh']$ DMKDAS504I type 'addr' DATA CK CMD='cm' SNS='sense' CSW='csw' USERID='userid' DHRDASSONI UPP Addit DAIA CR CHD-CH' SNS-SENSE' CSN-CSN' USBRID-'USEIId'<br>[[BBCCHH='bbcchh'|BICCK='nnnnnn'}]<br>DMKDASSOSD [DASD|TAPE} 'addr' OVERRUN CK CMD='cm' SNS='sense' CSN='csw' USERID='userid' [{BBCCHH='bbcchh' | BLCCK='nnnnnn'} ] DMKDAS505I type 'addr' OVERRUN CK CMD='cm' SNS='sense' CSW='csw' USERID= 'userid' [ {BBCCHH='bbcchh' | BLOCK='nnnnnn'} ] DMKDAS506I DASD 'addr' TRKCOND CK CHD='Cm' SNS='sense' CSW='Csw' USERID='userid' BBCCHH='bbcchh'<br>DMKDAS507D DASD 'addr' SEEK CK CHD='Cm' SNS='sense' CSW='Csw' USERID='userid' BBCCHH='bbcchh' DMKDAS508I {DASD|RDR|PRT|PUN} 'addr' FERM ERROR CMD='cm' SNS='sense' CSW='csw' USERID='userid' [BBCCHH='bbcchh'] DMKDAS509I DASD 'addr' TRKOVERUN CMD='cm' SNS='sense' CSW='csw' USERID='userid' BBCCHH='bbcchh' DMKDAS513I {DASD|TAPE} 'addr' FILE PECT CML='cm' SNS='sense' CSW='csw' USERID='userid' DHEDAS514D DASD 'addr' ADDHRK CK CHD='cm' SNS='sense' CSW='csw' USERID='userid' BBCCHH='bbcchh'<br>DHEDAS514D DASD 'addr' ADDHRK CK CHD='cm' SNS='sense' CSW='csw' USERID='userid' BBCCHH='bbcchh'

DMK

 $\mathbf{I}$ 

DMKDAS516I type 'addr' BAD SENSE CMD='cm' SNS='sense' CSW='csw' USERID='userid' [BBCCHH='bbcchh'|BLCCK='nnnnnn'}] DMKDAS517E DASD 'addr' NOT/KNOWN CMD='cm' SNS='sense' CSW='csw' USERID='userid' DMKDASS18I [IBBCCHH='bbcchh'|BLOCK='nnnnn'}]<br>DMKDASS18I [DBCCHH='bbcchh'|BLOCK='nnnnn'}]<br>DMKDASS18I [DASD|TAPE [ 'addr' RECV ERROR CMD='cm' SNS='sense' CSW='csw' USERID='userid' [ {BBCCHH='bbcchh' | BLOCK='nnnnnn'} ] DMKDAS520I type 'addr' CHAN ERROR CMD='cm' SNS='sense' CSW='csw' USERID='userid' [{BBCCHH='bbcchh' | BLOCK=' nnnnnn'} ] DMKDAS536I CUL REPORTS DISABLED INTERFACE; FAULT CODE = cccc; NOTIFY CE<br>DMKDAS956A DASD cuu VOLID volid NCT MCONTED; NOW OFFLINE DMKDAU533I DASD 'addr' CHECK DATA CMD='cm' SNS='sense' CSW='csw' USERID='userid' BLOCK='nnnnnn' DMKDAU534I DASD 'addr' BKSIZE EX CMD='cm' SNS='sense' CSW='csw' USERID='userid' BLOCK='nnnnnn' DMKDAU535I DASD 'addr' WRT INHIBIT CMD='cm' SNS='sense' CSW='csw' USERID='userid' BLOCK='nnnnnn' DMKDAU536I CUU REPORTS DISABLED INTERFACE: FAULT CODE = CCCC: NOTIFY CE DMKDDR038E PARAMETER parameter FCR option CPTION MISSING OR INVALID DMKDDR5361 cuu REPORTS DISABLED INTERFACE; FAULT CODE = cccc; NOTIFY CE DMKDDR700E INPUT UNIT IS NOT A CFVOL DMKDDR701E INVALID OPERAND - operand DMKDDR702E CONTROL STATEMENT SEQUENCE ERROR DMKDDR703E OPERAND MISSING DMKDDR704E DEV cuu NOT OPERATICNAL DMKDDR705E IO ERROR Cuu CSW='CSW' SENSE='sense' INPUT={'bbcchh'|'nnnnnn'} OUTPUT='bbcchh' CCW='ccw' DMKDDR707E MACHINE CHECK RUN SEREP AND SAVE OUTPUT FOR CE DMKDDR708E INVALID INPUT OR CUTFUT DEFINITION DMKDDR709E WRONG INPUT TAPE MOUNTED DMKDDR710A DEV cuu INTERVENTION REÇUIRED DMKDDR711R VOLID READ IS volid2 [NOT volid1] DO YOU WISH TO CONTINUE? RESPOND YES NO OR REREAD: DMKDDR712E NUMBER OF EXTENTS EXCEEDS 20 DMKDDR713E OVERLAPPING OR INVALID EXTENTS DMKDDR714E RECORD {bbcchh|nnnnnn} NOT FOUND ON TAPE DMKDDR715E LOCATION bbcchh IS A FLAGGED TRACK<br>DMKDDR715E LOCATION bbcchh IS A FLAGGED TRACK<br>DMKDDR716R NO VOL1 LABEL FOUND [FOR volser] DO YOU WISH TO CONTINUE? RESPOND YES OR NO OR REREAD: DMKDDR717R DATA DUMPED FRCM volid1 TC EE RESTORED TO volid2. DO YOU WISH TO CONTINUE? RESPOND YES NO OR REREAD: DMKDDR718E OUTPUT UNIT IS FILE PROTECTED DMKDDR719E INVALID FILE NAME OR FILE NOT FOUND DMKDDR720E ERROR IN routine DMKDDR721E RECORD cchhr NOT FOUND DMKDDR721E RECORD (CChhr|nnnnn) NOT FOUND<br>DMKDDR722E OUTPUT UNIT NOT PROPERLY FORMATIED FOR THE CP NUCLEUS DMKDDR723E NO VALID CP NUCLEUS ON THE INPUT UNIT DMKDDE724E INPUT TAPE CONTAINS A CP NUCLEUS DUMP DMKDDR725R ORIGINAL INPUT DEVICE WAS (IS) LARGER THAN OUTPUT DEVICE. DO YOU WISH TO CONTINUE? RESPOND YES OR NO: DMKDDR726E MOVING DATA INTO THE ALTERNATE TRACK CYLINDER(S) IS PROHIBITED DMKDDR727E FLAGGED TRK XXXXXXXXXX HAS NO PROPER ALTERNATE; SKIPPING THIS TRK DMKDDR7291 FULL TRACK REAL FEATURE NCT AVAILABLE DMKDDR756E PROGRAM CHECK PSW = psw DMKDEPOO3E INVALID OPTION - option DMKDEF022E VADDR MISSING OR INVALID DMKDEF024E {CYLS|BLKS|FORM NUMBER} MISSING OR INVALID DMKDEF025E STORAGE MISSING OR INVALID DMKDEF026E OPERAND MISSING OR INVALID DMKDEF040E DEV addr DOES NOT EXIST DMKDEF091E DASD vaddr NOT DEFINED; TEMP SPACE NOT AVAILABLE DMKDEF094E STORAGE EXCEEDS ALLCWED MAXIMUM DMKDEP095E DEV vaddr NOT DEFINED; INSUFFICIENT FREE STORAGE DMKDEF136E DEVICE (vaddr | raddr) NOT (DEFINED|VARIED); CHANNEL XX DEDICATED<br>DMKDEF136E DEVICE (vaddr | rng) EXCEEDED MAX NUMBER OF VIRTUAL DEVICES<br>DMKDEF258I ALL 3800 DATA CHECKS WILL EE REFLECTED DMKDEF259E SIZE PARAMETER MISSING OR INVALID DMKDEB025E STORAGE MISSING OR INVALID DMKDEHO26E OPERAND MISSING OR INVALID DMKDEH092E DEV vaddr NOT DEFINED; type vaddr ALREADY DEFINED DMKDEHO94E STORAGE EXCEEDS ALLCWED MAXIMUM DMKDFI009E INVALID RANGE - range DMKDEI021E RADDR MISSING OR INVALID DMKDEIO26E OPERAND MISSING OR INVALID

288 IBM VM/SP System Messages and Codes

DMKDEI046E {DEV ridltype raddr} OFFLINE DMKDEI075E DEVICE 'raddr' IS NOT AVAIIAElE DMKDEl143E type raddr IN USE BY SYSTEM DMKDEI274E raddr HAS A MOUNTED VOLUME. MSS ID NOT AVAILAELE TO DEMOUNT IT DMKDEI275E raddr ALREADY SYSVIRT DMKDEI276E raddr NOT 3330V DMKDEI277E raddr ERROR DEMOUNTING VOLUME DMKDEI278E DEVICE NOT A DASD DMKDEI279E DASD NOT VUA DMKDEI280E raddr ALREADY VIRtUAL DMKDIA011E INVALID DEVICE TYPE - userid vaddr<br>DMKDIA017E INSUFFICIENT SCREEN SPACE - CLEAR SCREEN AND REDIAL DMKDIA020E USERID MISSING OR INVALID DMKDIA022E VADDR MISSING OR INVALID DMKDIA045E userid NOT LOGGED ON DMKDIA047E userid vaddr DOES NOT EXISI DMKDIA055E LINE(S) NOT AVAIIAElE CN userid DMKDIA056E LINE vaddr BUSY ON userid DMKDIA098E DEV rid MODE SWITCH NOT POSSIELE DMKDIA199E COMMAND REJECTED; DEVICE raddr PENDING OFFLINE<br>DMKDIA206E CANNOT CONNECT TO HOST VIRTUAL MACHINE DMKDIA707A DIAL FUNCTION NOT AVAILABLE DMKDIE006E INVALID DEVICE TYPE - vaddr DMKDIE011E INVALID DEVICE TYPE - userid vaddr DMKDIE020E USERID MISSING OR INVALID DMKDIB022E VADDR MISSING OR INVALID DMKDIE040E DEV addr DOES NOT EXIST DMKDIB045E userid NOT LOGGED ON DMKDIB047E userid vaddr DOES NOT EXIST DMKDIE058E CTCA vaddr BUSY CN userid DMKDIR536I cuu REPORTS DISABLED INTERFACE; FAULT CODE = eccc; NOTIFY CE DMKDIR751E INVALID OPERAND - operand DMKDIR752E STATEMENT SEQUENCE ERRCR FOILCWING USER user DMKDIR753E OPERAND MISSING DMKDIR754E DEV cuu NOT OPERATICNAL DMKDIR755E 10 ERROR cuu CSW='csw' SENSE='sense' DMKDIR756E PROGRAM CHECK PSW =  $psw$ DMKDIR757E MACHINE CHECK RUN SEREP AND SAVE OUTPUT FOR CE DMKDIR758E DUPLICATE UNIT DEFINITION DMKDIR760E NOT ENOUGH SPACE ALLOCATED FOR DIRECTORY DMKDIR761E VOLID READ IS volid1 NOT volid2 (ON cuu) DMKDIE762E DIRECTORY STATEMENT MISSING DMKDIR763E INVALID FILENAME OR FILE NCT FOUND DMKDIR764E ERROR IN routine DMKDMP5361 cuu REPORTS DISABLED INTERFACE; FAULT CODE = eccc; NOTIFY CE DMKDMP905W SYSTEM DUMP FAILURE; PROGRAM CHECK DMKDMP906W SYSTEM DUMP FAILURE; MACHINE CHECK, RUN SEREP DMKDMP907W SYSTEM DUMP FAILURE; FATAL l/C ERROR DMKDMP9081 SYSTEM FAILURE; CODE - code DMKDMF909W SYSTEM DUMP DEVICE NOT-READY DMKDMP9131 CP OWNED VOLID xxxxxx INVALID FCR 3330V DMKDMP9181 SYSTEM DUMP FAILURE; STATUS NOT STORED FOR NON-ABENDING PROCESSOR DMKDRD9251 SYSTEM AUTO DUMP REAIICCATED to DASD raddr DMKDSB956A DASD cuu VOLID volid NOT MOUNTED; NOW OFFLINE DMKDSP450W CP ENTERED; DISABLED WAIT PSW 'psw' DMKDSP452W CP ENTERED; EXTERNAL INTERRUPt LOOP DMKFMT536I cuu REPORTS DISABLED INTERFACI; FAULT CODE = cccc; NOTIFY CE<br>DMKFMT730E DEV cuu NOT OPERATIONAL OR NOT READY DMKFMT732E MACHINE CHECK RUN SEREP AND SAVE OUTPUT FOR CE DMKFMT733E VOLID READ IS volid1 NOT volid2 DMKFMT734E TYPE OR {CYLIPAG} INVALID DMKFMT735E FATAL DASD 10 ERROR DMKFMT736E IO ERROR cuu {CCHBR=cchhr|BLOCK=nnnnnn} SENSE='sense'<br>DMKFMT737E INVALID OPERAND DMKFMT738A DEV cuu INTERVENTION REQUIRED

DMK

DMKFMT739E FLAGGED PRIMARY TRACK HAS NO ALIERNATE ASSIGNED;IO ERROR FOLLOWS DMKFMT740E PACK MOUNTED IS 3340-35, NOT 3340-70. MOUNT ANOTHER OR RESPECIFY DMKFMT756E PROGRAM CHECK PSW = psw DMKGRF457E TERMINAL SCRNSAVE UNSUCCESSFUL DHKGRF500I type 'addr' CHD REJECT CHD='cm' SNS='sense' CSW='csw' USERID='userid' [BBCCHH='bbcchh'|BICCK='nnnnnn'}] DMKGRF502I type 'addr' BUSOUT CK CMD='CM' SNS='SENSE' CSW='CSW' USERID='userid'  $[$  [BBCCHH='BBCCHH' | BLOCK='nnnnnn'} ] DMKGRF5031 type 'addr' EQUIP CK CMD='cm' SNS='sense' CSW='csw' USERID='userid' DMKGRF5041 type 'addr' DATA CK CHD='cm' SNS='sense' CSW='csw' USERID= 'userid'  $[$ [BBCCHH='bbcchh'|BLOCK='nnnnnn'}] DMKGRF521I type 'addr' NO DEVICE CMD='cm' SNS='sense' CSW='csw' USERID='userid' DMKGRF525I {GRF|RDR|PRT|PUN} 'addr' FORMAT CK CMD='cm' SNS='sense' USERID='userid' DMKGRF529I (GRAF|RDR|PRT|PUN} 'addr' PARITY CK CMD='cm' SNS='sense' CSW='csw' USERID='userid' DMKGRF5301 GRAF 'addr' UNIT SPEC CMD='cm' SNS='sense' USERID='userid' DMKGRF531I GRAF 'addr' CNTRL CHECK CMD='Cm' SNS='Sense' USERID='userid' DHKGRF532I GRAF 'addr' OP CHECK CHD='cm' SNS='sense' USERID='userid' DMKIOB724I {AP{MP} RIOBLOCKS REQUESTED IN UNIPROCESSOR DUMP DMKIOF550E ERROR RECORDING AREA 90 PERCENT FULL; RUN CPEREP DMKIOG551E ERROR RECORDING AREA FULL; RUN CPEREP. DMKIOG552I FORMATTING ERROR RECORDING AREA DMKIOG553I ERROR RECORDING AREA CLEARED; USER 'userid' DMKIOG558I UNRECOVERABLE I/O ERROR; ERROR RECORDING DISABLED DMKIOH559W SRF cuu NOT ACCESSIBLE; FRAMES NOT ON ERROR CYLINDERS DMKICH560W ERRORS ON SRF cuu: FRAMES NOT ON ERROR CYLINDERS DMKICH561W MORE THAN 50 MCH CR CCH FRAMES WERE READ FROM SRF cuu DMKLDO923I FAILING STORAGE FRAME AT LOCATICN raddr DMKLDO924I xxxx ADDITIONAL FAILING STORAGE FRAMES EXIST DMKJRL145I USERID:userid AT term-raddr WITH INVALID {LINK|LOGON} PASSWORD NO.xxx (pswd) HAS VIOLATED THE LIMIT CF YYY [, A=auserid] DMKLNKO20E USERID MISSING OR INVALID DMKLNKO22E VADDR MISSING OR INVALID DMKLNKO52E ERROR IN CP DIRECTORY DMKLNK053E userid NOT IN CP DIRECTORY DMKLNK101W DASD vaddr FORCED R/C; R/C EY {nnn USERS|userid}<br>DMKLNK102W DASD vaddr FORCED R/O; R/W BY {nnn USERS|userid}<br>DMKLNK103W DASD vaddr FORCED R/O; R/W BY {nnn USERS|userid}; R/O BY {nnn USERS|userid} DMKLNK104E userid vaddr NOT LINKED; E/O EY (nnn USERS|userid)<br>DMKLNK104E userid vaddr NOT LINKED; E/W BY (nnn USERS|userid) DMKLNK106E userid vaddr NOT LINKED; R/W FY nnn USERS; R/O BY {nnn USERS|userid} DNKLNK107E userid vaddr NOT LINKED; NOT IN CP DIRECTORY<br>DNKLNK108E userid vaddr NOT LINKED; VOLID volid NOT MOUNTED DMKLNK109E userid vaddr NOT LINKED; INVALID LINK DEVICE DMKLNK110E userid vaddr NOT IINKED; type vaddr ALREADY DEFINED DMKLNK111E userid vaddr NOT LINKED; NO READ PASSWORD DMKLNK112E userid vaddr not LINKED; NO WRITE PASSWORD DMKLNK113E userid vaddr NOT LINKED; NO MULT PASSWORD DMKLNK114E userid vaddr NOT LINKED; PASSWORD INCORRECT<br>DMKLNK114E userid vaddr NOT LINKED; PASSWORD INCORRECT DMKLNK116E USERID xxx NOT LINKED; CP DIRECTORY IN USE<br>DMKLNK117E USERID userid NOT LINKED; VOLID volid CONFLICT<br>DMKLNK118E userid vaddr NOT LINKED; COMMAND FORMAT NOT VALID<br>DMKLNK119E USERID vaddr NOT LINKED; INSUFFICIENT DHKLNK139E DASD raddr NOT {LINKED|ATTACHED}; 3330V NOT ACCEPTED AS SYSTEM VOLUME DMKLNK153E DEVICE (vaddrinng) EXCEEDED MAX NUMBER OF VIRTUAL DEVICES<br>DMKLNK199E COMMAND REJECTED; DEVICE raddr PENDING OFFLINE DMKLOGOO3E INVALID OPTION - option<br>DMKLOGO20E USERID MISSING OR INVALID DMKLOGO50E PASSWORD INCORRECT. REINITIATE LOGON PROCEDURE DMKLCG052E ERROR IN CP DIRECTORY DMKLOGO53E userid NOT IN CP DIRECTORY

290 IBM VM/SP System Messages and Codes

DMKLOGO54E ALREADY LOGGED ON {LINE|GRAF|IUNAME} raddr

DMKMCC002E INVALID OPERAND - operand<br>DMKMCC003E INVALID OPTION - option<br>DMKMCC006E INVALID DEVICE TYPE - addr DMKMCC021E RADDR MISSING OR INVALID DMKMCC026E OPERAND MISSING OR INVALID DMKMCC040E DEV addr DOES NOT EXIST DNENCCO46E (DEV rid|type raddr) CFFLINE<br>DNENCC140E type raddr ATTACHED TO userid<br>DNENCC143E type raddr IN USE BY SYSTEM<br>DNENCC199E COMMAND REJECTED; DEVICE raddr PENDING OFFLINE DMKMCC211E MONITOR TAPE IS ALREALY ACTIVE DMKMCC213E MONITOR CPTRACE IS ALREADY ACTIVE DMKMCC215E MONITOR ACTIVE; DASTAF CANNOT BE ENABLED DYNAMICALLY DENECCIOE SYSPROP CLASS IS DEPENDENT ON SCHEDULE AND DASTAP<br>DENECCIOE SYSPROP CLASS IS DEPENDENT ON SCHEDULE AND DASTAP<br>| DENECCIOE SYSPROP CLASS IS DEPENDENT ON SCHEDULE AND DASTAP<br>| DENECCIOE SONITOR TO SPOOL IS ALREADY DMKMCD002E INVALID OPERAND - operand<br>DMKMCD021E RADDR MISSING OR INVALID DMKMCD026E OPERAND MISSING OR INVALID DMKMCD040E DEV addr DOES NOT EXIST DMKMCD212E MONITOR TAPE IS NOT ACTIVE DMKMCD214E MONITOR CPTRACE IS NOT ACTIVE DMKMCD218E MONITOR NOT STOPPED, OUTSTANDING I/O DMKMCD222E TIME PARAMETER SPECIFIES INVALID TIME DENECTORS START TIME MUST PRECEDE STOP TIME<br>DENECTORS START TIME MUST PRECEDE STOP TIME<br>DENECTORS LIMIT MUST BE EFTWEEN 10 and 50000<br>DENECTORS FOR VALUE MIDNIGHT - CCMMAND INVALID<br>DENECTORS FOR OPTION INVALID WITH AUTODISK DMKMCH610W MACHINE CHECK; SUPERVISOR DAMAGE cpuid DMKMCH611W MACHINE CHECK; SYSTEM INTEGRITY LOST Cpuid DMKMCH612W MACHINE CHECK; TIMING FACILITIES DAMAGE; RUN SEREP cpuid DMKMCH613I SOFT MACHINE CHECK RECORDING DISABLED cpuid DERMCH614I MACHINE CHECK; DAMAGED PAGE NOW DELETED Cpuid DERMCH615I MACHINE CHECK RECORDING FAILURE cpuid DEKECH6161 MACHINE CHECK; USER userid TERMINATED cpuid DEKECH6171 MACHINE CHECK; EUFFER CR LLAT LAMAGE cpuid | DMKMCH609W MACHINE CHECK; PROCESSOR CONTROLLER DAMAGE cpuid<br>| DMKMCH619I MACHINE CHECK; OFERATION TERMINATED cpuid DMKMCH622W MACHINE CHECK; MULTIPLE CHANNEL ERRORS | DMKMCH624I MACHINE CHECK; EXTERNAL DAMAGE DMKMCIOO3E INVALID OPTION - option<br>DMKMCIO26E OPERAND MISSING OR INVALID DMKMCI618I {INSTRUCTION RETRY|MAIN SIORAGE} NOW IN {RECORD|QUIET} MODE cpuid DMKMCT610W MACHINE CHECK; SUPERVISOR DAMAGE cpuid DMKMCT611W MACHINE CHECK; SYSTEM INTEGRITY LOST cpuid DMKMCT612W MACHINE CHECK; TIMING FACILITIES DAMAGE; RUN SEREP cpuid DMKMCT616I MACHINE CHECK; USER userid TERMINATED cruid I DMKMCT619I MACHINE CHECK; OPERATION TERMINATED cpuid<br>DMKMCT620I MACHINE CHECK; ATTACHED PROCESSOR NOT BEING USED<br>DMKMCT621I MACHINE CHECK; AFFINITY SET OFF

I DNKLOGO81W VMSAVE AREA ALREADY IN USE, MUST USE SET COMMAND DMKLCG082E MORE THAN ONE VMSAVE AREA ALLOCATED, MUST SPECIFY AREA NAME DMKLOGO90E DEV vaddr NOT DEFINED; DEV {raddr|volser} NOT AVAILABLE DMKLOGO91E DASD vaddr NOT DEFINED; TEMP SPACE NOT AVAILABLE<br>DMKLOGO91E DASD vaddr NOT DEFINED; type vaddr ALREADY DEFINED<br>DMKLOGO93E DEV vaddr NOT DEFINED; EREOR IN CP DIRECTORY<br>DMKLOGO93E DEV vaddr NOT DEFINED; EREOR IN C DMKLOG188E SPECIFIED PROCESSOR UNAVAILABLE DMKLOG189I AFFINITY NOT SET; SYSTEM IN UNIFROCESSOR MODE DMKLOG250E 370E IS NOT AVAILAEIE (CN PROC xx) DMKLOG251E 370E IS NOT ACTIVE

DMKLOGO67E COMMAND FORMAT NOT VALID DMKLCGO8OE NO PREALLOCATED VMSAVE AREA

DMKLOH196E SECONDARY USER NOT IN CP DIRECTORY DMKLOH206E CANNOT CONNECT TO HOST VIRTUAL MACHINE DHK

DMK

DMKMCT623I CHANNEL SET CONNECTED TO ATTACHED PROCESSOR nn DMKMCT625I ALTERNATE PROCESSOR RECOVERY SUCCESSFUL: PROCESSOR nn OFFLINE DMKMIA229E MONITOR OUT OF DASD PAGES, IS SHUTTING OFF DMKMID310E DATE date INVALID; NOT CHANGED DMKMNIOO2E INVALID OPERAND - operand<br>| DMKMNI225E INVALID MONITOR USERID SPECIFIED, MON NOT ENABLED DMKMON219I END OF MONITOR TAPE, MONITOR STCPPED BY SYSTEM DMKMON220I ERROR ON MONITOR TAPE, MONITOR STOPPED BY SYSTEM DMKMSG003E INVALID OPTION - option DMKMSG020E USERID MISSING OR INVALID DMKMSG045E userid NOT LOGGED ON DMKMSG057W userid NOT RECEIVING; {DISCONNECTED|MSG OFF|SMSG OFF|NOT DISC|NO CONSOLE|NOT AUTHORIZED WNG OFFIVACF/IUCV FREOR nnn} DMKNEA002E INVALID OPERAND - operand<br>DMKNEA006E INVALID DEVICE TYPE - addr DMKNEA020E USERID MISSING OR INVALID DMKNEA026E OPERAND MISSING OR INVALID DMKNEA040E DEV addr DOES NOT EXIST DMKNEAO46E (DEV rid|type raddr) OFFLINE<br>DMKNEA120E [PRT rid|type raddr) NCT ATTACHED; userid vaddr ALREADY DEFINED<br>DMKNEA121E [PRT rid|type raddr) NOT ATTACHED TO userid<br>DMKNEA122E [PRT rid|type raddr) AIREADY ATTACHED TO DMKNEA208E PRT rid NOT ENABLED DMKNESO02E INVALID OPERAND - operand DMKNESOO4E INVALID HEXLOC - hexloc DMKNESOO6E INVALID DEVICE TYPE - addr DMKNES009E INVALID RANGE - range DMKNES021E RADDR MISSING OR INVALID DMKNES026E OPERAND MISSING OR INVALID DMKNESO40E DEV addr DOES NOT EXIST DMKNES046E {DEV rid|type raddr} CFFLINE DMKNES049E LINE addr IN USE DMKNES098E DEV rid MODE SWITCH NCT PCSSIELE DMKNES140E type raddr ATTACHED TO userid DMKNES160E HEXLOC hexloc EXCEEDS STORAGE DMKNES175E {FAVORED|RESERVE|name} ALREADY IN USE BY userid DMKNES199E COMMAND REJECTED; DEVICE raddr FENDING OFFLINE DMKNES706E LINE addr NOT ENABLED DMKNETOO2E INVALID OPERAND - operand DMKNETOO3E INVALID OPTION - option<br>DMKNETOO3E INVALID OPTION - option DMKNETOO6E INVALID DEVICE TYPE - addr DMKNETOO9E INVALID RANGE - range DMKNETO21E RADDR MISSING OR INVALID DMKNET026E OPERAND MISSING OR INVALID DMKNETO33E HEXLOC MISSING OR INVALID<br>DMKNETO40E DEV addr DOES NOT EXIST DMKNETO46E (DEV rid|type raddr} OFFLINE<br>DMKNETO49E LINE addr IN USE DMKNET098E DEV rid MODE SWITCH NOT POSSIBLE DMKNET140E type raddr ATTACHED TC userid DMKNET160E HEXLOC hexloc EXCEEDS STORAGE DMKNET199E COMMAND REJECTED; DEVICE raddr PENDING OFFLINE DMKNLDOO2E INVALID OPERAND - operand<br>DMKNLDOO6E INVALID DEVICE TYPE - addr DMKNLD021E RADDR MISSING OR INVALID DMKNLD026E OPERAND MISSING OR INVALID DMKNLD040E DEV addr DOES NOT EXISI DMKNLD044E SYSTEM name DCES NOT EXIST DMKNLD046E {DEV rid|type raddr} OFFLINE DMKNLD140E type raddr ATTACHED TO userid DMKNLD143E type raddr IN USE BY SYSTEM DMKNLD170E SYSTEM name EXCEEDS SICRAGE DMKNLD171E SYSTEM name VOLID volid NOT MCUNTED

292 IBM VM/SP System Messages and Codes

DMKNLD199E COMMAND REJECTED; DEVICE raddr PENDING OFFLINE DMKNLD460E CTLR raddr {LOAD|DUMP} FAILED: PROGRAM CHECK DMKNLD461R CTLR raddr IPL NOT REQUIRED; ENTER 'YES' TO CONTINUE DMKNLD470E CTLR raddr {LOADIDUMP} FAILEt: PAGING I/O ERROR DMKNLD471E CTLR raddr LOAD FAILED: UNRECOVERABLE I/O ERROR DMKNLE003E INVALID OPTION - option DMKNLE006E INVALID DEVICE TYPE - addr DMKNLE021E RADDR MISSING OR INVALID DMKNLE040E DEV addr DOES NOT EXIST DMKNLE046E {DEV ridltype raddr} CFFLINE DMKNLE140E type raddr ATTACHED TO userid DMKNLE143E type raddr IN USE BY SYSTEM DMKNLE199E COMMAND REJECTED; DEVICE raddr PENDING OFFLINE DMKNLE460E CTLR raddr {LOAD|DUMP} FAILED: PROGRAM CHECK DMKNLE461R CTLR raddr IPL NOT REQUIRED; ENTER "YES" TO CONTINUE DMKNLE4641 CTLR raddr CC=3; DEPRESS 370X "lOAD" EUTTON DMKNLE469E CTLR raddr {LOADIDUMP} FAILED: TEMP SPACE NOT AVAILABLE DMKNLE470E CTLR raddr {LOADIDUMP} FAIlEt: PAGING I/O ERROR DMKNLE471E CTLR raddr DUMP FAILED: UNRECOVERABLE 1/0 ERROE DMKNMT2471 3800 NAMED SYSTEM imag3800 CREATED DMKNMT248E SPECIFIED IMAGE imag NCN-EXISTENT DMKNMT249E ERROR LOADING IMAG imag DMKNMT254E ERROR SAVING imag3800 - RC = (rc) DMKNMT256E INSUFFICIENT VIRTUAL STORAGE DMKNMT257E RESIDUAL BYTE COUNT = nnnnnnnn (HEX) DMKPAH415E CONTINUOUS PAGING ERRORS FROM DASD xxx DMKPGT4001 SYSTEM {TEMP SPACEICHECKPCINT AREA} FULL DMKPGT4011 SYSTEM {TEMP SPACEICEECKPOINT AREA} 90 PERCENT FULL DMKPRG411W CP ENTERED; TRANSLATION EXCEPTICN WHILE IN NON-EC MODE DMKPRG453W CP ENTERED; PROGRAM INTERRUPT LOOP DMKPTR410W CP ENTERED; PAGING ERROR DMKQCN150A USER userid HAS ISSUED A {CPIVM} READ DMKQVM020E USERID MISSING OR INVALID DMKQVM800E COMMAND REJECTED, OTHER VIRTUAL MACHINES LOGGED ON DMKCVM801E FREE STORAGE PAGE IS NOT AVAILAELE DMKQVM802E COMMAND REJECTED, DEVICES NOT DEDICATED DMKQVM803E COMMAND REJECTED, SPOOL DEVICES NOT DRAINED DMKQVM806E COMMAND REJECTED, VIRTUAL ADDEESS NOT EQUAL TO REAL ADDRESS DMKQVM807E COMMAND REJECTED, VM/SP ATTACHED PROCESSOR MODE DMKQVM809E COMMAND REJECTED, TRACE/ACSTOP/CCW TRANS IN EFFECT DMKRGA4541 {LINE addrlDEV rid} DISABLED DMKRGA4551 LINE 'addr' NOT OPERATIONAL; text DMKRGA7051 I/O ERROR RESlt=resource id STATUS=status LINE=addr DMKRND8501 UNABLE TO READ DUMP FEOM READER DMKRND8511 TEN DUMP FILES ALREADY EXIST DMKRND8521 FATAL I/O ERROR WRITING DUMP DMKRND853I NO DUMP FILES EXIST DMKRND861E DUMP FILE 'filename' NOT FOUND DMKRND863E INVALID PARAMETER \_ parameter DMKRNDB641 PAGE REFERENCED NOT AVAILABLE WHILE EDITING xxxxxxxx DMKRNH4541 {LINE addrlDEV rid} tISABLED DMKRNH4621 CTLR raddr UNIT CHECK; IPL REQUIRED DMKRNH4631 CTLR 'raddr' UNIT CHECR; RESTART IN PROGRESS DMKRNH4641 CTLR raddr CC=3; DEPRESS 370X "LOAD" BUTTON DHKRNH4681 CTLR cuu COMMUNICATIONS SCANNEE FAILUEE DMKRSE240E PRT cuu, FCB-FORMS MISMATCH, FILEID nnnn {HELD|PURGED}<br>DMKRSE241E PRT cuu, INVALID LOAD MODULE mmmm SPECIFIED, FILE nnnn {HELD|PURGED} DMKRSE242E PRT cuu (3800) INTERVENTION RECQD, STATUS CODE cc<br>DMKRSE252I PRT cuu, FILE nnnn REQUEUED AND HELD DMKRSE252I PRT cuu, PILE nnnn REQUEUED AND HELD<br>DMKRSE2551 PRT cuu, PAGE EUFFER DESTROYEL, BACKUP PAGE COUNT = nnnn<br>DMKRSE5001 type 'addr' CMD REJECT CMD='cm' SNS='sense' CSW='csw' USERID='userid'

[ {BBCCHH='bbcchh'IBLOCK='nnnnnn'}] DMKRSE501A type 'addr' INT REQ CMD='cm' SNS=Qsense' CSW='csw' USERID=' userid' [ {BBCCHH='bbcchh'IBICCK='nnnnnn'}] DMKRSE5011 {CONIPRTIPUNIRDR} 'addr' INT REQ [CMD='cm' SNS='sense' CSW='csw'USERID='userid'] DMKRSE5021 type 'addr' BUSOUT CK CMD='CM' SNS='SENSE' CSW='csw' USERID='userid' [ {BBCCHH='BBCCHH'JBLOCK='nnnnnn'}] DMKRSE503A {RDRIPRTIPUN} 'addr' EQUIP CK CMD='cm' SNS='sense' DMKRSE5031 type 'addr' EQUIP CK CMD='cm' SNS='sense' CSW='csw' USERID='userid' [ {BBCCHH='bbcchh'IBLOCK='nnnnnn'}] DMKRSE504A {RDRIPRT} 'addr' DATA CK CMD='cm' SNS='sense' DMKRSE5041 type 'addr' DATA CK CMD='cm' SNS='sense' CSW='csw' USERID= 'userid' [ {BBCCHH='bbcchh'JBLOCK='nnnnnn'}] DMKRSE505A RDR 'addr' OVERRUN CK CMD='cm' SNS='sense' CSW='csw' USERID='userid' DMKRSE5081 {DASDIRDRIPRTIPUN} 'addr' PERM ERROR CMD='cm' SNS='sense' CSW='csw' USERID='userid' [BBCCHH='bbcchh'] DMKRSE520A {RDRIPRTIPUN} 'addr' PERM ERROR CMD='cm' SNS='sense' CSW='csw' USERID='userid' DMKRSE5201 type 'addr' CHAN ERRCE CMI='cm' SNS='sense' CSW='csw' USERID='userid' [ {BBCCHH='bbcchh' | BLCCK='nnnnnn'}] DMKRSE5211 type 'addr' NO DEVICE CMD='cm' SNS='sense' CSW='csw' USERID='userid' DMKRSE5241 {RDRIPRTIPUN} 'addr' lCAD CHECK CMD='cm' SNS='sense' USERID='userid' DMKRSE5251 {GRFIRDRIPRTIPUN} 'addr' FORMA7 CK CMD='cm' SNS='sense' USERID='userid' DMKRSE5291 {GRAFIRDRIPRTIPUN} 'addr' PARI7Y CK CMD='cm' SNS='sense' CSW='csw' USERID='userid' DMKRSP426E {RDRITAPE} radar SPCOl SPACE FULL; FILE PURGED DMKRSP428E {PRT|PUN|RDR|TAPE} raddr SPOOL ERROR; FILE {HELD|PURGED} DMKRSP431A RDR raddr ID CARD MISSING OR INVALID DMKRSP432A RDR raddr ID CARD; 'userid' NOl IN CP DIRECTORY DMKRSP433A RDR raddr ID CARDi INVALID DATA - 'data' DMKRSP434A RDR raddr FATAL I/O ERROR; FILE PURGED DMKSAV350W DASD raddr SYSRES VCIID NOT aaaaaa DMKSAV351W DASD raddr SYSRES NOT READY DMKSAV352W FATAL DASD I/C ERROR DMKSAV353W SYSRES DEVICE TYPE INVALID DMKSAV536I Cuu REPORTS DISABLEE INTERFACE; FAULT CODE = cccc; NOTIFY CE DMKSNC044E SYSTEM name DOES N07 EXIS7 DMKSNC171E SYSTEM name VGIID volid NCT MCUNTED DMKSNC178E SYSTEM name EXCEEDS AVAILABLE DASD SPACE DMKSNC179E SYSTEM name VOLID volid NCT CF CWNED DMKSNC435E PAGING ERROR WRITING SAVED SYSTEM DMKSND020E USERID MISSING OR INVALID DMKSND045E userid NOT LOGGED ON DMKSND068E SEND COMMAND FAILED - RECEIVER {IS NOT DISCONNECTEDIHAS NOT AUTHORIZED SENDEBIHAS NO VIRTUAL CONSOLEICONSOLE INPUT WAITING lIS EXECUTING A CONSOLE FUNCTION} DMKSPM026E OPERAND MISSING OR INVALII DMKSPM804E SINGLE PROCESSOR MODE ON REJECTED DMKSPM805E SINGLE PROCESSCR MODE CFF REJECTED DMKSPM8081 SINGLE PROCESSOR MODE ACTIVE DMKSPS014E TAPE raddr DUMF TAPE CAPACITY EXCEEDED DMKSPS026E OPERAND MISSING OR INVALID DMKSPS026E OPERAND MISSING OR INVALID DMKSPS028E CLASS MISSING OR INVALID DMKSPS037E TAPE raddr INVALID FCR SPTAPE CCMMAND DMKSPS426E {RDR|TAPE} raddr SPOOL SPACE FULL; FILE PURGED DMKSPS428E {PRTIPUNIRDRITAPE} raddr SPCOI ERROR; FILE {HELDIPURGED} DMKSPT002E INVALID OPERAND - oFerand DMKSPT003E INVALID OPTION - option , DMKSPT006E INVALID DEVICE TYPE - addr DMKSPT008E INVALID SPOOLID - spoolid DMKSPT021E RADDR MISSING OR INVALID DMKSPT024E {CYLSIBLKSIFORM NUMBER} MISSING OR INVALID DMKSPT040E DEV addr DOES NOT EXIST DMKSPT046E {DEV ridltype raddr} GFFLINE DMKSPT140E type raddr ATTACHED TO userid DMKSPT143E type raddr IN USE BY SYSTEM DMKSPT199E COMMAND REJECTED; DEVICE raddr PENDING OFFLINE

295 Appendix B. Message Summary Alphamerically by Message Identifier

```
| DMKTRP045E userid NOT LOGGED ON
  DEKTRF309E OPERAND IGNORED SELECT TABLE FULL
  DMKTRROO2E INVALID OPERAND - operand<br>DMKTRROO5E INVALID HEXDATA - hexdata
  DMKTRROO8E INVALID SPOOLID - spoolid
  DMKTRRO26E OPERAND MISSING OR INVALID
```
DHKSSSO70E DEVICE NOT AVAILAELE - MSS DEVICES ALLOCATED<br>DMKSSSO71E DEVICE NOT AVAILAELE - MSS CANNCT BE ACCESSED DMKSSS072E DEVICE NOT AVAILAELE - 'raddr' NOT PROPER TYPE DMKSSS074E MISSING INTERRUPT - DEVICE 'raddr' DMKSSS075E DEVICE 'raddr' IS NOT AVAILABLE DMKSSS0781 MSS MOUNT PROCEEDING FCR VOLUME 'volid' DMKTAP500I type 'addr' CMD REJECT CMD='cm' SNS='sense' CSW='csw' USERID='userid' The laddr' INT REQ CMD='cm' SNS='sense' CSW='csw' USERID='userid'<br>type 'addr' INT REQ CMD='cm' SNS='sense' CSW='csw' USERID='userid' DMKTAP501A [{BBCCHH='bbcchh'|BLOCK='nnnnnn'}] DMKTAP5021 type 'addr' BUSOUT CK CMD='CM' SNS='SENSE' CSW='CSW' USERID='userid' [ {BBCCHH='BBCCHH' | BLOCK='nnnnnn'} ] DMKTAP503I type 'addr' EQUIP CK CMD='cm' SNS='sense' CSW='csw' USERID='userid' [{BBCCHH='bbcchh' | BLOCK='nnnnnn'} ] DMKTAP504D (DASD|TAPE} 'addr' DATA CK CMD='cm' SNS='sense' CSW='csw' USERID='userid'  ${BBCCHH= Pbcchh' }$ DUKTAP505D {DASD|TAPE} 'addr' OVERRUN CK CMD='cm' SNS='sense' CSW='csw' USERID='userid' [ {BBCCHH='bbcchh '| BLCCK='nnnnnn'} ] DMETAP510I TAPE 'addr' CONVERT CK CMD='cm' SNS='sense' CSW='csw' USERID='userid'<br>DMETAP511I TAPE 'addr' COMVERT CK CMD='cm' SNS='sense' CSW='csw' USERID='userid<br>DMETAP512I TAPE 'addr' LCAD POINT CMD='cm' SNS='sense' CSW='c [ {BBCCHH='bbcchh' | ELCCK='nnnnnn'} ] DMKTAP517I [LINE|TAPE] 'addr' NOT/KNOWN CHD='cm' SNS='sense' CSW='csw' USERID='userid'<br>DMKTAP518I [DASD|TAPE ['addr' RECV ERROR CHD='cm' SNS='sense' CSW='csw' USERID='userid' [{BBCCHH='bbcchh' | BICCK='nnnnnn'} ] DMKTAP519I TAPE 'addr' PE BURSI CMD='Cm' SNS='sense' CSW='Csw' USERID='userid' DMKTAP520I type 'addr' CHAN ERRCR CML='cm' SNS='sense' CSW='csw' USERID='userid' [ {BBCCHH='bbcchh' | BLOCK='nnnnnn'} ] DUKTAP521I type 'addr' NO DEVICE CMD='cm' SNS='sense' CSW='csw' USERID='userid' DMKTAP522I TAPE 'addr' ERASE CK CHD='cm' SNS='sense' CSW='csw' USERID='userid' DMKTAP523I TAPE 'addr' CONTROL CK CMD='cm' SNS='sense' CSW='csw' USERID='userid' DMKTAP526I TAPE 'addr' DSE FAIIEL CMD='cm' SNS='sense' CSW='csw' USERID='userid' DMKTCS240E PRT cuu, FCB-FORMS MISMATCH, FILEID nnnn (HELD|PURGED}<br>DMKTCS241E PRT cuu, INVALID LOAD MODULE mmmm SPECIFIED, FILE nnnn (HELD|PURGED} | DMKTCT270E PRT xxx, TOO MANY WCGM'S NEEDED FOR 'CHARS', FILE nnnn HELD PURGED DMKTHIOO2E INVALID OPERAND - operand DMKTHIOO3E INVALID OPTION - option DMKTHIO26E OPERAND MISSING OR INVALID DMKTHI045E userid NOT LOGGED ON DMKTRA002E INVALID OPERAND - operand<br>DMKTRA003E INVALID OPTION - option DMKTRA013E CONFLICTING OPTION - option DMKTRA026E OPERAND MISSING OR INVALID DMKTRA180W TRACE NOT IN EFFECT DMKTRA182E (reserved for IBM use) | DMKTTRO42E SPOOLID nnnn DOES NOT EXIST [CR IS HELD] | DMKTTY152E {PFCOPY| PFTAB} NCT AVAILAELE DMKTRP002E INVALID OPERAND - operand DMKTRP005E INVALID HEXDATA - hexdata DMKTRP013E CONFLICTING OPTION - option DMKTRPO20E USERID MISSING OR INVALID DMKTRP026E OPERAND MISSING OR INVALID DMKTRP304I CPTRAP IS STOPPING, NC INPUT AIICWED<br>DMKTRP305I CPTRAP SELECTIVITY RESET<br>DMKTRP306E CPTRAP IS ALREADY ACTIVE

DMKSSP536I CUU REPORTS DISABLED INTERFACE; FAULT CODE = cccc; NOTIFY CE

296 IBM VM/SP System Messages and Codes

DMKVDD124E DASD raddr IN USE BY nnn USERS DMKVDD134E CHANNEL MISSING OR INVALID DMKVDD135E TYPE vaddr NOT DETACHEL; CHAN x DEDICATED<br>DMKVDD135E TYPE vaddr ATTACHED TO userid<br>DMKVDD140E type raddr ATTACHED TO userid DMKVDD142E type raddr NOT DRAINED DMKVDD143E type raddr IN USE BY SYSTEM I DMKVDD273E DETACH REJ VIRTUAL MACHINE TRACING I/O DMKVDEOO3E INVALID OPTION - option<br>DMKVDEOO6E INVALID DEVICE TYPE - addr DMKVDEO20E USERID MISSING OR INVALID DMKVDE021E RADDR MISSING OR INVALID raddr DMKVDE022E VADDR MISSING OR INVALID vaddr DMKVDE023E VOLID MISSING OR INVALID DMKVDE034E CHANNEL MISSING OR INVALID DMKVDE039E PROCESSOR ADDRESS MISSING OR INVALID DMKVDE040E DEV addr DOES NOT EXIST DMKVDE045E userid NOT LOGGED ON DMKVDEO46E (DEV rid|type raddr) OFFLINE<br>DMKVDE120E [PRT rid|type raddr) NCT ATTACHED; userid vaddr ALREADY DEFINED<br>DMKVDE121E [PRT rid|type raddr] NOT ATTACHED TO userid<br>DMKVDE122E [PRT rid|type raddr] ALREADY ATTACHED TO DMKVDE123E DASD raddr CP OWNED DMKVDE124E DASD raddr IN USE BY nnn USERS DMKVDE125E DASD raddr VOLID volid ALREADY ATTACHED TO SYSTEM DMKVDE126E DASD raddr ERROR READING VOLID DMKVDE127E DASD raddr VOLID volid DOES NCT MATCH DMKVDE128E DASD raddr ERROR READING ALLOCATION RECORD DMKVDE131E INSUFFICIENT FREE STORAGE AVAILABLE FOR ATTACH REQUEST

DMKVDA039E PROCESSOR ADDRESS MISSING CR INVALID<br>DMKVDA076E THE 'volid' PARAMETER IS INVALID DMKVDA077E INVALID REQUEST FOR DEVICE 'nnn' DMKVDA135E TYPE vaddr NOT DETACHED; CHAN x DEDICATED DMKVDA140E type raddr ATTACHED TC userid DMKVDDOO6E INVALID DEVICE TYPE - addr<br>DMKVDDO2OE USERID MISSING OR INVALID DMKVDD021E RADDR MISSING OR INVALID raddr DMKVDD022E VADDR MISSING OR INVALID vaddr DMKVDD040E DEV addr DOES NOT EXIST DMKVDD045E userid NOT LOGGED ON DMKVDD046E {DEV rid|type raddr} OFFLINE DMKVDD121E CPRT riditype raddrj NOT ATTACHED TO userid DMKVDD123E DASD raddr CP OWNED

DMKVCH034E CHANNEL MISSING CR INVALID DMKVCHO48E CHANNEL x DOES NOT EXIST DMKVCH129E CHANNEL x DEVICES IN USE DMKVCH130E CHANNEL x [PROC nn] NOT ATTACHED TO userid DMKVCH132E CHANNEL x ALREADY DEFINED BY userid DMKVCH138E CHANNEL x NOT ATTACHED; INSUFFICIENT FREE STORAGE<br>DMKVCH147E CHANNEL x [PROC nn ] NCT ATTACHED; ALTERNATE PATHS DEFINED DMKVCH188E SPECIFIED PROCESSOR UNAVAILABLE

DMKVATO64E SHADOW TABLE BYPASS; RESET

DMKUSO197E SECONDARY USER IS NCT AVAILABLE

DMKUSO003E INVALID OPTION - option DMKUSO020E USERID MISSING OR INVALID DMKUSO045E userid NOT LOGGED ON

DMKTRRO27E SPOOLID MISSING OR INVALID<br>DMKTRRO42E SPOOLID nnnn DOES NCT EXIST OR IS HELL DMKTRE301E REQUESTED FILE IS NOT A CPTRAP FILE DMKTRR302E I/O ERROR ON OOC - XXXXXXXXXX DMKTRE303E OOC READER FILE NOT LOCATABLE DMKTRR305I TRAPRED SELECTIVITY RESET DMKTRR764E ERROR IN ROUTINE XXXXXXXX

DMKUDR475I FATAL IO ERROR TRYING TO READ DIRECTORY

DMKTRT307I CPTRAP (CP/VIRTUAL) cccc INTERFACE DATA IGNORED<br>DMKTRT308I CPTRAP DATA LOST

DMKVDE134E TYPE vaddr NOT ATTACHED; CHAN x DEDICATED DMKVDE142E type raddr NOT DRAINED DNKVDE143E type raddr IN USE BY SYSTEM | DMKVDE153E DEVICE {vaddr|RNG} EXCEEDED MAX NUMBER OF VIRTUAL DEVICES<br>| DMKVDE199E COMMAND REJECTED; DEVICE raddr PENDING OFFLINE | DMKVDE962I CP OWNED DASD cuu VCIID volid INVALID ALLOCATION RECORD DUKVDS465W CTLR raddr EMULATOR LINES IN USE BY SYSTEM DMKVER575I I/O ERROR ADD=raddr, USERID= userid DUKVMA161E SHARED PAGE hexloc ALTERED BY userid DHKVMA456W CP ENTERED; name SHARED PAGE hexloc ALTERED DMKVMD009E INVALID RANGE - range DMKVMD013E CONFLICTING OPTION - option DMKVMD020E USERID MISSING OR INVALID DMKVMD033E HEXLOC MISSING OR INVALID DMKVMDO38E PARAMETER PATAMeter FOR Option OPTION MISSING OR INVALID<br>DMKVMDO53E userid NOT IN CP DIRECTORY<br>| DMKVMD146I VMDUMP FAILED, SPOOLING ERROR DMKVMD160E HEXLOC hexloc EXCEELS STORAGE DMKVMIO22E VADDR MISSING OR INVALID DMKVMI230E IPL SIO ERROR DMKVMI231E IPL TIO ERROR DMKVMI232E IPL UNIT ERROR; CSW CSW SNS sense DMKVM1233E IPL OVERLAY ERROR DMKVMI234E IPL SENSE ERROR DMKVSP427I {CON|PRT|PUN} vaddr SYSTEM SPOOL SPACE FULL; FILE CLOSED DMKVSP429I (CON) PRT PUN RDR} vaddr SPOCL ERROR; FILE {HELD|PURGED} | DMKVST427I (CON|PRT|PUN} vaddr SYSTEM SPOOL SPACE FULL; FILE CLOSED<br>| DMKVST429I (CON|PRT|PUN|RDR} vaddr SPOOL ERROR; FILE (HELD|PURGED} DMKWRM904W SYSTEM RECOVERY PAILURE; INVALID WARM START DATA<br>DMKWRM912W SYSTEM RECOVERY PAILURE; VOLID 'volid' NOT MCUNTED<br>DMKWRM920I NO WARM START DATA; CKPT START FOR RETRY

DMKWRM921W SYSTEM RECOVERY FAILURE; UNRECOVERABLE I/O ERROR

DMKVDE133E DASD raddr NOT READY

298 IBM VM/SP System Messages and Codes

DMSABN148T SYSTEM ABEND XXX CALLED FROM 'addr' DMSABN149T nnn (HEX xxx) DOUBLEWORDS OF SYSTEM STORAGE HAVE BEEN DESTROYED. RE-IPL CMS<br>DMSABN150W nnn (HEX xxx) DOUBLEWORDS OF SYSTEM STORAGE WERE NOT RECOVERED<br>DMSABN152T SYSTEM ABEND xxx CALLED FROM addr WHILE 'UPDBUSY' DMSABN153W 'HX' DURING ABEND PRCCESSING WAS IGNORED DMSABN155T USER ABEND nnnn CALLED FROM addr DMSACCOO2E [INPUT|OVERLAY] {FILE[(S) ]| LATA SET} ['fn [ft [fm]]'] NOT FOUND<br>DMSACCOO3E INVALID OPTION 'option'<br>DMSACCO17E INVALID DEVICE ADDRESS 'cuu' DESACCO48E INVALLD MODE 'mode'<br>
DESACCO48E INVALLD MODE 'mode'<br>
DESACCO59E 'cuu' ALREADY ACCESSED AS READ/WRITE 'mode' DISK<br>
DESACCO59E 'CUU' ALREADY ACCESSED AS READ/WRITE 'mode (cuu) ' WILL NOT BE ACCESSED<br>
DESACC109S VI DMSACC230W OS DISK - FILEID AND/OR OFIIONS SPECIFIED ARE IGNORED DMSACC240S ERROR LOADING READ CS ROUTINE 'LMSROS TEXT' DISACC723I mode (cuu) {R/O|R/W} [-OS|-DOS]<br>DISACC723I mode (cuu) {R/O|R/W} [-OS|-DOS]<br>DISACC725I cuu REPLACES mode (ccu)<br>DISACC725I cuu RLSO = 'mode' [-OS|-DOS] DISK<br>DISACC726I 'cuu mode' RELEASED DMSALT520E INVALID OPERAND : operand<br>DMSALT545E MISSING OPERAND(S) DMSAMSOO1E NO FILENAME SPECIFIED DMSAMSOO2E [INPUT|OVERLAY] {FILE[(S) ]|DATA SET} ['fn [ft [fm]]'] NOT FOUND DMSAMSOO3E INVALID OPTION 'option' DMSAMSOO6E NO READ/WRITE ['A'] DISK ACCESSED [FOR 'fn ft']<br>DMSAMSOO7E FILE 'fn ft fm' [IS] NCT FIXEL, 80-CHAR. RECORDS DESAMSOGSE 'Option' OPTION SPECIFIED TWICE<br>DESAMSOGSE 'Option' AND 'Option' ARE CONFLICTING OFTIONS<br>DESAMSOGGE 'Option' AND 'Option' ARE CONFLICTING OFTIONS<br>DESAMSOGGE TWALID {PARAMETER 'parameter'|ARGUMENT 'argument'}<br>DES DMSAMS113S {mode | DEVICE | DISK | PRINTER | PUNCH | READER | TAPIN | TAPOUT ] (cuu) NOT ATTACHED DMSAMS136S UNABLE TO LOAD 'IDCMAS' DHSARS1303 ONALL IO LOAD<br>DMSAMS367R ENTER TAPE {INPUT|OUIPUT} DDNAMES:<br>DMSAMS367R ENTER TAPE {INPUT|OUIPUT} DDNAMES:<br>DMSAMS722I FILE 'fname2 LISTING fm' WIIL HCLD AMSERV OUTPUT DMSARE017E INVALID DEVICE ADDRESS 'cuu' DMSARE028E NO {DEVICE|LOGICAL UNIT} SPECIFIED DMSAREO48E INVALID MODE 'mode' DMSARE069E DISK {'mode'|'cuu'|'volid'} NCT ACCESSED<br>DMSARE070E INVALID {PARAMETER 'parameter'|ARGUMENT 'argument'} DESARNOO1E NO FILENAME SPECIFIED DMSARNOOZE [INPUT|OVERLAY] [FILE[(S) ]| DATA SET} ['fn [ft [fm]]'] NOT FOUND<br>DMSARNOOZE [INPUT|OVERLAY] [FILE[(S) ]| DATA SET} ['fn [ft [fm]]'] NOT FOUND<br>DMSARNOO4W WARNING MESSAGES ISSUED DMSARN006E NO READ/WRITE ['A'] DISK ACCESSED [FOR 'fn ft'] DMSARN007E FILE 'fn ft fm' [IS] NCT FIXED, 80 CHAR. RECORDS DMSARNOO8W ERROR MESSAGES ISSUED DMSARNO12W SEVERE ERROR MESSAGES ISSUED<br>DMSARNO16W TERMINAL ERROR MESSAGES ISSUED DMSARX001E NO FILENAME SPECIFIED DESARXOOZE [INPUT|OVERLAY] [FILE[(S)]|DATA SET] ['fn [ft [fm]]'] NOT FOUND<br>DESARXOO3E INVALID OPTION 'Option'<br>DESARXOO3E INVALID OPTION 'Option'<br>DESARXOO5E NO READ/WRITE ['A'] DISK ACCESSED [FOR 'fn ft']<br>DESARXOO7E FILE 'f DMSARX052E MORE THAN 100 CHARS OF OPIIONS SPECIFIED DMSARX070E INVALID (PARAMETER 'parameter' | ARGUMENT 'argument')<br>DMSARX074E ERROR SETTING/RESETTING AUXILIARY DIRECTORY DMSARX075E [DEVICE] devicename {INVALID|ILLEGAL} FCR {INPUT|OUTPUT} DMSASMOO1E NO FILENAME SPECIFIED<br>DMSASMOO2E [INPUT|OVERLAY] {FILE[(S) ]|DATA SET} ['fn [ft [fm]]'] NOT FOUND

**DMS** 

**CMS Message Summary** 

DMSASM007E FILE 'fn ft fm' [IS] NCT FIXEt, 80-CHAR. RECORDS DMSASM038E FILEID CONFLICT FOR DDNAME 'ASSEMELE' DMSASMO52E MORE THAN 100 CHARS OF OPIIONS SPECIFIED<br>DMSASMO70E INVALID {PARAMETER 'parameter'|ARGUMENT 'argument'}<br>DMSASMO74E ERROR SETTING/RESETTING AUXILIARY DIRECTORY DMSASM075E [DEVICE] devicename {INVALIDIILIEGAL} FOR {INPUTIOUTPUT} DMSASN003E INVALID OPTION 'option' DMSASN027E INVALID DEVICE {'device name'I'device' FOR 'SYSxxx'} DMSASN028E NO (DEVICEILOGICAL UNIi) SPECIFIED DMSASN029E INVALID PARAMETER 'parameter' IN THE OPiION 'option' FIELD DMSASN035E INVALID TAPE MCDE DMSASN050E PARAMETER MISSING AFTER {DDNAME|SYSxxx| function} DMSASN065E 'option' OPTION SPECIFIED TWICE DMSASN066E 'option' AND 'option' ARE CONFLICTING OPTIONS DMSASN069E DISK ('mode'l 'cuu' I 'valid ') NCT ACCESSED DMSASN070E INVALID {PARAMETER 'parameter'IARGUMENT 'argument'} DMSASN087E INVALID ASSIGNMENT OF 'SYSxxx' iO DEVICE 'device' DMSASN090E INVALID DEVICE CLASS 'deviceclass' FOR 'device' DMSASN099E CMS/DOS ENVIRONMENT NOT ACTIVE DMSASN113S {mode|DEVICE|DISK|PRINTER|PUNCH|READER|TAPn|TAPIN|TAPOUT} (cuu) NOT ATTACHED DMSASN366E NO CMS/DOS SUPPORT FOR NATIVE 3380 DISK DMSBOP037E [OUTPUT] DISK 'mode [cuu]' IS READ/ONLY<br>DMSBOP043E 'TAPn(cuu)' IS FILE FRCTECTED<br>DMSBOP058E END-OF-FILE OR END-OF-TAPE [ON 'TAPn'] DMSBOP069E DISK (' mode' I 'cuu' I 'valid ') NeT ACCESSED DMSBOP086W DLBL 'ddname' DUMMY INVALID FOR VSAM DMSBOP088E UNSUPPORTED DTF TIPE 'dtftype' -NESOPO89E (OPENICLOSE) ERROR CODE 'nn' ON {fn|SYSxxx|TAPn}<br>DMSBOP089E {OPENICLOSE} ERROR CODE 'nn' ON {fn|SYSxxx|TAPn}<br>DMSBOP113S {mode|DEVICE|DISK|PRINTER|PUNCH|READER|TAPn|TAPIN|TAPOUT} (cuu) NOT ATTACHED DMSBOP302E NO SYSxxx OPERAND {ENiEREDISPECIFIED} DMSBOP308E 'mode' DISK IN [NON-]CMS FORMAT; INVALID FOR [NON-]CMS DATASET DMSBOP400S SYSTEM 'sysname' LOES NOT EXIST DMSBOP401S VM SIZE (size) CANNOi EXCEED 'sjsname' START ADDRESS (address) DMSBOPQ03S filename SHARED SEGMENi NCT AVAILABLE. RELOAD CMSDOS DMSBOFQ04S filename LOGIC MODULE NOT FOUND IN 'segname' SHARED SEGMENT DMSBOP410S CONTROL PROGRAM ERROR INDICATION 'retcode' DMSBOP413S STORAGE NOT INITIALIZED FOR VSAM PROCESSING DMSBTE100E NO BATCH PROCESSOR AVAILAELE DMSBTE101E BATCH NOT LOADED DMSBTF105E NO JOB CARD PROVIDED DMSBTP106E JOB CARD FORMAi INVALID DMSBTP107E CP/CMS COMMAND 'Command, (device)' NOT ALLOWED<br>DMSBTP108E /SET CARD FORMAT INVALID DMSBTP109E (CPUIPRINTERIPUNCH) LIMIT EXCEEDED DMSBWR107S DISK 'mode {(cuu})' IS FULL DMSBWR109S VIRTUAL STORAGE CAPACITY EXCEEDED DMSBWR170S DISK 'mode (cuu) ' HAS MAXIMUM NUMBER OF FILES DMSCAN520E INVALID OPERAND : operand DMSCIO113S {mode|DEVICE|DISK|PRINTER|PUNCH|READER|TAPn|TAPIN|TAPOUT} (cuu) NOT ATTACHED<br>DMSCIO145S INTERVENTION REQUIRED ON {PRINTER|PUNCH} DMSCIT171T PERMANENT CONSOLE ERRCR, EE-IPL CMS DMSCLS043E 'TAPn (cuu) ' IS FILE FRCTECTED DMSCLS058E END-OF-FILE OR END-OF-iAPE [ON 'TAPn'] DMSCLS088E UNSUPPORTED DTF TYPE 'dtftype' DMSCLS089E (OPENICLOSE) ERROR CODE Inn' ON {fnISYSxxxITAPn} DMSCLS113S {mode | DEVICE | DISK | PRINTER | FUNCH | READER | TAPL | TAPIN | TAPOUT} (cuu) NOT ATTACHED DMSCLS140S {'function'|FEOVD|SEOV|FEOV}{MACRO|FUNCTION(S)} MACRO NOT SUPPORTED<br>DMSCLS429I 'TAPn (cuu)' EOT ON OUIPUT DMSCMP002E [INPUT|OVERLAY] {FILE[(S)]|DATA SET} ['fn [ft [fm]]'] NOT FOUND<br>DMSCMF003E INVALID OPTION 'option' DMSCMP005E NO 'option' SPECIFIED

DMSASM003E INVALID OPTION 'option' DMSASM006E NO READ/WRITE ['A'] DISK ACCESSED [FOR 'fn ft']

DMS

DMSCMP009E COLUMN 'CO1' EXCEEDS RECORD LENGTH<br>DMSCMP010E PREMATURE EOF ON FILE 'fn ft [fm]'<br>DMSCMP011E CONFLICTING FILE FORMATS DMSCMP019E IDENTICAL FILEIDS DMSCMP029E INVALID PARAMETER 'parameter' IN THE CPTION 'option' FIELD DMSCMP054E INCOMPLETE FILEID SPICIFIED DMSCMPO62E INVALID [CHAR|CHARACTER] '[=|\*|char]' IN [OUTPUT] FILEID ['fn ft [fm]'] DESCRIPOSSE DISK { "model| 'cuu''| 'volid' } NCT ACCESSED<br>DESCRIPOSSE DISK { "model| 'cuu''| 'volid' } NCT ACCESSED<br>DESCRIPOSS VIRTUAL STORAGE CAPACITY EXCEEDED DMSCMP179I COMPARING 'fn ft fm' WITH 'fn ft fm' DMSCMP209W FILES DO NOT COMPARE DMSCMP211E COLUMN FIELDS CUT OF SEOUENCE DMSCMSOO6E NO READ/WRITE ['A'] DISK ACCESSED [FOR 'fn ft']<br>DMSCMSO95E INVALID ADDRESS 'address'<br>DMSCMS110E CORRECT FORM IS: {DOSGEN|CMSXGEN} LOCATION (SEGNAME) DMSCMS111E {DOSGEN|CMSXGEN} FAILED DUE TO ICAD ERRORS DESCUSSING CUSTORER PAILED DUE TO SAVESYS ERRORS<br>DESCUSSING CUSTORER PAILED DUE TO SETKEY FREOR | DMSCMS7151 {DOSGEN|CMSXGEN} COMPLETE DMSCPY002E [INPUT|OVERLAY] {FILE[(S) ]|DATA SET} ['fn [ft [fm]]'] NOT FOUND<br>DMSCPY003E INVALID OPTION 'option'<br>DMSCPY024E FILE 'fn ft fm' ALREADY EXISTS [-- SPECIFY 'REPLACE'] DMSCPY029E INVALID PARAMETER 'parameter' IN THE OPTION 'option' FIELD DMSCPY030E FILE 'fn ft fm' AIREADY ACTIVE<br>DMSCPY037E [OUTPUT] DISK 'mode [cuu]' IS READ/ONLY DMSCPY042E NO FILEID(S) SPECIFIED<br>DMSCPY048E INVALID MODE 'mode' DMSCPY054E INCOMPLETE FILEID SPECIFIED DMSCPY062E INVALID [CHAR|CHARACTER] '[=|\*|char]' IN [OUTPUT] FILEID ['fn ft [fm]']<br>DMSCPY063E NO [SORT|TRANSLATICN|SPECIFICATION] LIST {ENTERED|GIVEN} DMSCPY064E INVALID [TRANSLATE] SPECIFICATION AT OR NEAR '... DMSCPY066E 'option' AND 'option' ARE CONFLICTING OPTIONS DMSCPY067E COMBINED INPUT PILES ILLEGAL WITH PACK OR UNPACK CPTIONS DMSCPY068E INPUT FILE 'fn ft fm' NOT IN PACKED FORMAT<br>DMSCPY068E INPUT FILE 'fn ft fm' NOT IN PACKED FORMAT<br>DMSCPY101S 'SPECS' TEMP STRING SICRAGE EXHAUSTED AT '........' DMSCPY102S TOO MANY FILEIDS DMSCPY103S NUMBER OF SPECS EXCEEDS MAX 20 DMSCPY156E 'FROM nnn' NOT FOUND - FILE 'fn ft fm' HAS ONLY 'nnn' RECORDS<br>DMSCPY155E 'FROM nnn' NOT FOUND - FILE 'fn ft fm' DMSCPY172E TO LABEL 'label' {EQUALS| IS AN INITIAL SUBSTRING OF} FRLABEL 'label' DMSCPY173E NO RECORDS WERE COPIED TO OUTPUT FILE 'fn ft fm' DMSCPY601R ENTER SPECIFICATION LIST: DMSCPY602R ENTER TRANSLATION LIST: DMSCPY721I COPY 'In ft fm' [{TC|AFPEND|OVLY} 'fn ft fm' {OLD|NEW} FILE]<br>DMSCPY901T UNEXPECTED ERROR AT 'addr': PLIST 'plist fn ft fm' AT addr, BASE addr, RC nn DMSCPY903T IMPOSSIBLE PHASE CODE 'XX' DMSCPY904T UNEXPECTED UNPACK ERRCF AT 'addr', BASE 'addr' DMSCRD171T PERMANENT CONSOLE ERROR RE-IPL CMS. DMSCVH161S UNEXPECTED ERROR CODE 'nn' CN 'SYSxxx' DMSCWR171T PERMANENT CONSOLE ERROR RE-IPL CMS. DMSDAS140S {'function'|FEOVD|SECV|FEOV} {MACRO|FUNCTION(S)} MACRO NOT SUPPORTED DMSDBG113S {mode|DEVICE|DISK|PRINTER|PUNCH|READER|TAPN|TAPIN|TAPOUT} (cuu) NOT ATTACHED DMSDEG728I DEBUG ENTERED [EXTERNAL INT|BREAKPOINT nn AT xxxxxx] DMSDDLOO3E INVALID OPTION 'option' DMSDDLOOGE NO READ/WRITE DISK ACCESSED FCR 'fn ft'<br>DMSDDLOOGE NO READ/WRITE DISK ACCESSED FCR 'fn ft'<br>DMSDDLO24E FILE 'fn ft fm' AIREALY EXISTS -- SPECIFY 'REPLACE' OPTION DMSDDL070E INVALID PARAMETER 'parameter' DMSDDLO78E INVALID CARD IN READER DECK DMSDDL545E MISSING OPERAND (S) DMSDDL636E UNSUPPORTED TYPE OF NETDATA FILE | DMSDDL636W RECEIVED NULL FILE -- NO FILE CREATED<br>| DMSDDL637E MISSING VALUE FOR THE 'NOTEBOOK' CPTION

**DMS** 

300

IBM VM/SP System Messages and Codes

| DMSDDL638E 'file' IS TOO WIDE TO APPEND to 'fn ft'<br>| DMSDDL639E ERROR IN 'routine' ROUTINE. RETURN CODE WAS 'nn' DMSDIO905S WRITE-INHIBIT SWITCH SET CN DRIVE ... NOTIFY OPERATOR DMSDLEOO1E NO FILENAME SPECIFIED DMSDLE003E INVALID OPTION 'option' DMSDLB005E NO 'option' SPECIFIED DMSDLE023E NO FILETYPE SPECIFIED DMSDLB048E INVALID MODE 'mode' DMSDLB050E PARAMETER MISSING AFTER {DDNAME|SYSxxx| function} DMSDLEOGSE 'option' OPTION SPECIFIED TWICE<br>DMSDLEOGSE 'option' AND 'option' ARE CONFLICTING OPTIONS | DMSDLB069E DISK {'mode'|'cuu'|'volid'} NCT ACCESSED DMSDLE070E INVALID {PARAMETER 'parameter' | ARGUMENT 'argument'} DMSDLB086E INVALID DDNAME 'ddname' DMSDLB109S VIRTUAL STORAGE CAPACITY EXCEEDED DMSDLB220R ENTER DATA SET NAME: DMSDLE221E INVALID DATA SET NAME DMSDLE301E 'SYSxxx' NOT ASSIGNED FOR DISK 'fm' DMSDLB302E NO SYSXXX OPERAND {ENTERED|SPECIFIED} DMSDLE304E INVALID OPERAND VALUE 'value' DMSDLE305E INCOMPLETE EXTENT RANGE DMSDLB306E SYSXXX NOT ASSIGNED FCR 'IGNORE' DMSDLE307E CATALOG DDNAME 'ddname' NOT FOUND DMSDLB308E 'mode' DISK IN [NON-]CMS FORMAT; INVALIE FOR [NON-]CMS DATASET DMSDLB320I MAXIMUM NUMBER OF DISK ENTRIES RECORDED<br>DMSDLB320I MAXIMUM NUMBER OF DISK ENTRIES RECORDED<br>DMSDLB321I MAXIMUM NUMBER OF EXTENTS RECORDED DMSDLB322I 'ddname' NOT FOUND: NO CLEAR EXECUTED<br>DMSDLB323I {MASTER|JOB} CATAICG LLEL CLEARED DMSDLE324I NO USER DEFINED {DLEL|FILEDEF|LABELDEF}'S IN EFFECT DMSDLB330R ENTER VOLUME SPECIFICATIONS: DMSDLB331R ENTER EXTENT SPECIFICATIONS: DMSDLK001E NO FILENAME SPECIFIED DMSDLKOO3E INVALID OPTION 'option'<br>DMSDLKOO6E NO READ/WRITE ['A'] DISK ACCESSED [FOR 'fn ft']<br>DMSDLKOO7E FILE 'fn ft fm' [IS] NOT FIXED, 80 CHAR. RECORDS DMSDLKO7OE INVALID {PARAMETER 'parameter' | ARGUMENT 'argument'}<br>DMSDLKO99E CMS/DOS ENVIRONMENT NCI ACTIVE DMSDLK104S ERROR 'nn' READING FILE 'fn ft fm' FROM DISK<br>DMSDLK105S ERROR 'nn' WRITING FILE 'fn ft fm' ON DISK DMSDLK210E {LIBRARY|FILE} 'fn ft' IS ON A READ-ONLY DISK DMSDLK245S ERROR 'nnn' ON PRINTER DMSDMP020W INVALID PDUMP ADDRESS 'address' - NO DUMP OPERATION PERFORMED DMSDOSOO4E {BOOK 'subl.book'|MODULE 'module'|PHASE 'phase'|PROCEDURE 'procedure'} NOT FOUND<br>DMSDOSO69E DISK {'mode'|'cuu'|'volid'} NCT ACCESSED DMSDOS091E SAVEAREA ADDRESS IN PARTITION PIB NOT EQUIVALENT TO LTA SAVEAREA ADDRESS DMSDOSO92E STXIT SAVEAREA ADDRESS INVALID<br>DMSDOSO93E MVCOM MACRO ATTEMPT TO ALTER OTHER THAN POSITION 12-23 OF COMREG DMSDOS094E FROM ADDRESS ON MVCON MACRO INVALID<br>DMSDOS095E INVALID ADDRESS 'address' DMSDOS096S UNSUPPORTED FUNCTION IN A LICCS ROUTINE DMSDOS119S UNSUPPORTED FORM OF {'macro'|'parm'} {MACRO|SVC}<br>DMSDOS121S UNSUPPORTED SVC svc (HEX xx) CAILED FROM addr DESDOS140S ('function'|FEOVD|SEOV|FEOV) (MACRO|FUNCTION(S)} MACRO NOT SUPPORTED<br>DMSDOS160S JOB CANCELED DUE TO PROGRAM REQUEST DMSDOS161S UNEXPECTED ERROR CODE 'nn' ON 'SYSxxx'<br>DMSDOS401S VM SIZE (size) CANNOT EXCEED 'Sysname' START ADDRESS (address)<br>DMSDOS413S STORAGE NOT INITIALIZED FOR VSAM PROCESSING DMSDSKOO2E [INPUT|OVERLAY] {FILE[(S)]|DATA SET} ['fn [ft [fm]]'] NOT FOUND '.....'<br>DMSDSKOO9E COLUMN 'COl' EXCEEDS RECORD LENGTH DMSDSK014E INVALID KEYWORD 'function' DMSDSK037E [OUTPUT] DISK 'mode [cuu]' IS READ/ONLY DMSDSK047E NO FUNCTION SPECIFIED<br>DMSDSK048E INVALID MODE 'mode' DMSDSK054E INCOMPLETE FILEID SPECIFIED DMSDSK062E INVALID [CHAR|CHARACTER] '[=|\*|char]' IN [OUTPUT] FILEID ['fn ft [fm]'] DMSDSK070E INVALID {PARAMETER 'parameter' | ARGUMENT 'argument'} DMSDSK077E END CARD MISSING FROM INPUT DECK

DMS

DMSDS1002E [INPUT|OVERLAY] {FILE[ (S) ]|DATA SET} ['fn [ft [fm]]'] NOT FOUND<br>DMSDSL003E INVALID OPTION 'option'<br>DMSDSL014E INVALID KEYWORD 'function'<br>DMSDSL014E INVALID KEYWORD 'function' DMSDSL037E [OUTPUT] DISK 'mode [cuu]' IS READ/ONLY DMSDSL046E NO LIBRARY NAME SPECIFIED DMSDSL047E NO FUNCTION SPECIFIED DMSDSL069E DISK {'mode'l 'cuu' I 'volid'} NCT ACCESSED DMSDSL070E INVALID {PARAMETER 'parameter'IARGUMENT 'argument'} DMSDSL098E NO {PHASEIPROCEDURE} NAME SFECIFIED DMSDSL104S ERROR 'nn' READING FILE 'fn ft fm' FROM DISK DMSDSL1045 ENNON 'HH' NEADING FILE 'IN IT IN' FNON DISK<br>DMSDSL105S ERROR 'nn' WRITING FILE 'in it im' ON DISK<br>DMSDSL213W LIBRARY 'in it im' NCT CREATED DMSDSV003E INVALID OPTION 'option' DMSDSV021W NO TRANSIENT DIRECTORY DMSDSV022W NO CORE IMAGE DIRECTORY DMSDSV023W NO RELOCATABLE DIRECTCRY DMSDSV024W NO PROCEDURE DIRECTORY DMSDSV025W NO SOURCE STATEMENT DIRECTORY DMSDSV026W 'phase' NOT IN LIERARY DMSDSV027E INVALID DEVICE {'device name'I'device' FOR 'SYSxxx'} DMSDSV027W NO PRIVATE CORE IMAGE lIBRARY DMSDSV028W NO {PRIVATEISYSTEM} TRANSIENT DIRECTORY ENTRIES DMSDSV047E NO FUNCTION SPECIFIED DMSDSV065E 'option' OPTION SPECIFIED TWICE DMSDSV066E 'option' AND 'option' ARE CONFLICTING OPTIONS DMSDSV070E INVALID {PARAMETER 'parameter'IARGUMENT 'argument'} DMSDSV095E INVALID ADDRESS 'address' DMSDSV099E CMS/DOS ENVIRONMENT NOT ACTIVE DMSDSV105S ERROR Inn' WRITING FILE 'fn ft fm' ON DISK DMSDSV245S ERROR 'nnn' ON PRINTER DMSEDI003E DMSEDIO03E INVALID OPTION 'option'<br>DMSEDIO24E FILE 'fn ft fm' ALREADY EXISTS [-- SPECIFY 'REPLACE'] DMSEDI029E INVALID PARAMETER 'parameter' IN THE CPTION 'option' FIELD DMSEDI044E RECORD LENGTH EXCEEDS ALLOWAEIE MAXIMUM DMSEDI054E INCOMPLETE FILEID SPECIFIED DMSEDI069E DMSEDI069E DISK {'mode'|'cuu'|'volid'} NCT ACCESSED<br>DMSEDI069E DISK {'mode'|'cuu'|'volid'} NCT ACCESSED<br>DMSEDI076E ACTUAL RECORD LENGTH EXCEEDS THAT SPECIFIED DMSEDI104S DMSEDI105S ERROR Inn' READING FILE 'fn ft fm' FEOM DISK ERROR Inn' WRITING FILE 'fn ft fm' ON DISK DMSEDI117S ERROR WRITING TO DISPLAY TERMINAL DMSEDI132S DMSEDI143S FILE 'fn ft fm' TOO LARGE UNABLE TO LOAD SAVED SYSTEM OR LOAD MODULE ['ERROR CODE nn' ] DMSEDI143S DMSEDI143S DMSEDI144S REQUESTED FILE IS IN ACTIVE STATUS UNABLE TO LOAD SAVED SYSTEM OR LOAD MODULE ['ERROR CODE UNABLE TO LOAD SAVED SYSTEM OR LOAD MODULE ['ERROR CODE = nn']<br>UNABLE TO LOAD SAVED SYSTEM OR LOAD MODULE ['ERROR CODE = nn'] DMSEDX069E DISK {'mode' l'cuu'I'volid'} NOT ACCESSED DMSEI0618E NUCEXT FAILED DMSEI0621E BAD PLIST: XXXXX DMSEI0622E INSUFFICIENT FREE STORAGE FOR EXECIO DMSEI0632E I/O ERROR IN EXECIO: RC=XXX FROM 'command' COMMAND DMSERR215T NO VIRTUAL CONSOLE ATTACHED. RE-IPL CMS nn' ] DMSERSOO2E [INPUT|OVERLAY] {FILE[ (S) ]|DATA SET} ['fn [ft [fm]]'] NOT FOUND<br>DMSERSOO3E INVALID OPTION 'option' DMSERS037E [OUTPUT] DISK 'mode [cuu]' IS READ/ONLY

DMSDSKO78E INVALID CARD IN READER {DECK|FILE 'cardimage'}<br>DMSDSKO78W SEQUENCE ERROR DETECTED LOADING 'fn ft' EXPECTED '.....' FOUN<br>DMSDSK104S ERROR 'nn' READING FILE 'fn ft fm' FROM DISK<br>DMSDSK105S ERROR 'nn' WRITING FILE

DMSDSK496S READER FILE ALTERED TO DISK LCAD AS: 'fn ft fm' DISK LOAD STOPPED

DMSDSK445W INVALID DATA IN SEQUENCE FIELD, BYPASSING SEQUENCE CHECK

FILE HAS BEEN LEFT IN YOUR READER<br>DMSDSK550W DATE/TIME DATA NOT PRESENT FOR FILE 'fn ft'

DMSDSK118S ERROR PUNCHING FILE {'fn ft fm'}

DMSDSK124S ERROR READING CARD FILE DMSDSK205W READER EMPTY eR NOT READY

DMS

ł

DMSERVOO1E NO FILENAME SPECIFIED DMSERVOO2E [INPUTIOUERLAY] [FILE[(S)]|DATA SET] ['fn [ft [fm]]'] NOT FOUND<br>DMSERVOO6E NO READ/WRITE ['A'] DISK ACCESSED [FOR 'fn ft']<br>DMSERVO27E INVALID DEVICE {'device name'|'device' FOR 'SYSxxx'} DMSERV037E [OUTPUT] DISK 'Hode [Cuu ]' IS READ/ONLY<br>DMSERV037E [OUTPUT] DISK 'Hode [Cuu ]' IS READ/ONLY<br>DMSERV039E CMS/DOS ENVIRONMENT NOT ACTIVE<br>DMSERV099E CMS/DOS ENVIRONMENT NOT ACTIVE DMSEXCOO1E NO FILENAME SPECIFIED DMSEXE085E ERROR IN fn ft fm, IINE nnn - message DMSEXE175E INVALID EXEC COMMAND DMSEXE255T INSUPFICIENT STORAGE FOR EXEC INTERPRETER DMSEXT072E ERROR IN EXEC FILE fn LINE nnn - message DMSFCHO16E NO PRIVATE CORE IMAGE LIBRARY FOUND<br>DMSFCH104S ERROR 'nn' READING FILE 'fn ft fm' FROM DISK DMSFCH109S VIRTUAL STORAGE CAPACITY EXCEEDED DMSFCH113S {mode {DEVICE } DISK | PRINTER | PUNCH | READER | TAPN | TAPIN | TAPOUT} (cuu) NOT ATTACHED DMSFCH115E PHASE LOAD POINT LESS THAN 'address' DMSFCH411S (INPUT|OUTPUT} ERROR CODE 'nn' ON 'SYSxxx'<br>| DMSFCH623S PHASE CANNOT BE LOADED AT LOCATION 'location' BECAUSE IT WOULD OVERLAY THE CMS NUCLEUS DMSFCH777S DOS PARTITION TOO SMALL TO ACCOMMODATE FETCH REQUEST DMSFETOO3E INVALID OPTION 'option'<br>DMSFETOO4E {BOOK 'subl.book'|MODULE 'module'|PHASE 'phase'|PROCEDURE 'procedure'} NOT FOUND DMSFETO29E INVALID PARAMETER 'parameter' IN THE OPTION 'option' FIELD<br>DMSFETO70E INVALID {PARAMETER 'parameter'|ARGUMENT 'argument'} DMSFET098E NO {PHASE|PROCEDURE} NAME SPECIFIED<br>DMSFET099E CMS/DOS ENVIRONMENT NOT ACTIVE | DMSFET623S PHASE CANNOT BE LOADED AT LOCATION 'location' BECAUSE IT WOULD OVERLAY THE CMS NUCLEUS H DMSFET710I PHASE 'phase' ENTRY POINT AT LOCATION XXXXXX DMSFLD003E INVALID OPTION 'option' DMSFLD023E NO FILETYPE SPECIFIED DMSFLDO27E INVALID DEVICE {'device name'|'device' FOR 'SYSXXX'}<br>DMSFLDO29E INVALID PARAMETER 'parameter' IN THE OPTION 'option' FIELD DMSFLD035E INVALID TAPE MODE DMSFLD050E PARAMETER MISSING AFTER {DDNAME|SYSxxx| function} DMSFLD065E 'option' OPTION SPECIFIED TWICE DMSFLD066E 'option' AND 'option' ARE CONFLICTING OPTIONS<br>DMSFLD069I DISK {'mode'|'cuu'|'volid'} NOT ACCESSED<br>DMSFLD070E INVALID {PARAMETER 'parameter'|ARGUMENT 'argument'} DMSFLD220R ENTER DATA SET NAME: DESFLD221E INVALID DATA SET NAME DMSFLD224E FILEID ALREADY IN USE I DMSFLD324I NO USER DEFINED FILEDEF'S IN EFFECT DMSFLD420E NSL EXIT FILENAME MISSING OR INVALID<br>DMSFLD704I INVALID CLEAR REQUEST DMSFLE495E THE 'module' MODULE CAN ONLY BE EXECUTED BY THE 'module2' MODULE, IT CANNOT BE EXECUTED BY **ITSELF** DMSFNS109T VIRTUAL STORAGE CAPACITY EXCEEDED DESPRISSOR FILE SYSTEM ERROR DETECTED. VIRTUAL ADDR 'Cuu'. REASON CODE 'nn'.<br>DMSFNS909T PERM I/O ERROR ON 'Cuu'. CSW CCCCCCCC CCCCCCCC SENSE SSSSS CSW cccccccc cccccccc SENSE SSSSSSSS SSSSSSSS SSSSSSSSS SSSSSSSS SSSSSSSS SSSSSSSS. DMSFOR003E INVALID OPTION 'option' DMSFOR005E NO 'option' SPECIFIED DMSFORO17E INVALID DEVICE ADDRESS 'cuu' DMSFORO28E NO (DEVICE|LOGICAL UNIT} SPECIFIED<br>DMSFORO28E NO (DEVICE|LOGICAL UNIT} SPECIFIED<br>DMSFORO48E INVALID MODE 'mode' DASFORO69E DISK {"mode"|'cuu'|'volid'} NCT ACCESSED<br>DMSFORO69E DISK {"mode"|'cuu'|'volid'} NCT ACCESSED<br>DMSFORO70E INVALID {PARAMETER 'parameter'|ARGUMENT 'argument'}

DMSERS048E INVALID MODE 'mode'

DMSERS054E INCOMPLETE FILEID SPECIFIED

DMSERS069E DISK {'mode' | 'cuu' | 'volid'} NOT ACCESSED

DMSERSO70E INVALID (PARAMETER 'parameter'| ARGUMENT 'argument')<br>DMSERSO70E INVALID (PARAMETER 'parameter'| ARGUMENT 'argument')<br>DMSERS109T VIRTUAL STORAGE CAPACITY EXCEEDED

**DHS** 

DMSFOR113S {mode|DEVICE|DISK|PRINTER|PUNCH|READER|TAPn|TAPIN|TAPOUT} (cuu) NOT ATTACHED<br>DMSFOE114S 'cuu' IS AN UNSUPPORTED DEVICE TYPE DMSFORT25S PERMANENT UNIT CHECK ON DISK 'mode(cuu)'<br>DMSFORT25S PERMANENT UNIT CHECK ON DISK 'mode(cuu)'<br>DMSFOR214W CANNOT RECOMPUTE WITHOUT LOSS OF DATA. NO CHANGE DMSFOR216E INSUFFICIENT BLOCKS ON DISK TC SUPPORT CMS DISK STRUCTURE DMSFOR253E FILE fn ft fm CANNOT BE HANDLED WITH SUPPLIED PARAMETER LIST DMSFOR603R FORMAT WILL ERASE AII FILES ON DISK 'mode(cuu)'. DO YOU WISH TO CONTINUE? (YES|NO) : DMSFOR605R ENTER DISK LABEL: DMSFOR705I DISK REMAINS UNCHANGED DMSFOR732I 'nnn' (CYLINDERS|FE-512 BLOCKS} FORMATTED ON DISK 'mode(cuu)'<br>DMSFOR732I 'nnn' (CYLINDERS|FE-512 BLOCKS} FORMATTED ON DISK 'mode(cuu)' DMSFRE159T INSUFFICIENT STORAGE AVAILABLE TO SATISFY DMSFREE REQUEST FROM addred national post from the Cali F DMSTRE161T INVALID DMSFRET CALI FECM addr, ERROR NUMBER nn DMSFRE162T VITAL FREE STORAGE POINTERS DESTROYED (INTERNAL ERROR CODE nn), RE-IPL CMS DMSFRE163T {LOW|HIGH}-CORE USER CHAIN HAS EEEN DESTROYED (INTERNAL ERROR CODE nn) DMSFRE164T (LOW|HIGH)-CORE NUCLEUS SIORAGE POINTERS DESTROYED (INTERNAL ERROR CODE nn) DMSFRE165T CHAIN HEADER AT addr: XXXXXX XXXXXX XXXXXX XXXXXX DMSFRE166T UNEXPECTED ERROR IN FREE STORAGE MANAGEMENT ROUTINE (INTERNAL ERROR CODE nn). RE-IPL CMS DMSFRE167T FREE STORAGE MANAGEFFNT ERROR, INTERNAL CODE ERROR nn DMSGAM951E INVALID SVC nn. GAM/SP NOT INSTALLED DUSGAM952E VIRTUAL STORAGE SIZE TCC LARGE FOR 'CMSGAM' SHARED SEGMENT TO LOAD AT nnnnnn DMSGAM953E 'CMSGAM' SHARED SEGMENT ERROR. MODULE ADDRESS FOR SVC nn IS ZERO DASGAN954E 'CASGAN' SHARED SEGMENT ERROR. IDENTIFIER INVALID FOR SVC nn DASGAN954E 'CASGAN' SHARED SEGMENT PAGING I/O ERRORS WITH CCCCCC DMSGAM956E INSUFFICIENT STORAGE FCR GAM/SP ANCHOR ELOCK DMSGENOO6E NO READ/WRITE ['A'] DISK ACCESSED [FOR 'fn ft'] DMSGENOSSE INVALID ADDRESS 'address'<br>DMSGENOSSE INVALID ADDRESS 'address'<br>DMSGEN110E CORRECT FORM IS: {DOSGEN|CMSXGEN|CMSZEN} LOCATION (SEGNAME)<br>DMSGEN111E {DOSGEN|CMSXGEN|CMSZGEN} FAILED DUE TC LOAD ERRORS DMSGEN141S DOSGEN FAILED DUE TC SAVESYS ERRORS DMSGEN7151 {DOSGEN|CMSXGEN|CMSZGEN} COMPLETE DMSGLB002W FILE 'fn ft [fm]' NCT FOUND<br>DMSGLB014E INVALID KEYWORD 'function' DMSGLB047E NO FUNCTION SPECIFIED DMSGLB108S MORE THAN 8 LIBRARIES SPECIFIED DMSGLOO47E NO FUNCTION SPECIFIED DMSGLC104S ERROR 'nn' READING FILE 'fn ft fm' FROM DISK DMSGLO618E NUCEXT FAILED DMSGLO622E INSUFFICIENT FREE STORAGE - NO TABLE MADE DMSGLO628E INVALID GLOBALV FUNCTION 'function' DMSGLO631E SETL/SETLP/SETLS CAN ONLY BE EXECUTED FROM AN EXEC 2 EXEC OR AS A CMS COMMAND DMSGLO649E EXTRANEOUS PARAMETER 'parameter' DMSGND002W FILE 'fn ft [fm]' NOT FOUND<br>DMSGND021E ENTRY POINT 'name' NCT FOUND DMSGND022E NO DIRECTORY NAME SPECIFIED DMSGND070E INVALID {PARAMETER 'parameter' | ARGUMENT 'argument'} DMSGRNOO2E [INPUT|OVERLAY] {FILE[(S) ]|DATA SET} ['fn [ft [fm]]'] NOT FOUND<br>DMSGRNOO3E INVALID OPTION 'option'<br>DMSGRNOO7E FILE 'fn ft fm' [IS] NCT FIXED, 80 CHAR. RECORDS DMSGRN048E INVALID MODE 'mode' DMSGRN054E INCOMPLETE FILEID SPECIFIED DMSGRN078E INVALID CARD IN READER {DECK|FILE 'cardinage'} DMSHEL529E 'subcommand' SUBCOMMAND IS ONLY VALID IN EDITING MODE DMSHEL545E MISSING OPERAND (S) DMSHEL561E CURSOR IS NOT ON A VALID DATA FIELD L I DMSHEL640E UNABLE TO ACCESS HEIP DISK (cuu), RC=nn FROM ACCESS COMMAND DMSHLP003E INVALID OPTION 'option' DMSHLP104S ERROR 'nn' READING FILE 'fn ft fm' FROM DISK DMSHLP109S VIRTUAL STORAGE CAPACITY EXCEEDED DMSHLP250S I/O ERROR OR DEVICE ERROR DMSHLP251E HELP PROCESSING ERROR, CODE nnn 'description'<br>DMSHLP252E VALID OPTIONS ARE: DESC FORM FARM ALL

304 IBM VM/SP System Messages and Codes

PLEASE ENTER 'HELP' FOR MENU SEIECTION OR 'HELP HELP' FOR THE HELP COMMAND<br>DMSHLP907T I/O ERROR ON FILE 'fn ft fm' DMSICP001E NO FILENAME SPECIFIED DMSICP002E FILE 'filename' IOCP NOT FOUND DMSICP003E INVALID OPTION 'option' DMSICP006E NO READ/WRITE DISK ACCESSED DMSICP007E FILE 'filename' IOCP IS NCT FIXED, 80 CEAR. RECORDS DMSICP038E FILEID CONFLICT FOR DDNAME 'SYSIN' DMSICP070E INVALID PARAMETER 'parameter'<br>DMSICP075E [DEVICE] devicename INVALID FOR {INPU1|OUTPUT}<br>DMSICP099E CMS/DOS ENVIRONMENT ACTIVE DMSIDE003E INVALID OPTION 'opticn' I DMSIDE056E FILE 'fn ft' CONTAINS INVALID RECORD FORMAT DMSIDE070E INVALID PARAMETER 'parameter'  $\mathbf{I}$ DMSIDE104S ERROR Inn' READING FILE 'fn ft fm' FROM DISK DMSIFC002E [INPUT|OVERLAY] {FIIE[(S)]|DATA SET} ['fn [ft [fm]]'] NOT FOUND<br>DMSIFC007E FILE 'fn ft fm' [IS] NOT FIXED, 80 CHAR. RECORDS<br>DMSIFC023E NO FILETYPE SPECIFIED DMSIFC070E INVALID {PARAMETER 'parameter'|ARGUMENT 'argument'}<br>DMSIFC104S ERROR 'nn' READING FILE 'fn ft fm' FROM DISK DMSIFC825E 'CLEAR' IS VALID CNIY WHEN SPECIFIED BY ITSELF DMSIFC826E EREP TXTLIBS NOT FOUND DMSIFC8281 CPEREP ZERO OR CLEAR EAS EEEN CCMPLETED DMSIFC829W ATTEMPTED 'ZERO' WAS SUPPRESSED. REQUIRES PRIVILEGE CLASS F DMSIFC831E MORE THAN 100 CHARS OF CPTIONS SPECIFIED DMSIFC832S SOFTWARE INCOMPATIBILITY AT THE CPEREP-EREP INTERFACE. CODE=nnn DMSIMA001E NO FILENAME SPECIFIED DMSIMA001E NO FILENAME SPECIFIFL<br>DMSIMA002E [INPUT|OVERLAY] {FILE[(S)]|DATA SET} ['fn [ft [fm]]'] NOT FOUND<br>DMSIMA003E INVALID OPTION 'option' DMSIMA013E MEMBER 'name' NOT FOUND IN LIERARY '['fn ft fm'|libmane]' DMSIMA014E INVALID KEYWORD 'function' DMSIMA046E NO LIBRARY NAME SPECIFIED DMSIMA047E NO FUNCTION SPECIFIED DMSIMA346E ERROR 'nn' LOADING 'fn ft' {DISK|'fn ft'} DMSIMA347E ERROR Inn' LOADING LIERARY 'litname' DMSIMA348E ERROR Inn' SAVING LIERARY 'litname' DMSIMA349E INVALID LIBRARY 'litname' DMSINI079E INVALID DEVICE ADDRESS - REENTER DMSINI080E INVALID {CYLIBLK} NUMEER - REENTER DMSINI081E INVALID REPLY - ANSWER "YES" OR "NO" DMSINI082E IPL DEVICE ERROR - REENTEE DMSINI083E NUCLEUS {CYLIBLK} SPECIFICATION UNACCEPTABLE, ERROR 'X' DMSINI131S IPL DEVICE WRITE I/C ERROR DMSINI147R IS THE SHARED {S-DISKIY-DISK} DIRECTORY TO BE USED WITH THIS SYSTEM? YES OR NO DMSINI260T VIRTUAL MACHINE SIZE TCO SMALL TO IPL NON-SHARED COPY OF CMS DMSINI606R SYSTEM DISK ADDRESS = cuu DMSINI607R REWRITE THE NUCLEUS? {YES INC} DMSINI608R IPL DEVICE ADDRESS = cuu DMSINI609R NUCLEUS (CYLIBLK) ADDRESS = nnn<br>DMSINI610R ALSO IPL {CYLIBLK} 0? {YESINO}<br>DMSINI611R VERSION IDENTIFICATICN = DMSINI612R INSTALLATION HEADING = DMSINI615R Y - DISK ADDRESS = cuu DMSINI640R HELP DISK ADDRESS = cuu DMSINI902T IPL DEVICE READ I/C EREOR DMSINS098W CMS OS SIMULATION NOT AVAILABLE DMSINS100W CMSSEG SYSTEM NAME 'name' NOT AVAILAELE DMSINS100W SHARED {SSTATIYSTAT} NOT AVAILABLE DMSINT015E {UNKNOWN {CP/CMSICMSICP} IINVAIID {CMSISUBSET} COMMAND DMSITP141T exception EXCEPTION OCCURRED AT addr IN ROUTINE called DMSITP142T exception EXCEPTION OCCURRED AT addr IN ROUTINE routine DURING 'SPIE' EXIT ROUTINE DMSITP143T exception EXCEPTICN CCCURREI AT addr in SYSTEM ROUTINE called. DMSITP144T exception EXCEPTION OCCURRED AT addr IN ROUTINE called WHILE 'UFDBUSY' = xx. IPL CMS AGAIN

DMSHLP254E HELP CANNOT FIND THE INFORMATION YOU REQUESTED. IF NOT MISSPELLED,

D<sub>MS</sub>

DMSITS098S CMS OS SIMULATION NCT AVAILABLE<br>DMSITS122S ERROR IN CALL TO routine FROM addr, ERROR CODE nnn (HEX xxxxxx)<br>DMSITS134S UNSUPPORTED SVC 203 CODE nn CALLED FROM address are an address I DMSITS135S MAXIMUM SVC DEPTH 'nnnn' HAS BEEN EXCEEDED WITH CALL AT addr DMSITS136T SVC CALL FROM addr ILLEGALLY RE-ENTERS INTSVC. RE-IPL CMS DMSITS137T CALL TO routine FROM addr DESTROYED SYSTEM SAVE AREA. RE-IPL CMS DNSITS138T 'DMSKEY' CALL FROM addr OVERFIOWS KEY STACK, WITH MAX DEPTH 7 DESITS139T IDENER RESETI FROM addr UNDERFLOWS KEY STACK<br>DMSITS139T IDENER RESETI FROM addr UNDERFLOWS KEY STACK<br>DMSITS140T routine ROUTINE CALLEL FROM addr DID DMSKEY WITH NO RESET<br>DMSITS154T SAVE AREA FOR SVC CALL FRCM ad DMSJ01503E TRUNCATED DMSJOI561E CURSOR IS NOT ON A VALID DATA FIELD<br>DMSJOI561E CURSOR IS NOT ON A VALID IN DISPLAY MODE ONLY DMSJ01564W EOF REACHED DMSJOI575E INVALID {JOIN | SPLIT | TAES | VERIFY | ZONE} COLUMNS DEFINED DMSJOI585E NO LINE(S) CHANGED DMSLBD003E INVALID OPTION 'option'<br>DMSLBD029E INVALID PARAMETER 'parameter' IN THE CPTION 'option' FIELD DMSLBD065E 'option' OPTION SPECIFIED TWICE DMSLBD066E 'option' AND 'option' ARE CONFLICTING OPTIONS DMSLBD070E INVALID {PARAMETER 'parameter' | ARGUMENT 'argument'} DMSLBD221E INVALID DATA SET NAME DMSLBD324I NO USER DEFINED {DIBI|FILEDEF|LABELDEF}'S IN EFFECT DMSLBD7041 INVALID CLEAR REQUEST DMSLBM001E NO FILENAME SPECIFIED DMSLEMOO2E [INPUT|OVERLAY] [FILE[(S)]|DATA SET} ['fn [ft [fm]]'] NOT FOUND<br>DMSLEMOO2E [INPUT|OVERLAY] [FILE[(S)]|DATA SET} ['fn [ft [fm]]'] NOT FOUND<br>DMSLEMOO3E INVALID OPTION 'option'<br>DMSLEMOO3E INVALID OPTION 'option'<br>DM DMSLBM014E INVALID KEYWORD 'function' DMSLBM037E [OUTPUT] DISK 'mode [cuu]' IS READ/ONLY DMSLBM046E NO LIBRARY NAME SPECIFIED DMSLEMO47E NO FUNCTION SPECIFIED<br>DMSLEMO56E FILE 'fn ft [fm]' CONTAINS INVALID {NAME|ALIAS|ENTRY|ESD} RECORD FORMATS DMSLBMO70E INVALID {PARAMETER 'parameter' | ARGUMENT 'argument'} DMSLBM104S ERROR 'nn' READING FILE 'fn ft fm' FROM DISK<br>DMSLBM105S ERROR 'nn' WRITING FILE 'fn ft fm' ON DISK DMSLBM109S VIRTUAL STORAGE CAPACITY EXCEEDED DESLEMING VIRTUAL STORAGE CAPACITY INCLUDED AND VIRTUALS INSURPRISE ORDER AND MASS INCLUDED IN THE DESCRIPT OF THE PRESSURE ORDER ADDED WAS IMMEDIATED DESLEMING TO REFORM THE FUNCTION NOT FINISHED DESCRIPT OF THE STATE ORD DMSLBT001E NO FILENAME SPECIFIED DMSLETOO2E [INPUT|OVERLAY] {FILE[(S) ]|DATA SET} ['fn [ft [fm]]'] NOT FOUND<br>DMSLETOO2E [INPUT|OVERLAY] {FILE[(S) ]|DATA SET} ['fn [ft [fm]]'] NOT FOUND DMSLBT003E INVALID OPTION 'option' DMSLBT013E MEMBER 'name' NOT FOUND IN LIBRARY '['fn ft fm'|libmane]' DMSLBT014E INVALID KEYWORD 'function' DMSLBT046E NO LIBRARY NAME SPECIFIED DMSLBT047E NO FUNCTION SPECIFIED DMSLETOSGE FILE 'En ft [fm]' CONTAINS INVALID (NAME|ALIAS|ENTRY|ESD) RECORD FORMATS<br>DMSLETOSGE FILE 'En ft fm' CONTAINS INVALID [NAME|ALIAS|ENTRY|ESD] RECORD FORMATS<br>DMSLET104S ERROR 'nn' READING FILE 'fn ft fm' FROM DISK<br> DMSLBT106S NUMBER OF MEMBER NAMES EXCEEDS MAX 'nnnn'. FILE 'fn ft' NOT ADDED<br>DMSLBT106S NUMBER OF MEMBER NAMES EXCEEDS MAX 'nnnn'. FILE 'fn ft' NOT ADDED DMSLDS002E [INPUT|OVERLAY] {FILE[(S) ]|DATA SET} ['fn [ft [fm]]'] NOT FOUND<br>DMSLDS003E INVALID OPTION 'option' DMSLDS048E INVALID MODE 'mode' DMSLDS069E DISK {'mode'|'cuu'|'volid'} NCT ACCESSED<br>DMSLDS220R ENTER DATA SET NAME: DMSLDS221E INVALID DATA SET NAME DMSLDS222E I/O ERROR READING 'data set name' FROM {'fm' | OS| DOS} DISK DMSLDS223E NO FILEMODE SPECIFIED DMSLDS226E NO DATA SET NAME ALLOWED WITH FREE OPTION DMSLDS227W INVALID EXTENT FOUND FOR 'datasetname.' ON 'fm' DISK DMSLDS229I NO MEMBERS FOUND DMSLDS231E I/O ERROR READING VTCC FROM {'fm' |OS | DOS} DISK

DMS

DMSLGT002I FILE 'fn' TXTLIB NCT FCUND DMSLICO01E NO FILENAME SPECIFIED DMSLICOO2E [INPUT|OVERLAY] [FILE[(S)]|DATA SET} ['fn [ft [fm]]'] NOT FOUND<br>DMSLICOO2E [INPUT|OVERLAY] [FILE[(S)]|DATA SET} ['fn [ft [fm]]'] NOT FOUND<br>DMSLICOO3E INVALID OPTION 'OPtion' DMSLICOOSE NO 'option' SPECIFIED<br>DMSLICO21E ENTRY POINT 'name' NCT FOUND DESLICO29E INVALID PARAMETER 'parameter' IN THE CPTION 'option' FIELD DMSLIO055E NO ENTRY POINT DEFINED DMSLICO56E FILE 'fn ft [fm]' CONTAINS INVALID {NAME|ALIAS|ENTRY|ESD} RECORD FORMATS DESIIO099E CES/DOS ENVIRONMENT NCT ACTIVE<br>DESIICIO4S ERROR 'nn' READING FILE ' fn ft fm' FROM DISK DMSLIC105S ERROR 'nn' WRITING FILE 'fn ft fm' ON DISK DMSLIC109S VIRTUAL STORAGE CAPACITY EXCEEDED DMSLIO116S LOADER TABLE OVERFLCW DMSLIC168S PSEUDO REGISTER TABLE OVERFION DMSLIC169S ESDID TABLE OVERFLOW DMSLIC201W THE FOLLOWING NAMES ARE UNDEFINED: DMSLIO202W DUPLICATE IDENTIFIER 'identifier' DMSLIC203W "SET LOCATION COUNTER" NAME 'name' UNDEFINED DMSLIO206W PSEUDO REGISTER ALIGNMENT ERRCR I DMSLIC623S MODULE CANNOT BE LOADED AT LOCATION 'location' BECAUSE IT WOULD OVERLAY THE CMS NUCLEUS DMSLIC740I EXECUTION BEGINS. DMSLIO907T I/O ERROR ON FILE 'fn ft fm' DMSLKD001E NO FILENAME SPECIFIED DMSIKDOO2E [INPUT|OVERLAY] {FIIE[(S) ]| LATA SET} ['fn [ft [fm]]'] NOT FOUND<br>DMSIKDOO2E [INPUT|OVERLAY] {FIIE[(S) ]| LATA SET} ['fn [ft [fm]]'] NOT FOUND DMSLKD005E NO 'option' SPECIFIED DMSLKDOO6E NO READ/WRITE ['A'] LISK ACCESSED [FOR 'fn ft']<br>DMSLKDOO7E FILE 'fn ft fm' [IS] NCT FIXEL, 80 CHAR. RECORDS DMSLKD008W ERROR MESSAGES ISSUED DMSLKD012W SEVERE ERROR MESSAGES ISSUED DMSLKD016W TERMINAL ERROR MESSAGES ISSUED DMSLKD070E INVALID {PARAMETER 'parameter' | ARGUMENT 'argument'} DMSLLU003E INVALID OPTION 'option'<br>DMSLLU006E NO READ/WRITE ['A'] DISK ACCESSED [FOR 'fn ft']<br>DMSLLU070E INVALID (PARAMETER 'parameter'|ARGUMENT 'argument'}<br>DMSLLU099E CMS/DOS ENVIRONMENT NCT ACTIVE<br>ALL AT AT AT AT AT AT A DMSLLU105S ERROR 'nn' WRITING FILE 'fn ft fm' ON DISK DMSLLU303E NO SYSXXX SATISFIES REQUEST DMSLOSO04E {BOOK 'subl.book'|MODULE 'module'|PHASE 'phase'|PROCEDURE 'procedure'} NOT FOUND<br>DMSLOSO13E MEMBER 'name' NCT FCUND IN LIERARY '['fn ft fm'|lilmane]' DMSLOSO73E UNABLE TO OPEN FILE ddname DMSLOSO89E {OPEN | CLOSE} ERROR CODE 'nn' ON {fn | SYSxxx| TAPn} DMSLSTOO2E [INPUT|OVERLAY] {FILE[(S) ]|DATA SET} ['fn [fn [fm]]'] NOT FOUND<br>DMSLSTOO3E INVALID OPTION 'option' DMSLST037E [OUTPUT] DISK 'mode [cuu]' IS READ/ONLY DESISTO48E INVALID MODE 'mode'<br>DESISTO48E INVALID MODE 'mode'<br>DESISTO66E 'option' AND 'option' ARE CONFLICTING OPTIONS DHSLSTO69E DISK {'mode' | 'cuu' | 'vclid'} NOT ACCESSED DESISTO70E INVALID (PARAMETER 'parameter'| ARGUMENT 'argument'}<br>DMSLST105S ERROR 'nn' WRITING FILE 'fn ft fm' ON DISK DMSMDP001E NO FILENAME SPECIFIED DHSHDPOO2E [INPUT|OVERLAY] {FILE[(S) ]|DATA SET} ['fn [ft [fm]]'] NOT FOUND<br>DHSHDFO18E NO LOAD MAP AVAILABLE DMSMDP070E INVALID {PARAMETER 'parameter' | ARGUMENT 'argument'} DMSMODOO1E NO FILENAME SPECIFIED DMSMODOO2E [INPUT|OVERLAY] {FILE[(S) ]|DATA SET} ['fn [ft [fm]]'] NOT FOUND<br>DMSMODOO3E INVALID OPTION 'option' DMSMOD005E NO 'option' SPECIFIED DMSMODO21E ENTRY POINT 'name' NOT FOUND 

DMSLDS233I NO FREE SPACE AVAILABLE ON 'fm' DISK

DMSMOD040E NO FILES LOADED<br>DMSMOD070E INVALID {PARAMETER 'parameter'|ARGUMENT 'argument'}<br>DMSMOD084E INVALID USE OF 'FROM' AND 'TO' OPTIONS<br>DMSMOD104S ERROR 'nn' READING FILE 'fn ft fm' FROM DISK DMSMOD104S ERROR 'nn' READING FILE 'fn ft fm' FROM DISK<br>DMSMOD105S ERROR 'nn' WRITING FILE 'fn ft fm' ON DISK DMSMOD109S VIRTUAL STORAGE CAPACITY EXCEEDED DMSMOD114E 'fn ft fm' NOT LOADED; CMS/DOS ENVIRONMENT (NOT] ACTIVE DMSMOD116S LOADER TABLE OVERFLCW DMSMOD520E INVALID OPERAND : operand DMSMOD529E SUBCOMMAND IS ONLY VALID IN {DISPLAYIEDITING} MODE DMSMOD545E MISSING OPERAND(S) DMSMVE002E [INPUTIOVERLAY] {FIIE[ (S) ]lDA'IA SET} ('fn (ft (fm]]'] NOT FOUND DMSMVE003E INVALID OPTION 'option' DMSMVE037E (OUTPUT] DISK 'mode [cuu]' IS READ/ONLY DMSMVE041E INPUT AND OUTPUT FILES ARE THE SAME DMSMVE048E INVALID MODE 'mode' DMSMVE069E DISK (' mode' I 'cuu' I 'valid '} NCT ACCESSED DMSMVE070E INVALID (PARAMETER 'parameter'IARGUMENT 'argument'} DMSMVE073E UNABLE TO OPEN FILE adname DMSMVE075E [DEVICE] devicename {INVAIID|ILLEGAL} FOR {INPUT|OUTPUT} DMSMVE086E INVALID DDNAME 'ddname' DMSMVE127S UNSUPPORTED DEVICE FOR ddname DMSMVE128S I/O ERROR ON INPUT AFTER READING nnn RECORDS: INPUT ERROR code ON ddname DMSMVE129S I/O ERROR ON OUTPUT WRITING RECORD NUMBER nnnn: OUTPUT ERROR code ON ddname DMSMVE130S BLOCKSIZE ON V FORMAT FILE ddname IS LESS THAN 9 DMSMVE225I PDS MEMBER 'membername' MOVED DMSMVE226I END OF PDS MOVE DMSMVE232E INVALID RECFM -- SPANNED RECORDS NOT SUPPORTED DMSMVE706I TERM INPUT -- TYPE NULL LINE FOR END OF DATA DMSMVE7081 DISK FILE 'FILE ddname A1' ASSUMED FOR DDNAME 'ddname' DMSMVG089E {OPENICLOSE} ERROR CODE Inn' ON {fnISYSxxxITAPn} DMSNAM002E FILE 'fn ft fm' NC'I FCUND DMSNAM003E INVALID OPTION 'option' DMSNAM029E INVALID PARAMETER 'parameter' IN THE OPTION 'option' FIELD DMSNAM104S ERROR Inn' READING FILE 'fn ft fm' FRCM DISK DMSNAM156E (FROMIRECORD} 'nnn' NOT FOUND - FILE 'fn ft fm' HAS ONLY 'nnn' RECORDS DMSNAM618E NUCEXT FAILED DMSNAM621E BAD PLIST: NAMEFIND MUST BE INVOKED AS A NUCLEUS EXTENSION DMSNAM622E INSUFFICIENT FREE STORAGE FOR NAMEFIND DMSNAM622W INSUFFICIENT FREE S'IORAGE FOR NAMEFIND BUFFER, PROCESSING CONTINUES DMSNAM633E TOO MANY TAGS WERE ENCOUNTERED. MAXIMUM IS 64 PER LINE DMSNAM633W RETURNED VALUES WERE TRUNCATED DMSNAM634E NO VALUE TO SEARCH FOR WAS SPECIFIED DMSNAM6351 NO ENTRIES WERE FOUND THAT MATCHED YOUR SEARCH CRITERIA DMSNAM637E MISING VALUE FOR THE 'option' CPTION DMSNCF001E NO FILENAME SPECIFIED DMSNCP002E [INPUTIOVERLAY] {FIIE[ (S) ]ltATA SET} ['fn (ft [fm]]'] NOT FOUND DMSNCP003E INVALID OPTION 'option' DMSNCP013E MEMBER 'name' NOT FOUND IN LIERARY '('fn ft fm'llitmane]' DMSNCP021E ENTRY POINT 'name' NOT FOUND DMSNCP025E INVALID DATA IN 370X CCNTROI PRCGRAM DMSNCP045E UNSUPPORTED 370X CONTROL PROGRAM TYPE DMSNCP056E FILE 'fn ft [fm]' CONTAINS INVALID {NAMEIALIASIENTRYIESD} RECORD FORMATS DMSNCP099W GENERATION PARAMETERS INCOMPATIELE WITH VM/SP DMSNCP109S VIRTUAL STORAGE CAPACITY EXCEEDED DMSNXD050E PARAMETER MISSING AFTER NUCXDROP DMSNXt070E INVALID ARGUMENT 'argument' DMSNXD616W 'name' DOES NOT EXIST DMSNXD617E ERROR CODE n FROM DMSFRET WHILE UNLOADING 'module name' MODULE DMSNXD624W NO NUCLEUS EXTENSIONS ARE LOADED ŧ DMSNXL001E NO FILENAME SPECIFIED DMSNXL070E INVALID ARGUMENT 'argument' DMSNXL104S ERROR 'n' READING FILE 'fn ft fm' FROM DISK DMSNXL589E MISSING FILEDEF FOR DDNAME ddname DMSNXL618E NUCEXT FAILED DMSNXL619E MODULE 'module name' NOT FOUND DMSNXL622E INSUFFICIENT FREE STORAGE

DMS

| DMSNXMO70E INVALID PARAMETER "parameter" DMSNXM622E INSUFFICIENT FREE SIORAGE (nn ENTRIES) DMSNXM624I NO NUCLEUS EXTENSIONS ARE LCALED DMSOPLO89E {OPEN|CLOSE} ERROR CODE 'nn' CN {fn|SYSxxx|TAPn}<br>DMSOPL158E NO CMS/DOS PROCEDURE LIBRARY SUFPORT DMSOPTO70E INVALID {PARAMETER 'parameter'|ARGUMENT 'argument'}<br>DMSOPTO99E CMS/DOS ENVIRONMENT NCT ACTIVE DMSOSRO52E MORE THAN 100 CHARS OF OPTIONS SPECIFIED<br>DMSOSRO70E INVALID {PARAMETER 'parameter'|ARGUMENT 'argument'} DMSOVR014E INVALID KEYWORD 'function' DMSOVR047E NO FUNCTION SPECIFIED DMSOVR104S ERROR 'nn' READING FILE 'fn ft fm' FROM DISK DMSOVR109S VIRTUAL STORAGE CAPACITY EXCEEDED DMSPDF088E UNSUPPORTED DTF TYPE 'dtftype' DMSPIO113S {mode|DEVICE|DISK|PRINTER|PUNCH|READER|TAPn|TAPIN|TAPOUT} (cuu) NOT ATTACHED<br>DMSPIO145S INTERVENTION REQUIRED ON {PRINTER|PUNCH} | DMSPOPOO2E {INPUT|OVERLAY} {FILE[(S) ]DATE SET|NOTE} ;'fn [ft [fm]]} NOT FOUND<br>| DMSPOPOO3E INVALID OPTION 'option' DMSPOP047E NO FUNCTION SPECIFIED | DMSPOP104S ERROR 'nn' READING FILE 'fn ft fm' FROM DISK I DMSPOP105S ERROR 'nn' WRITING FILE 'fn ft fm' ON DISK | DMSPOP620E RTABLE ERROR ON LINE 'nnn' - {NON-NUMERIC VALUE SPECIFIED| INCORRECT NUMBER OF PARAMETERS| MISALIGNED FIELD|INVALID PROP USERID} | DMSPORO14E INVALID KEYWORD 'function'<br>| DMSPOE047E NO FUNCTION SPECIFIED DMSPORO7OE INVALID PARAMETER (PARAMETER 'parameter'|ARGUMENT 'argument'}<br>DMSPORO7OE INVALID PARAMETER (PARAMETER 'parameter'|ARGUMENT 'argument'} | DMSPOR513E UNKNOWN CP/CMS CCMMAND | DMSPOR626E INVALID ACTION ROUTINE PARAMETER 'parameter'<br>| DMSPOR626E INVALID ACTION ROUTINE PARAMETER 'parameter'<br>| DMSPOR627E RESULT IS 'nnnn' EYTES TOC LARGE FOR CP COMMAND BUFFER DMSPCW117S ERROR WRITING TO DISPLAY TERMINAL<br>DMSPOW529E SUBCOMMAND IS ONLY VALID IN {DISPLAY|EDITING} MODE DMSPQU520E INVALID OPERAND : operand<br>DMSPQU553I EDITING FILE: fn ft fm<br>DMSPQU577E FILE HAS BEEN CHANGED. USE QQUIT TO QUIT ANYWAY DMSPREOO1E NO FILENAME SPECIFIED DMSPREOO2E [INPUTIOUERLAY] {FILE[(S) ]|DATA SET} ['fn [ft [fm]]'] NOT FOUND<br>DMSPRE109S VIRTUAL STORAGE CAPACITY EXCEEDED<br>DMSPRE183E INVALID {CONTROL|AUX} FILE CONTROL CARD DMSPRE234E ERROR IN LOAD LIST FILE 'fn ft fm' [NC INPUT]<br>DMSPRE235E ERROR 'n' IN INPUT TEXT FILE 'fn ft [fm]' DMSPRE236E UNRESOLVED EXTERNAL REFERENCE (S) ENCOUNTERED DMSPRE237E DUPLICATE EXTERNAL SYMBOL(S) ENCOUNTERED DMSPRE238E PRELOADER PROCESSING ERROR DMSPRTOO2E [INPUT|OVERLAY] {FILE[(S) ]| CATA SET} ['fn [ft [fm]]'] NOT FOUND DMSPRTOO3E INVALID OPTION 'option' DMSPRTOOSE DEVICE 'CUU' (INVÂIID CR NONEXISTENT|UNSUPPORTED DEVICE TYPE}<br>DMSPRTO13E MEMBER 'name' NOT FOUND IN LIBRARY '['fn ft fm'|libmane]' DMSPRT029E INVALID PARAMETER 'parameter' IN THE CPTION 'option' FIELD<br>DMSPRT033E FILE 'fn ft fm' IS NCT A LIERARY DMSPRT039E NO ENTRIES IN LIERARY 'fn ft fm' DMSPRT044E RECORD LENGTH EXCEEDS ALLOWABLE MAXIMUM DMSPRT048E INVALID MODE 'mode' DMSPRT054E INCOMPLETE FILEID SPECIFIED DMSPRTO62E INVALID [CHAR|CHARACTER] '[=|\*|char]' IN [OUTPUT] FILEID ['fn ft [fm]']<br>| DMSPRTO69E DISK {'mode'|'cuu'|'volid'} NCT ACCESSED<br>DMSPRTO70E INVALID {PARAMETER 'parameter'|ARGUMENT 'argument'} DMSPRT104S ERROR 'nn' READING FILE 'fn ft fm' FROM DISK DMSPRT123S ERROR 'nn' {PRINTING|FUNCHING} FILE 'fn ft fm'

310 IBM VM/SP System Messages and Codes

DMSRNM048E INVALID MODE 'mode' DMSRNMO51E INVALID MODE CHANGE DMSRNMO54E INCOMPLETE FILEID SPECIFIED<br>DMSRNMO62E INVALID [CHAR|CHARACIER] '[=|\*|char]' IN [OUTPUT] FILEID ['fn ft [fm]']<br>| DMSRNMO69E DISK {'mode'|'cuu'|'volid'} NCT ACCESSED DMSRRV003E INVALID OPTION 'option'<br>DMSRRV004E {BOOK 'subl.book'|MODULE 'module'|PHASE 'phase'|PROCEDURE 'procedure'} NOT FOUND<br>DMSRRV006E NO READ/WRITE ['A'] DISK ACCESSED [FOR 'fn ft']<br>DMSRRV070E INVALID {PARAMETER 'param DMSRRV097E NO 'SYSRES' VOLUME ACTIVE DMSRRV098E NO {PHASE|PROCEDURE} NAME SPECIFIED<br>DMSRRV099E CMS/DOS ENVIRONMENT NCT ACTIVE DMSRRV105S BRROR 'nn' WRITING FILE 'fn ft fm' ON DISK<br>DMSRRV113S {mode|DEVICE|DISK|PRINTER|PUNCE|RIAED|TAPIN|TAPIN|TAPOUT} (cuu) NOT ATTACHED DMSRRV411S (INPUTIOUTPUT) ERROR CODE 'nn' ON 'SYSXXX'

| DMSRDRO70E INVALID PARAMETER 'parameter'<br>| DMSRDR630S ERROR ACCESSING SPOCL FILE DMSREA830E I/O ERROR REALING A RECORD FROM THE ERBOR RECORDING CYLINDERS

DMSRNM037E [OUTPUT] DISK 'mode [cuu]' IS READ/ONLY

DMSRDCOOSE DEVICE 'Cuu' {INVALID OR NONEXISTENT| UNSUPPORTED DEVICE TYPE}<br>| DMSRDCO37E [OUTPUT] DISK 'mode [cuu]' IS READ/ONLY<br>DMSRDCO42E NO FILEID(S) SPECIFIED\_\_\_\_\_\_ DMSRDC054E INCOMPLETE FILEID SPECIFIED DMSRDCO62E INVALID [CHAR|CHARACTER] '[=|\*|char]' IN [OUTPUT] FILEID ['fn ft [fm]']<br>DMSRDC105S ERROR 'nn' WRITING FILE 'fn ft fm' ON DISK DMSRDC124S ERROR READING CARD FILE DMSRDC205W READER EMPTY OR NOT READY DMSRDC701I NULL FILE DMSRDC702I [READ CONTROL CARD MISSING. FOLLOWING ASSUMED: ] :READ {fn ft fm|READCARD CMSUT1 A1} DMSRDC738I RECORD LENGTH IS 'nnn' BYIES

DMSQRY005E NO 'option' SPECIFIED<br>DMSQRY014E INVALID KEYWORD 'function' DMSQRY026E INVALID PARAMETER 'parameter' FCR 'function' FUNCTION DMSQRY047E NO FUNCTION SPECIFIED<br>DMSQRY047E NO FUNCTION SPECIFIED<br>DMSQRY070E INVALID {PARAMETER 'parameter'|ARGUMENT 'argument'}<br>DMSQRY099E CMS/DOS ENVIRONMENT NOT ACTIVE DMSQRY324I NO USER DEFINED {DLEL|FILECEF|LAEELDEF}'S IN EFFECT

DMSRNMOO2E [INPUT|OVERLAY] {FILE[(S) ]|DATA SET} ['fn [ft [fm]]'] NOT FOUND<br>DMSRNMOO3E INVALID OPTION 'option'

DMSRNMOUSE INVALLE VEILEIDS<br>DMSRNMO30E FILE 'En ft fm' ALREADY EXISTS [-- SPECIFY 'REPLACE']<br>DMSRNMO30E FILE 'En ft fm' ALREADY EXISTS [-- SPECIFY 'REPLACE']<br>DMSRNMO30E FILE 'En ft alleady active<br>Territorial Territory (ALR

DMSPRV411S {INPUT|OUTPUT} ERROR CODE 'nn' ON 'SYSXXX' DMSPUNOO2E [INPUT|OVERLAY] {FILE[(S)]|DATA SET} ['fn [ft [fm]]'] NOT FOUND<br>DMSPUNOO3E INVALID OPTION 'option'<br>DMSPUNOO8E DEVICE 'Cuu' {INVALID CR NONEXISTENT|UNSUPPORTED DEVICE TYPE}<br>DMSPUNO13E MEMBER 'name' NOT FOUND IN L DMSPUNO33E FILE 'fn ft fm' IS NCT A LIBRARY DMSPUNO39E NO ENTRIES IN LIERARY 'fn ft fm' DMSPUNO44E RECORD LENGTH EXCEEDS ALLOWABLE MAXIMUM DMSPUNO54E INCOMPLETE FILEID SPECIFIED DMSPUNO62E INVALID [CHAR|CHARACTER] '[=|\*|char]' IN [OUTPUT] FILEID ['fn ft [fm]']<br>| DMSPUNO69E DISK {'mode'|'cuu'|'volid'} NCT ACCESSED DMSPUN104S ERROR 'nn' READING FILE 'fn ft fm' FROM DISK DMSPUN118S ERROR PUNCHING FILE {'fn ft fm'} DMSPUN123S ERROR 'nn' {PRINTING PUNCHING} FILE 'fn ft fm'

DMSPRV003E INVALID OPTION 'option' DMSPRV004E (BOOK 'Subl.book'|MCDULE 'module'|PHASE 'phase'|PROCEDURE 'procedure'} NOT FOUND<br>DMSPRV006E NO READ/WRITE ['A'] DISK ACCESSED [FOR 'fn ft']<br>DMSPRV037E [OUTPUT] DISK 'mode [cuu]' IS READ/ONLY<br>DMSPRV070E INVALID { DMSPRV097E NO 'SYSRES' VOLUME ACTIVE DMSPRV098E NO {PHASE|PROCEDURE} NAME SPECIFIED<br>DMSPRV099E CMS/DOS ENVIRONMENT NOT ACTIVE<br>DMSPRV105S ERROR 'nn' WRITING FILE 'fn ft fm' ON DISK DMSPRV113S {mode|DEVICE|DISK|PRINTER|PUNCH|READER|TAPn|TAPIN|TAPOUT} (cuu) NOT ATTACHED

DMS

| DMSSES120S {IN|OUT} PUT ERROR CODE 'nn' ON 'ddname' DMSSCH520E INVALID OPERAND : operand<br>DMSSCH525E INVALID PFKEY NUMBER DMSSCH529E SUBCOMMAND IS ONLY VALID IN {DISPLAY|EDITING} MODE DMSSCH545E MISSING OPERAND (S) DMSSCH551I STRING 'string' FOUND. --- PFnn SET FOR SELECTIVE CHANGE<br>DMSSCH561E CURSOR IS NOT ON A VALID DATA FIELD<br>DMSSCH569E NO 'CHANGE' OR 'CLOCATE' SUBCCHMAND SPECIFIED DMSSCH574E CHANGE NOT VALID {WITH CLOCATE|AFTER CURSOR MOVEMENT} | DMSSCH586E NOT FOUND {ON SCREEN} I DMSSCR151E 3278 MOD 5 DISPLAY TERMINAL NCT SUPPORTED BY OLD CMS EDITOR DMSSCT120S {IN/OUT} PUT ERROR 'code' ON 'ddname' DMSSEB429I 'TAPn (cuu) ' EOT CN CUTPUT DMSSEG403S filename SHARED SEGMENT NOT AVAILABLE - RELOAD CMSDOS DMSSET014E INVALID KEYWORD 'function' DMSSET026E INVALID PARAMETER 'parameter' FCR 'function' FUNCTION DMSSETO31E LOADER TABLES CANNOT BE MODIFIED DMSSET047E NO FUNCTION SPECIFIED DMSSET048E INVALID MODE 'mode' DMSSET050E PARAMETER MISSING AFTER {CCNAME|SYSxxx|function} DMSSET061E NO TRANSLATION CHARACTER SPECIFIED DMSSET070E INVALID {PARAMETER 'parameter' | ARGUMENT 'argument'} DMSSET098W CMS OS SIMULATION NOT AVAILABLE DMSSET099E CMS/DOS ENVIRONMENT NCT ACTIVE I DMSSET100W SYSTEM NAME 'name' NOT AVAILABLE DMSSET142S SAVED SYSTEM NAME 'name' INVAIID DMSSET333E DDDDRK PARTITION TOC LARGE FOR THIS VIRTUAL MACHINE DMSSET400S SYSTEM 'sysname' DOES NOT EXIST DMSSET401S VM SIZE (Size) CANNOT EXCEED 'Sysname' START ADDRESS (address)<br>DMSSET410S CONTROL PROGRAM ERECR INDICATION 'retcode'<br>DMSSET444E VOLUME 'label' IS NCT A DOS SYSRES DMSSLNOO2E [INPUT|OVERLAY] {FILE[(S)]|DATA SET} ['fn [ft [fm]]'] NOT FOUND<br>DMSSLN104S ERROR 'nn' READING FILE 'fn ft fm' FROM DISK<br>DMSSLN350E MODULE IS MARKED NOT EXECUTABIE DMSSLN351E MODULE IS MARKED ONLY LOADABLE DMSSMN109S VIRTUAL STORAGE CAPACITY EXCEEDED<br>DMSSMN133S INVALID GETMAIN OR FREEMAIN SPECIFICATION DHSSOPO36E OPEN ERROR CODE 'nn' CN 'ddname'<br>DMSSOPO36W UPDATE REQUESTED FOR READ-ONLY DISK DMSSOP109S VIRTUAL STORAGE CAPACITY EXCEEDED DMSSOR520E INVALID OPERAND : operand DMSSPL561E CURSOR IS NOT ON A VALID DATA FIELD<br>DMSSPL562E OPTION 'CURSOR' VALID IN DISPLAY MODE ONLY<br>DMSSPL575E INVALID {JOIN|SPLIT|TAES|VERIFY|ZONE} CCLUMNS DEFINED DMSSPL585E NO LINE(S) CHANGED DMSSPL586E NOT FOUND DMSSPROO2E [INPUT|OVERLAY] {FILE[(S) ]|DATA SET} ['fn [ft [fm]]'] NOT FOUND<br>DMSSPRO14E INVALID KEYWORD 'function'<br>DMSSPRO26E INVALID PARAMETER 'Parameter' FOR 'function' FUNCTION DMSSPR113S {mode | DEVICE | DISK | PRINTER | PUNCH | READER | TAPL | TAPIN | TAPOUT} (CUU) NOT ATTACHED DMSSPR145S INTERVENTION RECUIRED CN {PRINTER| PUNCH} DMSSPR1961 PRT cuu SETUP COMPLETE DMSSPE197S UNDIAGNOSED ERROR FROM PRINTER '00E' DMSSPR198E SETPRT CAUSED A LOAD CHECK - SNS=SSSSSSSS<br>DMSSPR199E PRT 'OOE' NOT A VIRTUAL 3800

DMSRUNO02E [INPUT|OVERLAY] {FILE[(S)]|DATA SET} ['fn [ft [fm]]'] NOT FOUND

DMSRUNOO1E NO FILENAME SPECIFIED

DMSRUNO48E INVALID MODE 'mode' | DMSRUNO70E INVALID ARGUMENT 'argument'

I DMSRUN999E NO ft MODULE FCUND

**DMS** 

DMSSRTOO2E [INPUT|OVERLAY] {FILE[(S)]|DATA SET} ['fn [ft [fm]]'] NOT FOUND<br>DMSSRTOO9E COLUMN 'CO1' EXCEEDS RECORD LENGTH DMSSRT019E IDENTICAL FILEIDS DMSSRT034E FILE 'fn ft fm' IS NOT FIXED LENGTH DMSSRT037E [OUTPUT] DISK 'mode [cuu]' IS READ/ONLY DMSSRT053E INVALID SORT FIELD PAIR DEFINED DMSSRTO62E INVALID [CHAR|CHARACTER] '[=|\*|char]' IN [OUTPUT] FILEID ['fn ft [fm]']<br>DMSSRTO63E NO [SORT|TRANSLATICN|SPECIFICATION] LIST {ENTERED|GIVEN} DESSRIVOSE NUS ("MODEL") CONTAINSTRIPEDING INSTRUMENT ("MILEREDING")<br>DESSRIVOSE INVALID (PARAMETER 'parameter'|ARGUMENT 'argument'}<br>DESSRIVOSE INVALID (PARAMETER 'parameter'|ARGUMENT 'argument'}<br>DESSRIVOSE ERROR 'nn' WRITI DMSSRT212E MAXIMUM NUMBER OF RECORDS EXCEEDED DMSSRT604R ENTER SORT FIELDS: DMSSRV003E INVALID OPTION 'option'<br>DMSSRV004E {BOOK 'subl.book'|MODULE 'module'|PHASE 'phase'|PROCEDURE 'procedure'} NOT FOUND<br>DMSSRV006E NO READ/WRITE ['A'] DISK ACCESSID [FOR 'fn ft']<br>DMSSRV070E INVALID {PARAMETER 'Earme DMSSRV097E NO 'SYSRES' VOLUME ACTIVE' DMSSRV098E NO {PHASE| PROCEDURE} NAME SPECIFIED DMSSRV099E CMS/DOS ENVIRONMENT NOT ACTIVE DMSSRV105S ERROR 'nn' WRITING FILE 'fn ft fm' ON DISK DMSSRV113S {mode | DEVICE | DISK | PRINTER | PUNCH | READER | TAPL | TAPIN | TAPOUT} (cuu) NOT ATTACHED DMSSRV1945 BOOK 'Subl.book' CONTAINS EAD RECORDS<br>DMSSRV1945 BOOK 'Subl.book' CONTAINS EAD RECORDS DMSSSK070E INVALID {PARAMETER 'parameter' | ARGUMENT 'argument'} DMSSSK362E INVALID STORAGE PROTECT KEY 'key' DMSSSK364E VM STORAGE NOT LARGE ENOUGH TC CONTAIN SYSTEM LOADING AT startadr to endadr DMSSSR365E SYSTEM NAME NOT SPECIFIED<br>DMSSSR365E SYSTEM NAME NOT SPECIFIED<br>DMSSSR400S SYSTEM 'sysname' DOES NOT EXIST DMSSSK410S CONTROL PROGRAM ERROR INDICATION 'retcode' DMSSTAO24E FILE 'fn ft fm' ALREADY EXISTS [-- SPECIFY 'REPLACE']<br>DMSSTA520E INVALID OPERAND : operand<br>DMSSTA703I FILE 'fn ft [fm]' {COFIED|CREATED} DMSSTG109S VIRTUAL STORAGE CAPACITY EXCEEDED DMSSTG133S INVALID GETMAIN OR FREEMAIN SPECIFICATION DMSSTTOO2E [INPUT|OVERLAY] {FILE[(S)]|DATA SET} ['fn [ft [fm]]'] NOT FOUND<br>DMSSTTO48E INVALID MODE 'mode' DMSSTT054E INCOMPLETE FILEID SPECIFIED DMSSTTO62E INVALID [CHAR|CHARACTER] '[=|\*|char]' IN [OUTPUT] FILEID ['fn ft [fm]']<br>DMSSTTO69E DISK {'mode'|'cuu'|'vclid'} NCI ACCESSED DMSSTT070E INVALID {PARAMETER 'parameter' | ARGUMENT 'argument'} DESSILOTOR INVALID (FARABILIAN PRINCESI ) DESSILOTORE IN DESTIZZAT PROCESSING VOLUME 'no' IN DATA SET 'data set name'<br>DESSTIZZ8I USER LABELS BYPASSED ON DATA SET 'data set name' DMSSTT229E UNSUPPORTED OS DATA SET, [FRRCR 'code'] DMSSTT253E FILE fn ft fm CANNOT BE HANDLED WITH SUPPLIED PARAMETER LIST DMSSVTO33E FILE 'fn ft fm' IS NCT A LIERARY<br>DMSSVT119S UNSUPPORTED FORM OF {'macro'|'parm'}{MACRO|SVC}<br>DMSSVT120S {IN|OUT}PUT ERROR 'code' CN 'ddname'<br>DMSSVT121S UNSUPPORTED SVC svc (HEX xx) CALLED FROM addr DMSSYNOO2E [INPUT|OVERLAY] {FILE[(S) ]|DATA SET} ['fn [ft [fm]]'] NOT FOUND<br>DMSSYNOO3E INVALID OPTION 'option' DASSINOOTE FILE 'fn ft fm' [IS] NOT FIXED, 80 CHAR. RECORDS<br>DASSINO32E INVALID FILETYPE 'ft' DMSSYNOSCE FILE 'In ft [fm]' CONTAINS INVALID {NAME|ALIAS|ENTRY|ESD} RECORD FORMATS<br>DMSSYNO66E 'option' AND 'option' ARE CONFLICTING OFTIONS DMSSYN104S ERROR 'nn' READING FILE 'fn ft fm' FROM DISK DMSSYN711I NO SYSTEM SYNONYMS IN EFFECT DMSSYN712I NO SYNONYMS. (DMSINA NOT IN NUCLEUS) DMSTLB027E INVALID DEVICE {'device name' |'device' FOR 'SYSxxx'}

DMS

DMSSPR204E TOO MANY WCGM'S NEEDED FOR 'CHARS'<br>DMSSPR352E INVALID SETPRI DATA IN FILE 'fn ft'

312 IBM VM/SP System Messages and Codes

```
DMSTLB113S {mode|DEVICE|DISK|PRINTER|PUNCH|READER|TAPn|TAPIN|TAPOUT} (cuu) NOT ATTACHED<br>DMSTLB421E 'TAPn (cuu)' HDR1 LABEL MISSING FOR 'filename'
 DMSTLE422E 'TAPn (cuu) ' POSITIONED WRONG FOR 'filename'
DMSTLB423I 'TAPn (cuu) ' POSITIONED PARAMETER IGNORED. OUTPUT FILE WILL BE WRITTEN IMMEDIATELY
                AFTER NEW VOL1 LAEEL 
DMSTLB424E 'TAPn (cuu)' NOT POSITIONED AT EOF1 LABEL<br>DMSTLB425R 'TAPn (cuu)' BLOCK COUNT ERROR FOR 'filename' ENTER 'IGNORE' OR 'CANCEL'<br>DMSTLB426R 'TAPn (cuu)' EOV1 LAEIL READ<br>DMSTLB427I 'TAPn (cuu)' EOV1 LAEIL READ
DMSTLB4281 'TAPn (cuu)' EOV1 LABEL WRITTEN 
DMSTLB430E 'TAPn (cuu)' LABELDEF INFORMATICN MISSING FOR FILE 'filename'<br>DMSTLB431E 'TAPn (cuu)' VOL1 LABEL MISSING
DMSTLB432E 'TAPn (cuu) ' VOLID volid DOES NCT MATCH LABELDEF VOLID FOR 'filename'
DMSTLB433R ENTER 'WRITE (VOLID' CR 'FEJECT'<br>DMSTLB434E 'TAPn (cuu)' INPUT LABEL CHECK ERROR FOR FILE 'filename'
DKSTLB435R ENTER 'IGNORE' OR 'CANCEL' 
DMSTLB436I 'TAPn (cuu)' MISSING USER STANDARD LABEL FOR 'ddname'<br>DMSTLB437I 'TAPn (cuu)' NSL ROUTINE RETUFNED AN ERROR CODE 'nnnnnn' FOR 'filename'
DKSTMA001E NO FILENAME SPECIFIED 
DMSTMA003E INVALID OPTION 'option' 
DMSTMA057E INVALID RECORD FCEMAT 
DMSTMA070E INVALID {PARAMETER 'parameter'IARGUMENT 'argument'} 
DMSTMA105S ERROR 'nn' WRITING FILE 'fn ft fm' ON DISK 
DMSTMA109S VIRTUAL STORAGE CAPACITY EXCEEDED 
DKSTMA110S ERROR READING 'TAPn {(cuu)}' 
DKSTMA137S ERROR 'nne ON STATE FOR 'fn ft fm' 
DMSTMA138S ERROR nn ERASING fn ft BEFORE LCADING TAPE 
DKSTMA139S TAPE FILE EXCEEDS 9 CMS MACLIBS 
DMSTMA420E NSL EXIT FILENAME MISSING OR INVALID 
DMSTPD003E INVALID OPTION 'option' DMSTPD058E END-OF-FILE OR END-CF-TAPE [ON 'TAPn'] 
DMSTPD105S ERROR 'nn' WRITING FILE 'fn ft fm' ON DISK
DMSTPD109S VIRTUAL STORAGE CAPACITY EXCEEDED<br>DMSTPD110S ERROR READING 'TAPn {(cuu)}'<br>DMSTPD420E NSL EXIT FILENAME MISSING OR INVALID
DMSTPD703I FILE 'fn ft [fm]' (COPIED|CREATED)<br>DMSTPD703I FILE 'fn ft [fm]' (COPIED|CREATED)
DMSTPE002E [INPUT|OVERLAY] {FILE[ (5) ]|DATA SET} ['fn [ft [fm]]'] NOT FOUND<br>DMSTPE003E INVALID OPTION 'option'<br>DMSTPE014E INVALID KEYWORD 'function'<br>DMSTPE014E INVALID KEYWORD 'function'
DMSTPE017E INVALID DEVICE ADDRESS 'cuu' 
DMSTPE023E NO FILETYPE SPECIFIED 
DMSTPE027E INVALID DEVICE {'deviCE name'I'device' FOR 'SYSxxx'} 
DMSTPE029E INVALID PARAMETER 'parameter' IN THE OPTION 'option' FIELD 
DMSTPE037E [OUTPUT] DISK 'mode [cuu]' IS READ/ONLY 
DMSTPE042E NO FILEID(S) SPECIFIED<br>DMSTPE043E 'TAPn(cuu)' IS FILE PROTECTED
DMSTPE047E NO FUNCTION SPECIFIED 
DKSTPE048E INVALID MODE 'mode' 
DMSTPE057E INVALID RECORD FORMAT 
DMSTPE058E END-OF-FILE OR END-OF-TAPE [ON 'TAPn') 
DMSTPE070E INVALID {PARAMETER 'parameter'IARGUMENT 'argument'} 
DMSTPE096E FILE 'fn ft' DATA BLCCK CCUNT INCORRECT
DMSTPE104S ERROR Inn' READING FILE 'fn ft fm' FROM DISK 
DMSTPE105S ERROR 'nnw WRITING FIll 'fn ft fm' ON DISK 
DMSTPE110S ERROR READING 'TAPn {(cuu)]' 
DMSTPE111S ERROR WRITING 'TAPn (cuu)'<br>DMSTPE111S ERROR WRITING 'TAPn (cuu)'<br>DMSTPE113S {mode|DEVICE|DISK|PRINTER|PUNCH|READER|TAPn|TAPIN|TAPOUT} (cuu) NOT ATTACHED
DMSTPE115S {CONVERSIONI {719]-TRACKI{80016250] BPIITRANSLATIONIDUAL-DENSITY] FEATURE NOT SUPPORTED 
                ON DEVICE 'cuu' 
DMSTPE431E 'TAPn (cuu) ' VOL1 LABEL MISSING
DMSTPE7011 NULL FILE 
DMSTYPOO2E [INPUT|OVERLAY] {FILE[(S)]|CATA SET} ['fn [ft [fm]]'] NOT FOUND<br>DMSTYPOO3E INVALID OPTION 'option'
```
DMSTLB043E 'TAPn(cuu)' IS FILE PROTECTED<br>DMSTLB058E END-OF-FILE or END-OF-TAPE[[ON 'TAPn']]

DKSTLB110S ERROR READING 'TAPn {(cuu})' DKSTLE111S ERROR WRITING 'TAPn (cuu)'

DflS

DMSTYPOO5E NO 'option' SPECIFIED<br>DMSTYPOO9E COLUMN 'COl' EXCEEDS RECORD LENGTH DMSTYPO13E MEMBER 'name' NOT FOUND IN LIBRARY '['fn ft fm' | libmane ]' DMSTYPO29E INVALID PARMETER 'parameter' IN THE CPTION 'option' FIELD<br>DMSTYPO33E FILE 'fn ft fm' IS NOT A LIERARY DMSTYP039E NO ENTRIES IN LIBRARY 'fn ft fm' DMSTYPO49E INVALID LINE NUMBER 'line number' DMSTYP054E INCOMPLETE FILEID SPECIFIED DMSTYPO62E INVALID [CHAR|CHARACTER] '[=|\*|char]' IN [OUTPUT] FILEID ['fn ft [fm]']<br>DMSTYPO69E DISK {'mode'|'cuu'|'volid'} NOT ACCESSED<br>DMSTYP104S ERROR 'nn' READING FILE 'fn ft fm' FROM DISK DMSUPDOO1E NO FILENAME SPECIFIED DHSUPDOO2E [INPUT|OVERLAY] [FIIE[(S)]|DATA SET} ['fn [ft [fm]]'] NOT FOUND<br>DMSUPDOO3E INVALID OPTION 'option' DMSUPDOOTE FILE 'fn ft fm' [IS] NCT FIXED, 80 CHAR. RECORDS<br>DMSUPDOOTE FILE 'fn ft fm' [IS] NCT FIXED, 80 CHAR. RECORDS<br>DMSUPDOOTE FREMATURE EOF ON FILE 'fn ft fm' -- SEQ NUMBER... ...' NOT FOUND DMSUPD024E FILE 'fn ft fm' ALREALY EXISTS [-- SPECIFY 'REPLACE'] DMSUPD037E [OUTPUT] DISK 'mode [cuu]' IS READ/ONLY DMSUPDO48E INVALID MODE 'mode' DESUPEDESE 'option' OPTICN SPECIFIED TWICE<br>DESUPEDESE 'option' and 'option' ARE CONFLICTING OPTIONS DMSUPDO69E DISK {'mode'|'cuu'|'volid'} NCT ACCESSED<br>DMSUPDO70E INVALID {PARAMETER 'parameter'|ARGUMENT 'argument'} DMSUPD104S ERROR 'nn' READING FILE 'fn ft fm' FROM DISK DMSUPD105S ERROR 'nn' WRITING FILE 'fn ft fm' ON DISK DASUPDI74W SEQUENCE ERROR INTRODUCED IN OUTPUT FILE: '.........' TO '........'<br>DASUPDI76W SEQUENCING OVERFICW FCILOWING SEQ NUMEER '.........'<br>DMSUPDI77I WARNING MESSAGES ISSUED (SEVERITY = nn). {'REP' OPTION IGNORED}<br>DMSU DMSUPD179E MISSING OR DUPLICATE 'MACS' CARD IN CONTROL FILE 'fn ft fm' DMSUPD180W MISSING PTF FILE 'fn ft fm' DMSUPD181E NO UPDATE FILES WERE FCUND DMSUPD182W SEQUENCE INCREMENT IS ZERO DMSUPD183E INVALID {CONTROL|AUX} FILE CONTROL CARD<br>DMSUPD184W './ S' NOT FIRST CARD IN UPDATE FILE -- IGNORED DMSUPD185W {INVALID|NON NUMERIC} CHARACTER IN SECUENCE FIELD '........' DMSUPD186W SEQUENCE NUMBER ['........'] NOT FOUND<br>DMSUPD187E OPTION 'STK' INVALID WITHOUT 'CIL' DMSUPD207W INVALID UPDATE FILE CONTROL CARD DMSUPD210W INPUT FILE SEQUENCE ERROR '......  $.1$  TO  $1$ ........! DMSUPD299E INSUFFICIENT STORAGE TC CCMPLETE UPDATE DMSUPT300E INSUFFICIENT STORAGE TO BEGIN UPDATE DMSUPD3041 UPDATE PROCESSING WILL BE DONE USING LISK DMSUTLOO3E INVALID OPTION 'option' DMSUTLO14E INVALID KEYWORD 'function'<br>DMSUTLO24E FILE 'fn ft fm' ALREADY EXISTS [-- SPECIFY 'REPLACE'] DMSUTLO32E INVALID FILETYPE 'ft' DMSUTI039E NO ENTRIES IN LIERARY ' fn ft fm'<br>DMSUTI042E NO FILEID(S) SPECIFIED DMSUTL047E NO FUNCTION SPECIFIED DMSUTL054E INCOMPLETE FILEID SPECIFIED DMSUTLO65E 'option' OPTION SPECIFIED TWICE DMSUTLO66E 'option' AND 'option' ARE CONFLICTING OPTIONS DMSUTLO73E UNABLE TO OPEN FILE ddname<br>DMSUTLO73E UNABLE TO OPEN FILE ddname<br>DMSUTL901T UNEXPECTED ERROR AT 'addr': PIIST 'plist fn ft fm' AT addr, BASE addr, RC nn DMSUTL907T I/O ERROR ON FILE 'fn ft fm' DMSVGN069E DISK {'mode'|'cuu'|'volid'} NCT ACCESSED<br>DMSVGN360E INVALID RESPONSE 'response' DMSVGN360I CMS/VSAM TEXT FILES CREATED ON DISK 'A'<br>DNSVGN360R ENTER EITHER 'INSTALL' OR 'UPDATE' DMSVGN361E DISK 'mode' IS NOT A {CMS|DOS} DISK DMSVGN361I CREATING CMS TEXT FILES... DMSVGN362I LINK EDITING SYSBARE<br>DMSVGN362I LINK EDITING SYSBARE<br>DMSVGN362R ENTER MODE OF DOS SYSTEM RELOCATABLE LIBRARY DISK: DMSVGN363I sysname DOSLIB CREATED ON DISK 'A' DMSVGN363R ENTER LOCATION WHERE SYSDAME WILL BE LOADED AND SAVED: DMSVGN364I FETCHING sysname.. DMSVGN364R ENTER 'CMSVSAM' OR 'CMSSAMS' CR 'BOTH' FOR GENERATION OF NEW SYSTEM(S): DMSVGN3651 SYSTEM Sysname SAVED WITHER LISTED IN THE fn EXEC DMSVGN365R ONE OR MORE OF THE TEXT FILES LISTED IN THE fn EXEC

**DKS** 

314 IBM VM/SP System Messages and Codes

ARE MISSING. THE VSAM PP PID TAPE SHOULD BE ON TAPE DRIVE 181, ENTER: 'GO' IF TAPE ERIVE IS READY TO LOADFILE OR 'QUIT' TO STOP GENERATION PROCESS DMSVGN366E NO CMS/DOS SUPPORT FCB NATIVE 3380 DISK DMSVGN366I STARTING TO READ PTF DECKS FRCM READER... DMSVGN366R ENTER NAME OF SYSTEM TO BE SAVED: DMSVGN3671 'modulename TEXT' WBITTEN ON DISK 'A' DMSVGN368I count MODULES HAVE EEEN RESTOFED DMSVGN368R ERASE sysname DOSLIB?...ENTER 'YES' OR 'NO':<br>DMSVGN369E INVALID RELEASE 31 OR LATIR REÇUIRED DMSVGN369R ENTER RELEASE NUMBER OF TAPE FILES TO BE PROCESSED: DMSVGN371R 'sysname' IS LOADED. ENTER CP MCDE TO APPLY ZAPS, ELSE 'NULL' DMSVGN380R ENTER 'TAPE' OR 'CARDS' FOR PTF APPLICATION: DMSVGN381R ENTER 'SELECT' OR 'ALI' FCR TAEE PTF APPLICATION: DNSVGN382R ENTER NUMBER OF TAPE FILES TO BE PROCESSED: DMSVIB109S VIRTUAL STORAGE CAPACITY EXCEEDED<br>DMSVIB400S SYSTEM 'sysname' DOES NOT EXIST DMSVIB401S VM SIZE (size) CANNCT EXCEEE 'sjsname' START ADDRESS (address) DMSVIB410S CONTROL PROGRAM ERROR INDICATION 'retcode' DMSVIP109S VIRTUAL STORAGE CAPACITY EXCEEDED DMSVIP230E NO. OF VSAM EXIT ROUTINES HAS EXCEEDED MAX OF 128 - UNABLE TO CONTINUE DMSVLT089E {OPENICLOSE} ERROR CODE 'nn' ON {fnISYSxxxITAPn} DMSVMFO06E NO READ/WRITE ['A'] DISK ACCESSED [FOR 'fn ft']<br>DMSVMFO35E INVALID TAPE MODE DMSVMF047E NO FUNCTION SPECIFIED DMSVMF058E END-OF-FILE OR END-CF-TAPE [ON 'TAPn'] DMSVMF070E INVALID {PARAMETER 'parameter'| ARGUMENT 'argument'} DMSV.HF104S ERROR Inn' READING FILE 'fn ft fm' FRCM DISK DMSVMP105S ERROR 'nn' WRITING FILE 'in it im 'inch bit DMSVMF109S VIRTUAL STORAGE CAPACITY EXCEEDED DMSVMF110S ERROR READING 'TAPn {(cuu)}' DMSVMF113S {mode|DEVICE|DISK|PRINTER|PUNCH|READER|TAPn|TAPIN|TAPOUT} (cuu) NOT ATTACHED<br>DMSVMF117S ERROR WRITING TO DISFLAY TERMINAL<br>DMSVMF383R APPLY 'fn'? ...ENTER 'NO' OR EOE: DMSVPD070E INVALID {PARAMETER 'parameter'|ARGUMENT 'argument'}<br>DMSVPD105S ERROR 'nn' WRITING FILE 'fn ft fm' ON DISK DMSVPD109S VIRTUAL STORAGE CAPACITY EXCEEDED DMSVPD110S ERROR READING 'TAPn {(cuu)}' DMSVPD113S {mode|DEVICE|DISK|PRINTER|PUNCH|READER|TAPn|TAPIN|TAPOUT} (cuu) NOT ATTACHED<br>DMSVPD367I 'modulename TEXT' WRITTEN ON DISK 'A' DMSVPD3681 count MODULES HAVE EEEN RESTCEEE DMSVPD383R APPLY Ifni? ••• ENTER 'NO' OR EOE: DMSWDC651E DISCARD MUST BE ISSUED FEOM RDRIIST, PEEK OR FILELIST DMSWDC652E MISSING OPERAND(S). SPECIFY EXECUTE [n] DISCARD DMSWDC653E ERROR EXECUTING 'command', RC=nn DMSWDF014E INVALID KEYWORD 'function' DMSWDF029E INVALID PARAMETER 'parameter' IN THE OPTION 'option' FIELD<br>DMSWDF637E MISSING VALUE FOR THE FROFILE|FROM|FCR|NOTEBOOK OPTION DMSWDF641E NO {COMMAND|OPTIONS} SPECIFIED}<br>DMSWDF642E DEFAULTS DOES NOT ACCEPT {'command' CCMMAND|'option' OPTION FOR 'command'}<br>DMSWDF653E ERROR EXECUTING 'GLCEALV', RC=nn DMSWEX526E OPTION 'CURSOR' VALID IN DISPLAY MODE ONLY DMSWEX561E CURSOR IS NOT ON A VALID DATA FIELD DMSWEX651E 'EXECUTE' MUST BE ISSUED FROM FILELIST OR RDBLIST DMSWEX654E INVALID SYMBOL 'symbol' {'/0' MUST BE SPECIFIED ALONE| INVALID CHARACTER 'char' FOLLOWING '/' SYMBOL} DMSWFL002E FILE 'fn ft fm' NOT FOUND DMSWFL003E INVALID OPTION 'option' DMSWFL054E INCOMPLETE FILEID SPECIFIED DMSWFLOG2E INVALID CHARACTER 'character' IN FILEID 'fn ft'<br>DMSWFL070E INVALID CHARACTER 'character'<br>DMSWFL070E INVALID PARAMETER 'parameter' DMSWFL637E MISSING VALUE FOR THE 'PROFILE' OPTION

DMSWFL651E 'APPEND' MUST BE ISSUED FROM RDRLIST CR FILELIST DMSWFL680E INVALID FILEID SPECIFIED WITH 'FILELIST' OPTION
DMS

| DMSWNM645W THE USER TAG NAME 'tagname' IS TCO LONG TO DISPLAY ON THE PANEL DMSWNM649E EXTRANEOUS PARAMETER 'value' DMSWNM656E ERROR SEARCHING YOUR NAMES FILE. RC=nn FROM NAMEFIND COMMAND DMSWNM657E UNDEFINED PFKEY DMSWNM658W THE VALUE FOR THE 'tag' TAG IS TCO LCNG TO DISPLAY ON THE PANEL DMSWNM660E THE NICKNAME FIELD MUST BE FILLED IN DMSWNM660W WARNING: THIS ENTBY DUPLICATES AN EXISTING NICKNAME DMSWNM662E YOU ARE NOT ON AN ENTRY. PRESS PF 5, 7 OR 8 TO MOVE TO AN ENTRY DMSWNM663W THERE {IStARE} nn UNDISPLAYED TAG(S) DMSWNM664E {ENTRYtPREVIOUS ENTRYtNEXi ENTRY} NOT FOUND DMSWNT003E INVALID OPTION 'option' DMSWNT006E NO READ/WRITE DISK ACCESSED DMSWNT062E INVALID CHARACTER 'character' IN FILEID 'fn ft' DMSWNT637E MISSING {VALUE|'value'} FOR THE {'option' OPTION|'operand OPERAND}<br>DMSWNT647E USERID NOT SPECIFIED FOR 'nickname' IN 'userid NAMES' FILE DMSWNT647E USERID NOT SPECIFIED FCR 'nickname' DMSWNT648E USERID 'name' NOT FCUND. CHECK THE 'userid NAMES' FILE DMSWNT651E {'CANCEL't'ADD'} MUST BE ISSUED FROM NOTE DMSWNT665E FILE 'USERID NOTE \*' NOT FOUND. TO BEGIN A NEW NOTE ENTER 'NOTE name' DMSWNT666E FILE 'USERID NOTE \*' ALREADY EXISTS. ENTER 'NOTE' TO CONTINUE OR SPECIFY 'REPLACE' OPTION DMSWNT667E NOTE HEADER DOES NOT CCNTAIN THE {KEYWORD {'FROM'|'TO'}|'OPTIONS' LINE|'DATE' LINE} DMSWNT668E 'ADD' OPTION MUST BE SPECIFIED ALONE DMSWNT669E LIST OF ADDRESSEES CANNOT BEGIN WITH 'CC:' DMSWNT670E NO NAMES TO BE ADDED WERE FCUND DMSWPK003E INVALID OPTION 'option' DMSWPK029E INVALID PARAMETER 'parameter' IN THE CPTION 'option' FIELD I. DMSWPK062E INVALID CHARACTER 'character' IN FILEID 'fn ft' DMSWPK132S FILE IS TOO LARGE DMSWPK156E FROM 'nnn' NOT FOUND - THE FILE HAS ONLY 'nnn' RECORDS DMSWPK630S ERROR ACCESSING SpeCl FILE DMSWPK637E MISSING VALUE FOR THE {PROFILE|FROM|FOR} OPTICN<br>DMSWPK643E NO CLASS 'class' FILES IN YCUR FEADER DMSWPK644E ALL READER FILES ARE IN HOLD STATUS OR NOT CLASS 'class' DMSWPK649E EXTRANEOUS PARAMETEF 'value' DMSWPK650E INVALID SPOOIID 'nnnn' DMSWPK655E SPOOLID 'nnnn' DOES NCT EXIST DMSWPK672E VIRTUAL READER INVALID OR NOT DEFINED DMSWPK674E READER IS NOT READY DMSWRC003E INVALID OPTION 'option' DMSWRC006E NO READ/WRITE DISK ACCESSED DMSWRC024E FILE 'fn ft fm' ALREADY EXISTS DMSWRC037E DISK 'mode' IS ACCESSED AS READ ONLY DMSWRC062E INVALID CHARACTER '\*' IN FILEID 'fn ft fm' DMSWRC069E DISK 'mode' NOT ACCESSED DMSWRC630S ERROR ACCESSING SPOOL FILE DMSWRC637E MISSING VALUE FOR THE 'NOTEEOCR' OPTICN DMSWRC643E NO CLASS 'class' FILES IN YCUR READER DMSWRC644E ALL READER FILES ARE IN HCLD STATUS OR NOT CLASS 'class' DMSWRC649E EXTRANEOUS PARAMETER 'value' DMSWRC650E INVALID SPOOLID 'nnnn' DMSWRC655E SPOOLID 'nnnn' DOES NOT EXIST DMSWRC671E ERROR RECEIVING FILE 'fn ft fm', RC=nn FROM 'command' DMSWRC672E VIRTUAL READER INVLAID OR NOT DEFINED DMSWRC674E READER IS NOT READY DMSWRC681E THIS IS AN UNNAMED FILE. SPECIFY FILENAME AND FILETYPE DMSWRC682E ERROR COPYING FILE 'fn *tt* fm', RC=nn FBOM 'command' DMSWRL003E INVALID OPTION 'option' DMSWRL062E INVALID CHARACTER 'character' IN FILEID 'fn ft' DMSWRL205E NO FILES IN YOUR READER DMSWRL637E MISSING VALUE FOR THE 'PROFILE' CPTICN DMSWRL649E EXTRANEOUS PARAMETER 'value' DMSWRL651E 'APPEND' MUST BE ISSUED FRCM RDRLIST CR FILELIST DMSWSF002E FILE 'fn ft fm' NOT FOUND DMSWSF003E INVALID OPTION 'option' DMSWSF006E NOR READ/WRITE DISK ACCESSED DMSWSF048E INVALID MODE 'mode' DMSWSF054E INCOMPLETE FILEID SPECIFIED DMSWSF062E INVALID CHARACTER '\*' IN EILEID 'fn ft fm' DMSWSF069E DISK 'mode' NOT ACCESSED

DMSWSF081E INVALID REPLY - ANSWER "YES" OR "NO" DMSWSF637E MISSING NODEID FOR THE 'AT' OPERAND DMSWSF647E USERID NOT SPECIFIED FOR 'nickname' IN 'userid NAMES' FILE<br>DMSWSF648E USERID 'name' NOT FOUND. NO FILES HAVE BEEN SENT DMSWSF657E UNDEFINED PFKEY I DMSWSF667E NOTE HEADER DOES NOT CONTAIN THE {KEYWORD 'FROM'|'TO'}|'OPTIONS'|'DATE' LINE} DMSWSF671E ERROR SENDING FILE 'fn ft fm', RC=nn FROM 'command' DMSWSF672E VIRTUAL PUNCH INVALID OR NOT DEFINED DMSWSF673E ADDRESSEES ARE IN THE NOTE HEADER CARDS, DOS NOT SPECIFY NAME WITH THE NOTE OPTION DMSWSF674E PUNCH IS NOT READY DMSWSF675E NO NAMES SPECIFIED DMSWSF676E INVALID CHARACTER '\*' FOR NETWORK ID DMSWSF677E INVALID OPTION 'option' IN CPTICN LINE DMSWSF678E INVALID NOTE HEADER FORMAT. NOTE CANNOT BE SENT<br>DMSWSF679E {DISK 'mode' IS READ/ONLY|DISK 'mode' IS FULL} NOTE CANNOT BE SENT DMSWSF680E INVALID FILEID SPECIFIED WITH 'FILELIST' CPTICN DMSWTL637E MISSING NODEID FOR THE 'AT' CPERAND<br>DMSWTL647E USERID NOT SPECIFIED FOR 'nickname' IN 'userid NAM<mark>ES' FILE</mark> DMSWTL648E USERID 'name' NOT FCUND. NC MESSAGE HAS BEEN SENT DMSWTL676E INVALID CHARACTER '\*' FOR NETWORK ID DMSXBG109S VIRTUAL STORAGE CAPACITY EXCEEDED DMSXCG5011 nn LINES DELETED DMSXCG502W NO LINE TO RECOVER DMSXCG503E TRUNCATED DMSXCG504E nn LINE(S) TRUNCATED DMSXCG505E NOT EXECUTED: THE TARGET LINE (nn) IS WITHIN THE LINES TO MOVEICOPY DMSXCG5061 nn LINES (MOVEDICOPIED) DMSXCG509W USE GET AND/OR PUT (D) TO MCVE LINES IN UPDATE MODE DMSXCG511E STRING2 CONTAINS MORE ARBITRARY CHARACTERS THAN STRING1 DMSXCG517I nn OCCURRENCE(S) CHANGED CN nn lINE(S) DMSXCG518E nn OCCURRENCE(S) CHANGED ON nn LINE(S); nn LINE (S) TRUNCATED DMSXCG520E INVALID OPERAND : operand DMSXCG5221 nn OCCURRENCES DMSXCM512E INVALID SUBSET CCMMAND DMSXCM513E UNKNOWN CP/CMS COMMAND DMSXCM514E RETURN CODE 'nn' FRCK 'command' DMSXCP037E [OUTPUT] DISK 'mode [cuu]' IS READ/ONLY<br>DMSXCP043E 'TAPn(cuu)' IS FILE FROTECTED<br>DMSXCP104S ERROR 'nn' READING FILE 'fn ft fm' FROM DISK DMSXCP105S ERROR Inn' WRITING FILE 'fn ft fm' ON DISK DMSXCP113S {mode|DEVICE|DISK|PRINTER|PUNCH|READER|TAPn|TAPIN|TAPOUT} (cuu) NOT ATTACHED DMSXCP161S UNEXPECTED ERRCR CODE Inn' ON 'SYSxxx' DMSXCP411S (INPUTIOUTPUT) ERROR CODE 'nnw ON 'SYSxxx' DMSXCT002E FILE 'fn ft fm' NCT FCUND DMSXCT037E DISK 'mode' IS READ ONLY DMSXCT104S ERROR Inn' READING FILE 'fn ft fm' FROM DISK DMSXCT105S ERROR Inn' WRITING FILE 'fn ft fm' ON DISK DMSXCT520E INVALID OPERAND : operand DMSXCT521E INVALID LINE NUMBER DMSXCT5231 TYPEWRITER MODE DMSXCT526E OPTION 'option' VALID IN DISPLAY MODE ONLY DMSXCT527E INVALID COLUMN NUMBER DMSXCT529E SUBCOMMAND IS ONLY VALID IN (DISPLAYIEDITING) MODE DMSXCT531E DISK IS FULL. SET NEW FILEMCDE OR CLEAR SOME DISK SPACE DMSXCT532E DISK IS FULL; AUTOSAVE FAILED DMSXCT533E LINE 'linenum' IS NOT RESERVED DMSXCT534E TOO MANY LOGICAL SCREENS DEFINED DMSXCT535E INVALID PARMS FCR RENUM DMSXCT536E NUMBER OF LINES EXCEEDS PHYSICAL SCREEN SIZE DMSXCT537E EACH LOGICAL SCREEN MUST CONTAIN AT LEAST 5 LINES DMSXCT539E NAMED LINE NOT FOUND DMSXCT540E NAME ALREADY DEFINED CN LINE 'nn' DMSXCT541E INVALID NAME DMSXCT545E MISSING OPERAND(S) DMSXCT554S NO STORAGE AVAILABLE

DMSXDC512E INVALID SUBSET CCMMAND

**DHS** 

DMSXDC520E INVALID OPERAND : operand DMSXDC542E NO SUCH SUBCOMMAND: name DMSXDC545E MISSING OPERAND (S)<br>DMSXDC546E TARGET NOT FOUND DMSXDC547E SYNONYM DEFINITION INCOMPLETE DMSXDC548E INVALID SYNONYM OPERAND : operand DMSXDC549E SYNONYM ABBREVIATICN TOO IARGE DMSXDC549E SYNONYM ABBREVIATICN TOO IARGE DMSXDC554S NO STORAGE AVAILABLE DMSXDS589E MISSING FILEDEF FOR CDNAME SYSIN DMSXDS590E DATA SET TOO LARGE DMSXDS591E OPEN ERROR ON SYSIN DMSXED5531 EDITING FILE: fn ft fm DMSXED554S NO STORAGE AVAILABLE | DMSXED555E FILE 'fn ft fm' AIREALY IN STCRAGE DMSXER556S UNDEFINED MESSAGE (DMSXER CALLED AT hex loc) DMSXFC557S NO MORE STORAGE TO INSERT LINES<br>DMSXFD554S NO STORAGE AVAILABLE DMSXPD559W WARNING FILE IS EMPTY DMSXFD560W NOT ENOUGH SPACE FOR SERIALIZATION BETWEEN TRUNC AND LRECL DMSXGTOO2E FILE 'fn ft fm' NCT FCUND<br>DMSXGT104S ERROR 'nn' READING FILE 'fn ft fm' FROM DISK DMSXGT156E 'RECORD nn' NCT FOUND - FILE 'fn ft fm' HAS ONLY 'nn' RECORDS DMSXGT521E INVALID LINE NUMBER DESIGT562E NO LINE (S) SAVED BY PUT (D) SUBCCHEAND<br>DESIGT562E NO LINE (S) SAVED BY PUT (D) SUBCCHEAND<br>DESIGT564W EOF REACHED DMSXGT565W EOF REACHED; RECORDS TRUNCATED DMSXINOO2E FILE 'fn ft fm' NOT FOUND DMSXINO03E INVALID OPTION 'option' DESINOSS INVALID VEILON 'OPILON' EXISTS [-- SPECIFY 'REPLACE']<br>DESINO29E FILE 'Én fit en' Already Exists [-- SPECIFY 'REPLACE']<br>DESINO39E INVALID PARAMETER 'Parameter' IN THE CPIION 'option' FIELD<br>DESINO54E INCOMPLETE FILE DMSXINO65E "option" OPTION SPECIFIED TWICE<br>DMSXINO66E 'option' AND 'option' ARE CONFLICTING OPTIONS DMSXINO7OE INVALID {PARAMETER 'parameter' | ARGUMENT 'argument'} DMSXIN104S ERROR 'nn' REALING FILE 'fn ft fm' FROM DISK<br>DMSXIN132S FILE 'fn ft fm' TCC IABGE DMSXIN500E UNABLE TO UNPACK FILE 'fn ft fm' DMSXIN554S NO STORAGE AVAILAELE DMSXIN571I CREATING NEW FILE DMSXIO572E TERMINAL ERROR. FORCEL CASE UPPERCASE DMSXMA104S ERROR 'nn' READING FILE 'fn ft fm' FROM DISK DMSXMC009E COLUMN 'col' EXCEEDS RECORD LENGTH DMSXMC545E MISSING OPERAND (S) DMSXMC575E INVALID (JOIN)SPLIT|TAES|VERIFY|ZONE} COLUMNS DEFINED<br>DMSXMC575E INVALID (JOIN)SPLIT|TAES|VERIFY|ZONE} COLUMNS DEFINED<br>DMSXMC576E (TOTAL VERIFY WIDTH FXCEEDS SCREEN SIZE (nn)|TOTAL OFFSET EXCEEDS LRECL (nn)} DMSXMD503E TRUNCATED DMSXMD510I AUTOSAVED AS 'fn ft fm' DMSXMD529E SUBCOMMAND IS ONLY VALID IN {DISPLAY| EDITING} MODE DMSXMD573I INPUT MODE: DMSXMD587I XEDIT: DMSXML529E SUBCOMMAND IS ONLY VALID IN {DISPLAY{EDITING} MODE DMSXMS009E COLUMN 'COL' EXCEEDS RECORD LENGTH DESIESO53E INVALID SORT FIELD PAIR DEFINED<br>DESIESO53E NO SORT LIST GIVEN DMSXMS554S NO STORAGE AVAILABLE DMSXMS596S THIS MODULE HUST EE CALLED WITHIN THE EDITOR

318 IBM VM/SP System Messages and Codes

DMSXPO596S THIS MODULE MUST BE CALLED WITHIN THE EDITOR DMSXPT037E DISK 'mode' IS READ ONLY DMSXET105S ERROR 'nn' WRITING FILE 'fn ft fm' ON DISK<br>DMSXET105S ERROR 'nn' WRITING FILE 'fn ft fm' ON DISK DMSXPT571I CREATING NEW FILE DMSXPT579R RECORDS WILL BE TRUNCATED TO nn. CONTINUE (YES/NO) ?: DMSXPT580W PUT NOT EXECUTED. DMSXSC117S ERROR WRITING TO DISFIAY TERMINAL<br>DMSXSC510I AUTOSAVED AS 'fn ft fm' DMSXSE009E COLUMN 'col' EXCEEDS RECORD LENGTH DMSXSE037E DISK 'mode' IS READ ONLY DMSXSE048E INVALID MODE 'mode' DMSXSE515E RECFM MUST BE {F|V|FF|VP}<br>DMSXSE519E IRECI MUST BE LOWER THAN WILTH (nn) DMSXSE520E INVALID OPERAND : operand DMSXSE521E INVALID LINE NUMBER DMSXSE524W NONDISP CHARACTER RESET TO BLANK DMSXSE525E INVALID PFKEY NUMBER DMSXSE526E OPTION 'option' VALID IN DISPIAY MODE ONLY DNSXSE528E INVALID RANGE : TARGET2 (LINE nn) PRECEDES TARGET1 (LINE nn)<br>DNSXSE528E INVALID RANGE : TARGET2 (LINE nn) PRECEDES TARGET1 (LINE nn)<br>DNSXSE530I nn FILE(S) IN STORAGE DMSXSE538E NO NAME DEFINED DMSXSE545E MISSING OPERAND (S) DMSXSE548E INVALID SYNONYM OPERAND : operand DMSXSE552E NO SYNONYM CURRENTLY DEFINED DMSXSE554S NO STORAGE AVAILABLE DMSXSE558W WRONG FILE FORMAT FOR SERIALIZATION DMSXSE560W NOT ENOUGH SPACE FOR SERIALIZATION BETWEEN TRUNC AND LRECL DMSXSE575E INVALID {JOIN|SPLIT|TAES|VERIFY|ZONE} CCLUMNS DEFINED DMSXSS561E CURSOR IS NOT CN A VALID DATA FIELD DMSXSU048E INVALID MODE 'mode' DMSXSU062E INVALID CHARACTER IN FILEID ' fn ft fm' DMSXSU069E DISK {'mode'|'cuu'|'volid'} NOT ACCESSED<br>DMSXSU137S ERROR 'nn' ON STATE FOR 'fn ft fm' DMSXSU229E UNSUPPORTED OS DATA SET, [ERROR 'code'] DMSXSU510I AUTOSAVED AS 'fn ft fm' DMSXSU559W WARNING FILE IS EMPTY DMSXSU582S EDITOR ABEND DMSXSU5831 EOF: DMSXSU584I TOF:<br>DMSXSU585E NO LINE(S) CHANGED DMSXSU586E NOT FOUND DMSXSU587I XEDIT: DMSXSU588E PREFIX SUBCOMMAND WAITING... DMSXUPOO2E FILE 'In ft fm' NOT FOUND<br>DMSXUPOO7E FILE 'In ft fm' [IS] NCT FIXED, 80 CHAR. RECORDS DMSXUP174W SEQUENCE ERROR INTRODUCED IN OUTPUT FILE: '........' TO '........' DMSXUP178I UPDATING ['fn ft fm'] WITH 'fn ft fm'<br>DMSXUP179E MISSING OR DUPLICATE 'MACS' CARD IN CONTROL FILE 'fn ft fm' DMSXUP180W MISSING PTF FILE 'fn ft fm' DMSXUP183E INVALID {CONTROL|AUX} FILE CONTROL CARD<br>DMSXUP184W './ S' NOT FIRST CARD IN UPDATE FILE -- IGNORED<br>DMSXUP185W {INVALID|NON\_NUMERIC} CHARACTER IN SECUENCE FIELD '.........' .....'] NOT FOUND DMSXUP186W SEQUENCE NUMBER ['... DMSXUP207W INVALID UPDATE FILE CONTROL CARD DMSXUP210W INPUT FILE SEQUENCE ERROR '........' TO '........' DMSXUP597E UNABLE TO MERCE UPDATE CONTAINING './ S' CARDS<br>DMSXUP598S UNABLE TO BUILE UPDATE FIIE : INTERNAL LIST DESTROYED<br>DMSXUP599S UNABLE TO BUILE UPDATE FILE : SERIALIZATION DESTROYED DMSZAPOO1E NO FILENAME SPECIFIED DMSZAPOO2E [INPUT|OVERLAY] {FILE[(S)]|DATA SET} ['fn [ft [fm]]'] NOT FOUND<br>DMSZAPOO2W FILE 'fn ft [fm]' NCT FOUND<br>DMSZAPOO3E INVALID OPTION 'option' DMSZAPOOTE FILE 'fn ft fm' [IS] NOT FIXED, 80 CHAR. RECORDS<br>DMSZAPOOTE FILE 'fn ft fm' [IS] NOT FIXED, 80 CHAR. RECORDS DMSZAP047E NO FUNCTION SPECIFIED

> Appendix B. Message Summary Alphamerically by Message Identifier 319

**DMS** 

DMSZAPOS6E FILE 'fn ft [fm]' CONTAINS INVALID (NAME|ALIAS|ENTRY|ESD} RECORD FORMATS<br>DMSZAPO70E INVALID (PARAMETER 'parameter'|ARGUMENT 'argument'}<br>DMSZAPIO4S ERROR 'nn' READING FILE 'fn ft fm' FROM DISK DMSZAP190W INVALID CONTROL RECORD OR NO GO SWITCH SET DMSZAP191W PATCH OVERLAPS - SET NC GO SWITCH DMSZAP192W ERROR - ODD NUMBER OF DIGITS - SET NO GO SWITCH DMSZAP193W PRECEDING CONTEOL RECORD FLUSHED DEZAPISAN ESECT NOT FOUND IN (MEMBER 'membername'| MODULE 'modulename'} -SET NO GO SWITCH<br>DMSZAPI95W BASE VALUE INVALID - SET NO GC SWITCH<br>DMSZAPI95W BASE VALUE INVALID - SET NO GC SWITCH DMSZAP208E FILE 'fn ft' IS NOT VARIAFLE RECORD FORMAT<br>DMSZAP210E (LIBRARY|FILE} 'fn ft' IS ON A READ/ONLY DISK DMSZAP245S ERROR 'nnn' ON PEINTER DISZAPZ46W NO LOADER TABLE PRESENT FOR MODULE 'fn' - SET NO GO SWITCH<br>DMSZAP246W NO LOADER 'name' NOT FOUND - SET NO GO SWITCH<br>DMSZAP248W INVALID VER/REP DISP - SET NO GO SWITCH DMSZAF249I DUMMY LOG ENTRY IN FILE 'fn ZAPLOG fm' DMSZAP750I ZAP PROCESSING COMPLETE DMSZAP751I MEMBER 'name' FOUND IN LIBRARY 'Libname'

### **RSCS Message Summary**

DMTAXS101I FILE spoolid ENQUEUED CN IINK linkid DMTAXS102I FILE spoolid PENDING FOR LINK linkid DMTAXS103E FILE spoolid REJECTED -- INVALID DESTINATION ADDRESS DMTAXS104I FILE SPOOLED TO userid2 -- ORG locid1 (name1) mm/dd/yy hh:mm:ss DMTAXS105I FILE spoolid PURGED DMTAXS106I FILE spoolid MISSING -- DEQUEUED FROM LINK linkid DMTAXS107I nn PENDING FILES FOR LINK linkid MISSING DMTAXS108E SYSTEM ERROR REACING SPOOL FILE spoolid DMTAXS520I FILE spoolid CHANGED DMTAXS521I FILE spoolid HELD FOR LINK linkid DMTAXS522I FILE spoolid RELEASED FOR LINK linkid DMTAXS523I LINK linkid QUEUE REORDERED DMTAXS524E FILE spoolid ACTIVE -- NO ACTION TAKEN DMTAXS525E FILE spoolid IS FOR LINK linkid -- NO ACTION TAKEN<br>DMTAXS526E FILE spoolid NCT FOUND -- NO ACTION TAKEN DMTAXS640I nn FILE(S) PURGED ON LINK linkid DMTCMX001I FREE STORAGE = nn PAGES<br>DMTCMX003I LINK linkid EXECUTING: (command line text) DMTCMX200I RSCS DMTCMX201E INVALID COMMAND command DMTCMX202E INVALID LINK linkid DMTCMX203E INVALID SPOOL FILE ID spoolid DMTCMX204E INVALID KEYWORD keyword DMTCMX205E CONFLICTING KEYWORD keyword DMTCMX206E INVALID CPTION keyword option DMTCMX207E CONFLICTING OPTION keyword option DMTCMX208E INVALID USER ID userid DMTCMX300I ACCEPTED BY TASK task DMTCMX301E REJECTED BY TASK task -- PREVIOUS COMMAND ACTIVE DMTCMX302E LINK linkid IS NOT DEFINED DMTCMX303E LINK linkid IS NOT ACTIVE DMTCMX304E REJECTED BY TASK task -- NOT RECEIVING<br>DMTCMX540I NEW LINK linkid DEFINED DMTCMX541I LINK linkid REDEFINED DMTCMX542E LINK linkid ACTIVE -- NOT REDEFINED DMTCMX543E LINK linkid NOT DEFINED -- LINK LIMIT REACHED DMTCMX544E LINK linkid NOT DEFINED -- TYPE NCT SPECIFIED DMTCMX550I LINK linkid NOW DELETED DMTCMX551E LINK linkid ACTIVE -- NOT DELETED DMTCMX552E LINK linkid HAS A FILE QUEUE -- NOT DELETED DMTCMX560I RSCS DISCONNECTING DMTCMX561E USERID userid NOT RECEIVING DMTCMX651I LINK linkid INACTIVE DMTCMX652I LINK linkid ACTIVE task type vaddr c {HO|NOH} {DR|NOD} {TRA|TRE|NOT} Q=m P=n<br>DMTCMX653I LINK linkid ACTIVE task type vaddr c R=m DMTCMX654I LINK linkid Q=m P=n DMTCMX655I FILE spoolid locid userid CL a PR mm REC nnnnnn {A|I} DMTCMX660I FILE spoolid INACTIVE CN LINK linkid DMTCMX661I FILE spoolid ACTIVE ON LINK linkid DHICHX662I FILE Spoolid ORG locid1 userid1 mm/dd/yy hh:mm:ss TO loclid2 userid2<br>DHICHX663I FILE spoolid PR mm CL a CO nn {HO|NOH} DI distcode, NA {fn ft|dsname} DMTCMX664E FILE spoolid NOT FOUND DMTCMX670I LINK linkid ACTIVE -- LINE vaddr {HO| NOH} DMTCMX671I LINK linkid INACTIVE DMTCMX672I NO LINK ACTIVE DMTCMX673I NO LINK DEFINED DMTCHX700I ACTIVATING LINK linkid task type vaddr c<br>DMTCHX701E NO SWITCHED LINE AVAILABLE -- LINK linkid NOT ACTIVATED DMTCMX702E LINE vaddr IS IN USE BY LINK linkid1 -- LINK linkid2 NOT ACTIVATED DMTCMX703E DEV cuu IS NOT A LINE PORT -- LINK linkid NOT ACTIVATED DMTCMX704E LINE vaddr CC=3 NOT CPERATIONAL -- LINK linkid NOT ACTIVATED<br>DMTCMX705E DRIVER type NOT POUND ON DISK vaddr -- LINK linkid NOT ACTIVATED DMTCMX706E FATAL ERROR LOADING FRCM vaddr -- LINK linkid NOT ACTIVATED<br>DMTCMX707E DRIVER type FILE FCRMAT INVALID -- LINK linkid NOT ACTIVATED DMTCHX708E VIRTUAL STORAGE CAPACITY EXCEEDED -- LINK linkid NOT ACTIVATED DMTCMX709E TASK NAME task AIREADY IN USE -- LINK linkid NOT ACTIVATED DMTCMX710E MAX (nn) ACTIVE -- LINK linkid NOT ACTIVATED DHICHAZISOE LINK linkid ALREADY ACTIVE -- NO ACTION TAKEN<br>DHTCHX750E LINK linkid ALREADY ACTIVE -- NG ACTION TAKEN<br>DHTCHX751I LINK linkid ALREADY ACTIVE -- NEW CLASS(ES) SET AS REQUESTED

DMT

DMTCHX752I LINK linkid STILL ACTIVE -- DRAIN STATUS RESET DMTINI402T IPL DEVICE READ I/C EREOR DMTINI407R REWRITE THE NUCLEUS? [YES|NO] DMTINI409R NUCLEUS CYL ADDRESS = nnn DMTINI410R ALSO IPL CYLINDER 0? [YES|NO] DMTINI431S IPL DEVICE WRITE I/C ERROR DMTINI479E INVALID DEVICE ADDRESS - REENTER DMTINI480E INVALID CYLINDER NUMBER - REENTER<br>DMTINI481E INVALID REPLY - ANSWER "YES" OR "NO" DMTINI482E SYSTEM DISK ERROR - REENTER DMTINI483E NUCLEUS WILL OVERLAY CMS FILES - RECOMPUTE DMTNPTO70E I/O ERROR cuu SIOCC cc CSW csw SENSE sense CCW ccw<br>DMTNPT904E SIGNON PARAMETER=parameter INVALID DMTNPT907E SIGNON TYPE PARAMETER MISSING DMTNPT936E NO REMOTE PUNCH AVAILABLE ON LINK linkid -- FILE spoolid PURGED DMTNPT108E SYSTEM ERROR REALING SFOOL FILE spoolid DMTNPT141I LINE vaddr READY FOR CONNECTION TO LINK linkid DMTNPT142I LINK linkid LINE vaddr CONNECTED DMTNPT143I LINK linkid LINE vaddr DISCONNECTED DMTNPT144I RECEIVING: FILE FROM locid1 (name1) FOR locid2 (userid2) DMTNPT145I RECEIVED: FILE FROM locid1 (name1) FCR locid2 (userid2) DMTNPT146I SENDING: FILE spoolid CN LINK linkid, REC nnnnnn DMTNPT147I SENT: FILE spoolid ON LINK linkid DMTNPT149I LINK linkid LINE ACTIVITY: TOT= mmm; ERRS= nnn; TMOUTS= ppp DMTNPT160I LINE vaddr DISABLED FOR LINK linkid DHTNPT170I FROM linkid: (MSG message text)<br>DHTNPT190E INVALID SPOOL BLOCK FCEMAT CN FILE spoolid DMTNPT510I FILE spoolid BACKSPACED DMTNPT511E NO FILE ACTIVE ON LINK linkid<br>DMTNPT530I COMMAND FORWARDED ON LINK linkid DMTNPT570I LINK linkid NOW SET TO DEACTIVATE<br>DMTNPT570I LINK linkid NOW SET TO DEACTIVATE<br>DMTNPT571E LINK linkid ALREADY SET TC DEACTIVATE DMTNPT5801 FILE spoolid PROCESSING TERMINATED DMTNPT581E FILE spoolid NOT ACTIVE DMTNPT590I LINK linkid RESUMING FILE TRANSFER DMTNPT591E LINK linkid NOT IN HOLD STATUS DMTNPT600I FILE spoolid FCRWARE SPACED DMTNPT610I LINK linkid TO SUSPEND FILE TRANSMISSION DMTNPT611I LINK linkid FILE TRANSMISSICN SUSPENDED DMTNPT612E LINK linkid ALREADY IN HOLD STATUS DMTNPT801I LINK linkid ERROR TRACE STARTED DMTNPT802I LINK linkid TRACE STARTED DMTNPT803I LINK linkid TRACE ENDID DMTNPT810E LINK linkid TRACE ALREADY ACTIVE DMTNPT811E LINK linkid TRACE NCT ACTIVE DMTNPT902E NON-SIGNON CARD READ ON LINK linkid DMTNPT903E PASSWORD SUPPLIED ON LINK linkid IS INVALID DMTNPT905I SIGNON OF LINKID (linkid) COMPLETE DMTNPT934E ID CARD MISSING ON IINK linkid -- INPUT FILE PURGED DMTREXOOOI RSCS (VER v, LEV 1, mm/dd/yy) READY<br>DMTREXOO2I LINK linkid DEACTIVATED DMTREX091T INITIALIZATION FAILURE -- RSCS SHUTDOWN DMTSML070E I/O ERROR cuu SIOCC CC CSW CSW SENSE sense CCW CCW DMTSML108E SYSTEM ERROR READING SFOOI FILE spoolid DMTSML141I LINE vaddr READY FOR CONNECTION TO LINK linkid DMTSML142I LINK linkid LINE vaddr CONNICTED DMTSML143I LINK linkid LINE vaddr DISCONNECTED DHISHL144I RECEIVING: FILE FROM locid1 (name1) FOR locid2 (userid2)<br>DMTSML145I RECEIVED: FILE FROM locid1 (name1) FOR locid2 (userid2) DMTSML146I SENDING: FILE spoolid ON LINK linkid, REC nnnnnn DMTSML147I SENT: FILE spoolid ON IINK linkid<br>DMTSML149I LINK linkid LINE ACTIVITY: TOT= mmm; ERRS= nnn; TMOUTS= ppp DMTSMI160I LINE vaddr DISABLED FCE LINE linkid<br>DMTSMI170I FROM linkid: (MSG message text)<br>DMTSMI170I FROM linkid: (MSG message text)<br>DMTSMI190E INVALID SPOOL BLOCK FORMAT ON FILE spoolid DMTSML510I FILE spoolid BACKSPACED DMTSML511E NO FILE ACTIVE ON LINK linkid DMTSML570I LINK linkid NOW SET TO DEACTIVATE<br>DMTSML571E LINK linkid NOW SET TO DEACTIVATE

322 IBM VM/SP System Messages and Codes

DMTSML580I FILE spoolid PROCESSING TERMINATED<br>DMTSML581E FILE spoolid NOT ACTIVE DMTSML590I LINK linkid RESUMING FILE TRANSFER DMTSML591E LINK linkid NOT IN HOLD STATUS DMTSML600I FILE spoolid FORWARL SPACED DMTSML610I LINK linkid TO SUSPEND FILE TRANSMISSION DMTSML611I LINK linkid FILE TRANSMISSICN SUSPENDED DMTSML612E LINK linkid ALREADY IN HOLD STATUS DMTSML801I LINK linkid ERROR TRACE STARTED DMTSML802I LINK linkid TRACE S1ARiED DMTSML803I LINK linkid TRACE ENDED<br>DMTSML810E LINK linkid TRACE ALREADY ACTIVE DMTSML811E LINK linkid TRACE NCT ACTIVE DMTSML901E INVALID SML MODE SPECIFIED -- LINK (linkid) NOT ACTIVATED DMTSML902E NON-SIGNON CARD READ ON LINK linkid DMTSML903E PASSWORD SUPPLIED ON LINK linkid IS INVALID DMTSML9051 SIGNON OF LINKID linkid CCMPLETE DMTSML906E INVALID SML BUFFER PARAMETER -- LINK (linkid) NOT ACTIVATED<br>DMTSML934E ID CARD MISSING ON IINK linkid -- INPUT FILE PURGED DMTSML935E LINK (linkid) IN RJE MODE -- PRINT FILE (spoolid) PORGED DMTSML936E NO REMOTE PUNCH AVAILABLE ON lINK linkid -- PILE spooled PURGED DMTSML937E DECOMPRESSION ERROR eN linkid -- LINK DEACTIVATED

**DII!** 

DMM

#### **IPCS Message Summary**

DMMCPA805I 'nnn' ABEND CODE NOT RECOGNIZED EY DATA EXTRACTION

DMMDSC500S ERROR 'nnn' WRITING TO VIRTUAL PRINTER<br>DMMDSC700I TYPE 'HELP' OR ENTER DMMDSC701R ENTER DUMP NUMBER AND MODE DMMDSC719I ERROR 'nnn' IN FSSTATE 'filename filetype fm' DMMDSC720I LOAD MAP ALREADY PRESENT DMMDSC721I SNAME TABLE IS FULL DMMDSC722I INVALID ENTRY INTO SNAME TABLE DMMDSC723I THE DUMP IS NOT ON THE A-LISK

DMMEDM850I UNABLE TO READ DUMP FROM READER<br>DMMEDM851I TEN DUMP FILES ALREADY EXIST DMMEDM852I FATAL I/O ERROR WRITING DUMP DMMEDM853I NO DUMP FILE EXIST DMMEDM860I FATAL I/O ERROR REALING DUMP DMMEDM861I DUMP FILE 'filename' NCT FCUND DMMEDM863E INVALID PARAMETER - parameter<br>DMMEDM864I PAGE REFERENCED NOT AVAILAELE WHILE EDITING XXXXXXXX

DMMFED702I NON-HEX CHARACTER IN COUNT - RETRY<br>DMMFED703I NON-HEX CHARACTER IN ADDRESS - RETRY

DMMFEX704I NON-HEX CHARACIER IN ADDRESS - RETRY

DMMGET100S ERROR 'nnn' READING FILE 'filename filetype fm' DMMGET708I PAGE 'page' NOT FOUND IN DUMP

DMMGRC100S ERROR 'nnn' READING FILE 'filename filetype fm' DMMGRC809I REQUESTED ADDRESS NOT IN DUMP

DMMHEX714I NON-HEX CHARACTER IN INFUT - RETRY

DMMINI100S ERROR 'nnn' READING FILE 'filename filetype fm' DMMINI200S ERROR 'nnn' WRITING FILE 'filename filetype fm' DMMINI300S ERROR 'nnn' ON FSSTATE 'filename filetype fm' DMMINI400S ERROR 'nnn' CICSING 'filename filetype fm' DMMINI800S DATA EXTRACTION FAILURE DMMINI803S ERROR 'nnn' ATTEMPTING TO LOADMCD VMFDUMP2

DMMIOB712I DEVICE 'cuu' NOT FOUND<br>DMMIOB713I USER 'userid' VMBIOK NCT FCUND

DMMLOC715I NON-HEX CHARACTER IN STRING DMMLOC716I STRING 'string'} NCT FCUND|NCT FCUND BEFORE END OF DUMP{ DMMLOC717I INVALID FORM OF LOCATE COMMAND

DMMMAP200S ERROR 'nnn' WRITING FILE 'filename filetype fm'

DMMMAP801I NUC MAP 'filename filetype fm' IS NOT VALID FOR THIS DUMP. DMMMAP802I PROCEEDING.... DMMMAP806R ENTER 'filename filetype fm' OF NUCLEUS LOAD MAP OR ENTER NULL DMMMAP807I UNABLE TO LOCATE 'filename filetype fm' DMMMAP808I NUCLEUS MAP INVALID 'filename filetype fm'<br>DMMMAP810I BRROR 'nnn' READING FILE 'fileid'

医心包的 医牙下垂

DMMMCD100S ERROR 'nnn' READING FILE 'filename filetype fm' DMMMOD705E ERROR IN ITEM TABLE DMMMOD706I 'entry name' NOT FOUND IN THE LCAD MAP<br>DMMMOD707I 'module' 'page' PAGE NOT VALID DMMMOD718I THIS DUMP HAS NO LOAD MAP - SEE MAP SUBCOMMAND

DMMPRM200S ERROR 'nnn' WRITING FILE 'filename filetype fm' DMMPRM804I PROCESSING ERROR IN DATA EXTRACTION

DMMPRO100S ERROR 'nnn' READING FILE 'filename filetype fm'<br>DMMPRO200S ERROR 'nnn' WRITING FILE 'filename filetype fm' DMMPRO300S ERROR 'nnn' ON FSSTATE 'filename filetype fm'

DMMREG100S ERROR 'nnn' READING FILE 'filename filetype fm'

324 IBM VM/SP System Messages and Codes DMMSCR709I NO VALID SCROLL ADDRESS DMMSEA100S ERROR 'nnn' READING FILE 'filename filetype fm' DMMSTA100S ERROR 'nnn' READING FILE 'filename filetype fm'<br>DMMSTA200S ERROR 'nnn' WRITING FILE 'filename filetype fm'<br>DMMSTA601I OPERAND 'operand' NOT RECOGNIZED DMMSUM100S ERROR 'nnn' READING FILE 'filename filetype fm'<br>DMMSUM200S ERROR 'nnn' WRITING FILE 'filename filetype fm'

DMMSUM501S INVALID PARM 'badparm' PASSED TO SUMMARY UPDATE PROGRAM DMMSUM502S PROBLEM 'PRBnnnnn' NOT FOUND IN SYMPTOM SUMMARY

DMMTRC710I NON-NUMERIC COUNT CHARACTER - RETRY

DMMVMB711I LOOP IN VMBLOK CHAIN

DMMWRT200S ERROR 'nnn' WRITING FILE 'filename filetype fm'

DMMREG724I {AP} REGISTERS REQUESTED FOR UNIPROCESSOR DUMP<br>DMMREG724I {MP} REGISTERS REQUESTED FOR UNIPROCESSOR DUMP

DMM

326 IBB VB/SP System Bessages and Codes

 $\label{eq:2.1} \mathcal{L}^{(1)}(S^1) = \mathcal{L}^{(1)}(S^1) = \mathcal{L}^{(1)}(S^1) = \mathcal{L}^{(1)}(S^1) = \mathcal{L}^{(1)}(S^1) = \mathcal{L}^{(1)}(S^1) = \mathcal{L}^{(1)}(S^1) = \mathcal{L}^{(1)}(S^1) = \mathcal{L}^{(1)}(S^1) = \mathcal{L}^{(1)}(S^1) = \mathcal{L}^{(1)}(S^1) = \mathcal{L}^{(1)}(S^1) = \mathcal{L}^{(1)}(S^1) = \mathcal$ 

 $\mathcal{A}^{\pm}$ 

 $\mathcal{I}(\mathcal{A},\mathcal{A})$ 

# **Appendix C: Message-to-Module Cross-Reference**

This appendix contains all the VM/SP message identifiers,<br>listed in numerical order vertically. Use this appendix<br>when you want to find out which modules issue a given<br>message. Find the message number within its component<br> identifiers with the same number appear together.

Note: RSCS and IPCS messages remain at the VM/370 Release<br>6 level.

### **CP Message Summary**

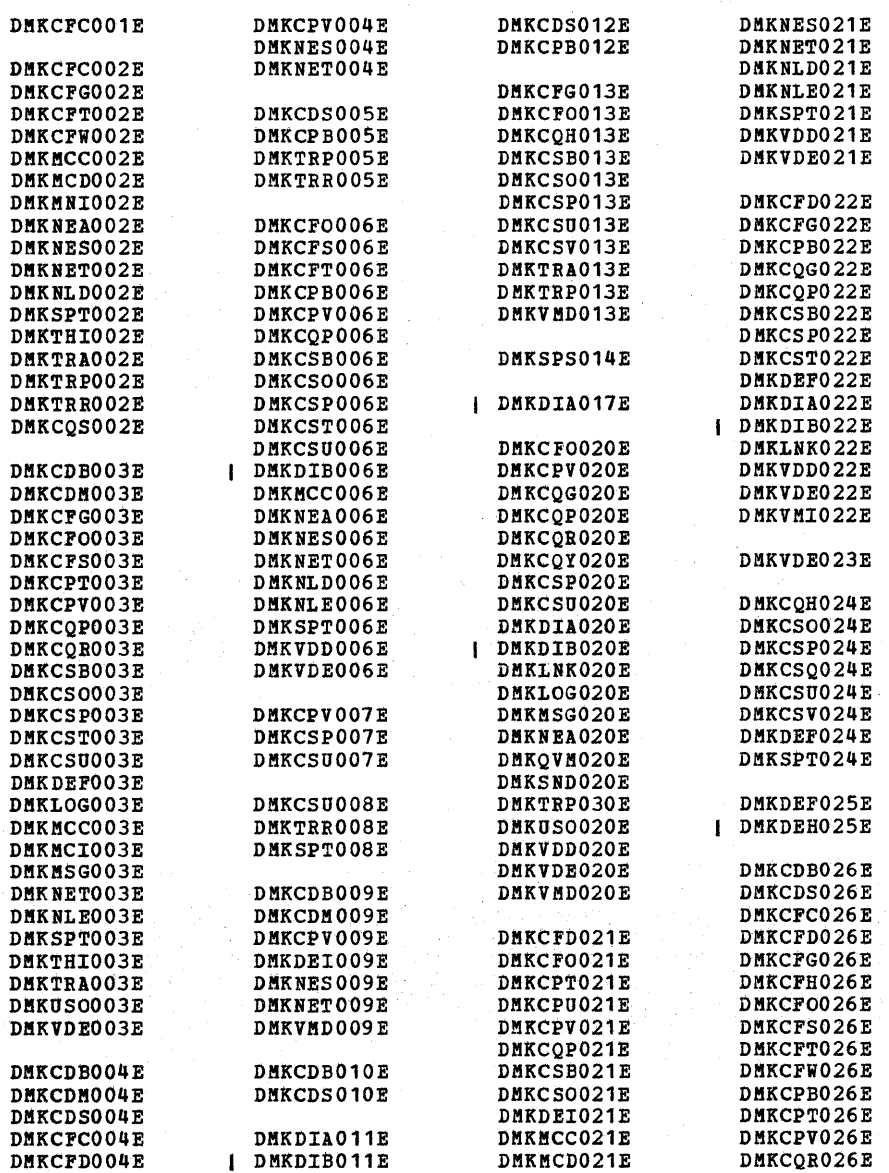

DMK

 $\pmb{\mathsf{l}}$ 

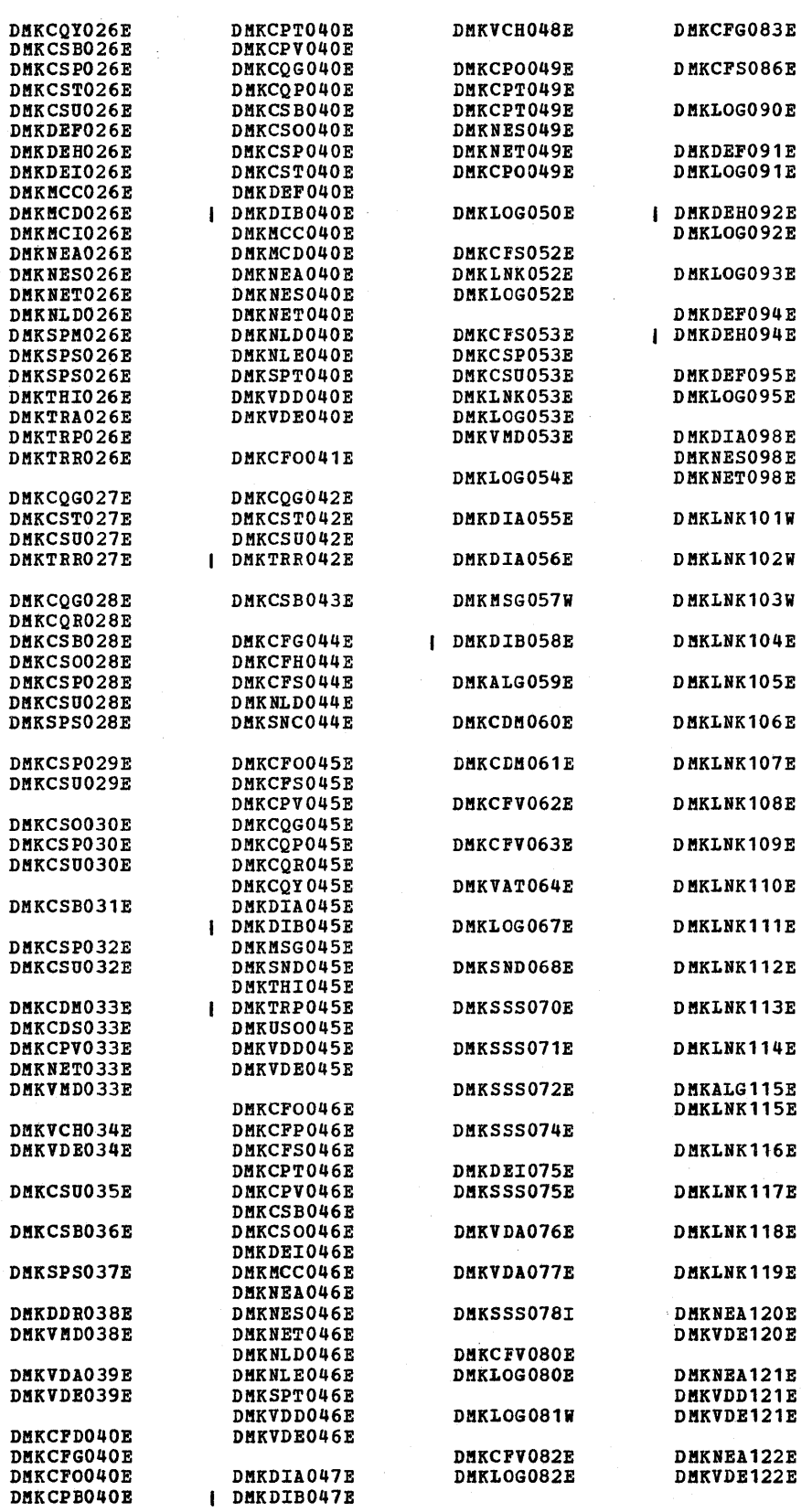

 $\sim$ 

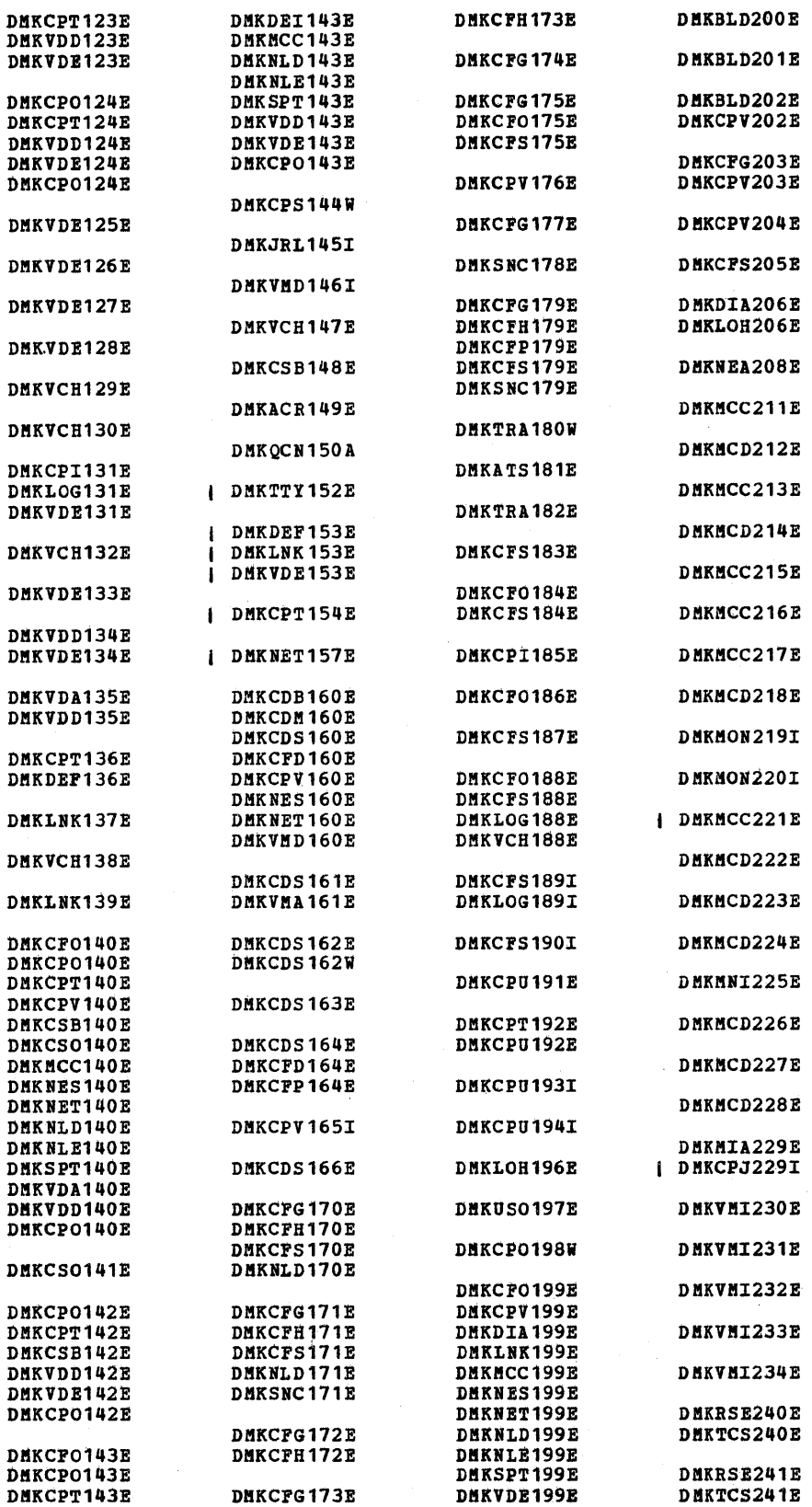

 $\sim$ 

D!lK

DMK

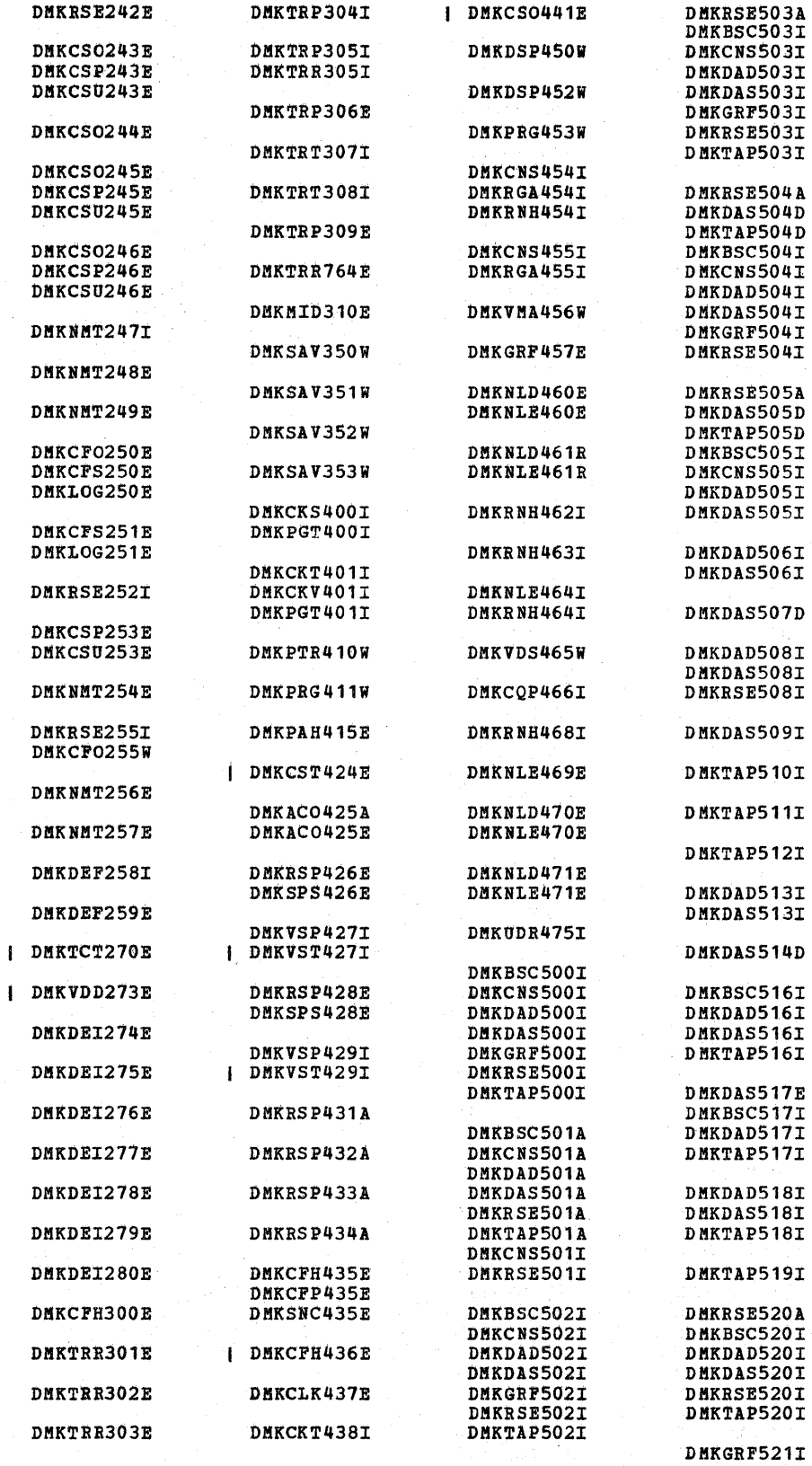

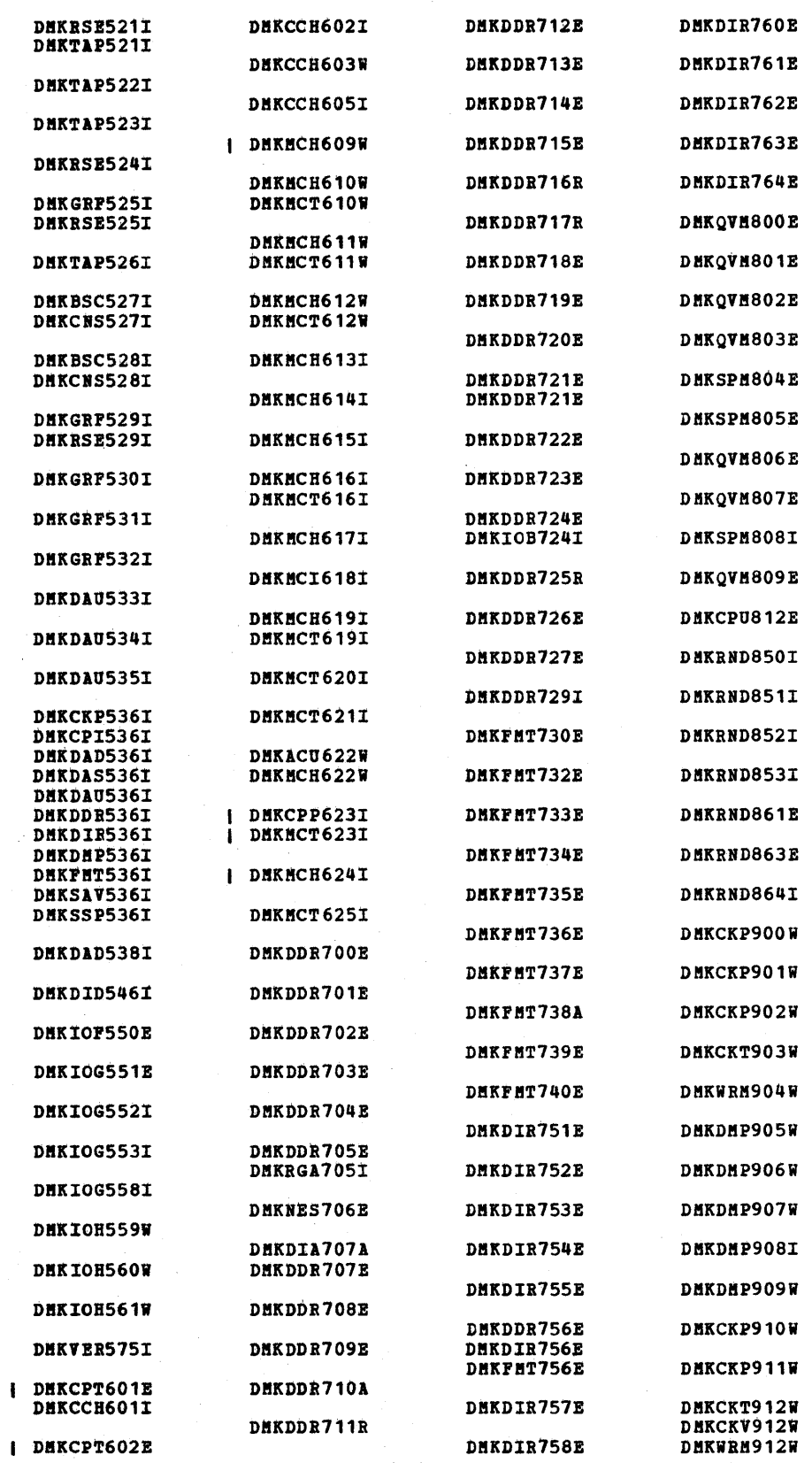

 $\label{eq:2} \frac{d\mathbf{r}}{d\mathbf{r}} = \frac{1}{2} \mathbf{r} \mathbf{r} \mathbf{r}$ 

DMK

DMK

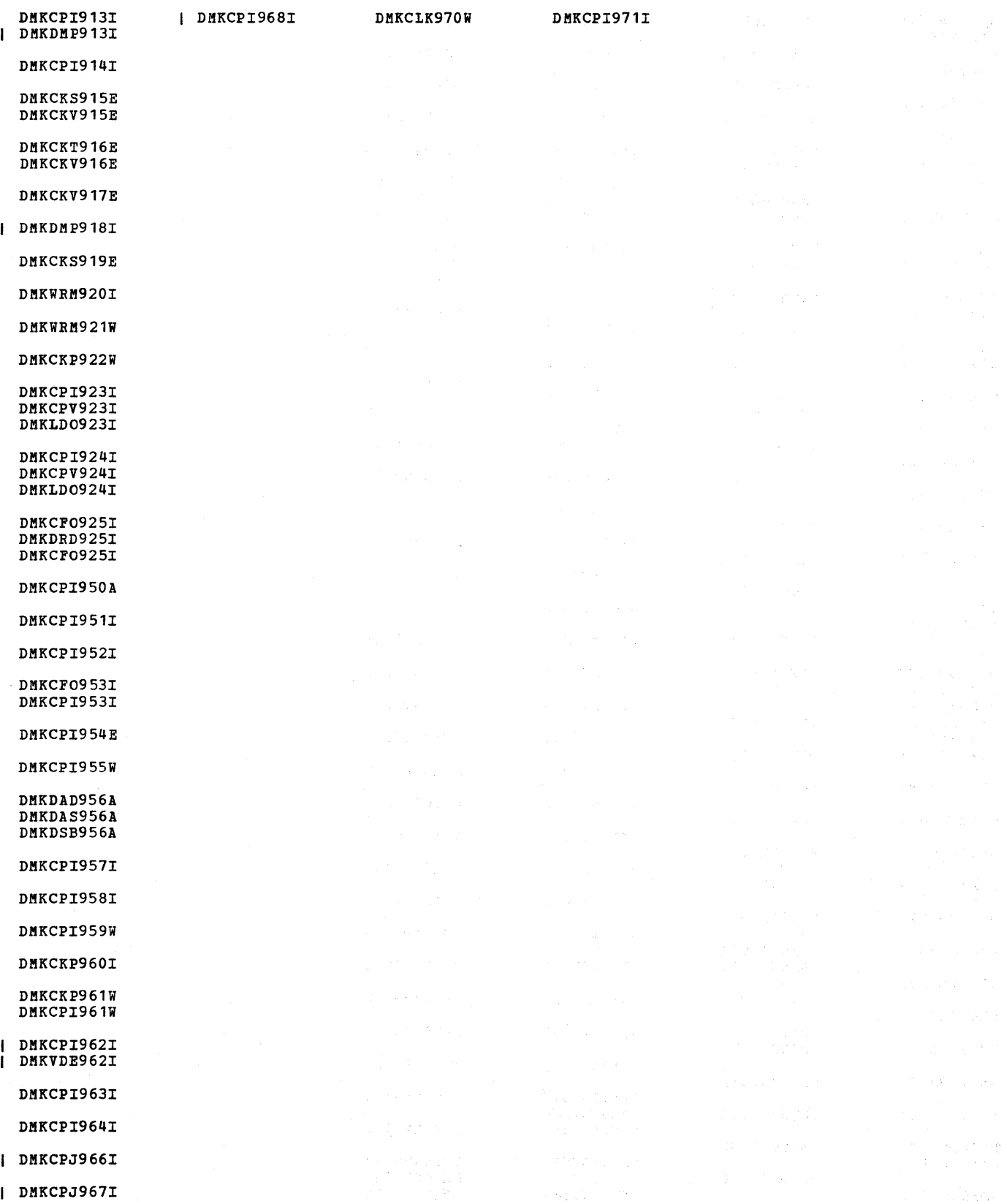

332 IBM VM/SP System Messages and Codes

# **eMS Message Summary**

 $\sim$ 

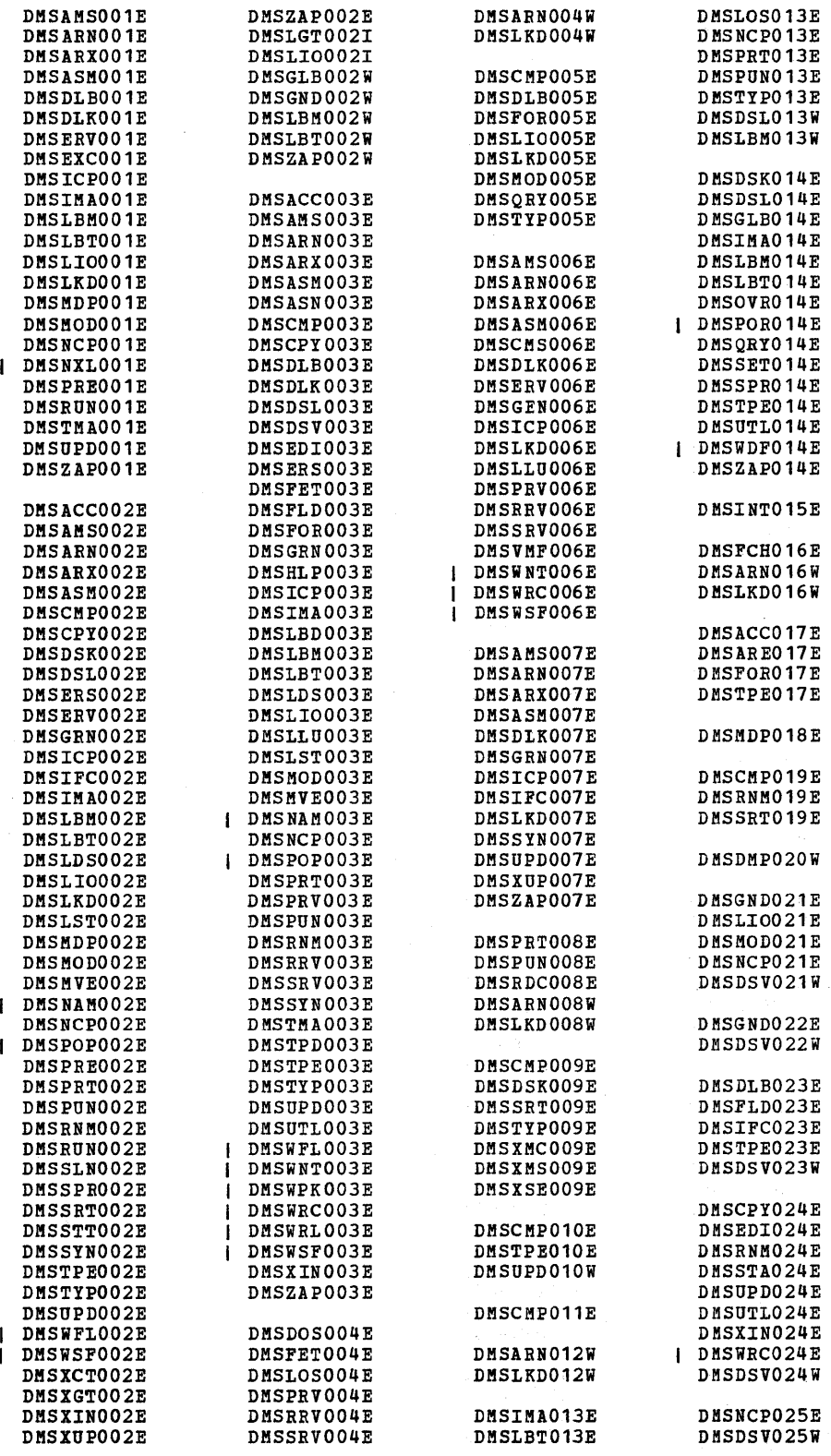

 $\sim$ 

DMSQ<br>DMSS **DMSS** DMSD

**DNS** 

ı

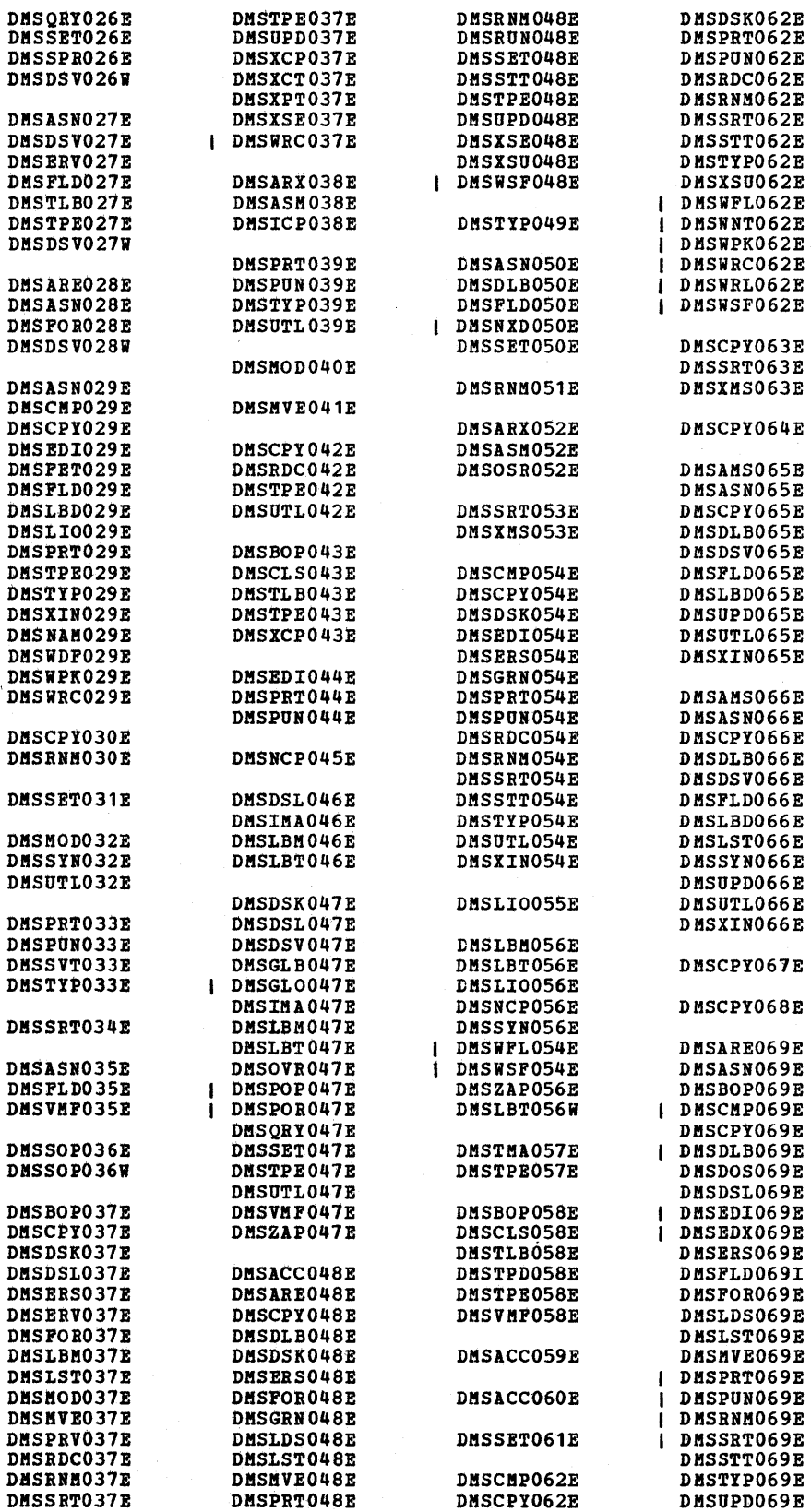

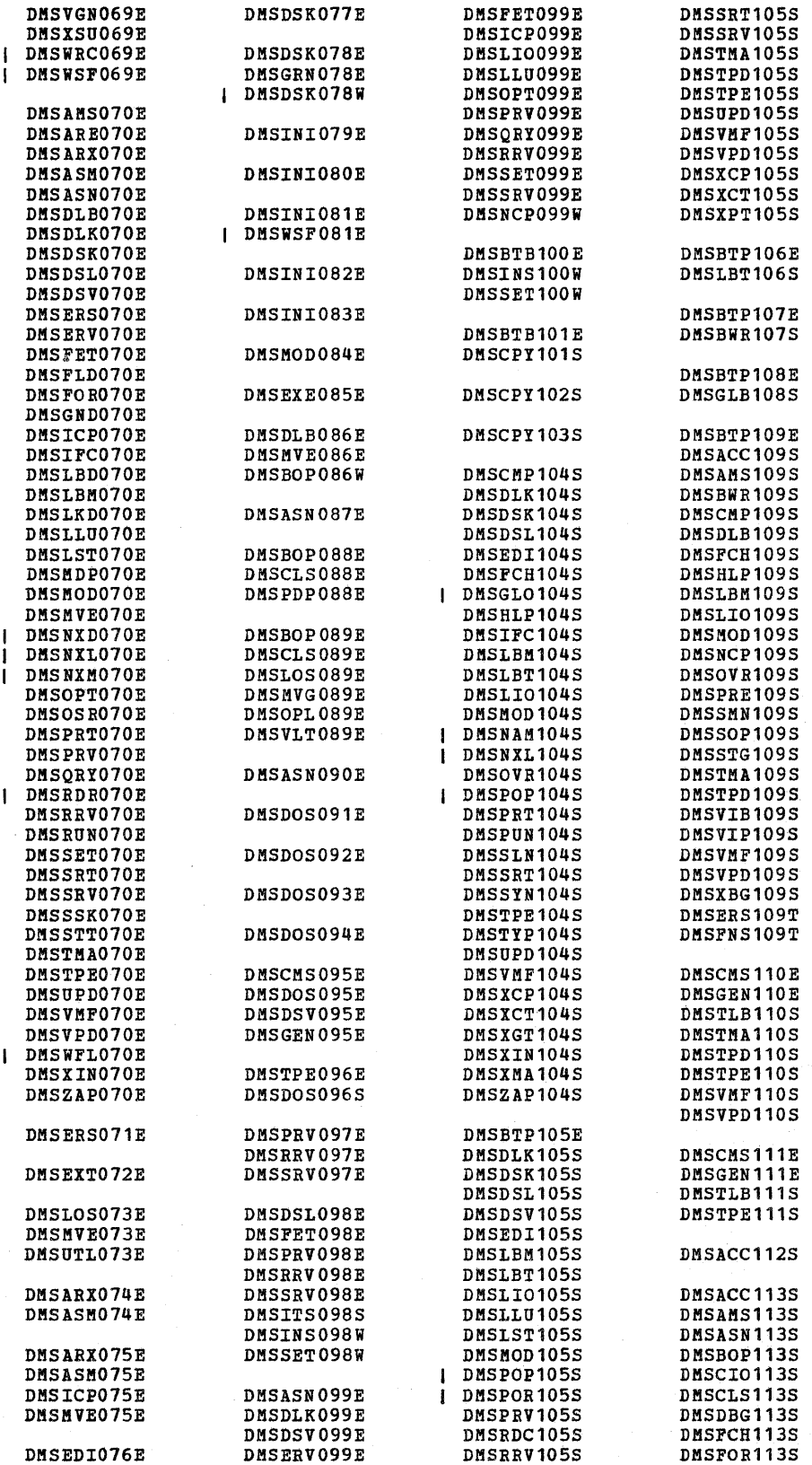

DMS

DMS

 $\pmb{\mathfrak{f}}$ 

 $\mathbf{I}$ 

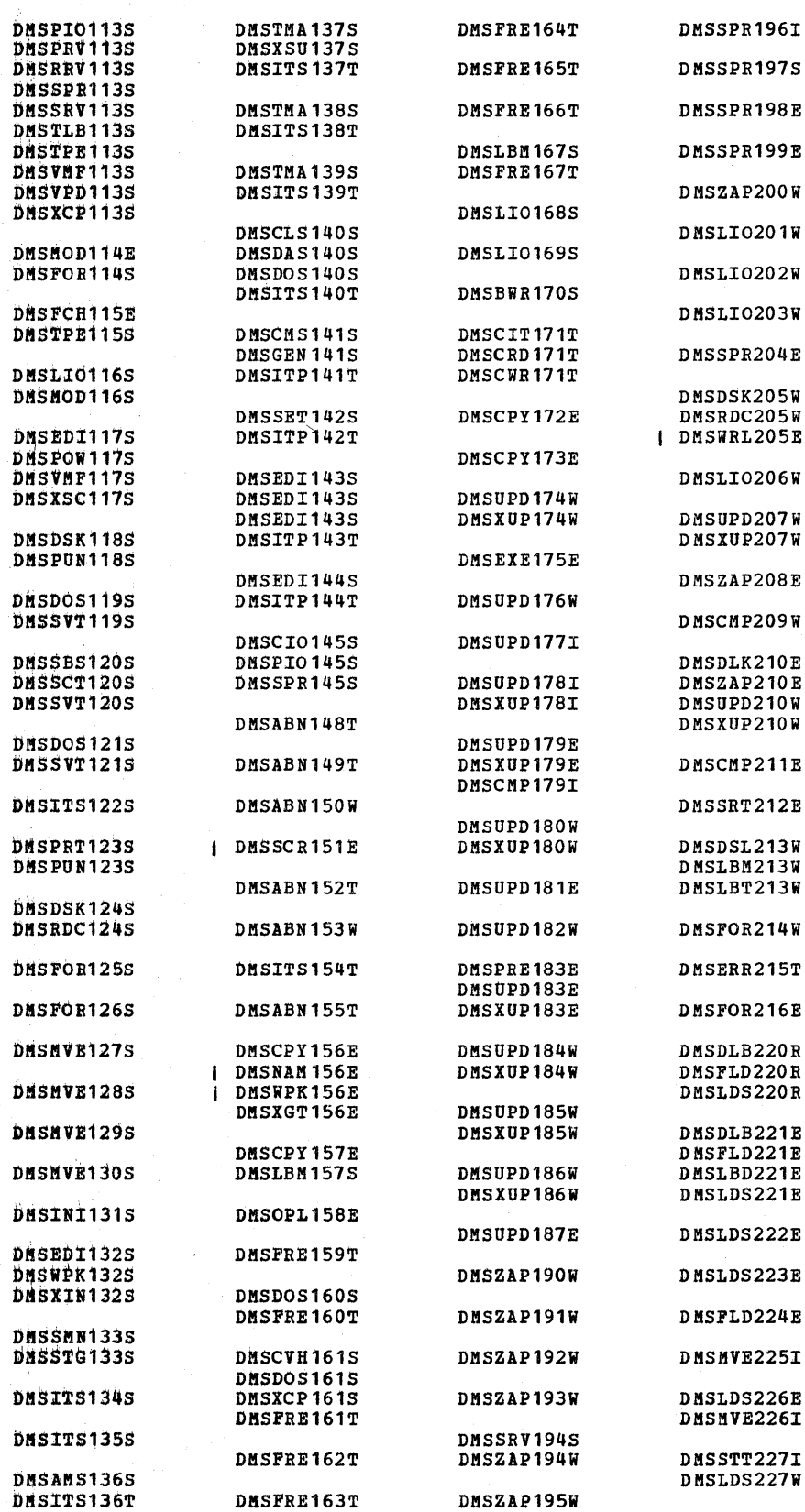

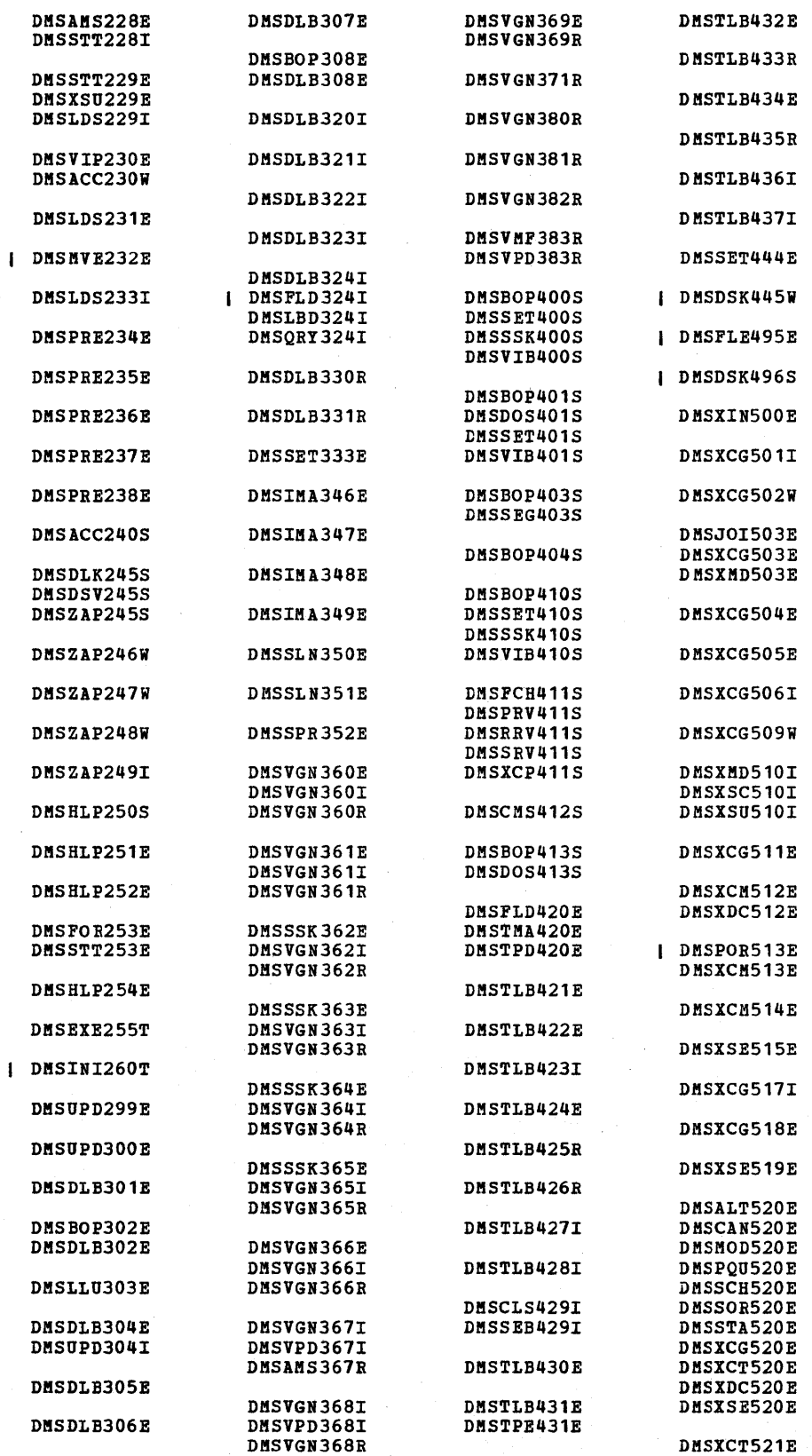

DKS

DMS

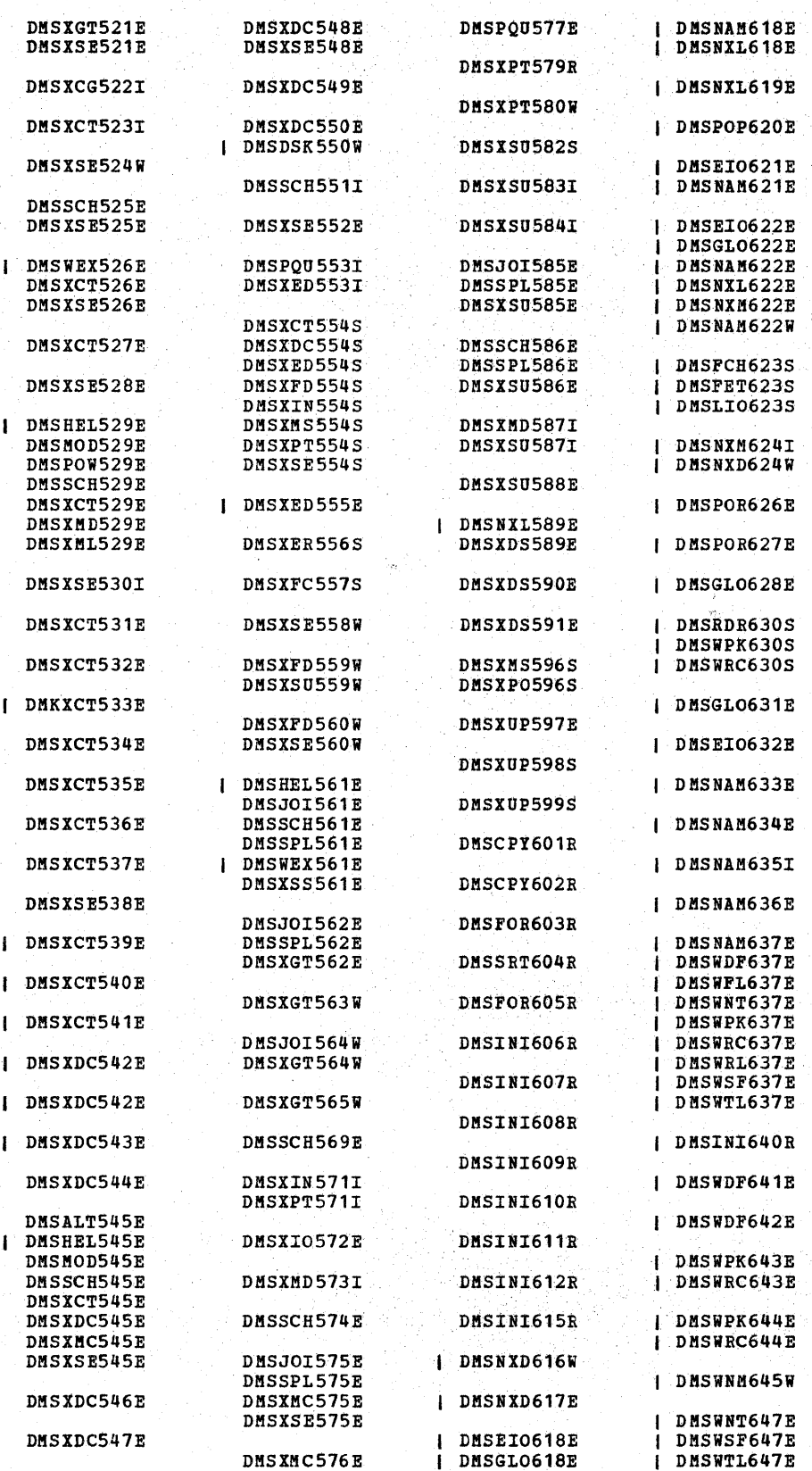

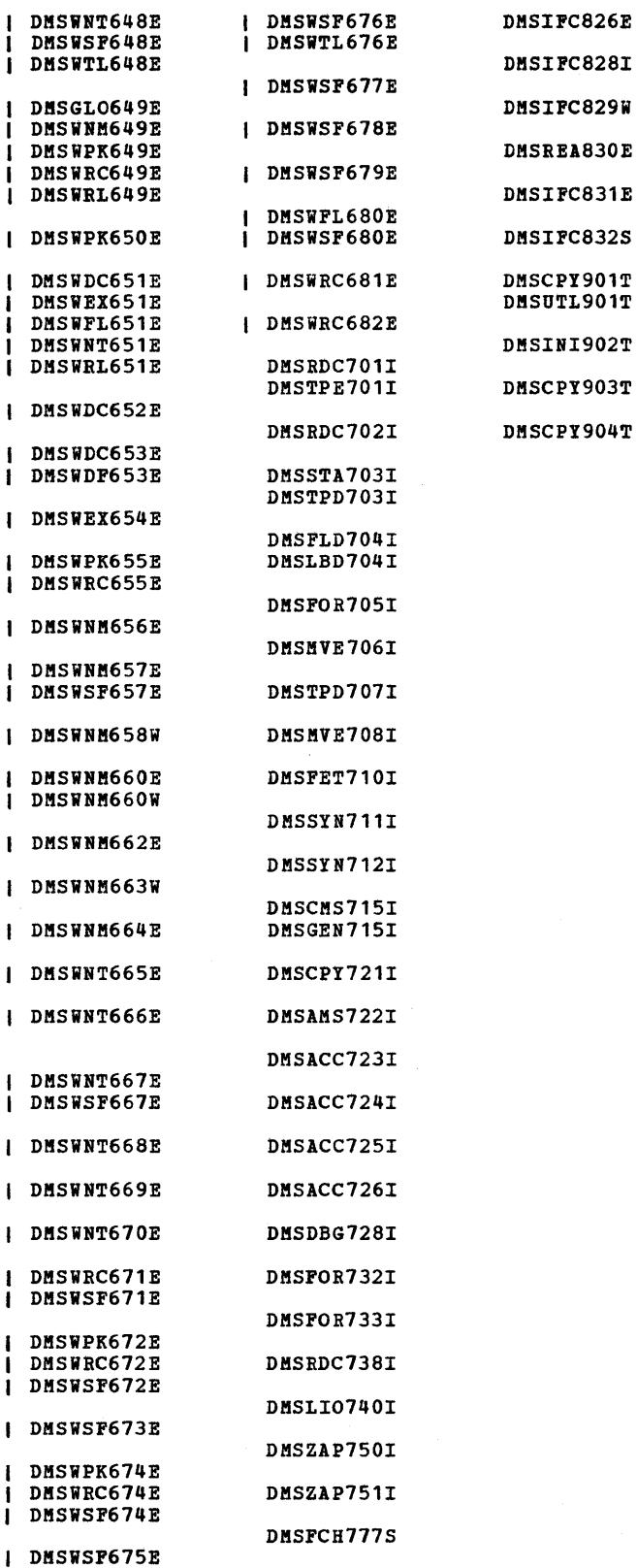

DMSIFC825E

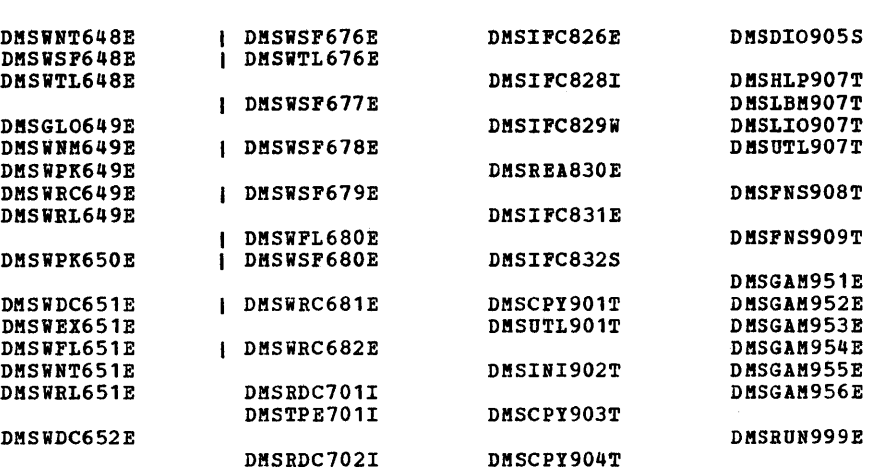

DKS

DMT

## **RSCS Message Summary**

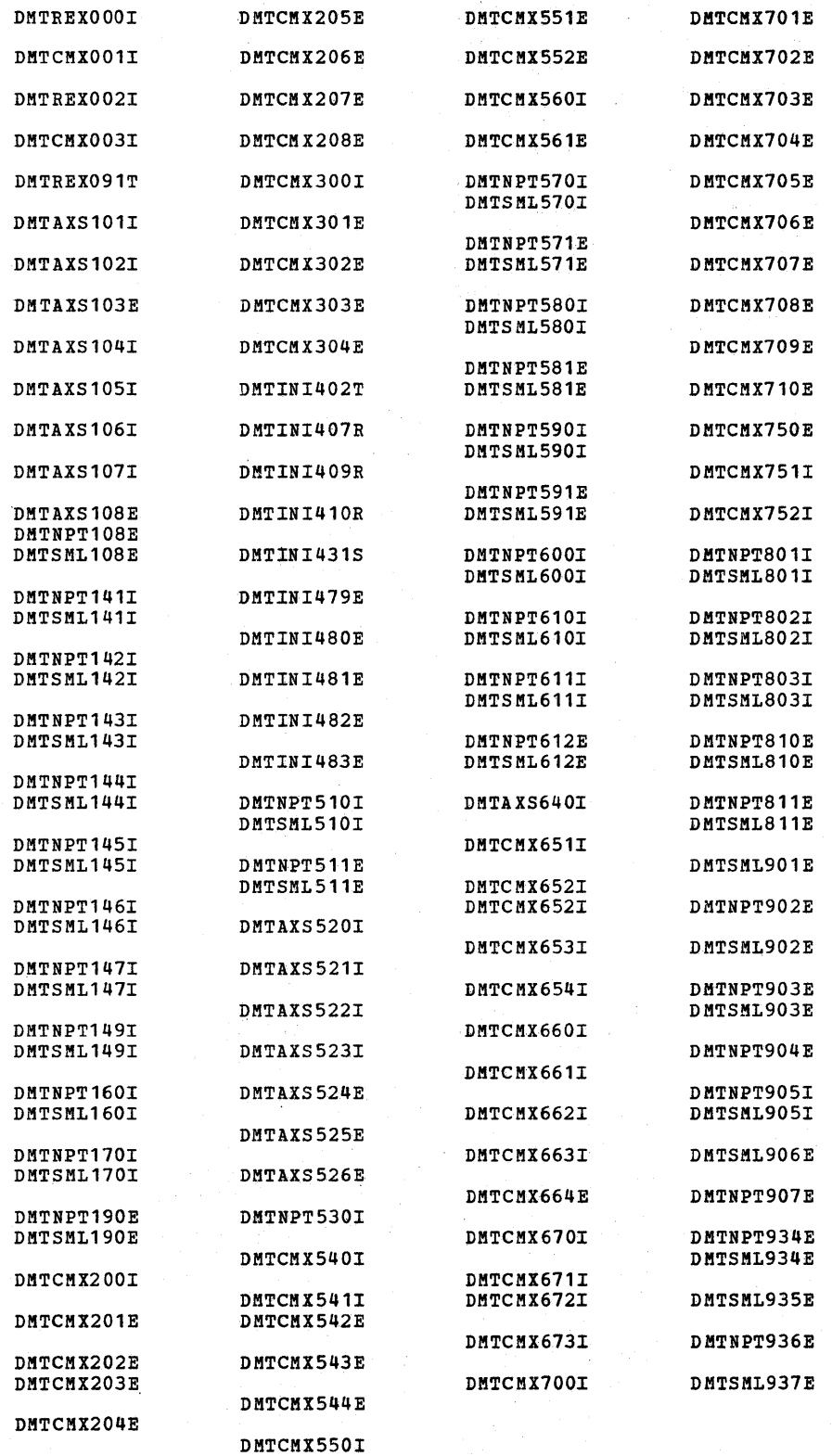

## **IPCS Message Summary**

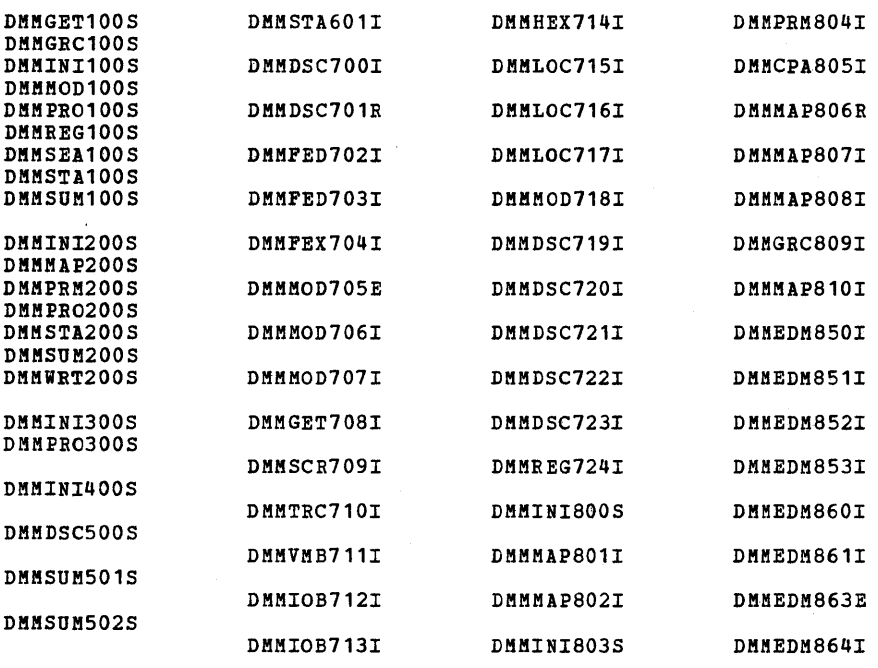

DMM

342 IBM VM/SP System Messages and Codes

# **Appendix 0: Message Text-to-Message** Identifier Cross-Reference

**This appendix contains the first lines of all<br>the VM/SP messages, grouped by CP, CMS, RSCS,<br>and IPCS and organized in alphamerical order by** message text. Messages starting with a<br>lowercase word such as <u>nunnnK</u>, <u>type</u>, and <u>userid</u><br>will have variable information inserted, such<br>messages are listed prior to messages starting<br>with uppercase letters. If you do no command SET EMSG ON, any messages that are

displayed will appear without message identifier, only text. Use this appendix to look up the text of the message and find its identifier, so that you can find the description of the message in the body of the book.

Note: RSCS and IPCS messages remain at the VM/370 Release 6 level.

#### **CP Message Summary**

 $\mathbf{I}$ 

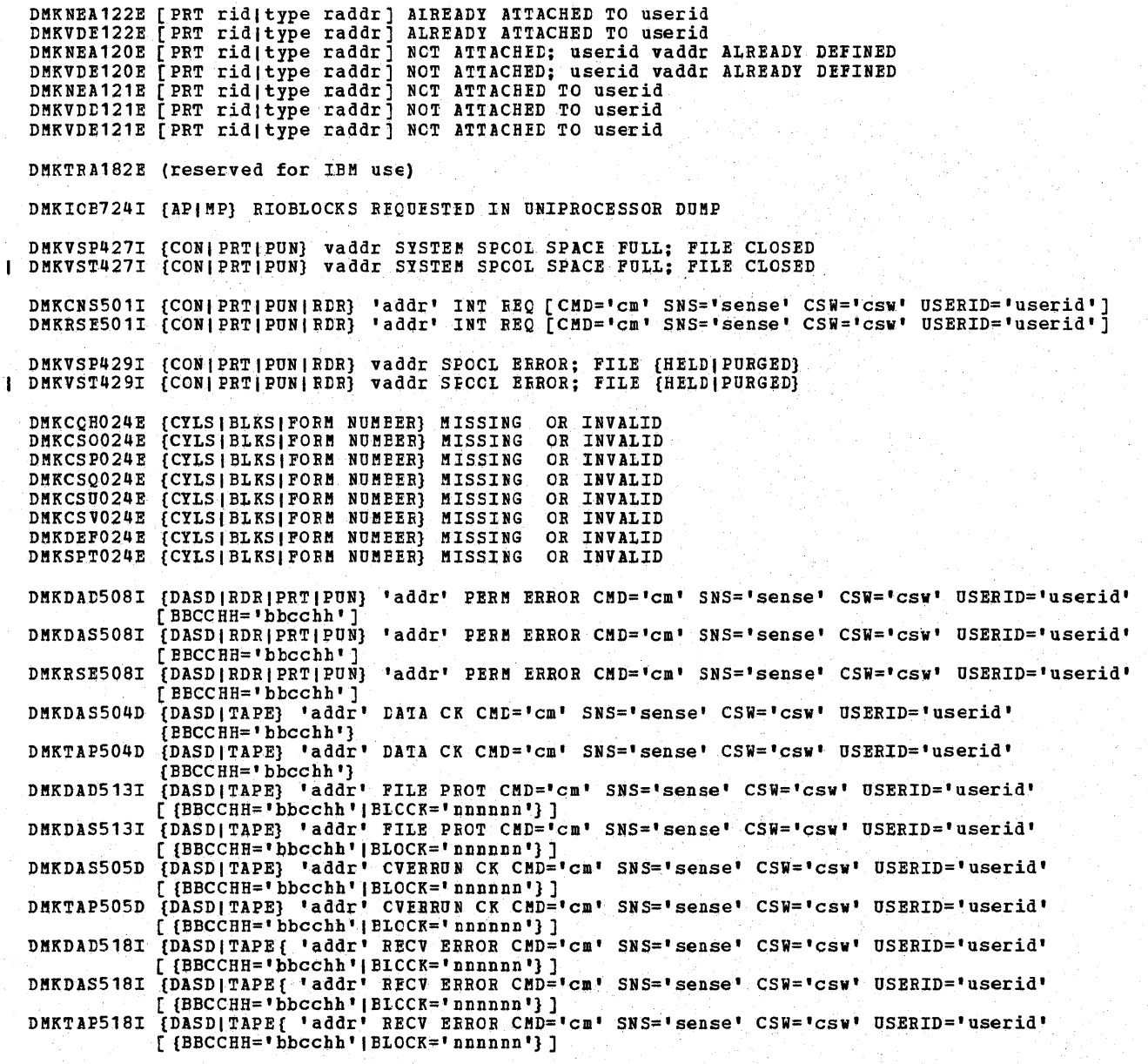

DMKDEI275E raddr ALREADY SYSVIRT

DMKCPI952I nnnnnK SYSTEM STORAGE

DMKDEI280E raddr ALREADY VIRTUAL

DMKCKP536I cuu REPORTS DISABLEI INTERFACE; FAULT CODE = cccc; NOTIFY CE<br>DMKCPI536I cuu REPORTS DISAELEI INTERFACE; FAULT CODE = cccc; NOTIFY CE DMKDAD5361 cuu REPORTS DISABLED INTERFACE; FAULT CODE cccc; NOTIFY CE DMKDAS536I cuu REPORTS DISAELEI INTERFACE; FAULT CODE = cccc; NOTIFY CE DMKDAU536I cuu REPORTS DISABLED INTERFACE; FAULT CODE = cccc; NOTIFY CE DMKDDR536I cuu REPORTS DISABLED INTERFACE; FAULT CODE = cccc; NOTIFY CE DMKDIR536I cuu REPORTS DISABLED INTERFACE; FAULT CODE = cccc; NOTIFY CE DMKDMP536I cuu REPORTS DISABLED INTERFACE; FAULT CODE = cccc; NOTIFY CE<br>DMKFMT536I cuu REPORTS DISABLED INTERFACE; FAULT CODE = cccc; NOTIFY CE DMKSAV536I cuu REPORTS DISAELED INTERFACE; FAULT CODE = cccc; NOTIFY CE DMKSSP536I cuu REPORTS DISABLED INTERFACE; FAULT CODE = cccc; NOTIFY CE

DMKCFC001E ?CP: command

DMKRSP426E {RDR|TAPE} raddr SPOOL SPACE FU<mark>LL; FI</mark>LE PURGED<br>DMKSPS426E {RDR|TAPE} raddr SPOCL SPACE FULL; FILE PURGED

DMKRSE503A {RDRIPRTIPUN} 'addr' EQUIP CK CMD='cm' SNS='sense' DMKRSE5241 {RDRIPRTIPUN} 'addr' LOAD CHECK CMD='cm' SNS='sense' USERID='userid' DMKRSE520A {RDRIPRTIPUN} 'addr' FERM EERCR CMD='cm' SNS='sense' CSW='csw' USERID='userid'

DMKRSE504A (RDRIPRT) 'addr' DATA CK CMD='cm' SNS='sense'

DMKRSP428E (PRTIPUNIRDRITAPE) raddr SFCOI ERROR; FILE {HELDIPURGED} DMKSPS428E {PRTIPUNIRDRITAPE} raddr SPOOL ERROR; FILE {HELDIPURGED}

DMKTTY152E (PFCOPYIPFTAB) NOT AVAILAELE

·DMKBSC5271 (IINEICONS) 'addr' leST DATA CMD='cm' SNS='sense' CSW='csw' USERID='userid' DMKCNS5271 (LINEICONS) 'addr' LOST DATA CMD='cm' SNS='sense' CSW='csw' USERID='userid' DMKBSC528I {LINE ICONS) 'addr' TIMEOUT CMD='cm' SNS='sense' CSW='csw' USERID='userid' DMKCNS5281 {IINEICONS} 'addr' TIMEOUT CMD='cm' SNS='sense' CSW='csw' USERID='userid' DMKBSC5171 {LINEITAPE) 'addr' NOT/KNOiN CMD='cm' SNS='sense' CSW='csw' USERID='userid' DMKDAD517I (IINEITAPE) 'addr' NCT/KNOiN CMD='cm' SNS='sense' CSW='csw' USERID='userid' DMKTAP517I {LINEITAPE} 'addr' NOT/KNOWN CMD='cm' SNS='sense' CSW='csw' USERID='userid'

DMKCNS4541 {LINE addrlDEV rid} DISABLED DMKRGA4541 {LINE addrlDEV rid} tISABIED DMKRNH4541 {LINE addrlDEV rid} DISABLED

DMKMCI618I {INSTRUCTION RETRY|MAIN STORAGE} NOW IN {RECORD|QUIET} MODE cpuid

DMKGRF5291 {GRAFIRDRIPRTIPUN} 'addr' PARI'lY CK CMD='cm' SNS='sense' CSW='csw' USERID='userid' DMKRSE5291 {GRAFIRDRIPRTIPUN} 'addr' PARITY CK CMD='cm' SNS='sense' CSW='csw' USERID='userid' DMKGRF525I {GRFIRDRIPRTIPUN} 'addr' FORMAT CK CMD='cm' SNS='sense' USERID='userid' DMKRSE5251 {GRFIRDRIPRTIPUN} 'addr' FORMAT CK CMD='cm' SNS='sense' USERID='userid'

DMKCFG175E {FAVOREDIRESERVElname} ALREADY IN USE BY userid DKKCF0175E {FAVOREDIRESERVElname} ALEEADY IN USE BY userid DMKCFS175E {FAVOREDIRESERVElname} ALREADY IN USE BY userid

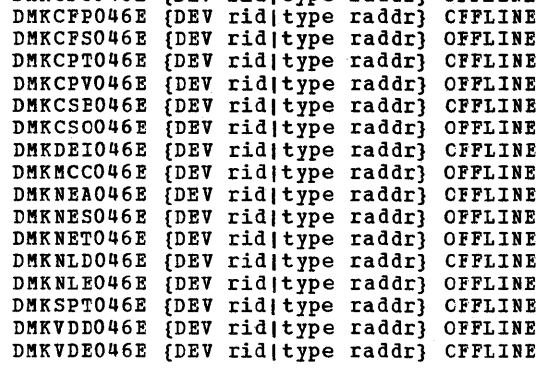

DMKCFOO46E {DEV ridltype raddr} OFFLINE

DKK

DMKDEI277E raddr ERROR DEMOUNTING VOLUME<br>DMKDEI274E raddr HAS A MOUNTED VOLUME. MSS ID NOT AVAILAELE TO DEMOUNT IT DMKDEI276E raddr NOT 3330V DMKBSC5161 type 'addr' BAD SENSE CMD='cm' SNS='sense' CSW='csw' USERIP=' userid' [ {BBCCHH='bbcchh'IBLOCK='nnnnnn'}] DMKDAD5161 type 'addr' BAD SENSE CMD='cm' SNS='sense' CSW='csw' USERID='userid' [ {BBCCHH=' bbcchh ' I EIOCK=' nnnnnn'} ] DMKDAS5161 type 'addr' BAD SENSE CMD='cm' SNS='sense' CSW='csw' USERID='userid' [{BBCCHH='bbcchh'IELCCK='nnnnnn'} ] DMKTAP5161 type 'addr' EAD SENSE CMD='cm' SNS='sense' CSW='csw' USERID='userid' ;[ {BBCCHH='bbcchh'IBLOCK='nnnnnn'}] DMKBSC5021 type 'addr' BUSOUT CK CMD='cm' SNS='SENSE' CSW='csw' USERID='userid' [ {BBCCHH=' BBCCHH' I ELOCK=' nnnnnn '} ] DMKCNS502I type 'addr' BUSOUT CK CMD='CM' SNS='SENSE' CSW='csw' USERID='userid' [ {EBCCHH=' BBCCHH' I BLCCK=' nnnnnn '} ] DMKDAD502I type 'addr' BUSOUT CK CMD='CM' SNS='SENSE' CSW='csw' USERID='userid' [  $[$ BBCCHH='BBCCHH ' | BICCK=' nnnnnn ' } ] DMKDAS5021 type 'addr' BUSOUT CK CMD='CM' SNS='SENSE' CSW='csw' USERID='userid' [ {BBCCHH=' BBCCHH' I EICCK=' nnnnnn '} ] DMKGRP5021 type 'addr' BUSOUT CK CMD='CM' SNS='SENSE' CSW='csw' USERID='userid' [ {BBCCHH=' BBCCHH' I ELOCK=' nnnnnn '} ] DMKRSE5021 type 'addr' BUSOUT CK CMD='CM' SNS='SENSE' CSW='csw' USERID='userid' [ {EBCCHH=' BBCCHH' I ELOCK=' nnnnnn'} ] DMKTAP502I type 'addr' BUSOUT CK CMD='CM' SNS='SENSE' CSW='csw' USERID='userid' [ {BBCCHH=' BBCCHH' I EIOCK=' nnnnnn '} ] DMKBSC520I type 'addr' CHAN ERROR CMD='cm' SNS='sense' CSW='csw' USERID='userid' [ {BBCCHH='bbcchh'IEICCK='nnnnnn'}] DMKDAD5201 type 'addr' CHAN ERROR CMD='cm' SNS='sense' CSW='csw' USERID='userid' [ {BBCCHH='bbcchh'IELOCK='nnnnnn')] DMKDAS5201 type 'addr' CHAN ERROR CMD='cm' SNS='sense' CSW='csw' USERID='userid' [ {BBCCHH=' bbcchh' I ELOCK=' nnnnnn '} ] DMKRSE520I type 'addr' CHAN ERROR CML='cm' SNS='sense' CSW='csw' USERID='userid' [ (BBCCHH='bbcchh' IELOCK=' nnnnnn')] DMKTAP520I type 'addr' CHAN ERROR CMD='cm' SNS='sense' CSW='csw' USERID='userid' [ {BBCCHH=' bbcchh' I EICCK=' nnnnnn '} ] DMKBSC5001 type 'addr' CMD REJECT CMD='cm' SNS='sense' CSW='csw' USERID='userid [{BBCCHH='bbcchh'|BLCCK='nnnnnn'}]<br>DMKCNS500I type 'addr' CMD REJECT CMD='cm' SNS='sense' CSW='csw' USERID='userid [ {BBCCHH=' bbcchh' I ELOCK=' nnnnnn '} ] DMKDAD5001 type 'addr' CMD REJECT CMD='cm' SNS='sense' CSW='csw' USERID='userid [ {BBCCHH=' bbcchh' I BLOCK=' nnnnnn '} ] DMKDAS5001 type 'addr' CMD REJECT CMD='cm' SNS='sense' CSW='csw' USERID='userid [ (BBCCHH='bbcchh',BICCK='nnnnnn')] DMKGRP5001 type 'addr' CMD REJECT CMD='cm' SNS='sense' CSW='csw' USERID='userid [ {BBCCHH='bbcchh'|BLCCK='nnnnnn'} ]<br>DMKRSE5001 type 'addr' CMD REJECI CMD='cm' SNS='sense' CSW='csw' USERID='userid [ {BBCCHH='bbcchh'IELOCK='nnnnnn'}] DMKTAP5001 type 'addr' CMD REJECT CMt='cm' SNS='sense' CSW='csw' USERID='userid [ {BBCCHH=' bbcchh' I ELOCK=' nnnnnn '} ] DMKBSC5041 type 'addr' DATA CK CMD='cm' SNS='sense' CSW='csw' USERID= 'userid' [(BBCCHH='bbcchh'IEICCK='nnnnnn') ] DMKCNS5041 type 'addr' DATA CK CMD='cm' SNS='sense' CSW='csw' USERID= 'userid' [ {EBCCHH='bbcchh'IEIOCK='nnnnnn'}] DMKDAD5041 type 'addr' DATA CK CMD='cm' SNS='sense' CSW='csw' USERID= 'userid' [(BBCCHH='bbcchh'IBLOCK='nnnnnn') ] DMKDAS5041 type 'addr' DATA CK CMD='cm' SNS='sense' CSW='csw' USERID= 'userid' [ {BBCCHH='bbcchh'IBLOCK='nnnnnn'}] DMKGRF5041 type 'addr' DATA CK CMD='cm' SNS='sense' CSW='csw' USERID= 'userid' [ {BBCCHH='bbcchh'IEICCK='nnnnnn'}] DMKRSE5041 type 'addr' DATA CK CMD='cm' SNS='sense' CSW='csw' USERID= 'userid' [ (BBCCHH=' bbcchh ' I BLCCK=' nnnnnn ') ] DMKBSC503I type 'addr' EQUIP CK CMD='cm' SNS='sense' CSW='csw' USERID='userid' [ {BBCCHH='bbcchh'|BICCK='nnnnnn'} ]<br>DMKCNS5031 type 'addr' EQUIP CK CHD='cm' SNS='sense' CSW='csw' USERID='userid' [ (BBCCHH='bbcchh'|BlCCK='nnnnnn'} ]<br>DMKDAD5031 type 'addr' EQUIP CK CMD='cm' SNS='sense' CSW='csw' USERID='userid' [ (BBCCHH='bbcchh'IELCCR='nnnnnn')]

DNK

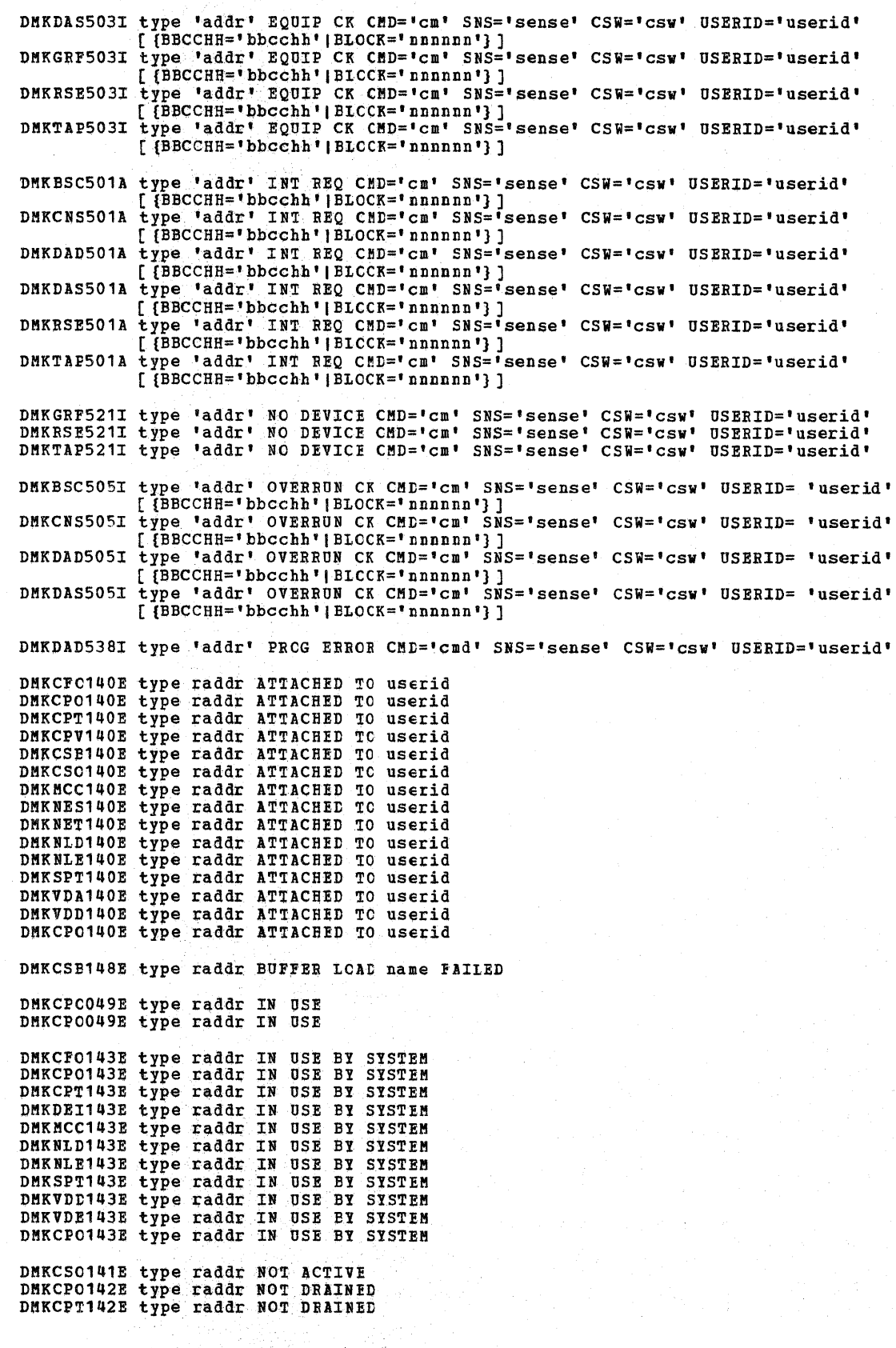

346 IBM VM/SP System Messages and Codes

 $D$  MK

 $\label{eq:3} \begin{array}{l} \left\langle \phi_{\alpha} \right\rangle = \phi_{\alpha} \\ \left\langle \phi_{\alpha} \right\rangle = \phi_{\alpha} \left( \phi_{\alpha} \right) \end{array}$ 

DMKCSB142E type raddr NOT DRAINED DMKVDD142E type raddr NOT DRAINED DMKVDE142E type raddr NOT DRAINED DMKCP0142E type raddr NOT DRAINED DMKCPS144W type vaddr RESET BY userid DftKDIA047E userid vaddr DOES NOT EXIST | DMKDIB047E userid vaddr DOES NCT EXIST DMKLNK104E userid vaddr NOT LINKED; R/O EY {nnn USERS|userid} DMKLNK105E userid vaddr NCT LINKED; R/W EY {nnn USERS| userid} DHKLNK106E userid vaddr NOT LINKED; R/W EY nnn USERS; R/O BY {nnn USERS|userid} DMKLNK107E userid vaddr NOT LINKED; NOT IN CP DIRECTORY DMKLNK108E userid vaddr NOT LINKED; VOLID volid NOT MOUNTED DftKLNK109E userid vaddr NOT LINKED: INVALID LINK DEVICE DftKLNK110E userid vaddr NOT lINKED; type vaddr ALREADY DEFINED DftKLNK111E userid vaddr NOT LINKED; NO READ PASSWORD DMKLNK112E userid vaddr NOT LINKED; NO WRITE PASSWORD DMKLNK113E userid vaddr NOT LINKED; NO MULI PASSWORD DMKLNK114E userid vaddr NOT LINKED; PASSWORD INCORRECT DHKLNK118E userid vaddr NOT LINKED; COMMAND FORMAT NOT VALID DMKCFS053E userid NOT IN CP DIRECTORY DHKCSP053E userid NOT IN CP DIRECTORY DMKCSU053E userid NOT IN CP DIRECTORY DMKLNK053E userid NOT IN CP DIRECTORY DMKLOGO53E userid NOT IN CP DIRECTORY DMKVMD053E userid NOT IN CP DIRECTORY DMKCFO045E userid NOT LOGGED ON DftKCPS04SE userid NOT LOGGED ON DftKCPV04SE userid NOT LOGGED ON DMKCQGO45E userid NOT LOGGED ON DMKCCPO45E userid NOT LOGGED ON DMKCQRO45E userid NOT LOGGED ON DHKCCY045E userid NOT LOGGED ON DMKDIA045E userid NOT LOGGED ON DftKDIE04SE userid NOT LOGGED ON DMKMSGO45E userid NOT LOGGED CN DMKSND045E userid NOT LOGGED ON DMKTHIO45E userid NOT LOGGED ON | DMKTRPO45E userid NOT LOGGED ON DMKUS0045E userid NOT LOGGED CN DMKVDD045E userid NOT LOGGED ON DMKVDEO45E userid NOT LOGGED ON | DMKMSG057W userid NOT RECEIVING; {DISCONNECTED| MSG OFP| SMSG OFF| NOT DISC| NO CONSOLE | NOT AUTHORIZED|WNG OFF|VMCF/IUCV ERROR nnn} DMKCPI924I xxxx ADDITIONAL FAILING STORAGE FRAMES EXIST DMKCPV924I xxxx ADDITIONAL FAILING STORAGE FRAMES EXIST DMKLDO924I xxxx ADDITIONAL FAILING STORAGE FRAMES EXIST DNKCFS189I AFFINITY NOT SET; SYSTEM IN UNIPROCESSOR MODE<br>DMKLOG189I AFFINITY NOT SET; SYSTEM IN UNIPROCESSOR MODE DMKDEF258I ALL 3800 DATA CHECKS WILL BE REFLECTED DMKLOG054E ALREADY LOGGED ON {LINE|GRAF|IUNAME} raddr DMKNCT625I ALTERNATE PROCESSOR RECOVERY SUCCESSFUL; PROCESSOR nn OFFLINE DMKCPI9581 ATTACHED PROCESSOR NOT OPERATIONAL DMKCPI959W ATTACHED PROCESSOR NOT ONLINE | DMKALG059E AUTOLOG FAILED FOR userid-{IPI MISSING|IPL FAILED|ACCOUNTING ERROR IINCORRECT PASSWORD} DMKALG115E AUTOLOG INVALID; EXCESSIVE INCORRECT PASSWORDS DHKCSB043E BUFFER name DOES NOT EXISI DMKCSB031E BUFFER MISSING OR INVALID DMKDIA206E CANNOT CONNECT TO HOST VIRTUAL MACHINE

DftK

DMK

DMKLCH206E CANNOT CONNECT TO HOST VIRTUAL MACHINE DMKCDS166E CHANGED SHARED PAGE NCT WEITTEN TO AUXILIARY STORAGE DMKVCH130E CHANNEL x [PROC nn] NOT ATTACHED TO userid<br>DMKVCH147E CHANNEL x [PROC nn] NOT ATTACHED; ALTERNATE PATHS DEFINED DMKVCH132E CHANNEL x ALREADY DEFINED BY userid DMKVCH129E CHANNEL x DEVICES IN USE DMKVCHO48E CHANNEL x DOES NOT EXIST DMKVCH138E CHANNEL x NOT ATTACHED: INSUFFICIENT FREE STORAGE DMKCCH6051 CHANNEL CHECK RECORDING FAILURE DMKCPT601E CHANNEL CONTROL CHECK DEV xxx; USER 'userid' DMKCCH601I CHANNEL CONTROL CHECK DEV xxx; USER 'userid' DMKACK603W CHANNEL ERROR; RUN SEREP, RESTART SYSTEM<br>DMKACK603W CHANNEL ERROR; RUN SEREP, RESTART SYSTEM DMKVCH034E CHANNEL MISSING OR INVALID DMKVDEO34E CHANNEL MISSING OR INVALID DMKVDD134E CHANNEL MISSING OR INVALID DMKCPF623I CHANNEL SET CONNECTED TO ATTACHED PROCESSOR nn DMKMCT623I CHANNEL SET CONNECTED TO ATTACHED PROCESSOR nn DMKCSO245E CHARS MISSING OR INVALID<br>DMKCSP245E CHARS MISSING OR INVALID DMKCSU245E CHARS MISSING OR INVALID DMKCKV917E CHECKPOINT AREA INVALID; CLEAR STORAGE AND COLD START<br>DMKCKS919E CHECKPOINT AREA INVALID; CHECKPOINTING TERMINATED DMKCQG028E CLASS MISSING OR INVALID DMKCORO28E CLASS MISSING OR INVALID DMKCSB028E CLASS MISSING OR INVALID DMKCSO028E CLASS MISSING OR INVALID DMKCSP028E CLASS MISSING OR INVALID DMKCSU028E CLASS MISSING OR INVALID DMKSPS028E CLASS MISSING OR INVALID I DMKNET157E CLUSTER= PARM MISSING FROM RDEVICE MACRO - DEV raddr DMKLOGO67E COMMAND FORMAT NOT VALID DMKCFC199E COMMAND REJECTED; DEVICE raddr PENDING OFFLINE DMKCPV199E COMMAND REJECTED; DEVICE raddr PENDING OFFLINE DMKDIA199E COMMAND REJECTED; DEVICE raddr PENDING OFFLINE<br>DMKLNK199E COMMAND REJECTED; DEVICE raddr PENDING OFFLINE DMKMCC199E COMMAND REJECTED; DEVICE raddr PENDING OFFLINE DMKNES199E COMMAND REJECTED; DEVICE raddr PENDING OFFLINE DMKNET199E COMMAND REJECTED; DEVICE raddr PENDING OPFLINE<br>DMKNLD199E COMMAND REJECTED; DEVICE raddr PENDING OFFLINE DMKNLE199E COMMAND REJECTED; DEVICE raddr PENDING OFFLINE DMKSPT199E COMMAND REJECTED; DEVICE raddr PENDING OFFLINE<br>DMKVDE199E COMMAND REJECTED; DEVICE raddr PENDING OFFLINE DMKQVM802E COMMAND REJECTED, DEVICES NOT DEDICATED DMKQVM802E COMMAND REJECTED, OTHER VIRTUAL MACHINES LOGGED ON DHEQVH803E COMMAND REJECTED, SPOCL DEVICES NOT DEAINED<br>DHEQVH803E COMMAND REJECTED, SPOCL DEVICES NOT DEAINED<br>DHEQVH809E COMMAND REJECTED, VIRTUAL ADDRESS NOT EQUAL TO REAL ADDRESS<br>DHEQVM806E COMMAND REJECTED, VIRTUAL ADDR DMKCFG013E CONFLICTING OPTION - option DMKCF0013E CONFLICTING OPTION - option DMKCQH013E CONFLICTING OFTION - option DMKCSB013E CONFLICTING OPTION - option DMKCS0013E CONFLICTING OPTION - option DMKCSP013E CONFLICTING OPTION - option DMKCSU013E CONFLICTING OPTION - option DMKCSV013E CONFLICTING OPTION - option DMKTRA013E CONFLICTING OPTICN - option DMKTRP013E CONFLICTING OPTION - option DMKVMD013E CONFLICTING OPTICN - option DMKPAH415E CONTINUOUS PAGING ERRORS FROM DASD XXX

348 IBM VM/SP System Messages and Codes

DMKDDR702E CONTROL STATEMENT SEQUENCE ERROR DMKCSO030E COPIES MISSING OR INVALID DMKCSP030E COPIES MISSING OR INVALID DMKCSU030E COPIES MISSING OR INVALID DMKCFI185E CP ASSIST LEVEL XX DOES NOT MATCH CP LEVEL YY DMKCF0186E CP ASSIST NOT AVAILAELE DMKVMA456W CP ENTERED; name SHARED PAGE hexloc ALTERED DHEDSP450W CP ENTERED; DISABLED WAIT PSW 'DESP452W CP ENTERED; EXTERNAL INTERRUPT LOOP DMKPTR410W CP ENTERED; PAGING ERROR DMKPRG453W CP ENTERED; PROGRAM INTERRUPT LOOP<br>DMKPRG411W CP ENTERED; TRANSIATICN EXCEPTION WHILE IN NON-EC MODE | DMKCPI962I CP OWNED DASD cuu VOLID volid INVALID ALLCCATION RECORD I DMKVDE962I CP OWNED DASD cuu VCIID volid INVALID ALLOCATION RECORD DMKCPI913I CP OWNED VOLID XXXXXX INVALID FOR 3330V **I DMKDMP913I CP OWNED VOLID XXXXXX INVALID FOR 3330V DMKCP1951I CP VOLID volid NOT MOUNTED** | DMKTRT307I CPTRAP (CP/VIRTUAL) cccc INTERFACE IGNORED<br>| DMKTRT308I CPTRAP DATA LOST I DMKTRP306E CPTRAP IS ALREADY ACTIVE | DMKTRP304E CPTRAP IS STOPPING, NO INPUT ALLOWED I DMKTRP305I CPTRAP SELECTIVITY RESET | DMKDIB058E CTCA vaddr BUSY ON userid DMKRNH463I CTLR 'raddr' UNIT CHECK: RESTART IN PROGRESS DMKRNH468I CTLR cuu COMMUNICATIONS SCANNER FAILURE DMKCQF466I CTLR cuu IN BUFFER SLOWDOWN MODE DMKNLD460E CTLR raddr {LOAD|DUMP} FAILED: FROGRAM CHECK<br>DMKNLE460E CTLR raddr {LOAD|DUMP} FAILED: FROGRAM CHECK<br>DMKNLE469E CTLR raddr {LOAD|DUMP} FAILED: TEMP SPACE NOT AVAILABLE<br>DMKNLD470E CTLR raddr {LOAD|DUMP} FAILEL: F DMKNLE470E CTLR raddr {LOAD|DUMP} FAILED: PAGING I/O ERROR DMKNLE464I CTLR raddr CC=3; DEPRESS 370X "IOAD" BUTTON<br>DMKRNB464I CTLR raddr CC=3; DEPRESS 370X "IOAD" BUTTON DMKNLE471E CTLR raddr DUMP FAILED: UNRECOVERABLE I/O ERROR DMKVDS465W CTLR raddr EMULATOR LINES IN USE BY SYSTEM DMKVDS465W CTLR raddr IPL NOT REQUIRED; ENTER 'YES' TO CONTINUE DMKNLE461R CTLR raddr IPL NOT REQUIRED; ENTER "YES" TO CONTINUE DMKNLD471E CTLR raddr LOAD FAILED: UNRECOVERABLE I/O ERROR DMKRNH462I CTLR raddr UNIT CHECK: IPL RECUIRED DMKDAS514D DASD 'addr' ADDMRK CK CMD='cm' SNS='sense' CSW='csw' USERID='userid' BBCCHH='bbcchh'<br>DMKDAU534I DASD 'addr' BKSIZE EX CMD='cm' SNS='sense' CSW='csw' USERID='userid' BLOCK='nnnnnn' DMKDAU533I DASD 'addr' CHECK DATA CMD='cm' SNS='sense' CSW='csw' USERID='userid' BLOCK='nnnnnn' DMKDAS517E DASD 'addr' NOT/KNCWN CMD='cm' SNS='sense' CSW='csw' USERID='userid' DMKDAS507D DASD 'addr' SEEK CK CMD='Cm' SNS='sense' CSW='CSW' USERID='userid' BBCCHH='bbcchh' DMKDA5506I DASD 'addr' TRKCOND CK CMD='cm' SNS='sense' CSW='csw' USERID='userid' BBCCHH='bbcchh'<br>DMKDA5506I DASD 'addr' TRKCOND CK CMD='cm' SNS='sense' CSW='csw' USERID='userid' BBCCHH='bbcchh' DMKDAS509I DASD 'addr' TRKOVERUN CMD='cm' SNS='sense' CSW='csw' USERID='userid' BBCCHH='bbcchh' DMKDAU535I DASD 'addr' WRT INHIBT CMD='cm' SNS='sense' CSW='csw' USERID='userid' BLOCK='nnnnnn' DMKDAD956A DASD CUU VOLID volid NCT MOUNTED; NOW OFFLINE DMKDAS956A DASD CUU VOLID volid NCT MOUNTED; NOW OFFLINE DMKDSB956A DASD cuu VOLID volid NOT MOUNTED: NOW OFFLINE DMKCPT123E DASD raddr CP CWNED<br>DMKVDD123E DASD raddr CP OWNED<br>DMKVDE123E DASD raddr CP OWNED DMKVDE126E DASD raddr ERROR READING VOLID

DMKVDE128E DASD raddr ERROR REALING ALLCCATION RECORD

DMK

DMK

 $\alpha\rightarrow$ 

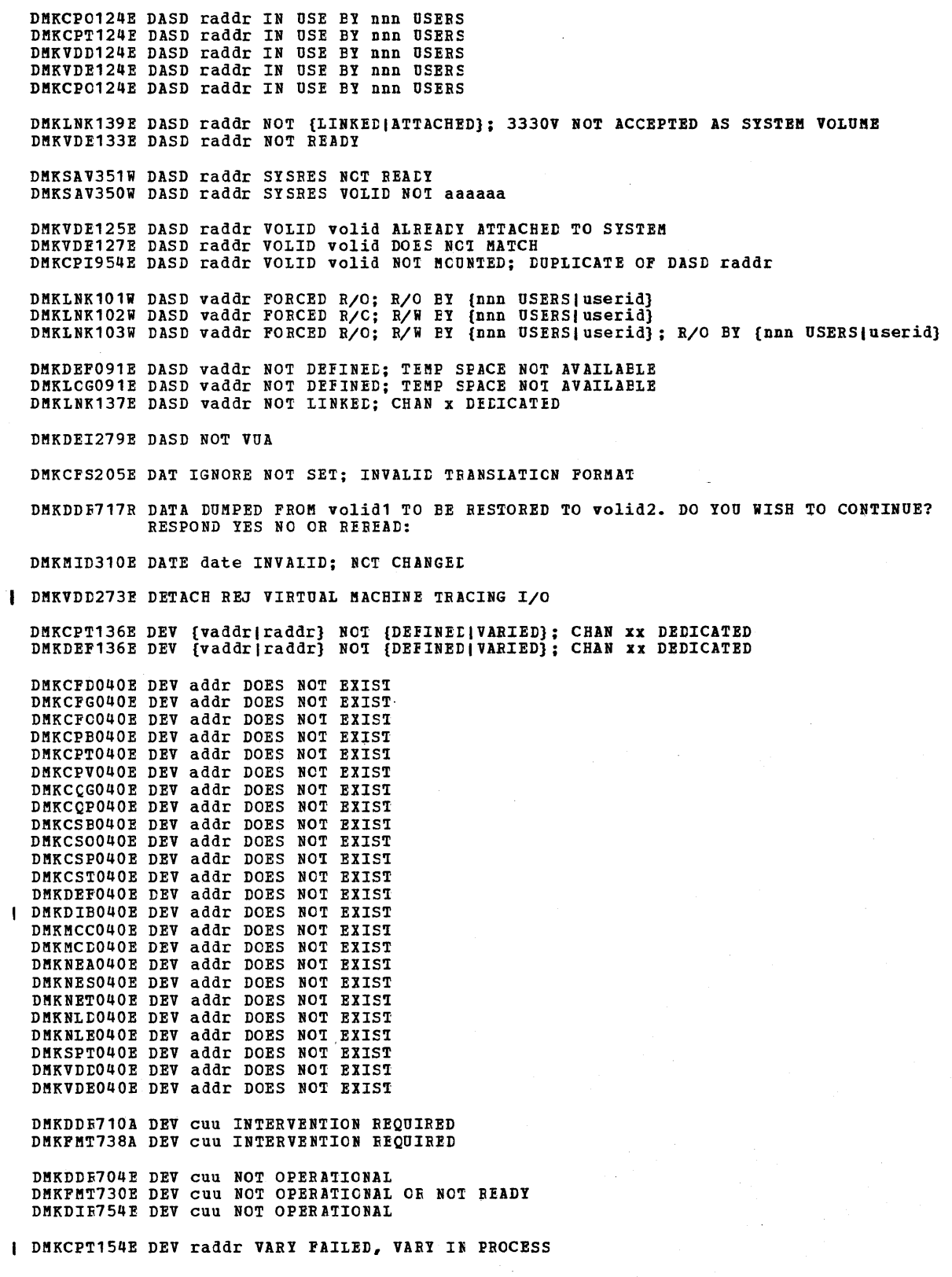

 $\mathcal{L}^{\pm}$ 

 $\sim 10^6$ 

DMKLOG092E DEV vaddr NOT DEFINED; type vaddr ALREADY DEFINED DMKLOGO90E DEV vaddr NOT DEFINED; DEV {raddr|volser} NOT AVAILABLE DMKLOGO93E DEV vaddr NOT DEFINED; ERROR IN CP DIRECTORY DMKDEFO95E DEV vaddr NOT DEFINED; INSUFFICIENT FREE STORAGE DMKLOGO95E DEV vaddr NOT DEFINED; INSUFFICIENT FREE STORAGE DMKDEIO75E DEVICE 'raddr' IS NCT AVAILAEIE<br>DMKSSSO75E DEVICE 'raddr' IS NOT AVAILABLE DMKCPT136E DEVICE {vaddr|raddr} NCT {DEFINED|VARIED}; CHANNEL XX DEDICATED<br>DMKDEF136E DEVICE {vaddr|raddr} NOT {DEFINED|VARIED}; CHANNEL XX DEDICATED | DMKDEP153E DEVICE {vaddr|RNG} EXCEEDED MAX NUMBER OF VIRTUAL DEVICES<br>| DMKLNK153E DEVICE {vaddr|RNG} EXCEEDED MAX NUMBER OF VIRTUAL DEVICES<br>| DMKVDE153E DEVICE {vaddr|RNG} EXCEEDED MAX NUMBER OF VIRTUAL DEVICES DMKDEI278E DEVICE NOT A DASD DMKSSSO72E DEVICE NOT AVAILAELE - 'raddr' NCT PEOPER TYPE<br>DMKSSSO70E DEVICE NOT AVAILAELE - MSS DEVICES ALLOCATED<br>DMKSSSO71E DEVICE NOT AVAILAELE - MSS CANNCT BE ACCESSED DMKACR149E DEVICE PATH raddr PROC addr PRESENTED cc3 ON I/O REQUEST DMKCSU035E DEVICE TYPE MISSING CR INVALIE | DMKDIA707A DIAL FUNCTION NOT AVAILABLE DMKDIR762E DIRECTORY STATEMENT MISSING | DMKCPJ967I DISCONNECT userid - SYSTEM RESTARTED (mmmnnn) AND SYSTEM CONSOLE NTO VM OPERATOR CONSOLE DMKCSP032E DIST CODE MISSING OR INVAIID<br>DMKCSU032E DIST CODE MISSING OR INVALID DMKCDMO60E DUMP FAILED; VIRTUAL PRINTER UNAVAILABLE<br>DMKCDMO61E DUMP FAILED; VIRTUAL PRINTER ERROR DMKRND861E DUMP FILE 'filename' NCT FCUND DMKDIR758F DUPLICATE UNIT DEFINITION DMKCFV062E ECMODE NOT SET ON DMKMON219I END OF MONITOR TAPE, MONITOR STOPPED BY SYSTEM DMKCKT916E ERROR ALLOCATING SPCCI FIIE BUFFERS<br>DMKCKV916E ERROR ALLOCATING SPOOL FILE BUFFERS DMKDDR720E ERROR IN routine<br>DMKDIR764E ERROR IN routine DMKCFS052E ERROR IN CP DIRECTORY<br>DMKLNK052E ERROR IN CP DIRECTORY<br>DMKLOG052E ERROR IN CP DIRECTORY DMKNMT249E ERROR LOADING IMAG imag<br>DMKMON220I ERROR ON MONITOR TAPE, MONITOR STOPPED BY SYSTEM DMKIOG553I ERROR RECORDING AREA CLEARED; USER 'userid' DMKIOG551E ERROR RECORDING AREA FULL; RUN CPEREP. DMKIOF550E ERROR RECORDING AREA 90 PERCENT FULL; RUN CPEREP DMKNMT254E ERROR SAVING imag3800 - RC = (rc)<br>| DMKICH560W ERRORS ON SRF cuu: FRAMES NOT ON ERROR CYLINDERS DMKCP1923I FAILING STORAGE FRAME AT LOCATION raddr

| DMKCPT154E DEV raddr VARY FAILED, VARY IN FROCESS

| DMKDEHO92E DEV vaddr NOT DEFINED; type vaddr ALREADY DEFINED

DMKDIA098E DEV rid MODE SWITCH NOT POSSIELE DMKNES098E DEV rid MODE SWITCH NCT PCSSIELE DMKNET098E DEV rid MODE SWITCH NOT POSSIBLE
DMKCDH160E HEXLOC hexloc EXCEEDS STORAGE DMKCDS160E HEXLOC hexloc EXCEEtS STOpAGE DMKCFD160E HEXLOC hexloc EXCEEDS STORAGE DMKCPV160E HEXLOC hexloc EXCEEDS STORAGE DMKNES160E HEXLOC hexloc EXCEEDS STORAGE DMKNET160E HEXLOC hexloc EXCEEtS STOBAGE DMKVMD160E HEXLOC hexloc EXCEEDS STORAGE DMKCDS164E HEXLOC hexloc NON-ADDRESSABLE STORAGE<br>DMKCFD164E HEXLOC hexloc NON-ADDRESSABLE STORAGE DMKCFP164E HEXLOC hexloc NON-ADDRESSAELE STORAGE DHKCDH033E HEXLOC MISSING OR INVALID DMKCDS033E HEXLOC MISSING OB INVALID DMKCPV033E HEXLOC MISSING OR INVALID DMKNET033E HEXIOC MISSING OR INVALID DMKVMt033E HEXLOC MISSING OR INVALID DMKFMT736E I/O ERROR cuu {CCHHR=cchhr|BLCCK=nnnnnn} SENSE='sense' DMKDDR705E I/O ERROR cuu CSW='csw' SENSE='sense' INPUT={'bbcchh'I'nnnnnn'} OUTPUT='bbcchh' CCW='ccw' DMKDIR755E I/O ERROR cuu CSW='csw' SENSE='sense' DMKVER575I I/O ERROR ADD=raddr, USERID= userid<br>DMKAC0425E I/O ERROR DURING ACCOUNTING<br>DMKCFS086E I/O ERROR ON DASD DMKTRR302E I/O ERROR ON OOC - XIXXXXXXXX DMKRGA7051 I/O ERROR RESID=resource id STATUS=status LINE=addr DMKCS0244E IMAGE LIBRARY MISSING OR INVALID DNKCSB036E INDEX MISSING OR INVALID DMKCPJ9661 INITIALIZATION COMPLETE

DMKGRF5311 GRAF 'addr' CNTRL CHECK CMD='cm' SNS='sense' USERID='userid' DMKGRF532I GRAF 'addr' OP CHECK CMD='cm' SNS='sense' USERID='userid' DMKGRF5301 GRAF 'addr' UNIT SPEC CMD='cm' SNS='sense' USERID='userid'

DMKDDR7291 FULL TRACK READ FEATURE NCT AVAILABLE

DMKQVM801E FREE STORAGE PAGE IS NOT AVAILAEIE

DMKIOG552I FORMATTING ERROR RECCRLING AREA

DMKCDB160E HEXLOC hexloc EXCEEDS STOBAGE

DMKMCD227E FOR OPTION INVALID WITH AUTODISK OFF DMKMCD228E FOR OPTION INVALID WITH MCNITCR ON DMKMCD226E FOR VALUE MIDNIGHT - COMMAND INVALID

DMKCSF029E FNAME FTYPE MISSING OR INVALID DMKCSU029E FNAME FTYPE MISSING CR INVALID

DMKFMT739E FLAGGED PRIMARY TRACK HAS NO ALTERNATE ASSIGNED; IO ERROR FOLLOWS DMKDDR727E FLAGGED 'IRK xxxxxxxxxx HAS NO PROPER ALTERNATE; SKIPPING THIS 'IRK DMKCS0243E FLASH MISSING OR INVALID DMKCSP243E FLASH MISSING OR INVALID DMKCSU243E FLASH MISSING OR INVALID

DMKSAV352W FATAL DASD I/O ERROR DMKFMT735E FATAL DASD I/O ERROR DMKUDR475I FATAL I/O ERROR TRYING TO READ DIRECTORY DMKRND8521 FATAL I/O ERROR iRITING DUHP

DMKCSC246E FCB MISSING OR INVALID DMKCSF246E FCB HISSING OR INVALID DMKCSU246E FCB MISSING OR INVALID

DMKCPV923I FAILING STORAGE FRAME AT LOCATION raddr DMKLD0923I FAILING STORAGE FRAME AT LOCATION raddr

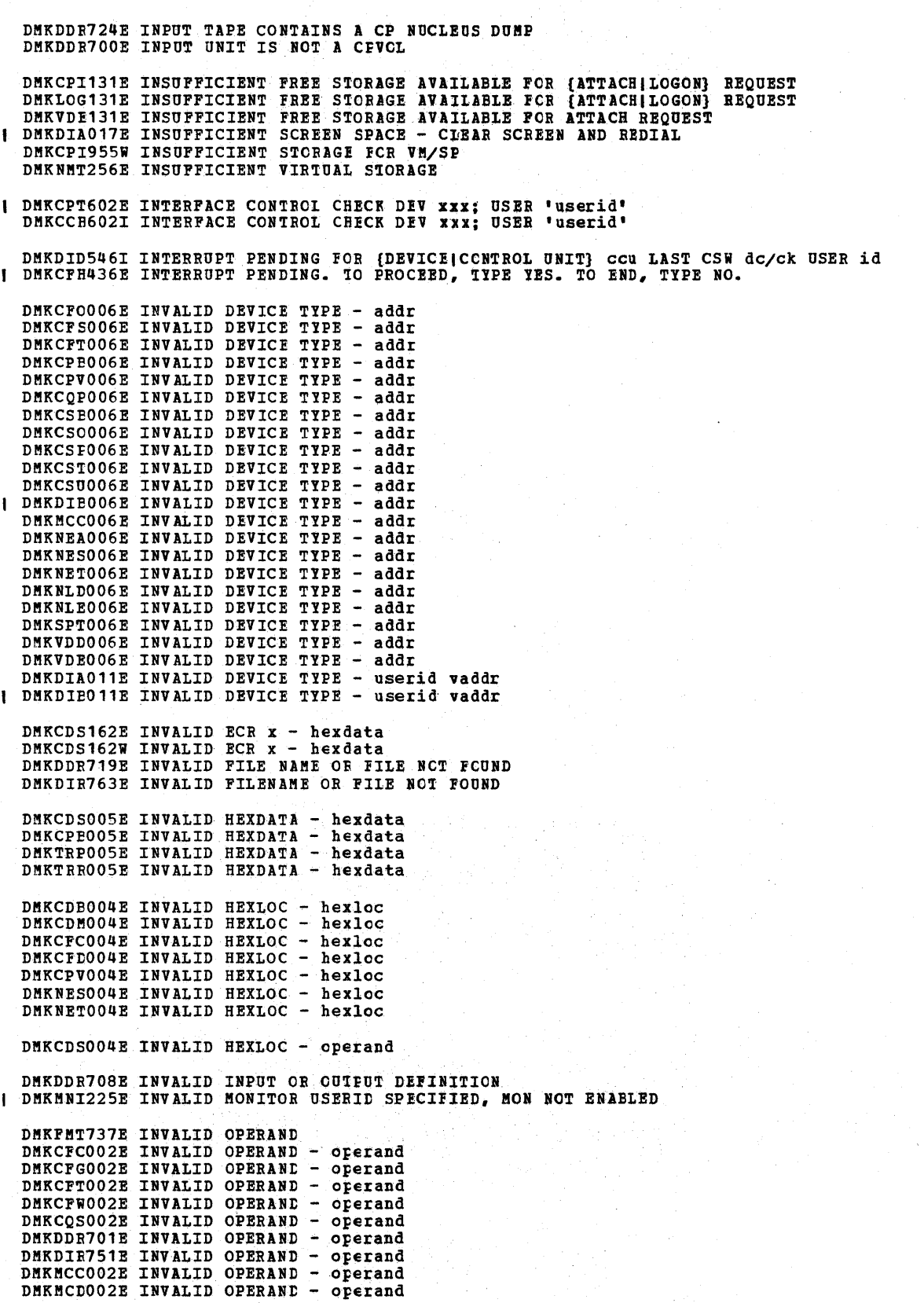

DMK

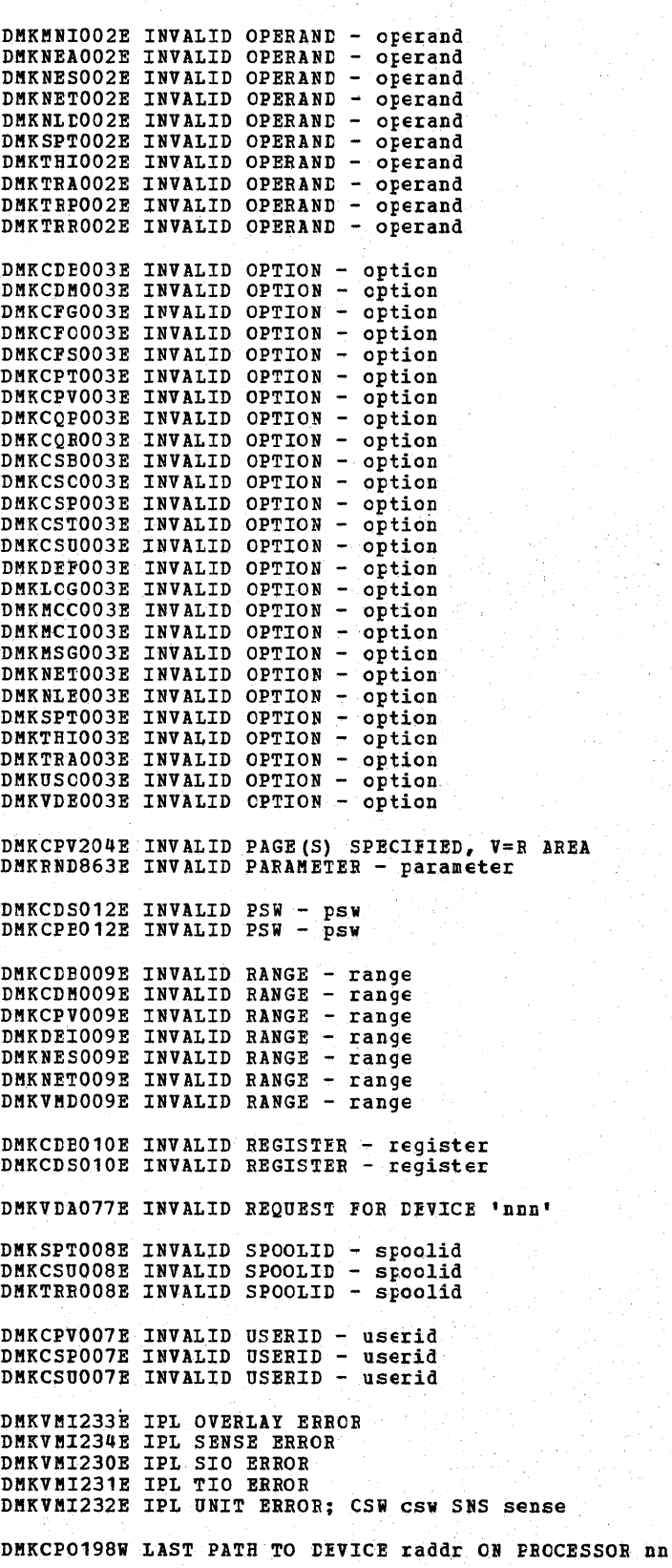

 $\mathbf{I}$ 

DMKCPT049E LINE addr IN USE DMKNES049E LINE addr IN USE DMKNET049E LINE addr IN USE<br>DMKNES706E LINE addr NOT ENAELED DMKDIA056E LINE vaddr BUSY ON userid DMKDIA055E LINE(S) NOT AVAILABLE CN userid DHKLNK115E LINK INVALID; EXCESSIVE INCORRECT PASSWORDS DMKDDE715E LOCATION bbcchh IS A FLAGGED TRACK DHKCFO041E LOGMSG nn DOES NCT EXIST DMKMCH615I MACHINE CHECK RECORDING FAILURE cpuid DMKDDR707E MACHINE CHECK RUN SEREP AND SAVE OUTPUT FOR CE DMKFMT732E MACHINE CHECK RUN SEREP AND SAVE OUTPUT FOR CE DMKDIR757E MACHINE CHECK RUN SEREP AND SAVE OUTPUT FOR CE DMKMCT621I MACHINE CHECK; AFFINITY SET OFF<br>DMKMCT620I MACHINE CHECK; ATTACHED PROCESSCR NOT BEING USED DENECH617I MACHINE CHECK; EUFFER OR DIAT DAMAGE cpuid<br>DENECH614I MACHINE CHECK; DAMAGE PAGE NOW DELETED cpuid<br>| DENECH624I MACHINE CHECK; EXTERNAL DAMAGE DMKACR622W MACHINE CHECK; MUITIPIE CHANNEL ERRORS<br>DMKMCH622W MACHINE CHECK; MUITIPIE CHANNEL ERRORS DMKMCH619I MACHINE CHECK; OPERATION TERMINATED cpuid DMKMCT619I MACHINE CHECK; OPERATION TERMINATED cpuid I DMKMCH609W MACHINE CHECK; PROCESSCR CONTFOLLER DAMAGE cpuid DMKMCH610W MACHINE CHECK; SUPERVISOR DAMAGE cpuid DMKMCT610W MACHINE CHECK; SUPERVISOR LAMAGE cpuid DMKMCH611W MACHINE CHECK; SYSTEM INTEGRITY LOST cpuid DMKMCT611W MACHINE CHECK; SYSTEM INTEGRITY LOST cpuid DMKMCH612W MACHINE CHECK; TIMING FACILITIES DAMAGE; RUN SEREP cpuid<br>DMKMCT612W MACHINE CHECK; TIMING FACILITIES DAMAGE; RUN SEREP cpuid<br>DMKMCH616I MACHINE CHECK; USER userid TERMINATED cpuid DMKMCT616I MACHINE CHECK; USER userid TERMINATED cpuid DMKSSS074E MISSING INTERRUPT - DEVICE 'raddr' DMKCSP253E MODIFY MISSING OR INVALID DMKCSU253E MODIFY MISSING OR INVALID DMKMCC215E MONITOR ACTIVE; DASTAP CANNOT BE ENABLED DYNAMICALLY DMKMCC213E MONITOR CPTRACE IS ALREADY ACTIVE DMKMCD214E MONITOR CPTRACE IS NOT ACTIVE I DMKMCD218E MONITOR NOT STOPPED, CUTSTANDING I/O<br>DMKMIA229E MONITOR OUT OF DASD PAGES, IS SHUTTING OFF DMKMCC211E MONITOR TAPE IS ALREALY ACTIVE<br>DMKMCD212E MONITOR TAPE IS NOT ACTIVE DMKMCC217E MONITOR TAPE NOT STARTED, NO CLASS ENABLED | DMKMCC221E MONITOR TO SPOOL IS ALREADY ACTIVE DMKCFVO82E MORE THAN ONE VMSAVE AREA ALLCCATED; MUST SPECIFY AREA NAME DMKLOGO82E MORE THAN ONE VMSAVE AREA ALLOCATED, MUST SPECIFY AREA NAME DMKIOH561W MORE THAN 50 MCH CR CCH FRAMES WERE READ FROM SRF cuu

DMKMCD224E LIMIT MUST BE BETWEEN 10 and 50000

| DMKCNS455I LINE 'addr' NCT CPERATIONAL; text<br>| DMKRGA455I LINE 'addr' NOT OPERATIONAL; text

DMKCPT049E LINE addr IN USE

DMKDDR726E MOVING DATA INTO THE ALTERNATE TRACK CYLINDER(S) IS PROHIBITED DMKSSS078I MSS MOUNT PROCEEDING FCR VCLUME 'volid' DMKCPU812E MSSF RESPONSE CODE TO VARY CP {ON|OFF} IS nnnn DMKCFS1901 NO AFFINITY SPECIFIED IN DIRECTORY DMKRND853I NO DUMP FILES EXIST

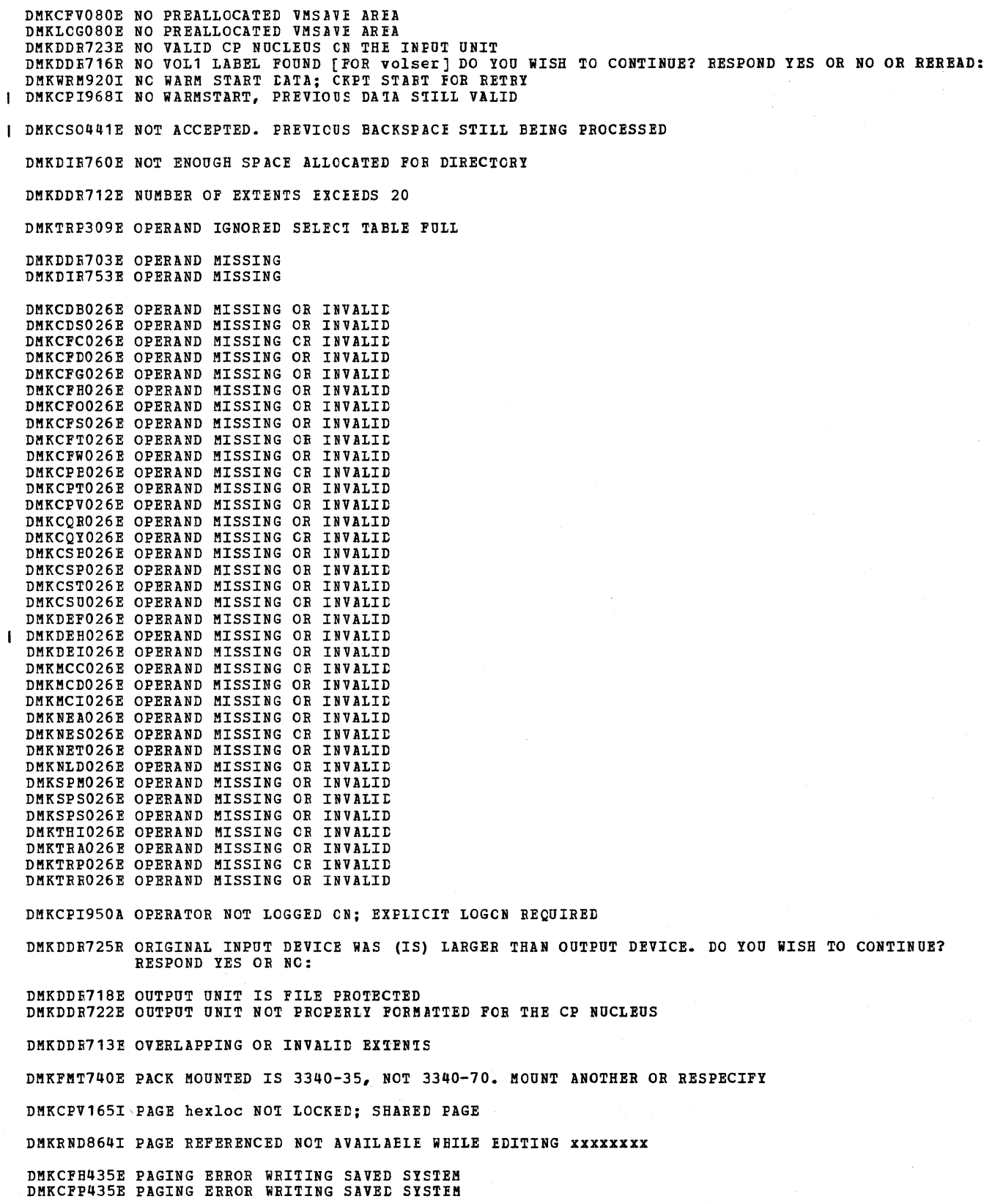

DMKSNC435E PAGING ERROR WRITING SAVED SYSTEM<br>DMKCFG174E PAGING I/O ERROR; IPL FAILED DMKDDR038E PARAMETER parameter FOR option OPTION MISSING OR INVALID DMKVMD038E PARAMETER parameter FOR option OPTION MISSING OR INVALID DMKCFG177E PARM EXCEEDS 64 CHARACTERS<br>DMKLCGO50E PASSWORD INCORRECT. REINITIATE LOGON PROCEDURE DMKCKS915E PERMANENT I/O ERROR CN CHECKPCINT AREA<br>DMKCKV915E PERMANENT I/O ERROR ON CHECKPCINT AREA DMKCPI964I PROC XX INITIALIZED; PROC YY INITIALIZED DMKCPU191E PROCESSOR nn DOES NOT EXIST<br>DMKCPU194I PROCESSOR nn OFFLINE DMKCPU193I PROCESSOR nn ONLINE DMKVDA039E PROCESSOR ADDRESS MISSING CR INVALID<br>DMKVDE039E PROCESSOR ADDRESS MISSING OR INVALID DMKDDR756E PROGRAM CHECK PSW = psw DMKDIR756E PROGRAM CHECK PSW = PSW DMKFMT756E PROGRAM CHECK PSW = PSW DMKRSE242E PRT cuu (3800) INTERVENTION RECOD, STATUS CODE CC DMKRSE240E PRT cuu, FCB-FORMS MISMATCH, FILEID nnnn {HELD|PURGED} DMKTCS240E PRT cuu, FCB-FORMS MISMATCH, FILEID nnnn (HELD|PURGED) DMKRSE252I PRT cuu, FILE nnnn REQUEUED AND HELD DMKRSE241E PRT cuu, INVALID LOAD MODULE mmmm SPECIFIED, FILE nnnn {HELD|PURGED} DMKTCS241E PRT cuu, INVALID LOAD MODULE mmmm SPECIFIED, FILE nnnn (HELD|PURGED}<br>DMKRSE255I PRT cuu, PAGE EUFFER DESTROYED, BACKUP FAGE COUNT = nnnn DMKNEA208E PRT rid NOT ENABLED | DMKTCT270E PRT xxx, TOO MANY WCGM's NEEDED FOR 'CHARS', FILE nnnn HELD PURGED DMKAC0425A PUN cuu ACCOUNTING LATA; FATAI I/C ERROR DMKCFD021E RADDR MISSING OR INVALID DMKCFO021E RADDR MISSING OR INVALID DMKCPT021E RADDR MISSING OR INVALID DMKCPU021E RADDR MISSING OR INVALID DMKCPV021E RADDR MISSING OR INVALID DMKCQP021E RADDR MISSING OR INVALID DMKCSB021E RADDR MISSING OR INVALID DMKCSO021E RADDR MISSING OR INVALID DMKDEI021E RADDR MISSING OR INVALID DMKMCC021E RADDR MISSING OR INVALID DMKMCD021E RADDR MISSING OR INVALID DMKNESO21E RADDR MISSING OR INVALID DMKNETO21E RADDR MISSING OR INVALID DMKNLDO21E RADDR MISSING OR INVALID DMKNLE021E RADDR MISSING OR INVALID DMKSPT021E RADDR MISSING OR INVALID DMKVDDO21E RADDR MISSING OR INVALID raddr<br>DMKVDBO21E RADDR MISSING OR INVALID raddr DMKRSE505A RDR 'addr' OVERRUN CK CMD='cm' SNS='sense' CSW='csw' USERID='userid' DMKRSP434A RDR raddr FATAL I/O ERROR; FIIE PURGED<br>DMKRSP431A RDR raddr ID CARD MISSING OR INVALID DMKRSP432A RDR raddr ID CARD; 'userid' NCT IN CP DIRECTORY DMKRSP433A RDR raddr ID CARD; INVALID DATA - 'data' | DMKCST424E RDR FILE SPOOL ERROR; FILE UNCHANGED DMKDDR714E RECORD {bbcchh|nnnnnn} NOT FOUND ON TAPE DMKDDR721E RECORD {cchhr|nnnnnn} NOT FOUND DMKTRR301E REQUESTED FILE IS NCT A CFTRAP FILE

DMKNMT257E RESIDUAL BYTE COUNT = nnnnnnnn (HEX)

DMK

DMKCFH300E SAVE REQUEST BEYOND VIRTUAL MACHINE SIZE DMKCPI963I SECOND PROCESSCR NOT CNLINE DMKUSO197E SECONDARY USER IS NOT AVAILABLE DMKLOH196E SECONDARY USER NOT IN CP DIRECTORY DMKSNDO68E SEND COMMAND FAILED - RECEIVER (IS NOT DISCONNECTED | HAS NOT<br>AUTHORIZED SENDER| HAS NO VIRTUAL CONSOLE | CONSOLE<br>THEIR INTERNATIONAL PRESENTING IN CONSOLE | CONSOLE | THISTICS. INPUT WAITING|IS EXECUTING A CONSOLE FUNCTION} DMKCFV063E SHADOW TABLE BYPASS: NCT SET DMKVATO64E SHADOW TABLE BYPASS: RESET DMKCDS161E SHARED PAGE hexloc ALTERED by userid<br>DMKVMA161E SHARED PAGE hexloc ALTERED BY userid DMKATS181E SHARED SYSTEM name REFLACED WITH NON-SHARED COPY DMKSPM808I SINGLE PROCESSOR MODE ACTIVE DMKSPM805E SINGLE PROCESSOR MODE CFF REJECTED DMKSPM804E STNGLE PROCESSOR MODE ON REJECTED DMKDEF259E SIZE PARAMETER MISSING OR INVALIL DMKMCH613I SOFT MACHINE CHECK RECORDING DISABLED cpuid DMKNMT248E SPECIFIED IMAGE imag NCN-EXISTENT DMKCF0188E SPECIFIED PROCESSOR UNAVAILABLE DMKCFS188E SPECIFIED PROCESSCR UNAVAILAEIE DMKLCG188E SPECIFIED PROCESSOR UNAVAILABLE DMKVCH188E SPECIFIED PROCESSOR UNAVAILAELE DMKCKT438I SPOOL FILE ID LIMIT EXCEEDED DMKCQG042E SPOOLID nnnn DOES NCT EXIST DMKCST042E SPOOLID nnnn DOES NOT EXIST DMKCSU042E SPOOLID nnnn DOES NCT EXIST I DMKTRRO42E SPOOLID nnnn DOES NOT FXIST [CR IS HELD] DMKCQG027E SPOOLID MISSING CR INVALID DMKCST027E SPOOLID MISSING OR INVALID DMKCSU027E SPOOLID MISSING CR INVALID DMKTRR027E SPOOLID MISSING OR INVALID DMKIOH559W SRF cuu NOT ACCESSIELE; FRAMES NOT ON ERROR CYLINDERS DMKMCD223E START TIME MUST PRECEDE STOP TIME DMKDIR752E STATEMENT SEQUENCE ERROR FOLLCWING USER user DMKCPI957I STOR SSSSSK, NUC nnnK, DYN dddddK, TRA tttK, FREE ffffK, V=R vvvvvK DMKDEF094E STORAGE EXCEEDS AIICWED MAXIMUM DMKDEHO94E STORAGE EXCEEDS ALLOWED MAXIMUM DMKDEF025E STORAGE MISSING CR INVALID DMKDEHO25E STORAGE MISSING OR INVALID  $\mathbf{I}$ DMKCDS163E STORE EXCEEDS MAXIMUM REGISTER I DMKMCC216E SYSPROF CLASS IS DEPENDENT ON SCHEDULE AND DASTAP DMKSAV353W SYSRES DEVICE TYPE INVALID DMKCKS400I SYSTEM {TEMP SPACE| CHECKPOINT AREA} FULL DMKPGT400I SYSTEM {TEMP SPACE| CHECKPCINT AREA} FULL DMKCKT401I SYSTEM (TEMP SPACE|CHECKPCINT AREA} 90 PERCENT FULL<br>DMKCKV401I SYSTEM (TEMP SPACE|CHECKPOINT AREA} 90 PERCENT FULL<br>DMKPGT401I SYSTEM (TEMP SPACE|CHECKPCINT AREA} 90 PERCENT FULL DMKCFG172E SYSTEM name DASD vaddr INCOMPATIBLE SYSRES<br>DMKCFH172E SYSTEM name DASD vaddr INCOMPATIBLE SYSRES

DMKCFG044E SYSTEM name DOES NOT EXIST DMKCFH044E SYSTEM name DOES NOT EXIST DMKCFS044E SYSTEM name DOES NOT EXIST DMKNLD044E SYSTEM name DOES NOT EXIST DMKSNC044E SYSTEM name DOES NOT EXIST DMKSNC178E SYSTEM name EXCEEDS AVAILABLE DASD SPACE DMKCFG170E SYSTEM name EXCEEDS SICRAGE DMKCFH170E SYSTEM name EXCEEDS STORAGE DMKCFS170E SYSTEM name EXCEEDS STCRAGE DMKNLt170E SYSTEM name EXCEEDS STORAGE DMKCFG173E SYSTEM name REQUIRES DASD. vaddr DMKCFH173E SYSTEM name REQUIRES DASD vaddr DMKCFG171E SYSTEM name VCLID volid NCT MCUNTED<br>DMKCFH171E SYSTEM name VOLID vclid NCT MCUNTED DMKCFS171E SYSTEM name VOLID volid NCT MCUNTED DMKNLt171E SYSTEM name VOLID valid NCT MeUNTED DMKSNC171E SYSTEM name VCLID volid NCT MCUNTED DMKCFG179E SYSTEM name VOLID velid NOT CF OWNED DMKCFH179E SYSTEM name VOIID valid NeT CF CWNED DMKCFF179E SYSTEM name VOLID valid NOT CF OWNED DMKCFS179E SYSTEM name VOIID valid NCT CF CWNED DMKSNC179E SYSTEM name VOLID volid NOT CF OWNED DMKCF09251 SYSTEM AUTO DUMP REAILCCATED TO DASD raddr DMKDRD9251 SYSTEM AUTO DUMP REALLOCATED TO DASD raddr DMKCF0925I SYSTEM AUTO DUMP REALICCATED TO DASD raddr DMKDMF909W SYSTEM DUMP DEVICE NOT-READY DMKDMP907W SYSTEM DUMP FAILURE; FATAL *IIC* ERROR DMKDMP906W SYSTEM DUMP FAILURE; MACHINE CHECK, RUN SEREP DMKDMP905W SYSTEM DUMP FAILURE; FROGEAM CHECK DMKDMP9181 SYSTEM DUMP FAILURE; STATUS NCT STORED FOR NON-ABENDING PROCESSOR DMKDMP9081 SYSTEM FAILURE; CCDE - code DMKCPI9711 SYSTEM IS [UPIAPIMP] GENERATED DMKCLK437E SYSTEM PAGING SPACE NeT AVAILAELE, IPl TERMINATED DMKCKP900W SYSTEM RECOVERY FAIIURE; FROGFAM CHECK DMKCKF901W SYSTEM RECOVERY FAILURE; MACHINE CHECK, RUN SEREP DMKCKP902W SYSTEM RECOVERY FAIIURE; FATAI I/O ERROR-{NUCL AREA|WARM AREA}<br>DMKCKT903W SYSTEM RECOVERY FAILURE; VOLID 'volid' ALLOCATION ERROR  ${CYLINDER='cylinder'|PAGE='page')}$ DMKWRM904W SYSTEM RECOVERY FAILURE; INVAlID WARM START DATA DMKCKT912W SYSTEM RECOVERY FAILURE; VOLID 'volid' NOT MCUNTED<br>DMKCKV912W SYSTEM RECOVERY FAILURE; VOLID 'volid' NOT MOUNTED DMKWRM912W SYSTEM RECOVERY FAILURE; VOLID 'volid~ NOT MCUNTED DMKWRM921W SYSTEM RECOVERY FAILURE; UNRECOVERABLE *110* ERROR DMKCKP922W SYSTEM RECOVERY FAILURE; INVALID SPOOLING DATA DMKCKP910W SYSTEM RECOVERY FAILURE: INVALID WARM START AREA DMKCKF911W SYSTEM RECOVERY FAILURE: WARM S!ART AREA FUll DMKCKP961W SYSTEM SHUTDOWN COMPLETE DMKCPI961W SYSTEM SHUTDOWN COMPLETE DMKCKP960I SYSTEM WARM START DATA SAVED DMKTAP511I TAPE 'addr' COMPAT CK CMD='cm' SNS='sense' CSW='csw' USERID='userid DMKTAP523I TAPE 'addr' CONTRCL CK CMD='cm' SNS='sense' CSW='csw' USERID='userid' DMKTAP510I TAPE 'addr' CONVERT CK CMD='cm' SNS='sense' CSW='csw' USERID='userid' DMKTAF5261 TAPE 'addr' DSE FAILEt CMD='cm' SNS='sense' CSW='csw' USERID='Userid' DMKTAP5221 TAPE 'addr' ERASE CK CMD='cm' SNS='sense' CSW='csw' USERID='userid' DMKTAP5121 TAPE 'addr' LOAD POINT CMD='cm' SNS='sense' CSW='csw'USERID='userid' DMKTAP5191 TAPE 'addr' PE BURST CMD='cm' SNS='sense' CSW='csw' USERID='userid'

DMKSPS014E TAPE raddr DUMP TAPE CAPACITY EXCEEDED DMKSPS037E TAPE raddr INVALID FOR SPTAPE COHMAND  $\mathbf{I}$ DMKRND8511 TEN DUMP FILES ALREADY EXIST

DMKGRF457E TERMINAL SCRNSAVE UNSUCCESSFUL DMKVDA076E THE 'volid' PARAMETER IS INVALID DMKMCD222E TIME PARAMETER SPECIFIES INVAIID TIME DMKCFS187E TIMER ASSIST NOT AVAILABLE DMKCLK970W TOD CLOCK SYNC CHECK RECEIVED DMKTRA180W TRACE NOT IN EFFECT DMKCPI9141 TRACE TABLE IS SMALLIR THAN REQUESTED DMKTRR305I TRAPRED SELECTIVITY RESET DMKVDE134E TYPE vaddr NOT ATTACHED; CHAN x DEDICATED<br>DMKVDA135E TYPE vaddr NOT DETACHED; CHAN x DEDICATED<br>DMKVDD135E TYPE vaddr NOT DETACHED; CHAN x DEDICATED DMKFMT734E TYPE OR [CYL|PAG] INVALID DMKCFC953I UNABLE TO ALLOCATE SYSTEM AUTO DUMP DMKCPI953I UNABLE TO ALLOCATE SYSTEM AUTC DUMP DMKRND850I UNABLE TO READ DUMP FROM READER DMKIOG558I UNRECOVERABLE I/C ERRCR; ERROR RECORDING DISABLED DMKCCN150A USER userid HAS ISSUED A (CPIVM) READ I DMKCPJ229I USER OF MONITOR DOES NOT EXIST DMKLNK117E USERID userid NOT LINKED; VOLID volid CONFLICT DMKLNK119E USERID vaddr NOT LINKED; INSUPPICIENT FREE STORAGE DMKLNK116E USERID XXX NOT LINKED; CP CIRECTORY IN USE DMKCF0020E USERID MISSING OR INVALID DMKCPV020E USERID MISSING OR INVALID DMKCCG020E USERID MISSING OR INVALID DMKCQP020E USERID MISSING OR INVALID DMKCQRO20E USERID MISSING OR INVALID DMKCQY020E USERID MISSING OR INVALID DMKCSP020E USERID MISSING OR INVALID DMKCSU020E USERID MISSING OR INVALID DMKDIA020E USERID MISSING OR INVALID DMKDIB020E USERID MISSING OR INVALID DMKLNKO20E USERID MISSING OR INVALID DMKLOGO20E USERID MISSING OR INVALID DMKMSG020E USERID MISSING OR INVALID DMKNEA020E USERID MISSING OR INVALID<br>DMKQVM020E USERID MISSING OR INVALID DMKSND020E USERID MISSING OR INVALID DMKTRPO20E USERID MISSING OR INVALID DMKUSO020E USERID MISSING OR INVALID DMKVDD020E USERID MISSING OR INVALID DMKVDEO2OE USERID MISSING OR INVALID<br>DMKVMDO2OE USERID MISSING OR INVALID DMKJRL1451 USERID: userid AT term-raddr WITH INVALID (LINK|LOGON) PASSWORD NO.xxx (pswd) HAS VIOLATED THE LIMIT OF YYY [, A=auserid] DMKCFG203E V=R ARBA REQUIRES IPL EY DEVICE ADDRESS<br>DMKCPV203E V=R AREA REQUIRES IPL EY DEVICE ADDRESS DMKCFD022E VADDR MISSING OR INVALID DMKCFG022E VADDR MISSING OR INVALID

DECEPTED AND MISSING OR INVALID<br>DECEPTED AND MISSING OR INVALID<br>DECEPTED AND MISSING OR INVALID<br>DECEPTED AND MISSING OR INVALID<br>DECESSO 22E VADDR MISSING OR INVALID DMKCSP022E VADDR MISSING OR INVALID DUKCSTO22E VADDR MISSING OR INVALID DMKDEF022E VADDR MISSING OR INVALID

360 IBM VM/SP System Messages and Codes

DMKDIA022E VADDR MISSING OR INVALID | DMKDIBO22E VADDR MISSING OR INVALID DMKLNKO22E VADDR MISSING OR INVALID DMKVDDO22E VADDR MISSING OR INVALID vaddr<br>DMKVDEO22E VADDR MISSING OR INVALID vaddr DMKVMIO22E VADDR MISSING OR INVALID DMKCPT192E VARY PROCESSOR COMMAND FAILED<br>DMKCPU192E VARY PROCESSOR CCHMAND FAILED DMKCPV176E VIRT=REAL AREA IN USE BY userid<br>DMKBLD200E VIRT=REAL AREA NOT AVAILAEIE; IN USE BY {userid|SYSTEM} DMKBLD201E VIRT=REAL AREA NOT AVAILAELE; DAMAGED PAGES<br>DMKBLD202E VIRT=REAL AREA NOT AVAILAELE; INSUFFICIENT STORAGE<br>DMKCPV202E VIRT=REAL AREA NOT AVAILAELE; INSUFFICIENT STORAGE DMKCFS183E VM ASSIST NOT ACTIVE DMKCF0184E VM ASSIST NOT AVAILABLE [ CN PROCESSOR proc addr ] DMKCFS184E VM ASSIST NOT AVAILAELE | DMKVMD146I VMDUMP FAILED, SPOOLING ERROR

I DMKLOGO81W VMSAVE AREA ALREADY IN USE, MUST USE SET COMMAND<br>DMKCFGO83E VMSAVE AREA DOES NOT CONTAIN A VALID SAVED SYSTEM

DMKVDE023E VOLID MISSING OR INVALID DMKPMT733E VOLID READ IS VOLID NOT VOLID2<br>DMKPMT733E VOLID READ IS VOLID1 NOT VOLID2 (ON CUU) DMKDDR711R VOLID READ IS volid2 [NOT volid1] DO YOU WISH TO CONTINUE? RESPOND YES NO OR REREAD:

DMKDDR709E WRONG INPUT TAPE MOUNTED

DMKTRR303E OOC READER FILE NCT ICCATAELE

DMKCF0255W 370R FEATURE NOW DISAELED

DMKCFS251E 370E IS NOT ACTIVE DMKLOG251E 370E IS NOT ACTIVE

DMKCF0250E 370E IS NOT AVAILABLE (CN PROC xx) DMKCFS250E 370E IS NOT AVAILABLE (ON PROC XX)<br>DMKLOG250E 370E IS NOT AVAILABIE (CN PROC XX)

DMKNMT247I 3800 NAMED SYSTEM imag3800 CREATED

## **eMS Message Summary**

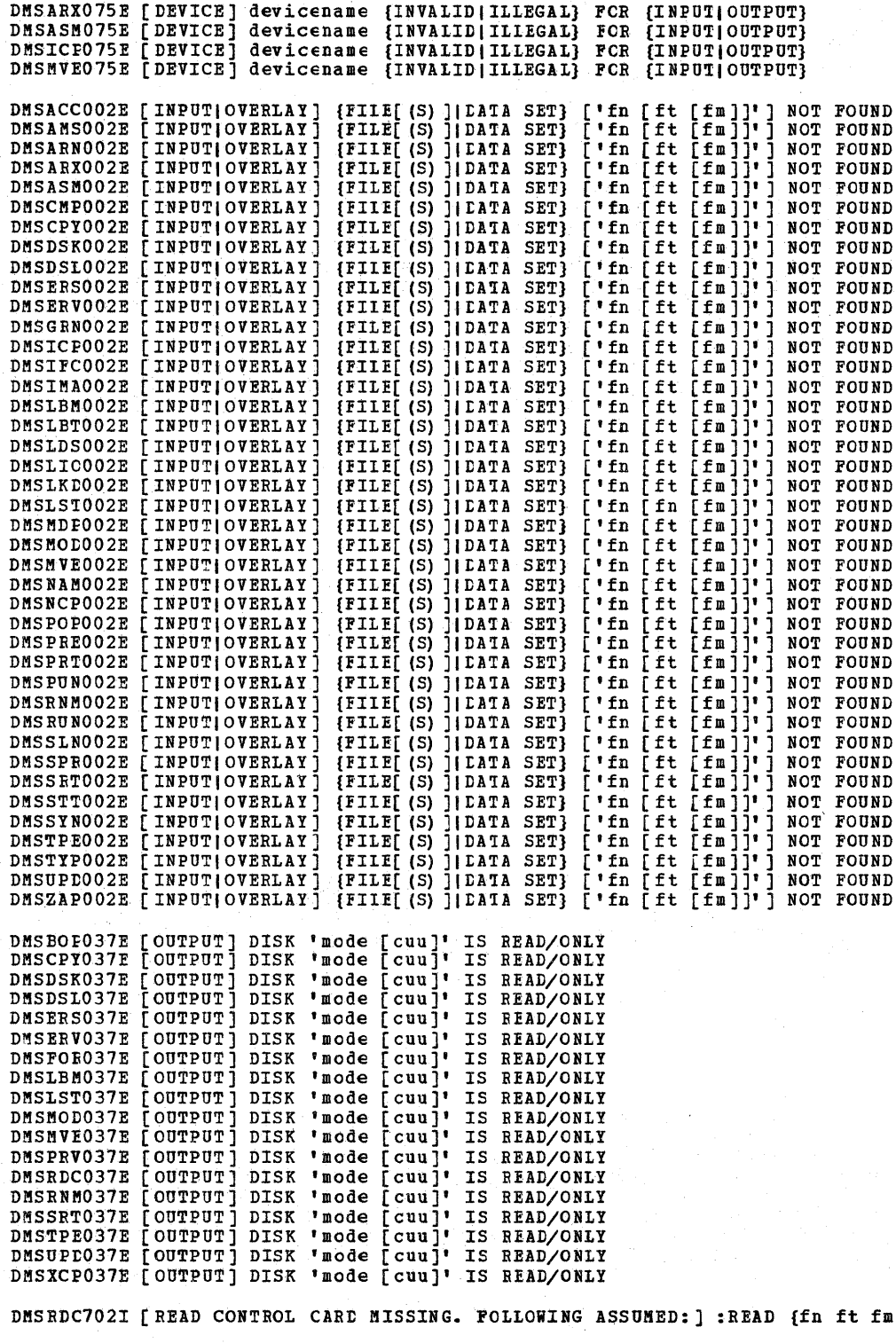

Em|READCARD CMSUT1 A1} DMSBTP108E /SET CARD FORMAI INVALID

Appendix D. Message Text-to-Message Identifier Cross-Reference 363

DMSRRVOO4E {BOOK 'subl.book'IMODULE 'module'IPHASE 'phase'IPROCEDURE 'procedure'} NOT FOUND DMSSRVOO4E {BOOK 'subl.book'IMCDULE 'module'IPHASE 'phase'IPROCEDURE 'procedure'} NOT FOUND DMSTPE115S {CONVERSION|{7|9}-TRACK|{800|6250} BPI|TRANSLATION|DUAL-DENSITY} FEATURE NOT SUPPORTED<br>ON DEVICE 'cuu' DMSBTP109E {CPUIPRINTERIPUNCH} LIMIT EXCEEDED DMSCMS7151 {DOSGENICMSXGEN} COMPlETE DMSGEN7151 {DOSGENICMSIGEN} COMPLETE DMSCMS111E {DOSGEN|CMSXGEN} FAILEI DUE TC ICAD ERRORS DMSGEN111E (DOSGEN CMSXGEN) FAILED DUE TC IOAD ERRORS DMSSBS120S {IN|OUT} PUT ERROR 'code' CN 'ddname' DMSSVT120S {IN|OUT}PUT ERROR 'code' ON 'ddname' DMSSCT120S (IN/OUT) PUT ERROR 'code' ON 'ddname' DMSFCH411S {INPUT|OUTPUT} ERROR CODE 'nn' ON 'SYSxxx' DMSPRV411S {INPUT | OUTPUT} ERROR CCDE 'nn' CN 'SYSXXX' DMSRRV411S {INPUTIOUTPUT} ERROR CODE Inn' ON 'SYSxxx' DMSSRV411S (INPUT OUTPUT) ERROR CODE 'nn' CN 'SYSxxx' DMSICP411S {INPUTIOUTPUT} ERROR CODE Inn' ON 'SYSxxx' DMSUPD185W {INVALIDINON NUMERIC} CHARACTER IN SECUENCE FIELD DMSXUP185W {INVALIDINON NUMERIC} CBARACTER IN SEQUEICE FIELD DMSDLK210E {LIBRARYIFILE} 'fn ft' IS ON A READ-ONLY DISK DMSZAP210E {LIBRARYIFILE} 'fn ft' IS ON A READ/ONLY DISK DMSFRE164T {LOWIBIGH}-CORE NUCLEUS S10RAGE POINTERS DESTROYED (INTERNAL ERROR CODE nn) DMSFRE163T {LOWIHIGB}-CORE USEE CBAIN BAS EEEN DES7ROYED (INTERNAL ERROR CODE nn) DMSDLB3231 {MASTERIJOB} CATAlOG DLBL ClEARED DMSDSL013W {MEMBERIPHASE} 'name' NOT FOUND IN LIBRARY 'libname' DMSLBM013W (MEMBERIPHASE) 'name' NOT FOUND IN LIFRARY 'litname' DMSFCB623S {MODULEIPBASE} CANNOT BE LOADED AT LOCATION 'location' BECAUSE IT WOULD

DMSAMS113S {mode|DEVICE|DISK|PRINTER|PUNCH|READER|TAPn|TAPIN|TAPOUT} (cuu) NOT ATTACHED<br>DMSASN113S {mode|DEVICE|DISK|PRINTER|PUNCH|READER|TAPn|TAPIN|TAPOUT} (cuu) NOT ATTACHED DMSASN113S {mode|DEVICE|DISK|PRINTER|PUNCH|READER|TAPn|TAPIN|TAPOUT} (cuu) NOT ATTACHED<br>DMSBOP113S {mode|DEVICE|DISK|PRINTER|PUNCH|READER|TAPn|TAPIN|TAPOUT} (cuu) NOT ATTACHED DMSBOP113S {modeIDEVICEIDISKIPRINTERIPUNCHIREADERITAPnITAPINITAPOUT} (cuu) NOT ATTACHED DMSCI0113S {modeIDEVICEIDISKIPRINTERIPUNCHIREADERITAPnITAPINITAPOUT} (cuu) NOT ATTACHED DMSCLS113S {mode|DEVICE|DISK|PRINTER|PUNCH|READER|TAPn|TAPIN|TAPOUT} (cuu) NOT ATTACHED<br>DMSDBG113S {mode|DEVICE|DISK|PRINTER|PUNCH|READER|TAPn|TAPIN|TAPOUT} (cuu) NOT ATTACHED DMSDBG113S {mode|DEVICE|DISK|PRINTER|PUNCH|READER|TAPn|TAPIN|TAPOUT} (cuu) NOT ATTACHED<br>DMSFCH113S {mode|DEVICE|DISK|PRINTER|PUNCH|READER|TAPn|TAPIN|TAPOUT} (cuu) NOT ATTACHED DMSFCH113S {mode|DEVICE|DISK|PRINTER|PUNCH|READER|TAPn|TAPIN|TAPOUT} (cuu) NOT ATTACHED<br>DMSFOR113S {mode|DEVICE|DISK|PRINTER|PUNCH|READER|TAPn|TAPIN|TAPOUT} (cuu) NOT ATTACHED DMSFOE113S {mode|DEVICE|DISK|PRINTER|PUNCH|READER|TAPn|TAPIN|TAPOUT} (cuu) NOT ATTACHED<br>DMSPIO113S {mode|DEVICE|DISK|PRINTER|PUNCH|READER|TAPn|TAPIN|TAPOUT} (cuu) NOT ATTACHED<br>DMSPRV113S {mode|DEVICE|DISK|PRINTER|PUNCH|REA DMSPI0113S {modeIDEVICEIDISKIPRINTERIPUNCHIREADERITAPnITAPINITAPOUT} (cuu) NOT ATTACHED DMSPRV113S {modeIDEVICEIDlSKIPRINTERIPUNCHIREADERITAPnITAPINITAPOUT} (cuu) NOT ATTACHED DMSPRV113S {mode|DEVICE|DISK|PRINTER|PUNCH|READER|TAPn|TAPIN|TAPOUT} (cuu) NOT ATTACHED<br>DMSRRV113S {mode|DEVICE|DISK|PRINTER|PUNCH|READER|TAPn|TAPIN|TAPOUT} (cuu) NOT ATTACHED<br>DMSSPR113S {mode|DEVICE|DISK|PRINTER|PUNCH|REA DMSSPR113S {mode|DEVICE|DISK|PRINTER|PUNCH|READER|TAPn|TAPIN|TAPOUT} (cuu) NOT ATTACHED<br>DMSSRV113S {mode|DEVICE|DISK|PRINTER|PUNCH|READER|TAPn|TAPIN|TAPOUT} (cuu) NOT ATTACHED DMSSRV113S {mode|DEVICE|DISK|PRINTER|PUNCH|READER|TAPn|TAPIN|TAPOUT} (cuu) NOT ATTACHED<br>DMSTLB113S {mode|DEVICE|DISK|PRINTER|PUNCH|READER|TAPn|TAPIN|TAPOUT} (cuu) NOT ATTACHED DMSTLB113S {mode|DEVICE|DISK|PRINTER|PUNCH|READER|TAPn|TAPIN|TAPOUT} (cuu) NOT ATTACHED<br>DMSTPE113S {mode|DEVICE|DISK|PRINTER|PUNCH|READER|TAPn|TAPIN|TAPOUT} (cuu) NOT ATTACHED DMSTPE113S {mode|DEVICE|DISK|PRINTER|PUNCH|READER|TAPn|TAPIN|TAPOUT} (cuu) NOT ATTACHED<br>DMSVMP113S {mode|DEVICE|DISK|PRINTER|PUNCH|READER|TAPn|TAPIN|TAPOUT} (cuu) NOT ATTACHED DMSVMF113S {modeIDEVICEIDISKIPRINTERIPUNCHIREADERITAPnITAPINITAPOUT} (cuu) NOT ATTACHED DMSVPD113S {modeIDEVICEIDISKIPRINTERIPUNCHIREADERITAPnITAPINITAPOUT} (cuu) NOT ATTACHED DMSXCF113S {mode|DEVICE|DISK|PRINTER|PUNCH|READER|TAPn|TAPIN|TAPOUT} (cuu) NOT ATTACHED DMSDOSOO4E {BOOK 'subl.book'IMCDULE 'module'IPHASE 'phase'IPROCEDURE 'procedure'} NOT FOUND DMSFETOO4E {BOOK 'subl.book'|MODULE 'module'|PHASE 'phase'|PROCEDURE 'procedure'} NOT FOUND DMSLOSOO4E {BOOK 'subl.book'IMODULE 'module'IPHASE 'phase'IPROCEDURE 'procedure'} NOT FOUND DMSPRVOO4E {BOOK 'subl.book'|MCDULE 'module'|PHASE 'phase'|PROCEDURE 'procedure'} NOT FOUND

I DMSWNM664E {ENTRYIPREVIOUS ENTRYINEXT ENTRY} NOT FOUND

DMSCLS140S {'function'|FEOVD|SEOV|FEOV} {MACRO|FUNCTION(S)} MACRO NOT SUPPORTED<br>DMSDAS140S {'function'|FEOVD|SECV|FECV} {MACRO|FUNCTION(S)} MACRO NOT SUPPORTED

DMSDOS140S {'function'|FEOVD|SEOV|FEOV} {MACRO|FUNCTION(S)} MACRO NOT SUPPORTED DMSWSF679E {DISK 'mode' IS READ/ONLYltIS! 'mode' IS FULL} NOTE CANNOT BE SENT

DMSACC113S {mode|DEVICE|DISK|PRINTER|PUNCH|READER|TAPn|TAPIN|TAPOUT} (cuu) NOT ATTACHED<br>DMSAMS113S {mode|DEVICE|DISK|PRINTER|PUNCH|READER|TAPn|TAPIN|TAPOUT} (cuu) NOT ATTACHED

 $\parallel$  DMSWNT651E  $\{CANCELL' | TADD'\}$  MUST EE ISSUED FROM NOTE

D!S

364 IBM VM/SP System Messages and Codes

DMSITS139T 'DMSKEY RESET' FROM addr UNDEFFLOWS KEY STACK

DMSGAM954E 'CMSGAM' SHARED SEGMENT ERROR. IDENTIFIER INVALID FOR SVC nn DMSGAM953E 'CMSGAM' SHARED SEGMENT ERROR. MODULE ADDRESS FOR SVC nn IS ZERO DMSGAM955E 'CMSGAM' SHARED SEGMENT PAGING I/O ERROR WITH CCCCCC

DMSDSVO26W 'phase' NOT IN LIERARY<br>DMSHEL529E 'subcommand' SUBCOMMAND IS ONLY VALID IN EDITING MODE DMSVGN371R 'SYSBARC' IS LOADED. ENTER CP MCDE TO APPLY ZAPS, ELSE 'NULL'<br>DMSWFL651E 'APPEND' MUST BE ISSUED FROM RDRLIST OR FILELIST DMSIFC825E 'CLEAR' IS VALID ONLY WHEN SPECIFIED BY ITSELF

DMSAMS065E 'option' OPTICN SPECIFIED TWICE DESASNO65E 'option' OPTION SPECIFIED TWICE<br>DESASNO65E 'option' OPTION SPECIFIED TWICE DMSDLE065E 'option' OPTION SPECIFIED TWICE DMSDSV065E 'option' OPTICN SPECIFIED TWICE DMSFLD065E 'option' OPTION SPECIFIED TWICE DESTRIVOSE 'OPLION OPTION SPECIFIED TWICE<br>DESUPPO65E 'Option' OPTION SPECIFIED TWICE<br>DESUPPO65E 'option' OPTION SPECIFIED TWICE<br>DESUTIO65E 'option' OPTICN SPECIFIED TWICE<br>DESINO65E 'option' OPTION SPECIFIED TWICE

DMSUPD066E 'option' and 'option' ARE CONFLICTING OPTIONS<br>DMSAMS066E 'option' AND 'option' ARE CONFLICTING OPTIONS DMSASN066E 'option' AND 'option' ARE CONFLICTING OFTIONS<br>DMSCPY066E 'option' AND 'option' ARE CONFLICTING OFTIONS DMSDLB066E 'option' AND 'option' ARE CONFIICTING OPTIONS DESDSV066E 'option' AND 'option' ARE CONFLICTING OPTIONS<br>DESPLD066E 'option' AND 'option' ARE CONFLICTING OPTIONS DESIDED 46 PORTUGAL AND 'OPION' ARE CONFILITING OPTIONS<br>DESISTO66E 'option' AND 'option' ARE CONFILITING OPTIONS<br>DESINO66E 'option' AND 'option' ARE CONFILITING OPTIONS<br>DESINO66E 'option' AND 'option' ARE CONFILITING OPTIO

DMSFOR732I 'nnn' {CYLINDERS|FE-512 BLOCKS} FORMATTED ON DISK 'mode (cuu) '

| DMSNXD616W 'name' DOES NOT EXIST

DMSVGN367I 'modulename TEXT' WRITTEN ON DISK 'A' DMSVPD367I 'modulename TEXT' WRITTEN ON DISK 'A'

DMSBOP308E 'mode' DISK IN [NON-]CMS FORMAT; INVALID FOR [NON-]CMS DATASET DMSDLB308E 'mode' DISK IN [NCN-]CMS FORMAT; INVALID FOR [NON-]CMS DATASET

DMSMOD114E 'fn ft fm' NOT LOADED; CMS/DOS ENVIRONMENT [NOT] ACTIVE

DMSDLB322I 'ddname' NOT FOUND: NO CLEAR EXECUTED

OVERLAY THE CMS NUCLEUS

DMSACC726I 'cuu mode' RELEASED DMSACCO59E 'CUU' ALREADY ACCESSED AS READ/WRITE 'mode' DISK<br>DMSFOR114S 'CUU' IS AN UNSUFFORTED DEVICE TYPE

DMSUPD184W './ S' NOT FIRST CARD IN UPDATE FILE -- IGNORED<br>DMSXUP184W './ S' NOT FIRST CARD IN UPDATE FILE -- IGNORED

DMSINT015E {UNKNOWN {CP/CMS|CMS|CP} |INVALID {CMS|SUBSET} COMMAND

DMSXMC576E {TOTAL VERIFY WIDTH EXCEEDS SCREEN SIZE (nn) | TOTAL OFFSET EXCEEDS LRECL (nn) }

DMSFET623S. [MODULE| PHASE} CANNOT BE LOADED AT LOCATION 'location' BECAUSE IT WOULD

OVERLAY THE CMS NUCLEUS DMSLIO623S {MODULE|PHASE} CANNOT BE LOADED AT LOCATION 'location' BECAUSE IT WOULD OVERLAY THE CMS NUCLEUS DMSBOPO89E {OPEN|CLOSE} ERROR CODE 'nn' ON {fn|SYSxxx|TAPn}<br>DMSCLSO89E {OPEN|CLOSE} ERROR CODE 'nn' ON {fn|SYSxxx|TAPn} DMSLCS089E (OPEN CLOSE) ERROR CODE 'nn' ON {fn | SYSXXX|TAPn} DMSMVG089E (OPEN|CLOSE) ERROR CODE 'nn' ON (fn|SYSxxx|TAPn)<br>DMSOPL089E (OPEN|CLOSE) ERROR CODE 'nn' ON (fn|SYSxxx|TAPn) DESVLTO89E (OPEN|CLOSE) ERROR CODE 'nn' ON (fn|SYSxxx|TAPn)

**DMS** 

 $\mathbf{I}$ 

DMSITS138T 'DMSKEY' CALL FROM addr OVERFIOWS KEY STACK, WITH MAX DEPTH 7 I DNSWEX651E 'EXECUTE' MUST BE ISSUED FROM FILELIST OR RDRLIST DMSCPY156E 'FROM nnn' NOT FOUND - FILE 'fn ft fm' HAS ONLY 'nnn' RECORDS PESNAMI56E 'FROM nnn' NOT FOUND - FILE 'fn ft fm' HAS ONLY 'nnn' RECORDS<br>| DMSNAMI56E 'FROM nnn' NOT FOUND - FILE 'fn ft fm' HAS ONLY 'nnn' RECORDS DMSABN153W 'HX' DURING ABEND PROCESSING WAS IGNORED DASABRISSE 'RECORD nn' NOT FOUND - FILE 'fn ft fm' HAS ONLY 'nn' RECORDS<br>DASXGT156E 'RECORD nn' NOT FOUND - FILE 'fn ft fm' HAS ONLY 'nn' RECORDS<br>DASCPY101S 'SPECS' TEMP STRING SIORAGE EXHAUSTED AT '........' DMSDLB301E 'SYSxxx' NOT ASSIGNED FOR DISK 'fm' DMSTLB425R 'TAPn (cuu)' BLOCK COUNT ERROR FOR 'filename' ENTER 'IGNORE' OR 'CANCEL'<br>DMSCLS429I 'TAPn (cuu)' EOT ON OUTPUT<br>DMSSEB429I 'TAPn (cuu)' EOT CN CUTPUT DMSTLB427I 'TAPn (cuu)' EOV1 LABEL READ DMSTLB428I 'TAPn (cuu) ' EOV1 LABEL WEITTEN DMSTLB421E 'TAPn (cuu)' HDR1 LAEFL MISSING FOR 'filename' DMSTLB434E 'TAPn (cuu)' INPUT LABEL CHECK ERROR FOR FILE 'filename' DMSTLE430E 'TAPn (cuu)' LABELDEF INFORMATICN MISSING FOR FILE 'filename' DMSTLB436I 'TAPn (cuu)' MISSING USER STANDARD LABEL FOR 'ddname' DMSTLB424E 'TAPn (cuu)' NOT POSITIONED AT EOF1 LABEL<br>DMSTLB424E 'TAPn (cuu)' NSL ROUTINE EETURNED AN ERROR CODE 'nnnnnn' FOR 'filename' DMSTLB423I 'TAPn (cuu) ' POSITIONED PARAMETER IGNORED. OUTPUT FILE WILL BE WRITTEN IMMEDIATELY AFTER NEW VOL1 LABEL DMSTLE422E 'TAPE (CUU)' POSITIONED WRONG FOR 'filename'<br>DMSTLE426R 'TAPE (CUU)' UNEXPIRED FIIE ENTER 'IGNORE' OR 'ERROR'<br>DMSTLE432E 'TAPE (CUU)' VOLID volid DOES NCT MATCH LABELDEF VOLID FOR 'filename' DMSTLB431E 'TAPn (cuu) ' VOL1 LABEL MISSING DESTREES TREE (Cuu) VOLT LAEEL MISSING<br>DESECRETE TREE (Cuu) VOLT LAEEL MISSING<br>DESECRETE TREE (Cuu) ' IS FILE PROTECTED<br>DESTLEO43E 'TAPE (Cuu) ' IS FILE PROTECTED<br>DESTLEO43E 'TAPE (Cuu) ' IS FILE PROTECTED DMSTPEO43E 'TAPR (Cuu) ' IS FILE PROTECTED<br>DMSTCPO43E 'TAPR (Cuu) ' IS FILE PROTECTED DMSLIC203W "SET LOCATION COUNTER" NAME 'name' UNDEFINED DMSVGN368I count MODULES HAVE EEEN RESTORED DMSVPD3681 count MODULES HAVE BEEN RESTORED DMSACC725I cuu ALSO = 'mode' [-0S|-DOS] DISK DMSACC724I cuu REPLACES mode (ccu) DMSITP141T exception EXCEPTION OCCURRED AT addr IN ROUTINE called DMSITP142T exception EXCEPTION OCCURREL AT addr IN ROUTINE routine DURING 'SPIE' EXIT ROUTINE<br>DMSITP143T exception EXCEPTION OCCURRED AT addr IN SYSTEM ROUTINE called. DUSITP144T exception EXCEPTION CCCURRED AT addr IN ROUTINE called WHILE 'UFDBUSY' = xx. IPL CMS AGATN DMSBOP404S filename LOGIC MODULE NOT FOUND IN 'segname' SHARED SEGMENT DMSBOP403S filename SHARED SEGMENT NCT AVAILABLE - RELOAD CMSDOS<br>DMSSEG403S filename SHARED SEGMENT NCT AVAILABLE - RELOAD CMSDOS DMSACC723I mode (cuu) {R/O|R/W} [-OS|-DOS] DMSXSE5301 nn FILE(S) IN STORAGE<br>DMSXCG504E nn LINE(S) TRUNCATED DMSXCG506I nn LINES (MOVED|COPIED)<br>DMSXCG501I nn LINES DELETED DMSXCG517I nn OCCURRENCE (S) CHANGED ON nn IINE (S) DMSXCG518E nn OCCURRENCE (S) CHANGED ON nn LINE (S) ; nn LINE (S) TRUNCATED DMSXCG522I nn OCCURRENCES DMSABN149T nnn (HEX xxx) DOUBLEWORDS OF SYSTEM STORAGE HAVE BEEN DESTROYED. RE-IPL CMS<br>DMSABN150W nnn (HEX xxx) DOUELEWORDS OF SYSTEM STORAGE WERE NOT RECOVERED DMSSET333E DRADINK PARTITION TOC LARGE FOR THIS VIRTUAL MACHINE DMSITS140T routine ROUTINE CALLED FROM addr DID DMSKEY WITH NO RESET DMSVGN363I sysname DOSLIB CREATED ON DISK 'A' DMSEDIO76E ACTUAL RECORD LENGTH EXCEEDS THAT SPECIFIED

| DMSWSF673E ADDRESSEES ARE IN THE NOTE HEADER CARLS. DO NOT SPECIFY NAMES WITH THE NOTE OPTION

DMSWPK644E ALL READER FILES ARE IN HOLD STATUS OR NOT CLASS 'class' DMSWRC644E ALL READER FILES ARE IN HOLD STATUS OR NOT CLASS 'class' DMSINI610R ALSO IPL {CYL|BIK} 0? {YES|NO} DMSVMF383R APPLY Ifni? ••• ENTER 'NO' OR EOE: DMSVPD383R APPLY Ifni? ••• ENTER 'NO' CR EOE: DMSIFC829W ATTEMPTED 'ZERO' WAS SUPPRESSED. REQUIRES PRIVILEGE CLASS F DMSXMD5101 AUTOSAVED AS 'fn ft fm' DMSXSC5101 AUTOSAVED AS 'fn ft fm' DMSXSU5101 AUTOSAVED AS 'fn ft fm' DMSNAM621E BAD PLIST: NAMEFIND MUST BE INVOKED AS A NUCLEUS EXTENSION DMSEI0621E BAD PLIST: XXXXX DMSZAP195W BASE VALUE INVALID - SET NO GO SWITCH DMSBTE101E BATCH NOT LOADED DMSMVE130S BLOCKSIZE ON V FORMAT FILE ddname IS LESS THAN 9 DMSSRV194S BOOK 'subl.book' CONTAINS EAt RECORDS DMSITS137T CALL TO routine FROM addr DESTROYED SYSTEM SAVE AREA. RE-IPL CMS DMSFOB214W CANNOT RECOMPUTE WITHOUT LOSS OF DATA. NO CHANGE DMSDLB307E CATALOG DDNAME 'ddname' NCT FCUND DMSFRE165T CHAIN HEADER AT addr: XXXXXX xxxxxx XXXXxx XXXXXX DMSSCH574E CHANGE NOT VALID {WITH CLOCATEIAFTER CURSOR MOVEMENT} DMSINS098W CMS OS SIMULATION NOT AVAILABLE DMSITS098S CMS OS SIMULATICN NCT AVAILABIE DMSSET098W CMS OS SIMULATION NOT AVAILABLE DMSASN099E CMS/DOS ENVIRONMENT {NCT} ACTIVE<br>DMSDLK099E CMS/DOS ENVIRONMENT {NOT} ACTIVE DMSDLK099E CMS/DOS ENVIRONMENT {NOT} DMSDSV099E CMS/DOS ENVIRONMENT {NCT} ACTIVE DMSERV099E CMS/DOS ENVIRONMENT {NOT} ACTIVE DMSFET099E CMS/DOS ENVIRONMENT DMSICP099E CMS/DOS ENVIRONMENT ACTIVE<br>DMSLIO099E CMS/DOS ENVIRONMENT {NCT} ACTIVE DMSLIOO99E CMS/DOS ENVIRONMENT {NCT} ACTIVE DMSLLU099E CMS/DOS ENVIRONMENT {NOT} ACTIVE<br>DMSOPT099E CMS/DOS ENVIRONMENT {NCT} ACTIVE DMSOPT099E CMS/DOS ENVIRONMENT {NCT} ACTIVE<br>DMSPRV099E CMS/DOS ENVIRONMENT {NOT} ACTIVE DMSPRV099E CMS/DOS ENVIRONMENT DMSQRY099E CMS/DOS ENVIRONMENT {NCT} ACTIVE DMSRRV099E CMS/DOS ENVIRONMENT {NOT} ACTIVE DMSSET099E CMS/DOS ENVIRONMENT {NCT} ACTIVE DMSSRV099E CMS/DOS ENVIRONMENT {NOT} ACTIVE DMSVGN3601 CMS/VSAM TEXT FlIES CREATED ON DISK 'A' DMSINS100W CMSSEG SYSTEM NAME ' name' NOT AVAILABLE DMSCMS141S CMSXGEN FAILED DUE TO SAVESYS ERRORS DMSCMS412S CMSXGEN FAILED DUE TO SETKEY ERROR DMSCMPOO9E COLUMN 'col' EXCEEDS RECORD lENGTH DMSDSKOO9E COLUMN 'col' EXCEEDS RECORD LENGTH DMSSRTOO9E COLUMN 'col' EXCEEDS RECORD LENGTH DMSTYPOO9E COLUMN ' col' EXCEEDS RECORD LENGTH DMSXMCOO9E COLUMN 'col' EXCEEDS RECORD LENGTH DMSXMSOO9E COLUMN ' col' EXCEEDS RECORD LENGTH DMSXSEOO9E COLUMN 'col' EXCEEDS RECORD LENGTH DMSCMP211E COLUMN FIELDS OUT OF SEQUENCE DMSCPY067E COMBINED INPUT FILES ILLEGAL WITH PACK OR UNPACK OPTIONS DMSCMP1791 COMPARING 'fn ft fm' WITH 'fn ft fm' DMSCMP011E CONFLICTING FILE FORMATS

366 IBM VM/SP System Messages and Codes

DMSBOP410S CONTROL PROGRAM ERRCR INDICATION 'retcode' DMSSET410S CONTROL PROGRAM ERECR INDICATION 'retcode' DMSSSK410S CONTROL PROGRAM ERROR INDICATION 'retcode' DMSVIB410S CONTROL PRCGRAM ERRCR INDICATION 'retcode' DMSCPY721I COPY 'fn ft fm' [ {TO | APPEND | OVLY} 'fn ft fm' {OLD | NEW} FILE] | DMSCMS110E CORRECT FORM IS: { DCSGEN| CMSXGEN} LOCATION (SEGNAME) | DMSGEN110E CORRECT FORM IS: { DCSGEN| CMSXGEN} LOCATION (SEGNAME) DMSBTP107E CP/CMS COMMAND 'command, {device}' NOT ALLOWED<br>DMSIFC828I CPEREP ZERO OR CLEAR HAS BEEN CCMPLETED DMSVGN361I CREATING CMS TEXT FILES... DMSXIN571I CREATING NEW FILE DMSXPT571I CREATING NEW FILE DMSZAP194W CSECT NOT FOUND IN {MEMBER 'membername' | MODULE 'modulename'} -SET NO GO SWITCH **| DMSHEL561E CURSOR IS NOT ON A VALID DATA FIELD** DMSJOI561E CURSOR IS NOT ON A VALID DATA FIELD DMSSCH561E CURSOR IS NOT ON A VALID LATA FIELD DMSSPL561E CURSOR IS NOT ON A VALID DATA FIELD I DMSWEX561E CURSOR IS NOT CN A VAIID DATA FIELD DMSXSS561E CURSOR IS NOT ON A VALID DATA FIELD DMSXDS590E DATA SET TOO LARGE I DMSDSK550W DATE/TIME DATA NOT PRESENT FOR FILE 'fn ft' DMSDBG728I DEBUG ENTERED [EXTERNAI INT|EREAKPOINT nn AT XXXXXX] | DMSWDF642E DEFAULTS DOES NOT ACCEPT {'command' COMMAND|'option' OPTION FOR 'command'} DMSPRTOOSE DEVICE 'CUU' (INVALID OR NONEXISTENT|UNSUPPORTED DEVICE TYPE)<br>DMSPUNOOSE DEVICE 'CUU' (INVALID CR NONEXISTENT|UNSUPPORTED DEVICE TYPE) DMSRDCOO8E DEVICE 'cuu' (INVALID OR NONEXISTENTIUNSUPPORTED DEVICE TYPE) DMSARE069E DISK {'mode'|'cuu'|'volid'} NCT ACCESSED<br>DMSASN069E DISK {'mode'|'cuu'|'volid'} NOT ACCESSED {'mode' | 'cuu' | 'volid'} DMSBOP069E DISK NOT ACCESSED {'mode' | 'cuu' | 'volid'} NCT ACCESSED I DMSCMP069E DISK ('mode' | 'cuu' | 'vclid' } NCT ACCESSED DMSCPY069E DISK | DMSDLB069E DISK ['mode'|'cuu'|'volid'] NCT ACCESSED DMSDOS069E DISK ['mode'|'cuu'|'volid'] NOT ACCESSED {'mode'|'cuu'|'volid'} NOT ACCESSED DMSDSL069E DISK I DMSEDI069E DISK {'mode' | 'cuu' | 'vclid' } NCT ACCESSED DMSEDX069E DISK {'mode' | 'cuu' | 'volid'} NCI ACCESSED 'mode' | 'cuu' | 'volid' } NCT ACCESSED DMSERS069E DISK ['mode'|'cuu'|'vclid'] NOT ACCESSED DMSFLD069I DISK DMSFOR069E DISK {'mode'|'cuu'|'volid'} NOT ACCESSED {'mode'|'cuu'|'volid'} NCT ACCESSED DMSLDS069E DISK {'mode'|'cuu'|'vclid'} NOT ACCESSED<br>{'mode'|'cuu'|'vclid'} NOT ACCESSED<br>{'mode'|'cuu'|'volid'} NCT ACCESSED DMSLST069E DISK DMSMVE069E DISK | DMSPRT069E DISK {'mode'|'cuu'|'volid'} NOT ACCESSED DMSPUN069E DISK ['mode'|'cuu'|'volid'} NCI ACCESSED | DMSRNM069E DISK {'mode'|'cuu'|'volid'} NCT ACCESSED | DMSSRT069E DISK {'mode' | 'cuu' | 'volid'} NCT ACCESSED DMSSTIO69E DISK {'mode'|'cuu'|'volid'} NCT ACCESSED<br>DMSTIPO69E DISK {'mode'|'cuu'|'volid'} NOT ACCESSED<br>DMSUPDO69E DISK {'mode'|'cuu'|'volid'} NOT ACCESSED ['mode'|'cuu'|'volid'] NCT ACCESSED DMSVGN069E DISK | DMSWRC069E DISK {'mode'|'cuu'|'vclid'} NOT ACCESSED I DESESTOGSE DISK {'mode'|'cuu'|'volid'} NCT ACCESSED<br>DMSXSU069E DISK {'mode'|'cuu'|'volid'} NCT ACCESSED DMSACC112S DISK 'mode (cuu) ' DEVICE ERROR<br>DMSBWR170S DISK 'mode (cuu) ' HAS MAXIMUM NUMBER OF FILES DMSBWR107S DISK 'mode {(cuu)}' IS FULL DMSVGN361E DISK 'mode' IS NOT A {CMS|DOS} DISK | DMSWRC037E DISK 'mode' IS READ CNLY DMSXCT037E DISK 'mode' IS READ ONLY

DNS

DMSXPT037E DISK 'mode' IS READ ONLY DMSXSE037E DISK 'mode' IS READ CNLY DMSMVE708I DISK FILE 'FILE ddname A1' ASSUMED FOR DDNAME 'ddname' DMSXCT531E DISK IS FULL. SET NEW FILEMOLE OR CLEAR SOME DISK SPACE DMSXCT532E DISK IS FULL; AUTCSAVE FAILED DMSFOR705I DISK REMAINS UNCHANGED **I DMSWDC651E DISCARD MUST BE ISSUED FROM RDRIIST, PEEK OR FILELIST** DMSBOPO86W DLEL 'ddname' DUMMY INVALID FOR VSAM DMSFCH777S DOS PARTITION TOO SMALL TO ACCOMMODATE FETCH REQUEST DMSGEN141S DOSGEN FAILED DUE TO SAVESYS ERRORS DMSZAP2491 DUMMY LOG ENTRY IN FILE 'fn ZAPLOG fm' DMSPRE237E DUPLICATE EXTERNAL SYMPOL (S) ENCCUNTERED DMSLIO202W DUPLICATE IDENTIFIER 'identifier' DMSXCT537E EACH LOGICAL SCREEN MUST CONTAIN AT LEAST 5 LINES DMSPOU553I EDITING FILE: fn ft fm DMSXED553I EDITING FILE: fn ft fm DMSXSU582S EDITOR ABEND DMSDSK077E END CARD MISSING FRCM INPUT DECK DMSMVE2261 END OF PDS MOVE DMSTLBO58E END-OF-FILE OF END-CF-TAPE[[ON 'TAPn']]<br>DMSBOPO58E END-OF-FILE OR END-OF-TAPE [ON 'TAPn'] DMSCLS058E END-OF-FILE OR END-CF-TAPE [ON 'TAPn'] DMSTPDO58E END-OF-FILE OR END-OF-TAPE [ON 'TAPR']<br>DMSTPEO58E END-OF-FILE OR END-CF-TAPE [CN 'TAPR'] DMSVMF058E END-OF-FILE OR END-OF-TAPE [ON 'TAPn'] DMSVGN364R ENTER 'CMSVSAM' OR 'CMSAMS' OR 'BOTH' FOR GENERATION OF NEW SYSTEM(S) : DMSTLE435R ENTER 'IGNORE' OR 'CANCEL' DMSVGN381R ENTER 'SELECT' OR 'AIL' FOR TAPE PTF APPLICATION: DMSVGN380R ENTER 'TAPE' OR "CARDE' FOR PTF APPLICATION:<br>DMSTLB433R ENTER 'WRITE (VOLID' CR 'BEJECT' DMSDLE220R ENTER DATA SET NAME: DMSFLD220R ENTER DATA SET NAME: DMSLDS220R ENTER DATA SET NAME: DMSFOR605R ENTER DISK LABEL: DESVGREGIE ENTER EITHER 'DOS' CR 'OS':<br>DESVGREGIE ENTER EITHER 'INSTALL' OR 'UPDATE': DMSDLB331R ENTER EXTENT SPECIFICATIONS: DMSVGN363R ENTER LOCATION WHERE sysname WILL BE LOADED AND SAVED: DMSVGN362R ENTER MODE CF DOS SYSTEM REIOCATABLE LIBRARY DISK: DMSVGN366R ENTER NAME OF SYSTEM TO BE SAVED: DNSVGN382R ENTER NUMBER OF TAPE FILES TO BE PROCESSED: DMSVGN369R ENTER RELEASE NUMBER OF DOS/VS STARTER SYSTEM: DMSSRT604R ENTER SORT FIELDS: DMSCPY601R ENTER SPECIFICATION LIST: DMSAMS367R ENTER TAPE {INPUT|OUTFUT} DENAMES: DMSCPY602R ENTER TRANSLATION LIST: DMSDLB330R ENTER VOLUME SPECIFICATIONS: DMSGNEO21E ENTRY POINT 'name' NOT FOUND<br>DMSLICO21E ENTRY POINT 'name' NCT FOUND DMSMODO21E ENTRY POINT 'name' NOT POUND DMSNCP021E ENTRY POINT 'name' NOT FOUND DMSJ01564W EOF REACHED DMSXG1564W EOF REACHED DMSXGT565W EOF REACHED; RECORDS TRUNCATED DMSXSU583I EOF: 368 IBM VM/SP System Messages and Codes

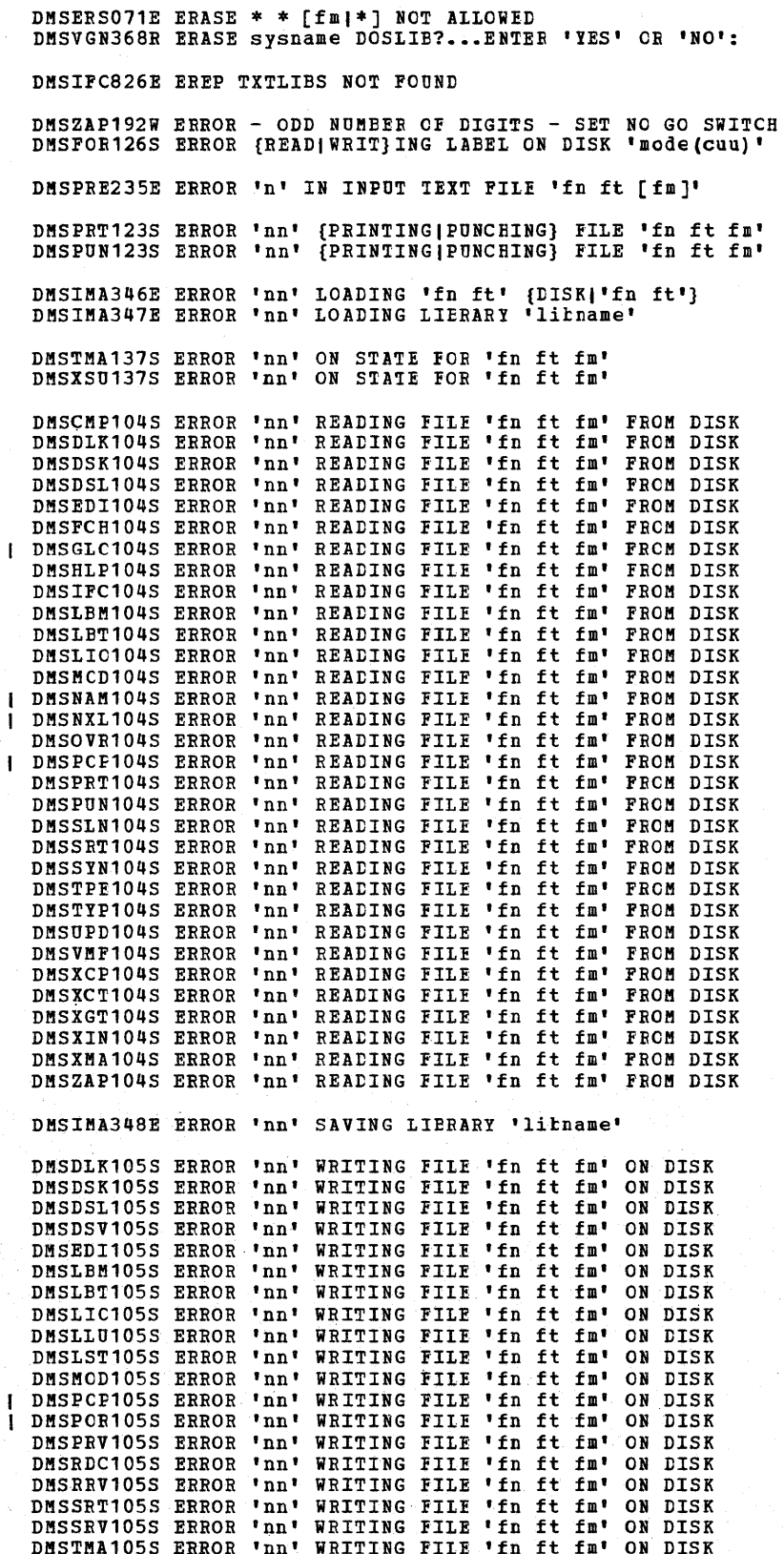

DMSTPD105S ERROR 'nn' WRITING FIIE 'fn ft fm' ON DISK DMSTPE105S ERROR 'nn' WRITING FILE 'fn ft fm' ON DISK DMSUPD105S ERROR 'nn' WRITING FILE 'fn ft fm' ON DISK DMSVMF105S ERROR 'nn' WRITING FILE 'fn ft fm' ON DISK DMSVPD105S ERROR 'nn' WRITING FILE 'fn ft fm' ON DISK DMSXCP105S ERROR 'nn' WRITING FILE 'fn ft fm' ON DISK DMSXCT105S ERROR 'nn' WRITING FILE 'fn ft fm' ON DISK DMSXPT105S ERROR 'nn' WRITING FILE 'fn ft fm' ON DISK DMSDLK245S ERROR 'nnn' ON PRINTER<br>DMSDSV245S ERROR 'nnn' ON PRINTER DMSZAP245S ERROR 'nnn' ON PRINTER DMSTMA138S ERROR nn ERASING fn ft BEFORE LCADING TAPE DMSRDR630S ERROR ACCESSING SPOOL FILE DMSWPK630S ERROR ACCESSING SFOCI FILE DMSWRC630S ERROR ACCESSING SPOOL FILE DMSNXD617E ERROR CODE n FROM DMSFRET WHILE UNLOADING 'module name' MODULE DMSWRC682E ERROR COPYING FILE 'fn ft fm', RC=nn FROM 'command' DMSWDC653E ERROR EXECUTING 'command', RC=nn DMSWDF653E ERROR EXECUTING 'GLOBALV', RC=nn Ł DMSITS122S ERROR IN CALL TO routine FROM addr, ERROR CODE nnn (HEX XXXXXX) DMSEXEO85E ERROR IN fn ft fm, LINE nnn - message<br>DMSEXTO72E ERROR IN EXEC FIIE fn LINE nnn - message DMSPRE234E ERROR IN LOAD LIST FILE 'fn ft fm' [NC INPUT] DMSACC240S ERROR LOADING READ CS ROUTINE 'LMSROS TEXT' DMSARNOO8W ERROR MESSAGES ISSUED DMSLKDOO8W ERROR MESSAGES ISSUED DMSDSK118S ERROR PUNCHING FILE {'fn ft fm'}<br>DMSPUN118S ERROR PUNCHING FILE {'fn ft fm'} DMSTLB110S ERROR READING 'TAPn { (cuu) }' DMSTMA110S ERROR READING 'TAPn ((cuu) }' DMSTPD110S ERROR READING 'TAPn {(cuu)}'<br>DMSTPD110S ERROR READING 'TAPn {(cuu)}' DMSVMF110S ERROR READING 'TAPn {(cuu)}' DMSVPD110S ERROR READING 'TAPn {(cuu) }' DMSDSK124S ERROR READING CARD FILE DMSRDC124S ERROR READING CARL FILE | DMSWRC671E ERROR RECEIVING FILE 'fn ft fm', RC=nn FROM 'command' I DMSWNM656E ERROR SEARCHING YOUR NAMES FILE, RC=nn FROM NAMEFIND COMMAND | DMSWSF671E ERROR SENDING FILE 'fn ft fm', RC=nn FRCM 'command' DMSARX074E ERROR SETTING/RESETTING AUXILIARY DIRECTORY DMSASMO74E ERROR SETTING/RESETTING AUXILIARY DIRECTORY DMSTLE111S ERROR WRITING 'TAPn (cuu)'<br>DMSTPE111S ERROR WRITING 'TAPn (cuu)' DMSEDI117S ERROR WRITING TO DISPLAY TERMINAL DMSPOW117S ERROR WRITING TO DISPLAY TERMINAL DMSVMF117S ERROR WRITING TO DISPLAY TERMINAL DMSXSC117S ERROR WRITING TO DISPLAY TERMINAL DMSLIO169S ESDID TABLE OVERFION DMSLIO740I EXECUTION BEGINS ... | DMSGLO649E EXTRANEOUS PARAMETER 'parameter' DMSWNM649E EXTRANEOUS PARAMETER 'parameter' DMSWPK649E EXTRANEOUS PARAMETER 'parameter' Ŧ | DMSWRC649E EXTRANEOUS PARAMETER 'parameter' DMSVGN364I FETCHING sysname...

370 IBM VM/SP System Messages and Codes

DMSSTA703I FILE 'fn ft [fm]' {COFIED| CREATED} DMSTPD7031 FILE ' fn ft [fm]' {CCFIEDICREATED} DMSLBM056E FILE 'fn ft [fm]' CONTAINS INVALID {NAME|ALIAS|ENTRY|ESD} RECORD FORMATS DMSLBT056E FILE 'fn ft [fm]' CONTAINS INVALID {NAME|ALIAS|ENTRY|ESD} RECORD FORMATS DMSLIOO56E FILE ' fn ft [fm]' CONTAINS INVALID {NAME|ALIAS|ENTRY|ESD} RECORD FORMATS DMSNCP056E FILE 'fn ft [fm]' CONTAINS INVALID {NAME|ALIAS|ENTRY|ESD} RECORD FORMATS DMSSYN056E FILE 'fn ft [fm]' CCNTAINS INVALID (NAME|ALIAS|ENTRY|ESD) RECORD FORMATS DMSZAP056E FILE ' fn ft [fm ]' CONTAINS INVALID {NAMEIALIASIENTRYIESD} RECORD FORMATS DMSGLB002W FILE 'fn ft [fm]' NOT FOUND<br>DMSGND002W FILE 'fn ft [fm]' NCT FOUND DMSLEMOO2W FILE ' fn ft [fm]' NOT FOUND DMSLBTOO2W FILE 'fn ft [ fm J' NeT FCUND DMSPOFOO2W IILE 'fn ft [fm]' NOT FOUND<br>DMSZAPOO2W FILE 'fn ft [fm]' NOT FOUND<br>DMSZAPOO2W FILE 'fn ft [fm]' NOT FOUND DMSAMSOO7E FILE 'fn ft fm' [IS] NeT FIXED, 80-CHAR. RECORDS DKSARNOO7E FILE ' fn ft fm' [IS] NCT FIXED, 80 CHAR. RECORDS DMSARX007E FILE 'fn ft fm' [IS] NCT FIXEL, 80-CHAR. RECORDS DMSASM007E FILE ' fn ft fm' [IS] NOT FIXED, 80-CHAR. RECORDS DMSDLK007E FILE 'fn ft fm' [IS] NOT FIXED, 80 CHAR. RECORDS DMSGRNOO7E FILE ' fn ft fm' [IS] NCT FIXEL, 80 CHAR. RECORDS DMSICP007E FILE ' fn ft fm' [IS] NCT FIXED, 80 CHAR. RECORDS<br>DMSIFC007E FILE ' fn ft fm' [IS] NCT FIXED, 80 CHAR. RECORDS DMSLKDOO7E FILE ' fn ft fm' [IS] NOT FIXED, 80 CHAR. RECORDS DMSSYNOO7E FILE 'fn ft fm' [IS] NOT FIXED, 80 CHAR. RECORDS DMSUPD007E FILE 'fn ft fm' [IS] NOT FIXET, 80 CHAR. RECORDS DMSXUP007E FILE ' fn ft fm' [IS] NOT FIXED, 80 CHAR. RECORDS DMSZAP001E FILE 'fn ft fm' [IS] NCT FIXEt, 80 CHAR. RECORDS DMSCPY030E FILE ' fn ft fm' ALREALY ACTIVE DMSRNM030E FILE 'fn ft fm' ALREADY ACTIVE DMSCPY024E FILE 'fn ft fm' ALREADY EXISTS [-- SPECIFY 'REPLACE'] DMSEDIO24E FILE ' fn ft fm' ALREADY EXISTS [-- SPECIFY 'REPLACE'] DMSRNM024E FILE 'fn ft fm' ALREALY EXISTS [-- SPECIFY 'REPLACE'] DMSSTA024E FILE 'fn ft fm' AIREALY EXISTS [-- SPECIFY 'REPLACE'] DMSUPD024E FILE ' fn ft fm' AIRFALY EXISTS [-- SPECIFY 'REPLACE'] DMSUFLOZ4E FILE 'IN It Im' AIRFALI EXISIS [-- SPICIFI 'REPLACE']<br>DMSUTLO24E FILE 'fn ft fm' ALRFADY EXISTS [-- SPECIFY 'REPLACE'] DHSOILOZWE FILE 'IN IL IM' ALKFADI EXISIS [-- SPECIFI 'REPLACE']<br>DMSXINO24E FILE 'In it im' AIRFALY EXISTS [-- SPECIFY 'REPLACE'] DMSWRC024E FILE ' fn ft fm' ALREAtY EXISTS DMSXED555E FILE 'fn ft fm' ALREA!:Y IN S~CRAGE DKSLBT056W FILE 'fn ft fm' CCNTAINS INVALID [NAMEIALIASIENTRYIESD] RECORD FORMATS DMSPRT033E FILE 'fn ft fm' IS NOT A LIERARY<br>DMSPUN033E FILE 'fn ft fm' IS NCT A LIERARY DMSSVT033E FILE 'fn ft fm' IS NOT A LIBRARY DMSTYP033E FILE 'fn ft fm' IS NCT A IIERARY DMSSRT034E FILE 'fn ft fm' IS NOT FIXED LENGTH DMSWRC024E FILE 'fn ft fm' NCT FCUND DMSWFL024E FILE ' fn ft fm' NOT FOUND DMSWSF024E FILE 'fn ft fm' NCT FCUND DMSXCTOO2W FILE ' fn ft fm' NOT FOUND DMSXGT002W FILE 'fn ft fm' NCT FCUND DMSXINOO2W FILE ' fn ft fm' NOT FCUND DMSXUP002W FILE 'fn ft fm' NeT FCUND DMSEDI132S FILE ' fn ft fm' TOO LARGE DMSXIN132S FILE 'fn ft fm' TCC LAEGE DMSTPE096E FILE ' fn ft' DATA BLOCK COUNT INCORRECT DMSZAP208E FILE 'fn ft' IS NOT VARIAELE RECORD FORMAT DMSLGTOO2I FILE 'fn' TXTLIB NOT FOUND DMSLIOOO2I FILE 'fn' TXTLIB NCT FCUND DMSAMS722I FILE ' fname2 LISTING fm' WILL HCLD AMSERV OUTPUT DMSWNT665E FILE 'USERID NOTE \*' ALREADY EXISTS. ENTER 'NOTE' TO CONTINUE OF SPECIFY 'REPLACE'<br>DMSWNT666E FILE 'USERID NOTE \*' NCT FCUND. TO BEGIN A NEW NOTE ENTER 'NOTE name'

DMSFOR253E FILE fn ft fm CANNOT EE HANDLED WITH SUPPLIED PARAMETER LIST DMSSTT253E FILE fn ft fm CANNOT BE HANDLED WITH SUPPLIED FARAMETER LIST DMSPQU577E FILE HAS BEEN CHANGED. USE QQUIT TO QUIT ANYWAY DMSWPK132S FILE IS TOO LARGE<br>DMSFNS908T FILE SYSTEM ERROR DETECTED. VIRTUAL ADDR 'cuu'. REASON CODE 'nn'. 1 DMSACCO6OE FILE(S) 'fn [ft [fm]]' NOT POUND. DISK 'mode(cuu)' WILL NOT BE ACCESSED<br>DMSFLD224E FILEID ALREADY IN USE DMSARX038E FILEID CONFLICT FOR tDNAME 'ASM3705' DMSASM038E FILEID CONFLICT FOR DtNAME 'ASSEMBLE' DMSICF038E FILEID CONFLICT FOR tDNAME 'SYSIN' DMSCMP209W FILES DO NOT CCMPARE DMSFOR603R FORMAT WILL ERASE ALL FILES ON DISK 'mode (cuu) '. DO YOU WISH TO CONTINUE? (YESINO): DMSFOR7331 FORMATTING DISK 'mode' DMSFRE167T FREE STORAGE MANAGEMENT ERROR, INTERNAL CODE ERROR nn DMSDOS094E FROM ADDRESS ON MVCOM MACEO INVALID DMSNCP099W GENERATION PARAMETERS INCOMPATIELE WITH VM/SP DMSHLP254E HELP CANNOT FIND THE INFORMATION YOU REQUESTED. IF NOT MISSPELLED, PLEASE ENTER 'HELP' FOR MENU SELECTION OR 'HELP HELP' FOR THE HELP COMMAND DMSINI640R HELP DISK ADDRESS = cuu DMSHLP251E HELP PROCESSING ERROR, CODE nnn 'description' | DMSEI0632E I/O ERROR IN EXECIO: RC=XXX FROM 'COmmand' COMMAND DMSHLP907T I/O ERROR ON FILE 'fn ft fm' DMSLBM907T I/O ERROR ON FILE 'fn ft fm'<br>DMSLIC907T I/O ERROR ON FILE 'fn ft fm' DMSUTL907T I/O ERROR ON FILE 'fn ft fm' DMSMVE128S I/O ERROR ON INPUT AFTER READING nnn RECORDS: INPUT ERROR code ON ddname DMSMVE129S I/O ERROR ON OUTPUT WRITING RECORD NUMBER nnnn: OUTPUT ERROR code ON ddname DMSHLP250S I/O ERROR OR DEVICE ERROR DMSLDS222E I/O ERROR READING 'data set name' FROM {'fm'|OS|DOS} DISK<br>DMSREA830E I/O ERROR READING A RECORD FROM THE ERROR RECORDING CYLINDERS<br>DMSLDS231E I/O ERROR READING VTOC FROM {'fm'|OS|DOS} DISK DMSCMP019E IDENTICAL FILEIDS DMSRNM019E IDENTICAL FILEIDS DMSSRT019E IDENTICAL FILEIDS DMSCPY903T IMPOSSIBLE PHASE CODE 'xx' DMSDLB305E INCOMPLETE EXTENT RANGE DMSCMP054E INCOMPLETE FILEID SPECIFIED DMSCPY054E INCOMPLETE FILEID SFECIFIED DMSDSK054E INCOMPLETE FILEID SPECIFIED DMSEDI054E INCOMPLETE FILEID SPECIFIED DMSERS054E INCOMPLETE FILEID SPECIFIED DMSGRN054E INCOMPLETE FILEID SPECIFIED DMSPRT054E INCOMPLETE FILEID SPECIFIED DMSPUN054E INCOMPLETE FILEID SPECIFIED DMSRDC054E INCOMPLETE FILEID SFECIFIED DMSRNM054E INCOMPLETE FILEID SPECIFIED DMSSRT054E INCOMPLETE FILEID SPECIFIED DMSSTT054E INCOMPLETE FILEID SPECIFIED DMSTYP054E INCOMPLETE FILEID SPECIFIED DMSUTL054E INCOMPLETE FILEID SPECIFIED DMSWFL054E INCOMPLETE FILEID SPECIFIED DMSWSF054E INCOMPLETE FILEID SPECIFIED  $\mathbf{I}$ DMSXIN054E INCOMPLETE FILEID SPECIFIED DMSMVE041E INPUT AND OUTPUT FILES ARE THE SAME DMSCPY068E INPUT FILE 'fn ft fm' NOT IN PACKED FORMAT DMSUPD210W INPUT FILE SEQUENCE ERROR '........' TO '........'

DMSXUP210W INPUT FILE SEQUENCE ERROR '........' TO '........' DMSXMD573I INPUT MODE: DMSINI612R INSTALLATION HEADING = DMSFOR216E INSUFFICIENT BLOCKS ON DISK TC SUPPORT CMS DISK STRUCTURE DMSNXL622E INSUFFICIENT FREE STORAGE 1 DMSEIO622E INSUFFICIENT FREE STORAGE FOR EXECIO DMSNAM622W INSUFFICIENT FREE STORAGE FOR NAMEFIND BUFFER, PROCESSING CONTINUES DMSNXM622E INSUPFICIENT FREE STCRAGE (nn ENTRIES) DMSFRE159T INSUFFICIENT STORAGE AVAILABLE TO SATISFY DMSFREE REQUEST FROM addr DMSEXE255T INSUFFICIENT STORAGE FOR EXEC INTERPRETER DMSGAM956E INSUFFICIENT STORAGE FCR GAM/SP ANCHOR BLOCK DMSNAM622E INSUFFICIENT STORAGE FOR NAMEFIND DMSUPD300E INSUFFICIENT STORAGE TC BEGIN UPDATE DMSUPD299E INSUFFICIENT STORAGE TO COMPLETE UPDATE I DMSGLO622S INSUFFICIENT STORAGE - NO TABIE MADE DMSCIO145S INTERVENTION REQUIRED ON {FRINTER|PUNCH}<br>DMSPIO145S INTERVENTION REQUIRED ON {PRINTER|PUNCH} DMSSPR145S INTERVENTION REQUIRED ON (PRINTER| PUNCH) DMSCMPO62E INVALID [CHAR|CHARACTER] '[=|\*|char]' IN [OUTPUT] FILEID ['fn ft [fm]']<br>DMSCPYO62E INVALID [CHAR|CHARACTER] '[=|\*|char]' IN [OUTPUT] FILEID ['fn ft [fm]']<br>DMSDSKO62E INVALID [CHAR|CHARACTER] '[=|\*|char]' IN [OUT DMSPRT062E INVALID [CHAR|CHARACTER] '[=|\*|char]' IN [OUTPUT] FILEID ['fn ft [fm]']<br>DMSPUNO62E INVALID [CHAR|CHARACTER] '[=|\*|char]' IN [OUTPUT] FILEID ['fn ft [fm]'] DMSRDC062E INVALID [CHAR|CHARACTER] '[=|\*|char]' IN [OUTPUT] FILEID ['fn ft [fm]'] DMSRNM062E INVALID [CHAR|CHARACTER] '[=|\*|Char]' IN [OUTPUT] FILEID<br>DMSSRT062E INVALID [CHAR|CHARACTER] '[=|\*|char]' IN [OUTPUT] FILEID  $\begin{array}{c} \text{if } \text{in } \text{ft } [\text{fm}]^\dagger \\ \text{if } \text{ft } [\text{fm}]^\dagger \end{array}$  $\frac{1}{1}$ DMSSTTO62E INVALID [CHAR|CHARACTER] '[=|\*|char]' IN [OUTPUT] FILEID [ 'fn ft [fm]'] [OUTPUT] FILEID ['fn ft [fm]'] DMSTYPO62E INVALID [CHARICHARACTER] '[=|\*|char]' IN DMSWFLOG2E INVALID [CHAR|CHARACTER] '[=|\*|char]' IN [OUTPUT] FILEID ['fn ft [fm]']<br>DMSWNTOG2E INVALID [CHAR|CHARACTER] '[=|\*|char]' IN [OUTPUT] FILEID ['fn ft [fm]'] DMSWPRO62E INVALID [CHAR|CHARACTER] '[=|\*|char]' IN [OUTPUT] FILEID ['fn ft [fm]'] | DMSWRCO62E INVALID [CHAR|CHARACTER] '[=|\*|char]' IN [OUTPUT] FILEID ['fn ft [fm]']<br>| DMSWRCO62E INVALID [CHAR|CHARACTER] '[=|\*|char]' IN [OUTPUT] FILEID ['fn ft [fm]'] DMSCPY064E INVALID [TRANSLATE] SPECIFICATION AT OR NEAR '.........' DMSVGN369E INVALID - RELEASE 31 CR LATER REQUIRED DMSPRE183E INVALID {CONTROL|AUX} FILE CONTROL CARD DMSUPD183E INVALID (CONTROLIAUX) FILE CONTROL CARD DMSXUP183E INVALID (CONTROLIAUX) FILE CONTROL CARD DMSINIO80E INVALID (CYL|BIK} NUMBER - REENTER DMSJOIS75E INVALID {JOIN|SPLIT|TABS|VERIFY|ZONE} COLUMNS DEFINED<br>DMSSPL575E INVALID {JOIN|SPLIT|TAES|VERIFY|ZONE} CCLUMNS DEFINED<br>DMSXMC575E INVALID {JOIN|SPLIT|TAES|VERIFY|ZONE} COLUMNS DEFINED DMSXSE575E INVALID {JOIN|SPLIT|TAES|VERIFY|ZONE} COLUMNS DEFINED DMSAMSO70E INVALID {PARAMETER 'parameter' | ARGUMENT 'arqument'} DMSARE070E INVALID {PARAMETER 'parameter' | ARGUMENT 'argument'} DMSARX070E INVALID {PARAMETER 'parameter' | ARGUMENT 'argument'} DMSASMO70E INVALID {PARAMETER 'parameter' | ARGUMENT 'argument'} DMSASNO70E INVALID {PARAMETER 'parameter' | ARGUMENT 'argument'} DMSDLE070E INVALID (PARAMETER 'parameter' | ARGUMENT 'argument') DMSDLK070E INVALID (PARAMETER 'parameter' | ARGUMENT 'argument') DMSDSK070E INVALID {PARAMETER 'parameter' | ARGUMENT 'argument') DMSDSLO70E INVALID {PARAMETER 'parameter' | ARGUMENT 'argument'} DMSDSV070E INVALID {PARAMETER 'parameter' | ARGUMENT 'argument'} DMSERSO70E INVALID {PARAMETER 'parameter' | ARGUMENT 'argument'} DMSERVO70E INVALID {PARAMETER 'parameter' | ARGUMENT 'argument'} DMSFET070E INVALID {PARAMETER 'parameter' | ARGUMENT 'argument'} DMSFLD070E INVALID (PARAMETER 'parameter' | ARGUMENT 'argument') DMSFOR070E INVALID {PARAMETER 'parameter' | ARGUMENT 'argument'} DMSGND070E INVALID {PARAMETER 'parameter' | ARGUMENT 'argument'} DMSICP070E INVALID {PARAMETER 'parameter' | ARGUMENT 'argument') DMSIFC070E INVALID {PARAMETER 'parameter' | ARGUMENT 'argument'} DMSLBD070E INVALID {PARAMETER 'parameter'| ARGUMENT 'argument'} DMSLBM070E INVALID (PARAMETER 'parameter' | ARGUMENT 'argument') DMSLKD070E INVALID {PARAMETER 'parameter' | ARGUMENT 'argument'}

DMSLLUO70E INVALID {PARAMETER 'parameter' | ARGUMENT 'argument'}

J

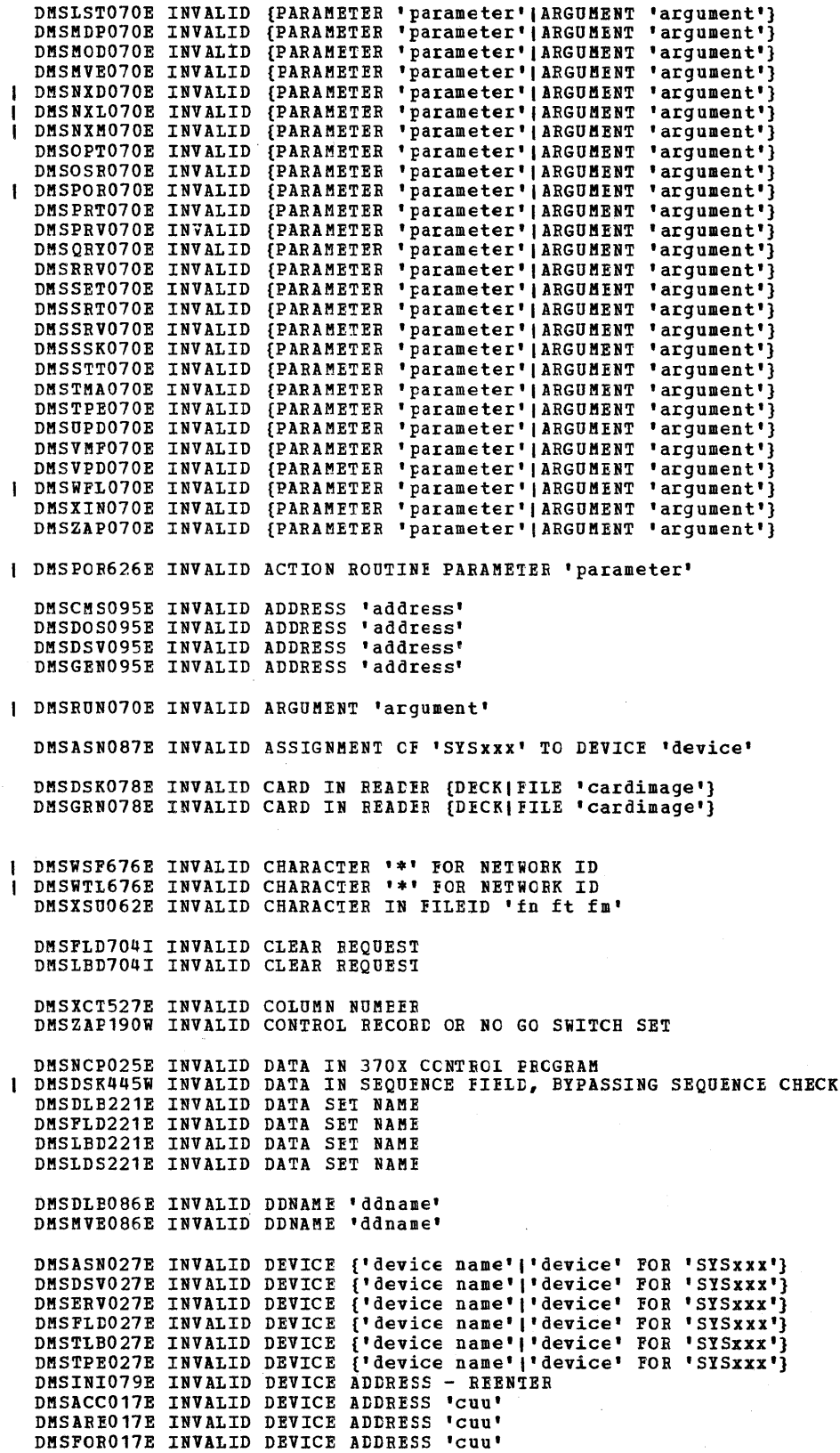

 $\Delta \sim 10^6$ 

DMSTPEO17E INVALID DEVICE ADDRESS 'cuu'<br>DMSASNO90E INVALID DEVICE CLASS 'deviceclass' FOR 'device' DMSFRE160T INVALID DMSFREE CALL FROM addr DMSFRE161T INVALID DMSFRET CALL FROM addr. ERROR NUMBER nn DMSEXE175E INVALID EXEC COMMAND DMSLDS227W INVALID EXTENT FOUND FOR 'datasetname' ON 'fm' DISK **| DMSWFL680E INVALID FILEID SPECIFIED WITH 'FILELIST' OPTION** DMSWSF680E INVALID FILEID SPECIFIED WITH 'FILELIST' OPTION DMSMOD032E INVALID FILETYPE 'ft' DMSSYN032E INVALID FILETYPE 'ft' DMSUTLO32E INVALID FILETYPE 'ft' DMSSMN133S INVALID GETMAIN OR FREEMAIN SPECIFICATION<br>DMSSTG133S INVALID GETMAIN OR FREEMAIN SPECIFICATION | DMSGLC628E INVALID GLOBALV FUNCTION 'function' DMSXDC544E INVALID HEX DATA : xxxxxxxx DMSDSK014E INVALID KEYWORD 'function' DMSDSLO14E INVALID KEYWORD 'function' DMSGLEO14E INVALID KEYWORD 'function' DMSIMA014E INVALID KEYWORD 'function' DMSLBM014E INVALID KEYWORD 'function' DMSLBT014E INVALID KEYWORD 'function' DMSOVR014E INVALID KEYWORD 'function' | DMSPORO14E INVALID KEYWORD 'function' DMSQRY014E INVALID KEYWORD 'function' DMSSET014E INVALID KEYWORD 'function' DMSSPR014E INVALID KEYWORD 'function' DMSTPE014E INVALID KEYWORD 'function' DMSUTLO14E INVALID KEYWORD 'function' | DMSWDF014E INVALID KEYWORD 'function' DMSZAP014E INVALID KEYWORD 'function' DMSIMA349E INVALID LIBRARY 'libname' DMSXCT521E INVALID LINE NUMBER DMSXGT521E INVALID LINE NUMBER DMSXSE521E INVALID LINE NUMBER DMSTYP049E INVALID LINE NUMBER 'line number' DMSACCO48E INVALID MODE 'mode'<br>DMSAREO48E INVALID MODE 'mode' DMSCPY048E INVALID MODE 'mode' DMSDLEO48E INVALID MODE 'mode' DMSDSK048E INVALID MODE 'mode' DMSERS048E INVALID MODE 'mode' DMSFOR048E INVALID MODE 'mode' DMSGRN048E INVALID MODE 'mode' DMSLDS048E INVALID MODE 'mode'<br>DMSLST048E INVALID MODE 'mode' DMSMVE048E INVALID MODE 'mode' DMSPRT048E INVALID MODE 'mode' DMSRNM048E INVALID MODE 'mode' DMSRUNO48E INVALID MODE 'mode' DMSSET048E INVALID MODE 'mode' DMSSTT048E INVALID MODE 'mode' DMSTPE048E INVALID MODE 'mode' DMSUPD048E INVALID MODE 'mode' I DMSWSF048E INVALID MODE 'mode'<br>DMSWSF048E INVALID MODE 'mode' DMSXSU048E INVALID MODE 'mode' DMSRNM051E INVALID MODE CHANGE I DMSXCT541E INVALID NAME I DMSWSF678E INVALID NOTE HEADER FORMAT. NOTE CANNOT BE SENT

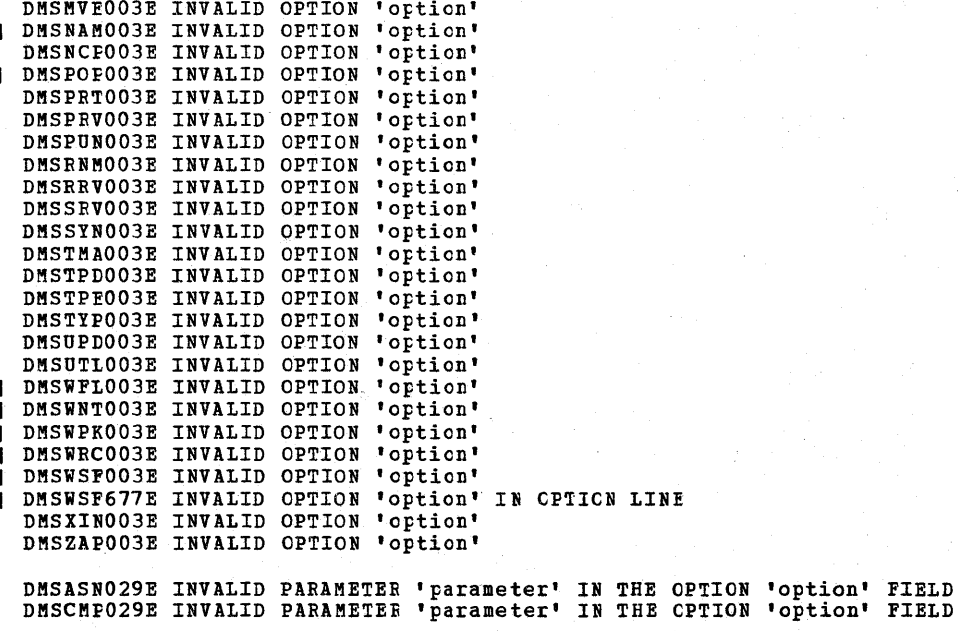

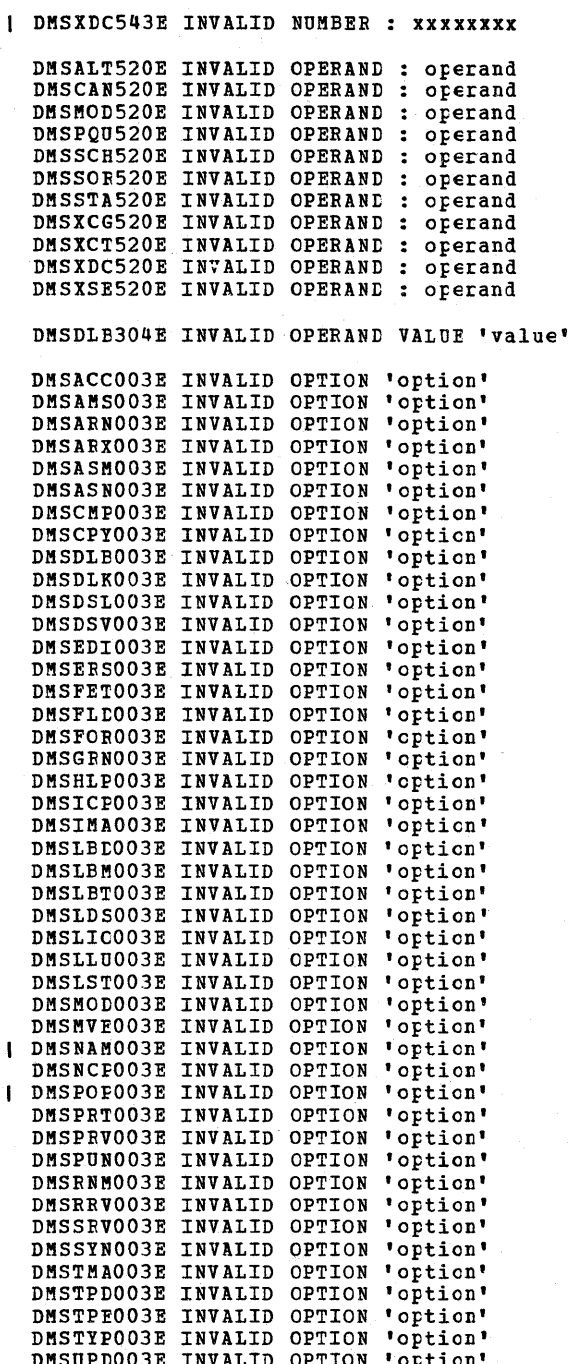

DMSCPY029E INVALID PARAMETER 'parameter' IN THE CPTION 'option' FIELD DKSEDI029E INVALID PARAMETER 'parameter' IN THE OPTION 'option' FIELD DMSFET029E INVALID PARAMETER 'parameter' IN THE OPTION 'option' FIELD DKSFLD029E INVALID PARAKETER 'parameter' IN THE OPTION 'option' FIELD DKSLBD029E INVALID PARAMETER 'parameter' IN THE OPTION 'option' FIELD DMSLI0029E INVALID PARAMETER 'parameter' IN THE OPTION 'option' FIELD DKSNAK029E INVALID PARAMETER 'parameter' IN THE CPTION 'option' FIELD DKSPRT029E INVALID PARAMETER 'parameter' IN THE OPTION 'option' FIELD DKSQRY026E INVALID PARAMETER 'parameter' FOR 'function' FUNCTION DMSSET026E INVALID PARAMETER 'parameter' FCR 'function' FUNCTION DMSSPR026E INVALID PARAMETER 'parameter' FOR 'function' FUNCTION DKSTPE029E INVALID PARAMETER 'parameter' IN THE CPTION 'option' FIELD DMSTYP029E INVALID PARAMETER 'parameter' IN THE CPTION 'option' FIELD DMSWDF029E INVALID PARAMETER 'parameter' IN THE CPTION 'option' FIELD DMSWPK029E INVALID PARAMETER 'parameter' IN THE OPTION 'option' FIELD DMSWRC029E INVALID PARAMETER 'parameter' IN THE OPTION 'option' FIELD DMSXIN029E INVALID PARAMETER 'parameter' IN THE CPTION 'option' FIELD DMSXCT535E INVALID PARMS FCR RENUM DMSDMP020W INVALID PDUMP ADDRESS 'address' - NO DUMP OPERATION PERFORMED DKSSCH525E INVALID PFKEY NUMEER DKSXSE525E INVALID PFKEY NUMEER DMSXSE528E INVALID RANGE : TARGET2 (lINE nn) PRECEDES TARGET1 (LINE nn) DMSKVE232E INVALID RECFM -- SPANNED RECORDS NOT SUFPORTED DMSTMA057E INVALID RECORD FORMAT DMSTP1057E INVALID RECORD FORMAT DKSINI081E INVALID REPLY - ANSWER "YES" OR "NO" DKSWSF081E INVALID REPLY - ANSWER "YES" CR "NO" DKSVGN360E INVALID RESPONSE 'response' DKSSPR352E INVALID SETPRT DATA IN FILE 'fn ft' DKSSRT053E INVALID SORT FIELD PAIR DEFINED DMSXKS053E INVALID SORT FIELD PAlE DEFINED DKSWPK650E INVALID SPOOLID 'nnnn' DMSSSK363E INVALID STARTING ADDRESS 'startadr' DKSSSK362E INVALID STORAGE PEOTECT KEY 'key' DKSXCM512E INVALID SUBSET COKMAND DMSXDC512E INVALID SUBSET COMMAND DMSGAM951E INVALID SVC nn. GAK/SP NOT INSTALLED DMSWEX654E INVALID SYMBOL 'symbol'. {'/O' MUST BE SPECIFIED ALONE| INVALID CHARACTER<br>'char' FOLLOWING '/' SYMBOL} DKSXDC548E INVALID SYNONYM OPERAND : operand DKSXSE548E INVALID SYNONYM OPERAND : operand DMSASN035E INVALID TAPE KODE DKSFLD035E INVALID TAPE KCDE DKSVKF035E INVALID TAPE MODE DMSUPD207W INVALID UPDATE FILE CCNTRCl CARt DMSXUP207W INVALID UPDATE FILE CONTROL CARD DKSKOD084E INVALID USE OF 'FROM' AND 'TO' CPTIONS DMSZAP248W INVALID VER/REP DISP - SET NO GO SWITCH DKSINI608R IPL DEVICE ADDRESS = cuu DKSINI082E IPL DEVICE ERROR - REENTER DKSINI902T IPL DEVICE READ I/O EREOR DKSINI131S IPL DEVICE WRITE I/O ERROR DKSDOS160S JOB CANCELED DUE TO PBOGEAK BEQUEST DKSBTP106E JOB CARD FORMAT INVALID

**DHS** 

IBM VM/SP System Messages and Codes 378

DMSSLN350E MODULE IS MARKED NOT EXECUTABLE

DMSLIC623S MODULE CANNOT BE LOADED AT LOCATION 'location' BECAUSE IT WOULD OVERLAY THE CMS MCDULE

| DMSNXL619E MODULE 'module name' NCT FCUND

ŧ

DMSWRC637E MISSING VALUE FOR THE {'NCTEBCCK'|'SPCOLID'} OPTION<br>DMSNAM637E MISSING VALUE FOR THE 'option' OPTION DMSWFL637E MISSING VALUE FOR THE 'PROFILE' OPTION **I DMSWPK637E MISSING VALUE FOR THE EROFILE FROM FOR OPTION<br>I DMSWPK637E MISSING VALUE FOR THE PROFILE FROM FOR NOTEBOOK OPTION** 

DMSUPD180W MISSING PTF FILE 'fn ft fm'<br>DMSXUP180W MISSING PTF FILE 'fn ft fm'

DMSUPD179E MISSING OR DUPLICATE 'MACS' CARL IN CONTROL FILE 'fn ft fm'<br>DMSXUP179E MISSING OR DUPLICATE 'MACS' CARD IN CONTROL FILE 'fn ft fm'

DMSXCT545E MISSING OPERAND (S) DMSXDC545E MISSING OPERAND (S) DMSXMC545E MISSING OPERAND (S) DMSXSE545E MISSING OPERAND (S) | DMSWDC652E MISSING OPERAND (S). SPECIFY EXECUTE [n] DISCARD

DMSWSF637E MISSING NODEID FOR THE 'AT' OPERAND | DMSWTL637E MISSING NODEID FOR THE 'AT' OPERAND

| DMSNX1589E MISSING FILEDEF FOR DINAME ddname DMSXDS589E MISSING FILEDEF FOR CONAME SYSIN

DMSALT545E MISSING OPERAND (S) 1 DMSHEL545E MISSING OPERAND (S) DMSMOD545E MISSING OPERAND (S)<br>DMSSCH545E MISSING OPERAND (S)

| DMSWNT637E MISSING {VALUE|'value'} FOR THE {'option' OPTION|'operand' OPERAND}

DMSZAF247W MEMBER 'name' NOT FOUND - SET NC GO SWITCH DMSIMAO13E MEMBER 'name' NOT FOUND IN LIERARY '['fn ft fm'|libmane]'<br>DMSIBT013E MEMBER 'name' NOT FOUND IN LIERARY '['fn ft fm'|libmane]'<br>DMSIOS013E MEMBER 'name' NOT FOUND IN LIERARY '['fn ft fm'|libmane]' DMSNCP013E MEMBER 'name' NOT FCUND IN LIERARY '['fn ft fm'|libmane]' DMSPRTO13E MEMBER 'name' NOT FOUND IN LIBRARY '['fn ft fm'|libmane]'<br>DMSPUNO13E MEMBER 'name' NOT FOUND IN LIBRARY '['fn ft fm'|libmane]'<br>DMSTYPO13E MEMBER 'name' NOT FOUND IN LIBRARY '['fn ft fm'|libmane]'

DMSZAP751I MEMBER 'name' FOUND IN LIFRARY 'libname'

I DMSITS135S MAXIMUM SVC DEPTH 'nnnn' HAS BEEN EXCEEDED WITH CALL AT addr

DMSDLE320I MAXIMUM NUMBER OF DISK ENTRIES RECORDED DMSDLB321I MAXIMUM NUMBER OF EXTENTS RECORDED DMSSRT212E MAXIMUM NUMBER OF RECORDS EXCEEDED

DMSLBM157S MACLIB LIMIT EXCEEDED [, LAST MEMBER ADDED WAS 'membername']

DMSXSE519E IRECL MUST BE LOWER THAN WIDTH (nn)

DMSLIC116S LOADER TABLE OVERFLCW DMSMCD116S LOADER TABLE OVERFLOW DMSSET031E LOADER TABLES CANNOT BE MODIFIED

I DMSWNT669E LIST OF ADDRESSEES CANNOT BEGIN WITH 'CC: '

DMSVGN362I LINK EDITING sysname

| DMSXCT533E LINE 'linenum' IS NOT RESERVED

DMSDSL213W LIBRARY 'fn ft fm' NCT CREATED<br>DMSLBM213W LIBRARY 'fn ft fm' NOT CREATED DMSLBT213W LIBRARY 'fn ft fm' NCT CREATED

DMSCPY157E LABEL 'label' NOT FOUND IN FILE 'fn ft fm'

DMSSIN351E MODULE IS MARKED CNIY LOADAELE

DMSARX052E MORE THAN 100 CHARS OF OPTIONS SPECIFIED DMSASM052E MORE THAN 100 CHARS CF OPTIONS SPECIFIED DMSIFC831E MORE THAN 100 CHARS OF OPTIONS SPECIFIED DMSOSB052E MOBE THAN 100 CHABS OF OPTIONS SPECIFIED DMSGIE108S MORE THAN 8 LIERARIES SPECIFIED DMSDOS093E MVCOM MACBO ATTEMPT TO ALTEB CTHER THAN POSITION 12-23 OF COMREG DMSXCT540E NAME AIBEADY DEFINED ON LINE Inn' DMSSCT539E NAMED LINE NOT FOUND DMSCPY063E NO [SORT|TRANSLATION|SPECIFICATION] LIST {ENTERED|GIVEN} DMSSRT063E NO [SORTITRANSlATICNISPECIFICATION] LIST {ENTERED I GIVEN} DMSWDF641E NO {COMMANDIOPTIONS} SPECIFIED DMSABE02BE NO {DEVICEILOGICAI UNIT} SPECIFIED DMSASN02BE NO {DEVICEIIOGICAL UNIT} SPECIFIED DMSFOE02BE NO {DEVICEILOGICAL UNIT} SPECIFIED DMSDSL09BE NO {PHASEIPROCEDURE} NAME SPECIFIED DMSFET098E NO {PHASEIPROCEDURE} NAME SPECIFIED DMSPRV098E NO {PHASEIPROCEDURE} NAME SPECIFIED DMSRRV098E NO {PHASE|PROCEDURE} NAME SPECIFIED DMSSRV09BE NO {PHASEIPBOCEDURE} NAME SPECIFIED DMSDSV02BW NO {PRIVATEISYSTEM} TRANSIENT DIRECTORY ENTRIES DMSCMP005E NO 'option' SPECIFIED DMSDLB005E NO 'option' SPECIFIED DMSFOE005E NO, 'option' SPECIFIED DMSIIC005E NO 'option' SPECIFIED DMSLKDOOSE NO 'option' SPECIFIED DMSMODOOSE NO 'option' SPECIFIED DMSQBYOOSE NO 'option' SPECIFIED DMSTYP005E NO 'option' SPECIFIED DMSSCH569E NO 'CHANGE' OR 'CIOCATE' SUBCCMMAND SPECIFIED DMSPBV097E NO 'SYSBES' VOLUME ACTIVE DMSRRV097E NO 'SYSRES' VOLUME ACTIVE DMSSBV097E NO 'SYSRES' VOLUME ACTIVE' DMSRUN999E NO ft MODULE FCUND DMSBTE100E NO BATCH PROCESSOR AVAILABLE DMSWPK643E NO CLASS 'class' FILES IN YCUE EEADER DMSWRC643E NO CLASS 'class' FILES IN lOUR READER DMSOPL158E NO CMS/DOS PROCEDURE LIERARY SUFPORT DMSVGN366E NO CMS/DOS SUPPOBT FOE NATIVE 33BO DISK DKSDSV022W NO CORE IKAGE DIRECTCRI DMSLDS226E NO DATA SET NAME ALLOWED WITH FREE OPTION DKSAMS22BE NO DDNAME ENTEBED DMSGND022E NO DIRECTORY NAME SPECIFIED DMSPRT039E NO ENTRIES IN LIBRARY 'fn ft fm' DMSPUN039E NO ENTRIES IN LIERARY 'fn ft fm' DMSTYP039E NO ENTRIES IN LIERARI 'fn ft fm' DKSUTL039E NO ENTRIES IN LIBBARY 'fn ft fm' DMSNAM6351 NO ENTRIES WERE FOUND THAT MATCHED YOUR SEARCH CRITERIA

DMSII005SE NO ENTRY POINT DEFINED

 $\pmb{\cdot}$ 

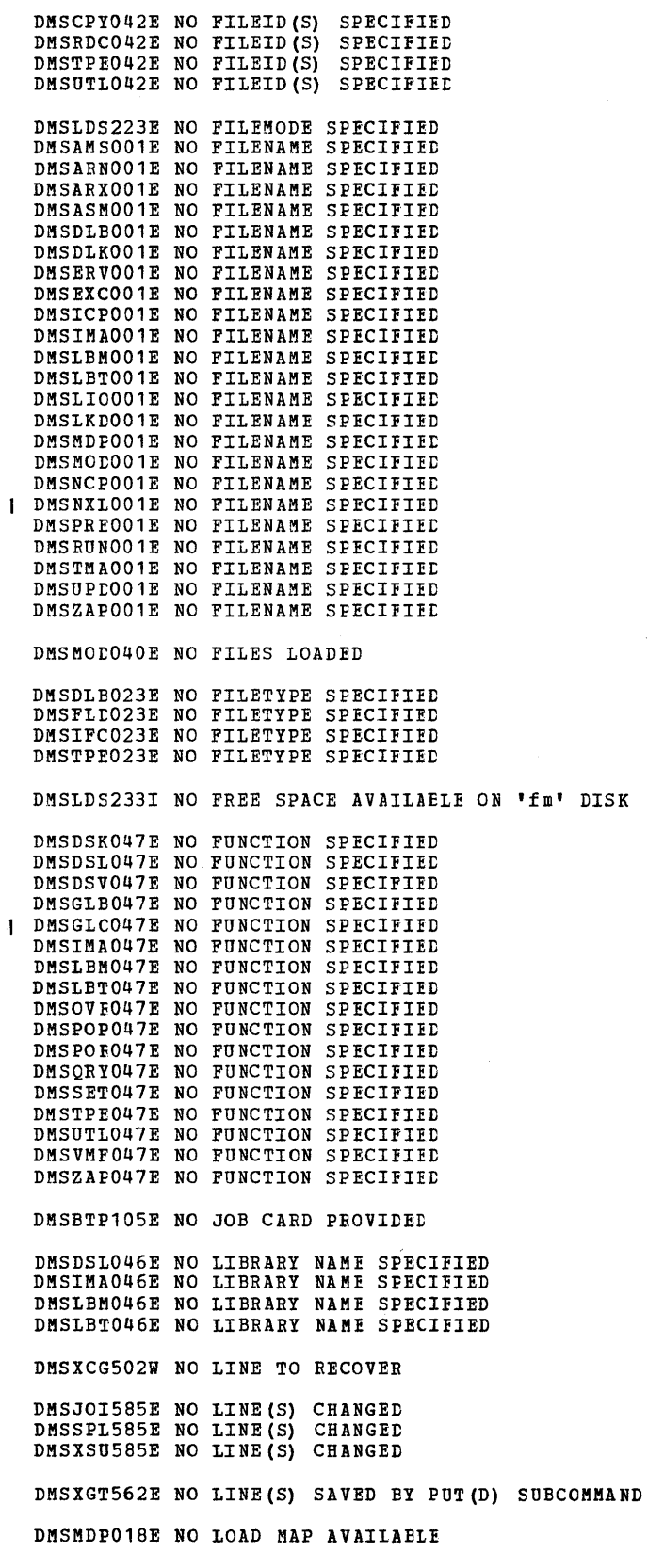

380 IBM VM/SP System Messages and Codes

 $\bar{\gamma}$ 

 $\sim$   $\sim$ 

DMSZAP246W NO LOADER TABLE PRESENT FCR MCDULE 'fn' - SET NO GO SWITCH DMSLDS229I NO MEMBERS FOUND DMSXFC557S NO MORE STORAGE TO INSERT LINES DMSXSE538E NO NAME DEFINED DMSWSF675E NO NAMES SPECIFIED DMSWNT670E NO NAMES TO BE ADDED WERE FCUND DMSNXD624W NO NUCLEUS EXTENSIONS ARE LCADED DMSNXM6241 NO NOCLEUS EXTENSIONS ARE LCADED DMSDSV027W NO PRIVATE CORE IMAGE LIBRARY DMSFCH016E NO PRIVATE CORE IMAGE LIBRARY pCUND DMSDSV024W NO PROCEDURE DIRECTORY DMSAMS006E NO READ/WRITE ['A'] DISK ACCESSED [FOR 'fn ft'] DMSARN006E NO READ/WRITE ['A'] DISK ACCESSED [FOR 'fn ft'] DMSARX006E NO READ/WRITE ['A'] DISK ACCESSED [FOR 'fn ft']<br>DMSASM006E NO READ/WRITE ['A'] DISK ACCESSED [FOR 'fn ft'] DMSASM006E NO READ/WRITE ['A'] DISK ACCESSED DMSCMS006E NO READ/WRITE ['A'] DISK ACCESSED [FOR 'IN IC']<br>DMSCMS006E NO READ/WRITE ['A'] DISK ACCESSED [FOR 'In ft'] DMSDLKOO6E NO READ/WRITE ['A'] DISK ACCESSED [FOR 'fn ft'] DMSERVOO6E NO READ/WRITE ['A'] DISK ACCESSED [FOR 'IN IL']<br>DMSGENOO6E NO READ/WRITE ['A'] LISK ACCESSED [FOR 'In ft']<br>DMSGENOO6E NO READ/WRITE ['A'] LISK ACCESSED [FOR 'In ft'] DMSICPOO6E NO READ/WRITE ['A'] DISK ACCESSED [FOR 'fn ft'] DMSLKD006E NO READ/WRITE ['A'] DISK ACCESSED [FOR 'fn ft'] DMSLLUOO6E NO READ/WRITE ['A'] DISK ACCESSED [FOR 'fn ft'] DMSPRV006E NO READ/WRITE ['A'] DISK ACCESSED [FOR 'fn ft'] DMSRRV006E NO READ/WRITE ['A'] DISK ACCESSED [FOR 'fn ft'] DMSSRVOOGE NO READ/WRITE ['A'] DISK ACCESSED [FOR 'IN IC']<br>DMSSRVOOGE NO READ/WRITE ['A'] DISK ACCESSED [FOR 'In ft']<br>DMSVMFOOGE NO READ/WRITE ['A'] DISK ACCESSED [FOR 'In ft'] DMSWNT006E NO READ/WRITE ['A'] DISK ACCESSED [FOR 'fn ft'] DMSWRCOO6E NO READ/WRITE ['A'] LISR ACCESSED [FOR 'IN IC']<br>DMSWRCOO6E NO READ/WRITE ['A'] DISK ACCESSED [FOR 'fn ft']<br>DMSWSFOO6E NO READ/WRITE ['A'] DISK ACCESSED [FOR 'fn ft'] DMSCPY173E NO RECORDS WERE COPIEr TO OOTPOT FILE 'fn ft £m' DMSDSV023W NO RELOCATABLE DIRECTORY DMSXMS063E NO SORT LIST GIVEN DMSDSV025W NO SOURCE STATEMENT DIRECTORY DMSXCT554S NO STORAGE AVAILABLE DMSXDC554S NO STORAGE AVAILAELE DMSXED554S NO STORAGE AVAILABLE DMSXFD554S NO STORAGE AVAILABLE DMSXIN554S NO STORAGE AVAILAELE DMSXMS554S NO STORAGE AVAILABLE DMSXPT554S NO STORAGE AVAILAEIE DMSXSE554S NO STORAGE AVAILABLE DMSXDC542E NO SUCH SUBCOMMAND : name DMSXSE552E NO SYNONYM CURRENTLY DEFINED DMSSYN712I NO SYNONYMS. (DMSINA NCT IN NUCLEUS) DMSBOP302E NO SYSxxx OPERAND {ENTEREDISPECIFIED} DMSDIB302E NO SYSxxx OPERAND {ENTEREtISPECIFIED} DMSLLU303E NO SYSxxx SATISFIES RECOEST DMSSYN7111 NO SYSTEM SYNONYMS IN EFFECT DMSDSV021W NO TRANSIENT DIRECTCRY DMSSET061E NO TRANSLATION CHARACTER SPECIFIED DMSUPD181E NO UPDATE FILES WERE FCUND DMSDLB324I NO USER DEFINED DLBL IN EFFECT DMSFLD324I NO USER DEFINED FILEDEP'S IN EFFECT DMSLBD3241 NO USER DEFINED LABELDEF} 's IN EFFECT DMSQRY324I NO USER DEFINED {DLELIFILEDEFILABELDEF} 's IN EFFECT DMSNAM634E NO VALUE TO SEARCH FCR WAS SPECIFIED

DMSERE215T NO VIRTUAL CONSOLE ATTACHED. RE-IPL CMS DMSVIP230E NO. OF VSAM EXIT ROUTINES HAS EICEEDED MAX OF 128 - UNABLE TO CONTINUE

DMSXSE524W NONDISP CHARACTER RESET TO BLANK DMSXFD560W NOT ENOUGH SPACE FOR SERIALIZATION BETWEEN TRUNC AND LRECL DMSXSE560W NOT ENOUGH SPACE FOR SERIALIZATION BETWEEN TRUNC AND LRECL DMSXCG505E NOT EXECUTED: THE TARGET LINE (nn) IS WITHIN THE LINES TO MOVE(COPY DMSSPL586E NOT FOUND<br>DMSXSU586E NOT FOUND DMSSCH586E NOT FOUND {ON SCREEN} DMSWNT667E NOTE HEADER DOES NOT CONTAIN THE {KEYWORD {'FROM'|'TO'} 'OPTIONS'|'DATE' LINE}<br>DMSWSF667E NOTE HEADER DOES NOT CONTAIN THE {KEYWORD {'FROM'|'TO'} 'OPTIONS'|'DATE' LINE} DMSFLD420E NSL EXIT FILENAME MISSING OR INVALID DMSTMA420E NSL EXIT FILENAME MISSING OR INVALID DMSTPD420E NSL EXIT FILENAME MISSING OR INVALID | DMSEIO618E NUCEXT FAILED DMSGLC618E NUCEXT FAILED DMSNAM618E NUCEXT FAILED DMSNXL618E NUCEXT FAILED DMSINI609R NUCLEUS (CYLIEIK) ALLRESS = nnn<br>DMSINI083E NUCLEUS (CYLIELK) SPECIFICATION UNACCEPTABLE, ERROR 'X' DMSRDC701I NULL FILE DMSTPE701I NULL FILE DMSXCT536E NUMBER OF LINES EXCEEDS PHYSICAL SCREEN SIZE<br>DMSLBT106S NUMBER OF MEMBER NAMES EXCEEDS MAX 'nnnn'. FILE 'fn ft' NOT ADDED DMSCPY103S NUMBER OF SPECS EXCEEDS MAX 20 DMSVGN365R ONE OR MORE OF THE TEXT FILES LISTED IN THE fn EXEC<br>ARE MISSING. THE VSAM PP PID TAPE SHOULD BE ON TAPE<br>DRIVE 181, ENTER: 'GO' IF TAPE DRIVE IS READY TO LOADFILE<br>OR 'QUIT' to STOP GENERATICN FRCCESS DMSSOF036E OPEN ERROR CODE 'nn' ON 'ddname' DMSXDS591E OPEN ERROR ON SYSIN DMSXCT526E OPTION 'option' VALID IN DISPIAY MODE ONLY DMSXSE526E OPTION 'option' VALIL IN LISPIAY MODE ONLY DMSJOIS62E OPTION 'CURSOR' VALID IN DISPLAY MODE ONLY DMSSPL562E OPTION 'CURSOR' VALID IN LISPLAY MODE ONLY I DMSWEX562E OPTION 'CURSOR' VALID IN DISPLAY MODE ONLY DMSUPD187E OPTION 'STR' INVALIE WITHCUT 'CTL' DMSACC230W OS DISK - FILEID AND/OR OPTIONS SPECIFIED ARE IGNORED DMSASNO50E PARAMETER MISSING AFTER {LENAME|SYSxxx|function} DMSDLEOSOE PARAMETER MISSING AFTER (DDNAME SYSXXX | function) DMSFLD050E PARAMETER MISSING AFTER (DDNAME|SYSxxx| function) | DMSNXDO5OE PARAMETER MISSING AFTER {LDNAME|SYSxxx| function} DMSSET050E PARAMETER MISSING AFTER {DDNAME}SYSxxx|function} DMSZAP191W PATCH OVERLAPS - SET NC GO SWITCH DMSMVE225I PDS MEMBER 'membername' MOVED DMSFNS909T PERM I/O ERROR ON 'Cuu'. CSW CCCCCCCC CCCCCCCC SENSE SSSSSSSS SSSSSSSS SSSSSSSSS SSSSSSSS SSSSSSSS SSSSSSSS. DMSCRD171T PERMANENT CONSOLE ERROR RE-IPI CMS.<br>DMSCWR171T PERMANENT CONSOLE ERROR RE-IPI CMS.<br>DMSCIT171T PERMANENT CONSOLE ERROR, RE-IPI CMS DMSFOR125S PERMANENT UNIT CHECK CN DISK 'mode(cuu)' DMSFET710I PHASE 'Phase' ENTRY POINT AT LOCATION XXXXXX<br>DMSFCH623S PHASE CANNOT BE LOADED AT LOCATION 'location' BECAUSE IT WOULD<br>OVERLAY THE CMS NUCIEUS DMSFET623S PHASE CANNOT BE LOADED AT LOCATION 'location' BECAUSE IT WOULD OVERLAY THE CMS NUCLEUS

382 IBM VM/SP System Messages and Codes

DMSFCH115E PHASE LOAD POINT IESS THAN 'address' DMSZAF193W PRECEDING CONTROL RECORD FLUSHED DMSXSU588E PREFTX SUBCOMMAND WATTING... DMSPRE238E PRELOADER PROCESSING ERROR DMSCMP010E PREMATURE EOF ON FILE 'fn ft [fm]'<br>DMSTPE010E PREMATURE EOF ON FILE 'fn ft [fm]' DMSUPD010W PREMATURE EOF ON FILE 'fn ft fm' -- SEC NUMBER '........' NOT FOUND DMSLBM167S PREVIOUS MACLIE FUNCTION NOT FINISHED DMSSTT227I PROCESSING VOLUME 'no' IN DATA SET 'data set name' DMSSPR199E PRT '00E' NOT A VIRTUAL 3800 DMSSPR196I PRT cuu SETUP COMPLETE DMSLIO206W PSEUDO REGISTER ALIGNMENT ERROR DMSLIO168S PSEUDO REGISTER TABLE CVERFIOW **I DMSWSF674E PUNCH IS NOT REALY** DMSXPT580W PUT NOT EXECUTED. DMSDSK205W READER EMPTY OR NOT READY DMSRDC205W READER EMPTY OR NCT READY | DMSDSK496S READER FILE ALTERED TO DISK LCAD AS: 'fn ft fm'. DISK LOAD STOPPED FILE HAS LEFT IN YOUR REALER **I DMSWPK674E READER IS NOT READY**<br>**I DMSWRC674E READER IS NOT READY** DMSXSE515E RECFM MUST BE {F|V|FP|VP} DMSEDIO44E RECORD LENGTH EXCEEDS ALLOWABLE MAXIMUM DMSPRT044E RECORD LENGTH EXCEEDS ALLOWABLE MAXIMUM DMSPUNO44E RECORD LENGTH EXCEEDS ALLCWAPIE MAXIMUM DMSRDC7381 RECORD LENGTH IS 'nnn' BYTES DMSXGT563W RECORDS TRUNCATED DMSXPT579R RECORDS WILL BE TRUNCATED TO nn. CONTINUE (YES/NO) ?: DMSEDI144S REQUESTED FILE IS IN ACTIVE STATUS | DMSPOR627E RESULT IS 'nnnn' BYIES TOC LARGE FOR CP COMMAND BUFFER DMSXCM514E RETURN CODE 'nn' FRCM 'command' **I DMSNAM633E RETURNED VALUES WERE TRUNCATED** DMSINI607R REWRITE THE NUCLEUS? {YES | NO} | DMSPOP620E RTABLE ERROR ON LINE 'nnn' - {NCN-NUMERIC VALUE SPECIFIED|INCORRECT NUMBER OF PARAMETERS|MISALIGNED FIELD|INVALID PROP USERID} DMSITS154T SAVE AREA FOR SVC CALL FRCM addr CANNOT BE ALLOCATED DMSDOS091E SAVEAREA ADDRESS IN FARTITION PIB NOT EQUIVALENT TO LTA SAVEAREA ADDRESS DMSSET142S SAVED SYSTEM NAME 'name' INVALID | DMSDSK078W SEQUENCE ERROR DETECTED LOADING 'fn ft' EXPECTED '.....' FOUND '.....' DMSUPD174W SEQUENCE ERROR INTRODUCED IN CUIPUT FILE: '........' TO '........'<br>DMSXUP174W SEQUENCE ERROR INTRODUCED IN OUIPUT FILE: '........' TO '........' DMSUPD182W SEQUENCE INCREMENT IS ZERC DMSUPD186W SEQUENCE NUMBER ['.........'] NOT FOUND<br>DMSXUP186W SEQUENCE NUMBER ['........'] NCT FOUND DMSUPD176W SEQUENCING OVERFLOW FOLLOWING SEQ NUMBER '........' | DMSGLO631E SETL/SETLP/SETLS CAN ONLY BE EXECUTED FROM AN EXEC 2 EXEC OR AS A CMS COMMAND

DMSSPR198E SETPRT CAUSED A LCAL CHECK - SNS=SSSSSSSS

DMSARN012W SEVERE ERROR MESSAGES ISSUED DMSLKD012W SEVERE ERROR MESSAGES ISSUED | DMSINS100W SHARED {SSTAT|YSTAT} NCT AVAILAELE DMSIFC832S SOFTWARE INCOMPATIBILITY AT THE CPEREP-EREP INTERFACE. CODE=nnn | DMSWPK655E SPOOLID 'nnnn' DOES NCT EXIST I DMSWRC655E SPOOLID 'nnnn' DOES NOT EXIST DMSVGN366I STARTING TO READ PTF LECKS FRCM READIR...<br>DMSBOP413S STORAGE NOT INITIALIZED FOR VSAM PROCESSING DMSDOS413S STORAGE NOT INITIALIZED FOR VSAM PROCESSING DMSSCH551I STRING 'string' FOUND. --- PFnn SET FOR SELECTIVE CHANGE DMSXCG511E STRING2 CONTAINS MORE ARBITRARY CHARACTERS THAN STRING1 DMSDOS092E STXIT SAVEAREA ADDRESS INVALID DMSMOD529E SUBCOMMAND IS ONLY VALID IN (DISPLAY (EDITING) MODE DMSPOW529E SUBCOMMAND IS ONLY VALID IN {DISPLAY|EDITING} MODE DMSXCT529E SUBCOMMAND IS ONLY VALID IN (DISPLAY|EDITING) DMSXMD529E SUBCOMMAND IS ONLY VALID IN (DISPLAY|EDITING) MODE MODE DMSXML529E SUBCOMMAND IS ONLY VALID IN {DISPLAY| EDITING} MODE DMSITS136T SVC CALL FROM addr ILLEGALLY RE-ENTERS INTSVC. RE-IPL CMS DMSXDC549E SYNONYM ABBREVIATION TOO LARGE DMSXDC547E SYNONYM DEFINITION INCOMPLETE DMSDLE306E SYSXXX NOT ASSIGNED FOR 'IGNORE' DMSBOP400S SYSTEM 'sysname' DOES NOT EXIST<br>DMSSET400S SYSTEM 'sysname' DOES NOT EXIST<br>DMSSSK400S SYSTEM 'sysname' DOES NOT EXIST DMSVIB400S SYSTEM 'sysname' DOES NOT EXIST DMSVGN365I SYSTEM sysname SAVED<br>DMSABN148T SYSTEM ABEND xxx CALLED FROM 'addr' DMSABN152T SYSTEM ABEND XXX CALIED FROM addr WHILE 'UPDBUSY' = XX. RE-IPL CMS DMSINI606R SYSTEM DISK ADDRESS = cuu | DMSSET100W SYSTEM NAME 'name' NCT AVAILAELE DMSSSK365E SYSTEM NAME NOT SPECIFIED DMSVPD113S TAP1 (181) NOT ATTACHED DMSTMA139S TAPE FILE EXCEEDS 9 CMS MACLIES | DMSXDC546E TARGET NOT FOUND DMSTPD707I TEN FILES COPIED DMSMVE706I TERM INPUT -- TYPE NULL LINE FOF END OF DATA DMSARNO16W TERMINAL ERROR MESSAGES ISSUED DMSIKD016W TERMINAL ERROR MESSAGES ISSUED<br>DMSXIO572E TERMINAL ERROR MESSAGES ISSUED<br>DMSXIO572E TERMINAL ERROR. FORCED CASE UPPERCASE | DMSWNT668E THE 'ADD' OPTICN MUST BE SPECIFIED ALONE<br>| DMSFLE495E THE 'module1' MODULE CAN ONLY BE EXECUTED BY THE 'module2' MODULE, IT CANNOT BE EXECUTED BY ITSELF DMSLIO201W THE FOLLOWING NAMES ARE UNDEFINED: I DMSWNM660E THE NICKNAME FIELD MUST BE FILLED IN DMSWNM645W THE USER TAG NAME 'tagname' IS TOO LONG TO DISPLAY IN THE PANEL Ł I DMSWNM658W THE VALUE FOR THE 'tag' TAG IS TOO LONG TO DISFLAY IN THE PANEL | DMSWNM663W THERE {IS|ARE} nn UNCISPLAYED TAG(S) **| DMSWRC681E THIS IS AN UNNAMED FILE. SPECIFY FILENAME AND FILETYPE** 

384 IBM VM/SP System Messages and Codes

DMSXMS596S THIS MODULE MUST BE CALLEL WITHIN THE EDITOR DMSXPO596S THIS MODULE MUST EE CALLED WITHIN THE EDITOR DMSCPY172E TO LABEL 'label' (EQUALS| IS AN INITIAL SUBSTRING OF) FRLABEL 'label' DMSXSU584I TOF: DMSCPY102S TOO MANY FILEIDS DMSXCT534E TOO MANY LOGICAL SCREENS DEFINED DMSXDC550E TOO MANY OPERANDS IN SYNONYM DEFINITION I DMSNAM663E TOO MANY TAGS WERE ENCOUNTERED. MAXIMUM IS 64 PER LINE DMSSPR204E TOO MANY WCGM'S NEEDED FOR 'CHARS' DMSJOI503E TRUNCATED DMSXCG503E TRUNCATED DMSXMD503E TRUNCATED DMSXCT523I TYPEWRITER MODE DMSXUP598S UNABLE TO BUILD UPDATE FILE : INTERNAL LIST DESTROYED DMSXUP599S UNABLE TO BUILL UPDATE FILE : SERIALIZATION DESTROYED DMSAMS136S UNABLE TO LOAD 'IDCMAS' DMSEDIT435 UNABLE TO LOAD SAVED SYSTEM OR IOAD MODULE ['ERROR CODE = nn']<br>DMSEDIT435 UNABLE TO LOAD SAVED SYSTEM OR IOAD MODULE ['ERROR CODE = nn']<br>DMSEDIT435 UNABLE TO LOAD SAVED SYSTEM OR ICAD MODULE ['ERROR CODE = nn'] DMSXUP597E UNABLE TO MERGE UPDATES CONTAINING './ S' CARDS DMSLOSO73E UNABLE TO OPEN FILE ddname<br>DMSMVEO73E UNABLE TO OPEN FILE ddname DMSUTI073E UNABLE TO OPEN FILE ddname DMSXIN500E UNABLE TO UNPACK FIIE 'fn ft fm' DMSXER556S UNDEFINED MESSAGE (CMSXER CALLED AT hex loc) **I DMSWSF657E UNDEFINED PFKEY** DMSSPE197S UNDIAGNOSED ERROR FROM PRINTER 'OOE' DMSCPY901T UNEXPECTED ERROR AT 'addr': PIIST 'plist fn ft fm' AT addr, BASE addr, RC nn<br>DMSUTL901T UNEXPECTED ERROR AT 'addr': PLIST 'plist fn ft fm' AT addr, BASE addr, RC nn  $cp<sub>3</sub>$ DESCURIGIS UNEXPECTED ERROR CODE 'nn' ON 'SYSXXX'<br>DESDOSIGIS UNEXPECTED ERROR CODE 'nn' ON 'SYSXXX' DMSXCP161S UNEXPECTED ERROR CODE 'nn' ON 'SYSXXX' DMSFRE166T UNEXPECTED ERROR IN FREE STORAGE MANAGEMENT ROUTINE (INTERNAL ERROR CODE nn). RE-IPL CMS DMSCPY904T UNEXPECTED UNPACK ERROR AT 'addr', BASE 'addr' I DESPORS13E UNKNOWN CP/CES COMMAND<br>DESICES13E UNKNOWN CP/CES CCEMAND DMSPRE236E UNRESOLVED EXTERNAL REFERENCE (S) ENCOUNTERED DMSMVE127S UNSUPPORTED DEVICE FOR ddname DESEVENZIS UNSUFFORTED DIE IVE 'diftype'<br>DESBOPO88E UNSUPPORTED DIE IVEE 'diftype'<br>DESCLS088E UNSUPPORTED DIE IVEE 'diftype' DMSPDP088E UNSUPPORTED DTF TYPE 'dtftype' DESDOSI19S UNSUPPORTED FORM OF ['BACTO' |'parm'} {MACRO|SVC}<br>DESDOSI19S UNSUPPORTED FORM OF {'BACTO' |'parm'} {HACRO|SVC} DMSDOSO96S UNSUPPORTED FUNCTION IN A LIOCS ROUTINE DMSSTT229E UNSUPPORTED OS DATA SET, [ERRCR 'code' DESKSU229E UNSUPPORTED OS DATA SET, [ERROR 'COde']<br>DESDOS121S UNSUPPORTED SVC SVC (HEX XX) CALLED FROM addr DESSVT121S UNSUPPORTED SVC SVC (BEX XX) CAILED FROM addr DESITS134S UNSUPPORTED SVC 203 CODE nn CALLED FROM addr DESNCP045E UNSUPPORTED 370X CONTRCL FROGRAM TYPE DMSUPD3041 UPDATE PROCESSING WILL BE DONE USING DISK

386 IBM VM/SP System Messages and Codes

DMSXFD559W WARNING FILE IS EMPTY DMSXSU559W WARNING FILE IS EMPTY DHSARN004W WARNING MESSAGES ISSUED DMSLKD004W WARNING MESSAGES ISSUED

 $\parallel$  DMSWNM660W WARNING: THIS ENTRY DUPLICATES AN EXISTING NICKNAME

DMSSET444E VOLUME 'label' IS NCT A DOS SYSRES

DMSDOS401S VM SIZE (size) CANNCT EXCEED 'sysname' START ADDRESS (address)<br>DMSSET401S VM SIZE (size) CANNOT EXCEED 'sysname' START ADDRESS (address) DMSVIB401S VM SIZE (size) CANNCT EXCEEL 'sysname' START ADDRESS (address)

DMSBOP401S VM SIZE (size) CANNCT EXCEED 'sysname' START ADDRESS (address)

DMSFRE162T VITAL FREE STORAGE POINTERS DESTROYED (INTERNAL ERROR CODE nn), RE-1PL CMS

DMSGAM952E VIRTUAL STORAGE TOO lARGE FOR 'CMSGAM' SHARED SEGMENT TO LOAD AT nnnnnn

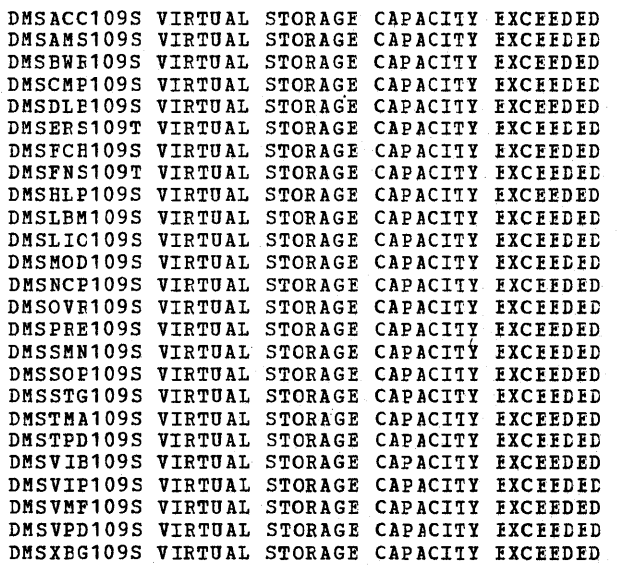

DMSWRC672E VIRTUAL READER INVAlID OR NCT DEFINED

DMSINI611R VERSION IDENTIFICATION =

DMSZAP200W VERIFY REJECT - SET NC GO SWIICH

DMSSOP036W UPDATE REQUESTED FOR READ-ONLY DISK

DMSWN!648E USERID 'name' NOT FCUNI. CHECK THE 'userid NAMES' FILE DMSWSF648E USERID 'name' NOT FOUND. NO FILES HAVE EEEN SENT DMSWTL648E USERID 'name' NOT FCUND. NO MESSAGES HAVE BEEN SENT DMSWNT647E USERID NOT SPECIFIED FOR 'nickname' IN 'userid NAMES' FILE DMSWSF647E USERID NOT SPECIFIED FOR 'nickname' IN 'userid NAMES' FILE DMSHLP252E VALID OPTIONS ARE: DESC FORM PAEM ALL

DMSINI260T VIRTUAL MACHINE SIZE TCO SMALL !O IPL NON-SHARED COPY OF CMS

DMSXCG509W USE GET AND/OR PUT (D) !O MOVE LINES IN UPDATE MODE DMSABN155T USER ABEND nnnn CALLED FROM addr DMSSTT228I USER LABELS BYPASSED ON DATA SET 'data set name'

DMSUPD178I UPDATING 'fn ft fm' APPLYING 'fn ft fm' {[APPLYING 'fn ft fm']} DMSXUP1781 UPDATING 'fn ft fm' APPLYING 'fn ft fm' (APPLYING 'fn ft fm')

DMS

DMSWSF672E VIRTUAL PUNCH INVAlID CR NOT DEFINED DMSWPK672E VIRTU AL READER INVALID OR NO'I DEFINED

DMSSSK364E VM STORAGE NOT LARGE ENOUGH TO CONTAIN SYSTEM LOADING AT startadr to endadr

DHSUPD177X WARNING MESSAGES ISSUED (SEVERITY = nn). ('REP' OPTION IGNORED) DHSDIO905S WRITE-INHIBIT SWITCH SET CN DEIVE ... NOTIFY OPERATOR DESXSESS8W WRONG FILE FORMAT FOR SERIALIZATION DHSXND587I XEDIT:<br>DHSXSU587I XEDIT: DMSINI615R Y - DISK ADDRESS =  $cuu$ I DHEWNH662E YOU ARE NOT ON AN ENTRY. PRESS PP 5, 7 OR 8 TO HOVE TO AN ENTRY DHSZAP750I ZAP PROCESSING CONPLETE

яĎ,

 $\bar{\epsilon}$ J.

12

 $\epsilon$  $\bar{\mathcal{A}}$ 

 $\pm$ 

I DNSSCR151E 3278 MOD 5 DISPLAY TERMINAL NCT SUPPORTED BY OLD CMS EDITOR

**DHS**
DMT

#### **RSCS Message Summary**

DMTAXS640I nn FILE(S) PURGED ON LINK linkid DMTAXS107I nn PENDING FILES FOR LINK linkid MISSING DMTCMX300I ACCEPTED BY TASK task DMTCMX700I ACTIVATING LINK linkid task type vaddr c DMTINI410R ALSO IPL CYLINDER 0? [YES|NO] DMTSML530I COMMAND FORWARDED ON LINK linkid DMTCMX205E CONFLICTING KEYWORD keyword DMTCMX207E CONFLICTING OPTION keyword option DMTSML937E DECOMPRESSION ERROR ON linkid -- LINK DEACTIVATED DMTCMX703E DEV cuu IS NOT A LINE PORT -- LINK linkid NOT ACTIVATED DMTCMX707E DRIVER type FIIE FORMAT INVALIE -- LINK linkid NOT ACTIVATED DMTCMX705E DRIVER type NOT FOUND ON DISK vaddr -- LINK linkid NOT ACTIVATED DMTCMX706E FATAL ERROR LOADING FRCM vaddr -- LINK linkid NOT ACTIVATED DMTCMX655I FILE spoolid locid userid CL a PR mm REC nnnnnn {A}I} DMTAXS524E FILE spoolid ACTIVE -- NO ACTION TAKEN DMTCMX661I FILE spoolid ACTIVE CN LINK linkid DMTNPT510I FILE spoolid BACKSPACED DMTSML510I FILE spoolid BACKSPACED DMTAXS520I FILE spoolid CHANGED<br>DMTAXS101I FILE spoolid ENQUEUED CN LINK linkid DMTNPT6001 FILE spoolid FORWARI SPACED DMTSML6001 FILE spoolid FCRWARD SPACED DMTAXS521I FILE spoolid HELD FCR IINK linkid DMTCHX660I FILE spoolid INACTIVE ON LINK linkid<br>DMTAXS525E FILE spoolid IS FOR LINK linkid -- NO ACTION TAKEN DMTAXS106I FILE spoolid MISSING -- DEQUEUED FROM LINK linkid DMTNPT581E FILE spoolid NOT ACTIVE DMTSML581E FILE spoolid NOT ACTIVE DMTCMX664E FILE spoolid NOT FOUND DMTAXS526E FILE spoolid NCT FOUND -- NO ACTION TAKEN DMTCMX662I FILE spoolid ORG locid1 userid1 mm/dd/yy hh:mm:ss TO loclid2 userid2 DMTAXS102I FILE spoolid PENDING FCR LINK linkid DMTCMX663I FILE spoolid PR mm CL a CO nn {HO|NOH} DI distcode, NA {fn ft|dsname} DMTNPT580I FILE spoolid PROCESSING TERMINATED DMTSML5801 FILE spoolid PROCESSING TERMINATED DMTAXS105I FILE spoolid PURGED DMTAXS103E FILE spoolid REJECTED -- INVAIID DESTINATION ADDRESS DMTAXS522I FILE spoolid RELEASED FOR LINK linkid DMTAXS104I FILE SPOOLED TC userid2 -- ORG locid1 (name1) mm/dd/yy hh:mm:ss DMTCMX001I FREE STORAGE = nn PAGES DMTNPT1701 FROM linkid: (MSG message text)<br>DMTSML1701 FROM linkid: (MSG message text) DMTNPT070E I/O ERROR cuu SIOCC cc CSW CSW SENSE sense CCW CCW DMTSML070E I/O ERROR cuu SIOCC cc CSW CSW SENSE sense CCW CCW DMTNPT934E ID CARD MISSING ON LINK linkid -- INPUT FILE PURGED DMTSML934E ID CARD MISSING ON LINK linkid -- INPUT FILE PURGED DMTREX091T INITIALIZATION FAILURE -- RSCS SHUTDOWN DMTCMX201E INVALID COMMAND command DMTINI480E INVALID CYLINDER NUMBER - REENTER DMTINI479E INVALID DEVICE ADDRESS - REENTER DMTCMX204E INVALID KEYWORD keyword DMTCMX202E INVALID LINK linkid DMTCMX206E INVALID OPTION keyword option<br>DMTINI481E INVALID REPLY - ANSWER "YES" CR "NO" DMTSML906E INVALID SML BUFFER FARAMETER -- LINK linkid NOT ACTIVATED DMTSML901E INVALID SML MODE SPECIFIED -- LINK linkid NOT ACTIVATED DMTNPT190E INVALID SPOOL BLOCK FORMAT ON FILE spoolid DMTSML190E INVALID SPOOL BLOCK FORMAT ON FILE spoolid

 $\mathbf{v}^{(n,\mathbf{w},\mathbf{w})}$  , and

DMTCMX203E INVALID SPOOL FILE ID spoolid DMTCMX208E INVALID USER ID userid DMTINI402T IPL DEVICE READ I/O ERROR DMTINI431S IPL DEVICE WRITE I/C FRROR DMTCMX704E LINE vaddr CC=3 NOT OPERATIONAL -- LINK linkid NOT ACTIVATED DMTNPT160I LINE vaddr DISABLED FCR LINK linkid DMTSML160I LINE vaddr DISABLED FOR LINK linkid DMTCMX702E LINE vaddr IS IN USE PY LINK linkid1 -- LINK linkid2 NOT ACTIVATED DMTNPT141I LINE vaddr READY FOR CONNECTION TO LINK linkid DMTSML141I LINE vaddr READY FOR CONNECTION TO LINK linkid DMTSML935E LINK linkid IN RJE MCDE -- PRINT FILE (spoolid) PURGED<br>DMTCMX670I LINK linkid ACTIVE -- LINE vaddr {HO|NOH} DMTCMX551E LINK linkid ACTIVE -- NOT DELETED DMTCMX542E LINK linkid ACTIVE -- NOT REDEFINED DMTCMX652I LINK linkid ACTIVE task type vaddr c {BO|NOH} {DR|NOD} {TRA|TRE|NOT} Q=m P=n<br>DMTCMX751I LINK linkid ALREADY ACTIVE -- NEW CLASS(ES) SET AS REQUESTED<br>DMTCMX750E LINK linkid ALREADY ACTIVE -- NO ACTICN TAKEN DMTNPT612E LINK linkid ALREADY IN HOLD STATUS<br>DMTSML612E LINK linkid ALREADY IN HOLD STATUS DMTNPT571E LINK linkid ALREADY SET TO DEACTIVATE DMTSML571E LINK linkid ALREADY SET TO DEACTIVATE DMTREX002I LINK linkid DEACTIVATED DMTCMX653I LINK linkid DEFAULT task type vaddr c R=m DMTNPT801I LINK linkid ERROR TRACE STARTED DMTSML801I LINK linkid ERROR TRACE STARTED DMTCMX003I LINK linkid EXECUTING: (command line text) DMTNPT611I LINK linkid FILE TRANSMISSION SUSPENDED DMTSML611I LINK linkid FILE TRANSMISSICN SUSPENDED DMTCMX552E LINK linkid HAS A FILE QUEUE -- NOT CELETED DMTCMX651I LINK linkid INACTIVE DMTCMX671I LINK linkid INACTIVE DMTCMX303E LINK linkid IS NOT ACTIVE DMTCMX302E LINK linkid IS NCT DEFINED DMTNPT142I LINK linkid LINE vaddr CONNECTED DMTSML142I LINK linkid LINE vaddr CONNECTED DMTNPT143I LINK linkid LINE vaddr DISCONNECTED DMTSML143I LINK linkid LINE vaddr DISCONNECTED DHTNPT149I LINK linkid LINE ACTIVITY: TOT= mmm; ERRS= nnn; TMOUTS= ppp<br>DMTSML149I LINK linkid LINE ACTIVITY: TOT= mmm; ERRS= nnn; TMOUTS= ppp DMTCMX543E LINK linkid NOT DEFINED -- LINK LIMIT REACHED DMTCMX544E LINK linkid NOT DEFINED -- TYPE NOT SPECIFIED DMTNPT591E LINK linkid NOT IN HOLD STATUS DMTSML591E LINK linkid NOT IN HOLD STATUS DMTCMX550I LINK linkid NOW DELETED DMTNPT570I LINK linkid NOW SET TO DEACTIVATE<br>DMTSML570I LINK linkid NOW SET TO DEACTIVATE DMTCMX654I LINK linkid Q=m P=n DMTAXS523I LINK linkid QUEUE REORDERED DMTCMX541I LINK linkid REDEFINED DMTNPT590I LINK linkid RESUMING FILE TRANSFER DMTSML590I LINK linkid RESUMING FILE TRANSFER DMTCMX752I LINK linkid STILL ACTIVE -- DRAIN STATUS RESET DMTNPT610I LINK linkid TO SUSPENE FILE TRANSMISSION DMTSML610I LINK linkid TO SUSPENE FILE TRANSMISSION DMTNPT810E LINK linkid TRACE ALREADY ACTIVE DMTSML810E LINK linkid TRACE ALREADY ACTIVE DMTNPT8031 LINK linkid TRACE ENDED<br>DMTSML8031 LINK linkid TRACE ENDED DMTNPT811E LINK linkid TRACE NOT ACTIVE DMTSML811E LINK linkid TRACE NCT ACTIVE DMTNPT802I LINK linkid TRACE STARTED DMTSML802I LINK linkid TRACE STARTED DMTCMX710E MAX (nn) ACTIVE -- LINK linkid NOT ACTIVATED DMTCMX540I NEW LINK linkid DEFINED DMTNPT511E NO FILE ACTIVE ON LINK linkid DMTSML511E NO FILE ACTIVE ON LINK linkid DMTCMX672I NO LINK ACTIVE

DMT

DMT

DMTCMX673I NO LINK DEFINED DMTNPT936E NO REMOTE PUNCH AVAILAELE ON IINK linkid -- FILE spoolid PURGED DMTCHX701E NO SWITCHED LINE AVAILABLE -- LINK linkid NOT ACTIVATED<br>DMTNPT902E NON-SIGNON CARD READ OF LINK linkid DHTSHL902E NON-SIGNON CARD READ ON LINK linkid DMTINI409R NUCLEUS CYL ADDRESS = nnn DHTINI483E NUCLEUS WILL OVERLAY CHS FILES - RECOMPUTE DMTNPT903E PASSWORD SUPPLIED ON LINK linkid IS INVALID DMTSML903E PASSWORD SUPPLIED ON LINK linkid IS INVALID DMTNPT145I RECEIVED: FILE FROM locid1 (name1) FOR locid2 (userid2)<br>DMTSML145I RECEIVED: FILE FROM locid1 (name1) FOR locid2 (userid2)<br>DMTNPT144I RECEIVING: FILE FROM locid1 (name1) FOR locid2 (userid2)<br>DMTSML144I RECEIVING DNTCMX304E REJECTED BY TASK task -- NOT RECEIVING<br>DNTCMX301E REJECTED BY TASK task -- PREVICUS CONNAND ACTIVE DETINI407R REWRITE THE NUCLEUS? (YES | NO) DMTCMX200I RSCS<br>DMTREX000I RSCS (VER **v, LEV 1, mm/dd/yy) READY**<br>DMTCMX560I RSCS DISCONNECTING DMTNPT146I SENDING: FILE spoolid ON LINK linkid, REC nannan DMTSML146I SENDING: FILE spoclid CN IINK linkid, REC nannan DHINPT147I SENT: FILE Spoolid ON LINK linkid<br>DHINPT147I SENT: FILE Spoolid ON LINK linkid<br>DHISML147I SENT: FILE spoolid CN LINK linkid DMTNPT905I SIGNON OF LINKID linkid COMPLETE DMTSML905I SIGNON OF LINKID linkid CCNPLETE DMTNPT904E SIGNON PARAMETER="parameter" INVALID DMTNPT907E SIGNON TYPE PARAMETER MISSING DMTINI482E SYSTEM DISK ERROR -- REENTER DMTAXS108E SYSTEM ERROR READING SECOL FILE spoolid DMTNPT108E SYSTEM ERROR READING SFOOL FILE spoolid DMTSML108E SYSTEM ERROR READING SFOO1 FIIE spoolid DHTCHX709E TASK NAME task ALREADY IN USE -- LINK linkid NOT ACTIVATED DMTCHX561E USERID userid NOT RECEIVING DHTCHX708E VIRTUAL STORAGE CAPACITY EXCEEDED -- LINK Linkid NOT ACTIVATED

# **IPCS Message Summary**

DMMCPA805I XXXXXX ABEND CODE NCT DOCUMENTED DMMMOD7061 'entry name' NCT FCUND IN THE ICAD MAP DMMMOD707I 'module' 'page' PAGE NCT VALID DMMEXT800S DATA EXTRACTION FAILURE DMMIOP712I DEVICE 'cuu' NOT FOUND DMMEDM861E DUMP FILE 'filename' NCT FCUND DMMDSC701R ENTER DUMP NUMBER AND MODE DMMMAP806R ENTER FN FT FM OF NUCLEUS ICAD MAP OR ENTER NULL DMMINI300S ERROR 'nnn' ON FSSTATE 'filename filetype fm' DMMPRO300S ERROR 'nnn' ON FSSTATE 'filename filetype fm' DMMMAP810I ERROR 'nnn' READING FILE 'fileid'<br>DMMGET100S ERROR 'nnn' READING FILE 'filename filetype fm' DMMGRC100S ERROR 'nnn' READING FILE 'filename filetype fm' DMMINI100S ERROR 'nnn' READING FILE 'filename filetype fm' DMMMCD100S ERROR 'nnn' READING FILE 'filename filetype fm' DMMPRO1005 ERROR 'nnn' READING FILE 'filename filetype fm'<br>DMMPRO1005 ERROR 'nnn' READING FILE 'filename filetype fm' DMMSEA100S ERROR 'nnn' READING FILE 'filename filetype fm'<br>DMMSTA100S ERROR 'nnn' READING FILE 'filename filetype fm' DMMSUM100S ERROR 'nnn' READING FILE 'filename filetype fm' DMMINI200S ERROR 'nnn' WRITING FILE 'filename filetype fm'<br>DMMMAP200S ERROR 'nnn' WRITING FILE 'filename filetype fm'<br>DMMPRM200S ERROR 'nnn' WRITING FILE 'filename filetype fm' DMMPRO200S ERROR 'nnn' WRITING FILE 'filename filetype fm' DMMSTA200S ERROR 'nnn' WRITING FILE 'filename filetype fm' DMMSUM200S ERROR 'nnn' WRITING FILE 'filename filetype fm' DMMWRT200S ERROR 'nnn' WRITING FILE 'filename filetype fm' DMMMOD705E ERROR IN ITEM TABLE DMMEDM860J FATAL I/O ERROR REALING DUMP DMMEDM852I FATAL I/O ERROR WRITING DUMP DMMEDM863E INVALID PARAMETER - parameter DMMSUM501S INVALID PARM 'badparm' PASSED TO SUMMARY UPDATE PROGRAM DMMLOC717I INVALID FORM OF LOCATE COMMAND DMMMOD718I LOAD MAP NOT IN DUMP DMMVMB711I LOOP IN VMBLOK CHAIN<br>DMMEDM853I NO DUMP FILES EXIST DUMSCF709I NO VALID SCROLL ADDRESS DMMFED703I NON-HEX CHARACTER IN ADDRESS - RETRY DMMFED704I NON-HEX CHARACTER IN ADDRESS - RETRY<br>DMMFED704I NON-HEX CHARACTER IN ADDRESS - RETRY DMMFED714I NON-HEX CHARACTER IN SIRING DMMTRC710I NON-NUMERIC COUNT CHARACTER - RETRY DMMMAP801I NUC MAP 'fileid' IS NCT VALID FOR THIS DUMP DMMMAP808I NUCLEUS MAP INVALID 'fn ft fm' DMMSTA601I OPERAND 'operand' NOT RECOGNIZED DMMGET708I PAGE 'page' NCT FOUND IN DUMP<br>DMMEDM864I PAGE REFERENCED NOT AVAILABLE WHILE EDITING XXXXXXXX DMMMAP802I PROCEEDING... DMMPRM804I PROCESSING ERROR IN CATA EXTRACTION DMMSUM502S PROBLEM 'PRBnnn' NCT FCUND IN SYMPTOM SUMMARY

DMM

DMNGRC8091 REQUESTED ADDRESS NCT IN DUMP

DHHHAPSOTI UNABLE TO LOCATE 'fileid'<br>DHHEDH85OI UNABLE TO READ DUMP FRCM READER

DHMIOB713I USER 'userid' VMBLOK NOT FOUND

DMMDSC700I TYPE 'HELP' OR ENTER

DHHLOC716I STRING 'string' NOT FOUND<br>DMMLOC716I STRING 'string' NOT FCUND BEFCRE END OF DUMP<br>DMMEDM851I TEN DUMP FILES ALREADY BXIST

# **Appendix E. Restrictions**

A virtual machine created by VM/SP is capable of running an IBM System/360 or System/370 operating system as long as certain VM/SP restrictions are not violated. Virtual machine restrictions and certain execution characteristics are stated in this appendix.

## **VM/SP**

41

Two components, CP and CMS, have been extensively modified and integrated into a VM/370 Release 6 base. This collective package (CP and CMS) is referred to as VM/SP. However, there are recommended program products (Remote Spooling Communication Subsystem (BSCS) Networking, program number 5748-XP1) and Interactive Problem Control System (IPCS) Extension, program number 5748-SA1) available that have been technically advanced to function supportively with VM/SP.

#### **I Restrictions - Channel Program**

Looping channel programs should be avoided. Execution of a backward transfer in channel CCW to an I/O CCW that will present channel end and device end concurrently could result in locking out the device as well<br>as the channel. Users attempting to access devices on the channel will also be locked out. To recover from this situation, the CP HALT command I must be issued to the device or have the operator issue a system reset.

## **Dynamically Modified Channel Programs**

In general, virtual machines may not execute channel programs that are<br>dynamically modified (that is, channel <sub>F</sub>rograms that are changed between the time the START I/O (SIC) is issued and the time the input/output ends, either by the channel prcgram itself or by the processor).

dynamically modified channel programs given Exceptions (that is, dynamics special consideration by CP) are:

- Those generated by the Indexed Seguential Access Method (ISAM) running under as/pcP, OS/MFT, and OS/MVT
- Those generated by ISAM running in an OS/VS virtual=real partition
- Those generated by the OS/VS Telecommunications Access Method (TCAM) Level 5, with the VM/SP option
- Those containing polling seguences

The self-modifying channel programs that ISAM generates for some of its operations receive special handling if the virtual machine using Its operations receive specified in its VM/SP directory entry. There is<br>no such restriction for DOS ISAM, or for ISAM if it is running in an<br>OS/VS virtual=virtual partition. If ISAM is to run in an OS/VS virtual=real partition, you must specify the ISAM option in the VM/SP directory entry for the OS/VS virtual machine.

Virtual machines using OS/VS TCAM (Level 5, generated or invoked with<br>the VM/SP option) issue a DIAGNOSE instruction when the channel program<br>is modified. This instruction causes CP to reflect the change in the is modified. This instruction causes CP to reflect the change in the virtual CCW string to the real CCW string being executed by the channel. CP is then able to execute the dynamically modified channel program properly.

When a virtual machine starts a channel program containing a polling sequence, the CCW translation sets a PCI bit in the real CCW string.<br>Each time the real CCW string is executed, the resulting PCI interruption causes CP to examine the corresponding virtual CCW string for changes. Any changes to the virtual CCW string are also made to the real CCW string while it is executing.

The restriction against dynamically modified channel programs does not apply if the virtual machine has the virtual=real performance option and the NOTRANS option has teen set cn.

# **Minidisk Restrictions**

The following restrictions exist for minidisks:

- 1. In the case of read home address with the skip bit off, VM/SP modifies the home address data in user storage at the completion of the channel program because the addresses must be converted for minidisks; therefore, the data tuffer area may not be dynamically modified during the input/output operation.
- 2. In the case of read device characteristics to an FB-512 device with the skip bit off, VM/SP modifies the data in user storage at completion of the channel Frogram sc the data reflects the true minidisk size and characteristics. 7herefore, the data buffer area cannot be dynamically modified during the input/output operation.

Note: The user should not attempt to use this data during the I/O operation.

- 3. On a minidisk, if a CCW string uses multitrack search on input/output operations, sutseguent operations to that disk must have preceding seeks or continue tc use multitrack operations.<br>There is no restriction for dedicated disks.
- 4. OS/PCP, MFT, and MVT ISAM or OS/VS ISAM running virtual=real may be used with a minidisk only if the minidisk is located at the beginning of the physical disk (that is, at cylinder 0). There is no such restriction for DCS ISAM or OS/VS ISAM running virtual=virtual.

Note: Because the VS1 system does no paging, any ISAM programs run under VS1 are treated by VM/SP as though they are running in an ADDRSPC=REAL partition.

- 5. VM/SP does not return an end-of-cylinder condition to a virtual<br>machine that has a virtual 2311 marped to the top half (that is, tracks 0 through 9) of 2314 or 2319 cylinders.
- 6. If the user's channel program for a count-key-data minidisk does not perform a seek operation, then to prevent accidental accessing, VM/SP inserts a positioning seek operation into the user's channel program. Thus, certain channel prcgrams may generate a condition code (CC) of 0 on a SIC instead of an expected CC cf 1, which is reflected to the virtual machine. The final status is reflected to the virtual machine as an interrupt.
- 7. A tASD channel program directed to a 3330, 3340, 3350, 3375, or 3380 device may give results on dedicated drives which differ from results on minidisks having ncn-zero relocation factors if the channel program includes multiple-track operations and depends on a search ID high or a search It egual or high to terminate the program. This is because the record 0 count fields on these devices must contain the real cylinder number of the track on which they reside. Therefore, a search ID high, for example, based on a low virtual cylinder number may terminate prematurely if a real record 0 is encountered.

Note: Minidisks with non-zero relocation factors on 3330, 3340,<br>3350, 3375, or 3380 devices are not usalle under OS and OS/VS

systems. This is because the locate catalog management function employs a search ID equal or high CCW to find the end of the VTOC.

- 8. The IBCDASDI program cannot assign alternate tracks for a 3330, 3340, 3350, or FB-512 minidisk.
- 9. If the DASD channel programs directed to 3330/3340/3350 devices include a write record R(O), results differ depending on whether ethe 3330/3340/3350/3375/3380, a write R(0) or nondedicated. For a dedicated 3330/3340/3350/3375/3380, a write R(0) is allowed, but the user must be aware that the track descriptor record may not be valid from one 3330/3340/3350/3375/3380 to another. For a nondedicated 3330/3340/3350/3315/3380, a write record R(O) is replaced by a read record R(0) and the skip flag is set on. This could result in a command reject condition due to an invalid<br>command sequence.
- 10. When performing DASD I/C, if the record field of a search ID argument is zero when a virtual start I/O is issued, but the search ID argument is dynamically read by the channel program before the search ID CCW is executed, then the real search ID uses the relocated search argument instead of the argument that was read dynamically. To avoid this problem, the record field of a search ID argument should not be set to binary zero if the search argument is to be dynamically read or if a search ID on record 0 is not intended.
- 11. On FB-512 devices, the USE of the dedicated devices and minidisks. Any can use the CE area. However, only area for minidisks. CE area is different for user with a dedicated device class F users can use the CE
- 12. PB-512 diagnostic commands are also handled differently for dedicated devices and minidisks. Any user with a dedicated device<br>can issue diagnostic CCWs. For minidisks, however, only users with<br>a minidisk equal to the size of the entire pack can issue a<br>diagnostic control command. B diagnostic control command. Because diagnostic sense commands must<br>be chained from a diagnostic control command, this restriction indirectly applies to those commands also.
- 13. DIAGNOSTIC READ HOME ADDRESS and DIAGNOSTIC WRITE HOME ADDRESS commands are supported cnly for:
	- Dedicated devices
	- Minidisks that start at cylinder 0 (real)

Use of DIAGNOSTIC WRITE HOME ADDRESS is restricted to class F<br>users.

14. Refer to <u>Device</u> Support Facilities, GC35-0033, for procedures for<br>formatting 3375 and 3380 direct access storage for use in an OS/VS operating system running in a virtual machine.

#### **Timing Dependencies**

Timing dependencies in input/output devices or programming do not function consistently under VB/SF:

- 1. The following telecommunication access methods (or the designated option) violate the restriction on timing dependency by using program-controlled interrupt techniques and/or the restriction on dynamically modified channel programs:
	- OS Basic Telecommunications Access Method (FTAM) with the dynamic buffering option.
	- OS Queued Telecommunications Access Method (QTAB).
- DOS Queued Telecommunications Access Method (QTAM).
- OS Telecommunications Access Method (TCAM).
- OS/VS Telecommunications Access earlier, and Level 5 if TCAM is the VM/SP option. Method (TCAM) Level 4 or<br>not generated or invoked with

These access methods may run in a virtual=real machine with CCW<br>translation suppressed by the SET NOTRANS ON command. Even if SET NOTRANS ON is issued, CCW translation will take place if one of the following conditions is in effect:

- The channel program is directed at a nondedicated device (such as a spooled unit record device, a virtual CTCA, a minidisk, or a console).
- The channel program starts with a SENSE operation code.
- The channel program is for a dialed terminal invoked by the DIAL command.
- START I/O tracing is in effect.
- The CAW is in page zero or beyond the end of the virtual=real area.

(OS ETAM can be generated without dynamic buffering, in which case no virtual machine execution violaticns occur. However, the ETAM no virtual machine execution violatics occur. nowever, the bian<br>reset poll macro will not execute under VM/SP if issued from third<br>level storage. For example, a reset poll macro has a NOP effect if executed from a virtual=virtual storage under VS1 which is running under VM/SP.)

- 2. Programming that makes use of the PCI channel interrupt for channel program modification or processor signalling must be written so that processing can continue normally if the PCI is not recognized until I/O completion or if the modifications performed are not executed by the channel.
- 3. Devices that expect a response tc an interrupt within a fixed period of time may not function correctly because of execution delays caused by normal VM/SP system processing. An example of such a device is the IBM 1419 Magnetic Character Reader.
- 4. The operation of a virtual block multiplexer channel is timing dependent. For this reasen, the channel appears available to the virtual machine operating system, and channel available interrupts<br>are not observed. However, operations on virtual block-multiplexing are not observed. However, operations on virtual block-multiplexing<br>devices should use the available features like Rotational Position Sensing to enhance utilization of the real channels.
- 5. Devices that experience extreme performance penalties if not<br>reinstructed within a fixed interval may experience this penalty<br>during every I/O operation. An example is the 8809 tape drive. Setting the mode to "streaming" may actually result in a slower data rate than running in nonstreaming mode. Execution delays, caused by normal VM/SP processing, prevent a timely reinstruct and the 8809 tape drive may sustain a 1.2 second delay on every I/O operation. The result is that the effective data rate is 12.5 IPS. The user must decide (based mainly on the size of the I/O buffers) between running at 100 IPS with continuous delays and running at continuous delays and running at 12.5 IPS; then set the mode accordingly.

## **Processor Model-Dependent Functions**

On the System/310 Model 158 only, the On the System/370 Model 158 only, the virtual machine assist feature<br>cannot operate concurrently with the 7070/7074 compatibility feature  $(117)$   $\cdot$ 

Programs written for processor model-dependent functions may not execute properly in the virtual machine under VM/SP. The following points should be noted:

- 1. Programs written to examine Programs written to examine the machine logout area do not have<br>meaningful data since VM/SP does not reflect the machine logout data to a virtual machine.
- 2. Programs written to obtain processor identification (via the store CPUID instruction, STIDP) receive the real machine value. When the STIDP instruction is issued by a virtual machine, the version code contains the value 255 in hexadecimal ("FF") to represent a virtual machine.
- 3. No simulation of other processor models is attempted by VM/SP.
- 4. Since an operating system's channel error recovery procedures may be processor model- and channel model-dependent, operating systems that will run in a virtual machine may have to be generated for the same model of processor that VM/SP will be running on.

#### **Channel Model-Dependent Functions**

Channel checks (channel data check, channel control check and interface control check) no longer cause the virtual machine to be reset. They are reflected to the virtual machine as other I/O errors are. This provides the operating system or other programs in the virtual machine provides the operating system of other programs in the virtual machine<br>with the opportunity to attempt recovery or close out its operation in an orderly manner. To take full advantage of this the virtual machine should comply with the following requirement:

Each virtual channel should map to real channels of a single type. In other words, the virtual devices on a virtual channel should all map to real devices on real channels of a single type and model. These real channels should all be the same as each other, but not necessarily the same as the virtual channel.

If the I/O configuration of a virtual machine does not meet the above requirement, no warning message is issued and the virtual machine will run successfully until a channel check occurs. In this case, when a channel check occurs, there is a possibility that the channel extended distribution of the inconsistent with the data provided by the store channel id (STIDC) instruction.

Note: Virtual machines running CMS dc not need to comply with these requirements. Here, only unit record spooling and diagnose I/O are performed. For unit record spooling there are no channel checks and for diagnose I/O, CP attempts to perform the error recovery itself.

When the store channel id instruction (STIDC) is executed in a virtual machine, it returns information from an arbitrary channel, one of several the specified virtual channel may map to. The type, model, and logout length data returned by the STIDC are the same as the real channel except that when a real channel is a block multiplexer and the virtual channel is a selector, the type field returned by STIDC indicates a selector channel.

Since the STIDC returns identifying data from the real channel, channel model-dependent error recovery procedures can use STIDC to identify the channel.

Channel extended logouts are reflected to the virtual machine in a<br>manner that is processor model- and channel model-dependent and<br>consistent with the data returned by STIDC (provided that the virtual-to-real channel mapping complies with the reguirement stated previously) •

A deviation in the handling of channel extended logouts occurs if the virtual machine uses the bit in control register 14 to mask out channel extended logouts. In a virtual machine, any channel extended logouts that are masked out by control register 14 are lost rather than kept pending, and the logout pending bit (bit 5) in the CSi is never set. However, channel extended logouts will not be lost when they are kept pending along with their associated I/O interrupts by the channel masks in control register 2 and the PSW. Regardless of whether or not the setting of the virtual machine's control register 14 causes it to lose the channel extended logout, CP will still successfully record the logout in its own error recording cylinders.

## **Virtual Machine Characteristics**

Other characteristics that exist for a virtual machine under VM/SP are as follows:

- 1. If the virtual=real option is selected for a virtual machine, input/output operations specifying data transfer into or out of the virtual machine's page 2erc, OI into or out of storage locations whose addresses are greater than the storage allocated by the virtual=real option, must not occur. The storage-protect-key mechanism of the IBM System/370 processor and channels operates in these situations but is unable to provide predictable protection to other virtual machines. In addition, violation of this restriction may compromise the integrity of the system. The results are unpredictable.
- 2. A two-channel switch can be used between the IBM System/370 running a virtual machine under VM/SP and another processor.
- 3. The DIAGNOSE instruction cannot be issued by the virtual machine for its normal function. VM/SP uses this instruction to allow the virtual machine to communicate system services reguests. The Diagnose interface reguires the operand storage addresses passed to it to be real to the virtual machine issuing the DIAGNOSE instruction. For more information about the DIAGNOSE instruction in a virtual machine, see the VM/SP System Programmer's Guide.
- 4. A control unit normally never appears busj to a virtual machine. An exception exists when a forward space file or backward space file command is executed for a tape drive. SUbseguent I/O operations to the same virtual control unit result in a control unit busy condition until the forward space file or backward space file command completes. If the real tape control unit *is* shared by more than one virtual machine, a control unit busy condition is reflected only to the virtual machine executing the forward space file or backward space file command. When a virtual machine attempts an I/O operation tc a device for which *its* real control unit is busy, the virtual machine is placed in I/O wait (nondispatchable) until the real control unit is available. If the virtual machine executed a SIOF instruction (rather than SIO) and was enabled for block-multiplexing, it is not placed in I/O wait for the above condition.
- 5. The CP IPL command cannot simulate self-modifying IPL seguences off dedicated unit record devices or certain self-modifying IPL seguences off tape devices.
- 6. The VM/SP spooling facilities do not support punch-feed-read, stacker selection, or column binary operations. Detection of carriage control channels *is* sUpported for a virtual 3211 only.
- 7. VM/SP does not support count control on the virtual 1052 operator's console.
- 8. programs that use the integrated emulators function only if the real computing system has the appropriate compatibility feature. VM/SP does not attempt sirulatien. 1he DOS emulator running under OS or OS/VS is not supported under VM/SP.
- 9. The READ DIRECT and WRITE DIRECT instructions are not supported for a virtual machine.
- 10. 1he System/370 SET CLOCK instruction cannot be simulated and, hence, is ignored if issued by a virtual machine. The System/370 STORE CLOCK instruction *is* a nonprivileged instruction and cannot be trapped by VM/SP; it provides the true TOD clock value from the real processor.
- 11. The 1050/1052 Model 2 Data Communication System is supported only as a keyboard operator's console. Card reading, paper tape I/O, and other modes of operation are not recognized as unique, and hence may not work proper
- 12. The pseudo-timer (usually device address OFF, device type TIMER) does nct return an interrupt from a Start I/O; therefore, do not use EXCP to read this device.
- 13. A virtual machine device IFI with the NOCLEAB option overlays one page of virtual machine storage. 1he IPL simulator uses one page of the virtual machine to initiate the IPL function. The starting address of the overlaid page *is* either the result of the following formula:

virtual machine size

- = starting address of the overlayed page 2

or the hexadecimal value 20000, whichever *is* smaller.

14. To maintain system integrity, data transfer sequences to and from a virtual system console are limited to a maximum of 2032 bytes. Channel programs containing data transfer sequences that violate this restriction are terminated with an interrupt whose CSW status indicates incorrect length and a channel prcgram check.

Notes:

- 1. A data transfer sequence is defined as one or more read or write CCWs connected via chain data. The introduction of command chaining defines the start of a new data transfer sequence. Data chain seek CCWs with counts of less than four are inconsistent with data security of VM/SP and therefore are inconsistent with data security of VM/SP and therefore will give an inconsistent error.
- 2. Data chained seek CCWs with counts of less than four are inconsistent with the data security of VM/SP and therefore will give an inconsistent error when attempting to use.
- 15. When an I/O error occurs on a device, the System/370 hardware maintains a contingent connection for that device until a SENSE channel command is executed and sense data is recorded. That is, no other I/O activity can cccur on the device during this time. Under VM/SP, the contingent connection is maintained until the SENSE command is executed, but I/O activity from other virtual machines command is executed, but 1/0 activity from other virtual reflected to the virtual machine. Therefore, the user should be reflected to the virtual machine. Therefore, the user should be aware that on a shared disk, the access mechanism may have moved

#### during this time.

16. The mode setting for 7-track tape devices is maintained by the control unit. Therefore, when a virtual machine issues the SET MODE channel command to a 7-track tape device, it changes the mode setting of all 7-track tape devices attached to that control unit.

This has no effect on virtual machines (such as OS or DOS) that issue SET MODE each time a CCW string is to be executed. However, issue SET MODE each time a CCW string is to be executed. However,<br>it can cause a problem if a virtual machine fails to issue a SET<br>MODE with each CCW string executed. Another virtual machine may change the mode setting for another device on the same control unit, thereby changing the mode setting of all 7-track tape devices attached to that control unit.

- 17. A shared system cannot be loaded or one that uses discontiguous saved segments (IPL) into a virtual machine running in the virtual=real area.
- 18. The DUMMY feature for VSAM data sets is not supported and should not be used at program eXEcution time. Specifying this option on the DLBL command will cause an execution-time OPEN error.
- 19.. The 3066 is supported as a 3215. It is not supported as a graphics editor; therefore, it is recommended that the NODISP option of the EDIT command be used when editing in a 3066.
- 20. The Program Controlled Interruption (PCI) FETCH option for load .module retrieval is not supported for OS/MFT or VS1.
- 21. 3081 processors do not permit use of one-megabyte segments for<br>virtual machines. Any attempt by a relocatable virtual machine<br>using 1Mb segments to invoke the DAT facility for address<br>translation, results in a translat
- 22. The Input/Output Configuration Program must not be executed while single processor mode is active on the system. Undesirable results may occur.
- 23. Use the following virtual machine operating versions on hardware which used single storage keys:
	- MlS/SP Version 1, Release 3
	- The CMS component of VM/SP Release 1 and Release2
	- VIi/SP Release 2.
- 24. OS/VS2 is supported in uniprocessor mode only.

## **MSS Restrictions**

- 1. There are two OS/VS system data sets associated with a Mass Storage System; the mass storage volume inventory and the mass storage volume control journal. There is one copy of each data set per Mass Storage System, not necessarily one per operating system. If<br>more than one. OS/VS **System** (running on either native mode or in a<br>virtual machine) is connected to a common Mass Storage System, then the OS/VS systems must share a common inventory and journal.
- 2. When a real 3330V device is dedicated to a virtual machine as a virtual 3330V, the programming suppert in the virtual machine must recognize and access the virtual device as a 3330V.
- 3. The following must be compatible; the definition of 3330V addresses system running in a virtual machine with a dedicated MSC port. The reason for this, and the way to ensure it, is explained in the  $\frac{V \times S}{2}$  System Programmer's Guide.
- 4. Each active volume in the MSS must have a unique volume number. If you wish to have two or more user volumes having the same volume serial (such as different versions of an OS/VS2 system residence<br>volume both having a volume serial of VS2037), then create two MSS volume both having a volume serial of VS2037), then create two MSS volumes having different volume Eerials and allocate the user volumes as minidisks.
- 5. Mass Storage System volumes may not be used for VM/SP residence, paging, spooling, or temporary disk space.
- 6. You must n6t change the volume of a real 3330V volume (the volume serial as known by the MSC) except ty using the OS/VS access method services utilities. If, for example, cylinder 0 of a 3330V is dedicated to a virtual machine and that virtual machine alters the volume serial using DDR, then the vclume cannot be mounted.

# **eMS Restrictions**

The following restrictions apply to CMS, the conversational subsystem of VM/SP:

- 1. eMS executes only on a virtual IEM System/370 provided by VM/SP.
- 2. The maximum sizes (in cylinders or blocks) of CMS minidisks are as follows:

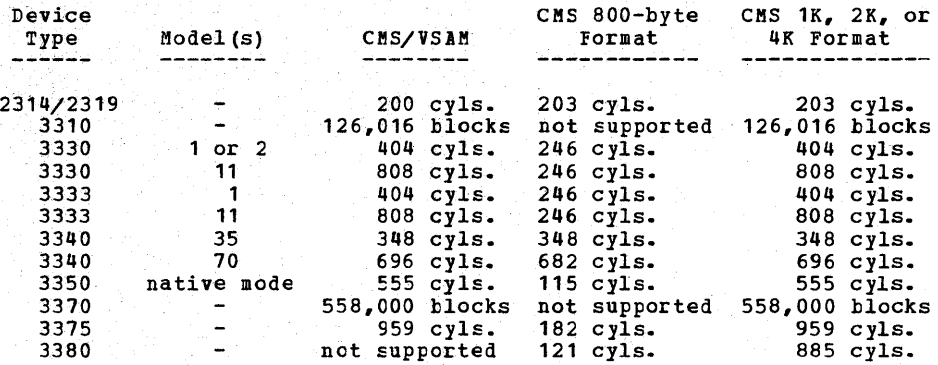

- 3. If CMS cannot calculate a valid time, it will display  $*.**$  in place of n~nn or x~xx.
- 4. Programs that operate under CMS are encouraged to use documented interfaces. Those programs which modify DMSNUC or other CMS control blocks in order tc accomplish their interfaces with the CMS system, may hamper the performance and reliability of the system.
- 5. CMS employs the spooling facilities of VM/SP to perform unit record I/O. However, a program running under CMS can issue its own SIOs to attached dedicated unit record devices.
- 6. Only those OS and VSE facilities that are simulated by CMS can be used to execute OS and VSE programs produced by language processors under CMS.
- 7. Many types of object programs produced by CMS (and OS) languages can be executed under CMS using CMS's simulation of OS supervisory<br>functions. Although supported in OS and VSE virtual machines under VM/SP, the writing and updating of non-VSIM OS data sets and VSE files are not supported under CMS.
- 8. CMS can read sequential and partitioned OS data sets and sequential VSE files, by simulating certain OS and VSE system services.

The following restrictions apply when CMS reads OS data sets that

reside on 0S disks:

- Read-password-protected data sets are not read unless they are VSAM data sets.
- BDAM and ISAM data sets are not read.
- Multivolume data sets are read as single-volume data sets. End-of-volume is treated as end-of-file and there is no end-of-volume switching.
- Keys in data sets with keys are ignored and only the data is read, except for VSAM.
- User labels in user-labeled data sets are bypassed.

The following restrictions apply when CMS reads VSE files that reside on DOS disks:

- OnlyVSE sequential files can be read. CMS options and operands that do not apply to OS sequential data sets (such as the MEMEER<br>and CONCAT options of FIIEDEF and the FDS option of MOVEFILE) also do not apply to VSE sequential files.
- The following types of VSE files cannot te read:
	- --VSE DAM and ISAM files.
	- --Files with the input security indicator on.
	- --VSE files that contain more than 16 extents. (Note: User labels occupy the first extent; therefore, the file can hold only 15 additional data extents.)
- Multivolume files are End-of-volume is treated end-of-volume switching. read as as single-volume  $end-of-file.$ files. There is no
- User labels in user-lateled files are bypassed.
- Since VSE files do not contain BLKSIZE, RECFM, or LRECL parameters, these parameters must be specified via FILEDEF or DCB parameters; otherwise, defaults of ELOCKSIZE=32760 and RECFM=U are assigned. LRECL is net used for RECFM=U files.
- CMS does not support the use of OS/VS DUMMY VSAM data sets at program execution time, since the CMS/Des implementation of the DUMMY statement corresponds to VSE implementation. Specifying<br>the DUMMY option with the IIBL command will cause an option with the LIBL command will execution-time error.
- 9. Assembler program usage of VSAM and the ISAM Interface Program (lIP) is not supported.
- 10. CMS/DOS support is based on the VSE/Advanced Functions program product. With VSE, prior releases of VSAM are not supported under CMS/DOS.
- 11. System logical units (SYSIN, SYSRDR, SYSIPT, SYSLST, and SYSPCH), are not supported for VSE formatted FB-512 devices because the SYSFIL function (SVC 103) of VSE is net supported under CMS/DOS.
- 12. Programs compiled using eMS/DOS are not reccmmended for transfer directly to a VSE machine. The following explanations support this restriction:
	- The CMS/DOS VSE linkage editor is designed to link edit VSE programs under CMS/DOS enly.
	- Programs compiled using the CMS/DOS assembler may have incorrect ESD's. In this situation, the CS assembler is used. The OS assembler is not compatible with VSE.
- Some VSE macros and SVC's are simulated. The code generated is. not complete under CMS/DOS.
- 13. Setting the PSW EC mode bit on is not recommended because CIS handles interrupts in BC mode only.
- 14. To ensure that the saved copy of the S-STAI or Y-STAT is current, a validity check is performed when a saved system is IPLed. This  $\mathbf{I}$ variative is performed only for S-DISKs and Y-DISKs formatted in 1024,<br>2048, or 4096-byte CMS blocks. For 800-byte block disks, the saved<br>copy of the S-STAT or Y-STAT is used. -1

#### MISCELLANEOUS RESTRICTIONS

f.

-l

- 1.' The number of pages used for input/output must not exceed the total number of user pages available in real storage. Violation of this restriction causes the real computing system to be put into an enabled wait state.
- 2. If you intend to define more than 64 virtual devices for a single virtual machine, be aware that any single request for free storage in excess of 512 doublewords (a full page) can cause an error<br>message to be issued if storage cannot be obtained. Tables for<br>virtual devices for a virtual machine must reside in contiguous storage. Therefore, two contiguous pages of free storage must be available in order to logon a virtual machine with more than 64 virtual devices, (three contiguous Fages for a virtual machine with more than 128 virtual devices, etc.). Contiguous pages of free storage are sure to be available only immediately after IPL, before other virtual machines have logged on. Therefore, a virtual machine with more than 64 devices should be the first to logon after IPL. The larger the real machine size, the lesser the possibility of this occurring.
- 3. For remote 3270s, VM/SP supports a maximum of 256 binary<br>synchronous lines minus the number of 3704/3705 Communication Controllers. of 3704/3705 Communication
- 4. If an I/O device (such as a disk or tape drive) drops ready status while it is processing virtual I/O activity, any virtual machine users performing I/O on that device are unable to continue processing or to log off. Also, the LOGOFF and FORCE commands are<br>not effective because they do not complete until all outstanding I/O is finished. The system operator should determine which I/O device is involved and make that device ready once more.
- 5. Any modifications to local OPTIONS COPYFILE, unless otherwise specified in existing documentation, is not supported.
- 6. 1f an installation is using an IBM 3031, 3032, or 3033 processor, it must dedicate the service record file (SEF) device to YM/SP. Thus, the channel on which the SRF is located cannot be dedicated to any virtual machine.
- 7. When using the SPOOL, DEDICATE, and SPECIAL directory control statements to define virtual 4evices, specify virtual addresses that do not conflict or contend with the virtual control unit<br>interface. This conflict or contention occurs because devices can interface. This conflict or contention occurs because devices can require special I/O interface protocol from control Units such as shared and nonshared subchannel operations. putting devices that require different real control units on the same virtual control unit can result in a hung or busy condition. To avoid this problem, users must define (and separate) devices within their own control unit range. For example, if the directory entry specifies:

SPOOL 102 3211 SPECIAL 103 3270

The control unit 0 on channel 1 controls both a nonshared device (the 3211 printer) and a Shared device (the 3270 display unit). Processing of channel programs involving these two devices can result in a hung or busy condition.

 $\mathbf{I}$ 

t

- 8. If you are using an 8809 tape device, it is required to have a tape mounted with the drive in ready status before issuing a CP DETACH command. This allows the tape drive mode to be returned to the default mode when execution of the command completes.
- 9. Logical device support is not designed to simulate all aspects of real device support. Some instances are:
	- Logical device support always passes channel end and device end to the virtual machine together
	- The PCI bit in the CCW is not handled by logical device support
	- Ending status on I/O only is passed back to the virtual machine (not initial).
- 10. When using two channel-to-channel adapters (dedicated to virtual machines and the CTCAs) are operating on the same channels on each CPU, then the virtual machines should use the control CCW to prevent locking cut the channel.
- 11. If using conmode 3270 with a guest SCP such as MVS, SCRNSAVE ON must be specified; otherwise, unpredictable results may occur.
- 12. If the number of virtual devices exceeds the formula (7FFF divided by VDEVBLOK size) unpredictable results may occur. This is due to the design usage of the virtual control block structure.
- 13. When TERMINAL CONMODE 3270 is invoked, tracing should not be done at the same console; as unpredictable results may occur.
- 14. When using the 3081 processor, V=V users can no longer utilize 1 Mb (megabyte) segments fer constructing shadow tables.
- 15. If a terminal has an inhibited (non-display) read up and either a delayed PFkey or an undefined PFkey is used, the input area will be rewritten without the inhibited attribute byte, therefore displaying any data typed in at that point. The clear key can be used following the PFkey to rewrite the inhibited read.
- 16. If a NETWORK ENABLE is iSEued to a device with advanced features and a NETWORK ATTACH is issued prior to powering the device on, then the advanced features will be non-operational. The device must be powered on and enabled prior to the NETWORK ATTACH.

# **Appendix F. User Documentation Page**

This space has teen reserved for the convenience of the user, to insert anj pertinent messages related to program Prod ucts.

 $\sim$ 

# This page left blank.

A abbreviations, message 2 abend (see abnormal termination (abend)) abnormal termination (abend) **CMS** action for 39-42 codes 39-42 reason for 39-42 recovery 38 collect information 38 CP codes 15-37 dump 14 reason for 15-37<br>recovery 14 recovery CP abend codes 15-37 in CMS 38<br>in CP 14 in CP problem determination 14,38 recovery 14,38 unrecoverable error 14

C

```
channel programs, dynamically modified 393 
characteristics, virtual machine 398-400 
CMS (Conversational Monitor System)
   abnormal termination (abend) 
      action for 39-42 
      codes 39-42 
      collect information 38 
      problem determination 38 
      reason for 39-42 
      recovery 38 
   command-to-message cross-reference 
    252-274 
   dump at abnormal termination 38 
   error messages 111-204 
      CMS Editor 205-208 
      CMS EXEC interpreter 211
      DEBUG command 209-210 
      VM/SP System product Editor 111-204 
   messages 
      alphamerically by message identifier 
       298-320 
      command-to-message cross-reference 
       252-274 
      message text-to-message identifier 
       cross-reference 362-387 
      message-to-module cross-reference 
       333-339 
   restrictions 401 
   return codes 5 
CMS commands (see CMS (Converational
 Monitor System))
CMS EDIT subcommand, messages 205-208
CMS Editor messages 205-208 
CMS EXEC messages 211
codes 
   abend 
      CMS 39-42
```
CP 15-37 wait state CP 7-10<br>loader 11-12 loader<br>RSCS 13  $RSCS$ command-to-message cross-reference CMS 252-274 CP 237-251<br>IPCS 279-2 IPCS 279-280 RSCS 275-278 component code, description of 1 Control Program (see CP (Control Program)) CP (Control Program)) Conversational Monitor System (see CMS (Conversational Monitor System ))<br>
CP (Control Program) abnormal termination (abend) action for 15-37 codes 15-37 collect information 14 dump 14 reason for 15-37<br>recovery 14 recovery SET *DUMP* command 14 system programmer action 14 TAPE DUMP command 14 unrecoverable error 14 VMFDUMP command 14 command-to-message cross-reference 237-251 error message numbers 3 error messages 43-110 messages alphamerically by message identifier 281-297 command-to-message cross-reference 237-251 message text-to-message identifier cross-reference 343-361 message-to-module cross-reference 327-332 problem determination 3 return codes 6 wait state codes 7-10 description of 7-10 CP commands (see CP (Control Program)) cross-reference command-to-message CMS 252-274 CP 237- 251 IPCS 279-280<br>RSCS 275-278 RSCS 275-278 message text-to-message identifier CMS 362-387 CP 343-361 IPCS 391-392 RSCS 388-390 message-to-module CMS 333-339 CP 327-332 IPCS 341 *RSCS 340* 

```
D 
DDR command, return codes 6
DEBUG command, error messages 209-210 
debugging 
   for CMS abnormal termination (abend)
    39-42 
   for CP abnormal termination (abend) 
    2,14,15-37 
dependencies, timing 395-396 
DIRECT command, return codes
displaying message identifier 1 
displaying messages 
   at the terminal 2 
   default settings 2
```
E

```
error messages<br>CMS 111-200
          111 - 204CMS EXEC interpreter 211 
    CP 43 - 110
    DEBUG command 209-210 
    EXEC 2 interpreter 212<br>IPCS 231-236
           231 - 236RSCS 213-229 
errors 
    action 
        by general user 3 
        by system operator 3<br>pressages 212
EXEC<sub>2</sub>, messages
```
F format of messages identifier text <sup>1</sup> functions channel, model-dependent 397 processor, mode-dependent 396

G general user, action on CP errors 3

I

```
Interactive Problem Control System (see
IPCS (Interactive Problem Control System))
IPCS (Interactive Problem Control System) 
   messages 231 - 236alphamerically by message identifier 
       324-325 
      command-to-message cross-reference 
       279-280 
      message text~to~message. identifier 
       cross-reference 391-3g2 
      message-to-module cross-reference 
       341
```
return codes 6

```
L 
loader 
   wait conditions 11-12 
   wait state codes 11-12
```
M Mass Storage System (855), restrictions 400-401 . message format 1 identifier <sup>1</sup> message number, description of 1 message·summary alphamerically by message identifier CMS 298-320 CP 281-297 IPCS 324-325 RSCS 321-323 message syntax conventions 2 message text-to-message identifier cross-reference CMS 362-387 CP 343-361 IPCS 391-392 RSCS 388-390<br>messages CMS EDIT subcommand 205-208 CMS EXEC interpreter 211 DEBUG command 209-210 default setting for displaying 2 displaying at the terminal error  $111 - 204$ CP 43-110 IPCS 231-236 RSCS 213-229 EXEC 2 interpreter 212<br>format 1 format 1 identifier component code 1 message number 1 module code 1 type code 1 special 2 syntax conventions 2 abbbreviations 2 System Product Editor text <sup>1</sup> message-to-module cross-reference CMS 333-339 CP 327-332 IPCS 341<br>RSCS 340  $RSCS$ MNOTES 1 model-dependent functions channel 397 processor 396 module code, description of 1 MSS restrictions 400-401

page~ for uSer notes 405-406 problem determination CP procedures general user action 3 system operator action 3

P

R RC (see return codes) recovery from abnormal termination (abend) CMS 38 CP 14 Remote Spooling Communications Subsystem (see RSCS (Remote Spooling Communications Subsystem) ) responses, unnumbered 1 restrictions CMS 401-403 minidisk 394-295 miscellaneous 403-404 MSS 400-401 VM/SP 393 return codes CMS DDR command 6 CP DIRECT command 6 example of 6 IPCS 6 RSCS (Remote Spooling communications Subsystem) error messages 213-229 messages alphamerically by message identifier 321-323 command-to-message cross-reference 275-278 message text-to-message indentifier cross-reference 388-390 message-to-module cross-reference 340 wait state codes 13 RSCS commands (see RSCS (Remote Spooling Communications Subsystem))

```
S 
severity codes 
   meanings 1 
   types 1 
special message facility 2 
subcommands 
   DEBUG messages 209-210 
   EDIT messages 205-208 
syntax conventions, messages 2
sytem operator, action on CP errors 3 
System Product Editor (see Virtual
 Machine/System Product (VM/SP))
```
T terminals, displaying messages at 2 termination abnormal CMS abend codes 39-42 CP abend codes 15-37 type code, description of

## V virtual machine characteristics 398-400 Virtual Machine/System Product (VM/SPj messages default setting 2 displaying 2 format 1 restrictions 398-400 System Product Editor <sup>1</sup> VM/SP (see Virtual Machine/System Product (VM/SP) )

w wait state codes CP 7-10 loader 11-12<br>RSCS 13  $RSCS$ 

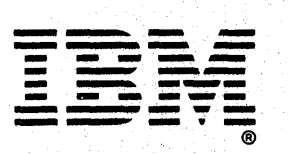

This manual is part of a library that serves as a reference source for systems analysts, programmers, and operators of IBM systems. You may use this form to communicate your comments about this publication, its organization, or subject matter, with the understanding that IBM may use or distribute whatever information you supply in any way it believes appropriate without incurring any obligation to you.

Your comments will be sent to the author's department for whatever review and action, if any, are deemed appropriate. Comments may be written in your own language; English is not required.

Note: *Copies of IBM publications are not stocked at the location to which this form is addressed. Please direct any requests for copies of publications, or for assistance in using your IBM system, to your IBM representative or to the IBM branch office serving your locality.* 

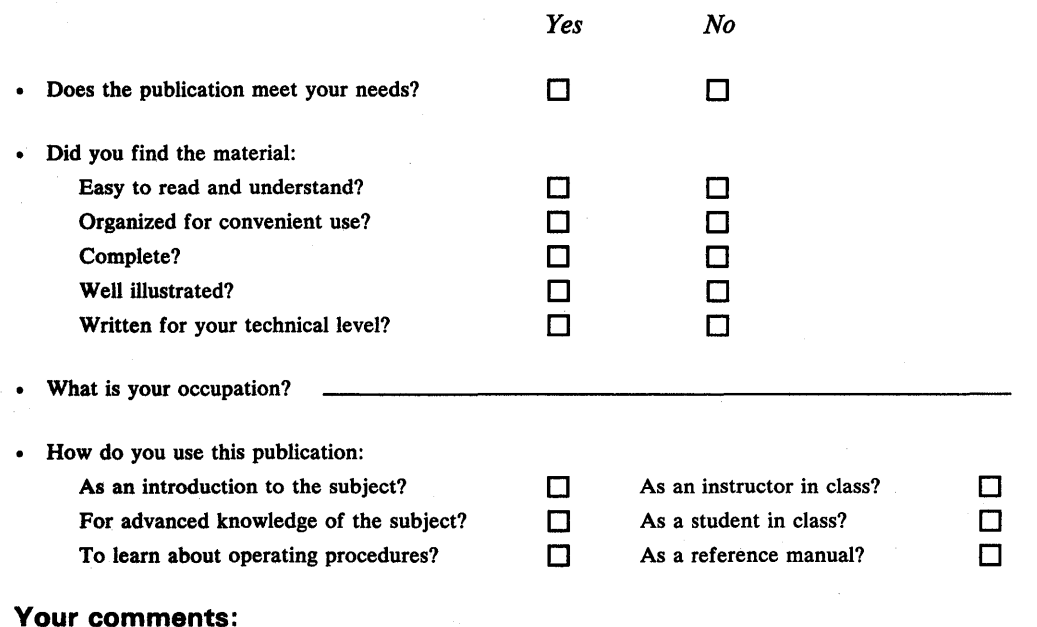

pagnes can cause processors wron accommence mem sorumg experiment.<br>Please use pressure sensitive or other gummed tape to seal this form. ivut.

*If you would like a reply, please supply your name and address on the reverse side of this form.* 

Thank you for your cooperation. No postage stamp necessary if mailed in the U.S.A. (Elsewhere, an IBM office or representative will be happy to forward your comments or you may mail directly to the address in the Edition Notice on the back of the title page.) **Reader's Comment Form** 

 $\mathcal{A}(\mathcal{C})$ 

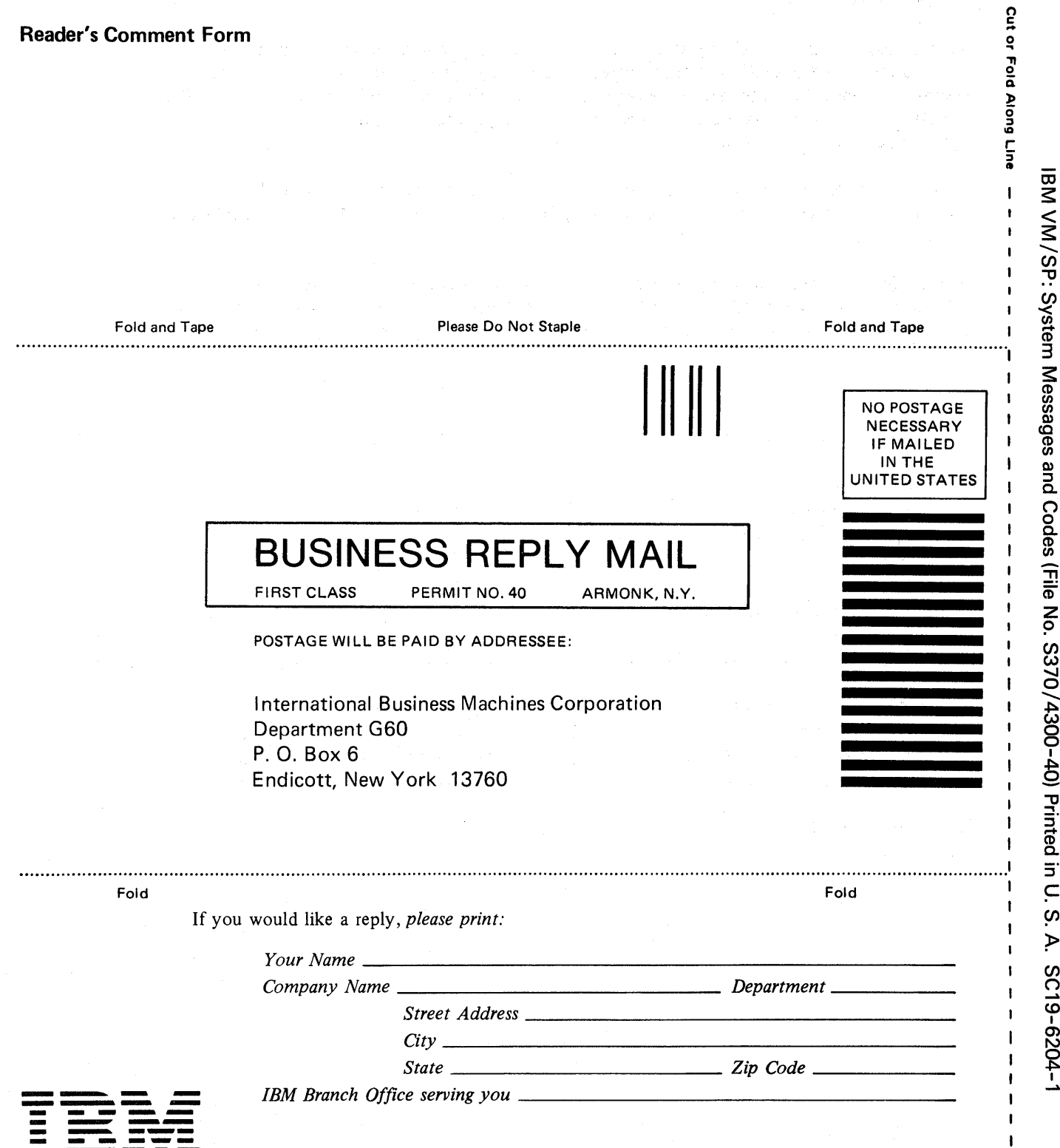

a de la france de la composición de la contrada de la france de la france de la composición de la france de la<br>La composición de la composición de la france de la france de la composición de la france de la france de la<br>La

ĭ ý. 1 z ć s<br>? ر<br>3  $\sum_{i=1}^{n}$ o n cr1a פטע L.

 $\mathbf{r}$ 

 $\blacksquare$  $\mathbf{I}$  $\mathbf I$  $\mathbf{I}$ j.

 $\mathbf{I}$  $\mathbf{I}$  $\mathbf{I}$ 

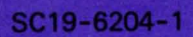

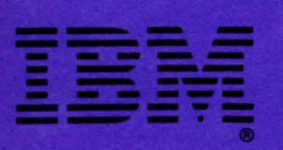

IBM VM/SP: System Messages and Codes (File No. S370/4300-40) Printed in U.S. A. SC19-6204-1